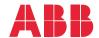

ABB GENERAL PURPOSE DRIVES

# ACS580 standard control program Firmware manual

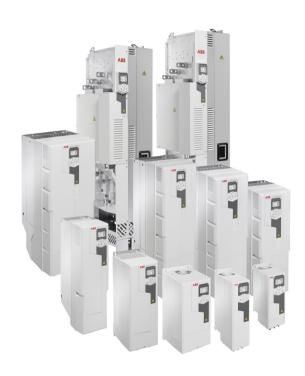

Related documents are listed on page 15.

# Firmware manual

# ACS580 standard control program

### Table of contents

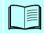

1. Introduction to the manual

# 2. Start-up, control with I/O and ID run

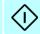

- 3. Control panel
- 4. Settings, I/O and diagnostics on the control panel
- 5. Control macros
- 6. Program features
- 7. Parameters
- 8. Additional parameter data
- 9. Fault tracing
- 10. Fieldbus control through the embedded fieldbus interface (EFB)
- 11. Fieldbus control through a fieldbus adapter
- 12. Control chain diagrams

Further information

| 1. Introduction to the manual                                                                                                    |                                                    |
|----------------------------------------------------------------------------------------------------|----------------------------------------------------|
| Contents of this chapter       1         Applicability       1         Safety instructions       1         Target audience       1         Purpose of the manual       1         Contents of this manual       1         Related documents       1         Cybersecurity disclaimer       2                                                                                                    | 3<br>3<br>4<br>4<br>5                              |
| 2. Start-up, control with I/O and ID run                                                                                                    |                                                    |
| Contents of this chapter                                                                                                    | 22<br>22<br>33<br>35                               |
| 3. Control panel                                                                                                    |                                                    |
| Contents of this chapter4Removing and reinstalling the control panel4Layout of the control panel4Layout of the control panel display4Home view displays4Keys4Key shortcuts4                                                                                                    | 1<br> 2<br> 3<br> 5                                |
| 4. Settings, I/O and diagnostics on the control panel                                                                                                    |                                                    |
| Contents of this chapter       4         Primary settings menu       5         Macro       5         Motor       5         Start, stop, reference       5         Ramps       5         Limits       5         PID       5         Pump and fan control       6         Fieldbus       6         Advanced functions       6         Clock, region, display       6         Reset to defaults       6 | 50<br>52<br>54<br>56<br>57<br>58<br>51<br>53<br>56 |
| I/O menu                                                                                                    |                                                    |

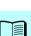

| Diagnostics menu       70         System info menu       71         Energy efficiency menu       73         Backups menu       75         Options menu       75             5. Control macros |
|----------------------------------------------------------------------------------------------------|
|                                                                                                    |
| Contents of this chapter                                                                                                    |
| General                                                                                                    |
| ABB standard macro                                                                                                    |
| Default control connections for the ABB standard macro                                                                                                    |
| ABB standard (vector) macro                                                                                                    |
| Default control connections for the ABB standard (vector) macro                                                                                                    |
| 3-wire macro                                                                                                    |
| Default control connections for the 3-wire macro                                                                                                    |
| Alternate macro                                                                                                    |
|                                                                                                    |
| Motor potentiometer macro                                                                                                    |
| Hand/Auto macro                                                                                                    |
| Default control connections for the Hand/Auto macro 88                                                                                                    |
| Hand/PID macro                                                                                                    |
| Default control connections for the Hand/PID macro 90                                                                                                    |
| PID macro                                                                                                    |
| Default control connections for the PID macro 92                                                                                                    |
| Panel PID macro                                                                                                    |
| Default control connections for the Panel PID macro 94                                                                                                    |
| PFC macro                                                                                                    |
| Default control connections for the PFC macro                                                                                                    |
| Torque control macro                                                                                                    |
| Default control connections for the Torque control macro                                                                                                    |
| Parameter default values for different macros                                                                                                    |
|                                                                                                    |
| 6. Program features                                                                                                    |
| What this chapter contains                                                                                                    |
| Local control vs. external control                                                                                                    |
| Local control                                                                                                    |
| External control                                                                                                    |
| Operating modes of the drive                                                                                                    |
| Speed control mode                                                                                                    |
| Torque control mode                                                                                                    |
| Frequency control mode                                                                                                    |
| Special control modes                                                                                                    |
| Drive configuration and programming                                                                                                    |
| Configuring via parameters                                                                                                    |
| Adaptive programming                                                                                                    |
| Control interfaces                                                                                                    |
| Programmable analog inputs                                                                                                    |
| Programmable analog outputs                                                                                                    |

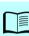

| Programmable digital inputs and outputs        | 121   |
|------------------------------------------------|-------|
| Programmable frequency input and output        | . 121 |
| Programmable relay outputs                     | 122   |
| Programmable I/O extensions                    | 122   |
| Fieldbus control                               | . 123 |
| Application control                            | . 123 |
| Reference ramping                              | . 123 |
| Constant speeds/frequencies                    | . 124 |
| Critical speeds/frequencies                    | . 125 |
| Speed controller autotune                      | . 126 |
| User load curve                                | . 129 |
| Control macros                                 |       |
| Process PID control                            | . 131 |
| PID trim function                              | . 135 |
| Pump and fan control (PFC)                     | . 142 |
| Timed functions                                |       |
| Motor potentiometer                            | . 150 |
| Mechanical brake control                       | . 152 |
| Motor control                                  |       |
| Motor types                                    | . 156 |
| Motor identification                           | . 156 |
| Scalar motor control                           | . 156 |
| Vector motor control                           | . 157 |
| Speed control performance figures              |       |
| Torque control performance figures             |       |
| Power loss ride-through                        |       |
| U/f ratio                                      |       |
| Flux braking                                   | 160   |
| DC magnetization                               | . 161 |
| Energy optimization                            | . 164 |
| Switching frequency                            |       |
| Rush control                                   |       |
| Jogging                                        | . 165 |
| Speed compensated stop                         |       |
| DC voltage control                             | 169   |
| Overvoltage control                            | . 169 |
| Undervoltage control (power loss ride-through) | 169   |
| Voltage control and trip limits                | . 172 |
| Brake chopper                                  |       |
| Safety and protections                         | . 176 |
| Fixed/Standard protections                     | . 176 |
| Emergency stop                                 |       |
| Motor thermal protection                       | . 177 |
| Motor overload protection                      | . 182 |
| Programmable protection functions              | . 183 |
| Automatic fault resets                         |       |
| Diagnostics                                    |       |
| Signal supervision                             | . 186 |
| Energy saving calculators                      |       |
| Load analyzer                                  |       |
| Diagnostics menu                               |       |

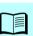

| Miscellaneous  Backup and restore  User parameter sets  Data storage parameters | 189<br>189<br>190<br>191 |
|---------------------------------------------------------------------------------|--------------------------|
| Parameter checksum calculation                                                  | 191                      |
| User lock Sine filter support                                                   | 192<br>192               |
| 7. Parameters                                                                   |                          |
| What this chapter contains                                                      | 195                      |
| Terms and abbreviations                                                         | 196                      |
| Summary of parameter groups                                                     | 197                      |
| Parameter listing                                                               | 199                      |
| 01 Actual values                                                                | 199                      |
| 03 Input references                                                             | 202                      |
| 04 Warnings and faults                                                          | 203                      |
| 05 Diagnostics                                                                  | 205                      |
| 06 Control and status words                                                     | 208                      |
| 07 System info                                                                  | 214                      |
| 10 Standard DI, RO                                                              | 216                      |
| 11 Standard DIO, FI, FO                                                         | 225                      |
| 12 Standard Al                                                                  | 226                      |
| 13 Standard AO                                                                  | 231                      |
| 15 I/O extension module                                                         | 236                      |
| 19 Operation mode                                                               | 245                      |
| 20 Start/stop/direction                                                         | 247                      |
| 21 Start/stop mode                                                              | 257                      |
| 22 Speed reference selection                                                    | 266                      |
| 23 Speed reference ramp                                                         | 276                      |
| 24 Speed reference conditioning                                                 | 280                      |
| 25 Speed control                                                                | 280                      |
| 26 Torque reference chain                                                       | 286                      |
| 28 Frequency reference chain                                                    | 290                      |
| 30 Limits                                                                       | 301                      |
| 31 Fault functions                                                              | 309                      |
| 32 Supervision                                                                  | 319                      |
| 34 Timed functions                                                              | 327                      |
| 35 Motor thermal protection                                                     | 335                      |
| 36 Load analyzer                                                                | 346                      |
| 37 User load curve                                                              | 349                      |
| 40 Process PID set 1                                                            | 353                      |
| 41 Process PID set 2                                                            | 369                      |
| 43 Brake chopper                                                                | 371                      |
| 44 Mechanical brake control                                                     | 373                      |
| 45 Energy efficiency                                                            | 375                      |
| 46 Monitoring/scaling settings                                                  | 379                      |
| 47 Data storage                                                                 | 383                      |
| 49 Panel port communication                                                     | 384                      |
| 50 Fieldbus adapter (FBA)                                                       | 386                      |
| 51 FRA A settings                                                               | 300                      |

| 52 FBA A data in 53 FBA A data out 58 Embedded fieldbus 71 External PID1 76 PFC configuration 77 PFC maintenance and monitoring 95 HW configuration 96 System 97 Motor control 98 User motor parameters 99 Motor data Differences in the default values between 50 Hz and 60 Hz supply frequency settings Parameters supported by Modbus backwards compatibility with 550  8. Additional parameter data | 392<br>393<br>400<br>403<br>411<br>412<br>415<br>425<br>429<br>431<br>437 |
|----------------------------------------------------------------------------------------------------|---------------------------------------------------------------------------|
| What this chapter contains                                                                                                    | 443                                                                       |
| Terms and abbreviations                                                                                                    |                                                                           |
| Fieldbus addresses                                                                                                    |                                                                           |
| Parameter groups 19                                                                                                    |                                                                           |
| Parameter groups 1099                                                                                                    | 448                                                                       |
| 9. Fault tracing                                                                                                    |                                                                           |
| What this chapter contains                                                                                                    | 479                                                                       |
| Safety                                                                                                    |                                                                           |
| Indications                                                                                                    |                                                                           |
| Warnings and faults                                                                                                    |                                                                           |
| Pure events                                                                                                    |                                                                           |
| Warning/fault history                                                                                                    |                                                                           |
| Event log                                                                                                    |                                                                           |
| Viewing warning/fault information                                                                                                    | 481                                                                       |
| QR code generation for mobile service application                                                                                                    |                                                                           |
| Warning messages                                                                                                    |                                                                           |
| Fault messages                                                                                                    | 493                                                                       |
| 10. Fieldbus control through the embedded fieldbus interface (EFB)                                                                                                    |                                                                           |
| What this chapter contains                                                                                                    | 505                                                                       |
| System overview                                                                                                    |                                                                           |
| Connecting the drive to the fieldbus                                                                                                    |                                                                           |
| Setting up the embedded fieldbus interface                                                                                                    |                                                                           |
| Basics of the embedded fieldbus interface                                                                                                    |                                                                           |
| Control word and Status word                                                                                                    |                                                                           |
| References                                                                                                    |                                                                           |
| Actual values                                                                                                    | 512                                                                       |
| Data input/outputs                                                                                                    |                                                                           |
| Register addressing                                                                                                    |                                                                           |
| About the control profiles                                                                                                    | 514                                                                       |

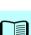

| Control Word                                                                 |     |
|------------------------------------------------------------------------------|-----|
| Control Word for the DCU Profile                                             |     |
| Status Word                                                                  |     |
| Status Word for the ABB Drives profile                                       |     |
| Status Word for the DCU Profile                                              |     |
| State transition diagrams                                                    | 522 |
| State transition diagram for the ABB Drives profile                          | 522 |
| References                                                                   |     |
| References for the ABB Drives profile and DCU Profile                        |     |
| Actual values                                                                |     |
| Actual values for the ABB Drives profile and DCU Profile                     |     |
| Modbus holding register addresses                                            |     |
| Modbus holding register addresses for the ABB Drives profile and DCU Profile |     |
| Modbus function codes                                                        |     |
| Exception codes                                                              |     |
| Coils (0xxxx reference set)                                                  |     |
| Error code registers (holding registers 400090400100)                        |     |
| End code registers (holding registers 400050400100)                          | 554 |
| 11. Fieldbus control through a fieldbus adapter                              |     |
| What this chapter contains                                                   | 535 |
| System overview                                                              |     |
| Basics of the fieldbus control interface                                     |     |
| Control word and Status word                                                 |     |
| References                                                                   |     |
| Actual values                                                                |     |
| Contents of the fieldbus Control word (ABB Drives profile)                   |     |
| Contents of the fieldbus Status word (ABB Drives profile)                    |     |
| The state diagram (ABB Drives profile)                                       |     |
| Parameter setting example: FPBA (PROFIBUS DP) with ABB Drives profile        |     |
| Automatic drive configuration for fieldbus control                           |     |
| ·                                                                            |     |
| 12. Control chain diagrams                                                   |     |
| Contents of this chapter                                                     |     |
| Frequency reference selection                                                |     |
| Frequency reference modification                                             |     |
| Speed reference source selection I                                           |     |
| Speed reference source selection II                                          |     |
| Speed reference ramping and shaping                                          |     |
| Speed error calculation                                                      |     |
| Speed controller                                                             |     |
| Torque reference source selection and modification                           |     |
| Reference selection for torque controller                                    |     |
| Torque limitation                                                            |     |
| Process PID setpoint and feedback source selection                           |     |
| Process PID controller                                                       |     |

| External PID setpoint and feedback source selection | 565 |
|-----------------------------------------------------|-----|
| External PID controller                             |     |
| Direction lock                                      | 567 |
| PID trim auto connection                            | 568 |

#### Further information

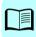

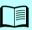

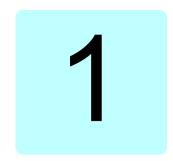

# Introduction to the manual

# Contents of this chapter

The chapter describes applicability, target audience and purpose of this manual. It also describes the contents of this manual and refers to a list of related manuals for more information

# **Applicability**

The manual applies to the ACS580 standard control program ASCKX version 2.11. ASCK2 is used for frame sizes R1...R5, and ASCK4 is used for frames sizes R6...R11.

To check the firmware version of the control program in use, see system information (select Menu - System info - Drive) or parameter 07.05 Firmware version (see page 214) on the control panel.

### Safety instructions

Follow all safety instructions.

- Read the complete safety instructions in the Hardware manual of the drive before you install, commission, or use the drive.
- Read the firmware function-specific warnings and notes before changing parameter values. These warnings and notes are included in the parameter descriptions presented in chapter *Parameters* on page 195.

# Target audience

The reader is expected to know the fundamentals of electricity, wiring, electrical components and electrical schematic symbols.

The manual is written for readers worldwide. Both SI and imperial units are shown. Special US instructions for installations in the United States are given.

# Purpose of the manual

This manual provides information needed for designing, commissioning, or operating the drive system.

#### Contents of this manual

The manual consists of the following chapters:

- Introduction to the manual (this chapter, page 13) describes applicability, target audience, purpose and contents of this manual. At the end, it lists terms and abbreviations.
- Start-up, control with I/O and ID run (page 21) describes how to start up the drive as well as how to start, stop, change the direction of the motor rotation and adjust the motor speed through the I/O interface.
- Control panel (page 41) contains instructions for removing and reinstalling the assistant control panel and briefly describes its display, keys and key shortcuts.
- Settings, I/O and diagnostics on the control panel (page 49) describes the simplified settings and diagnostic functions provided on the assistant control panel.
- Control macros (page 77) contains a short description of each macro together with a connection diagram. Macros are pre-defined applications which will save the user time when configuring the drive.
- Program features (page 107) describes program features with lists of related user settings, actual signals, and fault and warning messages.
- Parameters (page 195) describes the parameters used to program the drive.
- Additional parameter data (page 443) contains further information on the parameters.
- Fieldbus control through the embedded fieldbus interface (EFB) (page 505) describes the communication to and from a fieldbus network using the drive embedded fieldbus interface with the Modbus RTU protocol.
- Fieldbus control through a fieldbus adapter (page 535) describes the communication to and from a fieldbus network using an optional fieldbus adapter module.
- Fault tracing (page 479) lists the warning and fault messages with possible causes and remedies.
- Control chain diagrams (page 551) describes the parameter structure within the drive.
- Further information (inside of the back cover, page 569) describes how to make product and service inquiries, get information on product training, provide feedback on ABB Drives manuals and find documents on the Internet.

# **Related documents**

You can find manuals and other product documents in PDF format on the Internet. See section Document library on the Internet on the inside of the back cover. For manuals not available in the Document library, contact your local ABB representative

| Drive manuals and guides                                                                                                    | Code (English)  |
|----------------------------------------------------------------------------------------------------|-----------------|
| Drive/converter/inverter safety instructions                                                                                | 3AXD50000037978 |
| ACS580-01 (0.75 to 250 kW, 1.0 to 350 hp) hardware manual                                                                   | 3AXD50000044794 |
| ACS580-01 frames R1 to R5 quick installation and start-<br>up guide                                                         | 3AXD50000044838 |
| ACS580-01 frames R6 to R9 quick installation and start-<br>up guide                                                         | 3AXD50000009286 |
| ACS580-04 drive modules (250 to 500 kW) hardware manual                                                                     | 3AXD50000015497 |
| ACS580-04 modules (250 to 500 kW) quick installation guide                                                                  | 3AXD50000015469 |
| ACS580-07 drives (75 to 500 kW) hardware manual                                                                             | 3AXD50000045815 |
| ACx-AP-x assistant control panels user's manual                                                                             | 3AUA0000085685  |
| ACS-BP-S basic control panels user's manual                                                                                 | 3AXD50000032527 |
| Option manuals and guides                                                                                                   | Code (English)  |
| ACS580, ACH580 and ACQ580 drive module frames R3 and R5 to R9 for cabinet installation (options +P940 and +P944) supplement | 3AXD50000210305 |
| ACS580-01, ACH580-01 and ACQ580-01 installation guide for UK gland plate (option +H358)                                     | 3AXD50000034735 |
| CPTC-02 ATEX-certified thermistor protection module,<br>Ex II (2) GD (+L537+Q971) user's manual                             | 3AXD50000030058 |
| CDPI-01 communication adapter module user's manual                                                                          | 3AXD50000009929 |
| DPMP-01 mounting platform for control panels                                                                                | 3AUA0000100140  |
| DPMP-02/03 mounting platform for control panels                                                                             | 3AUA0000136205  |
| DPMP-04 and DPMP-05 mounting platform for control panels                                                                    | 3AXD50000308484 |
| FCAN-01 CANopen adapter module user's manual                                                                                | 3AFE68615500    |
| FCNA-01 ControlNet adapter module user's manual                                                                             | 3AUA0000141650  |
| FDNA-01 DeviceNet™ adapter module user's manual                                                                             | 3AFE68573360    |
| FECA-01 EtherCAT adapter module user's manual                                                                               | 3AUA0000068940  |
| FEIP-21 Ethernet/IP adapter module user's manual                                                                            | 3AXD50000158621 |
| FENA-01/-11/-21 Ethernet adapter module user's manual                                                                       | 3AUA0000093568  |
| FEPL-02 Ethernet POWERLINK adapter module user's manual                                                                     | 3AUA0000123527  |
| FMBT-21 Modbus/TCP adapter module user's manual                                                                             | 3AXD50000158607 |
| FPBA-01 PROFIBUS DP adapter module user's manual                                                                            | 3AFE68573271    |
|                                                                                                    |                 |

| FPNO-21 PROFINET adapter module user's manual                                                                                              | 3AXD50000158614 |
|----------------------------------------------------------------------------------------------------|-----------------|
| FSCA-01 RS-485 adapter module user's manual                                                                                                | 3AUA0000109533  |
| FSPS-21 Safety functions fieldbus module user's manual                                                                                     | 3AXD50000158638 |
| ACS580-01, ACH580-01 and ACQ580-01+C135 drives with flange mounting kit supplement                                                         | 3AXD50000019100 |
| ACS580-01, ACH580-01 and ACQ580-01+C135 frames R1 to R3 flange mounting kit quick installation guide                                       | 3AXD50000119172 |
| ACS580-01, ACH580-01 and ACQ580-01+C135 frames R4 to R5 flange mounting kit quick installation guide                                       | 3AXD50000287093 |
| ACS880-01, ACS580-01, ACH580-01 and ACQ580-01+C135 frames R6 to R9 flange mounting kit quick installation guide                            | 3AXD50000019099 |
| Main switch and EMC C1 filter options (+F278, +F316, +E223) installation supplement for ACS580-01, ACH580-01 and ACQ580-01 frames R1 to R5 | 3AXD50000155132 |
| UL Type 12 hood quick installation guide for ACS580-<br>01, ACH580-01 and ACQ580-01 frames R1 to R9                                        | 3AXD50000196067 |

| Tool and maintenance manuals and guides                        | Code (English)  |  |
|----------------------------------------------------------------|-----------------|--|
| Drive composer PC tool user's manual                           | 3AUA0000094606  |  |
| Converter module capacitor reforming instructions              | 3BFE64059629    |  |
| NETA-21 remote monitoring tool user's manual                   | 3AUA00000969391 |  |
| NETA-21 remote monitoring tool installation and start-up guide | 3AUA0000096881  |  |

The code(s) below open online listings of the manuals applicable to the products.

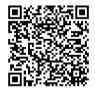

ACS580-01 manuals

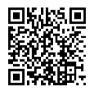

ACS580-04 manuals

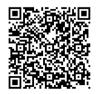

ACS580-07 manuals

# Terms and abbreviations

| Term/abbreviation  | Explanation                                                                                                    |
|--------------------|----------------------------------------------------------------------------------------------------|
| ACS-BP-S           | Basic control panel, basic operator keypad for communication with the drive.                                                                                                    |
| ACX-AP-x           | Assistant control panel, advanced operator keypad for communication with the drive.                                                                                                    |
|                    | The ACS580 supports types ACS-AP-I, ACS-AP-S and ACS-AP-W (with a Bluetooth interface).                                                                                                    |
| Al                 | Analog input; interface for analog input signals                                                                                                    |
| AO                 | Analog output; interface for analog output signals                                                                                                    |
| Brake chopper      | Conducts the surplus energy from the intermediate circuit of the drive to the brake resistor when necessary. The chopper operates when the DC link voltage exceeds a certain maximum limit. The voltage rise is typically caused by deceleration (braking) of a high inertia motor. |
| Brake resistor     | Dissipates the drive surplus braking energy conducted by the brake chopper to heat. Essential part of the brake circuit. See chapter <i>Brake chopper</i> in the <i>Hardware manual</i> of the drive.                                                                               |
| Control board      | Circuit board in which the control program runs.                                                                                                    |
| Control unit       | Control board built in a housing                                                                                                    |
| CBAI-01            | Bipolar to unipolar voltage converter option module                                                                                                    |
| CDPI-01            | Communication adapter module                                                                                                    |
| CCA-01             | Configuration adapter                                                                                                    |
| CHDI-01            | Optional 115/230 V digital input extension module                                                                                                    |
| CMOD-01            | Optional multifunction extension module (external 24 V AC/DC and digital I/O extension)                                                                                                    |
| CMOD-02            | Optional multifunction extension module (external 24 V AC/DC and isolated PTC interface)                                                                                                    |
| CPTC-02            | Optional multifunction extension module (external 24 V and ATEX certified PTC interface)                                                                                                    |
| DC link            | DC circuit between rectifier and inverter                                                                                                    |
| DC link capacitors | Energy storage which stabilizes the intermediate circuit DC voltage                                                                                                    |
| DI                 | Digital input; interface for digital input signals                                                                                                    |
| DO                 | Digital output; interface for digital output signals                                                                                                    |
| DPMP-01            | Mounting platform for ACX-AP control panel (flange mounting)                                                                                                    |
| DPMP-02/03         | Mounting platform for ACX-AP control panel (surface mounting)                                                                                                    |
| Drive              | Frequency converter for controlling AC motors                                                                                                    |
| EFB                | Embedded fieldbus                                                                                                    |
| FBA                | Fieldbus adapter                                                                                                    |
| FCAN-01            | Optional CANopen adapter module                                                                                                    |
| FCNA-01            | ControlNet adapter module                                                                                                    |
| FDNA-01            | Optional DeviceNet adapter module                                                                                                    |

| Term/abbreviation                        | Explanation                                                                                                    |  |  |  |
|------------------------------------------|----------------------------------------------------------------------------------------------------|--|--|--|
| FECA-01                                  | Optional EtherCAT adapter module                                                                                                    |  |  |  |
| FENA-21                                  | Optional Ethernet adapter module for EtherNet/IP, Modbus/TCP and PROFINET IO protocols                                                                                                    |  |  |  |
| FEIP-21                                  | Optional EtherNet/IP adapter module                                                                                                    |  |  |  |
| FEPL-02                                  | Ethernet POWERLINK adapter module                                                                                                    |  |  |  |
| FMBT-21                                  | Optional Modbus/TCP adapter module                                                                                                    |  |  |  |
| FPBA-01                                  | Optional PROFIBUS DP adapter module                                                                                                    |  |  |  |
| FPNO-21                                  | Optional PROFINET IO adapter module                                                                                                    |  |  |  |
| Frame (size)                             | Refers to drive physical size, for example R1 and R2. The type designation label attached to the drive shows the frame of the drive, see chapter Operation principle and hardware description, section Type designation label in the Hardware manual of the drive.                                                                                                    |  |  |  |
| FSCA-01                                  | Optional RSA-485 adapter module (Modbus/RTU)                                                                                                    |  |  |  |
| ID run                                   | Motor identification run. During the identification run, the drive will identify the characteristics of the motor for optimum motor control.                                                                                                    |  |  |  |
| IGBT                                     | Insulated gate bipolar transistor                                                                                                    |  |  |  |
| Intermediate circuit                     | See DC link.                                                                                                    |  |  |  |
| Inverter                                 | Converts direct current and voltage to alternating current and voltage.                                                                                                    |  |  |  |
| I/O                                      | Input/Output                                                                                                    |  |  |  |
| LSW                                      | Least significant word                                                                                                    |  |  |  |
| Macro                                    | Pre-defined default values of parameters in drive control program. Each macro is intended for a specific application. See chapter <i>Control macros</i> on page 77.                                                                                                    |  |  |  |
| NETA-21                                  | Remote monitoring tool                                                                                                    |  |  |  |
| Network control                          | With fieldbus protocols based on the Common Industrial Protocol (CIP <sup>TM</sup> ), such as DeviceNet and Ethernet/IP, denotes the control of t drive using the Net Ctrl and Net Ref objects of the ODVA AC/DC Driv Profile. For more information, see <a href="https://www.odva.org">www.odva.org</a> , and the following manuals:  • FDNA-01 DeviceNet adapter module user's manual (3AFE685733 [English]), and  • FENA-01/-11/-21 Ethernet adapter module user's manual (3AUA0000093568 [English]). |  |  |  |
| Parameter                                | User-adjustable operation instruction to the drive, or signal measured or calculated by the drive                                                                                                    |  |  |  |
| PID controller                           | Proportional-integral-derivative controller. Drive speed control is base on PID algorithm.                                                                                                    |  |  |  |
| PLC                                      | Programmable logic controller                                                                                                    |  |  |  |
| PROFIBUS,<br>PROFIBUS DP,<br>PROFINET IO | Registered trademarks of PI - PROFIBUS & PROFINET International                                                                                                    |  |  |  |

| Term/abbreviation | Explanation                                                                                                  |
|-------------------|----------------------------------------------------------------------------------------------------|
| PTC               | Positive temperature coefficient, thermistor whose resistance is dependent on temperature,                   |
| R1, R2,           | Frame (size)                                                                                                 |
| RO                | Relay output; interface for a digital output signal. Implemented with a relay.                               |
| Rectifier         | Converts alternating current and voltage to direct current and voltage.                                      |
| STO               | Safe torque off. See chapter <i>The Safe torque off function</i> in the <i>Hardware manual</i> of the drive. |

# Cybersecurity disclaimer

This product is designed to be connected to and to communicate information and data via a network interface. It is Customer's sole responsibility to provide and continuously ensure a secure connection between the product and Customer network or any other network (as the case may be). Customer shall establish and maintain any appropriate measures (such as but not limited to the installation of firewalls, application of authentication measures, encryption of data, installation of anti-virus programs, etc) to protect the product, the network, its system and the interface against any kind of security breaches, unauthorized access, interference, intrusion, leakage and/or theft of data or information. ABB and its affiliates are not liable for damages and/or losses related to such security breaches, any unauthorized access, interference, intrusion, leakage and/or theft of data or information.

See also section *User lock* on page 192.

# Start-up, control with I/O and **ID** run

# Contents of this chapter

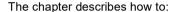

- perform the start-up
- start, stop, change the direction of the motor rotation and adjust the speed of the motor through the I/O interface
- perform an Identification run (ID run) for the drive.

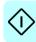

# How to start up the drive

Power up the drive.

How to start up the drive using the First start assistant on the assistant control panel

| Safety                                                                                                    |                                                                                                    |  |  |  |  |  |
|----------------------------------------------------------------------------------------------------|----------------------------------------------------------------------------------------------------|--|--|--|--|--|
| <br>Do not start-up the drive unless you are a qualified electrician.  Read and obey the instructions in chapter Safety instructions at the beginning of the                                                                                                    |                                                                                                    |  |  |  |  |  |
| <i>rdware manual</i> of the drive. Ignoring the instructions<br>mage to the equipment                                                                                                    | s can cause physical injury or death, or                                                                 |  |  |  |  |  |
| Check the installation. See chapter <i>Installation checklist</i> in the <i>Hardware manual</i> of the drive.                                                                                                    |                                                                                                    |  |  |  |  |  |
| Make sure there is no active start on (DI1 in factory settings, that is, ABB standard macro). The drive will start up automatically at power-up if the external run command is on and the drive is in the remote control mode.  Check that the starting of the motor does not cause any danger.  De-couple the driven machine if  there is a risk of damage in case of an incorrect direction of rotation, or  a Normal ID run is required during the drive start-up, when the load torque is higher than 20% or the machinery is not able to withstand the nominal torque transient during the ID run. |                                                                                                    |  |  |  |  |  |
| Hints on using the assistan                                                                                                    | t control panel                                                                                          |  |  |  |  |  |
| The two commands at the bottom of the display ( <b>Options</b> and <b>Menu</b> in the figure on the right), show the functions of the two softkeys and located below the display. The commands assigned to the softkeys vary depending on the context.  Use keys , , , and to move the cursor and/or change values depending on the active view.  Key shows a context-sensitive help page.  For more information, see <i>ACx-AP-x assistant control panels user's manual</i> (3AUA0000085685 [English]).                                                                                                | Local © ACSS80 \$0.0 Hz  Output frequency 0.00  Motor current 0.00  Motor torque 0.0  Options 16:00 Menu |  |  |  |  |  |
| 1 – First start assistant guided settings:<br>Language, date and time, and motor nominal values                                                                                                    |                                                                                                    |  |  |  |  |  |
| Have the motor name plate data at hand.                                                                                                    | oto: Homilia Valuoo                                                                                      |  |  |  |  |  |

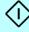

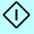

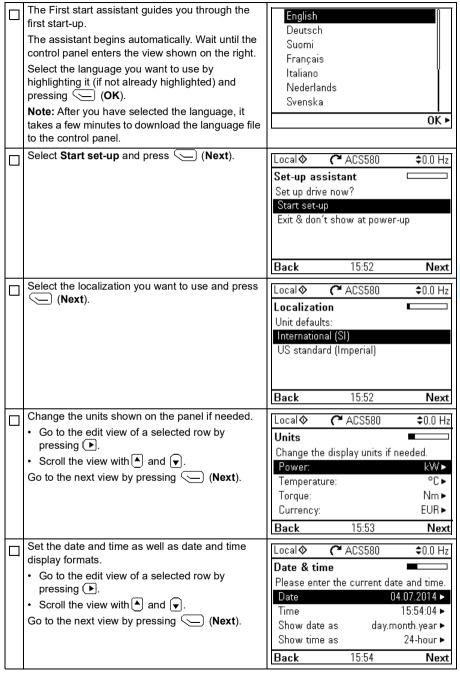

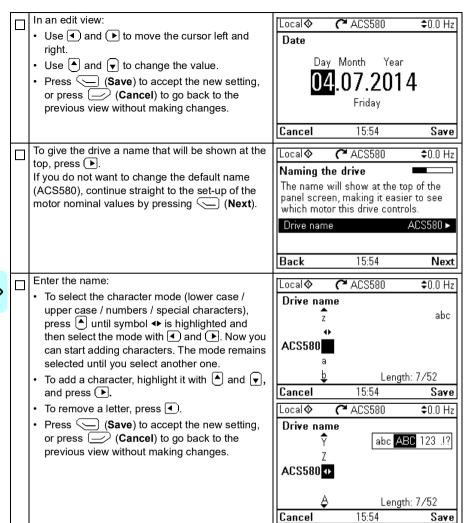

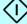

Refer to the motor nameplate for the following nominal value settings of the motor. Enter the values exactly as shown on the motor nameplate. Example of a nameplate of an induction (asynchronous) motor:

| 3 ~ motor M2AA 200 MLA 4      |                |    |       |   |      |        |       |                  |
|-------------------------------|----------------|----|-------|---|------|--------|-------|------------------|
|                               | IEC 200 M/L 55 |    |       |   |      | -      |       |                  |
|                               | No             |    |       |   |      |        |       |                  |
| Ins.cl. F IP 55               |                |    |       |   | 5    |        |       |                  |
| V                             | Hz             | kW | r/mir | n | Α    | cos φ  | IA/IN | t <sub>E/s</sub> |
| 690 Y                         | 50             | 30 | 1475  |   | 32.5 | 0.83   |       |                  |
| 400 D                         | 50             | 30 | 1475  |   | 56   | 0.83   |       |                  |
| 660 Y                         | 50             | 30 | 1470  |   | 34   | 0.83   |       |                  |
| 380 D                         | 50             | 30 | 1470  |   | 59   | 0.83   |       |                  |
| 415 D                         | 50             | 30 | 1475  |   | 54   | 0.83   |       |                  |
| 440 D                         | 60             | 35 | 1770  | П | 59   | 0.83   |       |                  |
| Cat. no 3GAA 202 001 - ADA    |                |    |       |   |      |        |       |                  |
|                               |                |    |       |   |      |        |       |                  |
| 6312/C3 <b>6</b> 210/C3 180 k |                |    |       |   | kg   |        |       |                  |
| ( <del>-</del>                |                |    |       |   |      | IEC 34 | -1    | <del>-</del>     |

Select the motor type. Check that the motor data is correct. Values are predefined on the basis of the drive size but you should verify that they correspond to the motor. Start with the motor nominal current.

If you have to change the value, go to the edit view of the selected row by pressing ( ) (when this symbol is shown at the end of the row).

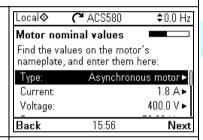

Set the correct value:

- Use ◀ and ▶ to move the cursor left and
- Use ▲ and ▼ to change the value.

Press (Save) to accept the new setting, or press (Cancel) to go back to the previous view without making changes.

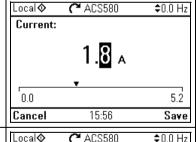

Continue to check/edit the nominal values and select scalar or vector control mode.

Motor nominal cos Φ and nominal torque are optional.

Roll down with  $[ \mathbf{v} ]$  to see the last row in the view. After editing the last row, the control panel goes to the next view.

To go directly to the next view, press (Next).

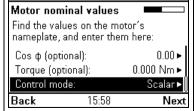

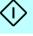

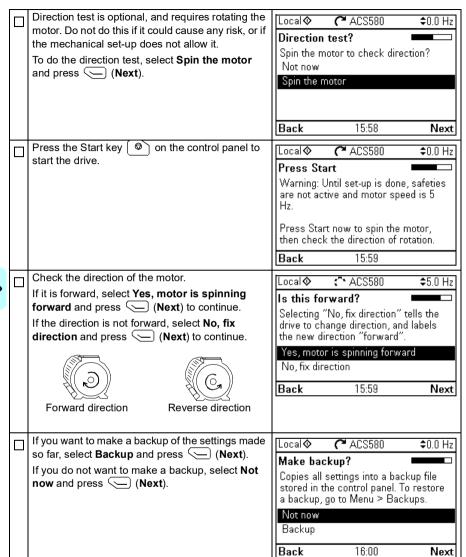

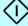

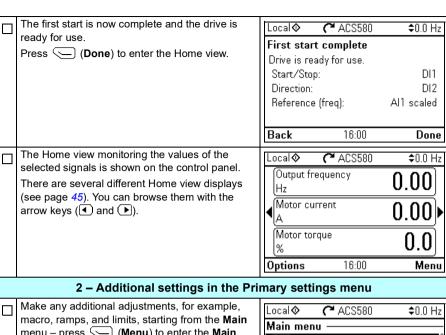

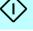

menu – press (Menu) to enter the Main menu

Select **Primary settings** and press (Select) (or (▶).

ABB recommends that you make at least these additional settings:

- · Choose a macro or set start, stop and reference values individually
- Ramps
- Limits

With the Primary settings menu, you can also adjust settings related to the motor, PID, fieldbus, advanced functions and clock, region and display. In addition, the menu contains an item to reset the control panel Home view.

To get more information on **Primary settings** menu items, press ? to open the help page.

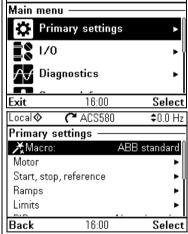

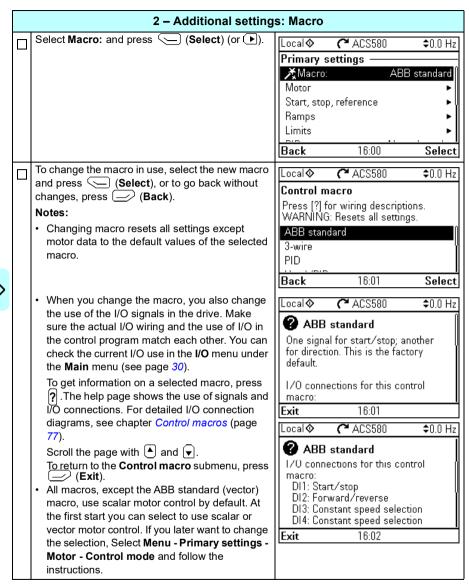

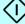

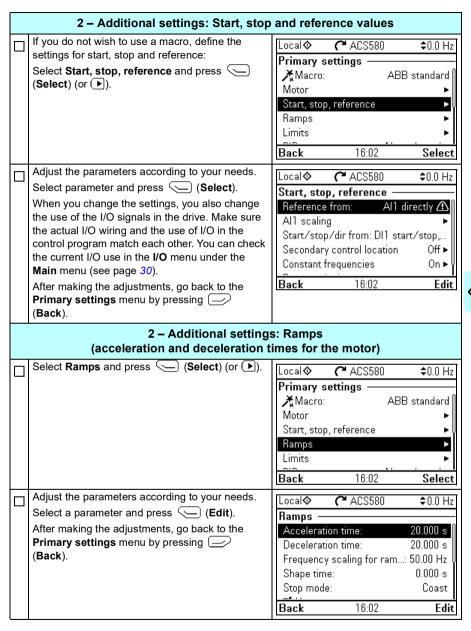

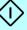

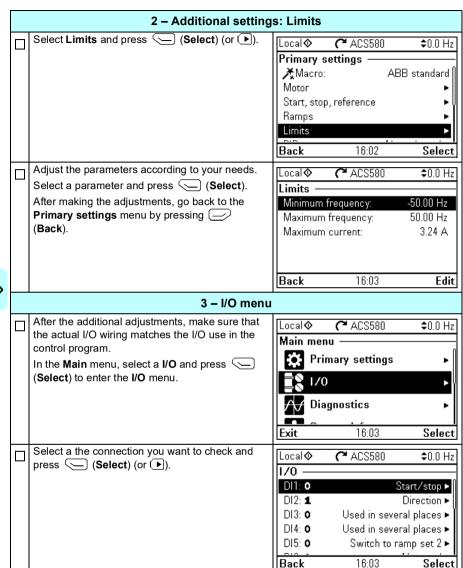

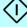

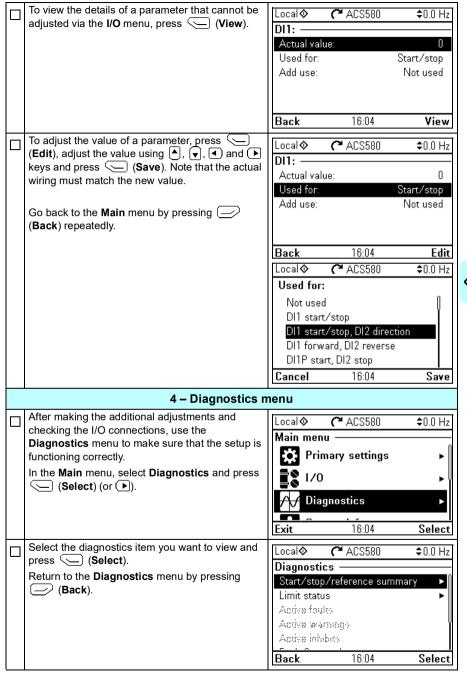

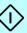

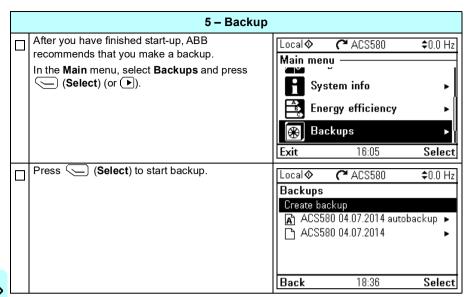

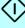

# How to control the drive through the I/O interface

The table below describes how to operate the drive through the digital and analog inputs when:

- the motor start-up is performed, and
- the default parameter settings of the ABB standard macro are in use.

#### Preliminary settings

If you need to change the direction of rotation, check that limits allow reverse direction: Go to Menu -Primary settings - Limits and make sure that the minimum limit has a negative value and the maximum limit has a positive value.

Make sure that the control connections are wired according to the connection diagram given for the ABB standard macro.

Make sure that the drive is in remote control. Press key Loc/Rem to switch between remote and local control.

See section ABB standard macro on page 78.

In remote control, the control panel display shows text Remote at the top left.

#### Starting and controlling the speed of the motor

Start by switching digital input DI1 on.

The arrow starts rotating. It is dotted until the setpoint is reached.

Regulate the drive output frequency (motor speed) by adjusting voltage of analog input AI1.

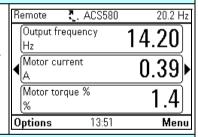

### Changing the direction of the motor rotation

Reverse direction: Switch digital input DI2 on. Forward direction: Switch digital input DI2 off.

| Remote 📑 ACS58         | 30 -20.3 Hz |
|------------------------|-------------|
| Output frequency<br>Hz | -14.90      |
| Motor current<br>A     | 0.39▶       |
| Motor torque %<br>%    | -0.9        |
| Options 14:03          | 3 Menu      |

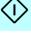

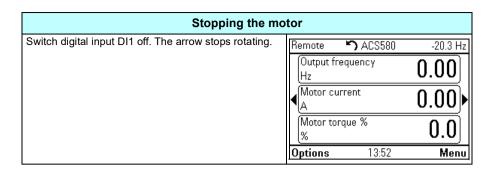

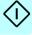

### How to perform the ID run

The drive automatically estimates motor characteristics using Standstill ID run when the drive is started for the first time in vector control and after any motor parameter (group 99 Motor data) is changed. This is valid when

- parameter 99.13 ID run requested selection is Standstill and
- parameter 99.04 Motor control mode selection is Vector.

In most applications there is no need to perform a separate ID run. The ID run should be selected manually if:

- vector control mode is used (parameter 99.04 Motor control mode is set to Vector), and
- permanent magnet motor (PM) is used (parameter 99.03 Motor type is set to Permanent magnet motor), or
- synchronous reluctance motor (SynRM) is used (parameter 99.03 Motor type is set to SynRM), or
- · drive operates near zero speed references, or
- operation at torque range above the motor nominal torque, over a wide speed range is needed.

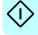

Do the ID run with the ID run assistant by selecting Menu - Primary settings - Motor - ID run (see page 36) or with parameter 99.13 ID run requested (see page 38).

Note: If motor parameters (group 99 Motor data) are changed after the ID run, it must be repeated.

Note: If you have already parameterized your application using the scalar motor control mode (99.04 Motor control mode is set to Scalar) and you need to change motor control mode to Vector.

change the control mode to vector with the Control mode assistant (go to Menu -Primary settings - Motor - Control mode) and follow the instructions. The ID run assistant then guides you through the ID run.

or

- set parameter 99.04 Motor control mode to Vector, and
  - for I/O controlled drive, check parameters in groups 22 Speed reference selection, 23 Speed reference ramp, 12 Standard AI, 30 Limits and 46 Monitoring/scaling settings.
  - for torque controlled drive, check also parameters in group 26 Torque reference chain.

#### ID run procedure

#### With the ID run assistant

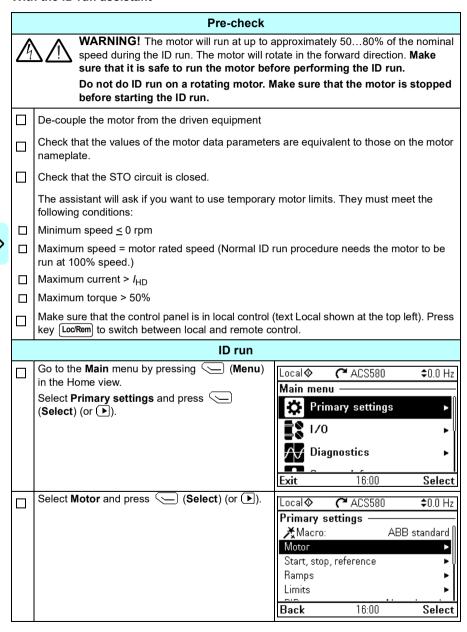

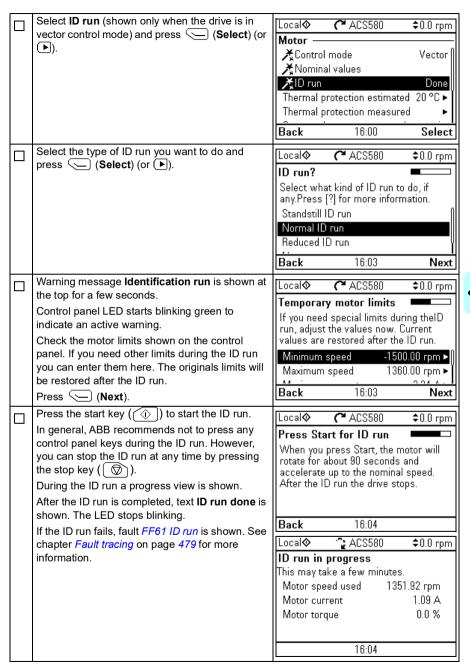

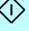

### With parameter 99.13 ID run requested

#### Pre-check **WARNING!** The motor will run at up to approximately 50...80% of the nominal speed during the ID run. The motor will rotate in the forward direction. Make sure that it is safe to run the motor before performing the ID run. Do not do ID run on a rotating motor. Make sure that the motor is stopped before starting the ID run. De-couple the motor from the driven equipment Check that the values of the motor data parameters are equivalent to those on the motor nameplate. Check that the STO circuit is closed. If parameter values (from group 10 Standard DI, RO to group 99 Motor data) are changed before the ID run, check that the new settings meet the following conditions: 30.11 Minimum speed < 0 rpm П 30.12 Maximum speed = motor rated speed (Normal ID run procedure needs the motor to be run at 100% speed.) 30.17 Maximum current > I<sub>HD</sub> П 30.20 Maximum torque 1 > 50% or 30.24 Maximum torque 2 > 50%, depending on which torque limit set is in use according to parameter 30.18 Torq lim sel. Check that signals run enable (parameter 20.12 Run enable 1 source) is active П start enable (parameter 20.19 Enable start command) is active П enable to rotate (parameter 20.22 Enable to rotate) is active. Make sure that the control panel is in local control (text Local shown at the top left). Press key [Loc/Rem] to switch between local and remote control. ID run Go to the **Main** menu by pressing (Menu) C ACS580 Local 🛇 \$0.0 Hz in the Home view. Main menu Press (A). Primary settings ŀ Diagnostics 16:00 Select

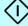

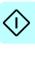

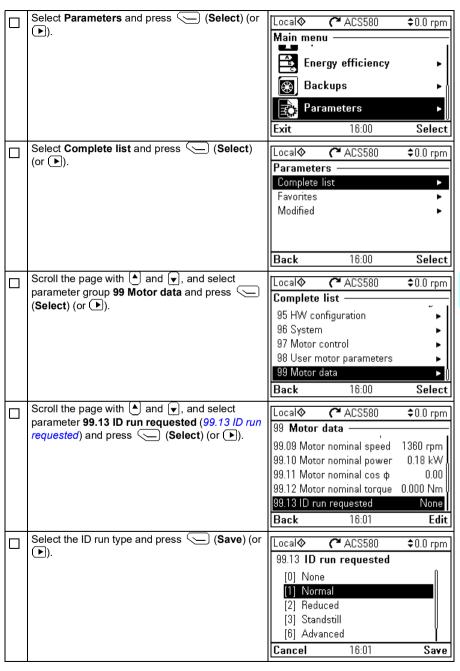

| The control panel returns to the previous view and warning message <b>Identification run</b> is shown at the top for a few seconds.  Control panel LED starts blinking green to indicate an active warning ( <i>AFF6</i> ).  The <i>AFF6</i> warning view is shown when no key has been pressed for one minute. Pressing ( <b>How to fix</b> ) shows text informing that the ID run will be done at the next start. You can hide the | ⚠ Identification run  99 Motor data  99.09 Motor nominal speed 1360 rpm  99.10 Motor nominal power 0.18 kW  99.11 Motor nominal cos φ 0.00  99.12 Motor nominal torque 0.000 Nm  99.13 ID run requested Normal  Back 16:02 Edit |
|----------------------------------------------------------------------------------------------------|----------------------------------------------------------------------------------------------------|
| warning view by pressing (Hide).  Press the start key (((i))) to start the ID run.  In general, ABB recommends not to press any control panel keys during the ID run. However, you can stop the ID run at any time by pressing the stop key (((i))).                                                                                                    | Local ◆ C ACS580                                                                                                    |
| During the ID run the arrow is rotating at the top. After the ID run is completed, text <b>ID run done</b> is shown. The LED stops blinking. If the ID run fails, fault <i>FF61 ID run</i> is shown. See chapter <i>Fault tracing</i> on page 479 for more information.                                                                                                    | Local ◆                                                                                                    |

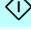

# **Control panel**

# Contents of this chapter

This chapter contains instructions for removing and reinstalling the assistant control panel and briefly describes its display, keys and key shortcuts. For more information, see ACx-AP-x assistant control panels user's manual (3AUA0000085685 [English]).

# Removing and reinstalling the control panel

To remove the control panel, press the retaining clip at the top (1a) and pull it forward from the top edge (1b).

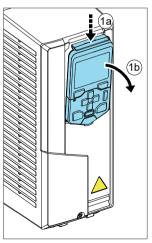

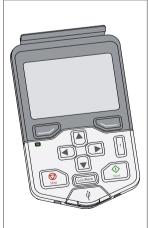

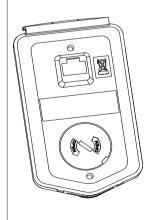

To reinstall the control panel, put the bottom of the container in position (1a), press the retaining clip at the top (1b) and push the control panel in at the top edge (1c).

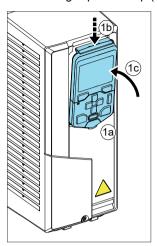

# Layout of the control panel

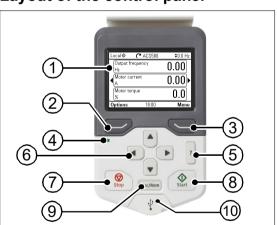

|                 | 1 | Layout of the control panel display                                                                             |
|-----------------|---|----------------------------------------------------------------------------------------------------|
|                 | 2 | Left softkey                                                                                                    |
| 3 Right softkey |   | Right softkey                                                                                                   |
|                 | 4 | Status LED, see chapter Maintenance and hardware diagnostics, section LEDs in the Hardware manual of the drive. |
|                 | 5 | Help                                                                                                    |

| 6  | The arrow keys             |
|----|----------------------------|
| 7  | Stop (see Start and Stop)  |
| 8  | Start (see Start and Stop) |
| 9  | Local/Remote (see Loc/Rem) |
| 10 | USB connector              |

# Layout of the control panel display

In most views, the following elements are shown on the display:

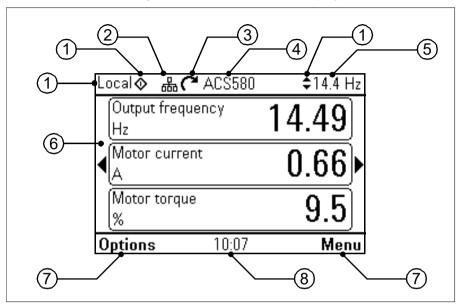

- Control location and related icons: Indicates how the drive is controlled:
  - No text: The drive is in local control, but controlled from another device. The icons in the top pane indicate which actions are allowed:

| Text/Icons | Starting from this control panel |             | Giving reference from this panel |
|------------|----------------------------------|-------------|----------------------------------|
|            | Not allowed                      | Not allowed | Not allowed                      |

Local: The drive is in local control, and controlled from this control panel. The icons in the top pane indicate which actions are allowed:

| Text/Icons |         |          | Starting from this control panel | •       | Giving reference from this panel |
|------------|---------|----------|----------------------------------|---------|----------------------------------|
| Local      | <b></b> | <b>‡</b> | Allowed                          | Allowed | Allowed                          |

 Remote: The drive is in remote control, that is, controlled through I/O or fieldbus. The icons in the top pane indicate which actions are allowed with the control panel:

| Text/Icons        |          | Starting from this control panel | Stopping from this control panel | Giving reference from this panel |
|-------------------|----------|----------------------------------|----------------------------------|----------------------------------|
| Remote            |          | Not allowed                      | Not allowed                      | Not allowed                      |
| Remote 💠          |          | Allowed                          | Allowed                          | Not allowed                      |
| Remote            | <b>‡</b> | Not allowed                      | Allowed                          | Allowed                          |
| Remote $\Diamond$ | <b>↑</b> | Allowed                          | Allowed                          | Allowed                          |

- Panel bus: Indicates that there are more than one drive connected to this panel.
   To switch to another drive, go to Options Select drive.
- 3. **Status icon**: Indicates the status of the drive and the motor. The direction of the arrow indicates forward (clockwise) or reverse (counter-clockwise) rotation.

| Status icon           | Animation | Drive status                                                                                   |
|-----------------------|-----------|------------------------------------------------------------------------------------------------|
| ح                     | -         | Stopped                                                                                        |
| ×                     | -         | Stopped, start inhibited                                                                       |
| (J+K)                 | Blinking  | Stopped, start command given but start inhibited. See  Menu - Diagnostics on the control panel |
| <b>&amp;</b>          | Blinking  | Faulted                                                                                        |
| <b>C</b> +            | Blinking  | Running, at reference, but the reference value is 0                                            |
| (2+k)                 | Rotating  | Running, not at reference                                                                      |
| <b>Ç</b>              | Rotating  | Running, at reference                                                                          |
| $\mathbb{M}$          | -         | Pre-heating (motor heating) active                                                             |
| <b>Z</b> <sub>2</sub> | -         | PID sleep mode active                                                                          |

- Drive name: If a name has been given, it is displayed in the top pane. By default, it is "ACS580". You can change the name on the control panel by selecting Menu Primary settings Clock, region, display (see page 66).
- Reference value: Speed, frequency, etc. is shown with its unit. For information on changing the reference value in the **Primary settings** menu (see page 50) or in the **Options** menu (see page 75).
- 6. **Content area**: The actual content of the view is displayed in this area. The content varies from view to view. The example view on page *43* is the main view of the control panel which is called the Home view.
- 7. **Softkey selections**: Displays the functions of the softkeys ( and ) in a given context.
- Clock: The clock displays the current time. You can change the time and time format on the control panel by selecting Menu - Primary settings - Clock, region, display (see page 66).

You can adjust the display contrast and back light functionality on the control panel by selecting Menu - Primary settings - Clock, region, display (see page 66).

# Home view displays

There are four different preconfigured basic configurable Home view displays for assistant panel. Home view 1 is the default Home view. You can browse them with the arrow keys ( and ). At first the bottom row shows the number of the Home view display, and after a while this is replaced by the time.

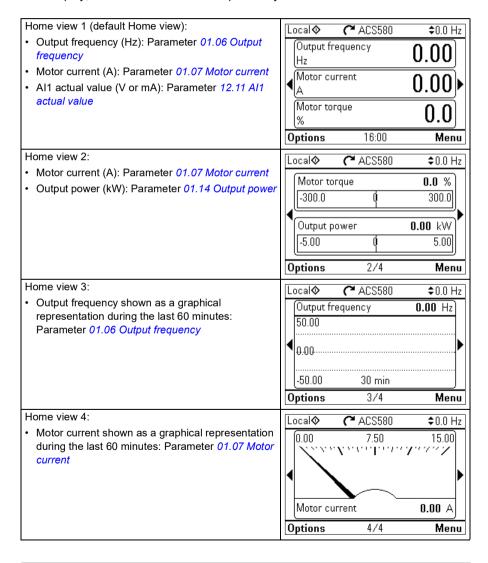

You can replace parameters in the Home view displays with other parameters or create new Home view displays showing selected parameters.

- Go to the Home view you want to edit and press the Options softkey ( ) and select Edit Home view (see page 75), or
- Go to the Main menu and select Parameters. Open the parameter and press the Add to view softkey and select a Home view display, or create a new one.

# **Keys**

The keys of the control panel are described below.

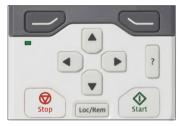

#### Left softkey

The left softkey ( ) is usually used for exiting and canceling. Its function in a given situation is shown by the softkey selection in the bottom left corner of the display.

Holding own exits each view in turn until you are back in the Home view. This function does not work in special screens.

# Right softkey

The right softkey ( ) is usually used for selecting, accepting and confirming. The function of the right softkey in a given situation is shown by the softkey selection in the bottom right corner of the display.

# The arrow keys

The up and down arrow keys ( $^{\blacktriangle}$  and  $_{\blacktriangledown}$ ) are used to highlight selections in menus and selection lists, to scroll up and down on text pages, and to adjust values when, for example, setting the time, entering a passcode or changing a parameter value.

The left and right arrow keys ( and ) are used to move the cursor left and right in parameter editing and to move forward and backward in assistants. In menus, and function the same way as and , respectively.

## Help

The help key ( $\widehat{?}$ ) opens a help page. The help page is context-sensitive, in other words, the content of the page is relevant to the menu or view in question.

## Start and Stop

In local control, the start key ( $\bigcirc$ ) and the stop key ( $\bigcirc$ ) starts and stops the drive, respectively.

#### Loc/Rem

The location key (Loc/Rem) is used for switching the control between the control panel (Local) and remote connections (Remote). When switching from Remote to Local while the drive is running, the drive keeps running at the same speed. When switching from Local to Remote, the status of the remote location is adopted.

# **Key shortcuts**

The table below lists key shortcuts and combinations. Simultaneous key presses are indicated by the plus sign (+).

| Shortcut                | Available in                                            | Effect                                                                                                    |
|-------------------------|---------------------------------------------------------|----------------------------------------------------------------------------------------------------|
| + •                     | any view                                                | Save a screenshot. Up to fifteen images may be stored in the control panel memory.  To transfer images to PC, connect the assistant control panel to PC with a USB cable and the panel will mount itself as an MTP (media transfer protocol) device.  Pictures are stored in the screen shots folder. |
|                         |                                                         | For more instructions, see ACx-AP-x assistant control panels user's manual (3AUA0000085685 [English]).                                                                                                    |
| + <b>A</b> , + <b>V</b> | any view                                                | Adjust backlight brightness.                                                                                                    |
| + 4,                    | any view                                                | Adjust display contrast.                                                                                                    |
| ▲ or ▼                  | Home view                                               | Adjust reference.                                                                                                    |
| <b>▲</b> + <b>▼</b>     | parameter edit views                                    | Revert an editable parameter to its default value.                                                                                                    |
| <b>4</b> + <b>b</b>     | view showing a list<br>of selections for a<br>parameter | Show/hide selection index numbers.                                                                                                    |
| (keep down)             | any view                                                | Return to the Home view by pressing down the key until the Home view is shown.                                                                                                    |

# Settings, I/O and diagnostics on the control panel

# Contents of this chapter

This chapter provides detailed information about the **Primary settings**, I/O, Diagnostics, Systems info, Energy efficiency and Backups menus on the control panel.

To get to the Primary settings, I/O, Diagnostics, Systems info, Energy efficiency or **Backups** menu from the Home view (see section *Home view displays* on page 45), first select Menu to go the Main menu, and in the Main menu, select the menu you want.

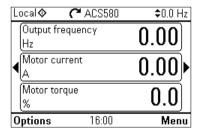

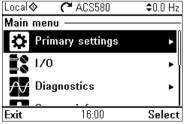

To read about the **Options** menu opening from the **Options** softkey (), see page *75*.

# Primary settings menu

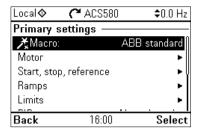

To go the **Primary settings** menu from the Home view, select **Menu - Primary** settinas.

The **Primary settings** menu enables you to adjust and define additional settings used in the drive.

After making the guided settings using the first start assistant, ABB recommends that you make at least these additional settings:

- Select a Macro or set Start, stop, reference values
- Ramps
- Limits

With the **Primary settings** menu, you can also adjust settings related to the motor, PID. fieldbus, advanced functions and clock, region and display. In addition, you can reset the fault and event logs, control panel Home view, parameters not related to hardware, fieldbus settings, motor data and ID run results, all parameters, end user texts as well as reset everything to factory defaults.

Note that the **Primary settings** menu only enables you to modify some of the settings: more advanced configuration is done via the parameters: Select Menu -Parameters. For more information on the different parameters, see chapter Parameters on page 195.

In the **Setting** menu, the **\( \)** symbol indicates multiple connected signals/parameters. The 🔏 symbol indicates that the setting provides an assistant when modifying the parameters.

To get more information on **Primary settings** menu items, press the [?] key to open the help page.

The figure below shows how to navigate in the Primary settings menu.

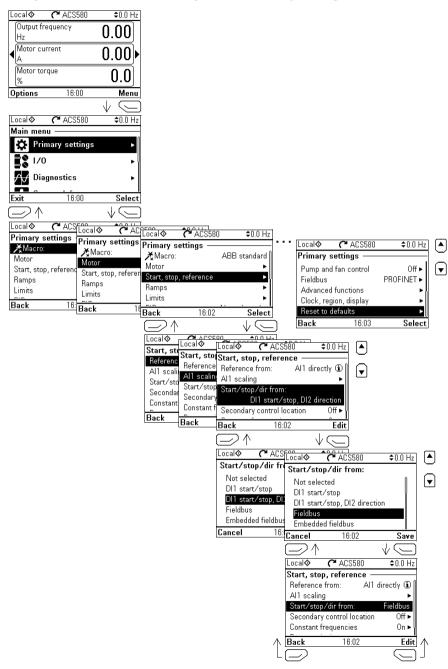

The sections below provide detailed information about the contents of the different submenus available in the Primary settings menu.

#### Macro

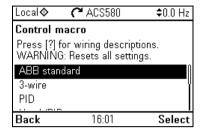

Use the **Macro** submenu to quickly set up drive control and reference source by selecting from a set of predefined wiring configurations.

Note: For detailed information about the available macros, see Control macros (page 77).

If you do not wish to use a macro, manually define the settings for **Start, stop**. reference. Note that even if you select to use a macro, you can also modify the other settings to suit your needs.

#### Motor

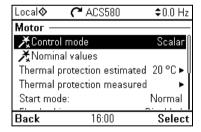

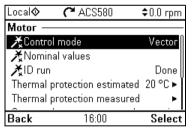

Use the **Motor** submenu to adjust motor-related settings, such as nominal values, control mode or thermal protection.

Note that settings that are visible depend on other selections, for example vector or scalar control mode, used motor type or selected start mode.

Three assistants are available: Control mode, Nominal value and ID run (for vector control mode only).

The table below provides detailed information about the available setting items in the Motor menu.

| Menu item                    | Description                                                                                                    | Corresponding parameter                                           |
|------------------------------|----------------------------------------------------------------------------------------------------|-------------------------------------------------------------------|
| Control mode                 | Selects whether to use scalar or vector control mode.                                                                                                    | 99.04 Motor control<br>mode                                       |
|                              | For information on scalar control mode, see <i>Scalar motor control</i> on page <i>156</i> .                                                                                                    |                                                                   |
|                              | For information on vector control mode, see <i>Vector motor control</i> on page 157.                                                                                                    |                                                                   |
| Nominal values               | Enter the motor's nominal values from the motor's nameplate.                                                                                                    | 99.06 Motor nominal<br>current<br>99.12 Motor nominal<br>torque   |
| Thermal protection estimated | The settings in this submenu are meant to protect the motor from overheating by automatically triggering a fault or warning above a certain temperature.                                                | 35 Motor thermal protection                                       |
|                              | By default, motor thermal estimate protection is on. ABB recommends checking the values for the protection to function properly.  For more information, see <i>Motor thermal protection</i>             |                                                                   |
|                              | on page 177.                                                                                                    |                                                                   |
| Thermal protection measured  | The settings in this submenu are meant to protect<br>the motor with a thermal measurement from<br>overheating by automatically triggering a fault or<br>warning above a certain temperature.            | 35 Motor thermal protection                                       |
|                              | For more information, see <i>Motor thermal protection</i> on page 177.                                                                                                    |                                                                   |
| Start mode:                  | Sets how the drive starts the motor (for example pre-magnetize or not).                                                                                                    | 21 Start/stop mode                                                |
| Flux braking:                | Sets how much current to use for braking, that is, how the motor is magnetized before starting. For more information, see <i>Flux braking</i> on page 160.                                              | 97.05 Flux braking                                                |
| U/f ratio:                   | The form of voltage to frequency ratio below field weakening point.                                                                                                    | 97.20 U/F ratio                                                   |
| IR compensation:             | Sets how much to boost voltage at zero speed. Increase this for higher break-away torque. For more information, see <i>IR compensation for scalar motor control</i> on page 157.                        | 97.13 IR compensation                                             |
| Pre-heating                  | Turns pre-heating on or off. The drive can prevent condensation in a stopped motor by feeding it a fixed current (% of motor nominal current). Use in humid or cold conditions to prevent condensation. | 21.14 Pre-heating input<br>source<br>21.16 Pre-heating<br>current |
| Phase order:                 | If the motor turns in the wrong direction, change this setting to fix the direction instead of changing the phase order on the motor cable.                                                             | 99.16 Motor phase order                                           |

# Start, stop, reference

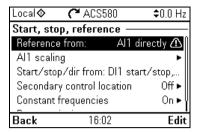

Use the **Start**, **stop**, **reference** submenu to set up start/stop commands, reference, and related features, such as constant speeds or run permissions.

The table below provides detailed information about the available setting items in the Start, stop, reference menu.

| Menu item                                                                                                    | Description                                                                                                    | Corresponding parameter                                                                                                    |
|----------------------------------------------------------------------------------------------------|----------------------------------------------------------------------------------------------------|----------------------------------------------------------------------------------------------------|
| Reference from                                                                                                    | Sets where the drive gets its reference when remote control (EXT1) is active.                                                                                                    | 28.11 Ext1 frequency<br>ref1 or<br>22.11 Ext1 speed ref1<br>12.19 Al1 scaled at Al1<br>min                                                                                                    |
| Reference-related<br>settings (e.g. Al<br>scaling, Al2 scaling,<br>Motor potentiometer<br>settings) depending<br>on the selected<br>reference | The voltage or current fed to the input is converted into a value the drive can use (for example reference).                                                                                     | 12.20 Al1 scaled at Al1<br>max                                                                                                    |
| Start/stop/dir from:                                                                                                    | Sets where the drive gets start, stop, and (optionally) direction commands when remote control (EXT1) is active.                                                                                 | 20.01 Ext1 commands                                                                                                    |
| Secondary control<br>location                                                                                                    | Settings for the secondary remote control location, EXT2. These settings include reference source, start, stop, direction and command sources for EXT2.  By default, EXT2 is set to <b>Off</b> . | 19.11 Ext1/Ext2<br>selection<br>28.15 Ext2 frequency<br>ref1 or<br>22.18 Ext2 speed ref1<br>12.17 Al1 min<br>12.18 Al1 max<br>12.27 Al2 min<br>12.28 Al2 max<br>20.06 Ext2 commands<br>20.08 Ext2 in1 source<br>20.09 Ext2 in2 source<br>20.10 Ext2 in3 source |

| Menu item                                 | Description                                                                                                    | Corresponding parameter                                                                                                    |
|-------------------------------------------|----------------------------------------------------------------------------------------------------|----------------------------------------------------------------------------------------------------|
| Constant speeds /<br>Constant frequencies | These settings are for using a constant value as the reference. By default, this is set to <b>On</b> . For more information, see <i>Constant</i> speeds/frequencies on page 124.                                                                                               | 28.21 Constant<br>frequency function or<br>22.21 Constant speed<br>function<br>28.26 Constant<br>frequency 1<br>28.27 Constant<br>frequency 2<br>28.28 Constant<br>frequency 3<br>22.26 Constant speed 1<br>22.27 Constant speed 2<br>22.28 Constant speed 3 |
| Jogging                                   | These settings allow you to use a digital input to briefly run the motor using predefined speed and acceleration/deceleration ramps. By default, jogging is disabled and it can only be used in the Vector control mode. For more information, see <i>Jogging</i> on page 165. | 20.25 Jogging enable<br>22.42 Jogging 1 ref<br>22.43 Jogging 2 ref<br>23.20 Acc time jogging<br>23.21 Dec time jogging                                                                                                    |
| Run permissions                           | Settings to prevent the drive from running or starting when a specific digital input is low.                                                                                                    | 20.12 Run enable 1<br>source<br>20.11 Run enable stop<br>mode<br>20.19 Enable start<br>command<br>20.22 Enable to rotate<br>21.05 Emergency stop<br>source<br>21.04 Emergency stop<br>mode<br>23.23 Emergency stop<br>time                                   |

# Ramps

| Local♦ <b>(*</b> ACS580 | \$0.0 Hz       |
|-------------------------|----------------|
| Ramps ———               |                |
| Acceleration time:      | 20.000 s       |
| Deceleration time:      | 20.000 s       |
| Frequency scaling for r | am: 50.00 Hz ↓ |
| Shape time:             | 0.000 s        |
| Stop mode:              | Coast          |
|                         |                |
| <b>Back</b> 16:02       | Edit           |

Use the **Ramps** submenu to set up acceleration and deceleration settings.

Note: To set ramps, you also have to specify parameter 46.01 Speed scaling (in speed control mode) or 46.02 Frequency scaling (in frequency control mode).

The table below provides detailed information about the available setting items in the Ramps menu.

| Menu item                    | Description                                                                                                    | Corresponding parameter                                           |
|------------------------------|----------------------------------------------------------------------------------------------------|-------------------------------------------------------------------|
| Acceleration time:           | This is the time between standstill and "scaling speed" when using the default ramps (set 1).                                                                                              | 23.12 Acceleration time<br>1<br>28.72 Freq acceleration<br>time 1 |
| Deceleration time:           | This is the time between standstill and "scaling speed" when using the default ramps (set 1).                                                                                              | 23.13 Deceleration time<br>1<br>28.73 Freq deceleration<br>time 1 |
| Frequency scaling for ramps: | This is the maximum speed/frequency value for acceleration ramp rate and the initial value for deceleration ramp rate. Applies to both ramp sets.                                          | 46.02 Frequency scaling                                           |
| Shape time:                  | Sets the shape of the default ramps (set 1).                                                                                                    | 23.32 Shape time 1<br>28.82 Shape time 1                          |
| Stop mode:                   | Sets how the drive stops the motor.                                                                                                    | 21.03 Stop mode                                                   |
| Use two ramp sets            | Sets the use of a second acceleration/deceleration ramp set. If unselected, only one ramp set is used. Note that if this selection is not enabled, the selections below are not available. |                                                                   |
| Activate ramp set 2:         | To switch ramp sets, you can either:  • use a digital input (low = set 1; high = set 2), or  • automatically switch to set 2 above a certain frequency/speed.                              | 23.11 Ramp set<br>selection<br>28.71 Freq ramp set<br>selection   |
| Acceleration time 2:         | Sets the time between standstill and "scaling speed" when using ramp set 2.                                                                                                    | 23.14 Acceleration time<br>2<br>28.74 Freq acceleration<br>time 2 |
| Deceleration time 2:         | Sets the time between standstill and "scaling speed" when using ramp set 2.                                                                                                    | 23.15 Deceleration time<br>2<br>28.75 Freq deceleration<br>time 2 |

| Menu item     | Description                       | Corresponding parameter |
|---------------|-----------------------------------|-------------------------|
| Shape time 2: | Sets the shape of ramps in set 2. | 23.33 Shape time 2      |
| ,             | ·                                 | 28.83 Shape time 2      |

#### Limits

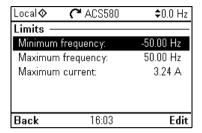

Use the Limits submenu to set the allowed operating range. This function is intended to protect the motor, connected hardware and mechanics. The drive stays within these limits, no matter what reference value it gets.

Note: To set ramps, you also have to specify parameter 46.01 Speed scaling (in speed control mode) or 46.02 Frequency scaling (in frequency control mode); these limit parameters have no effect on ramps.

The table below provides detailed information about the available setting items in the Limits menu.

| Menu item         | Description                                                        | Corresponding parameter    |
|-------------------|--------------------------------------------------------------------|----------------------------|
| Minimum frequency | Sets the minimum operating frequency. Affects scalar control only. | 30.13 Minimum<br>frequency |
| Maximum frequency | Sets the maximum operating frequency. Affects scalar control only. | 30.14 Maximum frequency    |
| Minimum speed     | Sets the minimum operating speed. Affects vector control only.     | 30.11 Minimum speed        |
| Maximum speed     | Sets the maximum operating speed. Affects vector control only.     | 30.12 Maximum speed        |
| Minimum torque    | Sets the minimum operating torque. Affects vector control only.    | 30.19 Minimum torque 1     |
| Maximum torque    | Sets the maximum operating torque. Affects vector control only.    | 30.20 Maximum torque<br>1  |
| Maximum current   | Sets the maximum output current.                                   | 30.17 Maximum current      |

#### PID

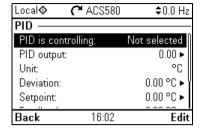

The PID submenu contains settings and actual values for the process PID controller for controlling multiple pumps or fans through the drive's relay outputs.

The table below provides detailed information about the available setting items in the PID menu.

| Menu item           | Description                                                                                                    | Corresponding parameter                                                                                         |
|---------------------|----------------------------------------------------------------------------------------------------|----------------------------------------------------------------------------------------------------|
| PID is controlling: | Sets what to use PID output for:                                                                                                    | 40.07 Process PID                                                                                               |
|                     | Not selected: PID not used.                                                                                                    | operation mode                                                                                                  |
|                     | <ul> <li>Frequency reference (or Speed reference,<br/>depending on the motor control mode): Uses<br/>PID output as a frequency (speed) reference<br/>when remote control (EXT1) is active.</li> </ul> |                                                                                                    |
| PID output:         | View the process PID output or set its range.                                                                                                    | 40.01 Process PID<br>output actual<br>40.36 Set 1 output min<br>40.37 Set 1 output max                          |
| Unit:               | PID customer unit. Sets the text shown as the unit                                                                                                    |                                                                                                    |
|                     | for setpoint, feedback and deviation.                                                                                                    |                                                                                                    |
| Deviation:          | View or invert process PID deviation.                                                                                                    | 40.04 Process PID<br>deviation actual<br>40.31 Set 1 deviation<br>inversion                                     |
| Setpoint:           | View or configure the process PID setpoint, that is, the target process value.                                                                                                    | setpoint actual                                                                                                 |
|                     | You can also use a constant setpoint value instead of (or in addition to) an external setpoint source. When a constant setpoint is active, it overrides the normal setpoint.                          | Source                                                                                                    |
| Feedback:           | View or configure process PID feedback, that is, the measured value.                                                                                                    | 40.02 Process PID<br>feedback actual<br>40.08 Set 1 feedback 1<br>source<br>40.11 Set 1 feedback<br>filter time |

| Menu item      | Description                                                                                                    | Corresponding parameter                                                                                                    |
|----------------|----------------------------------------------------------------------------------------------------|----------------------------------------------------------------------------------------------------|
| Tuning         | The <b>Tuning</b> submenu contains settings for gain, integration time and derivation time.  1. Make sure it is safe to start the motor and run the actual process.  2. Start the motor in remote control.  3. Change setpoint by a small amount.  4. Watch how feedback reacts.  5. Adjust gain/integration/derivation.                                                                                                    | 40.32 Set 1 gain<br>40.33 Set 1 integration<br>time<br>40.34 Set 1 derivation<br>time<br>40.35 Set 1 derivation<br>filter time |
| Sleep function | Repeat steps 3-5 until feedback reacts as desired.  The sleep function can be used to save energy by stopping the motor during low demand. By default, sleep function is disabled. If enabled, the motor automatically stops when demand is low, and starts again when deviation grows too large. This saves energy when rotating the motor at low speeds would be useless.  See section Sleep and boost functions for process PID control on page 132. | 40.45 Set 1 sleep boost                                                                                                    |

# Pump and fan control

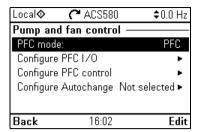

The Pump and fan control submenu contains settings for the Pump and fan control logic. The Pump and fan control is supported in external control location EXT2 only.

The table below provides detailed information about the available setting items in the Pump and fan control menu.

| Menu item               | Description                                                                                                   | Corresponding parameter                                                                                                    |
|-------------------------|----------------------------------------------------------------------------------------------------|----------------------------------------------------------------------------------------------------|
| PFC mode:               | See section <i>Pump and fan control (PFC)</i> on page 142.                                                    | 76.21 Multipump configuration                                                                                                    |
|                         | Selects the PFC or SPFC control.                                                                              |                                                                                                    |
| Configure PFC I/O       | Configures PFC/SPFC I/O.  Number of motors  ROs Interlocks Check I/O configuration (See I/O menu on page 69.) | 76.25 Number of motors<br>76.27 Max number of<br>motors allowed<br>76.59 PFC contactor<br>delay<br>10.24 RO1 source<br>10.27 RO2 source<br>10.30 RO3 source<br>76.81 PFC 1 interlock<br>76.82 PFC 2 interlock<br>76.84 PFC 4 interlock<br>76.85 PFC 5 interlock |
| Configure PFC control   | Configures PFC/SPFC control                                                                                   | 76.86 PFC 6 interlock 76.30 Start point 1 76.31 Start point 2 76.32 Start point 3 76.33 Start point 4 76.34 Start point 4 76.34 Start point 1 76.42 Stop point 2 76.43 Stop point 3 76.44 Stop point 4 76.45 Stop point 5 76.55 Start delay 76.56 Stop delay    |
| Configure<br>Autochange | Configures Autochange                                                                                         | 76.70 PFC autochange<br>76.71 PFC autochange<br>interval<br>76.72 Maximum wear<br>imbalance<br>76.73 Autochange level                                                                                                    |

#### **Fieldbus**

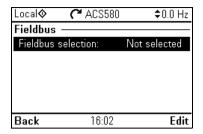

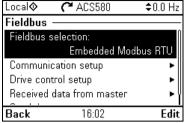

Use the settings in the **Fieldbus** submenu to use the drive with a fieldbus:

- **CANopen**
- ControlNet
- DeviceNet<sup>TM</sup>
- Ethernet POWERLINK
- **FtherCAT**
- Ethernet/IPTM
- RS-485
- Modbus (RTU or TCP)
- PROFIBUS DP
- **PROFINET IO**

You can also configure all the fieldbus related settings via the parameters (parameter groups 50 Fieldbus adapter (FBA), 51 FBA A settings, 52 FBA A data in, 53 FBA A data out, 58 Embedded fieldbus), but the purpose of the Fieldbus menu is to make the protocol configurations easier.

Note that only Modbus RTU is embedded and the other fieldbus modules are optional adapters. For the optional modules, the following adapters are required to the needed protocols:

CANopen: FCAN-01 ControlNet: FCNA-01 DeviceNetTM: FDNA-01

Ethernet POWERLINK: FEPL-02

FtherCAT: FFCA-01 Ethernet/IPTM: FENA-21

Modbus/TCP: FMBT-21, FENA-21

RS-485: FSCA-01

PROFIBUS DP: FPBA-01 PROFINET IO: FENA-21

The table below provides detailed information about the available setting items in the **Fieldbus** menu. Note that some of the items only become active once you have enabled fieldbus.

| Menu item           | Description                                              | Corresponding parameter        |
|---------------------|----------------------------------------------------------|--------------------------------|
| Fieldbus selection  | Select this if you want to use the drive with a          | 51.01 FBA A type               |
|                     | fieldbus.                                                | 58.01 Protocol enable          |
| Communication       | To set up communication between the drive and            | 51 FBA A settings              |
| setup               | the fieldbus master, define these settings and then      | 51.01 FBA A type               |
| '                   | select Apply settings to fieldbus module.                | 51.02 FBA A Par2               |
|                     |                                                          | 51.27 FBA A par refresh        |
|                     |                                                          | 51.31 D2FBA A comm<br>status   |
|                     |                                                          | 50.13 FBA A control word       |
|                     |                                                          | 50.16 FBA A status<br>word     |
|                     |                                                          | 58 Embedded fieldbus           |
|                     |                                                          | 58.01 Protocol enable          |
|                     |                                                          | 58.03 Node address             |
|                     |                                                          | 58.04 Baud rate                |
|                     |                                                          | 58.05 Parity                   |
|                     |                                                          | 58.25 Control profile          |
| Drive control setup | Sets how a fieldbus master can control this drive,       | 20.01 Ext1 commands            |
|                     | and how the drive reacts if the fieldbus                 | 19.11 Ext1/Ext2 selection      |
|                     | communication fails.                                     | 22.11 Ext1 speed ref1          |
|                     |                                                          | 28.11 Ext1 frequency<br>ref1   |
|                     |                                                          | 22.41 Speed ref safe           |
|                     |                                                          | 28.41 Frequency ref            |
|                     |                                                          | 50.03 FBA A comm loss<br>t out |
|                     |                                                          | 46.01 Speed scaling            |
|                     |                                                          | 46.02 Frequency scaling        |
|                     |                                                          | 23.12 Acceleration time<br>1   |
|                     |                                                          | 23.13 Deceleration time<br>1   |
|                     |                                                          | 28.72 Freq acceleration time 1 |
|                     |                                                          | 28.73 Freq deceleration time 1 |
|                     |                                                          | 51.27 FBA A par refresh        |
|                     |                                                          | 58.14 Communication            |
|                     |                                                          | loss action                    |
|                     |                                                          | 58.15 Communication loss mode  |
|                     |                                                          | 58.16 Communication loss time  |
| Received data from  | Sets what the drive's fieldbus module expects to         | 50.13 FBA A control            |
| master              | receive from the fieldbus master (PLC). After            | word                           |
| master              | changing these settings, select <b>Apply settings to</b> | 53 FBA A data out              |
|                     | fieldbus module.                                         | 51.27 FBA A par refresh        |
|                     | inelabas inodale.                                        | 58.18 EFB control word         |
|                     |                                                          | 03.09 EFB reference 1          |

| Menu item                         |                                             | Corresponding parameter                                                                            |
|-----------------------------------|---------------------------------------------|----------------------------------------------------------------------------------------------------|
|                                   | settings, select Apply settings to fieldbus | 50.16 FBA A status<br>word<br>52 FBA A data in<br>51.27 FBA A par refresh<br>58.19 EFB status word |
| Apply settings to fieldbus module |                                             | 51.27 FBA A par refresh<br>58.06 Communication<br>control                                          |

# **Advanced functions**

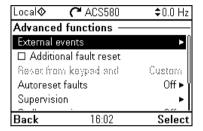

The Advanced functions submenu contains settings for advanced functions, such as triggering or resetting faults via I/O, signal supervision, using the drive with timed functions, or switching between several entire sets of settings.

The table below provides detailed information about the available setting items in the Advanced functions menu.

| Menu item              | Description                                                                                                    | Corresponding parameter                                                                                                    |
|------------------------|----------------------------------------------------------------------------------------------------|----------------------------------------------------------------------------------------------------|
| External events        | Enables you to define custom faults or warnings you can trigger via digital input. The texts of these messages are customizable.          | 31.01 External event 1 source 31.02 External event 1 type 31.03 External event 2 source 31.04 External event 2 type 31.05 External event 3 source 31.06 External event 3 type |
| Additional fault reset | You can reset an active fault via I/O: a rising pulse in the selected input means reset.                                                  | 31.11 Fault reset selection                                                                                                    |
|                        | A fault can be reset from the fieldbus even if <b>Reset faults manually</b> is unselected.                                                |                                                                                                    |
| Reset from keypad and  | Define from where you want to reset faults manually. Note that this submenu is active only if you have selected to reset faults manually. | 31.11 Fault reset<br>selection                                                                                                    |

| Menu item                    | Description                                                                                                    | Corresponding parameter                                                                                                    |
|------------------------------|----------------------------------------------------------------------------------------------------|----------------------------------------------------------------------------------------------------|
| Autoreset faults Supervision | Reset faults automatically. For more information, see <i>Automatic fault resets</i> on page <i>185</i> .  You can select three signals to be supervised. If a                                                                 | 31.12 Autoreset<br>selection<br>31.14 Number of trials<br>31.15 Total trials time<br>31.16 Delay time<br>32.01 Supervision                                                                                                    |
|                              | signal is outside predefined limits a fault or warning is generated. For complete settings, see group 32 Supervision on page 319.                                                                                             | status 32.05 Supervision 1 function 32.06 Supervision 1 action 32.07 Supervision 1 signal 32.09 Supervision 1 low 32.10 Supervision 1 high 32.11 Supervision 1 hysteresis 32.25 Supervision 3 function 32.26 Supervision 3 action 32.27 Supervision 3 signal 32.29 Supervision 3 high 32.31 Supervision 3 hysteresis |
| Stall protection             | <ul> <li>The drive can detect a motor stall and automatically fault or show a warning message.</li> <li>Stall condition is detected when:</li> <li>current is high (above certain % of motor nominal current), and</li> </ul> | 31.24 Stall function<br>31.25 Stall current limit<br>31.26 Stall speed limit<br>31.27 Stall frequency<br>limit<br>31.28 Stall time                                                                                                    |
|                              | <ul> <li>output frequency (scalar control) or motor speed<br/>(vector control) is below a certain limit, and</li> <li>the conditions above have been true for a certain<br/>minimum duration.</li> </ul>                      |                                                                                                    |

| Menu item       | Description                                                                                                    | Corresponding parameter                                                                                                    |
|-----------------|----------------------------------------------------------------------------------------------------|----------------------------------------------------------------------------------------------------|
| Timed functions | Enables using the drive with timed functions. For complete settings, see group 34 Timed functions on page 327.                                                   | 34.100 Timed function 1 34.101 Timed function 2 34.102 Timed function 3 34.11 Timer 1 configuration 34.12 Timer 1 start time 34.13 Timer 1 duration 34.44 Timer 12 configuration 34.45 Timer 12 start time 34.46 Timer 12 duration 34.111 Boost time activation source 34.112 Boost time duration |
| User sets       | This submenu enables you to save multiple sets of settings for easy switching. For more information about user sets, see <i>User parameter sets</i> on page 190. | save/load                                                                                                    |

# Clock, region, display

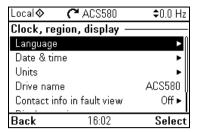

The Clock, region, display submenu contains settings for language, date and time, display (such as brightness) and settings for changing how information is displayed on screen.

The table below provides detailed information about the available setting items in the Clock, region, display menu.

| Menu item                  | Description                                                                                                    | Corresponding<br>parameter |
|----------------------------|----------------------------------------------------------------------------------------------------|----------------------------|
| Language                   | Change the language used on the control panel screen. Note that the language is loaded from the drive so this takes some time.                                                                                                    | 96.01 Language             |
| Date & time                | Set the time and date, and their formats.                                                                                                    |                            |
| Units                      | Select the units used for power, temperature and torque.                                                                                                    |                            |
| Drive name:                | The drive name defined in this setting is shown in the status bar at the top of the screen while using the drive. If more than one drives are connected to the control panel, the drive names make it easy to identify each drive. It also identifies any backups you create for this drive. |                            |
| Contact info in fault view | Define a fixed text that is shown during any fault (for example, who to contact in case of a fault).                                                                                                    |                            |
|                            | If a fault occurs, this information appears on the control panel screen (in addition to the fault-specific information).                                                                                                    |                            |
| Display settings           | Adjust the brightness, contrast and display power save delay of the control panel screen or to invert white and black.                                                                                                    |                            |
| Show in lists              | Show or hide the numeric IDs of:                                                                                                    |                            |
|                            | parameters and groups                                                                                                    |                            |
|                            | option list items                                                                                                    |                            |
|                            | • bits                                                                                                    |                            |
|                            | <ul> <li>devices in Options &gt; Select drive</li> </ul>                                                                                                    |                            |
| Show inhibit pop-up        | Enables or disables pop-up views showing information on inhibits, for example when you try to start the drive but it is prevented.                                                                                                    |                            |

#### Reset to defaults

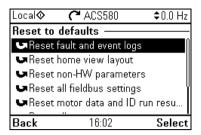

The **Reset to defaults** submenu enables you to reset parameters and other settings.

| Menu item                           | Description                                                                                                    | Corresponding parameter                                              |
|-------------------------------------|----------------------------------------------------------------------------------------------------|----------------------------------------------------------------------|
| Reset fault and event logs          | Clears all events from the drive's fault and event logs.                                                                                                    | 96.51 Clear fault and event logger                                   |
| Reset home view layout              | Restores the Home view layout back to show the values of the default parameters defined by the control macro in use.                                                                                                    | 96.06 Parameter<br>restore, selection Reset<br>home view             |
| Reset non-HW parameters             | Restores all editable parameter values to default values, except  motor data and ID run results  I/O extension module settings  end user texts, such as customized warnings and faults, and the drive name  control panel/PC communication settings  fieldbus adapter settings  control macro selection and the parameter defaults  parameter 95.01 Supply voltage  differentiated defaults implemented by parameters 95.20 HW options word 1 and 95.21 HW options word 2  user lock configuration parameters 96.10096.102. | 96.06 Parameter restore, selection Restore defaults                  |
| Reset all fieldbus<br>settings      | Restores all fieldbus and communication related settings to default values.  Note: Fieldbus, control panel and PC tool communication are interrupted during the restore.                                                                                                    | 96.06 Parameter<br>restore, selection Reset<br>all fieldbus settings |
| Reset motor data and IR run results | Restores all motor nominal values and motor ID run results to default values.                                                                                                    | 96.06 Parameter<br>restore, selection Reset<br>motor data            |

| Menu item                     | Description                                                                                                    | Corresponding parameter                                       |
|-------------------------------|----------------------------------------------------------------------------------------------------|---------------------------------------------------------------|
| Reset all parameters          | Restores all editable parameter values to default values, except                                                                                       | 96.06 Parameter restore, selection Clear all                  |
|                               | <ul> <li>end user texts, such as customized warnings<br/>and faults, and the drive name</li> </ul>                                                     |                                                               |
|                               | control panel/PC communication                                                                                                    |                                                               |
|                               | <ul> <li>settings control macro selection and the<br/>parameter defaults</li> </ul>                                                                    |                                                               |
|                               | parameter 95.01 Supply voltage                                                                                                    |                                                               |
|                               | differentiated defaults implemented by<br>parameters 95.20 HW options word 1 and 95.21<br>HW options word 2                                            |                                                               |
|                               | user lock configuration parameters     96.10096.102                                                                                                    |                                                               |
|                               | • group 49 Panel port communication parameters.                                                                                                    |                                                               |
| Reset end user texts          | Restores all end user texts to default values, including the drive name, contact info, customized fault and warning texts, PID unit and currency unit. | 96.06 Parameter<br>restore, selection Reset<br>end user texts |
| Reset all to factory defaults | Restores settings and all editable parameters back to initial factory values, except                                                                   | 96.06 Parameter restore, selection All to factory defaults    |
|                               | <ul> <li>differentiated defaults implemented by<br/>parameters 95.20 HW options word 1 and 95.21<br/>HW options word 2.</li> </ul>                     | ,                                                             |

#### I/O menu

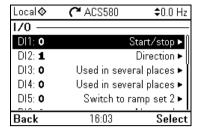

To go the I/O menu from the Home view, select Menu - I/O.

Use the I/O menu to make sure that the actual I/O wiring matches the I/O use in the control program. It answers the questions:

- · What is each input being used for?
- · What is the meaning of each output?

In the **I/O** menu, each row provides the following information:

- Terminal name and number
- Electrical status
- Logical meaning of the drive

Each row also provides a submenu that provides further information on the menu item and lets you make changes to the I/O connections.

The table below provides detailed information about the contents of the different submenus available in the I/O menu.

| Menu item | Description                                                               |
|-----------|---------------------------------------------------------------------------|
| DI1       | This submenu lists the functions that use DI1 as input.                   |
| DI2       | This submenu lists the functions that use DI2 as input.                   |
| DI3       | This submenu lists the functions that use DI3 as input.                   |
| DI4       | This submenu lists the functions that use DI4 as input.                   |
| DI5       | This submenu lists the functions that use DI5 or FI as input. The         |
|           | connector can be used as either digital input or frequency input.         |
| DI6       | This submenu lists the functions that use DI6 as input. The connector can |
|           | be used as either digital input or thermistor input.                      |
| Al1       | This submenu lists the functions that use AI1 as input.                   |
| Al2       | This submenu lists the functions that use Al2 as input.                   |
| RO1       | This submenu lists what information goes into relay output 1.             |
| RO2       | This submenu lists what information goes into relay output 2.             |
| RO3       | This submenu lists what information goes into relay output 3.             |
| AO1       | This submenu lists what information goes into AO1.                        |
| AO2       | This submenu lists what information goes into AO2.                        |

# Diagnostics menu

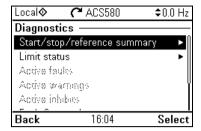

To go the Diagnostics menu from the Home view, select Menu - Diagnostics.

The Diagnostics menu provides you with diagnostic information, such as faults and warnings, and helps you to resolve potential problems. Use the menu to make sure that the drive setup is functioning correctly.

The table below provides detailed information about the contents of the different views available in the **Diagnostics** menu.

| Menu item                      | Description                                                                                                    |  |
|--------------------------------|----------------------------------------------------------------------------------------------------|--|
| Start, stop, reference summary | This view shows where the drive is currently taking its start and stop commands and reference. The view is updated in real time.                                                  |  |
|                                | If the drive is not starting or stopping as expected, or runs at an undesired speed, use this view to find out where the control comes from.                                      |  |
| Limit status                   | This view describes any limits currently affecting operation.                                                                                                    |  |
|                                | If the drive is running at undesired speed, use this view to find out if any limitations are active.                                                                              |  |
| Active faults                  | This view shows the currently active faults and provides instructions on how to fix and reset them.                                                                               |  |
| Active warnings                | This view shows the currently active warnings and provides instructions on how to fix them.                                                                                       |  |
| Active inhibits                | This view shows up to five simultaneous active start inhibits and how to fix them.                                                                                                |  |
| Fault & event log              | This view lists the faults, warnings and other events that have occurred in the drive.                                                                                            |  |
|                                | Press <b>Details</b> to see, for each stored fault, the fault code, time and values of parameters (actual signals and status words) <i>05.80</i> stored at the time of the fault. |  |
| Fieldbus                       | This view provides status information and sent and received data from fieldbus for troubleshooting.                                                                               |  |
| Load profile                   | This view provides status information regarding load distribution (that is, how much of the drive's running time was spent on each load level) and peak load levels.              |  |

# System info menu

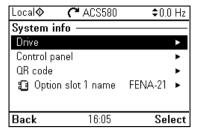

To go the System info menu from the Home view, select Menu - System info.

The **System info** menu shows information about the drive and the control panel. In problem situations you can also request the drive to generate a QR code for ABB service, so they can better assist you.

The table below shows the different views in the **System info** menu.

| Menu item     | Description                                                                                                    | Corresponding<br>parameter    |
|---------------|----------------------------------------------------------------------------------------------------|-------------------------------|
| Drive         | Shows the following information about the drive:                                                                                                    | 07.05 Firmware version        |
|               | Local <b>♦ (*</b> ACS580                                                                                                    | 07.07 Loading package version |
|               | Drive Panel bus id: 1 Product name: ACS580 Product type: ACS580 FW version: ASCK2 v2.04.0.0 LP version: ASCD2 v2.04.0.0 Backup version: 00.01.00.00 |                               |
|               | Back 16:05                                                                                                    |                               |
| Control panel | Shows the following information about the control panel:                                                                                            |                               |
|               | Local <b>♦ (~</b> ACS580                                                                                                    |                               |
|               | Control panel ————                                                                                                    |                               |
|               | Product type: ACS-AP-S<br>HW version: D<br>Flash AT32                                                                                               |                               |
|               | FW version: GPAPS v5.80                                                                                                    |                               |
|               | Serial number: D3381633SB<br>Manufacturing date: 11.10.2013                                                                                         |                               |
|               | Back 16:05                                                                                                    |                               |

| Menu item          | Description                                                                                                    | Corresponding parameter |
|--------------------|----------------------------------------------------------------------------------------------------|-------------------------|
| QR code            | The drive generates a QR code (or a series of QR codes), which contains drive identification data, information on the latest events, and values of status and counter parameters. You can read the QR code with a mobile device containing the ABB service application, which then sends the QR code to ABB for analysis. |                         |
|                    | 1/1                                                                                                    |                         |
| Option slot x name | Shows he following information about the option in the slot:    Local                                                                                                    |                         |
|                    | Back 16:06                                                                                                    |                         |

# **Energy efficiency menu**

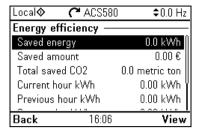

To go the Energy efficiency menu from the Home view, select Menu - Energy efficiency.

The **Energy efficiency** menu provides you with information about energy efficiency, such as saved energy and energy consumption. You can also configure energy calculation settings.

The table below lists the energy efficiency values shown in the **Energy efficiency** menu, as well as configurable energy calculation settings.

| Menu item         | Description                                                                                                    | Corresponding parameter    |
|-------------------|----------------------------------------------------------------------------------------------------|----------------------------|
| Saved energy      | Energy saved in kWh compared to direct-on-line motor connection.                                                                                                    | 45.04 Saved energy         |
| Saved amount      | Corresponding money saved compared to direct-on-line motor connection.                                                                                                 | 45.07 Saved amount         |
|                   | You can define the currency unit you want to use in submenu <b>Configuration</b> .                                                                                     |                            |
| Total saved CO2   | Reduction in CO2 emissions in metric tons compared to direct-on-line motor connection.                                                                                 | 45.10 Total saved CO2      |
| Current hour kWh  | Current hour energy consumption. This is the energy of the last 60 minutes (not necessarily continuous) the drive has been running, not the energy of a calendar hour. | 01.50 Current hour kWh     |
| Previous hour kWh | Previous hour energy consumption. The value of<br>01.51 Previous hour kWh is stored here when its<br>values has been cumulated for 60 minutes.                         | 01.51 Previous hour<br>kWh |
| Current day kWh   | Current day energy consumption. This is the energy of the last 24 hours (not necessarily continuous) the drive has been running, not the energy of a calendar day.     | 01.52 Current day kWh      |
| Previous day kWh  | Previous day energy consumption. The value of<br>01.53 Previous day kWh is stored here when its<br>value has been cumulated for 24 hours.                              | 01.53 Previous day kWh     |
| Configuration     | In this submenu, you can configure energy calculation settings.                                                                                                    |                            |

| Menu item                 | Description                                                                                                    | Corresponding parameter            |
|---------------------------|----------------------------------------------------------------------------------------------------|------------------------------------|
| Energy optimizer          | Enables/disables the energy optimization function. The function optimizes the motor flux so that total energy consumption and motor noise level are reduced when the drive operates below the nominal load. The total efficiency (motor and drive) can be improved by 120% depending on load torque and speed | 45.11 Energy optimizer             |
| Energy tariff 1           | Defines energy tariff 1 (price of energy per kWh). Depending on the setting of parameter 45.14 Tariff selection, either this value or 45.13 Energy tariff 2 is used for reference when monetary savings are calculated.                                                                                       | 45.12 Energy tariff 1              |
| Energy tariff 1           | Defines energy tariff 2 (price of energy per kWh).                                                                                                    | 45.13 Energy tariff 2              |
| Tariff selection          | Selects (or defines a source that selects) which pre-defined energy tariff is used.                                                                                                    | 45.14 Tariff selection             |
| CO2 conversion factor     | Defines a factor for conversion of saved energy into CO2 emissions (kg/kWh or tn/MWh).                                                                                                    | 45.18 CO2 conversion factor        |
| Comparison power          | Actual power that the motor absorbs when connected direct-on-line and operating the application. The value is used for reference when energy savings are calculated.                                                                                                    | 45.19 Comparison<br>power          |
| Energy calculations reset | Resets the savings counter parameters, eg. 45.04 Saved energy45.10 Total saved CO2.                                                                                                    | 45.21 Energy<br>calculations reset |
| Currency                  | Defines the currency unit you want to use in energy calculations.                                                                                                    |                                    |

# Backups menu

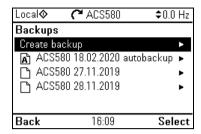

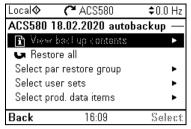

To go the Backups menu from the Home view, select Menu - Backups.

For backups and restores, see section Backup and restore on page 189.

# **Options menu**

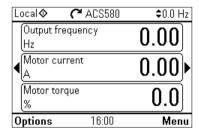

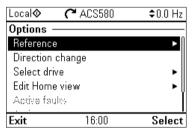

To go to the **Options** menu, press the **Options** softkey () in any of the Home view displays. The table below provides information about the different options available in the Options menu.

| Menu item        | Description                                                                                                    |
|------------------|----------------------------------------------------------------------------------------------------|
| Reference        | You can change the reference, which is visible on the top right corner of                                                                                                |
|                  | the panel displays.                                                                                                    |
| Direction change | Alters the sign of active reference between positive and negative.                                                                                                    |
|                  | Absolute value of reference is not changed.                                                                                                    |
| Select drive     | You can select a drive that you want to monitor or control from the list of drives showing the drives connected on the panel bus. You can also clear the list of drives. |

| Menu item       | Description                                                                                                    |
|-----------------|----------------------------------------------------------------------------------------------------|
| Edit Home view  | You can edit the Home view displays. Scroll with the arrow keys ( and  ) to the Home view you want to edit. Select the display slot, that is, which of the current parameter(s) you want to edit (Home views show one to three parameters). Edit the parameter and how you want to display it. |
|                 | Output frequency Hz 0.00                                                                                                    |
|                 | Motor current 0.00                                                                                                    |
|                 | Motor torque $0.0$                                                                                                    |
|                 | <b>Done</b> 16:01 <b>Edit</b>                                                                                                    |
|                 | Local♦ C ACS580 \$0.0 Hz                                                                                                    |
|                 | Display slot ————                                                                                                    |
|                 | Parameter: Motor current                                                                                                    |
|                 | Display style: Numeric                                                                                                    |
|                 | Display decimals: 2 V Display name: "Motor current"                                                                                                    |
|                 | Min: 0.00 A                                                                                                    |
|                 | Done 16:01 Edit                                                                                                    |
| Active faults   | Shows the active faults.                                                                                                    |
| Active warnings | Shows the active warnings.                                                                                                    |
| Active inhibits | Shows the active inhibits.                                                                                                    |

# Control macros

# Contents of this chapter

This chapter describes the intended use, operation and default control connections of the application. At the end of chapter there are tables showing those parameter default values that are not the same for all macros.

## General

Control macros are sets of default parameter values suitable for a certain control configuration. When starting up the drive, the user typically selects the best-suited control macro as a starting point, then makes any necessary changes to tailor the settings to their purpose. This usually results in a much lower number of user edits compared to the traditional way of programming a drive.

Control macros can be selected in the Primary settings menu: Menu - Primary settings - Macro or with parameter 96.04 Macro select (page 417).

Note: All macros are made for scalar control except ABB standard which exists in two versions. If you want to use vector control, do as follows:

- Select the ABB standard (vector) macro.
- Check nominal values of the motor: Menu -**Primary settings - Motor - Nominal** values.

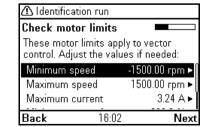

- Change motor control mode to vector: **Menu** 
  - Primary settings Motor Control mode, and follow the instructions (see the figure on the right).

## ABB standard macro

This is the default macro. It provides a general purpose, 2-wire I/O configuration with three constant speeds. One signal is used to start or stop the motor and another to select the direction. The ABB standard macro uses scalar control: for vector control, use the ABB standard (vector) macro (page 80).

## Default control connections for the ABB standard macro

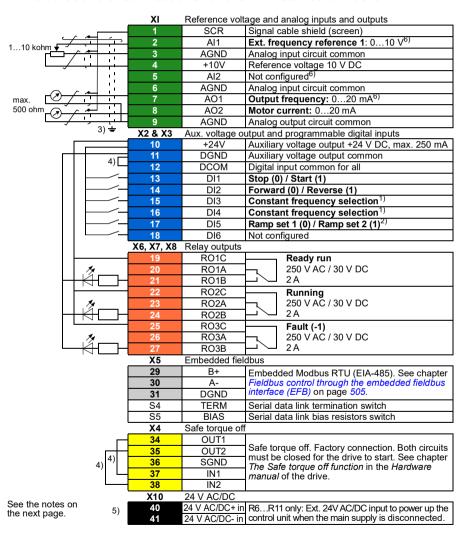

R1...R5: 0.2...2.5 mm<sup>2</sup> (terminals +24V, DGND, DCOM, B+, A-) 0.14...1.5 mm<sup>2</sup> (terminals DI. Al. AO. AGND. RO. STO)

R6...R11: 0.14...2.5 mm<sup>2</sup> (all terminals) Tightening torques: 0.5...0.6 N·m (0.4 lbf·ft)

#### Notes:

1) See Menu - Primary settings - Start, stop, reference - Constant frequencies or parameter group 28 Frequency reference chain.

| DI3 | DI4 | Operation/Parameter        |
|-----|-----|----------------------------|
| 0   | 0   | Set frequency through AI1  |
| 1   | 0   | 28.26 Constant frequency 1 |
| 0   | 1   | 28.27 Constant frequency 2 |
| 1   | 1   | 28.28 Constant frequency 3 |

<sup>2)</sup> See **Menu - Primary settings - Ramps** or parameter group 28 Frequency reference chain.

| DI5 | Ramp set | Parameters                     |
|-----|----------|--------------------------------|
| 0   | 1        | 28.72 Freq acceleration time 1 |
|     |          | 28.73 Freq deceleration time 1 |
| 1   | 2        | 28.74 Freq acceleration time 2 |
|     |          | 28.75 Freq deceleration time 2 |

- 3) Ground the outer shield of the cable 360 degrees under the grounding clamp on the grounding shelf for the control cables.
- <sup>4)</sup> Connected with jumpers at the factory.
- <sup>5)</sup> Only frames R6...R11 have terminals 40 and 41 for external 24 V AC/DC input.
- 6) Select voltage or current for inputs AI1 and AI2 and output AO1 with parameters 12.15, 12.25 and 13.15, respectively.

## Input signals

- Analog frequency reference (Al1)
- Start/stop selection (DI1)
- Direction selection (DI2)
- Constant frequency selection (DI3, DI4)
- Ramp set (1 of 2) selection (DI5)

- Analog output AO1: Output frequency
- Analog output AO2: Motor current
- Relay output 1: Ready run
- Relay output 2: Running
- Relay output 3: Fault (-1)

# ABB standard (vector) macro

The ABB standard (vector) uses vector control; otherwise it is similar to the ABB standard macro, providing a general purpose, 2-wire I/O configuration with three constant speeds. One signal is used to start or stop the motor and another to select the direction. To enable the macro. select it in the Primary settings menu or set parameter 96.04 Macro select to ABB standard (vector).

# Default control connections for the ABB standard (vector) macro

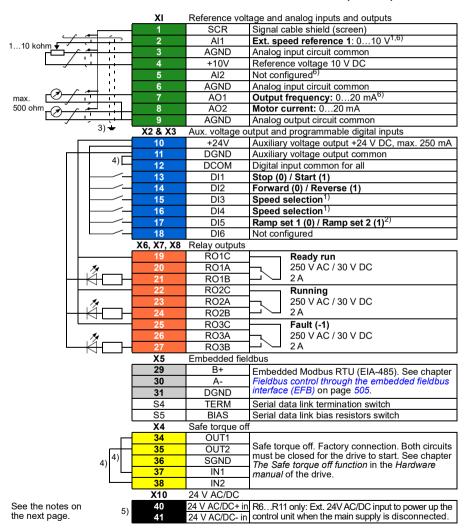

R1...R5: 0.2...2.5 mm<sup>2</sup> (terminals +24V, DGND, DCOM, B+. A-) 0.14...1.5 mm<sup>2</sup> (terminals DI. Al. AO. AGND. RO. STO)

R6...R11: 0.14...2.5 mm<sup>2</sup> (all terminals) Tightening torques: 0.5...0.6 N·m (0.4 lbf·ft)

#### Notes:

1) See Menu - Primary settings - Start, stop, reference - Constant speeds or parameter group 22 Speed reference selection.

| DI3 | DI4 | Operation/Parameter    |
|-----|-----|------------------------|
| 0   | 0   | Set speed through Al1  |
| 1   | 0   | 22.26 Constant speed 1 |
| 0   | 1   | 22.27 Constant speed 2 |
| 1   | 1   | 22.28 Constant speed 3 |

<sup>2)</sup> See **Menu - Primary settings - Ramps** or parameter group 23 Speed reference ramp.

| DI5 | Ramp set | Parameters                |
|-----|----------|---------------------------|
| 0   | 1        | 23.12 Acceleration time 1 |
|     |          | 23.13 Deceleration time 1 |
| 1   | 2        | 23.14 Acceleration time 2 |
|     |          | 23.15 Deceleration time 2 |

- 3) Ground the outer shield of the cable 360 degrees under the grounding clamp on the grounding shelf for the control cables.
- 4) Connected with jumpers at the factory
- <sup>5)</sup> Only frames R6...R11 have terminals 40 and 41 for external 24 V AC/DC input.
- 6) Select voltage or current for inputs AI1 and AI2 and output AO1 with parameters 12.15, 12.25 and 13.15. respectively.

#### Input signals

- Analog speed reference (Al1)
- Start/stop selection (DI1)
- Direction selection (DI2)
- Constant speed selection (DI3, DI4)
- Ramp set (1 of 2) selection (DI5)

- Analog output AO1: Output frequency
- Analog output AO2: Motor current
- Relay output 1: Ready run
- Relay output 2: Running
- Relay output 3: Fault (-1)

## 3-wire macro

This macro is used when the drive is controlled using momentary push-buttons. It provides three constant speeds. To enable the macro, select it in the Primary settings menu or set parameter 96 04 Macro select to 3-wire

## Default control connections for the 3-wire macro

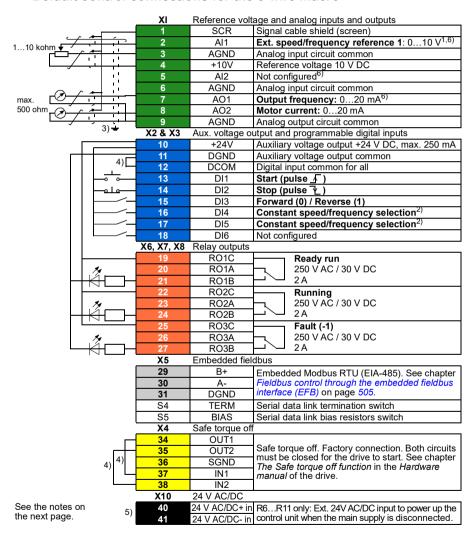

R1...R5: 0.2...2.5 mm<sup>2</sup> (terminals +24V, DGND, DCOM, B+. A-) 0.14...1.5 mm<sup>2</sup> (terminals DI. Al. AO. AGND. RO. STO) R6...R11: 0.14...2.5 mm<sup>2</sup> (all terminals)

Tightening torques: 0.5...0.6 N·m (0.4 lbf·ft)

## Notes:

- 1) All is used as a speed reference if vector control is selected.
- 2) In scalar control (default): See Menu Primary settings Start, stop, reference Constant frequencies or parameter group 28 Frequency reference chain. In vector control: See Menu - Primary settings - Start, stop, reference - Constant speeds or parameter group 22 Speed reference selection.

| DI4 | DI5 | Operation/Parameter        |                        |  |
|-----|-----|----------------------------|------------------------|--|
|     |     | Scalar control (default)   | Vector control         |  |
| 0   | 0   | Set frequency through AI1  | Set speed through AI1  |  |
| 1   | 0   | 28.26 Constant frequency 1 | 22.26 Constant speed 1 |  |
| 0   | 1   | 28.27 Constant frequency 2 | 22.27 Constant speed 2 |  |
| 1   | 1   | 28.28 Constant frequency 3 | 22.28 Constant speed 3 |  |

- 3) Ground the outer shield of the cable 360 degrees under the grounding clamp on the grounding shelf for the control cables.
- <sup>4)</sup> Connected with jumpers at the factory.
- <sup>5)</sup> Only frames R6...R11 have terminals 40 and 41 for external 24 V AC/DC input.
- 6) Select voltage or current for inputs Al1 and Al2 and output AO1 with parameters 12.15, 12.25 and 13.15, respectively.

#### Input signals

- Analog speed/frequency reference (Al1)
- Start, pulse (DI1)
- Stop. pulse (DI2)
- Direction selection (DI3)
- Constant speed/frequency selection (DI4, DI5)

- Analog output AO1: Output frequency
- Analog output AO2: Motor current
- Relay output 1: Ready run
- · Relay output 2: Running
- Relay output 3: Fault (-1)

## Alternate macro

This macro provides an I/O configuration where one signal starts the motor in the forward direction and another signal to start the motor in the reverse direction. To enable the macro. select it in the **Primary settings** menu or set parameter 96.04 Macro select to Alternate.

## Default control connections for the Alternate macro

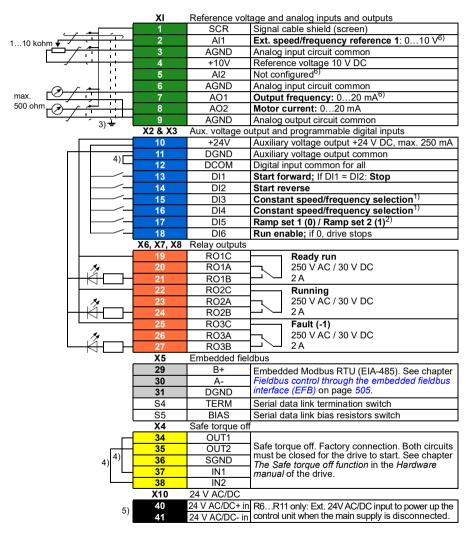

See the notes on the next page.

R1...R5: 0.2...2.5 mm<sup>2</sup> (terminals +24V, DGND, DCOM, B+. A-) 0.14...1.5 mm<sup>2</sup> (terminals DI. Al. AO. AGND. RO. STO)

R6...R11: 0.14...2.5 mm<sup>2</sup> (all terminals) Tightening torques: 0.5...0.6 N·m (0.4 lbf·ft)

#### Notes:

1) In scalar control (default): See Menu - Primary settings - Start, stop, reference - Constant frequencies or parameter group 28 Frequency reference chain. In vector control: See Menu - Primary settings - Start, stop, reference - Constant speeds

or parameter group 22 Speed reference selection.

| DI3 | DI4 | Operation/Parameter        |                        |  |
|-----|-----|----------------------------|------------------------|--|
|     |     | Scalar control (default)   | Vector control         |  |
| 0   | 0   | Set frequency through AI1  | Set speed through AI1  |  |
| 1   | 0   | 28.26 Constant frequency 1 | 22.26 Constant speed 1 |  |
| 0   | 1   | 28.27 Constant frequency 2 | 22.27 Constant speed 2 |  |
| 1   | 1   | 28.28 Constant frequency 3 | 22.28 Constant speed 3 |  |

2) In scalar control (default): See Menu - Primary settings - Ramps or parameter group 28 Frequency reference chain.

In vector control: See Menu - Primary settings - Ramps or parameter group 23 Speed reference ramp.

| DI5 | Ramp | Parameters                     |                           |
|-----|------|--------------------------------|---------------------------|
|     | set  | Scalar control (default)       | Vector control            |
| 0   | 1    | 28.72 Freq acceleration time 1 | 23.12 Acceleration time 1 |
|     |      | 28.73 Freq deceleration time 1 | 23.13 Deceleration time 1 |
| 1   | 2    | 28.74 Freq acceleration time 2 | 23.14 Acceleration time 2 |
|     |      | 28.75 Freq deceleration time 2 | 23.15 Deceleration time 2 |

<sup>3)</sup> Ground the outer shield of the cable 360 degrees under the grounding clamp on the grounding shelf for the control cables.

#### Input signals

- Analog speed/frequency reference (Al1)
- Start motor forward (DI1)
- Start motor in reverse (DI2)
- Constant speed/frequency selection (DI3, DI4)
- Ramp set (1 of 2) selection (DI5)
- Run enable (DI6)

- Analog output AO1: Output frequency
- Analog output AO2: Motor current
- Relay output 1: Ready run
- Relay output 2: Running
- Relay output 3: Fault (-1)

<sup>&</sup>lt;sup>4)</sup> Connected with jumpers at the factory.

<sup>5)</sup> Only frames R6...R11 have terminals 40 and 41 for external 24 V AC/DC input.

<sup>6)</sup> Select voltage or current for inputs Al1 and Al2 and output AO1 with parameters 12.15, 12.25 and 13.15, respectively.

# Motor potentiometer macro

This macro provides a way to adjust the speed with the help of two-push buttons, or a costeffective interface for PLCs that vary the speed of the motor using only digital signals. To enable the macro, select it in the **Primary settings** menu or set parameter 96.04 Macro select to Motor potentiometer.

## Default control connections for the Motor potentiometer macro

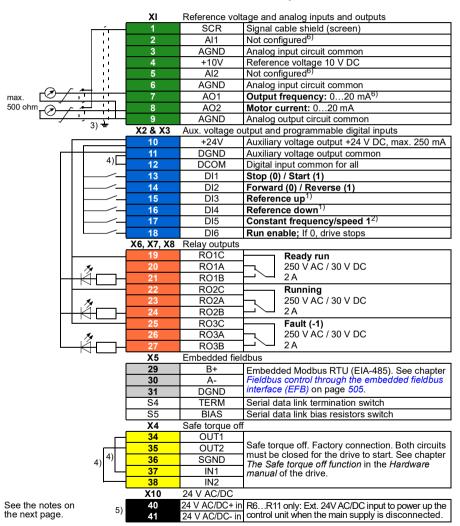

```
R1...R5: 0.2...2.5 mm<sup>2</sup> (terminals +24V, DGND, DCOM, B+, A-)
           0.14...1.5 mm<sup>2</sup> (terminals DI. Al. AO. AGND. RO. STO)
R6...R11: 0.14...2.5 mm<sup>2</sup> (all terminals)
```

Tightening torques: 0.5...0.6 N·m (0.4 lbf·ft)

## Notes:

- 1) If DI3 and DI4 are both active or inactive, the frequency/speed reference is unchanged. The existing frequency/speed reference is stored during stop and power down.
- 2) In scalar control (default): See Menu Primary settings Start, stop, reference Constant frequencies or parameter 28.26 Constant frequency 1. In vector control: See Menu - Primary settings - Start, stop, reference - Constant speeds or parameter 22.26 Constant speed 1.
- 3) Ground the outer shield of the cable 360 degrees under the grounding clamp on the grounding shelf for the control cables.
- <sup>4)</sup> Connected with jumpers at the factory.
- <sup>5)</sup> Only frames R6...R11 have terminals 40 and 41 for external 24 V AC/DC input.
- 6) Select voltage or current for inputs Al1 and Al2 and output AO1 with parameters 12.15, 12.25 and 13.15, respectively.

## Input signals

- Start/Stop selection (DI1)
- Direction selection (DI2)
- Reference up (DI3)
- Reference down (DI4)
- Constant frequency/speed 1 (DI5)
- Run enable (DI6)

- Analog output AO1: Output frequency
- Analog output AO2: Motor current
- Relay output 1: Ready run
- Relay output 2: Running
- Relay output 3: Fault (-1)

## Hand/Auto macro

This macro can be used when switching between two external control devices is needed. Both have their own control and reference signals. One signal is used to switch between these two. To enable the macro, select it in the **Primary settings** menu or set parameter 96.04 Macro select to Hand/Auto.

## Default control connections for the Hand/Auto macro

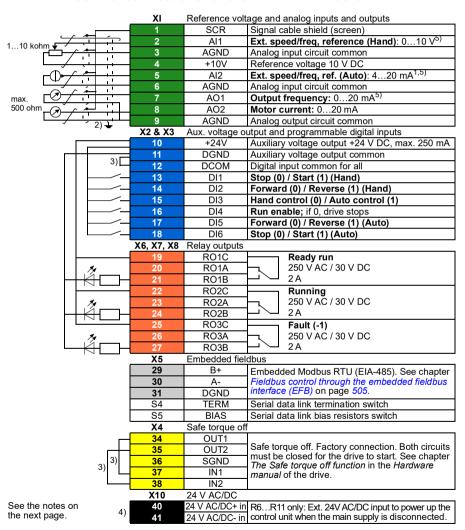

```
R1...R5: 0.2...2.5 mm<sup>2</sup> (terminals +24V, DGND, DCOM, B+. A-)
           0.14...1.5 mm<sup>2</sup> (terminals DI. Al. AO. AGND. RO. STO)
R6...R11: 0.14...2.5 mm<sup>2</sup> (all terminals)
```

Tightening torques: 0.5...0.6 N·m (0.4 lbf·ft)

## Notes:

- 1) The signal source is powered externally. See the manufacturer's instructions. To use sensors supplied by the drive aux. voltage output, see chapter *Electrical installation*, section Connection examples of two-wire and three-wire sensors in the Hardware manual of the drive.
- <sup>2)</sup> Ground the outer shield of the cable 360 degrees under the grounding clamp on the grounding shelf for the control cables.
- 3) Connected with jumpers at the factory.
- <sup>4)</sup> Only frames R6...R11 have terminals 40 and 41 for external 24 V AC/DC input.
- 5) Select voltage or current for inputs Al1 and Al2 and output AO1 with parameters 12.15, 12.25 and 13.15, respectively.

## Input signals

- Two speed/frequency analog references (Al1, Al2)
- Control location (Hand or Auto) selection (DI3)
- Start/stop selection, Hand (DI1)
- Direction selection, Hand (DI2)
- Start/stop selection, Auto (DI6)
- Direction selection, Auto (DI5)
- Run enable (DI4)

- Analog output AO1: Output frequency
- Analog output AO2: Motor current
- Relay output 1: Ready run
- Relay output 2: Running
- Relay output 3: Fault (-1)

## Hand/PID macro

This macro controls the drive with the built-in process PID controller. In addition this macro has a second control location for the direct speed/frequency control mode. To enable the macro, select it in the **Primary settings** menu or set parameter 96.04 Macro select to Hand/PID.

## Default control connections for the Hand/PID macro

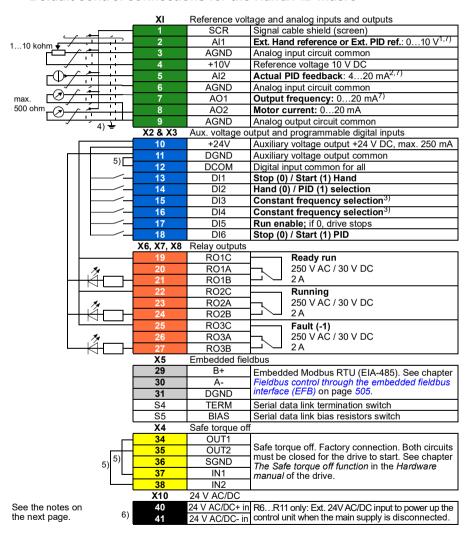

R1...R5: 0.2...2.5 mm<sup>2</sup> (terminals +24V, DGND, DCOM, B+. A-) 0.14...1.5 mm<sup>2</sup> (terminals DI. Al. AO. AGND. RO. STO) R6...R11: 0.14...2.5 mm<sup>2</sup> (all terminals)

Tightening torques: 0.5...0.6 N·m (0.4 lbf·ft)

#### Notes:

- 1) Hand: 0...10 V -> frequency reference. PID: 0...10 V -> 0...100% PID setpoint.
- $^{2)}$  The signal source is powered externally. See the manufacturer's instructions. To use sensors supplied by the drive aux. voltage output, see chapter *Electrical installation*, section Connection examples of two-wire and three-wire sensors in the Hardware manual of the drive.
- 3) In scalar control (default): See Menu Primary settings Start, stop, reference Constant frequencies or parameter group 28 Frequency reference chain.

| DI3 | DI4 | Operation (parameter)      |  |
|-----|-----|----------------------------|--|
|     |     | Scalar control (default)   |  |
| 0   | 0   | Set frequency through AI1  |  |
| 1   | 0   | 28.26 Constant frequency 1 |  |
| 0   | 1   | 28.27 Constant frequency 2 |  |
| 1   | 1   | 28.28 Constant frequency 3 |  |

- 4) Ground the outer shield of the cable 360 degrees under the grounding clamp on the grounding shelf for the control cables.
- 5) Connected with jumpers at the factory.
- 6) Only frames R6...R11 have terminals 40 and 41 for external 24 V AC/DC input.
- 7) Select voltage or current for inputs Al1 and Al2 and output AO1 with parameters 12.15, 12.25 and 13.15, respectively.

## Input signals

- Analog reference (AI1)
- Actual feedback from PID (Al2)
- Control location (Hand or PID) selection (DI2)
- Start/stop selection, Hand (DI1)
- Start/stop selection, PID (DI6)
- Constant frequency selection (DI3, DI4)
- Run enable (DI5)

- Analog output AO1: Output frequency
- Analog output AO2: Motor current
- Relav output 1: Readv run
- Relay output 2: Running
- Relay output 3: Fault (-1)

## PID macro

This macro is suitable for applications where the drive is always controlled by PID and the reference comes from analog input Al1. To enable the macro, select it in the Primary settings menu or set parameter 96.04 Macro select to PID.

## Default control connections for the PID macro

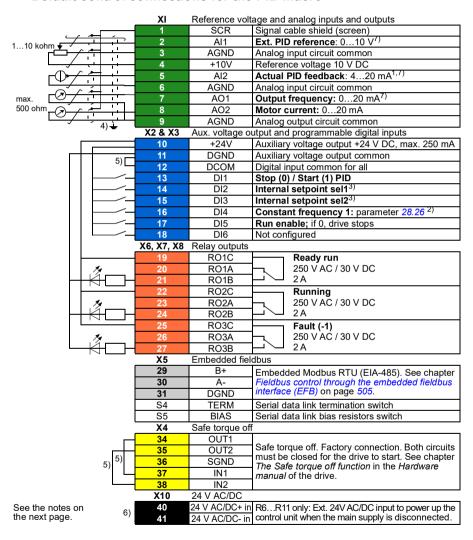

R1...R5: 0.2...2.5 mm<sup>2</sup> (terminals +24V, DGND, DCOM, B+. A-) 0.14...1.5 mm<sup>2</sup> (terminals DI. Al. AO. AGND. RO. STO) R6...R11: 0.14...2.5 mm<sup>2</sup> (all terminals)

Tightening torques: 0.5...0.6 N·m (0.4 lbf·ft)

## Notes:

- 1) The signal source is powered externally. See the manufacturer's instructions. To use sensors supplied by the drive aux. voltage output, see chapter *Electrical installation*, section Connection examples of two-wire and three-wire sensors in the Hardware manual of the drive.
- 2) If Constant frequency is activated it overrides the reference from the PID controller output.
- 3) See parameters 40.19 Set 1 internal setpoint sel1 and 40.20 Set 1 internal setpoint sel2 source table

| Source defined by par. 40.19 DI2 | Source defined by par. 40.20 DI3 | Internal setpoint active          |
|----------------------------------|----------------------------------|-----------------------------------|
| 0                                | 0                                | Setpoint source: Al1 (par. 40.16) |
| 1                                | 0                                | 1 (parameter 40.21)               |
| 0                                | 1                                | 2 (parameter 40.22)               |
| 1                                | 1                                | 3 (parameter 40.23)               |

- <sup>4)</sup> Ground the outer shield of the cable 360 degrees under the grounding clamp on the grounding shelf for the control cables.
- <sup>5)</sup> Connected with jumpers at the factory.
- 6) Only frames R6...R11 have terminals 40 and 41 for external 24 V AC/DC input.
- 7) Select voltage or current for inputs AI1 and AI2 and output AO1 with parameters 12.15, 12.25 and 13.15, respectively.

#### Input signals

- Analog reference (AI1)
- Actual feedback from PID (Al2)
- Start/Stop selection, PID (DI1)
- Constant setpoint 1 (DI2)
- Constant setpoint 1 (DI3)
- Constant frequency 1 (DI4)
- Run enable (DI5)

- Analog output AO1: Output frequency
- Analog output AO2: Motor current
- Relay output 1: Ready run
- Relay output 2: Running
- Relay output 3: Fault (-1)

This macro is suitable for applications where the drive is always controlled by PID and the setpoint is defined with the control panel. To enable the macro, select it in the **Primary settings** menu or set parameter *96.04 Macro select* to *Panel PID*.

## Default control connections for the Panel PID macro

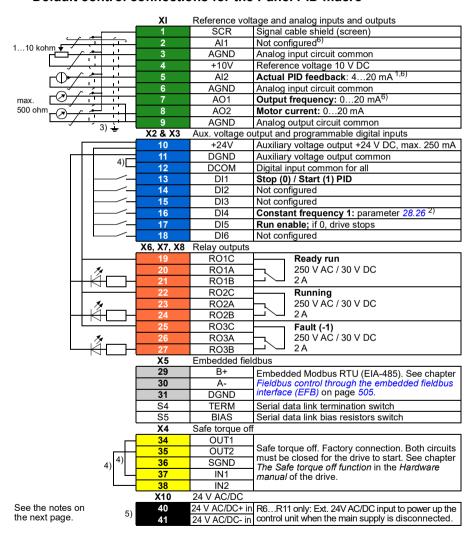

```
R1...R5: 0.2...2.5 mm<sup>2</sup> (terminals +24V, DGND, DCOM, B+. A-)
           0.14...1.5 mm<sup>2</sup> (terminals DI. Al. AO. AGND. RO. STO)
R6...R11: 0.14...2.5 mm<sup>2</sup> (all terminals)
```

Tightening torques: 0.5...0.6 N·m (0.4 lbf·ft)

## Notes:

- 1) The signal source is powered externally. See the manufacturer's instructions. To use sensors supplied by the drive aux. voltage output, see chapter *Electrical installation*, section Connection examples of two-wire and three-wire sensors in the Hardware manual of the drive.
- 2) If Constant frequency is activated it overrides the reference from the PID controller output.
- 3) Ground the outer shield of the cable 360 degrees under the grounding clamp on the grounding shelf for the control cables.
- <sup>4)</sup> Connected with jumpers at the factory.
- 5) Only frames R6...R11 have terminals 40 and 41 for external 24 V AC/DC input.
- 6) Select voltage or current for inputs Al1 and Al2 and output AO1 with parameters 12.15, 12.25 and 13.15, respectively.

## Input signals

- PID setpoint given from the control panel
- Ext1 speed reference
- Torque reference (Al2)
- Start/Stop selection, PID (DI1)
- Constant frequency 1 (DI4)
- Run enable (DI5)

- Analog output AO1: Motor speed
- Analog output AO2: Motor current
- Relay output 1: Ready run
- Relay output 2: Running
- Relay output 3: Fault (-1)

## PFC macro

Pump and fan control logic for controlling multiple pumps or fans through the drive's relay outputs. To enable the macro, select it in the **Primary settings** menu or set parameter 96.04 Macro select to PFC

## Default control connections for the PFC macro

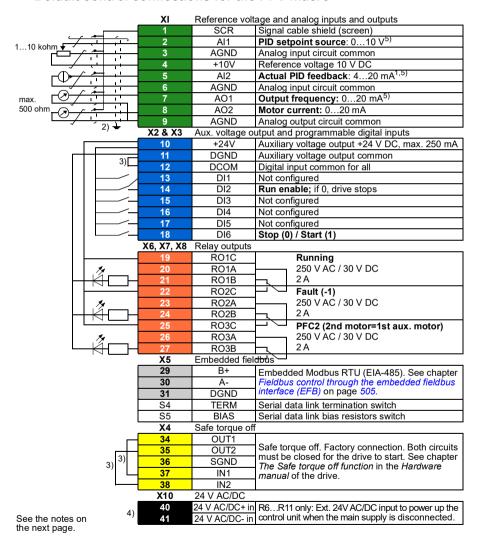

```
R1...R5: 0.2...2.5 mm<sup>2</sup> (terminals +24V, DGND, DCOM, B+. A-)
           0.14...1.5 mm<sup>2</sup> (terminals DI. Al. AO. AGND. RO. STO)
R6...R11: 0.14...2.5 mm<sup>2</sup> (all terminals)
```

Tightening torques: 0.5...0.6 N·m (0.4 lbf·ft)

## Notes:

- 1) The signal source is powered externally. See the manufacturer's instructions. To use sensors supplied by the drive aux. voltage output, see chapter *Electrical installation*, section Connection examples of two-wire and three-wire sensors in the Hardware manual of the drive.
- 2) Ground the outer shield of the cable 360 degrees under the grounding clamp on the grounding shelf for the control cables.
- 3) Connected with jumpers at the factory.
- <sup>4)</sup> Only frames R6...R11 have terminals 40 and 41 for external 24 V AC/DC input.
- 5) Select voltage or current for inputs Al1 and Al2 and output AO1 with parameters 12.15, 12.25 and 13.15, respectively.

## Input signals

- Setpoint for PID (Al1)
- Actual feedback from PID (Al2)
- Run enable (DI2)
- Start/Stop selection (DI6)

- Analog output AO1: Output frequency
- Analog output AO2: Motor current
- Relay output 1: Running
- Relay output 2: Fault (-1)
- Relay output 3: PFC2 (first PFC auxiliary motor)

# Torque control macro

This macro is used in applications in which torque control of the motor is required. These are typically tension applications, where a particular tension needs to be maintained in the mechanical system. To enable the macro, select it in the Primary settings menu (not yet there) or set parameter 96.04 Macro select to Torque control.

## Default control connections for the Torque control macro

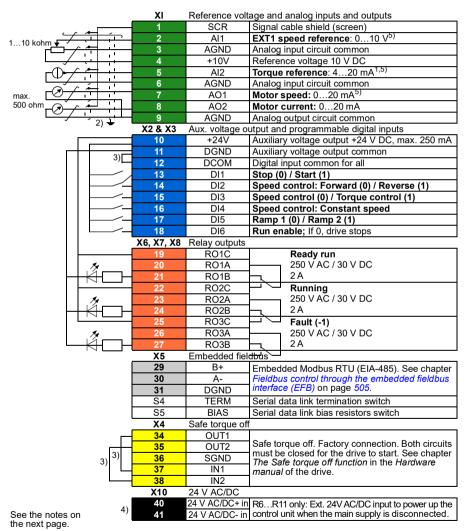

```
R1...R5: 0.2...2.5 mm<sup>2</sup> (terminals +24V, DGND, DCOM, B+. A-)
           0.14...1.5 mm<sup>2</sup> (terminals DI. Al. AO. AGND. RO. STO)
R6...R11: 0.14...2.5 mm<sup>2</sup> (all terminals)
```

Tightening torques: 0.5...0.6 N·m (0.4 lbf·ft)

## Notes:

- 1) The signal source is powered externally. See the manufacturer's instructions. To use sensors supplied by the drive aux. voltage output, see chapter *Electrical installation*, section Connection examples of two-wire and three-wire sensors in the Hardware manual of the drive.
- <sup>2)</sup> Ground the outer shield of the cable 360 degrees under the grounding clamp on the grounding shelf for the control cables.
- 3) Connected with jumpers at the factory.
- <sup>4)</sup> Only frames R6...R11 have terminals 40 and 41 for external 24 V AC/DC input.
- <sup>5)</sup> Select voltage or current for inputs Al1 and Al2 and output AO1 with parameters 12.15, 12.25 and 13.15, respectively.

## Input signals

- Ext1 speed reference (AI1)
- Torque reference (Al2)
- Start/Stop selection (DI1)
- In speed control: Forward/ Reverse selection (DI2)
- Speed control / Torque control selection (DI3)
- In speed control: Constant speed (DI4)
- Ramp 1 / Ramp 2 selection (DI5)
- Run enable (DI6)

- Analog output AO1: Motor speed
- Analog output AO2: Motor current
- Relay output 1: Ready run
- Relay output 2: Running
- Relay output 3: Fault (-1)

# Parameter default values for different macros

Chapter *Parameters* on page *195* shows the default values of all parameters for the ABB standard macro (factory macro). Some parameters have different default values for other macros. The tables below lists the default values for those parameter for each macro.

| 96.04 | Macro select          | 1 =<br>ABB standard       | 17 =<br>ABB stan-<br>dard (vector) | 11 =<br>3-wire                       | 12 =<br>Alternate                   | 13 =<br>Motor potenti-<br>ometer |
|-------|-----------------------|---------------------------|------------------------------------|--------------------------------------|-------------------------------------|----------------------------------|
| 10.24 | RO1 source            | 2 = Ready run             | 2 = Ready run                      | 2 = Ready run                        | 2 = Ready run                       | 2 = Ready run                    |
| 10.27 | RO2 source            | 7 = Running               | 7 = Running                        | 7 = Running                          | 7 = Running                         | 7 = Running                      |
| 10.30 | RO3 source            | 15 = Fault (-1)           | 15 = Fault (-1)                    | 15 = Fault (-1)                      | 15 = Fault (-1)                     | 15 = <i>Fault (-1)</i>           |
| 12.20 | Al1 scaled at Al1 max | 50.000                    | 1500.000                           | 50.000                               | 50.000                              | 50.000                           |
| 13.12 | AO1 source            | 2 = Output<br>frequency   | 1 = Motor<br>speed used            | 2 = Output<br>frequency              | 2 = Output<br>frequency             | 2 = Output<br>frequency          |
| 13.18 | AO1 source max        | 50.0                      | 1500.0                             | 50.0                                 | 50.0                                | 50.0                             |
| 19.11 | Ext1/Ext2 selection   | 0 = <i>EXT1</i>           | 0 = <i>EXT1</i>                    | 0 = <i>EXT1</i>                      | 0 = <i>EXT1</i>                     | 0 = <i>EXT1</i>                  |
| 20.01 | Ext1 commands         | 2 = In1 Start;<br>In2 Dir | 2 = In1 Start;<br>In2 Dir          | 5 = In1P Start;<br>In2 Stop; In3 Dir | 3 = In1 Start fwd;<br>In2 Start rev | 2 = In1 Start;<br>In2 Dir        |
| 20.03 | Ext1 in1 source       | 2 = DI1                   | 2 = <i>Dl1</i>                     | 2 = <i>Dl1</i>                       | 2 = DI1                             | 2 = DI1                          |
| 20.04 | Ext1 in2 source       | 3 = <i>DI2</i>            | 3 = <i>DI2</i>                     | 3 = <i>DI2</i>                       | 3 = DI2                             | 3 = DI2                          |
| 20.05 | Ext1 in3 source       | 0 = Always off            | 0 = Always off                     | 4 = <i>DI3</i>                       | 0 = Always off                      | 0 = Always off                   |
| 20.06 | Ext2 commands         | 0 = Not<br>selected       | 0 = Not<br>selected                | 0 = Not<br>selected                  | 0 = Not<br>selected                 | 0 = Not<br>selected              |
| 20.08 | Ext2 in1 source       | 0 = Always off            | 0 = Always off                     | 0 = Always off                       | 0 = Always off                      | 0 = Always off                   |
| 20.09 | Ext2 in2 source       | 0 = Always off            | 0 = Always off                     | 0 = Always off                       | 0 = Always off                      | 0 = Always off                   |
| 20.12 | Run enable 1 source   | 1 = Selected              | 1 = Selected                       | 1 = Selected                         | 7 = DI6                             | 7 = DI6                          |
| 22.11 | Ext1 speed ref1       | 1 = Al1 scaled            | 1 = Al1 scaled                     | 1 = Al1 scaled                       | 1 = Al1 scaled                      | 15 = Motor<br>potentiometer      |
| 22.18 | Ext2 speed ref1       | 0 = Zero                  | 0 = Zero                           | 0 = Zero                             | 0 = Zero                            | 0 = Zero                         |
| 22.22 | Constant speed sel1   | 4 = <i>DI3</i>            | 4 = <i>DI3</i>                     | 5 = <i>DI4</i>                       | 4 = DI3                             | 6 = <i>DI5</i>                   |
| 22.23 | Constant speed sel2   | 5 = <i>DI4</i>            | 5 = DI4                            | 6 = <i>DI5</i>                       | 5 = DI4                             | 0 = Always off                   |

| 96.04 | Macro select           | 2 =<br>Hand/Auto          | 3 =<br>Hand/PID         | 14 =<br>PID             | 15 =<br>Panel PID       | 16 =<br>PFC             |
|-------|------------------------|---------------------------|-------------------------|-------------------------|-------------------------|-------------------------|
| 10.24 | RO1 source             | 2 = Ready run             | 2 = Ready run           | 2 = Ready run           | 2 = Ready run           | 7 = Running             |
| 10.27 | RO2 source             | 7 = Running               | 7 = Running             | 7 = Running             | 7 = Running             | 15 = Fault (-1)         |
| 10.30 | RO3 source             | 15 = Fault (-1)           | 15 = Fault (-1)         | 15 = Fault (-1)         | 15 = Fault (-1)         | 46 = <i>PFC</i> 2       |
| 12.20 | Al1 scaled at Al1 max  | 50.000                    | 50.000                  | 50.000                  | 50.000                  | 50.000                  |
| 13.12 | AO1 source             | 2 = Output<br>frequency   | 2 = Output<br>frequency | 2 = Output<br>frequency | 2 = Output<br>frequency | 2 = Output<br>frequency |
| 13.18 | AO1 source max         | 50.0                      | 50.0                    | 50.0                    | 50.0                    | 50.0                    |
| 19.11 | Ext1/Ext2<br>selection | 5 = DI3                   | 4 = DI2                 | 0 = <i>EXT1</i>         | 0 = <i>EXT1</i>         | 5 = <i>DI3</i>          |
| 20.01 | Ext1 commands          | 2 = In1 Start;<br>In2 Dir | 1 = In1 Start           | 1 =In1 Start            | 1 =In1 Start            | 1 =In1 Start            |
| 20.03 | Ext1 in1 source        | 2 = DI1                   | 2 = DI1                 | 2 = DI1                 | 2 = DI1                 | 2 = DI1                 |
| 20.04 | Ext1 in2 source        | 3 = DI2                   | 0 = Always off          | 0 = Always off          | 0 = Always off          | 0 = Always off          |
| 20.05 | Ext1 in3 source        | 0 = Always off            | 0 = Always off          | 0 = Always off          | 0 = Always off          | 0 = Always off          |
| 20.06 | Ext2 commands          | 2 = In1 Start;<br>In2 Dir | 1 = In1 Start           | 0 = Not<br>selected     | 0 = Not<br>selected     | 1 = In1 Start           |
| 20.08 | Ext2 in1 source        | 7 = DI6                   | 7 = DI6                 | 0 = Always off          | 0 = Always off          | 7 = DI6                 |
| 20.09 | Ext2 in2 source        | 6 = <i>DI5</i>            | 0 = Always off          | 0 = Always off          | 0 = Always off          | 0 = Always off          |
| 20.12 | Run enable 1 source    | 5 = DI4                   | 6 = <i>DI5</i>          | 6 = <i>DI5</i>          | 6 = <i>DI5</i>          | 3 = <i>DI2</i>          |
| 22.11 | Ext1 speed ref1        | 1 = Al1 scaled            | 1 = Al1 scaled          | 16 = <i>PID</i>         | 16 = <i>PID</i>         | 1 = Al1 scaled          |
| 22.18 | Ext2 speed ref1        | 2 = Al2 scaled            | 16 = <i>PID</i>         | 0 = Zero                | 0 = Zero                | 16 = <i>PID</i>         |
| 22.22 | Constant speed sel1    | 0 = Always off            | 4 = DI3                 | 5 = DI4                 | 5 = DI4                 | 0 = Always off          |
| 22.23 | Constant speed sel2    | 0 = Always off            | 5 = DI4                 | 0 = Always off          | 0 = Always off          | 0 = Always off          |

| 96.04 | Macro select            | 28 =<br>Torque control                                              |
|-------|-------------------------|---------------------------------------------------------------------|
| 10.24 | RO1 source              | 7 = Ready run                                                       |
| 10.24 | ROT source              | T - Ready full                                                      |
| 10.27 | RO2 source              | 15 = Running                                                        |
| 10.30 | RO3 source              | 46 = Fault (-1)                                                     |
| 12.20 | Al1 scaled at Al1 max   | 50.000                                                              |
| 13.12 | AO1 source              | 1 = Motor speed used                                                |
| 13.18 | AO1 source max          | 50.0                                                                |
| 19.11 | Ext1/Ext2 selection     | 5 = <i>DI3</i>                                                      |
| 19.14 | Ext2 control mode       | 3 = Torque                                                          |
| 20.01 | Ext1 commands           | 2 = In1 Start; In2 Dir                                              |
| 20.03 | Ext1 in1 source         | 2 = DI1                                                             |
| 20.04 | Ext1 in2 source         | 3 = DI2                                                             |
| 20.05 | Ext1 in3 source         | 0 = Always off                                                      |
| 20.06 | Ext2 commands           | 1 = In1 Start                                                       |
| 20.08 | Ext2 in1 source         | 2 = DI1                                                             |
| 20.09 | Ext2 in2 source         | 3 = <i>DI2</i>                                                      |
| 20.12 | Run enable 1 source     | 7 = DI6                                                             |
| 22.11 | Ext1 speed ref1         | 1 = Al1 scaled                                                      |
| 22.18 | Ext2 speed ref1         | 2 = Al2 scaled                                                      |
| 22.21 | Constant speed function | Bit 0 Constant speed = Separate,<br>Bit 1 Direction enable = Accord |
| 22.22 | Constant speed sel1     | 5 = <i>DI4</i>                                                      |
| 22.23 | Constant speed sel2     | 0 = Always off                                                      |

| 96.04 | Macro select                          | 1 =                 | 17 =                       | 11 =                  | 12 =                | 13 =                                       |
|-------|---------------------------------------|---------------------|----------------------------|-----------------------|---------------------|--------------------------------------------|
|       |                                       | ABB standard        | ABB stan-<br>dard (vector) | 3-wire                | Alternate           | Motor potenti-<br>ometer                   |
| 22.71 | Motor<br>potentiometer<br>function    | 0 = Disabled        | 0 = Disabled               | 0 = Disabled          | 0 = Disabled        | 1 = Enabled<br>(init at stop<br>/power-up) |
| 22.73 | Motor<br>potentiometer up<br>source   | 0 = Not used        | 0 = Not used               | 0 = Not used          | 0 = Not used        | 4 = DI3                                    |
| 22.74 | Motor<br>potentiometer<br>down source | 0 = Not used        | 0 = Not used               | 0 = Not used          | 0 = Not used        | 5 = <i>DI4</i>                             |
| 23.11 | Ramp set selection                    | 6 = <i>DI5</i>      | 6 = <i>DI5</i>             | 0 = Acc/Dec<br>time 1 | 6 = <i>DI5</i>      | 0 = Acc/Dec<br>time 1                      |
| 28.11 | Ext1 frequency ref1                   | 1 = Al1 scaled      | 1 = Al1 scaled             | 1 = Al1 scaled        | 1 = Al1 scaled      | 15 = Motor<br>potentiometer                |
| 28.15 | Ext1 frequency ref2                   | 0 = Zero            | 0 = Zero                   | 0 = Zero              | 0 = Zero            | 0 = Zero                                   |
| 28.22 | Constant frequency sel1               | 4 = <i>DI3</i>      | 4 = DI3                    | 5 = <i>DI4</i>        | 4 = DI3             | 6 = <i>DI5</i>                             |
| 28.23 | Constant frequency sel2               | 5 = <i>Dl4</i>      | 5 = <i>DI4</i>             | 6 = <i>DI5</i>        | 5 = DI4             | 0 = Always off                             |
| 28.71 | Freq ramp set selection               | 6 = <i>DI5</i>      | 6 = <i>DI5</i>             | 0 = Acc/Dec<br>time 1 | 6 = <i>DI5</i>      | 0 = Acc/Dec<br>time 1                      |
| 40.07 | Process PID operation mode            | 0 = <i>Off</i>      | 0 = <b>Off</b>             | 0 = <i>Off</i>        | 0 = <i>Off</i>      | 0 = <i>Off</i>                             |
| 40.16 | Set 1 setpoint 1 source               | 11 = AI1 percent    | 11 = AI1 percent           | 11 = AI1 percent      | 11 = AI1 percent    | 11 = AI1 percent                           |
| 40.17 | Set 1 setpoint 2 source               | 0 = Not<br>selected | 0 = Not<br>selected        | 0 = Not<br>selected   | 0 = Not<br>selected | 0 = Not<br>selected                        |
| 40.19 | Set 1 internal setpoint sel1          | 0 = Not<br>selected | 0 = Not<br>selected        | 0 = Not<br>selected   | 0 = Not<br>selected | 0 = Not<br>selected                        |
| 40.20 | Set 1 internal setpoint sel2          | 0 = Not<br>selected | 0 = Not<br>selected        | 0 = Not<br>selected   | 0 = Not<br>selected | 0 = Not<br>selected                        |
| 40.32 | Set 1 gain                            | 1.00                | 1.00                       | 1.00                  | 1.00                | 1.00                                       |
| 40.33 | Set 1 integration time                | 60.0                | 60.0                       | 60.0                  | 60.0                | 60.0                                       |
| 76.21 | Multipump<br>configuration            | 0 = <i>Off</i>      | 0 = <i>Off</i>             | 0 = Off               | 0 = Off             | 0 = <i>Off</i>                             |
| 76.25 | Number of motors                      | 1                   | 1                          | 1                     | 1                   | 1                                          |
| 76.27 | Max number of motors allowed          | 1                   | 1                          | 1                     | 1                   | 1                                          |
| 99.04 | Motor control<br>mode                 | 1 = Scalar          | 0 = Vector                 | 1 = Scalar            | 1 = Scalar          | 1 = Scalar                                 |

| 96.04 | Macro select                          | 2 =                   | 3 =                       | 14 =                      | 15 =                      | 16 =                      |
|-------|---------------------------------------|-----------------------|---------------------------|---------------------------|---------------------------|---------------------------|
|       |                                       | Hand/Auto             | Hand/PID                  | PID                       | Panel PID                 | PFC                       |
| 22.71 | Motor<br>potentiometer<br>function    | 0 = Disabled          | 0 = Disabled              | 0 = Disabled              | 0 = Disabled              | 0 = Disabled              |
| 22.73 | Motor<br>potentiometer up<br>source   | 0 = Not used          | 0 = Not used              | 0 = Not used              | 0 = Not used              | 0 = Not used              |
| 22.74 | Motor<br>potentiometer<br>down source | 0 = Not used          | 0 = Not used              | 0 = Not used              | 0 = Not used              | 0 = Not used              |
| 23.11 | Ramp set selection                    | 0 = Acc/Dec<br>time 1 | 0 = Acc/Dec<br>time 1     | 0 = Acc/Dec<br>time 1     | 0 = Acc/Dec<br>time 1     | 0 = Acc/Dec<br>time 1     |
| 28.11 | Ext1 frequency ref1                   | 1 = Al1 scaled        | 1 = Al1 scaled            | 16 = <i>PID</i>           | 16 = <i>PID</i>           | 1 = Al1 scaled            |
| 28.15 | Ext1 frequency ref2                   | 2 = AI2 scaled        | 16 = <i>PID</i>           | 0 = Zero                  | 0 = Zero                  | 16 = <i>PID</i>           |
| 28.22 | Constant<br>frequency sel1            | 0 = Always off        | 4 = D/3                   | 5 = <i>DI4</i>            | 5 = <i>DI4</i>            | 0 = Always off            |
| 28.23 | Constant frequency sel2               | 0 = Always off        | 5 = <i>DI4</i>            | 0 = Always off            | 0 = Always off            | 0 = Always off            |
| 28.71 | Freq ramp set selection               | 0 = Acc/Dec<br>time 1 | 0 = Acc/Dec<br>time 1     | 0 = Acc/Dec<br>time 1     | 0 = Acc/Dec<br>time 1     | 0 = Acc/Dec<br>time 1     |
| 40.07 | Process PID operation mode            | 0 = <i>Off</i>        | 2 = On when drive running | 2 = On when drive running | 2 = On when drive running | 2 = On when drive running |
| 40.16 | Set 1 setpoint 1 source               | 11 = AI1 percent      | 11 = AI1 percent          | 11 = AI1 percent          | 13 = Control panel (ref   | 11 = AI1 percent          |
| 40.17 | Set 1 setpoint 2 source               | 0 = Not<br>selected   | 0 = Not<br>selected       | 2 = Internal setpoint     | 0 = Not<br>selected       | 0 = Not<br>selected       |
| 40.19 | Set 1 internal setpoint sel1          | 0 = Not<br>selected   | 0 = Not<br>selected       | 3 = <i>DI2</i>            | 0 = Not<br>selected       | 0 = Not<br>selected       |
| 40.20 | Set 1 internal setpoint sel2          | 0 = Not<br>selected   | 0 = Not<br>selected       | 4 = <i>DI3</i>            | 0 = Not<br>selected       | 0 = Not<br>selected       |
| 40.32 | Set 1 gain                            | 1.00                  | 1.00                      | 1.00                      | 1.00                      | 2.50                      |
| 40.33 | Set 1 integration time                | 60.0                  | 60.0                      | 60.0                      | 60.0                      | 3.0                       |
| 76.21 | Multipump<br>configuration            | 0 = <i>Off</i>        | 0 = <i>Off</i>            | 0 = <b>Off</b>            | 0 = <b>Off</b>            | 2 = <i>PFC</i>            |
| 76.25 | Number of motors                      | 1                     | 1                         | 1                         | 1                         | 2                         |
| 76.27 | Max number of motors allowed          | 1                     | 1                         | 1                         | 1                         | 2                         |
| 99.04 | Motor control<br>mode                 | 1 = Scalar            | 1 = Scalar                | 1 = Scalar                | 1 = Scalar                | 1 = Scalar                |

|       |                                       | ı                           |
|-------|---------------------------------------|-----------------------------|
| 96.04 | Macro select                          | 28 =<br>Torque con-<br>trol |
| 22.71 | Motor<br>potentiometer<br>function    | 0 = Disabled                |
| 22.73 | Motor<br>potentiometer up<br>source   | 0 = Not used                |
| 22.74 | Motor<br>potentiometer<br>down source | 0 = Not used                |
| 23.11 | Ramp set selection                    | 6 = <i>DI5</i>              |
| 26.11 | Torque ref1 source                    | 2 = Al2 scaled              |
| 28.11 | Ext1 frequency ref1                   | 1 = Al1 scaled              |
| 28.15 | Ext1 frequency ref2                   | 2 = Al2 scaled              |
| 28.22 | Constant frequency sel1               | 5 = <i>DI4</i>              |
| 28.23 | Constant<br>frequency sel2            | 0 = Always off              |
| 28.71 | Freq ramp set selection               | 6 = <i>DI5</i>              |
| 40.07 | Process PID operation mode            | 0 = <i>Off</i>              |
| 40.16 | Set 1 setpoint 1 source               | 11 = AI1 percent            |
| 40.17 | Set 1 setpoint 2 source               | 0 = Not<br>selected         |
| 40.19 | Set 1 internal setpoint sel1          | 0 = Not<br>selected         |
| 40.20 | Set 1 internal setpoint sel2          | 0 = Not<br>selected         |
| 40.32 | Set 1 gain                            | 1.00                        |
| 40.33 | Set 1 integration time                | 60.0                        |
| 76.21 | Multipump configuration               | 0 = <i>Off</i>              |
| 76.25 | Number of motors                      | 1                           |
| 76.27 | Max number of motors allowed          | 1                           |
| 99.04 | Motor control mode                    | 0 = Vector                  |

# **Program features**

# What this chapter contains

This chapter describes some of the more important functions within the control program, how to use them and how to program them to operate. It also explains the control locations and operating modes.

## Local control vs. external control

The ACS580 has two main control locations: external and local. The control location is selected with the Loc/Rem key on the control panel or in the PC tool.

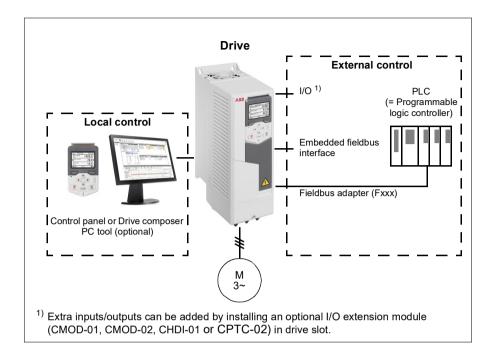

## Local control

The control commands are given from the control panel keypad or from a PC equipped with Drive composer when the drive is in local control. Speed and torque control modes are available in vector motor control mode; frequency mode is available when scalar motor control mode is used (see parameter 19.16).

Local control is mainly used during commissioning and maintenance. The control panel always overrides the external control signal sources when used in local control. Changing the control location to local can be prevented by parameter 19.17.

The user can select by a parameter (49.05) how the drive reacts to a control panel or PC tool communication break. (The parameter has no effect in external control.)

## Settings and diagnostics

Parameters: 19.16 Local control mode...19.17 Local control disable (page 246) and 49.05 Communication loss action (page 384).

Events: -

#### External control

When the drive is in external (remote) control, control commands are given through

- the I/O terminals (digital and analog inputs), or optional I/O extension modules
- · the fieldbus interface (via the embedded fieldbus interface or an optional fieldbus adapter module).

Two external control locations, EXT1 and EXT2, are available. The user can select the sources of the start and stop commands separately for each location in the Primary settings menu (Menu - Primary settings - Start, stop, reference) or by setting parameters 20.01...20.10. The operating mode can be selected separately for each location, which enables quick switching between different operating modes, for example speed and torque control. Selection between EXT1 and EXT2 is done via any binary source such as a digital input or fieldbus control word (Menu - Primary settings - Start, stop, reference - Secondary control location or parameter 19.11). The source of reference is selectable for each operating mode separately.

### Settings and diagnostics

Parameters: 20.01 Ext1 commands...20.10 Ext2 in3 source (page 247), and 19.11 Ext1/Ext2 selection (page 245).

Events: -

# Communication fail functionality

The communication fail functionality ensures continuous process without interruptions. If there is a communication loss, the drive automatically changes the control location from EXT1 to EXT2. This enables process to be controlled, for example, with the drive PID controller. When the original control location recovers, the drive automatically switches control back to the communication network (EXT1).

## Block diagram: EXT1/EXT2 selection for speed control

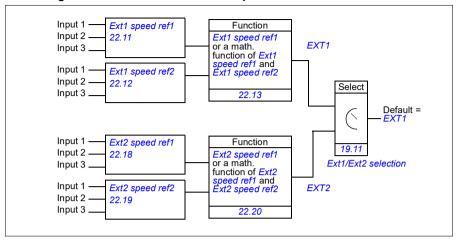

# Block diagram: EXT1/EXT2 selection for frequency control

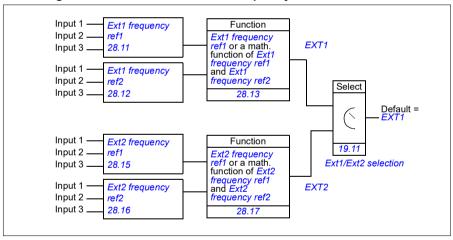

## Block diagram: Run enable source for EXT1

The figure below shows the parameters that select the interface for run enable for external control location EXT1.

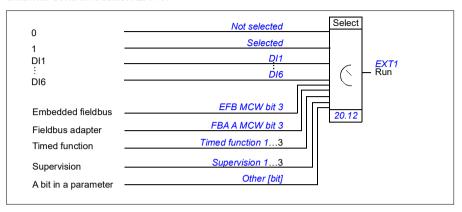

# Settings and diagnostics

Menu - Primary settings - Start, stop, reference - Secondary control location; Menu - Primary settings - Start, stop, reference

Parameters: 19.11 Ext1/Ext2 selection (page 245) and 20.01 Ext1 commands...20.10 Ext2 in3 source (page 247).

# Operating modes of the drive

The drive can operate in several operating modes with different types of reference. The mode is selectable for each control location (Local, EXT1 and EXT2) in parameter group 19 Operation mode. An overview of the different reference types and control chains is shown below.

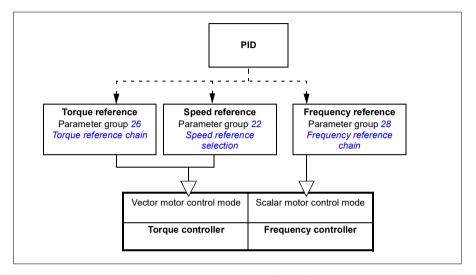

The following is a more detailed representation of the reference types and control chains. The page numbers refer to detailed diagrams in chapter *Control chain diagrams*.

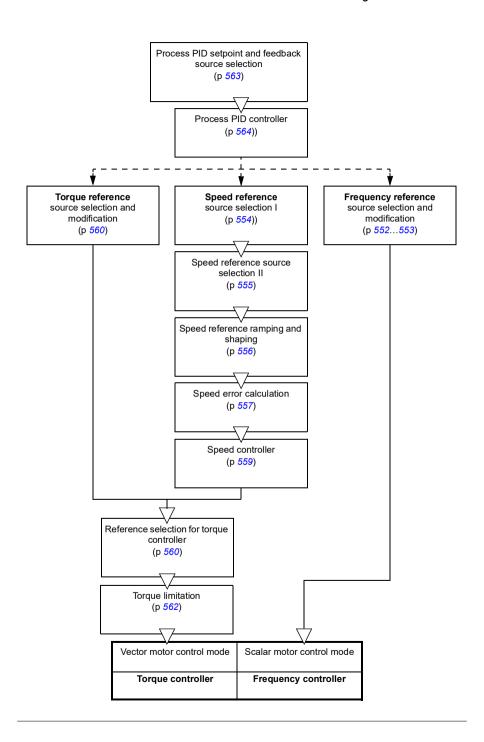

# Speed control mode

The motor follows a speed reference given to the drive. This mode can be used either with estimated speed used as feedback.

Speed control mode is available in both local and external control. It is supported in vector motor control only.

Speed control uses speed reference chain. Select speed reference with parameters in group 22 Speed reference selection on page 266.

#### Settings and diagnostics

Parameter group: 22 Speed reference selection (page 266).

Events: -

# Torque control mode

Motor torque follows a torque reference given to the drive. Torque control mode is available in both local and external control. It is supported in vector motor control only.

Torque control uses torque reference chain. Select torque reference with parameters in group *26 Torque reference chain* on page *286*.

### Settings and diagnostics

Parameter group: 26 Torque reference chain (page 286).

Events: -

# Frequency control mode

The motor follows a frequency reference given to the drive. Frequency control is available in both local and external control. It is supported in scalar motor control only.

Frequency control uses frequency reference chain. Select frequency reference with parameters in group 28 Frequency reference chain on page 290.

#### Settings and diagnostics

Parameter group: 28 Frequency reference chain (page 290).

# Special control modes

In addition to the above-mentioned control modes, the following special control modes are available:

- Process PID control. For more information, see section Process PID control (page) 131).
- Emergency stop modes OFF1 and OFF3: Drive stops along the defined deceleration ramp and drive modulation stops, see section *Emergency stop* (page 176).
- Jogging mode: Drive starts and accelerates to the defined speed when the jogging signal is activated. For more information, see section *Jogging* (page 165).
- Pre-magnetization: DC magnetization of the motor before start. For more information, see section Pre-magnetization (page 161).
- DC hold: Locking the rotor at (near) zero speed in the middle of normal operation. For more information, see section DC hold (page 162).
- Pre-heating (motor heating): Keeping the motor warm when the drive is stopped. For more information, see section *Pre-heating (Motor heating)* (page 163).

# Settings and diagnostics

Parameter groups: 06 Control and status words (page 208), 20 Start/stop/direction (page 247), 22 Speed reference selection (page 266), 23 Speed reference ramp (page 276 and 40 Process PID set 1 (page 353).

# **Drive configuration and programming**

The drive control program performs the main control functions, including speed, torque and frequency control, drive logic (start/stop), I/O, feedback, communication and protection functions. Control program functions are configured and programmed with parameters.

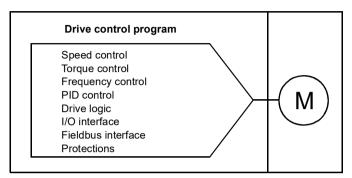

# Configuring via parameters

Parameters configure all of the standard drive operations and can be set via

- the control panel, as described in chapter Control panel
- the Drive composer PC tool, as described in Drive composer user's manual (3AUA000094606 [English]), or
- the fieldbus interface, as described in chapters Fieldbus control through the embedded fieldbus interface (EFB) and Fieldbus control through a fieldbus adapter.

All parameter settings are stored automatically to the permanent memory of the drive. However, if an external +24 V DC power supply is used for the drive control unit, ABB highly recommends to force a save by using parameter *96.07 Parameter save manually* before powering down the control unit after any parameter changes have been made.

If necessary, the default parameter values can be restored by parameter 96.06 Parameter restore.

#### Settings and diagnostics

Parameters: 96.06 Parameter restore...96.07 Parameter save manually (page 418).

# Adaptive programming

Conventionally, the user can control the operation of the drive by parameters. However, the standard parameters have a fixed set of choices or a setting range. To further customize the operation of the drive, an adaptive program can be constructed out of a set of function blocks.

The Drive composer pro PC tool (version 1.10 or later, available separately) has an Adaptive programming feature with a graphical user interface for building the custom program. The function blocks include the usual arithmetic and logical functions, as well as for example, selection, comparison and timer blocks. The adaptive program is executed on a 10 ms time level.

The physical inputs, drive status information, actual values, constants and parameters can be used as the input for the program. The output of the program can be used for example, as a start signal, external event or reference, or connected to the drive outputs. See the table below for a listing of the available inputs and outputs.

If you connect the output of the adaptive program to a selection parameter that is a pointer parameter, the selection parameter will be write-protected.

### Example

If parameter 31.01 External event 1 source is connected to an adaptive programming block output, the parameter value is shown as Adaptive program on a control panel or PC tool. The parameter is write-protected (= the selection cannot be changed).

The status of the adaptive program is shown by parameter 07.30 Adaptive program status. The adaptive program can be disabled by 96.70 Disable adaptive program.

For more information, see the Adaptive programming application guide (3AXD50000028574 [English].

| Inputs available to the adaptive program |                                  |  |  |
|------------------------------------------|----------------------------------|--|--|
| Input                                    | Source                           |  |  |
| I/O                                      |                                  |  |  |
| DI1                                      | 10.02 DI delayed status, bit 0   |  |  |
| DI2                                      | 10.02 DI delayed status, bit 1   |  |  |
| DI3                                      | 10.02 DI delayed status, bit 2   |  |  |
| DI4                                      | 10.02 DI delayed status, bit 3   |  |  |
| DI5                                      | 10.02 DI delayed status, bit 4   |  |  |
| DI6                                      | 10.02 DI delayed status, bit 5   |  |  |
| Al1                                      | 12.11 Al1 actual value           |  |  |
| Al2                                      | 12.21 Al2 actual value           |  |  |
| Actual signals                           |                                  |  |  |
| Motor speed                              | 01.01 Motor speed used           |  |  |
| Output frequency                         | 01.06 Output frequency           |  |  |
| Motor current                            | 01.07 Motor current              |  |  |
| Motor torque                             | 01.10 Motor torque               |  |  |
| Motor shaft power                        | 01.17 Motor shaft power          |  |  |
| Status                                   |                                  |  |  |
| Enabled                                  | 06.16 Drive status word 1, bit 0 |  |  |

# 118 Program features

| Inputs available to the adaptive program          |                                   |  |  |
|---------------------------------------------------|-----------------------------------|--|--|
| Input                                             | Source                            |  |  |
| Inhibited                                         | 06.16 Drive status word 1, bit 1  |  |  |
| Ready to start                                    | 06.16 Drive status word 1, bit 3  |  |  |
| Tripped 06.11 Main status word, bit 3             |                                   |  |  |
| At setpoint                                       | 06.11 Main status word, bit 8     |  |  |
| Limiting                                          | 06.16 Drive status word 1, bit 7  |  |  |
| Ext1 active                                       | 06.16 Drive status word 1, bit 10 |  |  |
| Ext2 active 06.16 Drive status word 1, bit 11     |                                   |  |  |
| Data storage                                      |                                   |  |  |
| Data storage 1 real32                             | 47.01 Data storage 1 real32       |  |  |
| Data storage 2 real32                             | 47.02 Data storage 2 real32       |  |  |
| Data storage 3 real32                             | 47.03 Data storage 3 real32       |  |  |
| Data storage 4 real32 47.04 Data storage 4 real32 |                                   |  |  |

| Outputs available to the adaptive program |                               |  |  |  |  |
|-------------------------------------------|-------------------------------|--|--|--|--|
| Output                                    | Target                        |  |  |  |  |
| I/O                                       |                               |  |  |  |  |
| RO1                                       | 10.24 RO1 source              |  |  |  |  |
| RO2                                       | 10.27 RO2 source              |  |  |  |  |
| RO3                                       | 10.30 RO3 source              |  |  |  |  |
| AO1                                       | 13.12 AO1 source              |  |  |  |  |
| AO2                                       | 13.22 AO2 source              |  |  |  |  |
| Start control                             |                               |  |  |  |  |
| Ext1/Ext2 selection                       | 19.11 Ext1/Ext2 selection     |  |  |  |  |
| Run enable 1                              | 20.12 Run enable 1 source     |  |  |  |  |
| Ext1 in1 cmd                              | 20.03 Ext1 in1 source         |  |  |  |  |
| Ext1 in2 cmd                              | 20.04 Ext2 in2 source         |  |  |  |  |
| Ext1 in3 cmd                              | 20.05 Ext1 in3 source         |  |  |  |  |
| Ext2 in1 cmd                              | 20.08 Ext2 in1 source         |  |  |  |  |
| Ext2 in2 cmd                              | 20.09 Ext2 in2 source         |  |  |  |  |
| Ext2 in3 cmd                              | 20.10 Ext2 in3 source         |  |  |  |  |
| Fault reset                               | 31.11 Fault reset selection   |  |  |  |  |
| Speed control                             |                               |  |  |  |  |
| Ext1 speed reference                      | 22.11 Ext1 speed ref1         |  |  |  |  |
| Speed proportional gain                   | 25.02 Speed proportional gain |  |  |  |  |
| Speed integration time                    | 25.03 Speed integration time  |  |  |  |  |
| Acceleration time 1                       | 23.12 Acceleration time 1     |  |  |  |  |
| Deceleration time 1                       | 23.13 Deceleration time 1     |  |  |  |  |
| Frequency control                         |                               |  |  |  |  |
| Ext1 frequency reference                  | 28.11 Ext1 frequency ref1     |  |  |  |  |
| Torque control                            |                               |  |  |  |  |
| Ext1 torque reference                     | 26.11 Torque ref1 source      |  |  |  |  |
| Ext2 torque reference                     | 26.12 Torque ref2 source      |  |  |  |  |
| Limit function                            |                               |  |  |  |  |
| Minimum torque 2                          | 30.21 Min torque 2 source     |  |  |  |  |
| Maximum torque 2                          | 30.22 Max torque 2 source     |  |  |  |  |
| Events                                    | •                             |  |  |  |  |
| External event 1                          | 31.01 External event 1 source |  |  |  |  |
| External event 2                          | 31.03 External event 2 source |  |  |  |  |

| Outputs available to the adaptive program |                                    |  |  |
|-------------------------------------------|------------------------------------|--|--|
| Output                                    | Target                             |  |  |
| External event 3                          | 31.05 External event 3 source      |  |  |
| External event 4                          | 31.07 External event 4 source      |  |  |
| External event 5                          | 31.09 External event 5 source      |  |  |
| Data Storage                              |                                    |  |  |
| Data storage 1 real32                     | 47.01 Data storage 1 real32        |  |  |
| Data storage 2 real32                     | 47.02 Data storage 2 real32        |  |  |
| Data storage 3 real32                     | 47.03 Data storage 3 real32        |  |  |
| Data storage 4 real32                     | 47.04 Data storage 4 real32        |  |  |
| Process PID                               |                                    |  |  |
| Set 1 setpoint 1                          | 40.16 Set 1 setpoint 1 source      |  |  |
| Set 1 setpoint 2                          | 40.17 Set 1 setpoint 2 source      |  |  |
| Set 1 feedback 1                          | 40.08 Set 1 feedback 1 source      |  |  |
| Set 1 feedback 2                          | 40.09 Set 1 feedback 2 source      |  |  |
| Set 1 gain                                | 40.32 Set 1 gain                   |  |  |
| Set 1 integration time                    | 40.33 Set 1 integration time       |  |  |
| Set 1 tracking mode                       | 40.49 Set 1 tracking mode          |  |  |
| Set 1 track reference                     | 40.50 Set 1 tracking ref selection |  |  |

#### Adaptive program fault and aux code formats

The format of the aux code:

| Bits 24-31: State number | Bits 16-23: block number | Bits 0-15: error code |
|--------------------------|--------------------------|-----------------------|

If the state number is zero but the block number has a value, the fault is related to a function block in the base program. If both state number and block number are zero, the fault is a generic fault that is not related to a specific block.

See fault 64A6.

## Sequence program

An adaptive program can contain base program and sequence program parts. Base program is run continuously when adaptive program is in running mode. The functionality of the base program is programmed using function blocks and system inputs and outputs.

Seguence program is a state machine. This means that only one state of the sequence program is run at a time. You can create a sequence program by adding states and programming the state programs using the same program elements as in the base program. You can program state transitions by adding state transition outputs to the state programs. The state transition rules are programmed using function blocks.

The number of the active state of the sequence program is shown by parameter 07.31 AP sequence state.

### Settings and diagnostics

Parameter groups: 01 Actual values (page 199), 06 Control and status words (page 208), 07 System info (page 214), 10 Standard DI, RO (page 216), 12 Standard AI (page 226), 13 Standard AO (page 231), 19 Operation mode (page 245), 20 Start/stop/direction (page 247), 23 Speed reference ramp (page 276), 25 Speed control (page 280), 26 Torque reference chain (page 286), 30 Limits (page 301), 31 Fault functions (page 309), 40 Process PID set 1 (page 353), 47 Data storage (page 383), and 96 System (page 415).

Event: 64A6 Adaptive program (page 498).

# Control interfaces

# Programmable analog inputs

The control unit has two programmable analog inputs. Each of the inputs can be independently set as a voltage (0/2...10 V) or current (0/4...20 mA) input with parameters. Each input can be filtered, inverted and scaled.

### Settings and diagnostics

Parameter group: 12 Standard AI (page 226).

Events: -

# Programmable analog outputs

The control unit has two current (0...20 mA) analog outputs. Analog output 1 can be set as a voltage (0/2...10 V) or current (0/4...20 mA) output with a parameter. Analog output 2 always uses current. Each output can be filtered, inverted and scaled.

### Settings and diagnostics

Parameter group: 13 Standard AO (page 231).

Events: -

# Programmable digital inputs and outputs

The control unit has six digital inputs.

Digital input DI5 can be used as a frequency input. The control panel shows the appropriate selection only.

Digital input DI6 can used as a thermistor input.

Six digital inputs can be added by using a CHDI-01 115/230 V digital input extension module and one digital output by using a CMOD-01 multifunction extension module.

#### Settings and diagnostics

Parameter groups: 10 Standard DI, RO (page 216) and 11 Standard DIO, FI, FO (page 225).

Events: -

# Programmable frequency input and output

Digital input DI5 can be used as a frequency input.

A frequency output can be implemented with a CMOD-01 multifunction extension module.

#### Settings and diagnostics

Parameter groups: 10 Standard DI, RO (page 216) and 11 Standard DIO, FI, FO

(page 225).

Events: -

# Programmable relay outputs

The control unit has three relay outputs. The signal to be indicated by the outputs can be selected by parameters.

Two relay outputs can be added by using a CMOD-01 multifunction extension module or a CHDI-01 115/230 V digital input extension module.

# Settings and diagnostics

Parameter group: 10 Standard DI, RO (page 216).

Events: -

# Programmable I/O extensions

Inputs and outputs can be added by using a CMOD-01 or CMOD-02 multifunction extension module or a CHDI-01 115/230 V digital input extension module. The module is mounted on option slot 2 of the control unit.

The table below shows the number of I/O on the control unit as well as optional CMOD-01, CMOD-02 and a CHDI-01 modules.

| Location     | Digital<br>inputs<br>(DI) | Digital<br>outputs<br>(DO) | Digital<br>I/Os<br>(DIO) | Analog<br>inputs<br>(AI) | Analog<br>outputs<br>(AO) | Relay<br>outputs<br>(RO) |
|--------------|---------------------------|----------------------------|--------------------------|--------------------------|---------------------------|--------------------------|
| Control unit | 6                         | -                          | -                        | 2                        | 2                         | 3                        |
| CMOD-01      | -                         | 1                          | -                        | -                        | -                         | 2                        |
| CMOD-02      | -                         | -                          | -                        | -                        | -                         | 1 (non-<br>configurable) |
| CHDI-01      | 6 (115/230 V)             | -                          | -                        | -                        | -                         | 2                        |

The I/O extension module can be activated and configured using parameter group 15.

The CMOD-02 offers, in addition to the relay output (non-configurable), a +24VDC/AC input and a thermistor input.

**Note:** The configuration parameter group contains parameters that display the values of the inputs on the extension module. These parameters are the only way of utilizing the inputs on an I/O extension module as signal sources. To connect to an input, choose the setting *Other* in the source selector parameter, then specify the appropriate value parameter (and bit, for digital signals) in group 15.

Note: With the CHDI-01, you can use up to six additional digital inputs. The CHDI-01 does not affect the standard digital inputs on the control unit.

#### Settings and diagnostics

Parameter group: 15 I/O extension module (page 236).

Events: -

#### Fieldbus control

The drive can be connected to several different automation systems through its fieldbus interfaces. See chapters Fieldbus control through the embedded fieldbus interface (EFB) (page 505) and Fieldbus control through a fieldbus adapter (page *535*).

# Settings and diagnostics

Parameter groups: 50 Fieldbus adapter (FBA) (page 386), 51 FBA A settings (page 390), 52 FBA A data in (page 392), and 53 FBA A data out (page 392) and 58 Embedded fieldbus (page 393).

Events: -

# **Application control**

# Reference ramping

Acceleration and deceleration ramping times can be set individually for speed, torque and frequency reference (Menu - Primary settings - Ramps).

With a speed or frequency reference, the ramps are defined as the time it takes for the drive to accelerate or decelerate between zero speed or frequency and the value defined by parameter 46.01 or 46.02. The user can switch between two preset ramp sets using a binary source such as a digital input. For speed and frequency reference, also the shape of the ramp can be controlled.

With a torque reference, the ramps are defined as the time it takes for the reference to change between zero and nominal motor torque (parameter 01.30).

# Variable slope

Variable slope controls the slope of the speed ramp during a reference change. With this feature a constantly variable ramp can be used. See parameters 23.28 and 23.29.

Variable slope is only supported in remote control.

#### Special acceleration/deceleration ramps

The acceleration/deceleration times for the jogging function can be defined separately; see section *Jogging* (page 165).

The change rate of the motor potentiometer function (page *150*) is adjustable. The same rate applies in both directions.

A deceleration ramp can be defined for emergency stop ("Off3" mode).

# Settings and diagnostics

### Menu - Primary settings - Ramps

#### Parameters:

- Speed reference ramping: Parameters 23.11 Ramp set selection...23.15
   Deceleration time 2 (page 276) and 46.01 Speed scaling (pages 379).
- Torque reference ramping: Parameters 01.30 Nominal torque scale (page 200), 26.18 Torque ramp up time and 26.19 Torque ramp down time(pages 289).
- Frequency reference ramping: Parameters 28.71 Freq ramp set selection...28.75 Freq deceleration time 2 (page 298) and 46.02 Frequency scaling (pages 379).
- Jogging: Parameters 23.20 Acc time jogging and 23.21 Dec time jogging (page 277).
- Motor potentiometer: Parameter 22.75 Motor potentiometer ramp time (page 275).
- Emergency stop ("Off3" mode): Parameter 23.23 Emergency stop time (page 278).
- Variable slope: Parameters 23.28 Variable slope enable (page 278) and 23.29
   Variable slope rate (page 278).

#### Events: -

# Constant speeds/frequencies

Constant speeds and frequencies are predefined references that can be quickly activated, for example, through digital inputs. It is possible to define up to 7 speeds for speed control and 7 constant frequencies for frequency control.

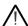

**WARNING:** Speeds and frequencies override the normal reference irrespective of where the reference is coming from.

### Settings and diagnostics

Menu - Primary settings - Start, stop, reference - Constant frequencies, Menu - Primary settings - Start, stop, reference - Constant speeds

Parameter groups: 22 Speed reference selection (page 266) and 28 Frequency reference chain (page 290).

# Critical speeds/frequencies

Critical speeds (sometimes called "skip speeds") can be predefined for applications where it is necessary to avoid certain motor speeds or speed ranges because of, for example, mechanical resonance problems.

The critical speeds function prevents the reference from dwelling within a critical band for extended times. When a changing reference (22.87 Speed reference act 7) enters a critical range, the output of the function (22.01 Speed ref unlimited) freezes until the reference exits the range. Any instant change in the output is smoothed out by the ramping function further in the reference chain.

When the drive is limiting the allowed output speeds/frequencies, it limits to the absolutely lowest critical speed (critical speed low or critical frequency low) when accelerating from standstill, unless the speed reference is over the upper critical speed/ frequency limit.

The function is also available for scalar motor control with a frequency reference. The input of the function is shown by 28.96 Frequency ref act 7.

#### Example

A fan has vibrations in the range of 540...690 rpm and 1380...1560 rpm. To make the drive avoid these speed ranges.

- the critical speeds function by turning on bit 0 of parameter 22.51 Critical speed function, and
- set the critical speed ranges as in the figure below.

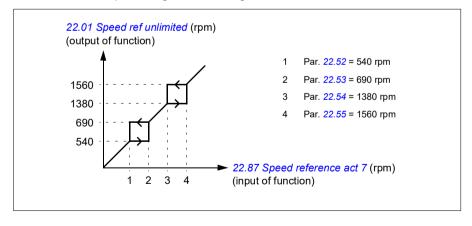

#### Settings and diagnostics

#### Parameters:

- Critical speeds: Parameters 22.01 Speed ref unlimited (page 266), 22.51 Critical speed function...22.57 Critical speed 3 high (page 273) and 22.87 Speed reference act 7 (page 276).
- Critical frequencies: Parameters 28.51 Critical frequency function...28.57 Critical frequency 3 high (page 297) and 28.96 Frequency ref act 7 (page 301).

Events: -

# Speed controller autotune

The speed controller of the drive can be automatically adjusted using the autotune function. Autotuning is based on an estimation of the mechanical time constant (inertia) of the motor and machine.

The autotune routine will run the motor through a series of acceleration/deceleration cycles, the number of which can be adjusted by parameter *25.40*. Higher values will produce more accurate results, especially if the difference between initial and maximum speeds is small.

The maximum torque reference used during autotuning will be the initial torque (that is, torque when the routine is activated) plus 25.38, unless limited by the maximum torque limit (parameter group 30 Limits) or the nominal motor torque (99 Motor data). The calculated maximum speed during the routine is the initial speed (that is, speed when the routine is activated) + 25.39, unless limited by parameter 30.12 or 99.09.

The diagram below shows the behavior of speed and torque during the autotune routine. In this example, 25.40 is set to 2.

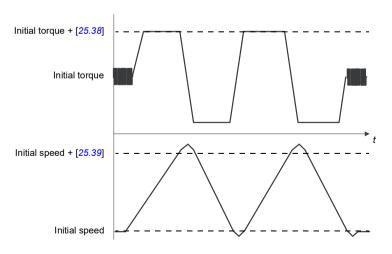

#### Notes:

- If the drive cannot produce the requested braking power during the routine, the results will be based on the acceleration stages only, and not as accurate as with full braking power.
- · The motor will exceed the calculated maximum speed slightly at the end of each acceleration stage.

# Before activating the autotune routine

The prerequisites for performing the autotune routine are:

- The motor identification run (ID run) has been successfully completed
- Speed and torque limits (parameter group 30 Limits) have been set
- The drive has been started and is running in speed control mode.

After these conditions have been fulfilled, autotuning can be activated by parameter 25.33 (or the signal source selected by it).

#### Autotune modes

Autotuning can be performed in three different ways depending on the setting of parameter 25.34. The selections Smooth, Normal and Tight define how the drive torque reference should react to a speed reference step after tuning. The selection Smooth will produce a slow but robust response; Tight will produce a fast response but possibly too high gain values for some applications. The figure below shows speed responses at a speed reference step (typically 1...20%).

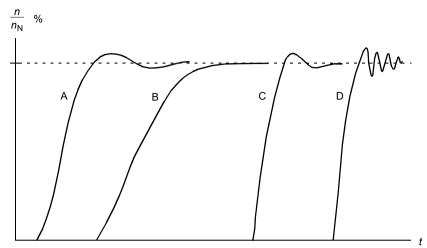

A: Undercompensated

B: Normally tuned (autotuning)

C: Normally tuned (manually). Better dynamic performance than with B

D: Overcompensated speed controller

#### Autotune results

At the end of a successful autotune routine, its results are automatically transferred into parameters

- 25.02 (proportional gain of the speed controller)
- 25.03 (integration time of the speed controller)
- 25.37 (mechanical time constant of the motor and machine).

Nevertheless, it is still possible to manually adjust the controller gain, integration time and derivation time.

The figure below is a simplified block diagram of the speed controller. The controller output is the reference for the torque controller.

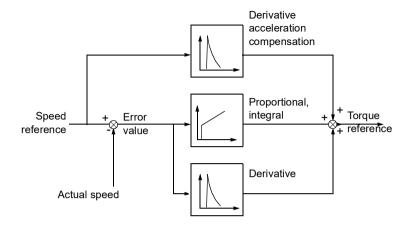

### Warning indications

A warning message AF90, will be generated if the autotune routine does not complete successfully. See chapter Fault tracing (page 479) for further information.

### Settings and diagnostics

Parameters groups: 25 Speed control (page 280), 30 Limits (page 301) and 99 Motor data (page 431).

Parameters: 25.02 Speed proportional gain (page 281), 25.03 Speed integration time (page 282), 25.33 Speed controller autotune...25.40 Autotune repeat times (page 285), 30.12 Maximum speed (page 303) and 99.09 Motor nominal speed (page 433).

Event: AF90 Speed controller autotuning (page 491).

#### User load curve

The User load curve provides a supervisory function that monitors an input signal as a function of frequency or speed, and load. It shows the status of the monitored signal and can give a warning or fault based on the violation of a user defined profile.

The user load curve consists of an overload and an underload curve, or just one of them. Each curve is formed by five points that represent the monitored signal as a function of frequency or speed.

In the example below, the user load curve is constructed from the motor nominal torque to which a 10% margin is added and subtracted. The margin curves define a working envelope for the motor so that excursions outside the envelope can be supervised, timed and detected.

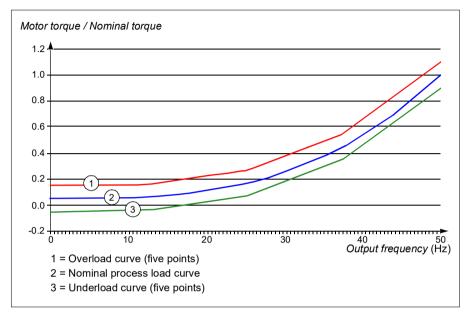

An overload warning and/or fault can be set to occur if the monitored signal stays continuously over the overload curve for a defined time. An underload warning and/or fault can be set to occur if the monitored signal stays continuously under the underload for a defined time.

Overload can be for example used to monitor for a saw blade hitting a knot or fan load profiles becoming too high.

Underload can be for example used to monitor for load dropping and breaking of conveyer belts or fan belts.

#### Settings and diagnostics

Parameter group: 37 User load curve (page 349).

Events: A6E6 ULC configuration (page 487), A8BE ULC overload warning (page 490), A8BF ULC underload warning (page 490), 8001 ULC underload fault (page 501), 8002 ULC overload fault page 501).

#### Control macros

Control macros are predefined parameter edits and I/O configurations. See chapter *Control macros* (page 77).

### Process PID control

There are two built-in process PID controllers (PID set 1 and PID set 2) in the drive. The controller can be used to control process variables such as pressure or flow in the pipe or fluid level in the container.

In process PID control, a process reference (setpoint) is connected to the drive instead of a speed reference. An actual value (process feedback) is also brought back to the drive. The process PID control adjusts the drive speed in order to keep the measured process quantity (actual value) at the desired level (setpoint). This means that user does not need to set a frequency/speed/torque reference to the drive but the drive adjust its operation according to the process PID.

The simplified block diagram below illustrates the process PID control. For more detailed block diagrams, see pages 563 and 564.

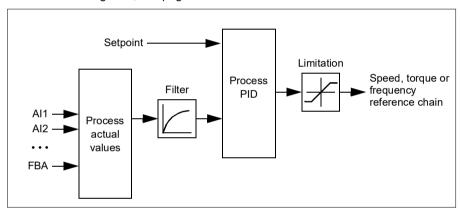

The drive contains two complete sets of process PID controller settings that can be alternated whenever necessary; see parameter 40.57 PID set1/set2 selection.

Note: Process PID control is only available in external control; see section Local control vs. external control (page 107).

### Quick configuration of the process PID controller

- Activate the process PID controller: Menu Primary settings PID PID controls
- 2. Select a feedback source: Menu Primary settings PID Feedback
- 3. Select a setpoint source: Menu Primary settings PID Setpoint
- Set the gain, integration time, derivation time: Menu Primary settings PID -Tuning
- 5. Set the PID output limits: Menu Primary settings PID PID output
- Select the PID controller output as the source of, for example, 22.11 Ext1 speed ref1: Menu - Primary settings - Start, stop, reference - Reference from

### Sleep and boost functions for process PID control

The sleep function is suitable for PID control applications where the consumption varies, such as clean water pumping systems. When used, it stops the pump completely during low demand, instead of running the pump slowly below its efficient operating range. The following example visualizes the operation of the function.

**Example:** The drive controls a pressure boost pump. The water consumption falls at night. As a consequence, the process PID controller decreases the motor speed. However, due to natural losses in the pipes and the low efficiency of the centrifugal pump at low speeds, the motor would never stop rotating. The sleep function detects the slow rotation and stops the unnecessary pumping after the sleep delay has passed. The drive shifts into sleep mode, still monitoring the pressure. The pumping resumes when the pressure falls under the predefined minimum level and the wake-up delay has passed.

The user can extend the PID sleep time by the boost functionality. The boost functionality increases the process setpoint for a predetermined time before the drive enters the sleep mode.

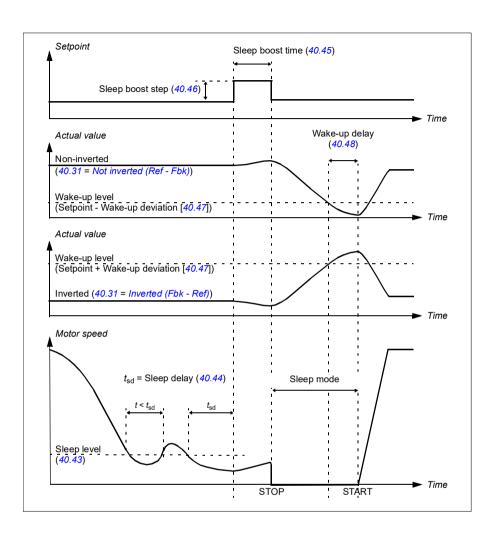

## **Tracking**

In tracking mode, the PID block output is set directly to the value of parameter 40.50 (or 41.50) Set 1 tracking ref selection. The internal I term of the PID controller is set so that no transient is allowed to pass on to the output, so when the tracking mode is left, normal process control operation can be resumed without a significant bump.

### Settings and diagnostics

# Menu - Primary settings - PID

Parameter: 96.04 Macro select (page 417) (macro selection).

Parameter groups: 40 Process PID set 1 (page 353) and 41 Process PID set 2 (page 369).

,

### PID trim function

The PID trim function is used to maintain the set tension either by trimming the drive main speed reference or torque reference (speed controller output).

WARNING: Make sure that the drive acceleration and deceleration time is set to 0 when using PID trim function. This is required to do quick tension control by speed correction.

PID trim is implemented as one of the Process PID functions (parameter groups 40 Process PID set 1 and 41 Process PID set 2), Both PID set 1 and PID set 2 can be used for this functionality.

The trimmed output is calculated from parameter 40.01 Process PID output actual or 40.03 Process PID setpoint actual. This is base on the selection in parameter 40.56 Set 1 trim source (for process PID set 1) or 41.56 Set 2 trim source (for process PID set 2). In most of the use cases, 40.01 Process PID output actual is used, that is 40.56 Set 1 trim source or 41.56 Set 2 trim source is set to PID output.

PID trim functionality in Variable Frequency Drives (VFD) is used in applications where tension control of the material is very essential, for example, in auxiliary drives in metal process industries, infeed and outfeed of rotogravure printing machines and surface winders.

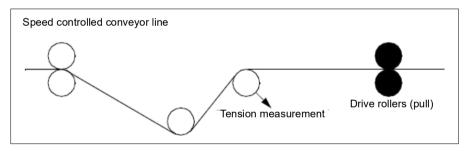

You must link the trimmed output from PID to the speed chain manually if PID trimmed output is used for trimming speed. Set the below parameters as follows:

| Parameter                 | Value                                                         |
|---------------------------|---------------------------------------------------------------|
| 22.11 Ext1 speed ref1     | Process speed reference given by 22.11 Ext1 speed ref1 source |
| 22.12 Ext1 speed ref2     | Other, 40.05 Process PID trim output act                      |
| 22.13 Ext1 speed function | Add (ref1 + ref2)                                             |

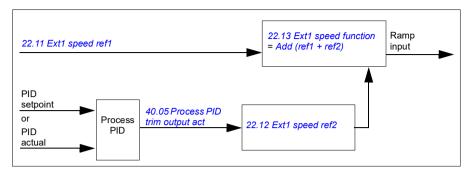

#### Notes:

- The above settings are for EXT1 control location. Accordingly, you can set for FXT2 control location.
- The examples provided here are based on PID set 1. You can set the desired values for PID trim function's parameters to get the expected result.

The following PID trim modes are available:

- Direct
- Proportional
- Combined.

#### Direct

The direct mode is suitable where you need tension control at fixed rpm/line speed.

In this mode, the PID trimmed output (40.05 Process PID trim output act) is relative to the maximum speed (parameter 30.12 Maximum speed), torque (30.20 Maximum torque 1) or frequency (30.14 Maximum frequency). You make the selection with parameter 40.52 Set 1 trim selection.

The calculated trimmed output actual is the same throughout the speed range with respect to the stable PID output.

The 40.05 Process PID trim output act is calculated using the below formula:

Par40.05 = 
$$\left(\frac{\text{Par40.01}}{100}\right) \times (\text{Par30.12 or } 30.20 \text{ or } 30.14) \times \text{Par40.55}$$

The below graph shows the PID trim output in direct mode throughout the speed range. A fixed trim speed reference is added throughout the speed range.

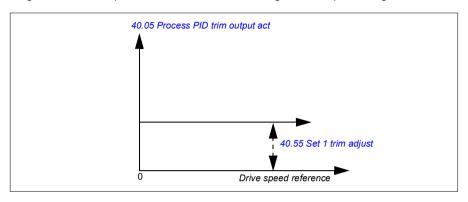

**Note:** In the above graph, it is assumed that the PID output is limited/stable at 100. This is for understanding purpose only. In real case scenarios, PID output can vary based on the setpoint and actual.

# Example:

```
If.
parameter 40.52 Set 1 trim selection = Speed
parameter 40.56 Set 1 trim source = PID output
parameter 30.12 Maximum speed = 1500 rpm
parameter 40.01 Process PID output actual = 100 (limited to 100)
parameter 40.55 Set 1 trim adjust = 0.5
then
Par40.05 = \left(\frac{100}{100}\right) \times 1500 \times 0.5
Par40.05 = 750
```

# **Proportional**

The proportional mode is suitable for applications where tension control is required throughout the speed range but not near zero speed.

In this mode, the PID trim output (40.05 Process PID trim output act) is relative to the reference selected by parameter 40.53 Set 1 trimmed ref pointer and with 40.01 Process PID output actual or 40.03 Process PID setpoint actual.

It is recommended that the speed reference selected in 40.53 Set 1 trimmed ref pointer and the reference source selected in 22.11 Ext1 speed ref1 are same. This is required to make the proportional mode active.

In most of the use cases, the process speed reference is connected to 40.53 Set 1 trimmed ref pointer. For example, if EXT1 control mode is used and the reference

source is AI scaled, then 22.11 Ext1 speed ref1 and 40.53 Set 1 trimmed ref pointer should be configured to Al1 scaled.

The 40.05 Process PID trim output act calculated using the below formula:

$$Par40.05 = \left(\frac{Par40.01}{100}\right) \times Par40.53 \times Par40.55$$

The below graph shows the PID trim output in proportional mode throughout the speed range. Here, the trimmed output is directly proportional to the value of parameter 40.53 Set 1 trimmed ref pointer.

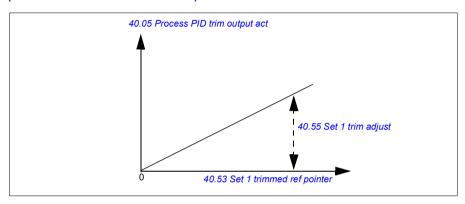

Note: In the above graph, it is assumed that the PID output is limited/stable at 100. This is for understanding purpose only. In real case scenario, PID output can vary based on the setpoint and actual.

# Example:

```
lf.
parameter 40.52 Set 1 trim selection = Speed
parameter 40.56 Set 1 trim source = PID output
parameter 40.53 Set 1 trimmed ref pointer = Al1 scaled
parameter 22.11 Ext1 speed ref1 = Al1 scaled
parameter 12.20 Al1 scaled at Al1 max = 1500
parameter 12.12 Al1 scaled value = 750 (Al1 actual scaled value)
parameter 40.01 Process PID output actual = 100 (limited to 100)
parameter 40.55 Set 1 trim adjust = 0.5
Par40.05 = \left(\frac{100}{100}\right) \times 750 \times 0.5
Par40.05 = 375
```

#### Combined

The combined mode is suitable for applications where you need to maintain tension from zero speed to maximum speed.

The combined mode is a combination of direct and proportional mode. Here, the trim for zero speed is defined by 40.54 Set 1 trim mix and the trim for speed greater than zero speed is defined by 40.55 Set 1 trim adjust. The trim value is directly proportional to value of 40.53 Set 1 trimmed ref pointer.

The process speed reference is connected in 40.53 Set 1 trimmed ref pointer. For example, if EXT1 control mode is used and the reference source is Al scaled, then 22.11 Ext1 speed ref1 and 40.53 Set 1 trimmed ref pointer should be configured to All scaled.

The 40.05 Process PID trim output act is calculated using the below formula:

$$Par40.05 = \{(Par30.12 \times Par40.54) + [(1 - Par40.54) \times Par40.53]\} \times Par40.55$$

The below graph shows the trim increase in the combined mode.

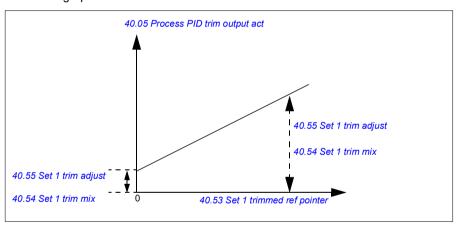

Note: In the above graph, it is assumed that the PID output is limited/stable at 100. This is for understanding purpose only. In real case scenario, PID output can vary based on the setpoint and actual.

### Example:

```
If.
parameter 40.52 Set 1 trim selection = Speed
parameter 40.56 Set 1 trim source = PID output
parameter 30.12 Maximum speed = 1500 rpm
parameter 40.53 Set 1 trimmed ref pointer = Al1 scaled
parameter 22.11 Ext1 speed ref1 = Al1 scaled
parameter 12.20 Al1 scaled at Al1 max = 1500
parameter 12.12 Al1 scaled value = 750 (Al1 actual scaled value)
parameter 40.01 Process PID output actual = 100 (limited to 100)
parameter 40.54 Set 1 trim mix = 0.1
parameter 40.55 Set 1 trim adjust = 0.5
then
If 40.53 Set 1 trimmed ref pointer is 0
Par40.05 = \left(\frac{100}{100}\right) \times \left\{ (1500 \times 0.1) + \left[ (1 - 0.1) \times 0 \right] \right\} \times 1
Par40.05 = 150
If 40.53 Set 1 trimmed ref pointeris 750
Par40.05 = \left(\frac{100}{100}\right) \times \left\{ (1500 \times 0.1) + \left[ (1 - 0.1) \times 750 \right] \right\} \times 1
Par40.05 = 825
If 40.53 Set 1 trimmed ref pointer is 1500
Par40.05 = \left(\frac{100}{100}\right) \times \left\{ (1500 \times 0.1) + \left[ (1 - 0.1) \times 1500 \right] \right\} \times 1
```

#### PID trim auto connection

Par40.05 = 1500

PID trim auto connection (40.54 Set 1 trim mix) enables the connection of PID trim output actual (40.05 Process PID trim output act)) to the respective speed, torque or frequency reference chains. You can use parameter 40.52 Set 1 trim selection (for PID set 1) or 41.52 Set 2 trim selection (for PID set 2) and select the respective trim (speed, torque or frequency).

The motor control mode (99.04 Motor control mode) also impacts the PID trim output actual (40.05 Process PID trim output act) added to the speed, torque or frequency reference chains. In scalar control mode, the speed trim and torque trim values are zero and in vector control mode, the frequency trim value is zero.

See the control chain diagram on page 568.

**Note:** If the parameter 40.54 Set 1 trim mix is disabled and the drive stops through Ramp stop (Off1) or Emergency ramp stop (Off3) emergency stop mode (21.04)

Emergency stop mode), the PID trim output actual (40.05 Process PID trim output act) is not added to the frequency reference chain during the drive deceleration condition

### Speed trim connection

Speed trim is added to parameter 23.02 Speed ref ramp output. Parameter 24.01 Used speed reference displays the final speed reference after the addition of speed trim.

#### Torque trim connection

Torque trim is added to parameter 26.75 Torque reference act 5. Parameter 26.76 Torque reference act 6 displays the final torque reference after the addition of torque trim.

#### Frequency trim connection

Frequency trim is added to parameter 28.02 Frequency ref ramp output and generates the final frequency after the trim addition. At present, no parameter displays the final frequency reference after the addition of frequency trim.

### Settings and diagnostics

Parameter groups: 40 Process PID set 1, especially parameters 40.51...40.56 (page 364) and 41 Process PID set 2, especially parameters 41.51...41.56 (page 370).

# Pump and fan control (PFC)

The Pump and fan control (PFC) is used in pump or fan systems consisting of one drive and multiple pumps or fans. The drive controls the speed of one of the pumps/fans and in addition connects (and disconnects) the other pumps/fans directly to the supply network through contactors.

The PFC control logic switches auxiliary motors on and off as required by the capacity changes of the process. In a pump application for example, the drive controls the motor of the first pump, varying the motor speed to control the output of the pump. This pump is the speed regulated pump. When the demand (represented by the process PID reference) exceeds the capacity of the first pump (a user defined speed/frequency limit), the PFC logic automatically starts an auxiliary pump. The logic also reduces the speed of the first pump, controlled by the drive, to account for the addition to the total system output by the auxiliary pump. Then, as before, the PID controller adjusts the speed/frequency of the first pump in such a way that the system output meets the process needs. If the demand continues to increase, the PFC logic adds further auxiliary pumps, in a similar manner as just described.

As the demand drops, making the speed of the first pump fall below a minimum limit (user defined as a speed/frequency limit), the PFC logic automatically stops an auxiliary pump. The PFC logic also increases the speed of the drive controlled pump to account for the missing output of the stopped auxiliary pump.

The Pump and fan control (PFC) is supported in external control location EXT2 only.

**Example:** Three-pump constant pressure water supply application

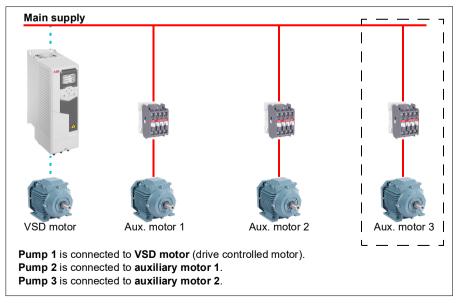

| Flow consumption vs. pump status |        |        |        |
|----------------------------------|--------|--------|--------|
| Consumption                      | Pump 1 | Pump 2 | Pump 3 |
| Low                              | VSD    | Off    | Off    |
| $\downarrow$                     | VSD    | DOL    | Off    |
| High                             | VSD    | DOL    | DOL    |
| $\downarrow$                     | VSD    | DOL    | Off    |
| Low                              | VSD    | Off    | Off    |

**VSD** = Controlled by drive, tuning the output speed according to PID control.

**DOL** = Direct On Line. Pump is running at fixed motor nominal speed.

Off = Off-line. Pump stops.

# Soft pump and fan control (SPFC)

The Soft pump and fan control (SPFC) logic is a variant of the PFC logic for pump and fan alternation applications where lower pressure peaks are desirable when a new auxiliary motor is to be started. The SPFC logic is an easy way to implement soft starting of direct on line (auxiliary) motors.

The main difference between traditional PFC and SPFC logic is how the SPFC logic connects auxiliary motors on-line. When the criteria for starting a new motor is fulfilled (see above) the SPFC logic connects the drive controlled motor to the supply network in a flying start, that is, while the motor is still coasting. The drive then connects to the next pump/fan unit to be started and starts controlling the speed of that one, while the previously controlled unit is now connected directly on line through a contactor.

Further (auxiliary) motors are started in a similar manner. The motor stopping routine is the same as for the normal PFC routine.

In some cases SPFC makes it possible to soften the start-up current while connecting auxiliary motors on-line. Lower pressure peaks on the pipelines and pumps may be achieved as a result.

**Example:** Three-pump constant pressure water supply application

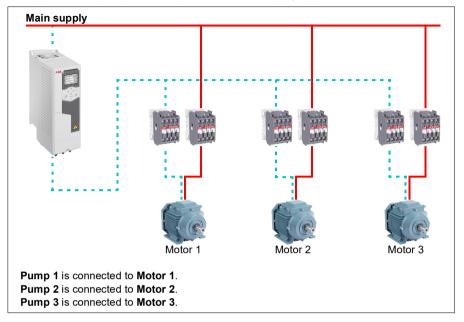

| Flow consumption and pump status |        |        |        |  |  |
|----------------------------------|--------|--------|--------|--|--|
| Consumption                      | Pump 1 | Pump 2 | Pump 3 |  |  |
| Low                              | VSD    | Off    | Off    |  |  |
| $\downarrow$                     | DOL    | VSD    | Off    |  |  |
| High                             | DOL    | DOL    | VSD    |  |  |
| $\downarrow$                     | DOL    | Off    | VSD    |  |  |
| Low                              | Off    | Off    | VSD    |  |  |
| $\downarrow$                     | VSD    | Off    | DOL    |  |  |
| High                             | DOL    | VSD    | DOL    |  |  |
| $\downarrow$                     | DOL    | VSD    | Off    |  |  |
| Low                              | Off    | VSD    | Off    |  |  |
| $\downarrow$                     | VSD    | DOL    | Off    |  |  |
| High                             | DOL    | DOL    | VSD    |  |  |

VSD = Controlled by drive, tuning the output speed according to PID control.

**DOL** = Direct On Line. Pump is running at fixed motor nominal speed.

Off = Off-line. Pump stops.

## Autochange

Automatic rotation of the start order, or Autochange functionality, serves two main purposes in many PFC type setups. One is to keep the run times of the pumps/fans equal over time to even their wear. The other is to prevent any pump/fan from standing still for too long, which would clog up the unit. In some cases it is desirable to rotate the start order only when all units are stopped, for example to minimize the impact on the process.

The Autochange can also be triggered by the Timed function (see page 156).

There are three modes of autochange according to what kind of PFC and SPFC together with auxiliary circuit are implemented.

## 1. Autochange PFC with auxiliary motors only

**Example:** Three-pump constant pressure water supply application

Two pumps fulfill the flow consumption for long term running, and the third pump is reserved for shifting. In this mode, only two auxiliary motors, pump 2 and pump 3, shift working.

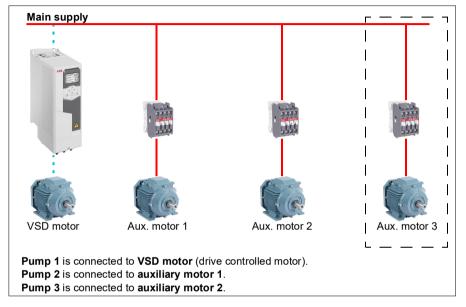

| Flow consumption and pump status |     |     |     |  |  |  |  |
|----------------------------------|-----|-----|-----|--|--|--|--|
| Consumption Pump 1 Pump 2 Pump 3 |     |     |     |  |  |  |  |
| Low                              | VSD | Off | Off |  |  |  |  |
| Normal                           | VSD | DOL | Off |  |  |  |  |
| $\downarrow$                     | VSD | Off | DOL |  |  |  |  |
| $\downarrow$                     | VSD | DOL | Off |  |  |  |  |
| Normal                           | VSD | Off | DOL |  |  |  |  |

VSD = Controlled by drive, tuning the output speed according to PID control.

**DOL** = Direct On Line. Pump is running at fixed motor nominal speed.

**Off** = Off-line. Pump stops.

## 2. Autochange PFC with all motors

**Example:** Three-pump constant pressure water supply application

Two pumps fulfill the flow consumption for long term running, and the third pump is reserved for shifting. Because all motors will be shifted for autochange routine. special auxiliary circuit is needed, which is the same as for the SPFC system.

In this mode, the VSD motor will move to the next pump one by one, but the auxiliary motor will always be put on-line in DOL mode. However, three pumps are shifted overall

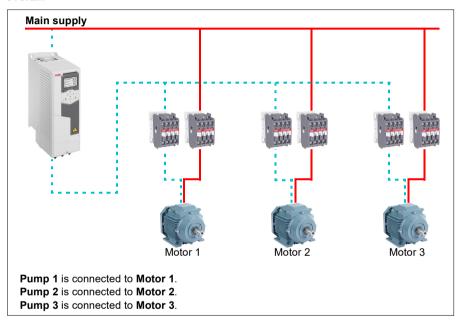

|  | Flow consumption and pump status |        |        |        |  |  |  |
|--|----------------------------------|--------|--------|--------|--|--|--|
|  | Consumption                      | Pump 1 | Pump 2 | Pump 3 |  |  |  |
|  | Low                              | VSD    | Off    | Off    |  |  |  |
|  | Normal                           | VSD    | DOL    | Off    |  |  |  |
|  | $\downarrow$                     | Off    | VSD    | DOL    |  |  |  |
|  | $\downarrow$                     | DOL    | Off    | VSD    |  |  |  |
|  | Normal                           | VSD    | DOL    | Off    |  |  |  |

**VSD** = Controlled by drive, tuning the output speed according to PID control.

**DOL** = Direct On Line. Pump is running at fixed motor nominal speed.

**Off** = Off-line. Pump stops.

## 3. Autochange with SPFC

Auxiliary motor is meaningless in SPFC. So it does not matter if you select All motors or Aux motor only.

**Example:** Three-pump constant pressure water supply application

Two pumps fulfills the flow consumption for long term running, and the third pump is reserved for shifting.

SPFC system supports autochange naturally. No extra component is needed as long as SPFC is already working there. In this mode, all the pumps are always started by the drive as they are in SPFC normal operation.

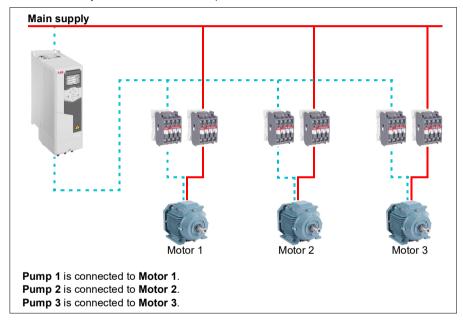

|   | Flow consumption and pump status |        |        |        |  |  |  |
|---|----------------------------------|--------|--------|--------|--|--|--|
|   | Consumption                      | Pump 1 | Pump 2 | Pump 3 |  |  |  |
| C | Low                              | VSD    | Off    | Off    |  |  |  |
|   | Normal                           | DOL    | VSD    | Off    |  |  |  |
|   | $\downarrow$                     | Off    | DOL    | VSD    |  |  |  |
|   | $\downarrow$                     | VSD    | Off    | DOL    |  |  |  |
|   | Normal                           | DOL    | VSD    | Off    |  |  |  |

VSD = Controlled by drive, tuning the output speed according to PID control.

**DOL** = Direct On Line. Pump is running at fixed motor nominal speed.

**Off** = Off-line. Pump stops.

#### Interlock

There is an option to define interlock signals for each motor in the PFC system. When the interlock signal of a motor is Available, the motor participates in the PFC starting sequence. If the signal is Interlocked, the motor is excluded. This feature can be used for informing the PFC logic that a motor is not available (for example due to maintenance or manual direct-on-line starting).

### Settings and diagnostics

Parameter: 96.04 Macro select (page 417) (macro selection).

Parameter groups: 10 Standard DI, RO (page 216), 40 Process PID set 1 (page 353). 76 PFC configuration (page 403) and 77 PFC maintenance and monitoring (page 411).

Events: D501 No more available PFC motors (page 492), D502 All motors interlocked (page 492), D503 VSD controlled PFC motor interlocked (page 492).

#### Timed functions

A Timer can be active based on time of the day, day of the week and season of the year. In addition to these time related parameters, the Timer activation can be influenced by so called exceptional days (configurable as holiday or workday). A Timer can be set to be active or inactive during the exceptional days.

Several Timers can be connected to a Timed function with the OR function. Thus if any of the Timers connected to a Timed function is active, the Timed function is also active. Timed function is then in turn controlling normal drive functions like starting the drive, choosing the right speed or right setpoint for the PID loop controller.

In many cases where a fan or pump is controlled with a Timed function, it is often required that there is a possibility to override the time program for a short while. The overriding functionality is called Boost. The Boost is directly affecting selected Timed function(s) and switches it (them) on for a predefined time. The Boost mode is typically activated through a digital input and its operation time is set in parameters.

A diagram illustrating the relations of the Timed functions entities is shown below.

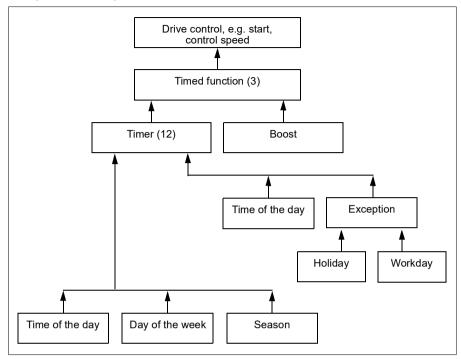

### Settings and diagnostics

Parameter group: 34 Timed functions (page 327).

Events: -

# Motor potentiometer

The motor potentiometer is, in effect, a counter whose value can be adjusted up and down using two digital signals selected by parameters 22.73 Motor potentiometer up source and 22.74 Motor potentiometer down source.

When enabled by 22.71 Motor potentiometer function, the motor potentiometer assumes the value set by 22.72 Motor potentiometer initial value. Depending on the mode selected in 22.71, the motor potentiometer value is either retained or reset over a power cycle.

The change rate is defined in 22.75 Motor potentiometer ramp time as the time it would take for the value to change from the minimum (22.76 Motor potentiometer min value) to the maximum (22.77 Motor potentiometer max value) or vice versa. If the up and down signals are simultaneously on, the motor potentiometer value does not change.

The output of the function is shown by 22.80 Motor potentiometer ref act, which can directly be set as the reference source in the main selector parameters, or used as an input by other source selector parameters, both in scalar and vector control.

The following example shows the behavior of the motor potentiometer value.

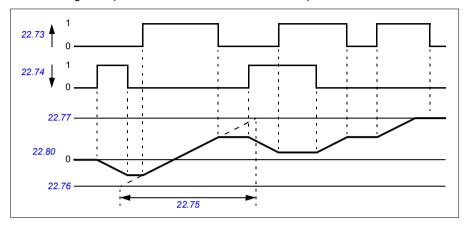

Parameters 22.73 Motor potentiometer up source and 22.74 Motor potentiometer down source control speed or frequency from zero to maximum speed or frequency. The running direction can be changed with parameter 20.04 Ext1 in 2 source. See the following example.

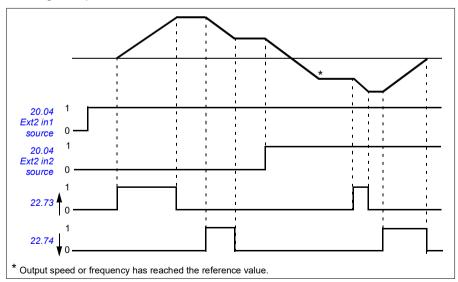

#### Settings and diagnostics

Parameters: 20.04 Ext2 in2 source (page 249) and 22.71 Motor potentiometer

function ...22.80 Motor potentiometer ref act (page 274).

Events: -

#### Mechanical brake control

A mechanical brake can be used for holding the motor and driven machinery at zero speed when the drive is stopped, or not powered. The brake control logic observes the settings of parameter group 44 Mechanical brake control as well as several external signals, and moves between the states presented in the diagram on page 153. The tables below the state diagram detail the states and transitions. The timing diagram on page 154 shows an example of a close-open-close sequence.

### Inputs of the brake control logic

The start command of the drive (bit 5 of 06.16 Drive status word 1) is the main control source of the brake control logic.

### Outputs of the brake control logic

The mechanical brake is to be controlled by bit 0 of parameter 44.01 Brake control status. This bit should be selected as the source of a relay output (or a digital input/output in output mode) which is then wired to the brake actuator through a relay. See the wiring example on page 155.

The brake control logic, in various states, will request the drive control logic to hold the motor or ramp down the speed. These requests are visible in parameter 44.01 Brake control status.

#### Settings and diagnostics

Parameter group: 44 Mechanical brake control (page 373).

Parameters: 06.16 Drive status word 1 (page 210) and 44.01 Brake control status

(page 373).

Event: A7A2 Mechanical brake opening failed (page 488).

# Brake state diagram

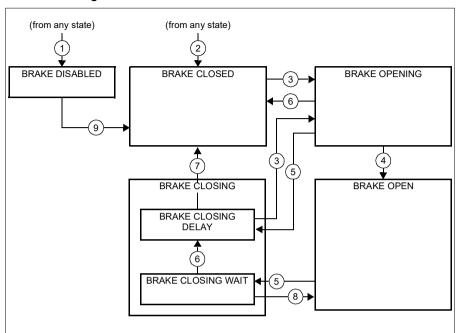

## State descriptions

| State name          | Description                                                                                                    |
|---------------------|----------------------------------------------------------------------------------------------------|
| BRAKE DISABLED      | Brake control is disabled (parameter 44.06 Brake control enable = 0, and 44.01 Brake control status b4 = 0). The open signal is active (44.01 Brake control status b0 = 1).                                                                                                    |
| BRAKE OPENING:      | Brake has been requested to open. (44.01 Brake control status b2 = 1). Open signal has been activated (44.01 Brake control status b0 is set). The load is held in place by the speed control of the drive until 44.08 Brake open delay elapses.                                                                                                   |
| BRAKE OPEN          | The brake is open (44.01 Brake control status b0 = 1). Hold request is removed (44.01 Brake control status b2 = 0), and the drive is allowed to follow the reference.                                                                                                    |
| BRAKE CLOSING:      |                                                                                                    |
| BRAKE CLOSING WAIT  | Brake has been requested to close. The drive logic is requested to ramp down the speed to a stop (44.01 Brake control status b3 = 1). The open signal is kept active (44.01 Brake control status b0 = 1). The brake logic will remain in this state until the motor speed is below 44.14 Brake close level.                                       |
| BRAKE CLOSING DELAY | Closing conditions have been met. The open signal is deactivated ( $44.01$ Brake control status b0 $\rightarrow$ 0). The ramp-down request is maintained ( $44.01$ Brake control status b3 = 1). The brake logic will remain in this state until $44.13$ Brake close delay has elapsed.  At this point, the logic proceeds to BRAKE CLOSED state. |
| BRAKE CLOSED        | The brake is closed (44.01 Brake control status b0 = 0). The drive is not necessarily modulating.                                                                                                    |

## State change conditions ( n )

- 1 Brake control disabled (parameter 44.06 Brake control enable  $\rightarrow$  0).
- 2 06.11 Main status word, bit 2 = 0.
- 3 Brake has been requested to open.
- 4 44.08 Brake open delay has elapsed.
- 5 Brake has been requested to close.
- 6 Motor speed is below closing speed 44.14 Brake close level.
- 7 44.13 Brake close delay has elapsed.
- 8 Brake has been requested to open.
- 9 Brake control enabled (parameter 44.06 Brake control enable → 1).

## **Timing diagram**

The simplified timing diagram below illustrates the operation of the brake control function. Refer to the state diagram above.

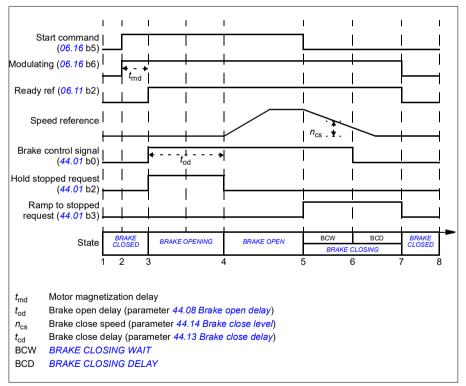

## Wiring example

The figure below shows a brake control wiring example. The brake control hardware and wiring is to be sourced and installed by the customer.

WARNING! Make sure that the machinery into which the drive with brake control function is integrated fulfils the personnel safety regulations. Note that the frequency converter (a Complete Drive Module or a Basic Drive Module. as defined in IEC/EN 61800-2), is not considered as a safety device mentioned in the European Machinery Directive and related harmonised standards. Thus, the personnel safety of the complete machinery must not be based on a specific frequency converter feature (such as the brake control function), but it has to be implemented as defined in the application specific regulations.

The brake is controlled by bit 0 of parameter 44.01 Brake control status. In this example, parameter 10.24 RO1 source is set to Brake command (ie. bit 0 of 44.01 Brake control status.

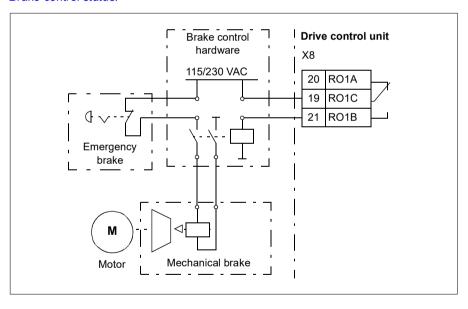

## Motor control

## Motor types

The drive supports asynchronous AC induction, permanent magnet (PM) and synchronous reluctance motors (SynRM).

#### Motor identification

The performance of vector control is based on an accurate motor model determined during the motor start-up.

A motor Identification magnetization is automatically performed the first time the start command is given. During this first start-up, the motor is magnetized at zero speed for several seconds and the motor and motor cable resistance are measured to allow the motor model to be created. This identification method is suitable for most applications.

In demanding applications a separate Identification run (ID run) can be performed.

#### Settings and diagnostics

Parameter: 99.13 ID run requested (page 434).

Events: AFF6 Identification run (page 492) and FF61 ID run (page 503).

#### Scalar motor control

Scalar motor control is the default motor control method. In scalar control mode, the drive is controlled with a frequency reference. However, the excellent performance of vector control is not achieved in scalar control.

ABB recommends to activate scalar motor control mode in the following situations:

- If the exact nominal motor values are not available or the drive needs to run different motor after the commissioning phase
- If a short commissioning time is needed or no ID run is wanted
- In multimotor systems: 1) if the load is not equally shared between the motors, 2)
  if the motors are of different sizes, or 3) if the motors are going to be changed
  after motor identification (ID run)
- If the nominal current of the motor is less than 1/6 of the nominal output current of the drive
- If the drive is used without a motor connected (for example, for test purposes)
- If the drive runs a medium-voltage motor through a step-up transformer.
- If the drive is equipped with a sine filter.

In scalar control, some standard features are not available.

See also section Operating modes of the drive (page 112).

## IR compensation for scalar motor control

IR compensation (also known as voltage boost) is available only when the motor control mode is scalar. When IR compensation is activated, the drive gives an extra voltage boost to the motor at low speeds. IR compensation is useful in applications, such as positive displacement pumps, that require a high break-away torque.

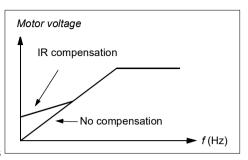

In vector control, no IR compensation is possible or needed as it is applied automatically.

#### Settings and diagnostics

## Menu - Primary settings - Motor - IR compensation

Parameter group: 28 Frequency reference chain (page 290).

Parameters: 97.13 IR compensation (page 428) and 99.04 Motor control mode (page 431).

Events: -

### **Vector motor control**

Vector control is the motor control mode that is intended for applications where high control accuracy is needed. It offers better control over the whole speed range, in particular in applications where slow speed with high torque is needed. It requires an identification run at startup. Vector control cannot be used in all applications, for example, when sine filters are being used or there are multiple motors connected to single drive.

The switching of the output semiconductors is controlled to achieve the required stator flux and motor torque. The reference value for the torque controller comes from the speed controller or directly from an external torque reference source.

Stator flux is calculated by integrating the motor voltage in vector space. Rotor flux can be calculated from stator flux and the motor model. Motor torque is produced by controlling current 90 degrees from the rotor flux. By utilizing the identified motor model, the rotor flux estimate is improved. Actual motor shaft speed is not needed for the motor control.

Vector control is required when using synchronous reluctance motors (SynRM).

See also section Speed compensated stop (page 168).

## Settings and diagnostics

### Menu - Primary settings - Motor - Control mode

Parameters: 99.04 Motor control mode (page 431) and 99.13 ID run requested (page 434).

Events: -

## Speed control performance figures

The table below shows typical performance figures for speed control.

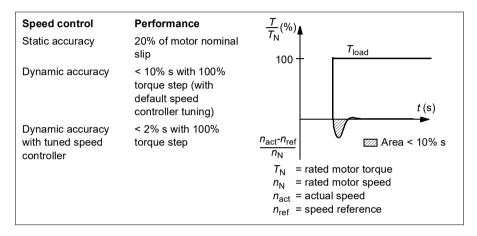

#### Settings and diagnostics

Parameter group: 25 Speed control (page 280).

## Torque control performance figures

The drive can perform precise torque control without any speed feedback from the motor shaft. The table below shows typical performance figures for torque control.

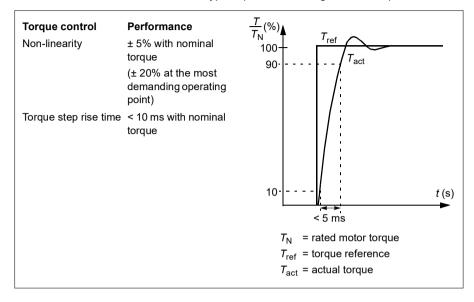

## Power loss ride-through

See section Undervoltage control (power loss ride-through) on page 169.

#### U/f ratio

The U/f function is only available in scalar motor control mode, which uses frequency control.

The function has two modes: linear and squared.

In linear mode, the ratio of voltage to frequency is constant below the field weakening point. This is used in constant torque applications where it may be necessary to produce torque at or near the rated torque of the motor throughout the frequency range.

In squared mode (default), the ratio of the voltage to frequency increases as the square of the frequency below the field weakening point. This is typically used in centrifugal pump or fan applications. For these applications, the torque required follows the square relationship with frequency. Therefore, if the voltage is varied using the square relationship, the motor operates at improved efficiency and lower noise levels in these applications.

The U/f function cannot be used with energy optimization; if parameter 45.11 Energy optimizer is set to Enable, parameter 97.20 U/F ratio is ignored.

### Settings and diagnostics

## Menu - Primary settings - Motor - U/f ratio

Parameters: 45.11 Energy optimizer (page 377) and 97.20 U/F ratio (page 428).

Events: -

## Flux braking

The drive can provide greater deceleration by raising the level of magnetization in the motor. By increasing the motor flux, the energy generated by the motor during braking can be converted to motor thermal energy.

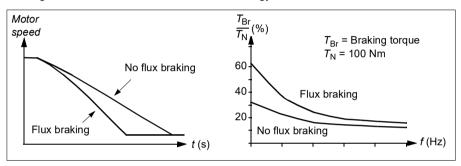

The drive monitors the motor status continuously, also during flux braking. Therefore, flux braking can be used both for stopping the motor and for changing the speed. The other benefits of flux braking are:

- The braking starts immediately after a stop command is given. The function does not need to wait for the flux reduction before it can start the braking.
- The cooling of the induction motor is efficient. The stator current of the motor increases during flux braking, not the rotor current. The stator cools much more efficiently than the rotor.
- Flux braking can be used with induction motors and permanent magnet synchronous motors.

Two braking power levels are available:

- Moderate braking provides faster deceleration compared to a situation where flux braking is disabled. The flux level of the motor is limited to prevent excessive heating of the motor.
- Full braking exploits almost all available current to convert the mechanical braking energy to motor thermal energy. Braking time is shorter compared to moderate braking. In cyclic use, motor heating may be significant.

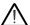

**WARNING:** The motor needs to be rated to absorb the thermal energy generated by flux braking.

#### Settinas

## Menu - Primary settings - Motor - Flux braking

Parameter: 97.05 Flux braking (page 426).

Events: -

## DC magnetization

The drive has different magnetization functions for different phases of motor start/rotation/stop: pre-magnetization, DC hold, post-magnetization and pre-heating (motor heating).

## **Pre-magnetization**

Pre-magnetization refers to DC magnetization of the motor before start. Depending on the selected start mode (21.01 Start mode or 21.19 Scalar start mode), premagnetization can be applied to guarantee the highest possible breakaway torque, up to 200% of the nominal torque of the motor. By adjusting the pre-magnetization time (21.02 Magnetization time), it is possible to synchronize the motor start and, for example, the release of a mechanical brake.

## Settings and diagnostics

Parameters: 21.01 Start mode (page 257), 21.02 Magnetization time (page 258) and 21.19 Scalar start mode (page 262).

#### DC hold

The function makes it possible to lock the rotor at (near) zero speed in the middle of normal operation. DC hold is activated by parameter 21.08 DC current control. When both the reference and motor speed drop below a certain level (parameter 21.09 DC hold speed), the drive will stop generating sinusoidal current and start to inject DC into the motor. The current is set by parameter 21.10 DC current reference. When the reference exceeds parameter 21.09 DC hold speed, normal drive operation continues.

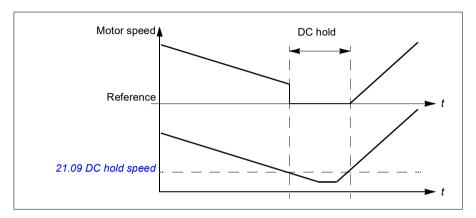

#### Settings and diagnostics

Parameters: 21.08 DC current control (page 261) and 21.09 DC hold speed (page 261).

Events: -

## Post-magnetization

The function keeps the motor magnetized for a certain period (parameter 21.11 Post magnetization time) after stopping. This is to prevent the machinery from moving under load, for example before a mechanical brake can be applied. Post-magnetization is activated by parameter 21.08 DC current control. The magnetization current is set by parameter 21.10 DC current reference.

**Note:** Post-magnetization is only available when ramp stop is selected (see parameter *21.03 Stop mode*).

#### Settings and diagnostics

Parameters: 21.03 Stop mode (page 258), 21.08 DC current control (page 261) and 21.11 Post magnetization time (page 261).

## Pre-heating (Motor heating)

The pre-heating function keeps the motor warm and prevents condensation inside the motor by feeding it with DC current when the drive has been stopped. The heating can only be on when the drive is in the stopped state, and starting the drive stops the heating.

When pre-heating is activated and the stop command is given, pre-heating starts immediately if the drive is running below the zero speed limit (see bit 0 in parameter 06.19 Speed control status word). If the drive is running above the zero speed limit, pre-heating is delayed by the time defined by parameter 21.15 Pre-heating time delay to prevent excessive current.

The function can be defined to be always active when the drive is stopped or it can be activated by a digital input, fieldbus, timed function or supervision function. For example, with the help of signal supervision function, the heating can be activated by a thermal measurement signal from the motor.

The pre-heating current fed to the motor can be defined as 0...30% of the nominal motor current.

When the pre-heating is active, an icon is shown on the status bar to indicate that current is being fed to the motor, see page 44.

#### Notes:

- In applications where the motor keeps rotating for a long time after the modulation is stopped, ABB recommends to use ramp stop with pre-heating to prevent a sudden pull at the rotor when the pre-heating is activated.
- The heating function requires that the STO circuit is closed or not triggered open.
- The heating function requires that the drive is not faulted.
- The heating function is allowed even if Enable to rotate signal is missing.
- The heating function is allowed even if Start enable signal is missing.
- Pre-heating uses DC hold to produce current.

### Settings and diagnostics

## Menu - Primary settings - Motor - Pre-heating

Parameters: 21.14 Pre-heating input source (page 261), 21.15 Pre-heating time delay (page 262) and 21.16 Pre-heating current (page 262).

## Energy optimization

The function optimizes the motor flux so that total energy consumption and motor noise level are reduced when the drive operates below the nominal load. The total efficiency (motor and drive) can be improved by 1...20% depending on load torque and speed.

**Note:** With permanent magnet and synchronous reluctance motors, energy optimization is always enabled.

## Settings and diagnostics

#### Menu - Energy efficiency

Parameter: 45.11 Energy optimizer (page 377).

Events: -

# Switching frequency

The drive has two switching frequencies: reference switching frequency and minimum switching frequency. The drive tries to keep the highest allowed switching frequency (= reference switching frequency) if thermally possible, and then adjusts dynamically between the reference and minimum switching frequencies depending on the drive temperature. When the drive reaches the minimum switching frequency (= lowest allowed switching frequency), it starts to limit output current as the heating up continues.

For derating, see chapter *Technical data*, section *Switching frequency derating* in the *Hardware manual* of the drive.

**Example 1:** If you need to fix the switching frequency to a certain value as with some external filters, for example, with EMC C1 or sine filters (see the *Hardware manual of the drive*), set both the reference and the minimum switching frequency to this value and the drive will retain this switching frequency.

**Example 2:** If the reference switching frequency is set to 12 kHz and the minimum switching frequency is set to the smallest available value, the drive maintains the highest possible switching frequency to reduce motor noise and only when the drive heats it will decrease the switching frequency. This is useful, for example, in applications where low noise is necessary but higher noise can be tolerated when the full output current is needed.

#### Settings and diagnostics

Parameters: 97.01 Switching frequency reference and 97.02 Minimum switching frequency (page 412).

#### Rush control

In torque control, the motor could potentially rush if the load were suddenly lost. The control program has a rush control function that decreases the torque reference whenever the motor speed exceeds 30.11 Minimum speed or 30.12 Maximum speed.

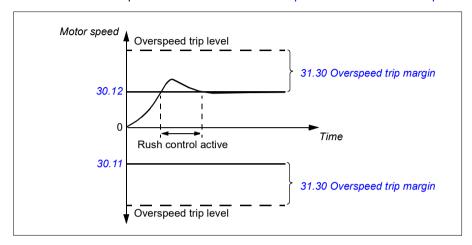

The function is based on a PI controller. The proportional gain and integration time can be defined by parameters. Setting these to zero disables rush control.

### Settings and diagnostics

Parameters: 25.02 Speed proportional gain (page 281), 25.03 Speed integration time (page 281), 30.11 Minimum speed (page 303), 30.12 Maximum speed (page 303) and 31.30 Overspeed trip margin (page 307).

Events: -

# **Jogging**

The jogging function enables the use of a momentary switch to briefly rotate the motor. The jogging function is typically used during servicing or commissioning to control the machinery locally.

Two jogging functions (1 and 2) are available, each with their own activation sources and references. The signal sources are selected by parameters 20.26 Jogging 1 start source and 20.27 Jogging 2 start source (Menu - Primary settings - Start, stop, reference - Jogging). When jogging is activated, the drive starts and accelerates to the defined jogging speed (22.42 Jogging 1 ref or 22.43 Jogging 2 ref) along the defined jogging acceleration ramp (23.20 Acc time jogging). After the activation signal switches off, the drive decelerates to a stop along the defined jogging deceleration ramp (23.21 Dec time jogging).

The figure and table below provide an example of how the drive operates during jogging. In the example, the ramp stop mode is used (see parameter *21.03 Stop mode*).

Jog cmd = State of source set by 20.26 Jogging 1 start source or 20.27 Jogging 2 start source

Jog = State of source set by 20.25 Jogging enable

Start cmd = State of drive start command.

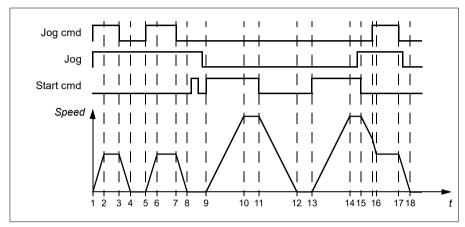

| Phase | Jog<br>cmd | Jog  | Start<br>cmd | Description                                                                                                    |  |
|-------|------------|------|--------------|----------------------------------------------------------------------------------------------------|--|
| 1-2   | 1          | 1    | 0            | Drive accelerates to the jogging speed along the acceleration ramp of the jogging function.                                               |  |
| 2-3   | 1          | 1    | 0            | Drive follows the jog reference.                                                                                                    |  |
| 3-4   | 0          | 1    | 0            | Drive decelerates to zero speed along the deceleration ramp of the jogging function.                                                      |  |
| 4-5   | 0          | 1    | 0            | Drive is stopped.                                                                                                    |  |
| 5-6   | 1          | 1    | 0            | Drive accelerates to the jogging speed along the acceleration ramp of the jogging function.                                               |  |
| 6-7   | 1          | 1    | 0            | Drive follows the jog reference.                                                                                                    |  |
| 7-8   | 0          | 1    | 0            | Drive decelerates to zero speed along the deceleration ramp of the jogging function.                                                      |  |
| 8-9   | 0          | 1->0 | 0            | Drive is stopped. As long as the jog signal is on, start commands are ignored. After jog switches off, a fresh start command is required. |  |
| 9-10  | х          | 0    | 1            | Drive accelerates to the speed reference along the selected acceleration ramp (parameters 23.1123.15).                                    |  |
| 10-11 | х          | 0    | 1            | Drive follows the speed reference.                                                                                                    |  |
| 11-12 | х          | 0    | 0            | Drive decelerates to zero speed along the selected deceleration ramp (parameters 23.1123.15).                                             |  |

| Phase | Jog<br>cmd | Jog  | Start<br>cmd | Description                                                                                                    |
|-------|------------|------|--------------|----------------------------------------------------------------------------------------------------|
| 12-13 | х          | 0    | 0            | Drive is stopped.                                                                                                    |
| 13-14 | х          | 0    | 1            | Drive accelerates to the speed reference along the selected acceleration ramp (parameters 23.1123.15).                                                                                         |
| 14-15 | х          | 0->1 | 1            | Drive follows the speed reference. As long as the start command is on, the jog signal is ignored. If the jog signal is on when the start command switches off, jogging is enabled immediately. |
| 15-16 | 0->1       | 1    | 0            | Start command switches off. The drive starts to decelerate along the selected deceleration ramp (parameters 23.1123.15).                                                                       |
|       |            |      |              | When the jog command switches on, the decelerating drive adopts the deceleration ramp of the jogging function.                                                                                 |
| 16-17 | 1          | 1    | 0            | Drive follows the jog reference.                                                                                                    |
| 17-18 | 0          | 1->0 | 0            | Drive decelerates to zero speed along the deceleration ramp of the jogging function.                                                                                                    |

See also the block diagram on page 556.

#### Notes:

- Jogging is not available when the drive is in local control.
- Jogging cannot be enabled when the drive start command is on, or the drive started when jogging is disabled. Starting the drive after the jog switches off requires a fresh start command.

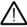

**WARNING!** If jogging is enabled and activated while the start command is on, jogging will activate as soon as the start command switches off.

- If both jogging functions are activated, the one that was activated first has priority.
- Jogging uses vector control.
- The inching functions activated through fieldbus (see 06.01 Main control word, bits 8...9) use the references and ramp times defined for jogging, but do not require the jog signal.

## Settings and diagnostics

## Menu - Primary settings - Start, stop, reference - Jogging

Parameters: 20.25 Jogging enable...20.27 Jogging 2 start source (page 255), 22.42 Jogging 1 ref...22.43 Jogging 2 ref (page 273) and 23.20 Acc time jogging...23.21 Dec time jogging (page 277).

Speed compensation stop is available for example for applications where a conveyer needs to travel a certain distance after receiving the stop command. At maximum speed, the motor is stopped normally along the defined deceleration ramp, after the application of a user defined delay to adjust the distance traveled. Below maximum speed, stop is delayed still more by running the drive at current speed before the motor is ramped to a stop. As shown in the figure, the distance traveled after the stop command is the same in both cases, that is, area A + area B equals area C.

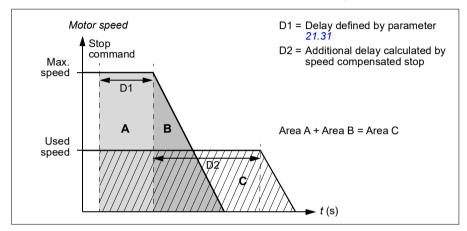

Speed compensation does not take into account shape times (parameters 23.32 Shape time 1 and 23.33 Shape time 2). Positive shape times lengthen the distance traveled.

Speed compensation can be restricted to forward or reverse rotating direction.

Speed compensation is supported in both vector and scalar motor control.

#### Settings and diagnostics

Parameters: 21.30 Speed compensated stop mode...21.32 Speed comp stop threshold (page 265).

# DC voltage control

## Overvoltage control

Overvoltage control of the intermediate DC link is typically needed when the motor is in generating mode. The motor can generate when it decelerates or when the load overhauls the motor shaft, causing the shaft to turn faster than the applied speed or frequency. To prevent the DC voltage from exceeding the overvoltage control limit. the overvoltage controller automatically decreases the generating torque when the limit is reached. The overvoltage controller also increases any programmed deceleration times if the limit is reached; to achieve shorter deceleration times, a brake chopper and resistor may be required.

See also section Voltage control and trip limits on page 172.

#### Settings and diagnostics

Parameter: 30.30 Overvoltage control (page 307).

Events: A3A1 DC link overvoltage (page 483) and 3210 DC link overvoltage (page

494

# Undervoltage control (power loss ride-through)

If the incoming supply voltage is cut off, the drive will continue to operate by utilizing the kinetic energy of the rotating motor. The drive will be fully operational as long as the motor rotates and generates energy to the drive. The drive can continue operation after the break if the main contactor (if present) remained closed.

See also section Voltage control and trip limits on page 172.

**Note:** Units equipped with a main contactor must be equipped with a hold circuit (for example, UPS) to keep the contactor control circuit closed during a short supply break

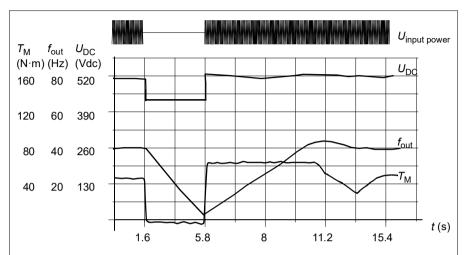

 $U_{\rm DC}$  = Intermediate circuit voltage of the drive,  $f_{\rm out}$  = Output frequency of the drive,  $T_{\rm M}$  = Motor torque

Loss of supply voltage at nominal load ( $f_{\rm out}$  = 40 Hz). The intermediate circuit DC voltage drops to the minimum limit. The controller keeps the voltage steady as long as the input power is switched off. The drive runs the motor in generator mode. The motor speed falls but the drive is operational as long as the motor has enough kinetic energy.

### Implementing the undervoltage control (power loss ride-through)

Implement the undervoltage control function as follows:

- Check that the undervoltage control function of the drive is enabled with parameter 30.31 Undervoltage control.
- Parameter 21.01 Start mode must be set to Automatic (in vector mode) or parameter 21.19 Scalar start mode to Automatic (in scalar mode) to make flying start (starting into a rotating motor) possible.

If the installation is equipped with a main contactor, prevent its tripping at the input power break. For example, use a time delay relay (hold) in the contactor control circuit.

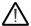

**WARNING!** Make sure that the flying restart of the motor will not cause any danger. If you are in doubt, do not implement the undervoltage control function.

#### Automatic restart

It is possible to restart the drive automatically after a short (max. 10 seconds) power supply failure by using the Automatic restart function, provided that the drive is allowed to run for 10 seconds without the cooling fans operating.

When enabled, the function takes the following actions upon a supply failure to a successful restart:

- The undervoltage fault is suppressed (but a warning is generated).
- Modulation and cooling is stopped to conserve any remaining energy.
- DC circuit pre-charging is enabled.

If the DC voltage is restored before the expiration of the period defined by parameter 21.18 Auto restart time and the start signal is still on, normal operation will continue. However, if the DC voltage remains too low at that point, the drive trips on a fault, 3220 DC link undervoltage.

If parameter 21.34 Force auto restart is set to Enable, the drive never trips on the undervoltage fault and the start signal is on forever. When he DC voltage is restored, the normal operation continues.

WARNING! Before you activate the function, make sure that no dangerous situations can occur. The function restarts the drive automatically and continues operation after a supply break.

#### Settings and diagnostics

Parameters: 21.01 Start mode (page 257), 21.18 Auto restart time...21.19 Scalar start mode (page 262), 21.34 Force auto restart (page 265) and 30.31 Undervoltage control (page 307).

Events: A3A2 DC link undervoltage (page 483) and 3220 DC link undervoltage (page 495).

## Voltage control and trip limits

The control and trip limits of the intermediate DC voltage regulator are relative to the supply voltage as well as drive/inverter type. The DC voltage ( $U_{\rm DC}$ ) is approximately 1.35 times the line-to-line supply voltage, and it is displayed by parameter 01.11 DC voltage.

The following tables show the values of selected DC voltage levels, for both when adaptive voltage limit is enabled by parameter 95.02 Adaptive voltage limits and when adaptive voltage limit is disabled by parameter 95.02 Adaptive voltage limits. Note that the absolute voltages vary according to the drive/inverter type and AC supply voltage range.

## Adaptive voltage limit enabled by parameter 95.02 Adaptive voltage limits

| •                                                                                | DC voltage level [V]               |                                    |                                                    |  |  |  |
|----------------------------------------------------------------------------------|------------------------------------|------------------------------------|----------------------------------------------------|--|--|--|
| See 95.01 Supply voltage.                                                        | AC supply voltage range [V] 380415 | AC supply voltage range [V] 440480 | 95.01 Supply voltage =<br>Automatic / not selected |  |  |  |
| Overvoltage fault limit                                                          | 842                                | 842                                | 842                                                |  |  |  |
| Overvoltage control limit                                                        | 779                                | 779                                | 779                                                |  |  |  |
| Internal brake chopper start limit                                               | 779                                | 779                                | 779                                                |  |  |  |
| Internal brake chopper stop limit                                                | 759                                | 759                                | 759                                                |  |  |  |
| Overvoltage warning limit                                                        | 745                                | 745                                | 745                                                |  |  |  |
| Undervoltage warning limit                                                       | 0.85×1.41×par 95.03 value          | 0.85×1.41×par 95.03 value          | 0.85×1.41×par 95.03 value                          |  |  |  |
| Undervoltage control limit                                                       | 0.78×1.41×par 95.03 value          | 0.78×1.41×par 95.03 value          | 0.78×1.41×par 95.03 value                          |  |  |  |
| Charging relay closing limit / Charging deactivation                             | 0.78×1.41×par 95.03 value          | 0.78×1.41×par 95.03 value          | 0.78×1.41×par 95.03 value                          |  |  |  |
| Charging relay opening limit / Charging activation                               | 0.73×1.41×par 95.03 value          | 0.73×1.41 ×par 95.03 value         | 0.73×1.41×par 95.03 value                          |  |  |  |
| DC voltage at upper<br>bound of supply<br>voltage range<br>(U <sub>DCmax</sub> ) | ound of supply 560                 |                                    | (variable)                                         |  |  |  |
| DC voltage at lower bound of supply voltage range (U <sub>DCmin</sub> )          | 513                                | 594                                | (variable)                                         |  |  |  |
| Standby limit                                                                    | 0.73×1.41×par 95.03 value          | 0.73×1.41×par 95.03 value          | 0.73×1.41×par 95.03 value                          |  |  |  |
| Undervoltage fault limit                                                         | 0.73×1.41×par 95.03 value          | 0.73×1.41×par 95.03 value          | 0.73×1.41×par 95.03 value                          |  |  |  |

**Note**: Parameter 95.03 Estimated AC supply voltage is the estimated AC supply voltage while powering up the drive and it will not be continuously updated during run time.

## Adaptive voltage limit disabled by parameter 95.02 Adaptive voltage limits

|                                                                                  | DC voltage level [V]                     |                                          |                                                    |                                                    |  |  |
|----------------------------------------------------------------------------------|------------------------------------------|------------------------------------------|----------------------------------------------------|----------------------------------------------------|--|--|
| See 95.01 Supply voltage.                                                        | AC supply voltage<br>range [V]<br>380415 | AC supply voltage<br>range [V]<br>440480 | 95.01 Supply voltage = Automatic / not selected    |                                                    |  |  |
|                                                                                  |                                          |                                          | If 95.03 Estimated<br>AC supply voltage<br>< 456 V | If 95.03 Estimated<br>AC supply voltage ><br>456 V |  |  |
| Overvoltage fault limit                                                          | 842                                      | 842                                      | 842                                                | 842                                                |  |  |
| Overvoltage control limit                                                        | 779                                      | 779                                      | 779                                                | 779                                                |  |  |
| Internal brake chopper start limit                                               | 779                                      | 779                                      | 779                                                | 779                                                |  |  |
| Internal brake chopper stop limit                                                | 759                                      | 759                                      | 759                                                | 759                                                |  |  |
| Overvoltage warning limit                                                        | 745                                      | 745                                      | 745                                                | 745                                                |  |  |
| Undervoltage warning limit                                                       | 0.85×1.35×380 =<br>436                   | 0.85×1.35×440 =<br>504                   | 0.85×1.35×380 =<br>436                             | 0.85×1.35×440 =<br>504                             |  |  |
| Undervoltage control limit                                                       | 0.78×1.35×380 =<br>400                   | 0.78×1.35×440 =<br>463                   | 0.78×1.35×380 =<br>400                             | 0.78×1.35×440 =<br>463                             |  |  |
| Charging relay<br>closing limit /<br>Charging deactivation                       | 0.78×1.35×380 =<br>400                   | 0.78×1.35×440 =<br>463                   | 0.78×1.35×380 =<br>400                             | 0.78×1.35×440 =<br>463                             |  |  |
| Charging relay opening limit / Charging activation                               | 0.73×1.35×380 =<br>374                   | 0.73×1.35×440 =<br>433                   | 0.73×1.35×380 =<br>374                             | 0.73×1.35×440 =<br>433                             |  |  |
| DC voltage at upper<br>bound of supply<br>voltage range<br>(U <sub>DCmax</sub> ) | 560                                      | 648                                      | (variable)                                         | (variable)                                         |  |  |
| DC voltage at lower<br>bound of supply<br>voltage range<br>(U <sub>DCmin</sub> ) | 513                                      | 594                                      | (variable)                                         | (variable)                                         |  |  |
| Standby limit                                                                    | 0.73×1.35×380 =<br>374                   | 0.73×1.35×440 =<br>433                   | 0.73×1.35×380 =<br>374                             | 0.73×1.35×440 =<br>433                             |  |  |
| Undervoltage fault limit 1)                                                      | 0.73×1.35×380 =<br>374                   | 0.73×1.35×440 =<br>433                   | 0.73×1.35×380 =<br>374                             | 0.73×1.35×440 =<br>433                             |  |  |

<sup>1)</sup> See section *Triggering the undervoltage fault* on page 174.

## Triggering the undervoltage warning

The undervoltage warning A3A2 is triggered if one of the following conditions is active:

- If the DC link voltage goes below the undervoltage warning limit (85%) when the drive is not modulating.
- If the DC link voltage goes below the standby limit (73%) when the drive is modulating, and auto restart is enabled (that is 21.18 Auto restart time > 0.0 s). The warning will continue to appear if the actual DC link voltage is continuously

below the standby limit and until the auto restart time is elapsed. The drive control board must be externally powered by 24 VDC for this functionality; otherwise the control board can be switched off if the voltage goes below the hardware limit.

### Triggering the undervoltage fault

The undervoltage fault 3220 is triggered if the drive is modulating and one of the following conditions is active:

- If the DC link voltage goes below the undervoltage trip limit (73%) and auto restart is not enabled (that is 21.18 Auto restart time = 0.0 s).
- If the DC link voltage goes below the undervoltage trip limit (73%) and auto restart is enabled (that is 21.18 Auto restart time > 0.0 s), the undervoltage trip will occur if DC link voltage is continuously below the undervoltage trip limit and after the auto restart time is elapsed. The drive control board must be externally powered by 24 VDC for this functionality; otherwise the control board can be switched off just showing the undervoltage warning.

## Settings and diagnostics

Parameters 01.11 DC voltage (page 199), 30.30 Overvoltage control...30.31 Undervoltage control (page 307) and 95.01 Supply voltage...95.02 Adaptive voltage limits (page 412).

Events: A3A2 DC link undervoltage (page 483) and 3220 DC link undervoltage (page 495).

## Brake chopper

A brake chopper can be used to handle the energy generated by a decelerating motor. When the DC voltage rises high enough, the chopper connects the DC circuit to an external brake resistor. The chopper operation is based on hysteresis.

The internal brake choppers in the drive (in frames R1...R3) start conducting at internal brake chopper start limit 780 V and stop conducting at internal brake chopper stop limit 760 V (AC supply 380...480 V).

For information on external brake choppers, refer to their documentation.

**Note:** Overvoltage control needs to be disabled for the chopper to operate.

## Settings and diagnostics

Parameter group: 43 Brake chopper (page 371).

Parameter: 01.11 DC voltage (page 199).

Events: A792 Brake resistor wiring (page 487), A793 BR excess temperature (page 488), A79C BC IGBT excess temperature (page 488), 7183 BR excess temperature (page 500) and 7192 BC IGBT excess temperature (page 500).

# Safety and protections

## Fixed/Standard protections

#### Overcurrent

If the output current exceeds the internal overcurrent limit, the IGBTs are shut down immediately to protect the drive.

## DC overvoltage

See section Overvoltage control on page 169.

### DC undervoltage

See section *Undervoltage control* (power loss ride-through) on page 169.

#### **Drive temperature**

If the temperature rises high enough, the drive first starts to limit the switching frequency and then the current to protect itself. If it is still keeps heating up, for example because of a fan failure, an overtemperature fault is generated.

#### Short circuit

In case of a short circuit, the IGBTs are shut down immediately to protect the drive.

# Emergency stop

The emergency stop signal is connected to the input selected by parameter 21.05 Emergency stop source. An emergency stop can also be generated through fieldbus (parameter 06.01 Main control word, bits 0...2).

The mode of the emergency stop is selected by parameter *21.04 Emergency stop mode*. The following modes are available:

- Off1: Stop along the standard deceleration ramp defined for the particular reference type in use
- Off2: Stop by coasting
- Off3: Stop by the emergency stop ramp defined by parameter 23.23 Emergency stop time.

With Off1 or Off3 emergency stop modes, the ramp-down of the motor speed can be supervised by parameters 31.32 Emergency ramp supervision and 31.33 Emergency ramp supervision delay.

#### Notes:

- The installer of the equipment is responsible for installing the emergency stop devices and all additional devices needed for the emergency stop function to fulfill the required emergency stop categories. For more information, contact your local ABB representative.
- After an emergency stop signal is detected, the emergency stop function cannot be canceled even though the signal is canceled.
- If the minimum (or maximum) torque limit is set to 0%, the emergency stop function may not be able to stop the drive.

### Settings and diagnostics

### Menu - Primary settings - Start, stop, reference - Run permissions

Parameters: 21.04 Emergency stop mode...21.05 Emergency stop source (page 258), 23.23 Emergency stop time (page 278) and 31.32 Emergency ramp supervision...31.33 Emergency ramp supervision delay (page 317).

Events: AFE1 Emergency stop (off2)...AFE2 Emergency stop (off1 or off3) (page 491) and 73B0 Emergency ramp failed (page 500).

## Motor thermal protection

The control program features two separate motor temperature monitoring functions. The temperature data sources and warning/trip limits can be set up independently for each function.

The motor temperature can be monitored using

- the motor thermal protection model (estimated temperature derived internally inside the drive), or
- sensors installed in the windings. This will result in a more accurate motor model.

The motor thermal protection model fulfills standard IEC/EN 61800-5-1 ed. 2.1 requirements for thermal memory retention and speed sensitivity. The estimated temperature is retained over power down. Speed dependency is set by parameters.

#### Motor thermal protection model

The drive calculates the temperature of the motor on the basis of the following assumptions:

- 1. When power is applied to the drive for the first time, the motor is assumed to be at ambient temperature (defined by parameter 35.50 Motor ambient temperature). After this, when power is applied to the drive, the motor is assumed to be at the estimated temperature.
- 2. Motor temperature is calculated using the user-adjustable motor thermal time and motor load curve. The load curve should be adjusted in case the ambient temperature exceeds 30 °C.

**Note:** The motor thermal model can be used when only one motor is connected to the inverter

### Insulation

**WARNING!** IEC 60664 requires double or reinforced insulation between live parts and the surface of accessible parts of electrical equipment which are either non-conductive or conductive but not connected to the protective earth.

To fulfil this requirement, connect a thermistor to the drive's control terminals using any of these alternatives:

- Separate the thermistor from live parts of the motor with double reinforced insulation.
- Protect all circuits connected to the drive's digital and analog inputs. Protect
  against contact, and insulate from other low voltage circuits with basic insulation
  (rated for the same voltage level as the drive's main circuit).
- Use an external thermistor relay. The relay insulation must be rated for the same voltage level as the drive's main circuit.

When CMOD-02 multifunction module is used, it provides sufficient insulation.

## Temperature monitoring using PTC sensors

PTC sensors are connected through a CMOD-02 multifunction module (see chapter Optional I/O extension modules, section CMOD-02 multifunction extension module (external 24 V AC/DC and isolated PTC interface) in the Hardware manual of the drive).

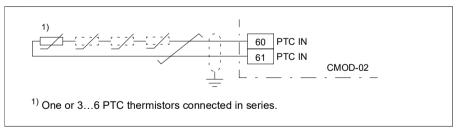

The resistance of the PTC sensor increases when its temperature rises. The increasing resistance of the sensor decreases the voltage at the input, and eventually its state switches from 1 to 0, indicating overtemperature.

1...3 PTC sensors can also be connected in series to an analog input and an analog output. The analog output feeds a constant excitation current of 1.6 mA through the sensor. The sensor resistance increases as the motor temperature rises, as does the voltage over the sensor. The temperature measurement function calculates the resistance of the sensor and generates an indication if overtemperature is detected.

Leave the sensor end of the cable shield unconnected.

For wiring of the sensor, see chapter Electrical installation in the Hardware manual of the drive

The figure below shows typical PTC sensor resistance value as a function of temperature.

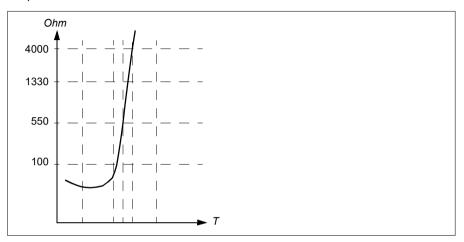

Isolated PTC sensor can also be connected directly to digital input DI6. At the motor end, the cable shield should be earthed through a capacitor. If this is not possible, leave the shield unconnected. See section *Insulation* on page 178.

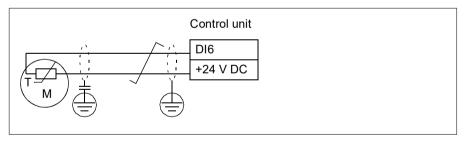

For wiring of the sensor, see the Hardware manual of the drive.

### Temperature monitoring using Pt100 sensors

1...3 Pt100 sensors can be connected in series to an analog input and an analog output.

The analog output feeds a constant excitation current of 9.1 mA through the sensor. The sensor resistance increases as the motor temperature rises, as does the voltage over the sensor. The temperature measurement function reads the voltage through the analog input and converts it into degrees Celsius.

It is possible to adjust the motor temperature supervision limits and select how the drive reacts when overtemperature is detected.

See section *Insulation* on page 178.

For the wiring of the sensor, see chapter *Electrical installation*, section *Al1 and Al2 as Pt100*, *Pt1000*, *Ni1000*, *KTY83 and KTY84 sensor inputs* (X1) in the *Hardware manual* of the drive.

### Temperature monitoring using Pt1000 sensors

1...3 Pt1000 sensors can be connected in series to an analog input and an analog output.

The analog output feeds a constant excitation current of 0.1 mA through the sensor. The sensor resistance increases as the motor temperature rises, as does the voltage over the sensor. The temperature measurement function reads the voltage through the analog input and converts it into degrees Celsius.

See section *Insulation* on page 178.

For the wiring of the sensor, see chapter *Electrical installation*, *Al1 and Al2 as Pt100*, *Pt1000*, *Ni1000*, *KTY83 and KTY84 sensor inputs* (*X1*) in the *Hardware manual* of the drive.

## Temperature monitoring using Ni1000 sensors

One Ni1000 sensor can be connected to an analog input and an analog output on the control unit.

The analog output feeds a constant excitation current of 9.1 mA through the sensor. The sensor resistance increases as the motor temperature rises, as does the voltage over the sensor. The temperature measurement function reads the voltage through the analog input and converts it into degrees Celsius.

See section *Insulation* on page 178.

For the wiring of the sensor, see chapter *Electrical installation*, *Al1 and Al2 as Pt100*, *Pt1000*, *Ni1000*, *KTY83 and KTY84 sensor inputs* (*X1*) in the *Hardware manual* of the drive.

#### Temperature monitoring using KTY84 sensors

One KTY84 sensor can be connected to an analog input and an analog output on the control unit.

The analog output feeds a constant excitation current of 2.0 mA through the sensor. The sensor resistance increases as the motor temperature rises, as does the voltage over the sensor. The temperature measurement function reads the voltage through the analog input and converts it into degrees Celsius.

The figure and table on page 181 show typical KTY84 sensor resistance values as a function of the motor operating temperature.

See section Insulation on page 178.

For the wiring of the sensor, see chapter Electrical installation, Al1 and Al2 as Pt100, Pt1000, Ni1000, KTY83 and KTY84 sensor inputs (X1) in the Hardware manual of the drive.

# Temperature monitoring using KTY83 sensors

One KTY83 sensor can be connected to an analog input and an analog output on the control unit.

The analog output feeds a constant excitation current of 1.0 mA through the sensor. The sensor resistance increases as the motor temperature rises, as does the voltage over the sensor. The temperature measurement function reads the voltage through the analog input and converts it into degrees Celsius.

The figure and table below show typical KTY83 sensor resistance values as a function of the motor operating temperature.

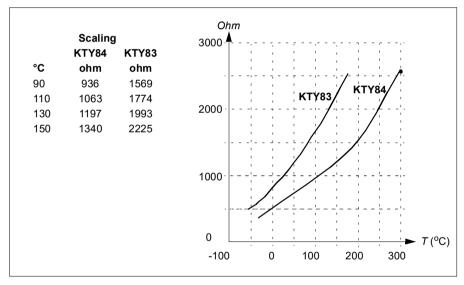

It is possible to adjust the motor temperature supervision limits and select how the drive reacts when overtemperature is detected.

See section *Insulation* on page 178.

For the wiring of the sensor, see chapter Electrical installation, Al1 and Al2 as Pt100. Pt1000, Ni1000, KTY83 and KTY84 sensor inputs (X1) in the Hardware manual of the drive.

# Temperature monitoring using thermistor relays

A normally closed or a normally open thermistor relay can be connected to digital input DI6.

See section *Insulation* on page 178.

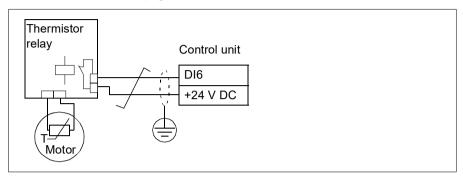

# Settings and diagnostics

Menu - Primary settings - Motor - Thermal protection estimated, Menu - Primary settings - Motor - Thermal protection measured

Parameter group: 35 Motor thermal protection (page 335).

Events: A491 External temperature 1 (page 483), A492 External temperature 2 (page 483), 4981 External temperature 1 (page 495) and 4982 External temperature 2 (page 495).

# Motor overload protection

This section describes motor overload protection without using motor thermal protection model, either with estimated or measured temperature. For protection with the motor thermal protection model, see section *Motor thermal protection* on page 177.

Motor overload protection is required and specified by multiple standards including the US National Electric Code (NEC), UL 508C and the common UL\IEC 61800-5-1 standard in conjunction with IEC 60947-4-1. The standards allow for motor overload protection without external temperature sensors.

The Motor overload protection fulfills standard IEC/EN 61800-5-1 ed. 2.1 requirements for thermal memory retention and speed sensitivity. The estimated temperature is retained over power down. Speed dependency is set by parameters.

The protection feature allows the user to specify the class of operation in the same manner as the overload relays are specified in standards IEC 60947-4-1 and NEMA ICS 2.

Motor overload protection requires that you specify a motor current tripping level. This is defined by a curve using parameters 35.51, 35.52 and 35.53. The tripping level is the motor current at which the overload protection will ultimately trip if the motor current remains at this level continuously.

The motor overload class (class of operation), parameter 35.57 Motor overload class. is given as the time required for the overload relay to trip when operating at 7.2 times the tripping level in the case of IEC 60947-4-1 and 6 times the tripping level in the case of NEMA ICS 2. The standards also specify the time to trip for current levels between the tripping level and the 6 times tripping level. The drive satisfies the IEC standard and NEMA standard trip times.

Using class 20 satisfies the UL 508C requirements.

The motor overload algorithm monitors the squared ratio (motor current / tripping level)<sup>2</sup> and accumulates this over time. This is sometimes referred to as I<sup>2</sup>t protection. The accumulated value is shown with parameter 35.05.

You can define with parameter 35.56 that when 35.05 reaches 88%, a motor overload warning will be generated, and when it reaches 100%, the drive will trip on the motor overload fault. The rate at which this internal value is increased depends on the actual current, tripping level current and overload class selected.

Parameters 35.51, 35.52 and 35.53 serve a dual purpose. They determine the load curve for temperature estimate as well as specify the overload tripping level.

# Settings and diagnostics

Parameters common to motor thermal protection and motor overload protection: 35.51 Motor load curve...35.53 Break point (page 344).

Parameters specific to motor overload protection: 35.05 Motor overload level (page 336), 35.56 Motor overload action...35.57 Motor overload class (page 346).

Events: A783 Motor overload (page 487) and 7122 Motor overload (page 500).

# Programmable protection functions

# External events (parameters 31.01...31.10)

Five different event signals from the process can be connected to selectable inputs to generate trips and warnings for the driven equipment. When the signal is lost, an external event (fault, warning, or a mere log entry) is generated. The contents of the messages can be edited on the control panel by selecting Menu - Primary settings -Advanced functions - External events.

## Motor phase loss detection (parameter 31.19)

The parameter selects how the drive reacts whenever a motor phase loss is detected.

# Supply phase loss detection (parameter 31.21)

The parameter selects how the drive reacts whenever a supply phase loss is detected.

# Safe torque off detection (parameter 31.22)

The drive monitors the status of the Safe torque off input, and this parameter selects which indications are given when the signals are lost. (The parameter does not affect the operation of the Safe torque off function itself). For more information on the Safe torque off function, see chapter *Safe torque off function* in the *Hardware manual* of the drive

# Swapped supply and motor cabling (parameter 31.23)

The drive can detect if the supply and motor cables have accidentally been swapped (for example, if the supply is connected to the motor connection of the drive). The parameter selects if a fault is generated or not.

## Stall protection (parameters 31.24...31.28)

The drive protects the motor in a stall situation. It is possible to adjust the supervision limits (current, frequency and time) and choose how the drive reacts to a motor stall condition.

# Overspeed protection (parameters 31.30 and 31.31)

The user can set overspeed and overfrequency limits by specifying a margin that is added to the currently-used maximum and minimum speed or frequency limits.

# Local control loss detection (parameter 49.05)

The parameter selects how the drive reacts to a control panel or PC tool communication break.

# Al supervision (parameters 12.03...12.04)

The parameters select how the drive reacts when an analog input signal moves out of the minimum and/or maximum limits specified for the input. This can be due to broken I/O wiring or sensor.

## Main fan fault (parameter 31.35)

The parameter selects how the drive reacts when a main cooling fan speed problem is detected. For frame sizes R6 or larger only.

# Auxiliary fan fault (parameter 31.36)

The parameter selects how the drive reacts when an auxiliary fan problem is detected.

# Settings and diagnostics

Parameters:12.03 AI supervision function...12.04 AI supervision selection (page 226), 31.01 External event 1 source...31.35 Main fan fault function (page 318)31.36 Aux fan fault function (page 318) and 49.05 Communication loss action (page 384).

#### Events:

- A981 External warning 1 (page 490)...A985 External warning 5 (page 491), 9081 External fault 1 (page 502)...9085 External fault 5 (page 502)
- 3381 Output phase loss (page 495)
- 3130 Input phase loss (page 494)
- B5A0 STO event (page 492), A5A0 Safe torque off (page 485), 5091 Safe torque off (page 496), FA81 Safe torque off 1 (page 502), FA82 Safe torque off 2, (page *502*)
- 3181 Wiring or earth fault (page 494)
- A780 Motor stall (page 487), 7121 Motor stall (page 499)
- 7310 Overspeed (page 500), 73F0 Overfrequency (page 500)
- A7EE Panel loss (page 489), 7081 Control panel loss (page 499)
- A8A0 Al supervision (page 489), 80A0 Al supervision (page 501)
- 73B0 Emergency ramp failed (page 500)
- A581 Fan (page 484), 5080 Fan (page 496)
- A582 Auxiliary fan missing (page A582), 5081 Auxiliary fan broken (page 496).

## Automatic fault resets

The drive can automatically reset itself after overcurrent, overvoltage, undervoltage and external faults. The user can also specify a fault that is automatically reset.

By default, automatic resets are off and must be specifically activated by the user.

WARNING! Before you activate the function, make sure that no dangerous situations can occur. The function resets the drive automatically and continues operation after a fault.

## Settings and diagnostics

Menu - Primary settings - Advanced functions - Autoreset faults

Parameters: 31.12 Autoreset selection...31.16 Delay time (page 311).

Events: -

# **Diagnostics**

# Signal supervision

Six signals can be selected to be supervised by this function. Whenever a supervised signal exceeds or falls below predefined limits, a bit in *32.01 Supervision status* is activated, and a warning or fault generated.

The supervised signal is low-pass filtered.

# Settings and diagnostics

Parameter group: 32 Supervision (page 319).

Parameter: 32.01 Supervision status (page 319).

Events: A8B0 ABB Signal supervision 1 (page 490)...A8B5 ABB Signal supervision 6 (page 490), 80B0 Signal supervision 1 (page 501)...80B5 Signal supervision 6 (page 502).

# Energy saving calculators

This feature consists of the following functionalities:

- An energy optimizer that adjusts the motor flux in such a way that the total system efficiency is maximized
- A counter that monitors used and saved energy by the motor and displays them in kWh, currency or volume of CO<sub>2</sub> emissions, and
- A load analyzer showing the load profile of the drive (see separate section on page 187).

In addition, there are counters that show energy consumption in kWh of the current and previous hour as well as the current and previous day.

The amount of energy that has passed through the drive (in either direction) is counted and shown full as GWh, MWh and kWh. The cumulative energy is also shown as full kWh. All these counters are resettable.

**Note:** The accuracy of the energy savings calculation is directly dependent on the accuracy of the reference motor power given in parameter 45.19 Comparison power.

# Settings and diagnostics

# Menu - Energy efficiency

Parameter group: 45 Energy efficiency (page 375).

Parameters: 01.50 Current hour kWh...01.53 Previous day kWh (page 200), 01.55 Inverter GWh counter (resettable)...01.58 Cumulative inverter energy (resettable) (page 201).

Events: -

# Load analyzer

# Peak value logger

The user can select a signal to be monitored by a peak value logger. The logger records the peak value of the signal along with the time the peak occurred, as well as motor current. DC voltage and motor speed at the time of the peak. The peak value is sampled at 2 ms intervals.

# **Amplitude loggers**

The control program has two amplitude loggers.

For amplitude logger 2, the user can select a signal to be sampled at 200 ms intervals, and specify a value that corresponds to 100%. The collected samples are sorted into 10 read-only parameters according to their amplitude. Each parameter represents an amplitude range 10 age points wide, and displays the age of the collected samples that have fallen within that range.

You can view this graphically with the assistant control panel or the Drive composer PC tool.

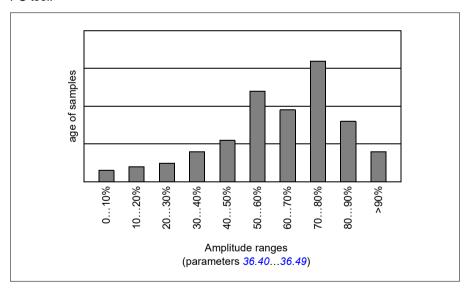

Amplitude logger 1 is fixed to monitor motor current, and cannot be reset. With amplitude logger 1, 100% corresponds to the maximum output current of the drive  $(I_{\text{max}})$ , which is listed in the *Hardware manual* of the drive. The measured current is logged continuously. The distribution of samples is shown by parameters 36.20...36.29.

## Settings and diagnostics

# Menu - Diagnostics - Load profile

Parameter group: 36 Load analyzer (page 346).

Events: -

# Diagnostics menu

The **Diagnostics** menu provides quick information about active faults, warnings and inhibits in the drive and how to fix and reset them. It also helps you to find out why the drive is not starting, stopping or running at the desired speed.

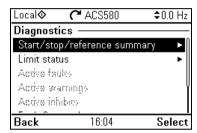

- Start/stop/reference summary: Use this view to find out where the control
  comes from if the drive is not starting or stopping as expected, or runs at an
  undesired speed.
- **Limit status:** Use this view to find out whether any limitations are active if the drive is running at undesired speed.
- Active faults: Use this view to see currently active faults and how to fix and reset them.
- Active warnings: Use this view to see currently active warnings and how to fix them
- Active inhibits: Use this view to see the active inhibits and how to fix them. In
  addition, in the Clock, region, display menu you can disable (enabled by default)
  and pop-up views showing information on inhibits when you try to start the drive
  but it is prevented.
- Fault and event log: Shows lists faults and other events.
- Fieldbus: Use this view to find out status information and sent and received data from fieldbus.
- Load profile: Use this view to see the status information of load distribution (that is, drive running time spent on each load level) and peak load levels.

## Settings and diagnostics

Menu - Diagnostics

Menu - Primary settings - Clock, region, display - Show inhibit pop-up.

# Miscellaneous

# **Backup and restore**

You can make backups of the settings manually to the assistant control panel. The assistant control panel also keeps one automatic backup. You can restore a backup to another drive, or a new drive replacing a faulty one. You can make backups and restore on the control panel or with the Drive composer PC tool.

# Backup

#### Manual backup

Make a backup when necessary, for example, after you have started up the drive or when you want to copy the settings to another drive.

Parameter changes from fieldbus interfaces are ignored unless you have forced parameter saving with parameter 96.07 Parameter save manually.

## Automatic backup

The assistant control panel has a dedicated space for one automatic backup. An automatic backup is created two hours after the last parameter change. After completing the backup, the control panel waits for 24 hours before checking if there are additional parameter changes. If there are, it creates a new backup overwriting the previous one when two hours have passed after the latest change.

You cannot adjust the delay time or disable the automatic backup function.

Parameter changes from fieldbus interfaces are ignored unless you have forced parameter saving with parameter 96.07 Parameter save manually.

#### Restore

The backups are shown on the control panel. Automatic backups are marked with icon (A) and manual backups with (1). To restore a backup, select it and press (1). In the following display you can view backup contents and restore all or select a subset to be restored.

**Note:** To restore a backup, the drive has to be in Local control.

**Note:** There is a risk of removing the **QR code** menu entry permanently if a backup from a drive with an old firmware or old control panel firmware is restored to a drive with a new firmware from October 2014 or later

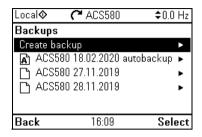

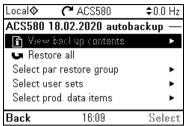

# Settings and diagnostics

# Menu - Backups

Parameter: 96.07 Parameter save manually (page 418).

Events: -

# User parameter sets

The drive supports four user parameter sets that can be saved to the permanent memory and recalled using drive parameters. It is also possible to use digital inputs to switch between user parameter sets. To change a user parameter set, the drive has to be stopped.

A user parameter set contains all editable values in parameter groups 10...99 except

- forced I/O values such as parameters 10.03 DI force selection and 10.04 DI forced data
- I/O extension module settings (group 15)
- data storage parameters (group 47)
- fieldbus communication settings (groups 50...53 and 58)
- parameter 95.01 Supply voltage.

As the motor settings are included in the user parameter sets, make sure the settings correspond to the motor used in the application before recalling a user set. In an application where different motors are used with the drive, the motor ID run needs to be performed with each motor and the results saved to different user sets. The appropriate set can then be recalled when the motor is switched.

## Settings and diagnostics

# Menu - Primary settings - Advanced functions - User sets

Parameters: 10.03 DI force selection...10.04 DI forced data (page 217), 95.01 Supply voltage (page 412) and 96.10 User set status...96.13 User set I/O mode in2 (page 419).

Event: 64B2 User set fault (page 498).

# Data storage parameters

Twelve (eight 32-bit, four 16-bit) parameters are reserved for data storage. These parameters are unconnected by default and can be used for linking, testing and commissioning purposes. They can be written to and read from using other parameters' source or target selections.

#### Settings and diagnostics

Parameter group: 47 Data storage (page 383).

Events: -

#### Parameter checksum calculation

Two parameter checksums, A and B, can be calculated from a set of parameters to monitor changes in the drive configuration. The sets are different for checksums A and B. Each of these checksum is compared to the corresponding reference checksum; in case of a mismatch, an event (a pure event, warning or fault) is generated. The calculated checksum can be set as the new reference checksum.

The set of parameters for checksum A does not include fieldbus settings.

The parameters included in the checksum A calculation are user editable parameters in parameter groups 10, 11, 12, 13, 15, 19, 20, 21, 22, 23, 24, 25, 28, 30, 31, 32, 34, 35, 36, 37, 40, 41, 43, 45, 46, 70, 71, 72, 73, 74, 76, 80, 94, 95, 96, 97, 98, 99.

The set of parameters for checksum B does not include

- · fieldbus settings
- motor data settings
- energy data settings.

The parameters included in the checksum B calculation are user editable parameters in parameter groups 10, 11, 12, 13, 15, 19, 20, 21, 22, 23, 24, 25, 28, 30, 31, 32, 34, 35, 36, 37, 40, 41, 43, 46, 70, 71, 72, 73, 74, 76, 80, 94, 95, 96, 97.

# Settings and diagnostics

Parameters: 96.54 Checksum action...96.69 Actual checksumB (page 422) and 96.71 Approved checksum A...96.72 Approved checksum B (page 423).

Events: B686 Checksum mismatch (page 482), A686 Checksum mismatch (page 486) and 6200 Checksum mismatch (page 497).

## **User lock**

For better cybersecurity, ABB highly recommends that you set a master pass code to prevent, for example, the changing of parameter values and/or the loading of firmware and other files.

WARNING! ABB will not be liable for damages or losses caused by the failure to activate the user lock using a new pass code. See Cybersecurity disclaimer (page 20).

- To activate the user lock for the first time:
- Enter the default pass code, 10000000, into 96.02 Pass code. This will make parameters 96.100...96.102 visible.
- Enter a new pass code into 96.100 Change user pass code. Always use eight digits; if using Drive composer, finish with Enter.
- Confirm the new pass code in 96.101 Confirm user pass code.

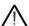

**WARNING!** Store the pass code in a safe place – the user lock cannot be opened even by ABB if the pass code is lost.

- In 96.102 User lock functionality, define the actions that you want to prevent (ABB recommends you select all the actions unless otherwise required by the application).
- Enter an invalid pass code into 96.02 Pass code.
- Activate 96.08 Control board boot, or cycle the power to the drive.
- Check that parameters 96.100...96.102 are hidden. If they are not, enter another random pass code into 96.02.

To reopen the lock, enter your pass code into 96.02 Pass code. This will again make parameters 96.100...96.102 visible.

## Settings and diagnostics

Parameters: 96.02 Pass code (page 417) and 96.100 Change user pass code...96.102 User lock functionality (page 424).

Events: A6B0 User lock is open (page 486) and A6B1 User pass code not confirmed (page 486).

# Sine filter support

The control program has a setting that enables the use of ABB sine filters (available separately). With a sine filter connected to the output of the drive, bit 1 of 95.15

Special HW settings must be switched on. The setting forces the drive to use the scalar motor control mode, and limits the switching and output frequencies to

- prevent the drive from operating at filter resonance frequencies, and
- protect the filter from overheating.

Contact your local ABB representative before connecting a sine filter from another manufacturer.

# Settings and diagnostics

Parameter: 95.15 Special HW settings (page 412).

Events: -

# **Parameters**

# What this chapter contains

The chapter describes the parameters, including actual signals, of the control program. At the end of the chapter, on page 437, there is a separate list of the parameters whose default values are different between 50 Hz and 60 Hz supply frequency settings.

# Terms and abbreviations

| Term               | Definition                                                                                                    |
|--------------------|----------------------------------------------------------------------------------------------------|
| Actual signal      | Type of <i>parameter</i> that is the result of a measurement or calculation by the drive, or contains status information. Most actual signals are read-only, but some (especially counter-type actual signals) can be reset.                                                                                                    |
| Def                | (In the following table, shown on the same row as the parameter name) The default value of a <i>parameter</i> when used in the Factory macro. For information on other macro-specific parameter values, see chapter <i>Control macros</i> (page 77).                                                                                                    |
| FbEq16             | (In the following table, shown on the same row as the parameter range, or for each selection) 16-bit fieldbus equivalent: The scaling between the value shown on the control panel and the integer used in communication when a 16-bit value is selected for transmission to an external system.  A dash (-) indicates that the parameter is not accessible in 16-bit format. The corresponding 32-bit scalings are listed in chapter Additional parameter data (page 443). |
| Other              | The value is taken from another parameter. Choosing "Other" displays a parameter list in which the user can specify the source parameter.                                                                                                    |
| Other [bit]        | The value is taken from a specific bit in another parameter. Choosing "Other" displays a parameter list in which the user can specify the source parameter and bit.                                                                                                    |
| Parameter          | Either a user-adjustable operating instruction for the drive, or an <i>actual</i> signal.                                                                                                    |
| p.u.               | Per unit                                                                                                    |
| [parameter number] | Value of the parameter                                                                                                    |

# Summary of parameter groups

| Group Contents                  |                                                                                                    |     |  |
|---------------------------------|----------------------------------------------------------------------------------------------------|-----|--|
| 01 Actual values                | Basic signals for monitoring the drive.                                                                                                    | 199 |  |
| 03 Input references             | Values of references received from various sources.                                                                                         | 202 |  |
| 04 Warnings and faults          | Information on warnings and faults that occurred last.                                                                                      | 203 |  |
| 05 Diagnostics                  | Various run-time-type counters and measurements related to drive maintenance.                                                               | 205 |  |
| 06 Control and status words     | Drive control and status words.                                                                                                    | 208 |  |
| 07 System info                  | Drive hardware and firmware information.                                                                                                    | 214 |  |
| 10 Standard DI, RO              | Configuration of digital inputs and relay outputs.                                                                                          | 216 |  |
| 11 Standard DIO, FI, FO         | Configuration of the frequency input.                                                                                                    | 225 |  |
| 12 Standard AI                  | Configuration of standard analog inputs.                                                                                                    | 226 |  |
| 13 Standard AO                  | Configuration of standard analog outputs.                                                                                                   | 231 |  |
| 15 I/O extension module         | Configuration of the I/O extension module installed in slot 2.                                                                              | 236 |  |
| 19 Operation mode               | Selection of local and external control location sources and operating modes.                                                               | 245 |  |
| 20 Start/stop/direction         | Start/stop/direction and run/start/jog enable signal source selection; positive/negative reference enable signal source selection.          | 247 |  |
| 21 Start/stop mode              | Start and stop modes; emergency stop mode and signal source selection; DC magnetization settings.                                           | 257 |  |
| 22 Speed reference selection    | Speed reference selection; motor potentiometer settings.                                                                                    |     |  |
| 23 Speed reference ramp         | Speed reference ramp settings (programming of the acceleration and deceleration rates for the drive).                                       |     |  |
| 24 Speed reference conditioning |                                                                                                    |     |  |
| 25 Speed control                | Speed controller settings.                                                                                                    |     |  |
| 26 Torque reference chain       | Settings for the torque reference chain.                                                                                                    | 286 |  |
| 28 Frequency reference chain    | Settings for the frequency reference chain.                                                                                                 | 290 |  |
| 30 Limits                       | Drive operation limits.                                                                                                    | 301 |  |
| 31 Fault functions              | Configuration of external events; selection of behavior of the drive upon fault situations.                                                 | 309 |  |
| 32 Supervision                  | Configuration of signal supervision functions 16.                                                                                           | 319 |  |
| 34 Timed functions              | Configuration of the timed functions.                                                                                                    | 327 |  |
| 35 Motor thermal protection     | Motor thermal protection settings such as temperature measurement configuration, load curve definition and motor fan control configuration. | 335 |  |
| 36 Load analyzer                | Peak value and amplitude logger settings.                                                                                                   | 346 |  |
| 37 User load curve              | Settings for user load curve.                                                                                                    | 349 |  |
| 40 Process PID set 1            | Parameter values for process PID control.                                                                                                   | 353 |  |
| 41 Process PID set 2            | A second set of parameter values for process PID control.                                                                                   | 369 |  |
| 43 Brake chopper                | Settings for the internal brake chopper.                                                                                                    | 371 |  |
| 44 Mechanical brake control     | Configuration of mechanical brake control.                                                                                                  | 373 |  |
| 45 Energy efficiency            | Settings for the energy saving calculators as well as peak and energy loggers.                                                              | 375 |  |

# 198 Parameters

| Group                                                                                                    | Contents                                                                                                    | Page |  |
|----------------------------------------------------------------------------------------------------|----------------------------------------------------------------------------------------------------|------|--|
| 46 Monitoring/scaling settings                                                                                                    | Speed supervision settings; actual signal filtering; general scaling settings.                                                                                                   | 379  |  |
| 47 Data storage                                                                                                    | Data storage parameters that can be written to and read from using other parameters' source and target settings.                                                                 | 383  |  |
| 49 Panel port communication                                                                                                    | Communication settings for the control panel port on the drive.                                                                                                    | 384  |  |
| 50 Fieldbus adapter (FBA)                                                                                                    | Fieldbus communication configuration.                                                                                                    | 386  |  |
| 51 FBA A settings                                                                                                    | Fieldbus adapter A configuration.                                                                                                    | 390  |  |
| 52 FBA A data in                                                                                                    | Selection of data to be transferred from drive to fieldbus controller through fieldbus adapter A.                                                                                | 392  |  |
| 53 FBA A data out                                                                                                    | J ,                                                                                                    |      |  |
| 58 Embedded fieldbus                                                                                                    | Embedded fieldbus Configuration of the embedded fieldbus (EFB) interface.                                                                                                    |      |  |
| 71 External PID1                                                                                                    | Configuration of external PID.                                                                                                    |      |  |
| 76 PFC configuration                                                                                                    | PFC (Pump and fan control) and Autochange configuration parameters. See also section Pump and fan control (PFC) on page 142.                                                     |      |  |
| 77 PFC maintenance and monitoring  PFC (Pump and fan control) and Autochange configuration parameters. See also section Pump and fan control (PFC) on page 142. |                                                                                                    | 411  |  |
| 95 HW configuration                                                                                                    | Various hardware-related settings.                                                                                                    | 412  |  |
| 96 System                                                                                                    | System  Language selection; access levels; macro selection; parameter save and restore; control unit reboot; user parameter sets; unit selection; parameter checksum; user lock. |      |  |
| 97 Motor control                                                                                                    | Switching frequency; slip gain; voltage reserve; flux braking; anticogging (signal injection); IR compensation.                                                                  |      |  |
| 98 User motor parameters                                                                                                    | Motor values supplied by the user that are used in the motor model.                                                                                                    |      |  |
| 99 Motor data                                                                                                    | Motor configuration settings.                                                                                                    | 431  |  |

# **Parameter listing**

| No.   | Name/Value                   | Description                                                                                                    | Def/FbEq16               |
|-------|------------------------------|----------------------------------------------------------------------------------------------------|--------------------------|
| 01 Ac | tual values                  | Basic signals for monitoring the drive. All parameters in this group are read-only unless otherwise noted.  Note: Values of these actual signals are filtered with the filter time defined in group 46 Monitoring/scaling settings. The selection lists for parameters in other groups mean the raw value of the actual signal instead. For example, if a selection is "Output frequency" it does not point to the value of parameter 01.06 Output frequency but to the raw value. |                          |
| 01.01 | Motor speed used             | Estimated motor speed. A filter time constant for this signal can be defined by parameter 46.11 Filter time motor speed.                                                                                                    | -                        |
|       | -30000.00<br>30000.00 rpm    | Estimated motor speed.                                                                                                    | See par.<br>46.01        |
| 01.02 | Motor speed estimated        | Estimated motor speed in rpm. A filter time constant for this signal can be defined by parameter 46.11 Filter time motor speed.                                                                                                    | -                        |
|       | -30000.00<br>30000.00 rpm    | Estimated motor speed.                                                                                                    | See par.<br>46.01        |
| 01.03 | Motor speed %                | Motor speed in percent of the synchronous motor speed.                                                                                                    | -                        |
|       | -1000.00<br>1000.00%         | Motor speed.                                                                                                    | 10 = 1%                  |
| 01.06 | Output frequency             | Estimated drive output frequency in Hz. A filter time constant for this signal can be defined by parameter 46.12 Filter time output frequency.                                                                                                    | -                        |
|       | -500.00500.00<br>Hz          | Estimated output frequency.                                                                                                    | See par.<br>46.02        |
| 01.07 | Motor current                | Measured (absolute) motor current in A.                                                                                                    | -                        |
|       | 0.0030000.00 A               | Motor current.                                                                                                    | See par.<br>46.0510 = 1A |
| 01.08 | Motor current % of motor nom | Motor current (drive output current) in percent of the nominal motor current.                                                                                                    | -                        |
|       | 0.01000.0%                   | Motor current.                                                                                                    | 1 = 1%                   |
| 01.09 | Motor current % of drive nom | Motor current (drive output current) in percent of the nominal drive current.                                                                                                    | -                        |
|       | 0.01000.0%                   | Motor current.                                                                                                    | 1 = 1%                   |
| 01.10 | Motor torque                 | Motor torque in percent of the nominal motor torque. See also parameter 01.30 Nominal torque scale.  A filter time constant for this signal can be defined by parameter 46.13 Filter time motor torque.                                                                                                    | -                        |
|       | -1600.01600.0%               | Motor torque.                                                                                                    | See par.<br>46.03        |
| 01.11 | DC voltage                   | Measured DC link voltage.                                                                                                    | -                        |
|       | 0.002000.00 V                | DC link voltage.                                                                                                    | 10 = 1 V                 |
| 01.13 | Output voltage               | Calculated motor voltage in V AC.                                                                                                    | -                        |
|       | 02000 V                      | Motor voltage.                                                                                                    | 1 = 1 V                  |

| No.   | o. Name/Value Description            |                                                                                                    |                   |  |
|-------|--------------------------------------|----------------------------------------------------------------------------------------------------|-------------------|--|
| 01.14 | Output power                         | Drive output power. The unit is selected by parameter 96.16 Unit selection. A filter time constant for this signal can be defined by parameter 46.14 Filter time power.                                                                                                    | -                 |  |
|       | -32768.00<br>32767.00 kW             | Output power.                                                                                                    | See par.<br>46.04 |  |
| 01.15 | Output power % of motor nom          | Output power in percent of the nominal motor power.                                                                                                    | -                 |  |
|       | -300.00 300.00%                      | Output power.                                                                                                    | 10 = 1%           |  |
| 01.17 | Motor shaft power                    | Estimated mechanical power at motor shaft.                                                                                                    | -                 |  |
|       | -32768.00<br>32767.00 kW or hp       | Motor shaft power.                                                                                                    | See par.<br>46.04 |  |
| 01.18 | Inverter GWh counter                 | Amount of energy that has passed through the drive (in either direction) in full gigawatt-hours. The minimum value is zero.                                                                                                    | -                 |  |
|       | 065535 GWh                           | Energy in GWh.                                                                                                    | 1 = 1 GWh         |  |
| 01.19 | Inverter MWh<br>counter              | Amount of energy that has passed through the drive (in either direction) in full megawatt-hours. Whenever the counter rolls over, 01.18 Inverter GWh counter is incremented. The minimum value is zero.                                                                                                    | -                 |  |
|       | 01000 MWh                            | Energy in MWh.                                                                                                    | 1 = 1 MWh         |  |
| 01.20 | Inverter kWh<br>counter              | Amount of energy that has passed through the drive (in either direction) in full kilowatt-hours. Whenever the counter rolls over, 01.19 Inverter MWh counter is incremented. The minimum value is zero.                                                                                                    | -                 |  |
|       | 01000 kWh                            | Energy in kWh.                                                                                                    | 10 = 1 kWh        |  |
| 01.24 | Flux actual %                        | Used flux reference in percent of nominal flux of motor.                                                                                                    | -                 |  |
|       | 0200%                                | Flux reference.                                                                                                    | 1 = 1%            |  |
| 01.30 | Nominal torque<br>scale              | Torque that corresponds to 100% of nominal motor torque. The unit is selected by parameter 96.16 Unit selection.  Note: This value is copied from parameter 99.12 Motor nominal torque, if entered. Otherwise the value is calculated from other motor data.                                                    | -                 |  |
|       | 0.000<br>4000000.000<br>N·m or Ib·ft | Nominal torque.                                                                                                    | 1 = 100 unit      |  |
| 01.50 | Current hour kWh                     | Current hour energy consumption. This is the energy of the last 60 minutes (not necessarily continuous) the drive has been running, not the energy of a calendar hour.  If the power is cycled, after the drive is again up and running, the parameter value is set to the value it had before the power cycle. | -                 |  |
|       | 0.00 1000000.00<br>kWh               | Energy.                                                                                                    | 1 = 1 kWh         |  |
| 01.51 | Previous hour kWh                    | Previous hour energy consumption. The value 01.50 Current hour kWh is stored here when its values has been cumulated for 60 minutes.  If the power is cycled, after the drive is again up and running, the parameter value is set to the value it had before the power cycle.                                   | -                 |  |
|       | 0.00 1000000.00<br>kWh               | Energy.                                                                                                    | 1 = 1 kWh         |  |

| No.                                                                                                    | lo. Name/Value Description                 |                                                                                                    |                   |
|----------------------------------------------------------------------------------------------------|--------------------------------------------|----------------------------------------------------------------------------------------------------|-------------------|
| last 24 hours (not necessarily continuou<br>running, not the energy of a calendar d<br>If the power is cycled, after the drive is |                                            | Current day energy consumption. This is the energy of the last 24 hours (not necessarily continuous) the drive has been running, not the energy of a calendar day.  If the power is cycled, after the drive is again up and running, the parameter value is set to the value it had before the power cycle.                                                    | -                 |
|                                                                                                    | 0.00 1000000.00<br>kWh                     | Energy.                                                                                                    | 1 = 1 kWh         |
| 01.53                                                                                                    | Previous day kWh                           | Previous day energy consumption. The value 01.52 Current day kWh is stored here when its value has been cumulated for 24 hours.  If the power is cycled, after the drive is again up and running, the parameter value is set to the value it had before the power cycle.                                                                                       | -                 |
|                                                                                                    | 0.00 1000000.00<br>kWh                     | Energy.                                                                                                    | 1 = 1 kWh         |
| 01.54                                                                                                    | Cumulative inverter energy                 | Amount of energy that has passed through the drive (in either direction) in full kilowatt-hours. The minimum value is zero.                                                                                                    | -                 |
|                                                                                                    | -200000000.0<br>2000000000.0 kWh           | Energy in kWh.                                                                                                    | 10 = 1 kWh        |
| 01.55                                                                                                    | Inverter GWh<br>counter (resettable)       | Amount of energy that has passed through the drive (in either direction) in full gigawatt-hours. The minimum value is zero. Can be reset from the control panel by keeping Reset down for over 3 seconds. Resetting any of parameters 01.5501.58 resets all of them.                                                                                           | -                 |
|                                                                                                    | 065535 GWh                                 | Energy in GWh.                                                                                                    | 1 = 1 GWh         |
| 01.56                                                                                                    | Inverter MWh<br>counter (resettable)       | Amount of energy that has passed through the drive (in either direction) in full megawatt-hours. Whenever the counter rolls over, 01.55 Inverter GWh counter (resettable) is incremented. The minimum value is zero.  Can be reset from the control panel by keeping Reset down for over 3 seconds. Resetting any of parameters 01.5501.58 resets all of them. | -                 |
|                                                                                                    | 01000 MWh                                  | Energy in MWh.                                                                                                    | 1 = 1 MWh         |
| 01.57                                                                                                    |                                            |                                                                                                    | -                 |
|                                                                                                    | 01000 kWh                                  | Energy in kWh.                                                                                                    | 10 = 1 kWh        |
| 01.58                                                                                                    | Cumulative inverter<br>energy (resettable) | Amount of energy that has passed through the drive (in either direction) in full kilowatt-hours. The minimum value is zero. Can be reset from the control panel by keeping Reset down for over 3 seconds. Resetting any of parameters 01.5501.58 resets all of them.                                                                                           | -                 |
|                                                                                                    | -200000000.0<br>2000000000.0 kWh           | Energy in kWh.                                                                                                    | 10 = 1 kWh        |
| 01.61                                                                                                    | Abs motor speed used                       | Absolute value of parameter 01.01 Motor speed used.                                                                                                    | -                 |
|                                                                                                    | 0.00<br>30000.00 rpm                       | Estimated motor speed.                                                                                                    | See par.<br>46.01 |

| No.   | Name/Value                         | Name/Value Description                                         |                   |
|-------|------------------------------------|----------------------------------------------------------------|-------------------|
| 01.62 | Abs motor speed %                  | Absolute value of parameter 01.03 Motor speed %.               | -                 |
|       | 0.001000.00%                       | Estimated motor speed.                                         | 10 = 1%           |
| 01.63 | Abs output frequency               | Absolute value of parameter 01.06 Output frequency.            | -                 |
|       | 0.00500.00 Hz                      | Estimated output frequency.                                    | See par.<br>46.02 |
| 01.64 | Abs motor torque                   | Absolute value of parameter 01.10 Motor torque.                | -                 |
|       | 0.01600.0%                         | Motor torque.                                                  | See par.<br>46.03 |
| 01.65 | Abs output power                   | Absolute value of parameter 01.14 Output power.                | -                 |
|       | 0.00 32767.00<br>kW                | Output power.                                                  | 1 = 1 kW          |
| 01.66 | Abs output<br>power % motor<br>nom | Absolute value of parameter 01.15 Output power % of motor nom. | -                 |
|       | 0.00 300.00%                       | Output power.                                                  | 1 = 1%            |
| 01.67 | Abs output power % drive nom       | Absolute value of output power % of drive nominal.             | -                 |
|       | 0.00 300.00%                       | Output power.                                                  | 1 = 1%            |
| 01.68 | Abs motor shaft power              | Absolute value of parameter 01.17 Motor shaft power.           | -                 |
|       | 0.00 32767.00<br>kW or hp          | Motor shaft power.                                             | 1 = 1 kW          |

| 03 Input references |                         | Values of references received from various sources. All parameters in this group are read-only unless otherwise noted.              |        |
|---------------------|-------------------------|----------------------------------------------------------------------------------------------------|--------|
| 03.01               | Panel reference         | Reference 1 given from the control panel or PC tool.                                                                                | -      |
|                     | -100000.00<br>100000.00 | Control panel or PC tool reference.                                                                                                 | 1 = 10 |
| 03.02               | Panel reference remote  | Reference 2 given from the control panel or PC tool.                                                                                | -      |
|                     | -100000.00<br>100000.00 | Control panel or PC tool reference.                                                                                                 | 1 = 10 |
| 03.05               | FB A reference 1        | Reference 1 received through fieldbus adapter A.<br>See also chapter <i>Fieldbus control through a fieldbus adapter</i> (page 535). | -      |
|                     | -100000.00<br>100000.00 | Reference 1 from fieldbus adapter A.                                                                                                | 1 = 10 |
| 03.06               | FB A reference 2        | Reference 2 received through fieldbus adapter A.                                                                                    | -      |
|                     | -100000.00<br>100000.00 | Reference 2 from fieldbus adapter A.                                                                                                | 1 = 10 |
| 03.09               | EFB reference 1         | Scaled reference 1 received through the embedded fieldbus interface.                                                                | 1 = 10 |
|                     | -30000.00<br>30000.00   | Scaled reference 1 received through the embedded fieldbus interface.                                                                | 1 = 10 |

| No.   | Name/Value            | Description                                                          | Def/FbEq16 |
|-------|-----------------------|----------------------------------------------------------------------|------------|
| 03.10 | EFB reference 2       | Scaled reference 2 received through the embedded fieldbus interface. | 1 = 10     |
|       | -30000.00<br>30000.00 | Scaled reference 2 received through the embedded fieldbus interface. | 1 = 10     |

| 04 Wa | rnings and faults  | Information on warnings and faults that occurred last. For explanations of individual warning and fault codes, see chapter <i>Fault tracing</i> . All parameters in this group are read-only unless otherwise noted. |       |
|-------|--------------------|----------------------------------------------------------------------------------------------------|-------|
| 04.01 | Tripping fault     | Code of the 1st active fault (the fault that caused the current trip).                                                                                                    | -     |
|       | 0000hFFFFh         | 1st active fault.                                                                                                    | 1 = 1 |
| 04.02 | Active fault 2     | Code of the 2nd active fault.                                                                                                    | -     |
|       | 0000hFFFFh         | 2nd active fault.                                                                                                    | 1 = 1 |
| 04.03 | Active fault 3     | Code of the 3rd active fault.                                                                                                    | -     |
|       | 0000hFFFFh         | 3rd active fault.                                                                                                    | 1 = 1 |
| 04.06 | Active warning 1   | Code of the 1st active warning.                                                                                                    | -     |
|       | 0000hFFFFh         | 1st active warning.                                                                                                    | 1 = 1 |
| 04.07 | Active warning 2   | Code of the 2nd active warning.                                                                                                    | -     |
|       | 0000hFFFFh         | 2nd active warning.                                                                                                    | 1 = 1 |
| 04.08 | Active warning 3   | Code of the 3rd active warning.                                                                                                    | -     |
|       | 0000hFFFFh         | 3rd active warning.                                                                                                    | 1 = 1 |
| 04.11 | Latest fault       | Code of the 1st stored (non-active) fault.                                                                                                    | -     |
|       | 0000hFFFFh         | 1st stored fault.                                                                                                    | 1 = 1 |
| 04.12 | 2nd latest fault   | Code of the 2nd stored (non-active) fault.                                                                                                    | -     |
|       | 0000hFFFFh         | 2nd stored fault.                                                                                                    | 1 = 1 |
| 04.13 | 3rd latest fault   | Code of the 3rd stored (non-active) fault.                                                                                                    | -     |
|       | 0000hFFFFh         | 3rd stored fault.                                                                                                    | 1 = 1 |
| 04.16 | Latest warning     | Code of the 1st stored (non-active) warning.                                                                                                    | -     |
|       | 0000hFFFFh         | 1st stored warning.                                                                                                    | 1 = 1 |
| 04.17 | 2nd latest warning | Code of the 2nd stored (non-active) warning.                                                                                                    | -     |
|       | 0000hFFFFh         | 2nd stored warning.                                                                                                    | 1 = 1 |
| 04.18 | 3rd latest warning | Code of the 3rd stored (non-active) warning.                                                                                                    | -     |
|       | 0000hFFFFh         | 3rd stored warning.                                                                                                    | 1 = 1 |
|       |                    |                                                                                                    |       |

| No.   | Name/Value                 |              | Description              | on                                                                                                    | Def/FbEq16               |
|-------|----------------------------|--------------|--------------------------|----------------------------------------------------------------------------------------------------|--------------------------|
| 04.40 | .40 Event word 1           |              | status of the            | user-defined event word. This word collects the events (warnings, faults or pure events) selected ters 04.4104.71. neter is read-only.                          | -                        |
|       | Bit                        | Name         |                          | Description                                                                                                    |                          |
|       | 0                          | User bit 0   |                          | 1 = Event selected by parameter <i>04.41</i> is active                                                                                                    |                          |
|       | 1                          | User bit 1   |                          | 1 = Event selected by parameter <i>04.43</i> is active                                                                                                    |                          |
|       |                            |              |                          |                                                                                                    |                          |
|       | 15                         | User bit 15  |                          | 1 = Event selected by parameter 04.71 is active                                                                                                    |                          |
|       | 0000h                      | .FFFFh       | User-defin               | ed event word.                                                                                                    | 1 = 1                    |
| 04.41 | Event w<br>code            | ord 1 bit 0  | pure event               | e hexadecimal code of an event (warning, fault or<br>) whose status is shown as bit 0 of 04.40 Event<br>e event codes are listed in chapter Fault tracing<br>). | 0x2310h<br>2310 (p. 493) |
|       | 0000h                      | .FFFFh       | Code of ev               | rent.                                                                                                    | 1 = 1                    |
| 04.43 | Event w<br>code            | ord 1 bit 1  | pure event               | e hexadecimal code of an event (warning, fault or<br>) whose status is shown as bit 1 of 04.40 Event<br>e event codes are listed in chapter Fault tracing<br>). | 0x3210h<br>3210 (p. 494) |
|       | 0000h                      | .FFFFh       | Code of ev               | rent.                                                                                                    | 1 = 1                    |
| 04.45 | Event word 1 bit 2 code    |              | 0x4310h<br>4310 (p. 495) |                                                                                                    |                          |
| 04.47 | Event w code               | ord 1 bit 3  |                          |                                                                                                    | 0x2340h<br>2340 (p. 494) |
| 04.49 | Event w code               | ord 1 bit 4  |                          |                                                                                                    | 0x0000h                  |
| 04.51 | Event w code               | ord 1 bit 5  |                          |                                                                                                    | 0x3220h<br>3220 (p. 495) |
| 04.53 | Event w code               | ord 1 bit 6  |                          |                                                                                                    | 0x80A0h<br>80A0 (p. 501) |
| 04.55 | Event w code               | ord 1 bit 7  |                          |                                                                                                    | 0x0000h                  |
| 04.57 | Event w code               | ord 1 bit 8  |                          |                                                                                                    | 0x7122h<br>7122 (p. 500) |
| 04.59 | 9 Event word 1 bit 9 code  |              |                          |                                                                                                    | 0x7081h<br>7081 (p. 499) |
| 04.61 | 1 Event word 1 bit 10 code |              |                          |                                                                                                    | 0xFF61h<br>FF61 (p. 503) |
| 04.63 | B Event word 1 bit 11 code |              |                          |                                                                                                    | 0x7121h<br>7121 (p. 499) |
| 04.65 | Event w code               | ord 1 bit 12 |                          |                                                                                                    | 0x4110h<br>4110 (p. 495) |
| 04.67 | Event word 1 bit 13 code   |              |                          |                                                                                                    | 0x9081h<br>9081 (p. 502) |
| 04.69 | Event w code               | ord 1 bit 14 |                          |                                                                                                    | 0x9082h<br>9082 (p. 502) |

| No.   | Name/Value               | Description                                                                                                    | Def/FbEq16               |
|-------|--------------------------|----------------------------------------------------------------------------------------------------|--------------------------|
| 04.71 | Event word 1 bit 15 code | Selects the hexadecimal code of an event (warning, fault or pure event) whose status is shown as bit 15 of 04.40 Event word 1. The event codes are listed in chapter Fault tracing (page 479). | 0x2330h<br>2330 (p. 494) |
|       | 0000hFFFFh               | Code of event.                                                                                                    | 1 = 1                    |

| 05 Dia | gnostics                  | Various run-time-type counters and measurements related to drive maintenance.  All parameters in this group are read-only unless otherwise noted.          |            |
|--------|---------------------------|----------------------------------------------------------------------------------------------------|------------|
| 05.01  | On-time counter           | On-time counter. The counter runs when the drive is powered.                                                                                               | -          |
|        | 065535 days               | On-time counter.                                                                                                    | 1 = 1 days |
| 05.02  | Run-time counter          | Motor run-time counter in full days. The counter runs when the inverter modulates.                                                                         | -          |
|        | 065535 days               | Motor run-time counter.                                                                                                    | 1 = 1 days |
| 05.03  | Hours run                 | Corresponding parameter to 05.02 Run-time counter in hours, that is, 24 * 05.02 value + fractional part of a day.                                          | -          |
|        | 0.0<br>429496729.5 h      | Hours.                                                                                                    | 1 = 1 h    |
| 05.04  | Fan on-time<br>counter    | Running time of the drive cooling fan. Can be reset from the control panel by keeping Reset down for over 3 seconds.                                       | -          |
|        | 065535 days               | Cooling fan run-time counter.                                                                                                    | 1 = 1 days |
| 05.08  | Cabinet<br>temperature    | (Only visible for ACS580-07 cabinet drives). Temperature inside the cabinet. Activated by bit 6 of parameter 95.21 HW options word 2.                      | -          |
|        | 40120 °C or °F            | Temperature inside the cabinet in degrees Celsius or Fahrenheit.                                                                                           | 1 = 1 unit |
| 05.10  | Control board temperature | Measured temperature of the control unit.                                                                                                    | -          |
|        | -100300 °C or °F          | Control unit temperature in degrees Celsius or Fahrenheit.                                                                                                 | 1 = unit   |
| 05.11  | Inverter<br>temperature   | Estimated drive temperature in percent of fault limit. The fault limit varies according to the type of the drive. 0.0% = 0 °C (32 °F) 100.0% = Fault limit | -          |
|        | -40.0160.0%               | Drive temperature in percent.                                                                                                    | 1 = 1%     |

| о.   | Name/\            | <b>Value</b>                  | Description        |                                                                                                    | Def/FbEq16 |  |  |  |
|------|-------------------|-------------------------------|--------------------|----------------------------------------------------------------------------------------------------|------------|--|--|--|
| 5.20 | Diagno            | stic word 1                   | _                  | ostic word 1. For possible causes and remedies, see or <i>Fault tracing</i> .                                                                                           | -          |  |  |  |
|      | Bit               | Name                          |                    | Value                                                                                                    |            |  |  |  |
|      | 0                 | 0 Any warnin fault            |                    |                                                                                                    |            |  |  |  |
|      | 1                 | Any warnin                    | g                  | Yes = Drive has generated a warning.                                                                                                    |            |  |  |  |
|      | 2                 | Any fault                     |                    | Yes = Drive has tripped on a fault.                                                                                                    |            |  |  |  |
|      | 3                 | Reserved                      |                    | 1                                                                                                    |            |  |  |  |
|      | 4                 | Overcurren                    | t fault            | Yes = Drive has tripped on fault 2310 Overcurrent.                                                                                                    |            |  |  |  |
|      | 5                 | Reserved                      |                    |                                                                                                    |            |  |  |  |
|      | 6                 | DC overvol                    | tage               | Yes = Drive has tripped on fault 3210 DC link overvolta                                                                                                    | age.       |  |  |  |
|      | 7                 | DC underve                    | _                  | Yes = Drive has tripped on fault 3220 DC link undervo                                                                                                    |            |  |  |  |
|      | 8                 | Reserved                      |                    |                                                                                                    |            |  |  |  |
|      | 9                 | Device<br>overtemper<br>fault | ature              | Yes = Drive has tripped on fault 4310 Excess tempera                                                                                                    | ture.      |  |  |  |
|      | 1015              | Reserved                      |                    |                                                                                                    |            |  |  |  |
|      | 0000h             | FFFFh                         | Diagno             | ostic word 1.                                                                                                    | 1 = 1      |  |  |  |
| .21  | Diagnostic word 2 |                               |                    | ostic word 2. For possible causes and remedies, see                                                                                                    | · ·        |  |  |  |
|      | Bit               | Name                          | chapte             | Pr Fault tracing.                                                                                                    |            |  |  |  |
|      | 09                | Reserved                      |                    |                                                                                                    |            |  |  |  |
|      | 10                | Motor<br>overtemper<br>fault  | ature              | Yes = Drive has tripped on fault 4981 External temperature 1 or 4982 Safe motor temperature.                                                                            |            |  |  |  |
|      | 1115              | Reserved                      |                    | 1                                                                                                    |            |  |  |  |
|      |                   |                               |                    |                                                                                                    |            |  |  |  |
|      | 0000h.            | FFFFh                         | Diagno             | ostic word 2.                                                                                                    | 1 = 1      |  |  |  |
| 22   | Diagnostic word 3 |                               | Diagno             | ostic word 3.                                                                                                    | -          |  |  |  |
|      | Bit               | Name                          |                    | Value                                                                                                    |            |  |  |  |
|      | 08                | Reserved                      |                    | 1                                                                                                    |            |  |  |  |
|      | 9                 | kWh pulse                     |                    | Yes = kWh pulse is active.                                                                                                    |            |  |  |  |
|      | 10                | Reserved                      |                    | 165 - KVVII puise is active.                                                                                                    |            |  |  |  |
|      | 11                | Fan comma                     | and                | On = Drive fan is rotating above idle speed                                                                                                    |            |  |  |  |
|      |                   |                               | 41 IU              | On = Drive fan is rotating above idle speed.                                                                                                    |            |  |  |  |
|      | 1210              | 1215 Reserved                 |                    |                                                                                                    |            |  |  |  |
|      | 0000hFFFFh        |                               | Diagnostic word 3. |                                                                                                    | 1 = 1      |  |  |  |
| .80  | Motor s           | peed at fault                 | ramp i             | s the value of copy of parameter 28.01 Frequency ref<br>nput (in scalar control mode) or 23.01 Speed ref ramp<br>in speed control mode) at the occurrence of the latest | -          |  |  |  |
|      | -30000.0          |                               | Estima             | ated motor speed.                                                                                                    | 10 = 1 rpm |  |  |  |
| .81  | Output<br>fault   | frequency at                  |                    | s the value of copy of parameter 01.06 Output ncy at the occurrence of the latest fault.                                                                                | -          |  |  |  |
|      | L                 |                               |                    |                                                                                                    |            |  |  |  |

| No.   | Name/Value                       | Description                                                                                                    | Def/FbEq16 |
|-------|----------------------------------|----------------------------------------------------------------------------------------------------|------------|
|       | -500.00500.00<br>Hz              | Estimated output frequency.                                                                                                    |            |
| 05.82 | DC voltage at fault              | Shows the value of copy of parameter 01.11 DC voltage at the occurrence of the latest fault.                                                                                              | -          |
|       | 0.002000.00 V                    | DC link voltage.                                                                                                    | 10 = 1 V   |
| 05.83 | Motor current at fault           | Shows the value of copy of parameter 01.07 Motor current at the occurrence of the latest fault.                                                                                           | -          |
|       | 0.0030000.00 A                   | Motor current.                                                                                                    | 10 = 1 V   |
| 05.84 | Motor torque at fault            | Shows the value of copy of parameter 01.10 Motor torque at the occurrence of the latest fault.                                                                                            | -          |
|       | -1600.01600.0%                   | Motor torque.                                                                                                    | 1 = 1%     |
| 05.85 | Main status word at fault        | Shows the value of copy of parameter 06.11 Main status word at the occurrence of the latest fault.                                                                                        | -          |
|       | 0000hFFFFh                       | Main status word.                                                                                                    | 1 = 1      |
| 05.86 | DI delayed status at fault       | Shows the value of copy of parameter 10.02 DI delayed status at the occurrence of the latest fault.                                                                                       | -          |
|       | 0000hFFFFh                       | Delayed status for digital inputs.                                                                                                    | 1 = 1      |
| 05.87 | Inverter<br>temperature at fault | Shows the value of copy of parameter 05.11 Inverter temperature at the occurrence of the latest fault.                                                                                    | -          |
|       | -40160 °C                        | Drive temperature in °C.                                                                                                    | 1 = 1 °C   |
| 05.88 | Reference used at fault          | Shows the value of copy of parameter 28.01 Frequency ref ramp input (in scalar control mode) or 23.01 Speed ref ramp input (in speed control mode) at the occurrence of the latest fault. | -          |
|       | -30000.00<br>30000.00 Hz         | Frequency or speed reference.                                                                                                    | 1 = 1 Hz   |

| No.    | Name/Value        | Descrip                                                                                                    | tion                    | Def/FbEq16 |
|--------|-------------------|----------------------------------------------------------------------------------------------------|-------------------------|------------|
| 06 Col | ntrol and status  | Drive co                                                                                                    | ntrol and status words. |            |
| 06.01  | Main control word | Shows the control signals as received from the selected sources (such as digital inputs, the fieldbus interfaces and the application program).  The main control word of the drive. For the bit descriptions see page 541. The related status word and state diagram are presented on pages 543 and 544 respectively.  Note: When using fieldbus control, this parameter value is not same as the Control word value that the drive receives from PLC. For the exact value, see parameter 50.12 FBA A debug mode.  This parameter is read-only. |                         | -          |
|        |                   | Bit                                                                                                    | Name                    |            |
|        |                   | 0                                                                                                    | Off1 control            |            |
|        |                   | 1                                                                                                    | Off2 control            |            |
|        |                   | 2                                                                                                    | Off3 control            |            |
|        |                   | 3                                                                                                    | Run                     |            |
|        |                   | 4                                                                                                    | Ramp out zero           |            |
|        |                   | 5                                                                                                    | Ramp hold               |            |
|        |                   | 6                                                                                                    | Ramp in zero            |            |
|        |                   | 7                                                                                                    | Reset                   |            |
|        |                   | 8                                                                                                    | Inching 1               |            |
|        |                   | 9                                                                                                    | Inching 2               |            |
|        |                   | 10                                                                                                    | Remote cmd              |            |
|        |                   | 11                                                                                                    | Ext ctrl loc            |            |
|        |                   | 12                                                                                                    | User bit 0              |            |
|        |                   | 13                                                                                                    | User bit 1              |            |
|        |                   | 14                                                                                                    | User bit 2              |            |
|        |                   | 15                                                                                                    | User bit 3              |            |
|        |                   | I                                                                                                    |                         | Ι          |
|        | 0000hFFFFh        | Main cor                                                                                                    | ntrol word.             | 1 = 1      |

| No.   | Name/Value       | Descri                                                   | ption                                                                                                    | Def/FbEq16 |
|-------|------------------|----------------------------------------------------------|----------------------------------------------------------------------------------------------------|------------|
| 06.11 | Main status word | For the word at respect Note: \( \) not sar PLC. F mode. | tatus word of the drive.  bit descriptions see page 543. The related control and state diagram are presented on pages 541 and 544 tively.  When using fieldbus control, this parameter value is one as the Status word value that the drive sends to for the exact value, see parameter 50.12 FBA A debug arameter is read-only. | -          |
|       |                  | Bit                                                      | Name                                                                                                    |            |
|       |                  | 0                                                        | Ready to switch ON                                                                                                    |            |
|       |                  | 1                                                        | Ready run                                                                                                    |            |
|       |                  | 2                                                        | Ready ref                                                                                                    |            |
|       |                  | 3                                                        | Tripped                                                                                                    |            |
|       |                  | 4                                                        | Off 2 inactive                                                                                                    |            |
|       |                  | 5                                                        | Off 3 inactive                                                                                                    |            |
|       |                  | 6                                                        | Switch-on inhibited                                                                                                    |            |
|       |                  | 7                                                        | Warning                                                                                                    |            |
|       |                  | 8                                                        | At setpoint                                                                                                    |            |
|       |                  | 9                                                        | Remote                                                                                                    |            |
|       |                  | 10                                                       | Above limit                                                                                                    |            |
|       |                  | 11                                                       | User bit 0                                                                                                    |            |
|       |                  | 12                                                       | User bit 1                                                                                                    |            |
|       |                  | 13                                                       | User bit 2                                                                                                    |            |
|       |                  | 14                                                       | User bit 3                                                                                                    |            |
|       |                  | 15                                                       | Reserved                                                                                                    |            |
|       |                  | -                                                        |                                                                                                    |            |
|       | 0000hFFFFh       | Main st                                                  | tatus word.                                                                                                    | 1 = 1      |

0000h...FFFFh

|    | Name/Value D |                     | Desc   | ription                                                                                                    | Def/FbEq16 |
|----|--------------|---------------------|--------|----------------------------------------------------------------------------------------------------|------------|
| 16 | Drive        | status word 1       | Drive  | status word 1.                                                                                                    | -          |
|    |              |                     | This p | parameter is read-only.                                                                                                    |            |
|    | Bit          | Name                |        | Description                                                                                                    |            |
|    | 0            | Enabled             |        | 1 = Both run enable (see par. 20.12) and start enable are present.  Note: This bit is not affected by the presence of a faul | , , ,      |
|    | 1            | Inhibited           |        | 1 = Start inhibited. To start the drive, the inhibiting sign 06.18) must be removed and the start signal cycled.             |            |
|    | 2            | DC charge           | d      | 1 = DC circuit has been charged                                                                                              |            |
|    | 3            | Ready to s          | tart   | 1 = Drive is ready to receive a start command                                                                                |            |
|    | 4            | Following reference |        | 1 = Drive is ready to follow given reference                                                                                 |            |
|    | 5            | Started             |        | 1 = Drive has been started                                                                                                   |            |
|    | 6            | Modulating          |        | 1 = Drive is modulating (output stage is being controlled                                                                    | ed)        |
|    | 7            | Limiting            |        | 1 = Any operating limit (speed, torque, etc.) is active                                                                      |            |
|    | 8            | Local contr         | ol     | 1 = Drive is in local control                                                                                                |            |
|    | 9            | Network co          | ntrol  | 1 = Drive is in <i>network control</i> (see page 18).                                                                        |            |
|    | 10           | Ext1 active         |        | 1 = Control location EXT1 active                                                                                             |            |
|    | 11           | Ext2 active         |        | 1 = Control location EXT2 active                                                                                             |            |
|    | 12           | Reserved            |        | •                                                                                                    |            |
|    | 13           | Start reque         | st     | 1 = Start requested. 0 = When Enable to rotate signal 20.22) is 0 (rotating of the motor is disabled).                       | (see par.  |
|    | 14           | Running             |        | 1 = Drive is running.                                                                                                    |            |
|    | 15           | Reserved            |        | •                                                                                                    |            |

1 = 1

Drive status word 1.

| No.   | Name/V     | alue                   | Description | on                                                                                                   | Def/FbEq16 |  |
|-------|------------|------------------------|-------------|----------------------------------------------------------------------------------------------------|------------|--|
| 06.17 | Drive sta  | atus word 2            | Drive statu |                                                                                                    | -          |  |
|       |            |                        | This paran  | neter is read-only.                                                                                  |            |  |
|       | Bit        | Name                   |             | Description                                                                                          |            |  |
|       | 0          | Identificatio          | n run done  | 1 = Motor identification (ID) run has been performe                                                  | :d         |  |
|       | 1          | Magnetized             |             | 1 = The motor has been magnetized                                                                    |            |  |
|       | 2          | Torque con             | trol        | 1 = Torque control mode active                                                                       |            |  |
|       | 3          | Speed cont             | rol         | 1 = Speed control mode active                                                                        |            |  |
|       | 4 Reserved |                        |             |                                                                                                    |            |  |
|       | 5          | Safe refere            | nce active  | 1 = A "safe" reference is applied by functions such parameters 49.05 and 50.02                       | as         |  |
|       | 6          | Last speed             | active      | 1 = A "last speed" reference is applied by functions parameters 49.05 and 50.02                      | such as    |  |
|       | 7          | Reserved               |             |                                                                                                    |            |  |
|       | 8          | 8 Emergency            |             | 1 = Emergency stop failed (see parameters 31.32                                                      | and 31.33) |  |
|       | 9          | Jogging act            | tive        | 1 = Jogging enable signal is on                                                                      |            |  |
|       | 10         | Above limit            |             | 1 = Actual speed or frequency equals or exceeds liby parameters 46.3146.32). Valid in both direction |            |  |
|       | 1112       | Reserved               |             |                                                                                                    |            |  |
|       | 13         | Start delay            | active      | 1 = Start delay (par. 21.22) active.                                                                 |            |  |
|       | 1415       | Reserved               |             |                                                                                                    |            |  |
|       | 2222       |                        | ls          |                                                                                                    |            |  |
|       | 0000h      | 0000hFFFFh Drive state |             | is word 2.                                                                                           | 1 = 1      |  |

| .18 |        | hibit status          | 01 11 11                                                                  |                                                                                                    |                |  |
|-----|--------|-----------------------|---------------------------------------------------------------------------|----------------------------------------------------------------------------------------------------|----------------|--|
|     | word   |                       | inhibiting s<br>The condit<br>the start co<br>inhibiting of<br>See also p | t status word. This word specifies the source of the signal that is preventing the drive from starting. ions marked with an asterisk (*) only require that ommand is cycled. In all other instances, the condition must be removed first.  The status word 1, bit 1.  The status word 1 is the source of the source of | -              |  |
|     | Bit    | Name                  |                                                                           | Description                                                                                                    |                |  |
|     | 0      | Not ready r           | un                                                                        | 1 = DC voltage is missing or drive has not been pa<br>correctly. Check the parameters in groups 95 and 9                                                                                                    |                |  |
|     | 1      | Ctrl location         | n changed                                                                 | * 1 = Control location has changed                                                                                                    |                |  |
|     | 2      | SSW inhibi            | t                                                                         | 1 = Control program is keeping itself in inhibited sta                                                                                                    | ate            |  |
|     | 3      | Fault reset           |                                                                           | * 1 = A fault has been reset                                                                                                    |                |  |
|     | 4      | Lost start e          | nable                                                                     | 1 = Start enable signal missing                                                                                                    |                |  |
|     | 5      | Lost run en           | able                                                                      | 1 = Run enable signal missing                                                                                                    |                |  |
|     | 6      | Reserved              |                                                                           |                                                                                                    |                |  |
|     | 7      | STO                   |                                                                           | 1 = Safe torque off function active                                                                                                    |                |  |
|     | 8      | Current cal<br>ended  | ibration                                                                  | * 1 = Current calibration routine has finished                                                                                                    |                |  |
|     | 9      | ID run ended          |                                                                           | * 1 = Motor identification run has finished                                                                                                    |                |  |
|     | 10     | Reserved              |                                                                           |                                                                                                    |                |  |
|     | 11     | Em Off1               |                                                                           | 1 = Emergency stop signal (mode off1)                                                                                                    |                |  |
|     | 12     | Em Off2               |                                                                           | 1 = Emergency stop signal (mode off2)                                                                                                    |                |  |
|     | 13     | Em Off3               |                                                                           | 1 = Emergency stop signal (mode off3)                                                                                                    |                |  |
|     | 14     | Auto reset            | inhibit                                                                   | 1 = The autoreset function is inhibiting operation                                                                                                    |                |  |
|     | 15     | Jogging active        |                                                                           | 1 = The jogging enable signal is inhibiting operation                                                                                                    | 1              |  |
|     |        |                       |                                                                           |                                                                                                    |                |  |
|     | 0000h. | FFFFh                 | Start inhib                                                               | it status word.                                                                                                    | 1 = 1          |  |
| 19  |        | d control Speed con   |                                                                           | trol status word.                                                                                                    | -              |  |
|     | status | word                  | This paran                                                                | neter is read-only.                                                                                                    |                |  |
|     | Bit    | Name                  |                                                                           | Description                                                                                                    |                |  |
|     | 0      | Zero speed            |                                                                           | 1 = Drive has been running below zero speed lim for a time defined by parameter 21.07 Zero speed                                                                                                    |                |  |
|     | 1      | Forward               |                                                                           | 1 = Drive is running in forward direction above ze (par. 21.06)                                                                                                    | ro speed limit |  |
|     | 2      | Reverse               |                                                                           | 1 = Drive is running in reverse direction above ze (par. 21.06)                                                                                                    | ro speed limit |  |
|     | 36     | Reserved              |                                                                           | •                                                                                                    |                |  |
|     | 7      | Any consta<br>request | nt speed                                                                  | 1 = A constant speed or frequency has been selected; see par. 06.20.                                                                                                    |                |  |
|     | 815    | Reserved              |                                                                           | •                                                                                                    |                |  |
|     |        | +                     |                                                                           |                                                                                                    |                |  |
|     |        |                       |                                                                           |                                                                                                    |                |  |

| No.   | Name/Value                 | Description                                                                                                    | Def/FbEq16 |
|-------|----------------------------|----------------------------------------------------------------------------------------------------|------------|
| 06.20 | Constant speed status word | Constant speed/frequency status word. Indicates which constant speed or frequency is active (if any). See also parameter 06.19 Speed control status word, bit 7, and section Constant speeds/frequencies (page 124). This parameter is read-only. | -          |

| Bit | Name             | Description                                |
|-----|------------------|--------------------------------------------|
| 0   | Constant speed 1 | 1 = Constant speed or frequency 1 selected |
| 1   | Constant speed 2 | 1 = Constant speed or frequency 2 selected |
| 2   | Constant speed 3 | 1 = Constant speed or frequency 3 selected |
| 3   | Constant speed 4 | 1 = Constant speed or frequency 4 selected |
| 4   | Constant speed 5 | 1 = Constant speed or frequency 5 selected |
| 5   | Constant speed 6 | 1 = Constant speed or frequency 6 selected |
| 6   | Constant speed 7 | 1 = Constant speed or frequency 7 selected |
| 715 | Reserved         | •                                          |

| 0000hFFFFh |                     | Constant speed/frequency status word. | 1 = 1 |
|------------|---------------------|---------------------------------------|-------|
| 06.21      | Drive status word 3 | Drive status word 3.                  | -     |
|            |                     | This parameter is read-only.          |       |

| Bit | Name                     | Description                     |
|-----|--------------------------|---------------------------------|
| 0   | DC hold active           | 1 = DC hold is active           |
| 1   | Post-magnetizing active  | 1 = Post-magnetizing is active  |
| 2   | Motor pre-heating active | 1 = Motor pre-heating is active |
| 3   | PM smooth start active   | 1 = PM smooth start active      |
| 4   | Reserved                 |                                 |
| 5   | DC brake active          | 1 = Brake is active             |
| 615 | Reserved                 |                                 |

|       | 0000hFFFFh           | Drive status word 1.                                                                                  | 1 = 1        |
|-------|----------------------|----------------------------------------------------------------------------------------------------|--------------|
|       | 0000hFFFFh           | Start inhibit status word.                                                                            | 1 = 1        |
| 06.29 | MSW bit 10 selection | Selects a binary source whose status is transmitted as bit 10 (User bit 0) of 06.11 Main status word. | Above limit  |
|       | False                | 0.                                                                                                    | 0            |
|       | True                 | 1.                                                                                                    | 1            |
|       | Above limit          | Bit 10 of 06.17 Drive status word 2 (see page 211).                                                   | 2            |
|       | Other [bit]          | Source selection (see <i>Terms and abbreviations</i> on page 196).                                    | -            |
| 06.30 | MSW bit 11 selection | Selects a binary source whose status is transmitted as bit 11 (User bit 0) of 06.11 Main status word. | Ext ctrl loc |
|       | False                | 0.                                                                                                    | 0            |
|       | True                 | 1.                                                                                                    | 1            |
|       | Ext ctrl loc         | Bit 11 of 06.01 Main control word (see page 209).                                                     | 2            |
|       | Other [bit]          | Source selection (see <i>Terms and abbreviations</i> on page 196).                                    | -            |

| No.   | Name/Value           | Description                                                                                           | Def/FbEq16     |
|-------|----------------------|----------------------------------------------------------------------------------------------------|----------------|
| 06.31 | MSW bit 12 selection | Selects a binary source whose status is transmitted as bit 12 (User bit 1) of 06.11 Main status word. | Ext run enable |
|       | False                | 0.                                                                                                    | 0              |
|       | True                 | 1.                                                                                                    | 1              |
|       | Ext run enable       | Status of the external run enable signal (see parameter 20.12 Run enable 1 source).                   | 2              |
|       | Other [bit]          | Source selection (see <i>Terms and abbreviations</i> on page 196).                                    | -              |
| 06.32 | MSW bit 13 selection | Selects a binary source whose status is transmitted as bit 13 (User bit 2) of 06.11 Main status word. | False          |
|       | False                | 0.                                                                                                    | 0              |
|       | True                 | 1.                                                                                                    | 1              |
|       | Other [bit]          | Source selection (see <i>Terms and abbreviations</i> on page 196).                                    | -              |
| 06.33 | MSW bit 14 selection | Selects a binary source whose status is transmitted as bit 14 (User bit 3) of 06.11 Main status word. | False          |
|       | False                | 0.                                                                                                    | 0              |
|       | True                 | 1.                                                                                                    | 1              |
|       | Other [bit]          | Source selection (see <i>Terms and abbreviations</i> on page 196).                                    | -              |
| 07 Sv | stem info            | Drive hardware and firmware information                                                               |                |

| 07 System info |                               | Drive hardware and firmware information. All parameters in this group are read-only.                                                                                                    |        |
|----------------|-------------------------------|----------------------------------------------------------------------------------------------------|--------|
| 07.03          | Drive rating id               | Type of the drive. (Rating ID in brackets.)                                                                                                    | -      |
| 07.04          | Firmware name                 | Firmware identification.                                                                                                    | -      |
| 07.05          | Firmware version              | Version number of the firmware.                                                                                                    | -      |
| 07.06          | Loading package name          | Name of the firmware loading package.                                                                                                    | -      |
| 07.07          | Loading package version       | Version number of the firmware loading package.                                                                                                    | -      |
| 07.10          | Language file set             | The language file set (language package) in use, see parameter 96.01 Language.  The language file set value is written to this parameter after the first start-up, and it is available in this parameter through power-ups.    | -      |
|                | Not known                     | No language file set in use.                                                                                                    | 0      |
|                | Global                        | Global language file set in use.                                                                                                    | 1      |
|                | European                      | European language file set in use.                                                                                                    | 2      |
|                | Asian                         | Asian language file set in use.                                                                                                    | 3      |
| 07.11          | Cpu usage                     | Microprocessor load in percent.                                                                                                    | -      |
|                | 0100%                         | Microprocessor load.                                                                                                    | 1 = 1% |
| 07.25          | Customization package name    | First five ASCII letters of the name given to the customization package. The full name is visible in the <b>System info</b> menu under the <b>Main</b> menu on the control panel or the Drive composer PC tool.  _N/A_ = None. | -      |
| 07.26          | Customization package version | Customization package version number. Also visible in the<br><b>System info</b> menu under the <b>Main</b> menu on the control panel<br>or the Drive composer PC<br>tool.                                                      | -      |

| No.   | Name/\                                                                    | Value €                                                                                                    | Descri                                                                                                    | ption                                                                                                    | Def/FbEq1                      |  |  |
|-------|---------------------------------------------------------------------------|----------------------------------------------------------------------------------------------------|----------------------------------------------------------------------------------------------------|----------------------------------------------------------------------------------------------------|--------------------------------|--|--|
| 07.30 |                                                                           |                                                                                                    |                                                                                                    | Shows the status of the adaptive program.  See section <i>Adaptive programming</i> (page 117).                                                                                                    |                                |  |  |
|       | Bit                                                                       | Name                                                                                                    |                                                                                                    | Description                                                                                                    |                                |  |  |
|       | 0                                                                         | Initialized                                                                                                    |                                                                                                    | 1 = Adaptive program initialized                                                                                                    |                                |  |  |
|       | 1                                                                         | Editing                                                                                                    |                                                                                                    | 1 = Adaptive program is being edited                                                                                                    |                                |  |  |
|       | 2                                                                         | Edit done                                                                                                    |                                                                                                    | 1 = Editing of adaptive program finished                                                                                                    |                                |  |  |
|       | 3                                                                         | Running                                                                                                    |                                                                                                    | 1 = Adaptive program running                                                                                                    |                                |  |  |
|       | 413                                                                       | Reserved                                                                                                    |                                                                                                    | ·                                                                                                    |                                |  |  |
|       | 14                                                                        | State chan                                                                                                    | ging                                                                                                    | 1 = State change in progress in adaptive programi                                                                                                    | ning engine                    |  |  |
|       | 15                                                                        | Faulted                                                                                                    |                                                                                                    | 1 = Error in adaptive program                                                                                                    |                                |  |  |
|       | 0000h.                                                                    | FFFFh                                                                                                    | Adaptiv                                                                                                    | ve program status.                                                                                                    | 1 = 1                          |  |  |
| 07.31 | AP sequence state                                                         |                                                                                                    | program<br>program                                                                                                    | Shows the number of the active state of the sequence program part of the adaptive program (AP). If adaptive programming is not running, or it does not contain a sequence program, the parameter is zero.                                                                                                    |                                |  |  |
|       | 020                                                                       |                                                                                                    |                                                                                                    |                                                                                                    | 1 = 1                          |  |  |
|       |                                                                           |                                                                                                    |                                                                                                    |                                                                                                    |                                |  |  |
|       |                                                                           |                                                                                                    | during<br>any op<br>For info<br>detection                                                                                                    | e configuration of the drive. Plug 'n' play configuration the HW initialization, if the drive is not able to detect tion module, the value is set to 1, Base unit. ormation on automatic setting of parameters after ng a module, see section Automatic drive configuration dibus control on page 548.                                                                                                    |                                |  |  |
|       | Bit                                                                       | Name                                                                                                    | during<br>any opt<br>For info<br>detection<br>for field                                                                                                    | the HW initialization, if the drive is not able to detect tion module, the value is set to 1, Base unit. ormation on automatic setting of parameters after ng a module, see section Automatic drive configuration                                                                                                    |                                |  |  |
|       | Bit<br>0                                                                  | Name<br>Not initializ                                                                                                    | during any opi                                                                                                    | the HW initialization, if the drive is not able to detect tion module, the value is set to 1, Base unit. ormation on automatic setting of parameters after ng a module, see section <i>Automatic drive configuration albus control</i> on page 548.                                                                                                    |                                |  |  |
|       |                                                                           |                                                                                                    | during any opi For info detection for field                                                                                                    | the HW initialization, if the drive is not able to detect tion module, the value is set to 1, Base unit. ormation on automatic setting of parameters after ng a module, see section Automatic drive configuration albus control on page 548.  escription                                                                                                    | nere is only                   |  |  |
|       | 0                                                                         | Not initialize                                                                                                    | during any opi For info detection for field                                                                                                    | the HW initialization, if the drive is not able to detect tion module, the value is set to 1, Base unit. ormation on automatic setting of parameters after ng a module, see section Automatic drive configuration albus control on page 548.  escription  Drive configuration has not been initialized  Drive has not detected any option modules, that is, to                                                                                                    | nere is only                   |  |  |
|       | 0                                                                         | Not initialize Base unit                                                                                                    | during any opt For info detecting for field Detection of the latest section of the latest section of the lates | the HW initialization, if the drive is not able to detect tion module, the value is set to 1, Base unit. ormation on automatic setting of parameters after ng a module, see section Automatic drive configuration albus control on page 548.  escription  Drive configuration has not been initialized  Drive has not detected any option modules, that is, to                                                                                                    |                                |  |  |
|       | 0<br>1<br>2<br>3<br>4                                                     | Not initialize Base unit Reserved FENA-21 FECA-01                                                                           | during any opi For infe detecting for field    Detection   1                                                                                                    | the HW initialization, if the drive is not able to detect tion module, the value is set to 1, Base unit. ormation on automatic setting of parameters aftering a module, see section Automatic drive configuration abus control on page 548.  escription  = Drive configuration has not been initialized  = Drive has not detected any option modules, that is, the base unit.  = FENA-21 Two-port Ethernet adapter module included  = FECA-01 EtherCAT adapter module included                                                                                                    |                                |  |  |
|       | 0<br>1<br>2<br>3<br>4<br>5                                                | Not initialize Base unit Reserved FENA-21 FECA-01 FPBA-01                                                                   | during any opi For infe detecting for field    Detection   1                                                                                                    | the HW initialization, if the drive is not able to detect tion module, the value is set to 1, Base unit.  ormation on automatic setting of parameters after ng a module, see section Automatic drive configuration abus control on page 548.  escription  = Drive configuration has not been initialized  = Drive has not detected any option modules, that is, the base unit.  = FENA-21 Two-port Ethernet adapter module included  = FECA-01 EtherCAT adapter module included  = FPBA-01 PROFIBUS DP adapter module included                                                                                                    |                                |  |  |
|       | 0<br>1<br>2<br>3<br>4<br>5                                                | Not initialize Base unit Reserved FENA-21 FECA-01 FPBA-01 FCAN-01                                                           | during any opi For infe detecting for field    Detection   1                                                                                                    | the HW initialization, if the drive is not able to detect tion module, the value is set to 1, Base unit. ormation on automatic setting of parameters aftering a module, see section Automatic drive configuration abus control on page 548.  escription  = Drive configuration has not been initialized  = Drive has not detected any option modules, that is, the base unit.  = FENA-21 Two-port Ethernet adapter module included  = FECA-01 EtherCAT adapter module included                                                                                                    |                                |  |  |
|       | 0<br>1<br>2<br>3<br>4<br>5<br>6<br>79                                     | Not initialize Base unit Reserved FENA-21 FECA-01 FPBA-01 FCAN-01 Reserved                                                  | during any opi For infedetectiin for field                                                                                                    | the HW initialization, if the drive is not able to detect tion module, the value is set to 1, Base unit.  ormation on automatic setting of parameters after ng a module, see section Automatic drive configuration abus control on page 548.  escription  = Drive configuration has not been initialized  = Drive has not detected any option modules, that is, the base unit.  = FENA-21 Two-port Ethernet adapter module included  = FECA-01 EtherCAT adapter module included  = FPBA-01 PROFIBUS DP adapter module included  = FCAN-01 CANopen adapter module included                                                                                                    |                                |  |  |
|       | 0<br>1<br>2<br>3<br>4<br>5<br>6<br>79                                     | Not initialize Base unit Reserved FENA-21 FECA-01 FPBA-01 FCAN-01 Reserved FSCA-01                                          | during any opi For infedetectiin for field                                                                                                    | the HW initialization, if the drive is not able to detect tion module, the value is set to 1, Base unit.  ormation on automatic setting of parameters after ng a module, see section Automatic drive configuration abus control on page 548.  escription  = Drive configuration has not been initialized  = Drive has not detected any option modules, that is, the base unit.  = FENA-21 Two-port Ethernet adapter module included  = FECA-01 EtherCAT adapter module included  = FPBA-01 PROFIBUS DP adapter module included  = FCAN-01 CANopen adapter module included  = FSCA-01 Modbus/RTU adapter module included                                                                                                    | i                              |  |  |
|       | 0<br>1<br>2<br>3<br>4<br>5<br>6<br>79                                     | Not initialize Base unite Reserved FENA-21 FECA-01 FPBA-01 FCAN-01 Reserved FSCA-01 FEIP-21                                 | during any opi For infedetectiin for field                                                                                                    | the HW initialization, if the drive is not able to detect tion module, the value is set to 1, Base unit.  ormation on automatic setting of parameters after ng a module, see section Automatic drive configuration abus control on page 548.  escription  = Drive configuration has not been initialized  = Drive has not detected any option modules, that is, the base unit.  = FENA-21 Two-port Ethernet adapter module included  = FECA-01 EtherCAT adapter module included  = FPBA-01 PROFIBUS DP adapter module included  = FCAN-01 CANopen adapter module included  = FSCA-01 Modbus/RTU adapter module included  = FSCA-01 Modbus/RTU adapter module included  = FEIP-21 Two-port EtherNet/IP adapter module included                                                                 | i                              |  |  |
|       | 0<br>1<br>2<br>3<br>4<br>5<br>6<br>79<br>10<br>11                         | Not initialize Base unite Reserved FENA-21 FECA-01 FPBA-01 FCAN-01 Reserved FSCA-01 FEIP-21 FMBT-21                         | during any opi For infedetectiin for field                                                                                                    | the HW initialization, if the drive is not able to detect tion module, the value is set to 1, Base unit.  ormation on automatic setting of parameters after ng a module, see section Automatic drive configuration abus control on page 548.  escription  = Drive configuration has not been initialized  = Drive has not detected any option modules, that is, the base unit.  = FENA-21 Two-port Ethernet adapter module included  = FECA-01 EtherCAT adapter module included  = FPBA-01 PROFIBUS DP adapter module included  = FCAN-01 CANopen adapter module included  = FSCA-01 Modbus/RTU adapter module included                                                                                                    | i                              |  |  |
|       | 0<br>1<br>2<br>3<br>4<br>5<br>6<br>79<br>10<br>11<br>12<br>13             | Not initialize Base unite Reserved FENA-21 FECA-01 FPBA-01 FCAN-01 Reserved FSCA-01 FEIP-21 FMBT-21 Reserved                | during any opi For infedetectiin for field                                                                                                    | the HW initialization, if the drive is not able to detect tion module, the value is set to 1, Base unit.  ormation on automatic setting of parameters after ng a module, see section Automatic drive configuration abus control on page 548.  escription  = Drive configuration has not been initialized  = Drive has not detected any option modules, that is, the base unit.  = FENA-21 Two-port Ethernet adapter module included  = FECA-01 EtherCAT adapter module included  = FPBA-01 PROFIBUS DP adapter module included  = FCAN-01 CANopen adapter module included  = FSCA-01 Modbus/RTU adapter module included  = FEIP-21 Two-port EtherNet/IP adapter module included  = FEIP-21 Two-port EtherNet/IP adapter module included                                                       | ed<br>uded                     |  |  |
|       | 0<br>1<br>2<br>3<br>4<br>5<br>6<br>79<br>10<br>11                         | Not initialize Base unite Reserved FENA-21 FECA-01 FPBA-01 FCAN-01 Reserved FSCA-01 FEIP-21 FMBT-21                         | during any opi For infedetectiin for field                                                                                                    | the HW initialization, if the drive is not able to detect tion module, the value is set to 1, Base unit.  ormation on automatic setting of parameters after ng a module, see section Automatic drive configuration abus control on page 548.  escription  = Drive configuration has not been initialized  = Drive has not detected any option modules, that is, the base unit.  = FENA-21 Two-port Ethernet adapter module included  = FECA-01 EtherCAT adapter module included  = FPBA-01 PROFIBUS DP adapter module included  = FCAN-01 CANopen adapter module included  = FSCA-01 Modbus/RTU adapter module included  = FSCA-01 Modbus/RTU adapter module included  = FEIP-21 Two-port EtherNet/IP adapter module included                                                                 | ed<br>uded                     |  |  |
|       | 0<br>1<br>2<br>3<br>4<br>5<br>6<br>79<br>10<br>11<br>12<br>13<br>14<br>15 | Not initialize Base unit Reserved FENA-21 FECA-01 FPBA-01 FCAN-01 Reserved FSCA-01 FEIP-21 FMBT-21 Reserved FPNO-21 FEPL-02 | during any opi For infed detection for field the formula of the formula of the fo | the HW initialization, if the drive is not able to detect tion module, the value is set to 1, Base unit. ormation on automatic setting of parameters aftering a module, see section Automatic drive configuration abus control on page 548.  escription  = Drive configuration has not been initialized  = Drive has not detected any option modules, that is, the base unit.  = FENA-21 Two-port Ethernet adapter module included  = FECA-01 EtherCAT adapter module included  = FPBA-01 PROFIBUS DP adapter module included  = FCAN-01 CANopen adapter module included  = FSCA-01 Modbus/RTU adapter module included  = FEIP-21 Two-port EtherNet/IP adapter module included  = FEIP-21 Two-port Modbus/TCP adapter module included  = FPMO-21 Two-port PROFINET IO adapter module included | led<br>luded<br>cluded<br>uded |  |  |
| 07.36 | 0<br>1<br>2<br>3<br>4<br>5<br>6<br>79<br>10<br>11<br>12<br>13<br>14<br>15 | Not initialize Base unit Reserved FENA-21 FECA-01 FPBA-01 FCAN-01 Reserved FSCA-01 FEIP-21 FMBT-21 Reserved FPNO-21 FEPL-02 | during any opi For infedetectiin for field    Doctor   Doctor                                                                                                    | the HW initialization, if the drive is not able to detect tion module, the value is set to 1, Base unit.  ormation on automatic setting of parameters after ng a module, see section Automatic drive configuration abus control on page 548.  escription  = Drive configuration has not been initialized  = Drive has not detected any option modules, that is, the base unit.  = FENA-21 Two-port Ethernet adapter module included  = FECA-01 EtherCAT adapter module included  = FPBA-01 PROFIBUS DP adapter module included  = FCAN-01 CANopen adapter module included  = FSCA-01 Modbus/RTU adapter module included  = FEIP-21 Two-port EtherNet/IP adapter module included  = FEIP-21 Two-port Modbus/TCP adapter module include  = FPNO-21 Two-port PROFINET IO adapter module include  | ed<br>uded                     |  |  |

| No. Name  |                         | /alue      | Description                                                                                                    | Def/FbEq16 |
|-----------|-------------------------|------------|----------------------------------------------------------------------------------------------------|------------|
|           | Bit                     | Name       | Description                                                                                                    |            |
|           | 0 Reserved              |            | Boosinption                                                                                                    |            |
|           | 1                       | FDNA-01    | 1 = FDNA-01 DeviceNet™ adapter module inclu                                                                                                    | ıded       |
|           | 2                       | FCNA-01    | 1 = FCNA-01 ControlNet™ adapter module incl                                                                                                    |            |
|           | 3                       | CMOD-01    | 1 = CMOD-01 adapter module included                                                                                                    |            |
|           | 4                       | CMOD-02    | 1 = CMOD-02 adapter module included                                                                                                    |            |
|           | 5                       | CPTC-02    | 1 = CPTC-02 adapter module included                                                                                                    |            |
|           | 6                       | CHDI-01    | 1 = CHDI-01 adapter module included                                                                                                    |            |
|           | 7 FSPS-21               |            | 1 = FSPS-21 adapter module included                                                                                                    |            |
|           | 815                     | Reserved   |                                                                                                    |            |
|           |                         |            |                                                                                                    |            |
| 0000hFFFF |                         | FFFFh      | Drive configuration                                                                                                    | 1 = 1      |
|           |                         |            |                                                                                                    |            |
| 10 Sta    | ndard E                 | OI, RO     | Configuration of digital inputs and relay outputs.                                                                                                    |            |
| 10.01     | DI status               |            | Displays the electrical status of digital inputs DI1DI6. The activation/deactivation delays of the inputs (if any are specified) are ignored.  Bits 05 reflect the status of DI1DI6.  Example: 000000000010011b = DI5, DI2 and DI1 are on, DI3, DI4 and DI6 are off.  This parameter is read-only. | -          |
|           | Bit                     | Name       | Description                                                                                                    |            |
|           | 0                       | DI1        | 1 = Digital input 1 is ON.                                                                                                    |            |
| 1 [       |                         | DI2        | 1 = Digital input 2 is ON.                                                                                                    |            |
|           | 2 DI3<br>3 DI4<br>4 DI5 |            | 1 = Digital input 3 is ON.                                                                                                    |            |
|           |                         |            | 1 = Digital input 4 is ON.                                                                                                    |            |
|           |                         |            | 1 = Digital input 5 is ON.                                                                                                    |            |
|           | 4                       | DI5        | 0 1                                                                                                    |            |
|           | 4<br>5                  | DI5<br>DI6 | 1 = Digital input 5 is ON.<br>1 = Digital input 6 is ON.                                                                                                    |            |

| No.   | Name/Value                                                                                                    |                                                                                            |                         | Description                                                                                                    | Def/FbEq16     |  |  |  |  |  |
|-------|----------------------------------------------------------------------------------------------------|--------------------------------------------------------------------------------------------|-------------------------|----------------------------------------------------------------------------------------------------|----------------|--|--|--|--|--|
| 10.04 | DI forced data                                                                                                    |                                                                                            | 1                       | Allows the data value of a forced digital input to be changed from 0 to 1. It is only possible to force an input that has been selected in parameter 10.03 DI force selection. | 0000h          |  |  |  |  |  |
|       | Bit                                                                                                    | Name  Value                                                                                |                         |                                                                                                    |                |  |  |  |  |  |
|       | 0                                                                                                    | DI1                                                                                        |                         | the value of this bit to D1, if so defined in parameter 10.03 DI f                                                                                                    | orce selection |  |  |  |  |  |
|       | 1                                                                                                    | DI2                                                                                        | Force                   | the value of this bit to D3, if so defined in parameter 10.03 DI f                                                                                                    | orce selection |  |  |  |  |  |
|       | 2                                                                                                    | DI3 Force the value of this bit to D3, if so defined in parameter 10.03 DI force           |                         |                                                                                                    |                |  |  |  |  |  |
|       | 3                                                                                                    | DI4 Force the value of this bit to D4, if so defined in parameter 10.03 DI force selection |                         |                                                                                                    |                |  |  |  |  |  |
|       | 4                                                                                                    | DI5                                                                                        | Force                   | rce the value of this bit to D5, if so defined in parameter 10.03 DI force selection.                                                                                          |                |  |  |  |  |  |
|       | 5                                                                                                    | DI6                                                                                        | Force                   | the value of this bit to D6, if so defined in parameter 10.03 DI f                                                                                                    | orce selection |  |  |  |  |  |
|       | 61                                                                                                    | 5 Reserv                                                                                   | /ed                     |                                                                                                    |                |  |  |  |  |  |
|       |                                                                                                    |                                                                                            |                         |                                                                                                    |                |  |  |  |  |  |
|       | 0000                                                                                                    | hFFFF                                                                                      | h                       | Forced values of digital inputs.                                                                                                    | 1 = 1          |  |  |  |  |  |
| 10.05 |                                                                                                    | ON delay                                                                                   | ••                      | Defines the activation delay for digital input DI1.                                                                                                    | 0.00 s         |  |  |  |  |  |
| 70.00 | Diric                                                                                                    | •                                                                                          | tatus                   |                                                                                                    | 1              |  |  |  |  |  |
|       | **De                                                                                                    | layed DI s                                                                                 | tatus                   |                                                                                                    | 0<br>1<br>0    |  |  |  |  |  |
|       |                                                                                                    |                                                                                            | _                       | ton toff ton toff                                                                                                    | Time           |  |  |  |  |  |
|       | t <sub>On</sub> = 10.05 DI1 ON delay<br>t <sub>Off</sub> = 10.06 DI1 OFF delay<br>**Indicated by 10.02 DI delayed status. |                                                                                            |                         |                                                                                                    |                |  |  |  |  |  |
|       | 0.00                                                                                                    | 3000.0                                                                                     | 00 s                    | Activation delay for DI1.                                                                                                    | 10 = 1 s       |  |  |  |  |  |
| 10.06 | DI1 C                                                                                                    | OFF dela                                                                                   | Y                       | Defines the deactivation delay for digital input DI1. See parameter 10.05 DI1 ON delay.                                                                                        | 0.00 s         |  |  |  |  |  |
|       | 0.00                                                                                                    | 3000.0                                                                                     | 00 s                    | Deactivation delay for DI1.                                                                                                    | 10 = 1 s       |  |  |  |  |  |
| 10.07 | DI2 C                                                                                                    | ON delay                                                                                   |                         | Defines the activation delay for digital input DI2.                                                                                                    | 0.00 s         |  |  |  |  |  |
|       |                                                                                                    | *DI s                                                                                      | tatus —                 |                                                                                                    | 1<br>0         |  |  |  |  |  |
|       | **De                                                                                                    | layed DI s                                                                                 | tatus<br>—              |                                                                                                    | 1<br>0<br>Time |  |  |  |  |  |
|       | t <sub>Off</sub> = 1<br>*Elect                                                                                            |                                                                                            | OFF dela<br>s of digita |                                                                                                    |                |  |  |  |  |  |
|       |                                                                                                    | 3000.0                                                                                     |                         | Activation delay for DI2.                                                                                                    | 10 = 1 s       |  |  |  |  |  |
|       | 0.00                                                                                                    | 5555.                                                                                      |                         |                                                                                                    | 1              |  |  |  |  |  |

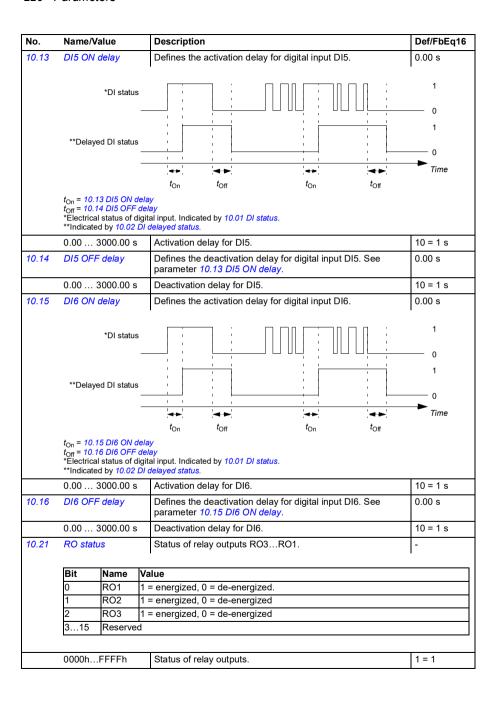

| No.   | Name   | /Value    | Description                                                                                                    | Def/FbEq16  |
|-------|--------|-----------|----------------------------------------------------------------------------------------------------|-------------|
| 10.22 | RO for | rce selec | tion The signals connected to the relay outputs can be overridden, for example, testing purposes. A bit in parameter 10.23 RO forced data is provided for each relay output, and its value is applied whenever the corresponding bit in this parameter is 1.  Note: Boot and power cycle reset the force selections (parameters 10.22 and 10.23). | 0000h       |
|       | Bit    | Name      | Value                                                                                                    |             |
|       | 0      | RO1       | 1 = Force RO1 to value of bit 0 of parameter 10.23 RO forced data. (0 =                                                                                                    | Normal mode |

| Bit | Name   | Value                                                                                |
|-----|--------|--------------------------------------------------------------------------------------|
| 0   | RO1    | 1 = Force RO1 to value of bit 0 of parameter 10.23 RO forced data. (0 = Normal mode) |
| 1   | RO2    | 1 = Force RO2 to value of bit 1 of parameter 10.23 RO forced data. (0 = Normal mode) |
| 2   | RO3    | 1 = Force RO3 to value of bit 2 of parameter 10.23 RO forced data. (0 = Normal mode) |
| 315 | Reserv | ved .                                                                                |

| 0000hFFFFh | Override selection for relay outputs.                                                                                                    | 1 = 1 |
|------------|----------------------------------------------------------------------------------------------------|-------|
|            | Contains the values of relay outputs that are used instead of the connected signals if selected in parameter 10.22 RO force selection. Bit 0 is the forced value for RO1. |       |

| Bit | Name     | Value                                                                                    |  |  |  |  |
|-----|----------|------------------------------------------------------------------------------------------|--|--|--|--|
| 0   | RO1      | Force the value of this bit to RO1, if so defined in parameter 10.22 RO force selection. |  |  |  |  |
| 1   | RO2      | Force the value of this bit to RO2, if so defined in parameter 10.22 RO force selection. |  |  |  |  |
| 2   | RO3      | Force the value of this bit to RO3, if so defined in parameter 10.22 RO force selection. |  |  |  |  |
| 315 | Reserved |                                                                                          |  |  |  |  |

|       | 0000hFFFFh    | Forced RO values.                                                                  | 1 = 1     |
|-------|---------------|------------------------------------------------------------------------------------|-----------|
| 10.24 | RO1 source    | Selects a drive signal to be connected to relay output RO1.                        | Ready run |
|       | Not energized | Output is not energized.                                                           | 0         |
|       | Energized     | Output is energized.                                                               | 1         |
|       | Ready run     | Bit 1 of 06.11 Main status word (see page 209).                                    | 2         |
|       | Enabled       | Bit 0 of 06.16 Drive status word 1 (see page 210).                                 | 4         |
|       | Started       | Bit 5 of 06.16 Drive status word 1 (see page 210).                                 | 5         |
|       | Magnetized    | Bit 1 of 06.17 Drive status word 2 (see page 211).                                 | 6         |
|       | Running       | Bit 6 of 06.16 Drive status word 1 (see page 210).                                 | 7         |
|       | Ready ref     | Bit 2 of 06.11 Main status word (see page 209).                                    | 8         |
|       | At setpoint   | Bit 8 of 06.11 Main status word (see page 209).                                    | 9         |
|       | Reverse       | Bit 2 of 06.19 Speed control status word (see page 212).                           | 10        |
|       | Zero speed    | Bit 0 of 06.19 Speed control status word (see page 212).                           | 11        |
|       | Above limit   | Bit 10 of 06.17 Drive status word 2 (see page 211).                                | 12        |
|       | Warning       | Bit 7 of 06.11 Main status word (see page 209).                                    | 13        |
|       | Fault         | Bit 3 of 06.11 Main status word (see page 209).                                    | 14        |
|       | Fault (-1)    | Inverted bit 3 of 06.11 Main status word (see page 209).                           | 15        |
|       | Fault/Warning | Bit 3 of 06.11 Main status word OR bit 7 of 06.11 Main status word (see page 209). | 16        |

| No. | Name/Value                  | Description                                                                                                    | Def/FbEq16 |
|-----|-----------------------------|----------------------------------------------------------------------------------------------------|------------|
|     | Overcurrent                 | Fault 2310 Overcurrent has occurred.                                                                                                    | 17         |
|     | Overvoltage                 | Fault 3210 DC link overvoltage has occurred.                                                                                                    | 18         |
|     | Drive temp                  | Fault 2381 IGBT overload or 4110 Control board temperature or 4210 IGBT overtemperature or 4290 Cooling or 42F1 IGBT temperature or 4310 Excess temperature or 4380 Excess temperature difference has occurred.                                | 19         |
|     | Undervoltage                | Fault 3220 DC link undervoltage has occurred.                                                                                                    | 20         |
|     | Motor temp                  | Fault 4981 External temperature 1 or 4982 External temperature 2 has occurred.                                                                                                    | 21         |
|     | Brake command               | Bit 0 of 44.01 Brake control status (see page 373).                                                                                                    | 22         |
|     | Ext2 active                 | Bit 11 of 06.16 Drive status word 1 (see page 210).                                                                                                    | 23         |
|     | Remote control              | Bit 9 of 06.11 Main status word (see page 209).                                                                                                    | 24         |
|     | Reserved                    |                                                                                                    | 2526       |
|     | Timed function 1            | Bit 0 of 34.01 Timed functions status (see page 327).                                                                                                    | 27         |
|     | Timed function 2            | Bit 1 of 34.01 Timed functions status (see page 327).                                                                                                    | 28         |
|     | Timed function 3            | Bit 2 of 34.01 Timed functions status (see page 327).                                                                                                    | 29         |
|     | Reserved                    |                                                                                                    | 3032       |
|     | Supervision 1               | Bit 0 of 32.01 Supervision status (see page 319).                                                                                                    | 33         |
|     | Supervision 2               | Bit 1 of 32.01 Supervision status (see page 319).                                                                                                    | 34         |
|     | Supervision 3               | Bit 2 of 32.01 Supervision status (see page 319).                                                                                                    | 35         |
|     | Reserved                    |                                                                                                    | 3638       |
|     | Start delay                 | Bit 13 of 06.17 Drive status word 2 (see page 211).                                                                                                    | 39         |
|     | RO/DIO control word bit0    | Bit 0 of 10.99 RO/DIO control word (see page 224).                                                                                                    | 40         |
|     | RO/DIO control word bit1    | Bit 1 of 10.99 RO/DIO control word (see page 224).                                                                                                    | 41         |
|     | RO/DIO control<br>word bit2 | Bit 2 of 10.99 RO/DIO control word (see page 224).                                                                                                    | 42         |
|     | Reserved                    |                                                                                                    | 4344       |
|     | PFC1                        | Bit 0 of 76.01 PFC status (see page 403).                                                                                                    | 45         |
|     | PFC2                        | Bit 1 of 76.01 PFC status (see page 403).                                                                                                    | 46         |
|     | PFC3                        | Bit 2 of 76.01 PFC status (see page 403).                                                                                                    | 47         |
|     | PFC4                        | Bit 3 of 76.01 PFC status (see page 403).                                                                                                    | 48         |
|     | PFC5                        | Bit 3 of 76.01 PFC status (see page 403).                                                                                                    | 49         |
|     | PFC6                        | Bit 3 of 76.01 PFC status (see page 403).                                                                                                    | 50         |
|     | Event word 1                | Event word 1 = 1 if any bit of 04.40 Event word 1 (see page 204) is 1, that is, if any warning, fault or pure event that has been defined with parameters 04.4104.71 is on.                                                                    | 53         |
|     | User load curve             | Bit 3 (Outside load limit) of 37.01 ULC output status word (see page 349).                                                                                                    | 61         |
|     | RO/DIO control<br>word      | For 10.24 RO1 source: Bit 0 (RO1) of 10.99 RO/DIO control word (see page 224).  For 10.27 RO2 source: Bit 1 (RO2) of 10.99 RO/DIO control word (see page 224).  For 10.30 RO3 source: Bit 2 (RO3) of 10.99 RO/DIO control word (see page 224). | 62         |

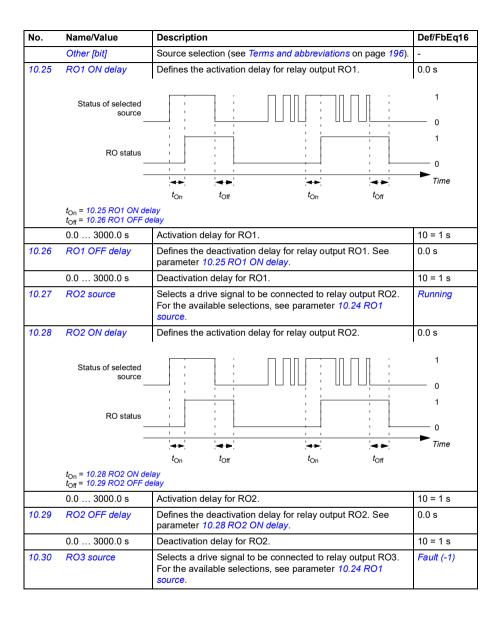

|        | Name/V                                      | alue                                            | Description                                                                                                    | Def/FbEq16   |  |  |
|--------|---------------------------------------------|-------------------------------------------------|----------------------------------------------------------------------------------------------------|--------------|--|--|
| 10.31  | RO3 ON                                      | l delay                                         | Defines the activation delay for relay output RO3.                                                                                                    | 0.0 s        |  |  |
|        | to-= 103                                    | of selected source                              | ton toff ton toff                                                                                                    | 1 0 1        |  |  |
|        | $t_{\text{Off}} = 10.3$                     | 2 RO3 OFF de                                    | Activation delay for RO3.                                                                                                    | 10 = 1 s     |  |  |
| 10.32  | RO3 OF                                      |                                                 | Defines the deactivation delay for relay output RO3. See                                                                                                    | 0.0 s        |  |  |
| 10.32  | NOS OF                                      | i uciay                                         | parameter 10.31 RO3 ON delay.                                                                                                    | 0.0 8        |  |  |
|        | 0.0 30                                      | 000.0 s                                         | Deactivation delay for RO3.                                                                                                    | 10 = 1 s     |  |  |
| 10.99  | RO/DIO<br>word                              | control                                         | Storage parameter for controlling the relay outputs, for example, through the embedded fieldbus interface. To control the relay outputs (RO) of the drive, send a control word with the bit assignments shown below as Modbus I/O data. Set the target selection parameter of that particular data (58.10158.114) to RO/DIO control word. In the source selection parameter of the desired output, select the appropriate bit of this word. | 0000h        |  |  |
|        | Bit                                         | Name                                            | Description                                                                                                    |              |  |  |
|        | 0                                           | RO1                                             | Source bits for relay outputs RO1RO3. See parameter                                                                                                    | rs 10.24,    |  |  |
|        | 1                                           | RO2                                             | 10.27 and 10.30.                                                                                                    |              |  |  |
|        | 3                                           | RO3<br>RO4                                      | Source hite for relay outpute DOA DOE with a CLIDI 01                                                                                                    | ar CMOD 01   |  |  |
|        | 4                                           | RO5                                             | Source bits for relay outputs RO4RO5 with a CHDI-01 extension module. See parameters 15.07 and 15.10.                                                                                                    | OI CIVIOD-01 |  |  |
|        | 57                                          | Reserved                                        | oxonoon module. Goo parameters 70.07 and 70.70.                                                                                                    |              |  |  |
|        |                                             |                                                 |                                                                                                    |              |  |  |
|        | 8                                           | DIO1                                            | Source bit for digital output DO1 with a CMOD-01 extens                                                                                                    | sion module. |  |  |
|        |                                             |                                                 | Source bit for digital output DO1 with a CMOD-01 extens See parameter <i>15.23</i> .                                                                                                    | sion module. |  |  |
|        | 915                                         | DIO1<br>Reserved                                |                                                                                                    | sion module. |  |  |
|        | 915                                         | Reserved                                        | See parameter 15.23.                                                                                                    |              |  |  |
|        |                                             | Reserved                                        |                                                                                                    | ion module.  |  |  |
| 10.101 | 915<br>0000h                                | Reserved                                        | See parameter 15.23.                                                                                                    |              |  |  |
| 10.101 | 915<br>0000h                                | Reserved  FFFFh  gle counter                    | RO/DIO control word.  Displays the number of times relay output RO1 has changed states. Can be reset from the control panel by keeping Reset                                                                                                    |              |  |  |
|        | 915<br>0000h<br>RO1 tog                     | Reserved  FFFFh  gle counter                    | RO/DIO control word.  Displays the number of times relay output RO1 has changed states. Can be reset from the control panel by keeping Reset down for over 3 seconds.                                                                                                    | 1 = 1        |  |  |
|        | 915<br>0000h<br>RO1 tog                     | Reserved  FFFFh gle counter  967000 gle counter | RO/DIO control word.  Displays the number of times relay output RO1 has changed states. Can be reset from the control panel by keeping Reset down for over 3 seconds.  State change count.  Displays the number of times relay output RO2 has changed states. Can be reset from the control panel by keeping Reset                                                                                                    | 1 = 1        |  |  |
|        | 915<br>0000h<br>RO1 tog<br>04294<br>RO2 tog | Reserved  FFFFh gle counter  967000 gle counter | RO/DIO control word.  Displays the number of times relay output RO1 has changed states. Can be reset from the control panel by keeping Reset down for over 3 seconds.  State change count.  Displays the number of times relay output RO2 has changed states. Can be reset from the control panel by keeping Reset down for over 3 seconds.                                                                                                 | 1 = 1        |  |  |

| No.    | Name/Value              | Description                                                                                                    | Def/FbEq16    |
|--------|-------------------------|----------------------------------------------------------------------------------------------------|---------------|
| 11 Sta | ndard DIO, FI, FO       | Configuration of the frequency input.                                                                                                    |               |
| 11.21  | DI5 configuration       | Selects how digital input 5 is used.                                                                                                    | Digital input |
|        | Digital input           | DI5 is used as a digital input.                                                                                                    | 0             |
|        | Frequency input         | DI5 is used as a frequency input.                                                                                                    | 1             |
| 11.38  | Freq in 1 actual value  | Displays the value of frequency input 1 (via DI5 when it is used as a frequency input) before scaling. See parameter 11.42 Freq in 1 min.  This parameter is read-only.                                                                                                    | -             |
|        | 0 16000 Hz              | Unscaled value of frequency input 1.                                                                                                    | 1 = 1 Hz      |
| 11.39  | Freq in 1 scaled value  | Displays the value of frequency input 1 (via DI5 when it is used as a frequency input) after scaling. See parameter 11.42 Freq in 1 min.  This parameter is read-only.                                                                                                    | -             |
|        | -32768.000<br>32767.000 | Scaled value of frequency input 1 (DI5).                                                                                                    | 1 = 1         |
| 11.42  | Freq in 1 min           | Defines the minimum for the frequency actually arriving at frequency input 1 (DI5 when it is used as a frequency input). The incoming frequency signal (11.38 Freq in 1 actual value) is scaled into an internal signal (11.39 Freq in 1 scaled value) by parameters 11.4211.45 as follows:  11.39  11.45  11.45  11.44 | 0 Hz          |
|        | 0 16000 Hz              | Minimum frequency of frequency input 1 (DI5).                                                                                                    | 1 = 1 Hz      |
| 11.43  | Freq in 1 max           | Defines the maximum for the frequency actually arriving at frequency input 1 (DI5 when it is used as a frequency input). See parameter 11.42 Freq in 1 min.v                                                                                                    | 16000 Hz      |
|        | 0 16000 Hz              | Maximum frequency for frequency input 1 (DI5).                                                                                                    | 1 = 1 Hz      |
| 11.44  | Freq in 1 at scaled min | Defines the value that is required to correspond internally to the minimum input frequency defined by parameter 11.42 Freq in 1 min. See diagram at parameter 11.42 Freq in 1 min.                                                                                                    | 0.000         |
|        | -32768.000<br>32767.000 | Value corresponding to minimum of frequency input 1.                                                                                                    | 1 = 1         |

| No.    | Name/\                                         | √alue | Description                                                                                                    | Def/FbEq16                          |  |  |
|--------|------------------------------------------------|-------|----------------------------------------------------------------------------------------------------|-------------------------------------|--|--|
| 11.45  | 5 Freq in 1 at scaled max -32768.000 32767.000 |       | d Defines the value that is required to correspond internally to the maximum input frequency defined by parameter 11.43  Freq in 1 max. See diagram at parameter 11.42 Freq in 1 min.                                                                                                    | 1500.000;<br>1800.000<br>(95.20 b0) |  |  |
|        |                                                |       | Value corresponding to maximum of frequency input 1.                                                                                                    | 1 = 1                               |  |  |
| 12 Sta | ndard A                                        | W     | Configuration of standard analog inputs.                                                                                                    |                                     |  |  |
| 12.02  | Al force selection                             |       | The true readings of the analog inputs can be overridden, for example, for testing purposes. A forced value parameter is provided for each analog input, and its value is applied whenever the corresponding bit in this parameter is 1.  Note: All filter times (parameters 12.16 Al1 filter time and 12.26 Al2 filter time) have no effect on forced Al values (parameters 12.13 Al1 forced value and 12.23 Al2 forced value).  Note: Boot and power cycle reset the force selections (parameters 12.02 and 12.03). | 0000h                               |  |  |
|        | Bit                                            | Name  | Value                                                                                                    |                                     |  |  |
|        | 0                                              | Al1   | 1 = Force Al1 to value of parameter 12.13 Al1 forced value.                                                                                                    |                                     |  |  |
|        | 1                                              | Al2   | 1 = Force Al2 to value of parameter 12.23 Al2 forced value.                                                                                                    |                                     |  |  |
|        | 215 Reserved                                   |       |                                                                                                    |                                     |  |  |
|        | 0000h                                          | FFFFh | Forced values selector for analog inputs Al1 and Al2.                                                                                                    | 1 = 1                               |  |  |
| 12.03  | AI supe<br>function                            |       | Selects how the drive reacts when an analog input signal moves out of the minimum and/or maximum limits specified for the input.  The supervision applies a margin of 0.5 V or 1.0 mA to the limits. For example, if the maximum limit for the input is 7.000 V, the maximum limit supervision activates at 7.500 V. The inputs and the limits to be observed are selected by parameter 12.04 Al supervision selection.                                                                                               | No action                           |  |  |
|        | No actio                                       | on    | No action taken.                                                                                                    | 0                                   |  |  |
|        | Fault                                          |       | Drive trips on 80A0 Al supervision.                                                                                                    | 1                                   |  |  |
|        | Warning                                        | g     | Drive generates an A8A0 AI supervision warning.                                                                                                    | 2                                   |  |  |
|        | Last sp                                        | eed   | Drive generates a warning (A8A0 Al supervision) and freezes the speed (or frequency) to the level the drive was operating at. The speed/frequency is determined on the basis of actual speed using 850 ms low-pass filtering.  WARNING! Make sure that it is safe to continue operation in case of a communication break.                                                                                                    | 3                                   |  |  |
|        | Speed ref safe                                 |       | Drive generates a warning (A8A0 Al supervision) and sets the speed to the speed defined by parameter 22.41 Speed ref safe (or 28.41 Frequency ref safe when frequency reference is being used).  WARNING! Make sure that it is safe to continue operation in case of a communication break.                                                                                                    | 4                                   |  |  |

| No.   | Name                     | /Value                  | Description                                                                                                    | Def/FbEq16    |
|-------|--------------------------|-------------------------|----------------------------------------------------------------------------------------------------|---------------|
| 12.04 | AI supervision selection |                         | Specifies the analog input limits to be supervised. See parameter 12.03 Al supervision function.                                                                                       | 0000h         |
|       | Bit                      | Name                    | Description                                                                                                    |               |
|       | 0                        | AI1 < MIN               | 1 = Minimum limit supervision of Al1 active.                                                                                                    |               |
|       | 1                        | AI1 > MAX               | 1 = Maximum limit supervision of Al1 active.                                                                                                    |               |
|       | 2                        | AI2 < MIN               | 1 = Minimum limit supervision of Al2 active.                                                                                                    |               |
|       | 3                        | Al2 > MAX               | 1 = Maximum limit supervision of Al2 active.                                                                                                    |               |
|       | 415                      | Reserved                |                                                                                                    |               |
|       | 00001-                   |                         | A skin skin or of an all a simulations                                                                                                    | 1 = 1         |
|       |                          | FFFFh                   | Activation of analog input supervision.                                                                                                    | 1 = 1         |
| 12.11 | 2.11 Al1 actual value    |                         | Displays the value of analog input Al1 in mA or V (depending on whether the input is set to current or voltage with parameter 12.15 Al1 unit selection).  This parameter is read-only. | -             |
|       |                          | 22.000 mA<br>0011.000 V | Value of analog input Al1.                                                                                                    | 1000 = 1 unit |
| 12.12 | Al1 sc                   | aled value              | Displays the value of analog input Al1 after scaling. See parameters 12.19 Al1 scaled at Al1 min and 12.20 Al1 scaled at Al1 max.  This parameter is read-only.                        | -             |
|       | -32768<br>32767          | 3.000<br>.000           | Scaled value of analog input Al1.                                                                                                    | 1 = 1         |
| 12.13 | Al1 for                  | rced value              | Forced value that can be used instead of the true reading of the input. See parameter 12.02 Al force selection.                                                                        | -             |
|       |                          | 22.000 mA<br>0011.000 V | Forced value of analog input AI1.                                                                                                    | 1000 = 1 unit |
| 12.15 | Al1 un                   | it selection            | Selects the unit for readings and settings related to analog input AI1.                                                                                                    | V             |
|       | V                        |                         | Volts.                                                                                                    | 2             |
|       | mA                       |                         | Milliamperes.                                                                                                    | 10            |

| No.   | Name/Value                         | Description                                                                                                    | Def/FbEq16               |
|-------|------------------------------------|----------------------------------------------------------------------------------------------------|--------------------------|
| 12.16 | Al1 filter time                    | Defines the filter time constant for analog input Al1.  "Unfiltered signal  100 63 Filtered signal  O = I × (1 - e <sup>-t/T</sup> )  I = filter input (step) O = filter output t = time T = filter time constant  Note: The signal is also filtered due to the signal interface hardware (approximately 0.25 ms time constant). This cannot be changed by any parameter. | 0.100 s                  |
|       | 0.00030.000 s                      | Filter time constant.                                                                                                    | 1000 = 1 s               |
| 12.17 | Al1 min                            | Defines the minimum site value for analog input Al1. Set the value actually sent to the drive when the analog signal from plant is wound to its minimum setting. See also parameter 12.19 Al1 scaled at Al1 min.                                                                                                    | 4.000 mA or<br>0.000 V   |
|       | 0.00022.000 mA<br>or 0.00011.000 V | Minimum value of Al1.                                                                                                    | 1000 = 1 unit            |
| 12.18 | Al1 max                            | Defines the maximum site value for analog input Al1. Set the value actually sent to the drive when the analog signal from plant is wound to its maximum setting. See also parameter 12.19 Al1 scaled at Al1 min.                                                                                                    | 20.000 mA or<br>10.000 V |
|       | 0.00022.000 mA<br>or 0.00011.000 V | Maximum value of Al1.                                                                                                    | 1000 = 1 unit            |

| No.                         | Name/Value                         | Description                                                                                                    | Def/FbEq16                      |
|-----------------------------|------------------------------------|----------------------------------------------------------------------------------------------------|---------------------------------|
| 12.19 Al1 scaled at Al1 min |                                    | Defines the real internal value that corresponds to the minimum analog input Al1 value defined by parameter 12.17 Al1 min. (Changing the polarity settings of 12.19 and 12.20 can effectively invert the analog input.)  Al <sub>scaled</sub> (12.12)  12.20  12.17  Al <sub>in</sub> (12.11) | 0.000                           |
|                             | -32768.000<br>32767.000            | Real value corresponding to minimum Al1 value.                                                                                                    | 1 = 1                           |
| 12.20                       | Al1 scaled at Al1<br>max           | Defines the real internal value that corresponds to the maximum analog input Al1 value defined by parameter 12.18 Al1 max. See the drawing at parameter 12.19 Al1 scaled at Al1 min.                                                                                                    | 50.000;<br>60.000<br>(95.20 b0) |
|                             | -32768.000<br>32767.000            | Real value corresponding to maximum Al1 value.                                                                                                    | 1 = 1                           |
| 12.21                       | Al2 actual value                   | Displays the value of analog input Al2 in mA or V (depending on whether the input is set to current or voltage with parameter 12.25 Al2 unit selection).  This parameter is read-only.                                                                                                    | -                               |
|                             | 0.00022.000 mA<br>or 0.00011.000 V | Value of analog input AI2.                                                                                                    | 1000 = 1 unit                   |
| 12.22                       | Al2 scaled value                   | Displays the value of analog input Al2 after scaling. See parameters 12.29 Al2 scaled at Al2 min and 12.101 Al1 percent value.  This parameter is read-only.                                                                                                    | -                               |
|                             | -32768.000<br>32767.000            | Scaled value of analog input Al2.                                                                                                    | 1 = 1                           |
| 12.23                       | Al2 forced value                   | Forced value that can be used instead of the true reading of the input. See parameter 12.02 Al force selection.                                                                                                    | -                               |
|                             | 0.00022.000 mA<br>or 0.00011.000 V | Forced value of analog input AI2.                                                                                                    | 1000 = 1 unit                   |
| 12.25                       | Al2 unit selection                 | Selects the unit for readings and settings related to analog input Al2.                                                                                                    | mA                              |
|                             | V                                  | Volts.                                                                                                    | 2                               |
|                             | mA                                 | Milliamperes.                                                                                                    | 10                              |
| 12.26                       | Al2 filter time                    | Defines the filter time constant for analog input Al2. See parameter 12.16 Al1 filter time.                                                                                                    | 0.100 s                         |
|                             | 0.00030.000 s                      | Filter time constant.                                                                                                    | 1000 = 1 s                      |

| No.    | Name/Value                         | Description                                                                                                    | Def/FbEq16               |
|--------|------------------------------------|----------------------------------------------------------------------------------------------------|--------------------------|
| 12.27  | AI2 min                            | Defines the minimum site value for analog input Al2. Set the value actually sent to the drive when the analog signal from plant is wound to its minimum setting.                                                                                                    | 4.000 mA or<br>0.000 V   |
|        | 0.00022.000 mA<br>or 0.00011.000 V | Minimum value of Al2.                                                                                                    | 1000 = 1 unit            |
| 12.28  | AI2 max                            | Defines the maximum site value for analog input Al2.<br>Set the value actually sent to the drive when the analog signal<br>from plant is wound to its maximum setting.                                                                                                    | 20.000 mA or<br>10.000 V |
|        | 0.00022.000 mA<br>or 0.00011.000 V | Maximum value of Al2.                                                                                                    | 1000 = 1 unit            |
| 12.29  | Al2 scaled at Al2 min              | Defines the real value that corresponds to the minimum analog input Al2 value defined by parameter 12.27 Al2 min. (Changing the polarity settings of 12.29 and 12.101 can effectively invert the analog input.)  Al <sub>scaled</sub> (12.22)  12.101  12.27  Al <sub>in</sub> (12.21) | 0.000                    |
|        | -32768.000<br>32767.000            | Real value corresponding to minimum Al2 value.                                                                                                    | 1 = 1                    |
| 12.30  | AI2 scaled at AI2<br>max           | Defines the real value that corresponds to the minimum analog input Al2 value defined by parameter 12.28 Al2 max. See the drawing at parameter of 12.29 Al2 scaled at Al2 min.                                                                                                    | 50.000                   |
|        | -32768.000<br>32767.000            | Real value corresponding to maximum Al2 value.                                                                                                    | 1 = 1                    |
| 12.101 | Al1 percent value                  | Value of analog input Al1 in percent of Al1 scaling (12.18 Al1 max - 12.17 Al1 min).                                                                                                    | -                        |
|        | 0.00100.00%                        | Al1 value                                                                                                    | 100 = 1%                 |
| 12.102 | Al2 percent value                  | Value of analog input Al2 in percent of Al2 scaling (12.28 Al2 max - 12.27 Al2 min).                                                                                                    | -                        |
|        | 0.00100.00%                        | Al2 value                                                                                                    | 100 = 1%                 |

| No.                      | Name/Value      |                      |                                                                                                    | Description                                                                                                    | Def/FbEq16          |
|--------------------------|-----------------|----------------------|----------------------------------------------------------------------------------------------------|----------------------------------------------------------------------------------------------------|---------------------|
| 13 Sta                   | ndard           | AO                   |                                                                                                    | Configuration of standard analog outputs.                                                                                                    |                     |
| 13.02 AO force selection |                 | ion                  | The source signals of the analog outputs can be overridden, for example, for testing purposes. A forced value parameter is provided for each analog output, and its value is applied whenever the corresponding bit in this parameter is 1.  Note: Boot and power cycle reset the force selections (parameters 13.02 and 13.11). | 0000h                                                                                                    |                     |
|                          | Bit             | Name                 | Valu                                                                                                    | ie                                                                                                    |                     |
|                          | 0               | AO1                  | 1 = F                                                                                                    | Force AO1 to value of parameter 13.13 AO1 forced value. (0 = I                                                                                                    | Normal mode)        |
|                          | 1               | AO2                  |                                                                                                    | Force AO2 to value of parameter 13.23 AO2 forced value. (0 = 1                                                                                                    | Normal mode)        |
|                          | 215             | Reserve              | d                                                                                                    |                                                                                                    |                     |
|                          | 0000h           | FFFFh                |                                                                                                    | Forced values selector for analog outputs AO1 and AO2.                                                                                                    | 1 = 1               |
| 13.11                    | AO1 a           | rctual valu          | е                                                                                                    | Displays the value of AO1 in mA or V (depending on whether the input is set to current or voltage with parameter 13.15 AO1 unit selection).  This parameter is read-only.     | -                   |
|                          |                 | 22.000 r<br>11.000 \ |                                                                                                    | Value of AO1.                                                                                                    | 1 = 1 mA            |
| 13.12                    | AO1 source      |                      |                                                                                                    | Selects a signal to be connected to analog output AO1. Alternatively, sets the output to excitation mode to feed a constant current to a temperature sensor.                  | Output<br>frequency |
|                          | Zero            |                      |                                                                                                    | None.                                                                                                    | 0                   |
|                          | Motor           | speed use            | ed                                                                                                    | 01.01 Motor speed used (page 199).                                                                                                    | 1                   |
|                          | Reser           | ved                  |                                                                                                    |                                                                                                    | 2                   |
|                          | Outpu           | t frequenc           | у                                                                                                    | 01.06 Output frequency (page 199).                                                                                                    | 3                   |
|                          | Motor           | current              |                                                                                                    | 01.07 Motor current (page 199).                                                                                                    | 4                   |
|                          |                 | current % nominal    | of                                                                                                    | 01.08 Motor current % of motor nom (page 199).                                                                                                    | 5                   |
|                          | Motor           | torque               |                                                                                                    | 01.10 Motor torque (page 199).                                                                                                    | 6                   |
|                          | DC vo           | Itage                |                                                                                                    | 01.11 DC voltage (page 199).                                                                                                    | 7                   |
|                          | Outpu           | t power              |                                                                                                    | 01.14 Output power (page 200).                                                                                                    | 8                   |
|                          | Reser           | ved                  |                                                                                                    |                                                                                                    | 9                   |
|                          | Speed           | ref ramp             | in                                                                                                    | 23.01 Speed ref ramp input (page 276).                                                                                                    | 10                  |
|                          | Speed           | ref ramp             | out                                                                                                    | 23.02 Speed ref ramp output (page 276).                                                                                                    | 11                  |
|                          | Speed           | ref used             |                                                                                                    | 24.01 Used speed reference (page 280).                                                                                                    | 12                  |
|                          | Reser           | ved                  |                                                                                                    |                                                                                                    | 13                  |
|                          | Freq r          | ef used              |                                                                                                    | 28.02 Frequency ref ramp output (page 291).                                                                                                    | 14                  |
|                          | Reser           | ved                  |                                                                                                    |                                                                                                    | 15                  |
|                          | Proces          | ss PID out           | t                                                                                                    | 40.01 Process PID output actual (page 353).                                                                                                    | 16                  |
|                          | Reser           | ved                  |                                                                                                    |                                                                                                    | 1719                |
|                          | Temp<br>excitat | sensor 1<br>tion     |                                                                                                    | The output is used to feed an excitation current to the temperature sensor 1, see parameter 35.11 Temperature 1 source. See also section Motor thermal protection (page 177). | 20                  |

| No.   | Name/Value                        | Description                                                                                                    | Def/FbEq16 |
|-------|-----------------------------------|----------------------------------------------------------------------------------------------------|------------|
|       | Temp sensor 2 excitation          | The output is used to feed an excitation current to the temperature sensor 2, see parameter 35.21 Temperature 2 source. See also section Motor thermal protection (page 177).                                             | 21         |
|       | Reserved                          |                                                                                                    | 2125       |
|       | Abs motor speed used              | 01.61 Abs motor speed used (page 201).                                                                                                    | 26         |
|       | Abs motor speed %                 | 01.62 Abs motor speed % (page 202).                                                                                                    | 27         |
|       | Abs output frequency              | 01.63 Abs output frequency (page 202).                                                                                                    | 28         |
|       | Reserved                          |                                                                                                    | 29         |
|       | Abs motor torque                  | 01.64 Abs motor torque (page 202).                                                                                                    | 30         |
|       | Abs output power                  | 01.65 Abs output power (page 202).                                                                                                    | 31         |
|       | Abs motor shaft power             | 01.68 Abs motor shaft power (page 202).                                                                                                    | 32         |
|       | External PID1 out                 | 71.01 External PID act value ((page 400).                                                                                                    | 33         |
|       | Reserved                          |                                                                                                    | 3436       |
|       | AO1 data storage                  | 13.91 AO1 data storage (page 236).                                                                                                    | 37         |
|       | AO2 data storage                  | 13.92 AO2 data storage (page 236).                                                                                                    | 38         |
|       | Other                             | Source selection (see <i>Terms and abbreviations</i> on page 196).                                                                                                    | -          |
| 13.13 | AO1 forced value                  | Forced value that can be used instead of the selected output signal. See parameter 13.02 AO force selection.                                                                                                    | 0.000 mA   |
|       | 0.00022.000 mA /<br>0.00011.000 V | Forced value for AO1.                                                                                                    | 1 = 1 unit |
| 13.15 | AO1 unit selection                | Selects the unit for readings and settings related to analog input AO1.                                                                                                    | mA         |
|       | V                                 | Volts.                                                                                                    | 2          |
|       | mA                                | Milliamperes.                                                                                                    | 10         |
| 13.16 | AO1 filter time                   | Defines the filtering time constant for analog output AO1.  "Unfiltered signal  100 63  Filtered signal  t  O = I × (1 - e <sup>-t/T</sup> )  I = filter input (step) O = filter output t = time T = filter time constant | 0.100 s    |
|       | 0.000 30.000 s                    | Filter time constant.                                                                                                    | 1000 = 1 s |

| No.   | Name/Value     | Description                                                                                                    | Def/FbEq16 |
|-------|----------------|----------------------------------------------------------------------------------------------------|------------|
| 13.17 | AO1 source min | Defines the real minimum value of the signal (selected by parameter 13.12 AO1 source) that corresponds to the minimum required AO1 output value (defined by parameter 13.19 AO1 out at AO1 src min).  IAO1 (mA)  13.20  Programming 13.17 as the maximum value and 13.18 as the minimum value inverts the output. | 0.0        |
|       |                | 13.18 13.17 Signal (real) selected by 13.12                                                                                                    |            |

| lo. | Nam        | e/Value                                | Description          |                                                                                                    |                             | Def/FbEq16                  |  |
|-----|------------|----------------------------------------|----------------------|----------------------------------------------------------------------------------------------------|-----------------------------|-----------------------------|--|
|     |            |                                        |                      | me the source for the AO is cha<br>ninimum and maximum values o                                                                                                    |                             |                             |  |
|     | Ondi       | 13.12 AO1 so                           |                      | 13.17 AO1 source min.                                                                                                    | 13.18 AO1 source            |                             |  |
|     |            | 13.12 AO1 SO<br>13.22 AO2 so           |                      | 13.17 AOT source min,<br>13.27 AO2 source min                                                                                                    | 13.18 AO1 source            |                             |  |
|     | 0          | Zero                                   |                      | N/A (Output is constant zero.)                                                                                                    |                             |                             |  |
|     | 1          | Motor speed u                          | ısed                 | 0                                                                                                    | 46.01 Speed sca             | alina                       |  |
|     | 3          | Output freque                          |                      | 0                                                                                                    | 46.02 Frequency             |                             |  |
|     | 4          | Motor current                          |                      | 0                                                                                                    | Max. value of 30            |                             |  |
|     | ľ          | Wictor Carront                         |                      |                                                                                                    | current                     |                             |  |
|     | 5          | Motor current nominal                  | % of motor           | 0%                                                                                                    | 100%                        |                             |  |
|     | 6          | Motor torque                           |                      | 0                                                                                                    | 46.03 Torque sc             | aling                       |  |
|     | 7          | DC voltage                             |                      | Min. value of 01.11 DC voltage                                                                                                    | Max. value of 01            | 1.11 DC                     |  |
|     | 8          | Output power                           |                      | 0                                                                                                    | 46.04 Power sca             | aling                       |  |
|     | 10         | Speed ref ram                          | ıp in                | 0                                                                                                    | 46.01 Speed sca             | aling                       |  |
|     | 11         | Speed ref ram                          | p out                | 0                                                                                                    | 46.01 Speed sca             | aling                       |  |
|     | 12         | Speed ref use                          | d                    | 0                                                                                                    | 46.01 Speed sca             | aling                       |  |
|     | 14         | Freq ref used                          |                      | 0                                                                                                    | 46.02 Frequency             | y scaling                   |  |
|     | 16         | Process PID o                          | out                  | Min. value of 40.01 Process PID output actual                                                                                                    | Max. value of 40            |                             |  |
|     | 20         | Temp sensor 1 excitation               |                      | N/A (Analog output is not scaled; it is determine                                                                                                    |                             | ed by the                   |  |
|     |            | Temp sensor                            | 2 excitation         | sensor's triggering voltage.)                                                                                                    |                             | •                           |  |
|     | 26         | Abs motor speed used                   |                      | 0                                                                                                    | 46.01 Speed scalii          |                             |  |
|     | 27         | Abs motor speed %                      |                      | 0                                                                                                    | 46.01 Speed sca             | aling                       |  |
|     | 28         | Abs output fre                         | quency               | 0                                                                                                    | 46.02 Frequenc              |                             |  |
|     | 30         | Abs motor tor                          | •                    | 0                                                                                                    | 46.03 Torque sc             |                             |  |
|     | 31         | Abs output power Abs motor shaft power |                      | 0                                                                                                    | 46.04 Power sca             | caling                      |  |
|     | 32         |                                        |                      | 0                                                                                                    | 46.04 Power sca             |                             |  |
|     | 33         | External PID1                          | out                  | Min. value of 71.01 External PID act value                                                                                                    | Max. value of 71            | 1.01 External               |  |
|     |            | Other                                  |                      | Min. value of the selected parameter Max. value of parameter                                                                                                    | Max. value of the parameter | the selected                |  |
|     | -327       | 68.032767.0                            | Real signal v        | alue corresponding to minimum                                                                                                    | ο ΔΩ1 output                | 1 = 1                       |  |
|     | OLI        | 00.002101.0                            | value.               | and corresponding to minimum                                                                                                    | Trio i output               |                             |  |
| 18  | AO1        | para<br>max                            |                      | real maximum value of the signal (selected by 3.12 AO1 source) that corresponds to the equired AO1 output value (defined by parameter out at AO1 src max). See parameter 13.17 AO1 |                             | 50.0;<br>60.0<br>(95.20 b0) |  |
|     | -327       | 68.032767.0                            | Real signal v value. | value corresponding to maximum AO1 output                                                                                                    |                             | 1 = 1                       |  |
| 19  | AO1<br>min | out at AO1 src                         |                      | minimum output value for analog output AO1. awing at parameter 13.17 AO1 source min.                                                                                               |                             | 0.000 mA                    |  |
|     |            | 022.000 mA /<br>011.000 V              | Minimum AO           | 1 output value.                                                                                                    |                             | 1000 = 1 u                  |  |
| .20 | AO1<br>max | out at AO1 src                         |                      | maximum output value for analowing at parameter 13.17 AO1 s                                                                                                    | •                           | 20.000 mA                   |  |
|     |            | 022.000 mA /<br>011.000 V              | Maximum AC           | O1 output value.                                                                                                    |                             | 1000 = 1 u                  |  |

| No.   | Name/Value       | Description                                                                                                    | Def/FbEq16    |
|-------|------------------|----------------------------------------------------------------------------------------------------|---------------|
| 13.21 | AO2 actual value | Displays the value of AO2 in mA. This parameter is read-only.                                                                                                    | -             |
|       | 0.000 22.000 mA  | Value of AO2.                                                                                                    | 1000 = 1 mA   |
| 13.22 | AO2 source       | Selects a signal to be connected to analog output AO2. Alternatively, sets the output to excitation mode to feed a constant current to a temperature sensor.  For the selections, see parameter 13.12 AO1 source.                                                                                                    | Motor current |
| 13.23 | AO2 forced value | Forced value that can be used instead of the selected output signal. See parameter 13.02 AO force selection.                                                                                                    | 0.000 mA      |
|       | 0.000 22.000 mA  | Forced value for AO2.                                                                                                    | 1000 = 1 mA   |
| 13.26 | AO2 filter time  | Defines the filtering time constant for analog output AO2. See parameter 13.16 AO1 filter time.                                                                                                    | 0.100 s       |
|       | 0.000 30.000 s   | Filter time constant.                                                                                                    | 1000 = 1 s    |
| 13.27 | AO2 source min   | Defines the real minimum value of the signal (selected by parameter 13.22 AO2 source) that corresponds to the minimum required AO2 output value (defined by parameter 13.29 AO2 out at AO2 src min). See parameter 13.17 AO1 source min about the AO automatic scaling.  13.29  13.27  13.28  Signal (real) selected by 13.22  Programming 13.27 as the maximum value and 13.28 as the minimum value inverts the output.  13.30  13.29  13.29  Signal (real) selected by 13.29  Signal (real) selected by 13.29 | 0.0           |
|       |                  | 13.22                                                                                                    |               |
|       | -32768.032767.0  | Real signal value corresponding to minimum AO2 output value.                                                                                                    | 1 = 1         |

| No.      | Name/Value                                                                                                    | Description                                                                                                    | Def/FbEq16  |
|----------|----------------------------------------------------------------------------------------------------|----------------------------------------------------------------------------------------------------|-------------|
| 1        |                                                                                                    | Defines the real maximum value of the signal (selected by parameter 13.22 AO2 source) that corresponds to the maximum required AO2 output value (defined by parameter 13.30 AO2 out at AO2 src max). See parameter 13.27 AO2 source min. See parameter 13.17 AO1 source min about the AO automatic scaling.                                                                                                    | 2.2         |
|          | -32768.032767.0                                                                                                    | Real signal value corresponding to maximum AO2 output value.                                                                                                    | 1 = 1       |
| 13.29    | AO2 out at AO2 src<br>min                                                                                                    | Defines the minimum output value for analog output AO2. See also drawing at parameter 13.27 AO2 source min.                                                                                                    | 4.000 mA    |
|          | 0.000 22.000 mA                                                                                                    | Minimum AO2 output value.                                                                                                    | 1000 = 1 mA |
| 13.30    | 3.30 AO2 out at AO2 src Defines the maximum output value for analog output AO2. See also drawing at parameter 13.27 AO2 source min. |                                                                                                    | 20.000 mA   |
|          | 0.000 22.000 mA                                                                                                    | Maximum AO2 output value.                                                                                                    | 1000 = 1 mA |
| 13.91    | AO1 data storage                                                                                                    | Storage parameter for controlling analog output AO1, for example, through the embedded fieldbus interface. In parameter 13.12 AO1 source, select AO1 data storage. Then set this parameter as the target of the incoming value data. With the embedded fieldbus interface, simply set the target selection parameter of that particular data (58.10158.114) to AO1 data storage.                                             | 0.00        |
|          | -327.68327.67                                                                                                    | Storage parameter for AO1.                                                                                                    | 100 = 1     |
| 13.92    | AO2 data storage                                                                                                    | Storage parameter for controlling analog output AO2, for example, through the embedded fieldbus interface. In parameter 13.22 AO2 source, select AO2 data storage. Then set this parameter as the target of the incoming value data. With the embedded fieldbus interface, simply set the target selection parameter of that particular data (58.10158.114) to AO2 data storage.                                             | 0.00        |
|          | -327.68327.67                                                                                                    | Storage parameter for AO2.                                                                                                    | 100 = 1     |
| 15 I/O e | extension module                                                                                                    | Configuration of the I/O extension module installed in slot 2. See also section <i>Programmable I/O extensions</i> (page 122).  Note: The contents of the parameter group vary according to the selected I/O extension module type.                                                                                                    |             |
| 15.01    | Extension module<br>type                                                                                                    | Activates (and specifies the type of) I/O extension module. If the value is <i>None</i> , when an extension module has been installed and the drive is powered, the drive automatically sets the value to the type it has detected (= value of parameter 15.02 Detected extension module); otherwise warning A7AB Extension I/O configuration failure is generated and you have to set the value of this parameter manually. | None        |
|          | None                                                                                                    | Inactive.                                                                                                    | 0           |
|          | CMOD-01                                                                                                    | CMOD-01 multifunction extension module (external 24 V AC/DC and digital I/O).                                                                                                    | 1           |
|          | CMOD-02                                                                                                    | CMOD-02 multifunction extension module (external 24 V AC/DC and isolated PTC interface).                                                                                                    | 2           |
|          | CHDI-01                                                                                                    | CHDI-01 115/230 V digital input extension module.                                                                                                    | 3           |
|          | CPTC-02                                                                                                    | CPTC-02 extension module (external 24 V and ATEX certified PTC interface).                                                                                                    | 4           |

| No.   | Name/             | Value        | Description                                                 |                                                                 | Def/FbEq16 |
|-------|-------------------|--------------|-------------------------------------------------------------|-----------------------------------------------------------------|------------|
| 15.02 | Detecte<br>module | ed extension | I/O extension mod                                           | dule detected on the drive.                                     | None       |
|       | None              |              | Inactive.                                                   |                                                                 | 0          |
|       | CMOD              | -01          | CMOD-01 multifu<br>24 V AC/DC and                           | nction extension module (external digital I/O).                 | 1          |
|       | CMOD              | -02          |                                                             | nction extension module (external isolated PTC interface).      | 2          |
|       | CHDI-0            | )1           | CHDI-01 115/230                                             | V digital input extension module.                               | 3          |
|       | CPTC-             | 02           | CPTC-02 extension certified PTC interest                    | on module (external 24 V and ATEX rface).                       | 4          |
| 15.03 | DI status         |              | extension module<br>Bit 0 indicates the                     | e status of DI7.<br>1b = DI7 and DI10 are on, the rest are off. | -          |
|       | Bit               | Name         | Des                                                         | cription                                                        |            |
|       | 0                 | DI7          |                                                             | Digital input 7 is ON.                                          |            |
|       | 1                 | DI8          | 1 = Digital input 8 is ON.                                  |                                                                 |            |
|       | 2                 | DI9          | 1 = Digital input 9 is ON.                                  |                                                                 |            |
|       | 2                 | DI10         | 1 = Digital input 10 is ON.                                 |                                                                 |            |
|       | 4                 | DI10         | 1 = Digital input 10 is ON.                                 |                                                                 |            |
|       | 5                 | DI11         |                                                             | 1 = Digital input 17 is ON.                                     |            |
|       | 615               | Reserved     | 1 = Digital input 12 is ON.                                 |                                                                 |            |
|       | 013               | Reserved     |                                                             |                                                                 |            |
|       | 0000hFFFFh        |              | Status of digital in                                        | nput/outputs.                                                   | 1 = 1      |
| 15.04 | RO/DC             | ) status     | digital output DO1<br>Bits 01 indicate<br>the status of DO1 | 1b = RO4 is on, RO5 is off. and DO1 is on.                      | -          |
|       | Bit               | Name         | Des                                                         | cription                                                        |            |
|       | 0                 | RO4          |                                                             | Relay output 4 is ON.                                           |            |
|       | 1                 | RO5          |                                                             | 1 = Relay output 5 is ON                                        |            |
|       | 24                | Reserved     | 1                                                           | _ · ·                                                           |            |
|       | 5                 | DO1          | 1 = Digital output 1 is ON.                                 |                                                                 |            |
|       | 615               | Reserved     | 1                                                           |                                                                 |            |
|       |                   |              |                                                             |                                                                 |            |
|       | 0000hFFFFh        |              | Status of relay/dig                                         |                                                                 | 1 = 1      |

|       | N          |           | Taa.                                                                                                    | D . ((E) E . 40 |  |
|-------|------------|-----------|----------------------------------------------------------------------------------------------------|-----------------|--|
| No.   | RO/DO      |           | Description  The electrical statuses of the relay/digital outputs can be                                                                                                    | Def/FbEq16      |  |
| 73.03 | selection  |           | overridden, for example, for testing purposes. A bit in parameter 15.06 RO/DO forced data is provided for each relay or digital output, and its value is applied whenever the corresponding bit in this parameter is 1.  Note: Boot and power cycle reset the force selections (parameters 15.05 and 15.06). | 000011          |  |
|       | Bit        | Name      | Value                                                                                                    |                 |  |
|       | 0          | RO4       | 1 = Force RO4 to value of bit 0 of parameter 15.06 RO/DO forced                                                                                                    | data.           |  |
|       | 1          | RO5       | 1 = Force RO5 to value of bit 1 of parameter 15.06 RO/DO forced                                                                                                    | data.           |  |
|       | 24         | Reserve   |                                                                                                    |                 |  |
|       | 5          | DO1       | 1 = Force DO1 to value of bit 5 of parameter 15.06 RO/DO forced                                                                                                    | data.           |  |
|       | 615        | Reserve   | d                                                                                                    |                 |  |
|       |            |           |                                                                                                    |                 |  |
|       | 0000h      |           | Override selection for relay/digital outputs.                                                                                                    | 1 = 1           |  |
| 15.06 | RO/DO      | forced da | Allows the data value of a forced relay or digital output to be changed from 0 to 1. It is only possible to force an output that has been selected in parameter 15.05 RO/DO force selection. Bits 01 are the forced values for RO4RO5; bit 5 is the forced value for DO1.                                    | 0000h           |  |
|       |            |           | <u>'</u>                                                                                                    | l<br>           |  |
|       | Bit        | Name      | Description                                                                                                    |                 |  |
|       | 0          | RO4       | Force the value of this bit to RO4, if so defined in parameter 15.05 RO/DO force selection.                                                                                                    |                 |  |
|       | 1          | RO5       | Force the value of this bit to RO5, if so defined in parameter force selection.                                                                                                    | 15.05 RO/DO     |  |
|       | 24         | Reserve   |                                                                                                    |                 |  |
|       | 5          | DO1       | Force the value of this bit to DO1 if so defined in parameter 15.05 RO/D force selection.                                                                                                    |                 |  |
|       | 615        | Reserve   | d                                                                                                    |                 |  |
|       |            |           |                                                                                                    |                 |  |
|       | 0000h      | FFFFh     | Forced values of relay/digital outputs.                                                                                                    | 1 = 1           |  |
| 15.07 | RO4 sou    | ırce      | Selects a drive signal to be connected to relay output RO4.                                                                                                    | Not energized   |  |
|       | Not ene    | rgized    | Output is not energized.                                                                                                    | 0               |  |
|       | Energize   | ed        | Output is energized.                                                                                                    | 1               |  |
|       | Ready r    | un        | Bit 1 of 06.11 Main status word (see page 209).                                                                                                    | 2               |  |
|       | Reserve    | d         |                                                                                                    | 3               |  |
|       | Enabled    |           | Bit 0 of 06.16 Drive status word 1 (see page 210).                                                                                                    | 4               |  |
|       | Started    |           | Bit 5 of 06.16 Drive status word 1 (see page 210).                                                                                                    | 5               |  |
|       | Magneti    | zed       | Bit 1 of 06.17 Drive status word 2 (see page 211).                                                                                                    | 6               |  |
|       | Running    |           | Bit 6 of 06.16 Drive status word 1 (see page 210).                                                                                                    | 7               |  |
|       | Ready re   | ef        | Bit 2 of 06.11 Main status word (see page 209).                                                                                                    | 8               |  |
|       | At setpo   | int       | Bit 8 of 06.11 Main status word (see page 209).                                                                                                    | 9               |  |
|       | Reverse    | <u> </u>  | Bit 2 of 06.19 Speed control status word (see page 212).                                                                                                    | 10              |  |
|       | Zero speed |           |                                                                                                    |                 |  |

| No. | Name/Value                  | Description                                                                                                    | Def/FbEq16 |
|-----|-----------------------------|----------------------------------------------------------------------------------------------------|------------|
|     | Above limit                 | Bit 10 of 06.17 Drive status word 2 (see page 211).                                                                                                    | 12         |
|     | Warning                     | Bit 7 of 06.11 Main status word (see page 209).                                                                                                    | 13         |
|     | Fault                       | Bit 3 of 06.11 Main status word (see page 209).                                                                                                    | 14         |
|     | Fault (-1)                  | Inverted bit 3 of 06.11 Main status word (see page 209).                                                                                                    | 15         |
|     | Fault/Warning               | Bit 3 of 06.11 Main status word OR bit 7 of 06.11 Main status word (see page 209).                                                                                                    | 16         |
|     | Overcurrent                 | Fault 2310 Overcurrent has occurred.                                                                                                    | 17         |
|     | Overvoltage                 | Fault 3210 DC link overvoltage has occurred.                                                                                                    | 18         |
|     | Drive temp                  | Fault 2381 IGBT overload or 4110 Control board temperature or 4210 IGBT overtemperature or 4290 Cooling or 42F1 IGBT temperature or 4310 Excess temperature or 4380 Excess temperature difference has occurred. | 19         |
|     | Undervoltage                | Fault 3220 DC link undervoltage has occurred.                                                                                                    | 20         |
|     | Motor temp                  | Fault 4981 External temperature 1 or 4982 External temperature 2 has occurred.                                                                                                    | 21         |
|     | Brake command               | Bit 0 of 44.01 Brake control status (see page 373).                                                                                                    | 22         |
|     | Ext2 active                 | Bit 11 of 06.16 Drive status word 1 (see page 210).                                                                                                    | 23         |
|     | Remote control              | Bit 9 of 06.11 Main status word (see page 209).                                                                                                    | 24         |
|     | Reserved                    |                                                                                                    | 2526       |
|     | Timed function 1            | Bit 0 of 34.01 Timed functions status (see page 327).                                                                                                    | 27         |
|     | Timed function 2            | Bit 1 of 34.01 Timed functions status (see page 327).                                                                                                    | 28         |
|     | Timed function 3            | Bit 2 of 34.01 Timed functions status (see page 327).                                                                                                    | 29         |
|     | Reserved                    |                                                                                                    | 3032       |
|     | Supervision 1               | Bit 0 of 32.01 Supervision status (see page 319).                                                                                                    | 33         |
|     | Supervision 2               | Bit 1 of 32.01 Supervision status (see page 319).                                                                                                    | 34         |
|     | Supervision 3               | Bit 2 of 32.01 Supervision status (see page 319).                                                                                                    | 35         |
|     | Reserved                    |                                                                                                    | 3638       |
|     | Start delay                 | Bit 13 of 06.17 Drive status word 2 (see page 211).                                                                                                    | 39         |
|     | RO/DIO control<br>word bit0 | Bit 0 of 10.99 RO/DIO control word (see page 224).                                                                                                    | 40         |
|     | RO/DIO control word bit1    | Bit 1 of 10.99 RO/DIO control word (see page 224).                                                                                                    | 41         |
|     | RO/DIO control<br>word bit2 | Bit 2 of 10.99 RO/DIO control word (see page 224).                                                                                                    | 42         |
|     | Reserved                    |                                                                                                    | 4344       |
|     | PFC1                        | Bit 0 of 76.01 PFC status (see page 403).                                                                                                    | 45         |
|     | PFC2                        | Bit 1 of 76.01 PFC status (see page 403).                                                                                                    | 46         |
|     | PFC3                        | Bit 2 of 76.01 PFC status (see page 403).                                                                                                    | 47         |
|     | PFC4                        | Bit 3 of 76.01 PFC status (see page 403).                                                                                                    | 48         |
|     | PFC5                        | Bit 4 of 76.01 PFC status (see page 403).                                                                                                    | 49         |
|     | PFC6                        | Bit 5 of 76.01 PFC status (see page 403).                                                                                                    | 50         |
|     | Reserved                    |                                                                                                    | 5152       |

| No.   | Name/Value                                                                | Description                                                                                                    | Def/FbEq16       |
|-------|---------------------------------------------------------------------------|----------------------------------------------------------------------------------------------------|------------------|
|       | Event word 1                                                              | Event word 1 = 1 if any bit of 04.40 Event word 1 (see page 204) is 1, that is, if any warning, fault or pure event that has been defined with parameters 04.4104.71 is on. | 53               |
|       | User load curve                                                           | Bit 3 (Outside load limit) of 37.01 ULC output status word (see page 349).                                                                                                  | 61               |
|       | RO/DIO control<br>word                                                    | For 15.07 RO4 source: Bit 3 (RO4) of 10.99 RO/DIO control word (see page 224). For 15.10 RO5 source: Bit 4 (RO5) of 10.99 RO/DIO control word (see page 224).               | 62               |
|       | Other [bit]                                                               | Source selection (see <i>Terms and abbreviations</i> on page 196).                                                                                                    | -                |
| 15.08 | RO4 ON delay                                                              | Defines the activation delay for relay output RO4.                                                                                                    | 0.0 s            |
|       | Status of selected source                                                 |                                                                                                    | 1<br>0<br>1      |
|       | RO status                                                                 | ton toff ton toff                                                                                                    | 0 Time           |
|       | t <sub>On</sub> = 15.08 RO4 ON del<br>t <sub>Off</sub> = 15.09 RO4 OFF de | ay                                                                                                    |                  |
|       | 0.0 3000.0 s                                                              | Activation delay for RO4.                                                                                                    | 10 = 1 s         |
| 15.09 | RO4 OFF delay                                                             | Defines the deactivation delay for relay output RO4. See parameter 15.08 RO4 ON delay.                                                                                      | 0.0 s            |
|       | 0.0 3000.0 s                                                              | Deactivation delay for RO4.                                                                                                    | 10 = 1 s         |
| 15.10 | RO5 source                                                                | Selects a drive signal to be connected to relay output RO5. For the available selections, see parameter 15.07 RO4 source.                                                   | Not<br>energized |
| 15.11 | RO5 ON delay                                                              | Defines the activation delay for relay output RO5.                                                                                                    | 0.0 s            |
|       | Status of selected source                                                 |                                                                                                    | 1 0              |
|       | RO status                                                                 |                                                                                                    | 1<br>0           |
|       | _                                                                         |                                                                                                    | Time             |
|       | t <sub>On</sub> = 15.11 RO5 ON del<br>t <sub>Off</sub> = 15.12 RO5 OFF de | t <sub>On</sub> t <sub>Off</sub> t <sub>On</sub> t <sub>Off</sub><br>ay<br>olay                                                                                             |                  |
|       | 0.0 3000.0 s                                                              | Activation delay for RO5.                                                                                                    | 10 = 1 s         |
| 15.12 | RO5 OFF delay                                                             | Defines the deactivation delay for relay output RO5. See parameter 15.11 RO5 ON delay.                                                                                      | 0.0 s            |
|       | 0.0 3000.0 s                                                              | Deactivation delay for RO5.                                                                                                    | 10 = 1 s         |
| 15.22 | DO1 configuration                                                         | Selects how DO1 is used.                                                                                                    | Digital output   |
|       | Digital output                                                            | DO1 is used as a digital output.                                                                                                    | 0                |

| No.   | Name/Value       | Name/Value Description                                                                                                    |                  |
|-------|------------------|----------------------------------------------------------------------------------------------------|------------------|
|       | Frequency output | DO1 is used as a frequency output.                                                                                                    | 2                |
| 15.23 | DO1 source       | Selects a drive signal to be connected to digital output DO1 when 15.22 DO1 configuration is set to Digital output.                                                                                             | Not<br>energized |
|       | Not energized    | Output is not energized.                                                                                                    | 0                |
|       | Energized        | Output is energized.                                                                                                    | 1                |
|       | Ready run        | Bit 1 of 06.11 Main status word (see page 209).                                                                                                    | 2                |
|       | Reserved         |                                                                                                    | 3                |
|       | Enabled          | Bit 0 of 06.16 Drive status word 1 (see page 210).                                                                                                    | 4                |
|       | Started          | Bit 5 of 06.16 Drive status word 1 (see page 210).                                                                                                    | 5                |
|       | Magnetized       | Bit 1 of 06.17 Drive status word 2 (see page 211).                                                                                                    | 6                |
|       | Running          | Bit 6 of 06.16 Drive status word 1 (see page 210).                                                                                                    | 7                |
|       | Ready ref        | Bit 2 of 06.11 Main status word (see page 209).                                                                                                    | 8                |
|       | At setpoint      | Bit 8 of 06.11 Main status word (see page 209).                                                                                                    | 9                |
|       | Reverse          | Bit 2 of 06.19 Speed control status word (see page 212).                                                                                                    | 10               |
|       | Zero speed       | Bit 0 of 06.19 Speed control status word (see page 212).                                                                                                    | 11               |
|       | Above limit      | Bit 10 of 06.17 Drive status word 2 (see page 211).                                                                                                    | 12               |
|       | Warning          | Bit 7 of 06.11 Main status word (see page 209).                                                                                                    | 13               |
|       | Fault            | Bit 3 of 06.11 Main status word (see page 209).                                                                                                    |                  |
|       | Fault (-1)       | Inverted bit 3 of 06.11 Main status word (see page 209).                                                                                                    | 15               |
|       | Fault/Warning    | Bit 3 of 06.11 Main status word OR bit 7 of 06.11 Main status word (see page 209).                                                                                                    | 16               |
|       | Overcurrent      | Fault 2310 Overcurrent has occurred.                                                                                                    | 17               |
|       | Overvoltage      | Fault 3210 DC link overvoltage has occurred.                                                                                                    | 18               |
|       | Drive temp       | Fault 2381 IGBT overload or 4110 Control board temperature or 4210 IGBT overtemperature or 4290 Cooling or 42F1 IGBT temperature or 4310 Excess temperature or 4380 Excess temperature difference has occurred. | 19               |
|       | Undervoltage     | Fault 3220 DC link undervoltage has occurred.                                                                                                    | 20               |
|       | Motor temp       | Fault 4981 External temperature 1 or 4982 External temperature 2 has occurred.                                                                                                    | 21               |
|       | Brake command    | Bit 0 of 44.01 Brake control status (see page 373).                                                                                                    | 22               |
|       | Ext2 active      | Bit 11 of 06.16 Drive status word 1 (see page 210).                                                                                                    | 23               |
|       | Remote control   | Bit 9 of 06.11 Main status word (see page 209).                                                                                                    | 24               |
|       | Reserved         |                                                                                                    | 2526             |
|       | Timed function 1 | Bit 0 of 34.01 Timed functions status (see page 327).                                                                                                    | 27               |
|       | Timed function 2 | Bit 1 of 34.01 Timed functions status (see page 327).                                                                                                    | 28               |
|       | Timed function 3 | Bit 2 of 34.01 Timed functions status (see page 327).                                                                                                    | 29               |
|       | Reserved         |                                                                                                    | 3032             |
|       | Supervision 1    | Bit 0 of 32.01 Supervision status (see page 319).                                                                                                    | 33               |
|       | Supervision 2    | Bit 1 of 32.01 Supervision status (see page 319).                                                                                                    | 34               |
|       | Supervision 3    | Bit 2 of 32.01 Supervision status (see page 319).                                                                                                    | 35               |
|       | Reserved         |                                                                                                    | 3638             |
|       | Start delay      | Bit 13 of 06.17 Drive status word 2 (see page 211).                                                                                                    | 39               |

| No.   | Name/Value                                                                | Description                                                                                                    | Def/FbEq16 |
|-------|---------------------------------------------------------------------------|----------------------------------------------------------------------------------------------------|------------|
|       | RO/DIO control<br>word bit0                                               | Bit 0 of 10.99 RO/DIO control word (see page 224).                                                                                                    | 40         |
|       | RO/DIO control<br>word bit1                                               | Bit 1 of 10.99 RO/DIO control word (see page 224).                                                                                                    | 41         |
|       | RO/DIO control<br>word bit2                                               | Bit 2 of 10.99 RO/DIO control word (see page 224).                                                                                                    | 42         |
|       | Reserved                                                                  | Hint: To access bits 3, 4, and 8 of 10.99 RO/DIO control word (see page 224), use selection 53 (Other [bit]).                                                               | 4344       |
|       | PFC1                                                                      | Bit 0 of 76.01 PFC status (see page 403).                                                                                                    | 45         |
|       | PFC2                                                                      | Bit 1 of 76.01 PFC status (see page 403).                                                                                                    | 46         |
|       | PFC3                                                                      | Bit 2 of 76.01 PFC status (see page 403).                                                                                                    | 47         |
|       | PFC4                                                                      | Bit 3 of 76.01 PFC status (see page 403).                                                                                                    | 48         |
|       | PFC5                                                                      | Bit 4 of 76.01 PFC status (see page 403).                                                                                                    | 49         |
|       | PFC6                                                                      | Bit 5 of 76.01 PFC status (see page 403).                                                                                                    | 50         |
|       | Reserved                                                                  |                                                                                                    | 5152       |
|       | Event word 1                                                              | Event word 1 = 1 if any bit of 04.40 Event word 1 (see page 204) is 1, that is, if any warning, fault or pure event that has been defined with parameters 04.4104.71 is on. | 53         |
|       | User load curve                                                           | Bit 3 (Outside load limit) of 37.01 ULC output status word (see page 349).                                                                                                  | 61         |
|       | RO/DIO control<br>word                                                    | For 15.23 DO1 source: Bit 8 (DIO1) of 10.99 RO/DIO control word (see page 224).                                                                                             | 62         |
|       | Other [bit]                                                               | Source selection (see <i>Terms and abbreviations</i> on page 196).                                                                                                    | -          |
| 15.24 | DO1 ON delay                                                              | Defines the activation delay for digital output DO1 when 15.22 DO1 configuration is set to Digital output.                                                                  | 0.0 s      |
|       | Status of selected source  DO status                                      | 4->                                                                                                    | 1 0 1 Time |
|       | t <sub>On</sub> = 15.24 DO1 ON del<br>t <sub>Off</sub> = 15.25 DO1 OFF de | $t_{ m On}$ $t_{ m Off}$ $t_{ m On}$ $t_{ m Off}$                                                                                                    |            |
|       | 0.0 3000.0 s                                                              | Activation delay for DO1.                                                                                                    | 10 = 1 s   |
| 15.25 | DO1 OFF delay                                                             | Defines the deactivation delay for relay output DO1 when 15.22 DO1 configuration is set to Digital output. See parameter 15.24 DO1 ON delay.                                | 0.0 s      |
|       | 0.0 3000.0 s                                                              | Deactivation delay for DO1.                                                                                                    | 10 = 1 s   |
| 15.32 | Freq out 1 actual value                                                   | Displays the value of frequency output 1 at digital output DO1 when 15.22 DO1 configuration is set to Frequency output.  This parameter is read-only.                       | -          |
|       | 0 16000 Hz                                                                | Value of frequency output 1.                                                                                                    | 1 = 1 Hz   |
|       |                                                                           |                                                                                                    |            |

| No.   | Name/Value         | Description                                                                                                    | Def/FbEq16       |
|-------|--------------------|----------------------------------------------------------------------------------------------------|------------------|
| 15.33 | Freq out 1 source  | Selects a signal to be connected to digital output DO1 when 15.22 DO1 configuration is set to Frequency output.  Alternatively, sets the output to excitation mode to feed a constant current to a temperature sensor. | Motor speed used |
|       | Not selected       | None.                                                                                                    | 0                |
|       | Motor speed used   | 01.01 Motor speed used (page 199).                                                                                                    | 1                |
|       | Output frequency   | 01.06 Output frequency (page 199).                                                                                                    | 3                |
|       | Motor current      | 01.07 Motor current (page 199).                                                                                                    | 4                |
|       | Motor torque       | 01.10 Motor torque (page 199).                                                                                                    | 6                |
|       | DC voltage         | 01.11 DC voltage (page 199).                                                                                                    | 7                |
|       | Output power       | 01.14 Output power (page 200).                                                                                                    | 8                |
|       | Speed ref ramp in  | 23.01 Speed ref ramp input (page 276).                                                                                                    | 10               |
|       | Speed ref ramp out | 23.02 Speed ref ramp output (page 276).                                                                                                    | 11               |
|       | Speed ref used     | 24.01 Used speed reference (page 280).                                                                                                    | 12               |
|       | Torque ref used    | 26.02 Torque reference used (page 286).                                                                                                    | 13               |
|       | Freq ref used      | 28.02 Frequency ref ramp output (page 291).                                                                                                    | 14               |
|       | Reserved           |                                                                                                    | 15               |
|       | Process PID out    | 40.01 Process PID output actual (page 353).                                                                                                    | 16               |
|       | Other              | Source selection (see <i>Terms and abbreviations</i> on page 196).                                                                                                    | -                |

| No.   | Name/Value               | Description                                                                                                    | Def/FbEq16                          |
|-------|--------------------------|----------------------------------------------------------------------------------------------------|-------------------------------------|
| 15.34 | Freq out 1 src min       | Defines the real value of the signal (selected by parameter 15.33 Freq out 1 source) that corresponds to the minimum value of frequency output 1 (defined by parameter 15.36 Freq out 1 at src min). This applies when 15.22 DO1 configuration is set to Frequency output.  (Hz)  15.36  15.37  Signal (real) selected by par. 15.33  Signal (real) selected by par. 15.33 | 0.000                               |
|       | -32768.000<br>32767.000  | Real signal value corresponding to minimum value of frequency output 1.                                                                                                    | 1 = 1                               |
| 15.35 | Freq out 1 src max       | Defines the real value of the signal (selected by parameter 15.33 Freq out 1 source) that corresponds to the maximum value of frequency output 1 (defined by parameter 15.37 Freq out 1 at src max). This applies when 15.22 DO1 configuration is set to Frequency output.  See parameter 15.34 Freq out 1 src min.                                                        | 1500.000;<br>1800.000<br>(95.20 b0) |
|       | -32768.000<br>32767.000  | Real signal value corresponding to maximum value of frequency output 1.                                                                                                    | 1 = 1                               |
| 15.36 | Freq out 1 at src<br>min | Defines the minimum output value of frequency output 1 when 15.22 DO1 configuration is set to Frequency output. See also drawing at parameter 15.34 Freq out 1 src min.                                                                                                    | 0 Hz                                |
|       | 0 16000 Hz               | Minimum frequency output 1 value.                                                                                                    | 1 = 1 Hz                            |
| 15.37 | Freq out 1 at src<br>max | Defines the maximum value of frequency output 1 when 15.22 DO1 configuration is set to Frequency output.  See also drawing at parameter 15.34 Freq out 1 src min.                                                                                                    | 16000 Hz                            |
|       | 0 16000 Hz               | Maximum value of frequency output 1.                                                                                                    | 1 = 1 Hz                            |

| No.   | Name/Value               | Description                                                                                                    | Def/FbEq16  |
|-------|--------------------------|----------------------------------------------------------------------------------------------------|-------------|
| 19 Op | eration mode             | Selection of local and external control location sources and operating modes.  See also section <i>Operating modes of the drive</i> (page 112).                                                                                |             |
| 19.01 | Actual operation<br>mode | Displays the operating mode currently used. See parameters 19.1119.14. This parameter is read-only.                                                                                                    | Scalar (Hz) |
|       | Zero                     | None.                                                                                                    | 1           |
|       | Speed                    | Speed control (in vector motor control mode).                                                                                                    | 2           |
|       | Torque                   | Torque control (in vector motor control mode).                                                                                                    | 3           |
|       | Min                      | The torque selector is comparing the output of the speed controller (25.01 Torque reference speed control) and torque reference (26.74 Torque ref ramp out) and the smaller of the two is used (in vector motor control mode). | 4           |
|       | Max                      | The torque selector is comparing the output of the speed controller (25.01 Torque reference speed control) and torque reference (26.74 Torque ref ramp out) and the greater of the two is used (in vector motor control mode). | 5           |
|       | Add                      | The speed controller output is added to the torque reference (in vector motor control mode).                                                                                                    | 6           |
|       | Reserved                 |                                                                                                    | 79          |
|       | Scalar (Hz)              | Frequency control in scalar motor control mode.                                                                                                    | 10          |
|       | Forced magn.             | Motor is in magnetizing mode.                                                                                                    | 20          |
| 19.11 | Ext1/Ext2 selection      | Selects the source for external control location EXT1/EXT2 selection.  0 = EXT1 1 = EXT2                                                                                                    | EXT1        |
|       | EXT1                     | EXT1 (permanently selected).                                                                                                    | 0           |
|       | EXT2                     | EXT2 (permanently selected).                                                                                                    | 1           |
|       | FBA A MCW bit 11         | Control word bit 11 received through fieldbus interface A.                                                                                                    | 2           |
|       | DI1                      | Digital input DI1 (10.02 DI delayed status, bit 0).                                                                                                    | 3           |
|       | DI2                      | Digital input DI2 (10.02 DI delayed status, bit 1).                                                                                                    | 4           |
|       | DI3                      | Digital input DI3 (10.02 DI delayed status, bit 2).                                                                                                    | 5           |
|       | DI4                      | Digital input DI4 (10.02 DI delayed status, bit 3).                                                                                                    | 6           |
|       | DI5                      | Digital input DI5 (10.02 DI delayed status, bit 4).                                                                                                    | 7           |
|       | DI6                      | Digital input DI6 (10.02 DI delayed status, bit 5).                                                                                                    | 8           |
|       | Reserved                 |                                                                                                    | 918         |
|       | Timed function 1         | Bit 0 of 34.01 Timed functions status (see page 327).                                                                                                    | 19          |
|       | Timed function 2         | Bit 1 of 34.01 Timed functions status (see page 327).                                                                                                    | 20          |
|       | Timed function 3         | Bit 2 of 34.01 Timed functions status (see page 327).                                                                                                    | 21          |
|       | Reserved                 |                                                                                                    | 2224        |
|       | Supervision 1            | Bit 0 of 32.01 Supervision status (see page 319).                                                                                                    | 25          |
|       | Supervision 2            | Bit 1 of 32.01 Supervision status (see page 319).                                                                                                    | 26          |
|       | Supervision 3            | Bit 2 of 32.01 Supervision status (see page 319).                                                                                                    | 27          |
|       | Reserved                 |                                                                                                    | 2831        |

| No.   | Name/Value                                                                                                    | Description                                                                                                    | Def/FbEq16 |
|-------|----------------------------------------------------------------------------------------------------|----------------------------------------------------------------------------------------------------|------------|
|       | EFB MCW bit 11                                                                                                   | Control word bit 11 received through the embedded fieldbus interface.                                                                                                    | 32         |
|       | FBAA connection loss                                                                                             | Detected communication loss of fieldbus interface A changes control mode to EXT2.                                                                                                    | 33         |
|       | EFB connection loss                                                                                              | Detected communication loss of embedded fieldbus interface changes control mode to EXT2.                                                                                                    | 34         |
|       | Other [bit]                                                                                                    | Source selection (see <i>Terms and abbreviations</i> on page 196).                                                                                                    | -          |
| 19.12 | 12 Ext1 control mode Selects the operating mode for external control location EXT1 in vector motor control mode. |                                                                                                    | Speed      |
|       | Zero                                                                                                    | None.                                                                                                    | 1          |
|       | Speed                                                                                                    | Speed control. The torque reference used is 25.01 Torque reference speed control (output of the speed reference chain).                                                                                                    | 2          |
|       | Torque                                                                                                    | Torque control. The torque reference used is 26.74 Torque ref ramp out (output of the torque reference chain).                                                                                                    | 3          |
|       | Minimum                                                                                                    | Combination of selections <i>Speed</i> and <i>Torque</i> : the torque selector compares the speed controller output (25.01 Torque reference speed control) and the torque reference (26.74 Torque ref ramp out) and selects the smaller of the two. If speed error becomes negative, the drive follows the speed controller output until speed error becomes positive again. This prevents the drive from accelerating uncontrollably if the load is lost in torque control. | 4          |
|       | Maximum                                                                                                    | Combination of selections <i>Speed</i> and <i>Torque</i> : the torque selector compares the speed controller output (25.01 Torque reference speed control) and the torque reference (26.74 Torque ref ramp out) and selects the greater of the two. If speed error becomes positive, the drive follows the speed controller output until speed error becomes negative again. This prevents the drive from accelerating uncontrollably if the load is lost in torque control. | 5          |
| 19.14 | Ext2 control mode                                                                                                | Selects the operating mode for external control location EXT2 in vector motor control mode.  For the selections, see parameter 19.12 Ext1 control mode.                                                                                                    | Speed      |
| 19.16 | Local control mode                                                                                               | Selects the operating mode for local control in vector motor control mode.                                                                                                    | Speed      |
|       | Speed                                                                                                    | Speed control. The torque reference used is 25.01 Torque reference speed control (output of the speed reference chain).                                                                                                    | 0          |
|       | Torque                                                                                                    | Torque control. The torque reference used is 26.74 Torque reframp out (output of the torque reference chain).                                                                                                    | 1          |
| 19.17 | Local control<br>disable                                                                                         | Enables/disables local control (start and stop buttons on the control panel, and the local controls on the PC tool).  WARNING! Before disabling local control, ensure that the control panel is not needed for stopping the drive.                                                                                                    | No         |
|       | No                                                                                                    | Local control enabled.                                                                                                    | 0          |
|       | Yes                                                                                                    | Local control disabled.                                                                                                    | 1          |

| No.    | Name/Value                                                                                                    | Description                                                                                                    |                                                                                                    |               | Def/FbEq16 |  |
|--------|----------------------------------------------------------------------------------------------------|----------------------------------------------------------------------------------------------------|----------------------------------------------------------------------------------------------------|---------------|------------|--|
| 20 Sta | 20 Start/stop/direction  Start/stop/direction and run/start/jog enable signal source selection; positive/negative reference enable signal source selection.  For information on control locations, see section Local control vs. external control (page 107). |                                                                                                    |                                                                                                    |               |            |  |
| 20.01  | Ext1 commands                                                                                                    | external control location<br>See parameter 20.21 fo                                                                                                    | Selects the source of start, stop and direction commands for external control location 1 (EXT1).  See parameter 20.21 for the determination of the actual direction. See also parameters 20.0220.05.          |               |            |  |
|        | Not selected                                                                                                    | No start or stop comma                                                                                                    | nd sources selected.                                                                                                    |               | 0          |  |
|        | In1 Start                                                                                                    | The source of the start a parameter 20.03 Ext1 in source bits are interpret                                                                                                    | n1 source. The state tra                                                                                                    |               | 1          |  |
|        |                                                                                                    | State of source 1 (20.<br>0 -> 1 (20.02 = Edge                                                                                                    |                                                                                                    |               |            |  |
|        |                                                                                                    | 1 (20.02 = Level)<br>0                                                                                                    | Stop                                                                                                    |               |            |  |
|        | In1 Start; In2 Dir                                                                                                    | signal; the source selected determines the direction                                                                                                    | The source selected by 20.03 Ext1 in1 source is the start signal; the source selected by 20.04 Ext1 in2 source determines the direction. The state transitions of the source bits are interpreted as follows: |               |            |  |
|        |                                                                                                    | (20.03)                                                                                                    | State of source 2 (20.04)                                                                                                    | Command       |            |  |
|        |                                                                                                    | 0                                                                                                    | Any                                                                                                    | Stop          |            |  |
|        |                                                                                                    | 0 -> 1 (20.02 = Edge)                                                                                                    | 0                                                                                                    | Start forward |            |  |
|        |                                                                                                    | 1 (20.02 = Level)                                                                                                    | 1                                                                                                    | Start reverse |            |  |
|        | In1 Start fwd; In2<br>Start rev                                                                                                    | The source selected by 20.03 Ext1 in1 source is the forward start signal; the source selected by 20.04 Ext1 in2 source is the reverse start signal. The state transitions of the source bits are interpreted as follows: |                                                                                                    |               | 3          |  |
|        |                                                                                                    | State of source 1 (20.03)                                                                                                    | State of source 2 (20.04)                                                                                                    | Command       |            |  |
|        |                                                                                                    | 0                                                                                                    | 0                                                                                                    | Stop          |            |  |
|        |                                                                                                    | 0 -> 1 (20.02 = Edge)<br>1 (20.02 = Level)                                                                                                    | 0                                                                                                    | Start forward |            |  |
|        |                                                                                                    |                                                                                                    | İ                                                                                                    |               |            |  |
|        |                                                                                                    | 0                                                                                                    | 0 -> 1 (20.02 = Edge)<br>1 (20.02 = Level)                                                                                                    | Start reverse |            |  |

| No. | Name/Value                                  | Description                                                                                                    |                                   |                                     |                                                           |                                                          | Def/FbEq16 |
|-----|---------------------------------------------|----------------------------------------------------------------------------------------------------|-----------------------------------|-------------------------------------|-----------------------------------------------------------|----------------------------------------------------------|------------|
|     | In1P Start; In2 Stop                        |                                                                                                    | 03 Ext1                           | in1 sou                             | rce and 20.04 E                                           | are selected by Ext1 in2 source. erpreted as             | 4          |
|     |                                             | State of sou (20.03)                                                                                           |                                   | State                               | of source 2<br>(20.04)                                    | Command                                                  |            |
|     |                                             | 0 -> 1                                                                                                    |                                   |                                     | 1                                                         | Start                                                    |            |
|     |                                             | Any                                                                                                    |                                   |                                     | 0                                                         | Stop                                                     |            |
|     |                                             | this setting.                                                                                                  | e 2 is 0,                         |                                     | <i>trigger type</i> has                                   | s no effect with                                         |            |
|     | In1P Start; In2 Stop;<br>In3 Dir            | parameters 20.                                                                                                 | 03 Ext1<br>ected by<br>state tran | in1 sou<br>20.05 l                  | rce and 20.04 E<br>Ext1 in3 source                        | are selected by Ext1 in2 source. determines the its are  | 5          |
|     |                                             | State of source 1 (20.03)                                                                                      |                                   | e of<br>ce 2<br>. <mark>04</mark> ) | State of source 3 (20.05)                                 | Command                                                  |            |
|     |                                             | 0 -> 1                                                                                                    | 1                                 |                                     | 0                                                         | Start forward                                            |            |
|     |                                             | 0 -> 1                                                                                                    | 1                                 |                                     | 1                                                         | Start reverse                                            |            |
|     |                                             | Any                                                                                                    | C                                 | )                                   | Any                                                       | Stop                                                     |            |
|     |                                             | this setting.                                                                                                  | e 2 is 0,                         |                                     | <i>trigger type</i> has                                   | s no effect with                                         |            |
|     | In1P Start fwd; In2P<br>Start rev; In3 Stop | parameters 20.                                                                                                 | 03 Ext1<br>source.<br>nes the     | in1 sou<br>The sou<br>stop. Th      | rce, 20.04 Ext1<br>rce selected by<br>ne state transition | are selected by in2 source and 20.05 Ext1 in3 ons of the | 6          |
|     |                                             | State of source 1 (20.03)                                                                                      | Stat<br>sour<br>(20.              |                                     | State of source 3 (20.05)                                 | Command                                                  |            |
|     |                                             | 0 -> 1                                                                                                    | Ar                                | ,                                   | 1                                                         | Start forward                                            |            |
|     |                                             | Any                                                                                                    | 0 -:                              |                                     | 1                                                         | Start reverse                                            |            |
|     |                                             | Note: Paramete with this setting                                                                               |                                   |                                     | 0<br>tart trigger type                                    | Stop<br>has no effect                                    |            |
|     | Reserved                                    |                                                                                                    |                                   |                                     |                                                           |                                                          | 710        |
|     | Control panel                               | The start and stop commands are taken from the control panel (or PC connected to the control panel connector). |                                   |                                     |                                                           | 11                                                       |            |
|     | Fieldbus A                                  | The start and st<br>A.<br><b>Note:</b> Set also                                                                | •                                 |                                     |                                                           | ieldbus adapter                                          | 12         |
|     | Reserved                                    |                                                                                                    |                                   |                                     | **                                                        |                                                          | 13         |
|     |                                             |                                                                                                    |                                   |                                     |                                                           |                                                          |            |

| No.   | Name/Value                                                                                                    | Description                                                                                                    | Def/FbEq16   |
|-------|----------------------------------------------------------------------------------------------------|----------------------------------------------------------------------------------------------------|--------------|
|       | Embedded fieldbus                                                                                                    | The start and stop commands are taken from the embedded fieldbus interface.  Note: Set also 20.02 Ext1 start trigger type to Level.                                                                                                    | 14           |
| 20.02 | Ext1 start trigger<br>type                                                                                                    | Defines whether the start signal for external control location EXT1 is edge-triggered or level-triggered.  Note: This parameter is not effective if a pulse-type start signal is selected. See the descriptions of the selections of parameter 20.01 Ext1 commands. | Level        |
|       | Edge                                                                                                    | The start signal is edge-triggered.                                                                                                    | 0            |
|       | Level                                                                                                    | The start signal is level-triggered.                                                                                                    | 1            |
| 20.03 | Ext1 in1 source                                                                                                    | Selects source 1 for parameter 20.01 Ext1 commands.                                                                                                    | DI1          |
|       | Always off                                                                                                    | Always off.                                                                                                    | 0            |
|       | Always on                                                                                                    | Always on.                                                                                                    | 1            |
|       | DI1                                                                                                    | Digital input DI1 (10.02 DI delayed status, bit 0).                                                                                                    | 2            |
|       | DI2                                                                                                    | Digital input DI2 (10.02 DI delayed status, bit 1).                                                                                                    | 3            |
|       | DI3                                                                                                    | Digital input DI3 (10.02 DI delayed status, bit 2).                                                                                                    | 4            |
|       | DI4                                                                                                    | Digital input DI4 (10.02 DI delayed status, bit 3).                                                                                                    | 5            |
|       | DI5                                                                                                    | Digital input DI5 (10.02 DI delayed status, bit 4).                                                                                                    | 6            |
|       | DI6                                                                                                    | Digital input DI6 (10.02 DI delayed status, bit 5).                                                                                                    | 7            |
|       | Reserved                                                                                                    |                                                                                                    | 817          |
|       | Timed function 1                                                                                                    | Bit 0 of 34.01 Timed functions status (see page 327).                                                                                                    | 18           |
|       | Timed function 2                                                                                                    | Bit 1 of 34.01 Timed functions status (see page 327).                                                                                                    | 19           |
|       | Timed function 3                                                                                                    | Bit 2 of 34.01 Timed functions status (see page 327).                                                                                                    | 20           |
|       | Reserved                                                                                                    |                                                                                                    | 2123         |
|       | Supervision 1                                                                                                    | Bit 0 of 32.01 Supervision status (see page 319).                                                                                                    | 24           |
|       | Supervision 2                                                                                                    | Bit 1 of 32.01 Supervision status (see page 319).                                                                                                    | 25           |
|       | Supervision 3                                                                                                    | Bit 2 of 32.01 Supervision status (see page 319).                                                                                                    | 26           |
|       | Other [bit]                                                                                                    | Source selection (see <i>Terms and abbreviations</i> on page 196).                                                                                                    | -            |
| 20.04 | Ext1 in2 source                                                                                                    | Selects source 2 for parameter 20.01 Ext1 commands. For the available selections, see parameter 20.03 Ext1 in1 source.                                                                                                    | DI2          |
| 20.05 | Ext1 in3 source                                                                                                    | Selects source 3 for parameter 20.01 Ext1 commands. For the available selections, see parameter 20.03 Ext1 in1 source.                                                                                                    | Always off   |
| 20.06 | O6 Ext2 commands  Selects the source of start, stop and direction commands for external control location 2 (EXT2).  See parameter 20.21 for the determination of the actual direction. See also parameters 20.0720.10. |                                                                                                    | Not selected |
|       | Not selected                                                                                                    | No start or stop command sources selected.                                                                                                    | 0            |

| No.                                                                                                    | Name/Value                                                                                                    | Description                                                                                                    |                                            |               | Def/FbEq16 |  |
|----------------------------------------------------------------------------------------------------|----------------------------------------------------------------------------------------------------|----------------------------------------------------------------------------------------------------|--------------------------------------------|---------------|------------|--|
|                                                                                                    | In1 Start                                                                                                    | The source of the start and stop commands is selected by parameter 20.08 Ext2 in1 source. The state transitions of the source bits are interpreted as follows:  State of source 1 (20.08) Command |                                            |               |            |  |
|                                                                                                    |                                                                                                    | 0 -> 1 (20.07 = Edge<br>1 (20.07 = Level)                                                                                                    |                                            |               |            |  |
|                                                                                                    |                                                                                                    | 0                                                                                                    | Stop                                       |               |            |  |
|                                                                                                    | In1 Start; In2 Dir  The source selected by 20.08 Ext2 in1 source is the start signal; the source selected by 20.09 Ext2 in2 source determines the direction. The state transitions of the source bits are interpreted as follows:                      |                                                                                                    |                                            |               |            |  |
|                                                                                                    | State of source 1 State of source 2 (20.08) (20.09) Command                                                                                                    |                                                                                                    |                                            |               |            |  |
|                                                                                                    |                                                                                                    | 0                                                                                                    | Any                                        | Stop          |            |  |
|                                                                                                    |                                                                                                    | 0 -> 1 (20.07 = Edge)                                                                                                    | 0                                          | Start forward |            |  |
|                                                                                                    |                                                                                                    | 1 (20.07 = Level)                                                                                                    | 1                                          | Start reverse |            |  |
|                                                                                                    | In1 Start fwd; In2 Start rev  The source selected by 20.08 Ext2 in1 source is the forward start signal; the source selected by 20.09 Ext2 in2 source is the reverse start signal. The state transitions of the source bits are interpreted as follows: |                                                                                                    |                                            |               |            |  |
|                                                                                                    |                                                                                                    | State of source 1 (20.08)                                                                                                    | State of source 2 (20.09)                  | Command       |            |  |
|                                                                                                    |                                                                                                    | 0                                                                                                    | 0                                          | Stop          |            |  |
|                                                                                                    |                                                                                                    | 0 -> 1 (20.07 = Edge)<br>1 (20.07 = Level)                                                                                                    | 0                                          | Start forward |            |  |
|                                                                                                    |                                                                                                    | 0                                                                                                    | 0 -> 1 (20.07 = Edge)<br>1 (20.07 = Level) | Start reverse |            |  |
|                                                                                                    |                                                                                                    | 1                                                                                                    | 1                                          | Stop          |            |  |
|                                                                                                    | In1P Start; In2 Stop The sources of the start and stop commands are selected by parameters 20.08 Ext2 in1 source and 20.09 Ext2 in2 source. The state transitions of the source bits are interpreted as follows:                                       |                                                                                                    |                                            |               |            |  |
|                                                                                                    | State of source 1 State of source 2 (20.08) (20.09) Command                                                                                                    |                                                                                                    |                                            |               |            |  |
|                                                                                                    |                                                                                                    | 0 -> 1                                                                                                    | 1                                          | Start         |            |  |
|                                                                                                    |                                                                                                    | Any                                                                                                    | 0                                          | Stop          |            |  |
| <ul> <li>Notes:</li> <li>Parameter 20.07 Ext2 start trigger type has no effect with this setting.</li> <li>When source 2 is 0, the Start and Stop keys on the control panel are disabled.</li> </ul> |                                                                                                    |                                                                                                    |                                            |               |            |  |

| No.   | Name/Value                                  | Description                                                                        |                                                          |                                                         |                                                         | Def/FbEq16 |  |
|-------|---------------------------------------------|------------------------------------------------------------------------------------|----------------------------------------------------------|---------------------------------------------------------|---------------------------------------------------------|------------|--|
|       | In1P Start; In2 Stop;<br>In3 Dir            | parameters 20.                                                                     | 08 Ext2 in1 sou<br>ected by 20.10 i<br>tate transitions  | rce and 20.09 E<br>Ext2 in3 source                      | are selected by Ext2 in2 source. determines the its are | 5          |  |
|       |                                             | State of source 1 (20.08)                                                          | State of source 2 (20.09)                                | State of source 3 (20.10)                               | Command                                                 |            |  |
|       |                                             | 0 -> 1                                                                             | 1                                                        | 0                                                       | Start forward                                           |            |  |
|       |                                             | 0 -> 1                                                                             | 1                                                        | 1                                                       | Start reverse                                           |            |  |
|       |                                             | Any                                                                                | 0                                                        | Any                                                     | Stop                                                    |            |  |
|       |                                             | Notes: • Parameter 2 this setting. • When source panel are dis                     | e 2 is 0, the Sta                                        |                                                         | s no effect with                                        |            |  |
|       | In1P Start fwd; In2P<br>Start rev; In3 Stop | ·                                                                                  |                                                          |                                                         |                                                         | 6          |  |
|       |                                             | State of source 1 (20.08)                                                          | State of source 2 (20.09)                                | State of source 3 (20.10)                               | Command                                                 |            |  |
|       |                                             | 0 -> 1                                                                             | Any                                                      | 1                                                       | Start forward                                           |            |  |
|       |                                             | Any                                                                                | 0 -> 1                                                   | 1                                                       | Start reverse                                           |            |  |
|       |                                             | Any                                                                                | Any                                                      | 0                                                       | Stop                                                    |            |  |
|       |                                             | Note: Paramete with this setting                                                   |                                                          | tart trigger type                                       | has no effect                                           |            |  |
|       | Reserved                                    |                                                                                    |                                                          |                                                         |                                                         | 710        |  |
|       | Control panel                               | The start and s<br>panel (or PC co                                                 |                                                          |                                                         |                                                         | 11         |  |
|       | Fieldbus A                                  | The start and st<br>A.                                                             | op commands                                              | are taken from f                                        | ieldbus adapter                                         | 12         |  |
|       |                                             | Note: Set also                                                                     | 20.07 Ext2 star                                          | t trigger type to                                       | Level.                                                  |            |  |
|       | Reserved                                    |                                                                                    |                                                          |                                                         |                                                         | 13         |  |
|       | Embedded fieldbus                           | The start and s fieldbus interfact Note: Set also                                  | ce.                                                      |                                                         |                                                         | 14         |  |
| 20.07 | Ext2 start trigger<br>type                  | Defines whether EXT2 is edge-to Note: This para signal is selected parameter 20.00 | riggered or leve<br>ameter is not eff<br>ed. See the des | el-triggered.<br>fective if a pulse<br>criptions of the | e-type start                                            | Level      |  |
|       | Edge                                        | The start signal                                                                   | is edge-trigger                                          | ed.                                                     |                                                         | 0          |  |
|       | Level                                       | The start signal                                                                   |                                                          |                                                         |                                                         | 1          |  |
| 20.08 | Ext2 in1 source                             | Selects source For the available source.                                           | 1 for paramete                                           | r 20.06 Ext2 co                                         |                                                         | Always off |  |

| No.   | Name/Value Description  |                                                                                                    |            |  |
|-------|-------------------------|----------------------------------------------------------------------------------------------------|------------|--|
| 20.09 | Ext2 in2 source         | Selects source 2 for parameter 20.06 Ext2 commands. For the available selections, see parameter 20.03 Ext1 in1 source.                                                                                                    | Always off |  |
| 20.10 | Ext2 in3 source         | Selects source 3 for parameter 20.06 Ext2 commands. For the available selections, see parameter 20.03 Ext1 in1 source.                                                                                                    | Always off |  |
| 20.11 | Run enable stop<br>mode | Selects the way the motor is stopped when the run enable signal switches off.  The source of the run enable signal is selected by parameter 20.12 Run enable 1 source.                                                                                                    | Coast      |  |
|       | Coast                   | Stop by switching off the output semiconductors of the drive. The motor coasts to a stop.  WARNING! If a mechanical brake is used, ensure it is safe to stop the drive by coasting.                                                                                                    | 0          |  |
|       | Ramp                    | Stop along the active deceleration ramp. See parameter group 23 Speed reference ramp on page 276.                                                                                                    | 1          |  |
|       | Torque limit            | Stop according to torque limits (parameters 30.19 and 30.20).                                                                                                    | 2          |  |
| 20.12 | Run enable 1<br>source  | Selects the source of the external run enable signal. If the run enable signal is switched off, the drive will not start. If already running, the drive will stop according to the setting of parameter 20.11 Run enable stop mode.  1 = Run enable signal on.  See also parameter 20.19 Enable start command. | Selected   |  |
|       | Not selected            | 0.                                                                                                    | 0          |  |
|       | Selected                | 1.                                                                                                    | 1          |  |
|       | DI1                     | Digital input DI1 (10.02 DI delayed status, bit 0).                                                                                                    | 2          |  |
|       | DI2                     | Digital input DI2 (10.02 DI delayed status, bit 1).                                                                                                    | 3          |  |
|       | DI3                     | Digital input DI3 (10.02 DI delayed status, bit 2).                                                                                                    | 4          |  |
|       | DI4                     | Digital input DI4 (10.02 DI delayed status, bit 3).                                                                                                    | 5          |  |
|       | DI5                     | Digital input DI5 (10.02 DI delayed status, bit 4).                                                                                                    | 6          |  |
|       | DI6                     | Digital input DI6 (10.02 DI delayed status, bit 5).                                                                                                    | 7          |  |
|       | Reserved                |                                                                                                    | 817        |  |
|       | Timed function 1        | Bit 0 of 34.01 Timed functions status (see page 327).                                                                                                    | 18         |  |
|       | Timed function 2        | Bit 1 of 34.01 Timed functions status (see page 327).                                                                                                    | 19         |  |
|       | Timed function 3        | Bit 2 of 34.01 Timed functions status (see page 327).                                                                                                    | 20         |  |
|       | Reserved                |                                                                                                    | 2123       |  |
|       | Supervision 1           | Bit 0 of 32.01 Supervision status (see page 319).                                                                                                    | 24         |  |
|       | Supervision 2           | Bit 1 of 32.01 Supervision status (see page 319).                                                                                                    | 25         |  |
|       | Supervision 3           | Bit 2 of 32.01 Supervision status (see page 319).                                                                                                    | 26         |  |
|       | Reserved                |                                                                                                    | 2729       |  |
|       | FBAA MCW bit 3          | Control word bit 3 received through fieldbus interface A.                                                                                                    | 30         |  |
|       | Reserved                |                                                                                                    | 31         |  |
|       | EFB MCW bit 3           | Control word bit 3 received through the embedded fieldbus interface.                                                                                                    | 32         |  |
|       | Other [bit]             | Source selection (see <i>Terms and abbreviations</i> on page 196).                                                                                                    | -          |  |

| No.   | Name/Value              | Description                                                                                                    | Def/FbEq16 |
|-------|-------------------------|----------------------------------------------------------------------------------------------------|------------|
| 20.19 | Enable start<br>command | Selects the source for the start enable signal.  1 = Start enable.  With the signal switched off, any drive start command is inhibited. (Switching the signal off while the drive is running will not stop the drive.)  See also parameter 20.12 Run enable 1 source. | Selected   |
|       | Not selected            | 0.                                                                                                    | 0          |
|       | Selected                | 1.                                                                                                    | 1          |
|       | DI1                     | Digital input DI1 (10.02 DI delayed status, bit 0).                                                                                                    | 2          |
|       | DI2                     | Digital input DI2 (10.02 DI delayed status, bit 1).                                                                                                    | 3          |
|       | DI3                     | Digital input DI3 (10.02 DI delayed status, bit 2).                                                                                                    | 4          |
|       | DI4                     | Digital input DI4 (10.02 DI delayed status, bit 3).                                                                                                    | 5          |
|       | DI5                     | Digital input DI5 (10.02 DI delayed status, bit 4).                                                                                                    | 6          |
|       | DI6                     | Digital input DI6 (10.02 DI delayed status, bit 5).                                                                                                    | 7          |
|       | Reserved                |                                                                                                    | 817        |
|       | Timed function 1        | Bit 0 of 34.01 Timed functions status (see page 327).                                                                                                    | 18         |
|       | Timed function 2        | Bit 1 of 34.01 Timed functions status (see page 327).                                                                                                    | 19         |
|       | Timed function 3        | Bit 2 of 34.01 Timed functions status (see page 327).                                                                                                    | 20         |
|       | Reserved                |                                                                                                    | 2123       |
|       | Supervision 1           | Bit 0 of 32.01 Supervision status (see page 319).                                                                                                    | 24         |
|       | Supervision 2           | Bit 1 of 32.01 Supervision status (see page 319).                                                                                                    | 25         |
|       | Supervision 3           | Bit 2 of 32.01 Supervision status (see page 319).                                                                                                    | 26         |
|       | Other [bit]             | Source selection (see <i>Terms and abbreviations</i> on page 196).                                                                                                    | -          |

| No.   | Name/Value                      | Description                                                                                                    |                                                                                                    |                                          | Def/FbEq16 |
|-------|---------------------------------|----------------------------------------------------------------------------------------------------|----------------------------------------------------------------------------------------------------|------------------------------------------|------------|
| 20.21 | Direction                       | Reference direction lock. Defines the direction of the drive rather than the sign of the reference, except in some cases. In the table the actual drive rotation is shown as a function of parameter 20.21 Direction and Direction command (from parameter 20.01 Ext1 commands or 20.06 Ext2 commands). |                                                                                                    | Request                                  |            |
|       | Direction<br>Forwar             | on command =                                                                                                    | Direction command = Reverse                                                                                                    | Direction com                            | mand not   |
|       | Par. 20.21 Direction = Forward  |                                                                                                    | Forward                                                                                                    | Forward                                  |            |
|       | Par. 20.21 Direction = Reverse  | е                                                                                                    | Reverse                                                                                                    | Reverse                                  |            |
|       | Request Con pote spec Pan refer | erence from<br>stant, Motor<br>ntiometer, PID, Safe<br>ed, Last, Jogging or<br>el reference,<br>rence used as is.<br>rerence from the<br>rork, reference used                                                                                                    | Reverse, but  If reference from Constant, PID or Jogging reference, reference used as is.  If reference from the network, Panel, Analog input, Motor potentiometer, Safe speed or Last reference, reference multiplied by -1. | Forward                                  |            |
|       | Request                         | In external control                                                                                                    | the direction is selected by a                                                                                                    | direction                                | 0          |
|       |                                 | commands).  If the reference co speeds/frequencie safe, Last speed n reference, the refel fthe reference co  if the direction of as is                                                                                                    | eter 20.01 Ext1 commands on<br>mes from Constant (constant<br>es), Motor potentiometer, PID,<br>eference, Jogging speed or F<br>erence is used as is.<br>mes from a fieldbus:<br>command is forward, the reference            | Speed ref<br>Panel<br>rence is used      |            |
|       | Forward                         | reference. (Negati                                                                                                    | ard regardless of the sign of<br>ve reference values are repla<br>values are used as is.)                                                                                                    |                                          | 1          |
|       | Reverse                         | reference. (Negati                                                                                                    | erse regardless of the sign of<br>ve reference values are repla<br>values are multiplied by -1.)                                                                                                    |                                          | 2          |
| 20.22 | Enable to rotate                | affect any other co<br>back to 1 starts mo<br>This parameter ca<br>some external equ<br>the equipment is n<br>When this parame                                                                                                    | eter to 0 stops motor rotating onditions for rotating. Setting to otor rotating again.  n be used for example with a nipment to prevent the motor ready.  ter is 0 (rotating of the motor ro6.16 Drive status word 1 is       | signal from otating before is disabled), | Selected   |
|       | Not selected                    | 0 (always off).                                                                                                    |                                                                                                    |                                          | 0          |
|       | Selected                        | 1 (always on).                                                                                                    |                                                                                                    |                                          | 1          |

| No.   | Name/Value       | Description                                                                                                    | Def/FbEq16   |
|-------|------------------|----------------------------------------------------------------------------------------------------|--------------|
|       | DI1              | Digital input DI1 (10.02 DI delayed status, bit 0).                                                                                                    | 2            |
|       | DI2              | Digital input DI2 (10.02 DI delayed status, bit 1).                                                                                                    | 3            |
|       | DI3              | Digital input DI3 (10.02 DI delayed status, bit 2).                                                                                                    | 4            |
|       | DI4              | Digital input DI4 (10.02 DI delayed status, bit 3).                                                                                                    | 5            |
|       | DI5              | Digital input DI5 (10.02 DI delayed status, bit 4).                                                                                                    | 6            |
|       | DI6              | Digital input DI6 (10.02 DI delayed status, bit 5).                                                                                                    | 7            |
|       | Reserved         |                                                                                                    | 817          |
|       | Timed function 1 | Bit 0 of 34.01 Timed functions status (see page 327).                                                                                                    | 18           |
|       | Timed function 2 | Bit 1 of 34.01 Timed functions status (see page 327).                                                                                                    | 19           |
|       | Timed function 3 | Bit 2 of 34.01 Timed functions status (see page 327).                                                                                                    | 20           |
|       | Reserved         |                                                                                                    | 2123         |
|       | Supervision 1    | Bit 0 of 32.01 Supervision status (see page 319).                                                                                                    | 24           |
|       | Supervision 2    | Bit 1 of 32.01 Supervision status (see page 319).                                                                                                    | 25           |
|       | Supervision 3    | Bit 2 of 32.01 Supervision status (see page 319).                                                                                                    | 26           |
|       | Other [bit]      | Source selection (see <i>Terms and abbreviations</i> on page 196).                                                                                                    | -            |
| 20.25 | Jogging enable   | Selects the source for a jog enable signal.  (The sources for jogging activation signals are selected by parameters 20.26 Jogging 1 start source and 20.27 Jogging 2 start source.)  1 = Jogging is enabled.  0 = Jogging is disabled.  Notes:  Jogging is supported in vector control mode only.  Jogging can be enabled only when no start command from an external control location is active. On the other hand, if jogging is already enabled, the drive cannot be started from an external control location (apart from inching commands through fieldbus).  See section Rush control (page 165). | Not selected |
|       | Not selected     | 0.                                                                                                    | 0            |
|       | Selected         | 1.                                                                                                    | 1            |
|       | DI1              | Digital input DI1 (10.02 DI delayed status, bit 0).                                                                                                    | 2            |
|       | DI2              | Digital input DI2 (10.02 DI delayed status, bit 1).                                                                                                    | 3            |
|       | DI3              | Digital input DI3 (10.02 DI delayed status, bit 2).                                                                                                    | 4            |
|       | DI4              | Digital input DI4 (10.02 DI delayed status, bit 3).                                                                                                    | 5            |
|       | DI5              | Digital input DI5 (10.02 DI delayed status, bit 4).                                                                                                    | 6            |
|       | DI6              | Digital input DI6 (10.02 DI delayed status, bit 5).                                                                                                    | 7            |
|       | Reserved         |                                                                                                    | 817          |
|       | Timed function 1 | Bit 0 of 34.01 Timed functions status (see page 327).                                                                                                    | 18           |
|       | Timed function 2 | Bit 1 of 34.01 Timed functions status (see page 327).                                                                                                    | 19           |
|       | Timed function 3 | Bit 2 of 34.01 Timed functions status (see page 327).                                                                                                    | 20           |
|       | Reserved         |                                                                                                    | 2123         |
|       | Supervision 1    | Bit 0 of 32.01 Supervision status (see page 319).                                                                                                    | 24           |
|       | Supervision 2    | Bit 1 of 32.01 Supervision status (see page 319).                                                                                                    | 25           |
|       | Supervision 3    | Bit 2 of 32.01 Supervision status (see page 319).                                                                                                    | 26           |

| No.   | Name/Value                | Description                                                                                                    | Def/FbEq16   |
|-------|---------------------------|----------------------------------------------------------------------------------------------------|--------------|
|       | Other [bit]               | Source selection (see <i>Terms and abbreviations</i> on page 196).                                                                                                    | -            |
| 20.26 | Jogging 1 start<br>source | If enabled by parameter 20.25 Jogging enable, selects the source for the activation of jogging function 1. (Jogging function 1 can also be activated through fieldbus regardless of parameter 20.25.)  1 = Jogging 1 active.  Notes:  Jogging is supported in vector control mode only.  If both jogging 1 and 2 are activated, the one that was activated first has priority.  This parameter cannot be changed while the drive is running.                                                                  | Not selected |
|       | Not selected              | 0.                                                                                                    | 0            |
|       | Selected                  | 1.                                                                                                    | 1            |
|       | DI1                       | Digital input DI1 (10.02 DI delayed status, bit 0).                                                                                                    | 2            |
|       | DI2                       | Digital input DI2 (10.02 DI delayed status, bit 1).                                                                                                    | 3            |
|       | DI3                       | Digital input DI3 (10.02 DI delayed status, bit 2).                                                                                                    | 4            |
|       | DI4                       | Digital input DI4 (10.02 DI delayed status, bit 3).                                                                                                    | 5            |
|       | DI5                       | Digital input DI5 (10.02 DI delayed status, bit 4).                                                                                                    | 6            |
|       | DI6                       | Digital input DI6 (10.02 DI delayed status, bit 5).                                                                                                    | 7            |
|       | Reserved                  |                                                                                                    | 817          |
|       | Timed function 1          | Bit 0 of 34.01 Timed functions status (see page 327).                                                                                                    | 18           |
|       | Timed function 2          | Bit 1 of 34.01 Timed functions status (see page 327).                                                                                                    | 19           |
|       | Timed function 3          | Bit 2 of 34.01 Timed functions status (see page 327).                                                                                                    | 20           |
|       | Reserved                  |                                                                                                    | 2123         |
|       | Supervision 1             | Bit 0 of 32.01 Supervision status (see page 319).                                                                                                    | 24           |
|       | Supervision 2             | Bit 1 of 32.01 Supervision status (see page 319).                                                                                                    | 25           |
|       | Supervision 3             | Bit 2 of 32.01 Supervision status (see page 319).                                                                                                    | 26           |
|       | Other [bit]               | Source selection (see <i>Terms and abbreviations</i> on page 196).                                                                                                    | -            |
| 20.27 | Jogging 2 start<br>source | If enabled by parameter 20.25 Jogging enable, selects the source for the activation of jogging function 2. (Jogging function 2 can also be activated through fieldbus regardless of parameter 20.25.)  1 = Jogging 2 active.  For the selections, see parameter 20.26 Jogging 1 start source.  Notes:  Jogging is supported in vector control mode only.  If both jogging 1 and 2 are activated, the one that was activated first has priority.  This parameter cannot be changed while the drive is running. | Not selected |

| No.   | Name/Value                                                      |                     | Descriptio                                                                                      | n                                             | Def/FbEq16 |
|-------|-----------------------------------------------------------------|---------------------|-------------------------------------------------------------------------------------------------|-----------------------------------------------|------------|
| 20.30 | warning function parameter can be used to prevent these warning |                     | can be used to prevent these warnings from e event log. Whenever a bit of this parameter is set | 0000h                                         |            |
|       | B.:                                                             | 1                   |                                                                                                 | Description                                   |            |
|       | Bit                                                             | Name                |                                                                                                 | Description                                   |            |
|       | 0<br>0                                                          | Name<br>Enable to r | otate                                                                                           | 1 = Warning AFED Enable to rotate is suppress | sed.       |
|       | 0<br>1                                                          |                     |                                                                                                 | <u> </u>                                      |            |

| 21 Start/stop mode | Start and stop modes; emergency stop mode and signal source selection; DC magnetization settings.                                                                                                    |           |
|--------------------|----------------------------------------------------------------------------------------------------|-----------|
| 21.01 Start mode   | Selects the motor start function for the vector motor control mode, ie. when 99.04 Motor control mode is set to Vector.  Notes:  • The start function for the scalar motor control mode is selected by parameter 21.19 Scalar start mode.  • Starting into a rotating motor is not possible when DC magnetizing is selected (Fast or Const time).  • With permanent magnet motors, Automatic start mode must be used.  • This parameter cannot be changed while the drive is running.  See also section DC magnetization (page 161).                                                                                                    | Automatic |
| Fast               | The drive pre-magnetizes the motor before start. The pre-<br>magnetizing time is determined automatically, being typically<br>200 ms to 2 s depending on motor size. This mode should be<br>selected if a high break-away torque is required.                                                                                                    | 0         |
| Const time         | The drive pre-magnetizes the motor before start. The pre-magnetizing time is defined by parameter 21.02  Magnetization time. This mode should be selected if constant pre-magnetizing time is required (for example, if the motor start must be synchronized with the release of a mechanical brake). This setting also guarantees the highest possible break-away torque when the pre-magnetizing time is set long enough.  MARNING! The drive will start after the set magnetizing time has passed even if motor magnetization is not completed. In applications where a full break-away torque is essential, ensure that the constant magnetizing time is long enough to allow generation of full magnetization and torque. | 1         |
| Automatic          | Automatic start guarantees optimal motor start in most cases. It includes the flying start function (starting into a rotating motor) and the automatic restart function. The drive motor control program identifies the flux as well as the mechanical state of the motor and starts the motor instantly under all conditions.                                                                                                    | 2         |

| No.                      | Name/Value             | Description                                                                                                    |                                                                                                    | Def/FbEq16          |
|--------------------------|------------------------|----------------------------------------------------------------------------------------------------|----------------------------------------------------------------------------------------------------|---------------------|
| 21.02 Magnetization time |                        | motor control mode), or                                                                                                    | e is set to Const time (in vector of mode is set to Const time or or control mode).  rive automatically se set time. To ensure fuller to the same value as, or stant. If not known, use the | 500 ms              |
|                          |                        | Motor rated power                                                                                                    | Constant magnetizing time                                                                                                    |                     |
|                          |                        | < 1 kW                                                                                                    | ≥ 50 to 100 ms                                                                                                    |                     |
|                          |                        | 1 to 10 kW                                                                                                    | ≥ 100 to 200 ms                                                                                                    |                     |
|                          |                        | 10 to 200 kW                                                                                                    | ≥ 200 to 1000 ms                                                                                                    |                     |
|                          |                        | 200 to 1000 kW                                                                                                    | ≥ 1000 to 2000 ms                                                                                                    |                     |
|                          |                        | <b>Note:</b> This parameter cannot be running.                                                                                                    | e changed while the drive is                                                                                                    |                     |
|                          | 010000 ms              | Constant DC magnetizing time                                                                                                    | ١.                                                                                                    | 1 = 1 ms            |
| 21.03                    | Stop mode              | Selects the way the motor is stopped when a stop command is received.  Additional braking is possible by selecting flux braking (see parameter 97.05 Flux braking).                                                                                                    |                                                                                                    | Coast               |
|                          | Coast                  | Stop by switching off the output The motor coasts to a stop.  WARNING! If a mechan safe to stop the drive by                                                                                                    | 0                                                                                                    |                     |
|                          | Ramp                   | Stop along the active decelera<br>group 23 Speed reference ram<br>Frequency reference chain on                                                                                                    | <i>p</i> on page 276 or 28                                                                                                    | 1                   |
|                          | Torque limit           | Stop according to torque limits (<br>This mode is only possible in v                                                                                                    |                                                                                                    | 2                   |
| 21.04                    | Emergency stop<br>mode | Selects the way the motor is st<br>stop command is received.<br>The source of the emergency s<br>parameter 21.05 Emergency s                                                                                                    | stop signal is selected by                                                                                                    | Ramp stop<br>(Off1) |
|                          | Ramp stop (Off1)       | With the drive running:  1 = Normal operation.  0 = Normal stop along the s defined for the particular reficontrol [page 165]). After the restarted by removing the eswitching the start signal frow With the drive stopped:  1 = Starting allowed.  5 = Starting not allowed. | 0                                                                                                    |                     |
|                          | Coast stop (Off2)      | With the drive running:  • 1 = Normal operation.  • 0 = Stop by coasting. With the drive stopped:  • 1 = Starting allowed.  • 0 = Starting not allowed.                                                                                                    |                                                                                                    | 1                   |

| No.   | Name/Value               | Description                                                                                                    | Def/FbEq16         |
|-------|--------------------------|----------------------------------------------------------------------------------------------------|--------------------|
|       | Eme ramp stop<br>(Off3)  | With the drive running:  • 1 = Normal operation  • 0 = Stop by ramping along emergency stop ramp defined by parameter 23.23 Emergency stop time. After the drive has stopped, it can be restarted by removing the emergency stop signal and switching the start signal from 0 to 1.  With the drive stopped:  • 1 = Starting allowed.  • 0 = Starting not allowed. | 2                  |
| 21.05 | Emergency stop<br>source | Selects the source of the emergency stop signal. The stop mode is selected by parameter 21.04 Emergency stop mode.  0 = Emergency stop active.  1 = Normal operation  Note: This parameter cannot be changed while the drive is running.                                                                                                    | Inactive<br>(true) |
|       | Active (false)           | 0.                                                                                                    | 0                  |
|       | Inactive (true)          | 1.                                                                                                    | 1                  |
|       | Reserved                 |                                                                                                    | 2                  |
|       | DI1                      | Digital input DI1 (10.02 DI delayed status, bit 0).                                                                                                    | 3                  |
|       | DI2                      | Digital input DI2 (10.02 DI delayed status, bit 1).                                                                                                    | 4                  |
|       | DI3                      | Digital input DI3 (10.02 DI delayed status, bit 2).                                                                                                    | 5                  |
|       | DI4                      | Digital input DI4 (10.02 DI delayed status, bit 3).                                                                                                    | 6                  |
|       | DI5                      | Digital input DI5 (10.02 DI delayed status, bit 4).                                                                                                    | 7                  |
|       | DI6                      | Digital input DI6 (10.02 DI delayed status, bit 5).                                                                                                    | 8                  |
|       | Other [bit]              | Source selection (see <i>Terms and abbreviations</i> on page 196).                                                                                                    | -                  |
| 21.06 | Zero speed limit         | Defines the zero speed limit. The motor is stopped along a speed ramp (when ramped stop is selected or emergency stop time is used) until the defined zero speed limit is reached. After the zero speed delay, the motor coasts to a stop.                                                                                                    | 30.00 rpm          |
|       | 0.0030000.00<br>rpm      | Zero speed limit.                                                                                                    | See par.<br>46.01  |

| No.   | Name/Value       | Description                                                                                                    | Def/FbEq16 |
|-------|------------------|----------------------------------------------------------------------------------------------------|------------|
| 21.07 | Zero speed delay | Defines the delay for the zero speed delay function. The function is useful in applications where a smooth and quick restarting is essential. During the delay, the drive knows the rotor position accurately.  Without zero speed delay: The drive receives a stop command and decelerates along a ramp. When actual motor speed falls below the value of                                                                                      | 0 ms       |
|       |                  | parameter 21.06 Zero speed limit, inverter modulation is stopped and the motor coasts to a standstill.                                                                                                    |            |
|       |                  | Speed                                                                                                    |            |
|       |                  | Speed controller switched off: Motor coasts to a stop.                                                                                                    |            |
|       |                  | 21.06 Zero speed limit                                                                                                    |            |
|       |                  | Time                                                                                                    |            |
|       |                  | With zero speed delay: The drive receives a stop command and decelerates along a ramp. When actual motor speed falls below the value of parameter 21.06 Zero speed limit, the zero speed delay function activates. During the delay the function keeps the speed controller live: the inverter modulates, motor is magnetized and the drive is ready for a quick restart. Zero speed delay can be used, for example, with the jogging function. |            |
|       |                  | Speed                                                                                                    |            |
|       |                  | Speed controller remains active. Motor is decelerated to true zero speed.                                                                                                    |            |
|       |                  | Delay Time                                                                                                    |            |
|       |                  | Delay Time                                                                                                    |            |
|       | 030000 ms        | Zero speed delay.                                                                                                    | 1 = 1 ms   |

5

| No.   | Name/\               | Name/Value Description |                                                                                                    | Def/FbEq1                                        |  |
|-------|----------------------|------------------------|----------------------------------------------------------------------------------------------------|--------------------------------------------------|--|
| 21.08 | DC curr              | rent control           | Activates/deactivates the DC hold and post-magnetization functions. See section <i>DC magnetization</i> (page <i>161</i> ). <b>Note:</b> DC magnetization causes the motor to heat up. In applications where long DC magnetization times are required, externally ventilated motors should be used. If the DC magnetization period is long, DC magnetization cannot prevent the motor shaft from rotating if a constant load is applied to the motor. | 0000Ь                                            |  |
|       | Bit                  | Name                   | Value                                                                                                    |                                                  |  |
|       | 0                    | DC hold                | 1 = Enable DC hold. See section <i>DC hold</i> (page 162).  Note: The DC hold function has no effect if the start signal is                                                                                                    | s switched of                                    |  |
|       | 1                    | Post-<br>magnetizat    | 1 = Enable post-magnetization. See section Settings and diagnostics                                                                                                    |                                                  |  |
|       | 2                    | DC brake               | 1 = Enable DC brake.                                                                                                    |                                                  |  |
|       | 315                  | Reserved               |                                                                                                    |                                                  |  |
|       |                      |                        |                                                                                                    |                                                  |  |
|       | 0000b                | 0011b                  | DC magnetization selection.                                                                                                    | 1 = 1                                            |  |
| 21.09 |                      |                        | Defines the DC hold speed in speed control mode. See parameter 21.08 DC current control, and section DC hold (page 162).                                                                                                    | 5.00 rpm                                         |  |
|       | 0.001                | 000.00 rpm             | DC hold speed.                                                                                                    | See par.<br>46.01                                |  |
| 21.10 | DC curr<br>reference |                        | Defines the DC hold current in percent of the motor nominal current. See parameter 21.08 DC current control, and section DC magnetization (page 161).  After 100 seconds post-magnetization time, the maximum magnetization current is limited to the magnetization current corresponding to the actual flux reference.                                                                                                    | 30.0%                                            |  |
|       | 0.010                | 0.0%                   | DC hold current.                                                                                                    | 1 = 1%                                           |  |
| 21.11 | Post ma<br>time      | agnetization           | Defines the length of time for which post-magnetization is active after stopping the motor. The magnetization current is defined by parameter 21.10 DC current reference.  See parameter 21.08 DC current control.                                                                                                    | 0 s                                              |  |
|       | 0300                 | 0 s                    | Post-magnetization time.                                                                                                    | 1 = 1 s                                          |  |
| 21.14 | Pre-hea<br>source    | ating input            | Selects the source for controlling pre-heating for the motor. The status of the pre-heating is shown as bit 2 of 06.21 Drive status word 3.  Notes:  The heating function requires that STO is not triggered.  The heating function requires that the drive is not faulted.                                                                                                    | Off                                              |  |
|       | Off                  |                        | 0. Pre-heating is always deactivated.                                                                                                    | 0                                                |  |
|       | On                   |                        | Pre-heating is always activated when the drive is stopped.                                                                                                    | 1                                                |  |
|       | DI1                  |                        | Digital input DI1 (10.02 DI delayed status, bit 0).                                                                                                    | 2                                                |  |
|       | DI2                  |                        | Digital input DI2 (10.02 DI delayed status, bit 1).                                                                                                    | 3                                                |  |
|       |                      |                        | +                                                                                                    | <del>                                     </del> |  |

Digital input DI3 (10.02 DI delayed status, bit 2).

Digital input DI4 (10.02 DI delayed status, bit 3).

DI3 DI4

| No.   | Name/Value             | Description                                                                                                    | Def/FbEq16 |
|-------|------------------------|----------------------------------------------------------------------------------------------------|------------|
|       | DI5                    | Digital input DI5 (10.02 DI delayed status, bit 4).                                                                                                    | 6          |
|       | DI6                    | Digital input DI6 (10.02 DI delayed status, bit 5).                                                                                                    | 7          |
|       | Supervision 1          | Bit 0 of 32.01 Supervision status (see page 319).                                                                                                    | 8          |
|       | Supervision 2          | Bit 1 of 32.01 Supervision status (see page 319).                                                                                                    | 9          |
|       | Supervision 3          | Bit 2 of 32.01 Supervision status (see page 319).                                                                                                    | 10         |
|       | Timed function 1       | Bit 0 of 34.01 Timed functions status (see page 327).                                                                                                    | 11         |
|       | Timed function 2       | Bit 1 of 34.01 Timed functions status (see page 327).                                                                                                    | 12         |
|       | Timed function 3       | Bit 2 of 34.01 Timed functions status (see page 327).                                                                                                    | 13         |
|       | MCW user bit 0         | Bit 12 of 06.01 Main control word (see page 208).                                                                                                    | 16         |
|       | MCW user bit 1         | Bit 13 of 06.01 Main control word (see page 208).                                                                                                    | 17         |
|       | MCW user bit 2         | Bit 14 of 06.01 Main control word (see page 208).                                                                                                    | 18         |
|       | MCW user bit 3         | Bit 15 of 06.01 Main control word (see page 208).                                                                                                    | 19         |
|       | Other [bit]            | Source selection (see <i>Terms and abbreviations</i> on page 196).                                                                                                    | -          |
| 21.15 | Pre-heating time delay | Defines the time delay before pre-heating starts after the drive is stopped.                                                                                                    | 60 s       |
|       | 103000 s               | Pre-heating time delay.                                                                                                    | 1 = 1 s    |
| 21.16 | Pre-heating current    | Defines the DC current used to heat the motor. The value is in percent of the nominal motor current.                                                                                                    | 0.0%       |
|       | 0.030.0%               | Pre-heating current.                                                                                                    | 1 = 1%     |
| 21.18 | Auto restart time      | The motor can be automatically started after a short supply power failure using the automatic restart function. See section Automatic restart (page 171).  When this parameter is set to 0.0 seconds, automatic restarting is disabled. Otherwise, the parameter defines the maximum duration of the power failure after which restarting is attempted. Note that this time also includes the DC precharging delay. See also parameter 21.34 Force auto restart.  This parameter has effect only if parameter 95.04 Control board supply is set to External 24V.  WARNING! Before you activate the function, make sure that no dangerous situations can occur. The function restarts the drive automatically and continues operation after a supply break. | 10.0 s     |
|       | 0.0 s                  | Automatic restarting disabled.                                                                                                    | 0          |
|       | 0.110.0 s              | Maximum power failure duration.                                                                                                    | 1 = 1 s    |
| 21.19 | Scalar start mode      | Selects the motor start function for the scalar motor control mode, that is, when 99.04 Motor control mode is set to Scalar.  Notes:  • The start function for the vector motor control mode is selected by parameter 21.01 Start mode.  • With permanent magnet motors, Automatic start mode must be used.  • This parameter cannot be changed while the drive is running.  See also section DC magnetization (page 161).                                                                                                    | Normal     |
|       | Normal                 | Immediate start from zero speed.                                                                                                    | 0          |

| No. Name/Value  | Description                                                                                                    | Def/FbEq16 |
|-----------------|----------------------------------------------------------------------------------------------------|------------|
| Const time      | The drive pre-magnetizes the motor before start. The pre-magnetizing time is defined by parameter 21.02  Magnetization time. This mode should be selected if constant pre-magnetizing time is required (for example, if the motor start must be synchronized with the release of a mechanical brake). This setting also guarantees the highest possible break-away torque when the pre-magnetizing time is set long enough.  Note: This mode cannot be used to start into a rotating motor.  WARNING! The drive will start after the set pre-magnetizing time has passed even if motor magnetizing time has passed even if motor magnetization is not completed. In applications where a full break-away torque is essential, ensure that the constant magnetizing time is long enough to allow generation of full magnetization and torque.                                                                                                    | 1          |
| Automatic       | The drive automatically selects the correct output frequency to start a rotating motor. This is useful for flying starts: if the motor is already rotating, the drive will start smoothly at the current frequency.  Note: Cannot be used in multimotor systems.                                                                                                    | 2          |
| Torque boost    | The drive pre-magnetizes the motor before the start. The pre- magnetizing time is defined by parameter 21.02  Magnetization time.  Torque boost is applied at start. Torque boost is stopped when output frequency exceeds 40% of nominal frequency or when it is equal to the reference value. See parameter 21.26 Torque boost current.  This mode should selected if a high break-away torque is required.  Note: This mode cannot be used to start into a rotating motor.  MARNING! The drive will start after the set pre- magnetizing time has passed even if motor magnetization is not completed. In applications where a full break-away torque is essential, ensure that the constant magnetizing time is long enough to allow generation of full magnetization and torque.                                                                                                    | 3          |
| Automatic+boost | Automatic start with torque boost.  Automatic start is performed first and the motor is magnetized. If the speed is found to be zero, torque boost is applied.                                                                                                    | 4          |
| Flying start    | The drive automatically selects the correct output frequency to start a rotating motor. If the motor is already rotating, drive will start smoothly at the current frequency. — The mode will start the motor with vector control and switch to scalar control on the fly when the motor speed has been found.  Compared to the Automatic start mode, Flying start detects the motor speed faster. Flying start requires more accurate information about motor model. Therefore standstill ID run is done automatically when the drive is started for the first time after selecting Flying start. Motor plate values should be accurate. Wrong plate values may decrease the starting performance.  Note: During flying start, the drive will at first run in vector control mode. This is why, when using flying start, the drive nominal current setting must be in the allowed range for vector control mode, see parameter 99.06 Motor nominal current. | 5          |

| No.   | Name/Value              | Description                                                                                                    | Def/FbEq16 |
|-------|-------------------------|----------------------------------------------------------------------------------------------------|------------|
|       | Flying start+boost      | Flying start with torque boost. Flying start is performed first and the motor is magnetized. If the speed is found to be zero, torque boost is applied.                                                                                                    | 6          |
| 21.21 | DC hold frequency       | Defines the DC hold frequency, which is used instead of parameter 21.09 DC hold speed when the motor is in scalar frequency mode. See parameter 21.08 DC current control, and section DC hold (page 162).                                                                                                    | 5.00 Hz    |
|       | 0.001000.00 Hz          | DC hold frequency.                                                                                                    | 1 = 1 Hz   |
| 21.22 | Start delay             | Defines the start delay. After the conditions for start have been fulfilled, the drive waits until the delay has elapsed and then starts the motor. During the delay, warning <i>AFE9 Start delay</i> is shown.  Start delay can be used with all start modes.                                                                                                    | 0.00 s     |
|       | 0.0060.00 s             | Start delay                                                                                                    | 1 = 1 s    |
| 21.23 | Smooth start            | Selects the forced current vector rotation mode at low speeds. When the smooth start mode is selected, the rate of acceleration is limited by the acceleration and deceleration ramp times. If the process driven by the permanent magnet synchronous motor has high inertia, slow ramp times are recommended.  Can be used for permanent magnet synchronous motors only.                                                       | Disabled   |
|       | Disabled                | Disabled.                                                                                                    | 0          |
|       | Enabled always          | Enabled always.                                                                                                    | 1          |
|       | Start only              | Enabled when starting the motor.                                                                                                    | 2          |
| 21.24 | Smooth start<br>current | Current used in the current vector rotation at low speeds. Increase the smooth start current if the application requires motor shaft swinging needs to be minimized. Note that accurate torque control is not possible in the current vector rotation mode.  Can be used for permanent magnet synchronous motors only.                                                                                                    | 50.0%      |
|       | 10.0200.0%              | Value in percent of the nominal motor current.                                                                                                    | 1 = 1%     |
| 21.25 | Smooth start speed      | Output frequency up to which the current vector rotation is used. See parameter 21.19 Scalar start mode.  Can be used for permanent magnet synchronous motors only.                                                                                                    | 10.0%      |
|       | 2.0100.0%               | Value as a percentage of the nominal motor frequency.                                                                                                    | 1 = 1%     |
| 21.26 | Torque boost<br>current | Defines the maximum supplied current to motor when (21.19 Scalar start mode is set to Torque boost (see page 263).  Parameter value is in percent of the motor nominal current. Nominal value of the parameter is 100.0%.  Torque boost is only applied at start, ending when output frequency exceeds 40% of nominal frequency or when output frequency is equal to reference.  Can be used in scalar motor control mode only. | 100.0%     |
|       | 15.0300.0%              | Value in percent of the nominal motor current.                                                                                                    | 1 = 1%     |

| No.   | Name/Value                        | Description                                                                                                    | Def/FbEq16 |  |
|-------|-----------------------------------|----------------------------------------------------------------------------------------------------|------------|--|
| 21.27 | Torque boost time                 | Defines the minimum and maximum torque boost time. If torque boost time is less than 40% of frequency acceleration time (see parameters 28.72 and 28.74), then torque boost time is set at 40% of frequency acceleration time.                                                                                                    | 20.0 s     |  |
|       | 0.060.0 s                         | Nominal motor time.                                                                                                    | 1 = 1 s    |  |
| 21.30 | Speed<br>compensated stop<br>mode | Selects the method used to stop the drive. See also section.  Speed compensated stop (page 168).  Speed compensated stop is active only if  the operation mode is not torque, and  parameter 21.03 Stop mode is Ramp, or  parameter 20.11 Run enable stop mode is Ramp (in case Run enable is missing).                                  | Off        |  |
|       | Off                               | Stop according parameter 21.03 Stop mode, no speed compensated stop.                                                                                                    | 0          |  |
|       | Speed comp FWD                    | If the direction of rotation is forward, speed compensation is used for constant distance braking. Speed difference (between used speed and maximum speed) is compensated by running the drive with current speed before the motor is stopped along a ramp.  If the direction of rotation is reverse, the drive is stopped along a ramp. | 1          |  |
|       | Speed comp REV                    | If the direction of rotation is reverse, speed compensation is used for constant distance braking. Speed difference (between used speed and maximum speed) is compensated by running the drive with current speed before the motor is stopped along a ramp.  If the direction of rotation is forward, the drive is stopped along a ramp. | 2          |  |
|       | Speed comp bipolar                | Regardless of the direction of rotation, speed compensation is used for constant distance braking. Speed difference (between used speed and maximum speed) is compensated by running the drive with current speed before the motor is stopped along a ramp.                                                                              | 3          |  |
| 21.31 | Speed comp stop<br>delay          | This delay adds distance to the total distance traveled during a stop from maximum speed. It is used to adjust the distance to match requirements so that the distance traveled is not solely determined by the deceleration rate.                                                                                                    | 0.00 s     |  |
|       | 0.001000.00 s                     | Speed delay.                                                                                                    | 1 = 1 s    |  |
| 21.32 | Speed comp stop<br>threshold      | This parameter sets a speed threshold below which the Speed compensated stop feature is disabled. In this speed region, the speed compensated stop is not attempted and the drive stops as it would, using the ramp option.                                                                                                    | 10%        |  |
|       | 0100%                             | Speed threshold as a percent of the motor nominal speed.                                                                                                    | 1 = 1%     |  |
| 21.34 | Force auto restart                | Forces automatic restart. The parameter is applicable only if parameter 95.04 Control board supply is set to External 24V.                                                                                                    | Disable    |  |
|       | Disable                           | Force auto restart disabled. Parameter 21.18 Auto restart time is in effect if its value is more than 0.0 s.                                                                                                    | 0          |  |
|       | Enable                            | Force auto restart enabled. Parameter 21.18 Auto restart time is ignored. The drive never trips on the undervoltage fault and the start signal is on forever. When he DC voltage is restored, the normal operation continues.                                                                                                    | 1          |  |
| 21.35 | Preheating power                  | Defines the power used to heat the motor.                                                                                                    | 0.00       |  |

| No.   | Name/Value      | Description                                             | Def/FbEq16 |
|-------|-----------------|---------------------------------------------------------|------------|
|       | 0.0010.00 kW    | Preheating power.                                       | 100 = 1 kW |
| 21.36 | Preheating unit | Defines if preheating is specified as current or power. | Current    |
|       | Current         |                                                         | 0          |
|       | Power           |                                                         | 1          |

| 22 Speed reference selection |                           | Speed reference selection; motor potentiometer settings. See the control chain diagrams on pages 554559.                             |                   |
|------------------------------|---------------------------|----------------------------------------------------------------------------------------------------|-------------------|
| 22.01                        | Speed ref unlimited       | Displays the output of the speed reference selection block. See the control chain diagram on page 555.  This parameter is read-only. | -                 |
|                              | -30000.00<br>30000.00 rpm | Value of the selected speed reference.                                                                                               | See par.<br>46.01 |

| No.   | Name/Value                                                                                                    | Description                                                                                                    | Def/FbEq16                   |
|-------|----------------------------------------------------------------------------------------------------|----------------------------------------------------------------------------------------------------|------------------------------|
| 22.11 | Ext1 speed ref1                                                                                                    | Selects EXT1 speed reference source 1. Two signal sources can be defined by this parameter and 22.12 Ext1 speed ref2. A mathematical function (22.13 Ext1 speed function) applied to the two signals creates an EXT1 reference (A in the figure below). A digital source selected by 19.11 Ext1/Ext2 selection can be used to switch between EXT1 reference and the corresponding EXT2 reference defined by parameters 22.18 Ext2 speed ref1, 22.19 Ext2 speed ref2 and 22.20 Ext2 speed function (B in the figure below). | Control panel<br>(ref saved) |
|       | 0 — AI — FB —  Other — Other — Oth | 22.11  22.13  Ref1  ADD  SUB  MUL  MAX   19.11  0  22.18  22.20  Ref1  MUL  MAX   EXT2  B  MUL  MAX    ADD  MUL  MAX                                                                                                    | 2.86                         |
|       | Zero                                                                                                    | None.                                                                                                    | 0                            |
|       | Al1 scaled                                                                                                    | 12.12 Al1 scaled value (see page 227).                                                                                                    | 1                            |
|       | Al2 scaled                                                                                                    | 12.22 Al2 scaled value (see page 229).                                                                                                    | 2                            |
|       | Reserved                                                                                                    |                                                                                                    | 3                            |
|       | FB A ref1                                                                                                    | 03.05 FB A reference 1 (see page 202).                                                                                                    | 4                            |
|       | FB A ref2                                                                                                    | 03.06 FB A reference 2 (see page 202).                                                                                                    | 5                            |
|       | Reserved                                                                                                    |                                                                                                    | 67                           |
|       | EFB ref1                                                                                                    | 03.09 EFB reference 1 (see page 202).                                                                                                    | 8                            |
|       | EFB ref2                                                                                                    | 03.10 EFB reference 2 (see page 203).                                                                                                    | 9                            |
|       | Reserved                                                                                                    |                                                                                                    | 1014                         |

| No.   | Name/Value                    | Description                                                                                                    | Def/FbEq16 |
|-------|-------------------------------|----------------------------------------------------------------------------------------------------|------------|
|       | Motor<br>potentiometer        | 22.80 Motor potentiometer ref act (output of the motor potentiometer).                                                                                                    | 15         |
|       | PID                           | 40.01 Process PID output actual (output of the process PID controller).                                                                                                    | 16         |
|       | Frequency input               | 11.38 Freq in 1 actual value (when DI5 is used as a frequency input).                                                                                                    | 17         |
|       | Control panel (ref<br>saved)  | Control panel reference (03.01 Panel reference, see page 202) saved by the control system for the location where the control returns is used as the reference.  Reference  EXT1 reference  EXT2 reference  Active reference  Inactive reference                                                                                                    | 18         |
|       | Control panel (ref<br>copied) | Control panel reference (03.01 Panel reference, see page 202) for the previous control location is used as the reference when the control location changes if the references for the two locations are of the same type (for example, frequency/speed/torque/PID); otherwise, the actual signal is used as the new reference.  Reference  **EXT1 reference  **EXT2 reference  - Active reference  Inactive reference | 19         |
|       | Other                         | Source selection (see <i>Terms and abbreviations</i> on page 196).                                                                                                    | -          |
| 22.12 | Ext1 speed ref2               | Selects EXT1 speed reference source 2.<br>For the selections, and a diagram of reference source selection, see parameter 22.11 Ext1 speed ref1.                                                                                                    | Zero       |
| 22.13 | Ext1 speed function           | Selects a mathematical function between the reference sources selected by parameters 22.11 Ext1 speed ref1 and 22.12 Ext1 speed ref2. See diagram at 22.11 Ext1 speed ref1.                                                                                                    | Ref1       |
|       | Ref1                          | Signal selected by 22.11 Ext1 speed ref1 is used as speed reference 1 as such (no function applied).                                                                                                    | 0          |
|       | Add (ref1 + ref2)             | The sum of the reference sources is used as speed reference 1.                                                                                                    | 1          |
|       | Sub (ref1 - ref2)             | The subtraction ([22.11 Ext1 speed ref1] - [22.12 Ext1 speed ref2]) of the reference sources is used as speed reference 1.                                                                                                    | 2          |
|       | Mul (ref1 × ref2)             | The multiplication of the reference sources is used as speed reference 1.                                                                                                    | 3          |
|       | Min (ref1, ref2)              | The smaller of the reference sources is used as speed reference 1.                                                                                                    | 4          |
|       | Max (ref1, ref2)              | The greater of the reference sources is used as speed reference 1.                                                                                                    | 5          |

| No.   | Name/Value                 | Description                                                                                                    | Def/FbEq16 |
|-------|----------------------------|----------------------------------------------------------------------------------------------------|------------|
| 22.18 | Ext2 speed ref1            | Selects EXT2 speed reference source 1. Two signal sources can be defined by this parameter and 22.19 Ext2 speed ref2. A mathematical function (22.20 Ext2 speed function) applied to the two signals creates an EXT2 reference. See diagram at 28.11 Ext1 frequency ref1.                                                     | Zero       |
|       | Zero                       | None.                                                                                                    | 0          |
|       | Al1 scaled                 | 12.12 Al1 scaled value (see page 227).                                                                                                    | 1          |
|       | Al2 scaled                 | 12.22 Al2 scaled value (see page 229).                                                                                                    | 2          |
|       | Reserved                   |                                                                                                    | 3          |
|       | FB A ref1                  | 03.05 FB A reference 1 (see page 202).                                                                                                    | 4          |
|       | FB A ref2                  | 03.06 FB A reference 2 (see page 202).                                                                                                    | 5          |
|       | Reserved                   |                                                                                                    | 67         |
|       | EFB ref1                   | 03.09 EFB reference 1 (see page 202).                                                                                                    | 8          |
|       | EFB ref2                   | 03.10 EFB reference 2 (see page 203).                                                                                                    | 9          |
|       | Reserved                   |                                                                                                    | 1014       |
|       | Motor<br>potentiometer     | 22.80 Motor potentiometer ref act (output of the motor potentiometer).                                                                                                    | 15         |
|       | PID                        | 40.01 Process PID output actual (output of the process PID controller).                                                                                                    | 16         |
|       | Frequency input            | 11.38 Freq in 1 actual value (when DI5 is used as a frequency input).                                                                                                    | 17         |
|       | Control panel (ref saved)  | Control panel reference (03.01 Panel reference, see page 202) saved by the control system for the location where the control returns is used as the reference.  Reference                                                                                                    | 18         |
|       |                            | EXT1 reference  X EXT2 reference  Active reference  Inactive reference                                                                                                    |            |
|       | Control panel (ref copied) | Control panel reference (03.01 Panel reference, see page 202) for the previous control location is used as the reference when the control location changes if the references for the two locations are of the same type (for example, frequency/speed/torque/PID); otherwise, the actual signal is used as the new reference. | 19         |
|       |                            | Reference  EXT1 reference  EXT2 reference  Active reference  Inactive reference                                                                                                    |            |
|       | Other                      | Source selection (see <i>Terms and abbreviations</i> on page 196).                                                                                                    | -          |
| 22.19 | Ext2 speed ref2            | Selects EXT2 speed reference source 2.<br>For the selections, and a diagram of reference source selection, see parameter 22.18 Ext2 speed ref1.                                                                                                    | Zero       |

| No.   | Name/Value |                  | Description Def/FbE                                                                                                    |                                                                                       |
|-------|------------|------------------|----------------------------------------------------------------------------------------------------|---------------------------------------------------------------------------------------|
| 22.20 | s<br>2     |                  | Selects a mathematical function between the reference sources selected by parameters 22.18 Ext2 speed ref1 and 22.19 Ext2 speed ref2. See diagram at 22.18 Ext2 speed ref1.      | Ref1                                                                                  |
|       | Ref1       |                  | Signal selected by Ext2 speed ref1 is used as speed reference 1 as such (no function applied).                                                                                   | 0                                                                                     |
|       | Add (re    | f1 + ref2)       | The sum of the reference sources is used as speed reference 1.                                                                                                    | 1                                                                                     |
|       | Sub (re    | f1 - ref2)       | The subtraction ([22.11 Ext1 speed ref1] - [22.12 Ext1 speed ref2]) of the reference sources is used as speed reference 1.                                                       | 2                                                                                     |
|       | Mul (ref   | f1 × ref2)       | The multiplication of the reference sources is used as speed reference 1.                                                                                                    | 3                                                                                     |
|       | Min (ref   | f1, ref2)        | The smaller of the reference sources is used as speed reference 1.                                                                                                    | 4                                                                                     |
|       | Max (re    | ef1, ref2)       | The greater of the reference sources is used as speed reference 1.                                                                                                    | 5                                                                                     |
| 22.21 | function t |                  | Determines how constant speeds are selected, and whether the rotation direction signal is considered or not when applying a constant speed.                                      | 0001b                                                                                 |
|       | Bit        | Name             | Information                                                                                                    |                                                                                       |
|       | 0          | Constant sp      | need 1 = Packed: 7 constant speeds are selectable using the the defined by parameters 22.22, 22.23 and 22.24.                                                                    | ree sources                                                                           |
|       |            |                  | 0 = Separate: Constant speeds 1, 2 and 3 are separately at the sources defined by parameters 22.22, 22.23 and 22.24 In case of conflict, the constant speed with the smaller nur | respectively.                                                                         |
|       | 215        | Direction enable | 0 = Separate: Constant speeds 1, 2 and 3 are separately a the sources defined by parameters 22.22, 22.23 and 22.24                                                               | respectively. mber takes speed, the .32) is . This e) constant e active forward ed is |

| No.   | Name/Value          | Description                                                                                                    | Def/FbEq16 |
|-------|---------------------|----------------------------------------------------------------------------------------------------|------------|
| 22.22 | Constant speed sel1 | When bit 0 of parameter 22.21 Constant speed function is 0 (Separate), selects a source that activates constant speed 1. When bit 0 of parameter 22.21 Constant speed function is 1 (Packed), this parameter and parameters 22.23 Constant speed sel2 and 22.24 Constant speed sel3 select three sources whose states activate constant speeds as follows: | DI3        |

| Source defined by par. 22.22 | Source defined by par. 22.23 | Source defined by par. 22.24 | Constant speed active |
|------------------------------|------------------------------|------------------------------|-----------------------|
| 0                            | 0                            | 0                            | None                  |
| 1                            | 0                            | 0                            | Constant speed 1      |
| 0                            | 1                            | 0                            | Constant speed 2      |
| 1                            | 1                            | 0                            | Constant speed 3      |
| 0                            | 0                            | 1                            | Constant speed 4      |
| 1                            | 0                            | 1                            | Constant speed 5      |
| 0                            | 1                            | 1                            | Constant speed 6      |
| 1                            | 1                            | 1                            | Constant speed 7      |

|       | Always off             | Always off.                                                                                                    | 0    |
|-------|------------------------|----------------------------------------------------------------------------------------------------|------|
|       | Always on              | Always on.                                                                                                    | 1    |
|       | DI1                    | Digital input DI1 (10.02 DI delayed status, bit 0).                                                                                                    | 2    |
|       | DI2                    | Digital input DI2 (10.02 DI delayed status, bit 1).                                                                                                    | 3    |
|       | DI3                    | Digital input DI3 (10.02 DI delayed status, bit 2).                                                                                                    | 4    |
|       | DI4                    | Digital input DI4 (10.02 DI delayed status, bit 3).                                                                                                    | 5    |
|       | DI5                    | Digital input DI5 (10.02 DI delayed status, bit 4).                                                                                                    | 6    |
|       | DI6                    | Digital input DI6 (10.02 DI delayed status, bit 5).                                                                                                    | 7    |
|       | Reserved               |                                                                                                    | 817  |
|       | Timed function 1       | Bit 0 of 34.01 Timed functions status (see page 327).                                                                                                    | 18   |
|       | Timed function 2       | Bit 1 of 34.01 Timed functions status (see page 327).                                                                                                    | 19   |
|       | Timed function 3       | Bit 2 of 34.01 Timed functions status (see page 327).                                                                                                    | 20   |
|       | Reserved               |                                                                                                    | 2123 |
|       | Supervision 1          | Bit 0 of 32.01 Supervision status (see page 319).                                                                                                    | 24   |
|       | Supervision 2          | Bit 1 of 32.01 Supervision status (see page 319).                                                                                                    | 25   |
|       | Supervision 3          | Bit 2 of 32.01 Supervision status (see page 319).                                                                                                    | 26   |
|       | Other [bit]            | Source selection (see <i>Terms and abbreviations</i> on page 196).                                                                                                    | -    |
| 22.23 | Constant speed<br>sel2 | When bit 0 of parameter 22.21 Constant speed function is 0 (Separate), selects a source that activates constant speed 2. When bit 0 of parameter 22.21 Constant speed function is 1 (Packed), this parameter and parameters 22.22 Constant speed sel1 and 22.24 Constant speed sel3 select three sources that are used to activate constant speeds. See table at parameter 22.22 Constant speed sel1. For the selections, see parameter 22.22 Constant speed sel1. | DI4  |

| No.   | Name/Value                | Description                                                                                                    | Def/FbEq16                                |
|-------|---------------------------|----------------------------------------------------------------------------------------------------|-------------------------------------------|
| 22.24 | Constant speed<br>sel3    | When bit 0 of parameter 22.21 Constant speed function is 0 (Separate), selects a source that activates constant speed 3. When bit 0 of parameter 22.21 Constant speed function is 1 (Packed), this parameter and parameters 22.22 Constant speed sel1 and 22.23 Constant speed sel2 select three sources that are used to activate constant speeds. See table at parameter 22.22 Constant speed sel1. For the selections, see parameter 22.22 Constant speed sel1. | Always off                                |
| 22.26 | Constant speed 1          | Defines constant speed 1 (the speed the motor will turn when constant speed 1 is selected).                                                                                                    | 300.00 rpm;<br>360.00 rpm<br>(95.20 b0)   |
|       | -30000.00<br>30000.00 rpm | Constant speed 1.                                                                                                    | See par.<br>46.01                         |
| 22.27 | Constant speed 2          | Defines constant speed 2.                                                                                                    | 600.00 rpm;<br>720.00 rpm<br>(95.20 b0)   |
|       | -30000.00<br>30000.00 rpm | Constant speed 2.                                                                                                    | See par.<br>46.01                         |
| 22.28 | Constant speed 3          | Defines constant speed 3.                                                                                                    | 900.00 rpm;<br>1080.00 rpm<br>(95.20 b0)  |
|       | -30000.00<br>30000.00 rpm | Constant speed 3.                                                                                                    | See par.<br>46.01                         |
| 22.29 | Constant speed 4          | Defines constant speed 4.                                                                                                    | 1200.00 rpm;<br>1440.00 rpm<br>(95.20 b0) |
|       | -30000.00<br>30000.00 rpm | Constant speed 4.                                                                                                    | See par.<br>46.01                         |
| 22.30 | Constant speed 5          | Defines constant speed 5.                                                                                                    | 1500.00 rpm;<br>1800.00 rpm<br>(95.20 b0) |
|       | -30000.00<br>30000.00 rpm | Constant speed 5.                                                                                                    | See par.<br>46.01                         |
| 22.31 | Constant speed 6          | Defines constant speed 6.                                                                                                    | 2400.00 rpm;<br>2880.00 rpm<br>(95.20 b0) |
|       | -30000.00<br>30000.00 rpm | Constant speed 6.                                                                                                    | See par.<br>46.01                         |
| 22.32 | Constant speed 7          | Defines constant speed 7.                                                                                                    | 3000.00 rpm;<br>3600.00 rpm<br>(95.20 b0) |
|       | -30000.00<br>30000.00 rpm | Constant speed 7.                                                                                                    | See par.<br>46.01                         |
| 22.41 | Speed ref safe            | Defines a safe speed reference value that is used with supervision functions such as  12.03 Al supervision function  49.05 Communication loss action  50.02 FBA A comm loss func.                                                                                                    | 0.00 rpm                                  |
|       | -30000.00<br>30000.00 rpm | Safe speed reference.                                                                                                    | See par.<br>46.01                         |

| No.   | Name/Value                | Description                                                                                                    | Def/FbEq16        |
|-------|---------------------------|----------------------------------------------------------------------------------------------------|-------------------|
| 22.42 | Jogging 1 ref             | Defines the speed reference for jogging function 1. For more information on jogging, see page 165.                                                                                                    | 0.00 rpm          |
|       | -30000.00<br>30000.00 rpm | Speed reference for jogging function 1.                                                                                                    | See par.<br>46.01 |
| 22.43 | Jogging 2 ref             | Defines the speed reference for jogging function 2. For more information on jogging, see page 165.                                                                                                    | 0.00 rpm          |
|       | -30000.00<br>30000.00 rpm | Speed reference for jogging function 2.                                                                                                    | See par.<br>46.01 |
| 22.51 | Critical speed function   | Enables/disables the critical speeds function. Also determines whether the specified ranges are effective in both rotating directions or not.  See also section <i>Critical speeds/frequencies</i> (page 125). | 0000b             |

| Bit | Name      | Information                                                                                                    |
|-----|-----------|----------------------------------------------------------------------------------------------------|
| 0   | Enable    | 1 = Enable: Critical speeds enabled.                                                                                        |
|     |           | 0 = Disable: Critical speeds disabled.                                                                                      |
| 1   | Sign mode | 1 = Signed: The signs of parameters 22.5222.57 are taken into account.                                                      |
|     |           | 0 = Absolute: Parameters 22.5222.57 are handled as absolute values. Each range is effective in both directions of rotation. |
| 215 | Reserved  |                                                                                                    |

|       | 0000b0011b                | Critical speeds configuration word.                                                                                                    | 1 = 1             |
|-------|---------------------------|----------------------------------------------------------------------------------------------------|-------------------|
| 22.52 | Critical speed 1 low      | Defines the low limit for critical speed range 1.  Note: This value must be less than or equal to the value of 22.53 Critical speed 1 high.    | 0.00 rpm          |
|       | -30000.00<br>30000.00 rpm | Low limit for critical speed 1.                                                                                                    | See par.<br>46.01 |
| 22.53 | Critical speed 1<br>high  | Defines the high limit for critical speed range 1.  Note: This value must be greater than or equal to the value of 22.52 Critical speed 1 low. | 0.00 rpm          |
|       | -30000.00<br>30000.00 rpm | High limit for critical speed 1.                                                                                                    | See par.<br>46.01 |
| 22.54 | Critical speed 2 low      | Defines the low limit for critical speed range 2.  Note: This value must be less than or equal to the value of 22.55 Critical speed 2 high.    | 0.00 rpm          |
|       | -30000.00<br>30000.00 rpm | Low limit for critical speed 2.                                                                                                    | See par.<br>46.01 |
| 22.55 | Critical speed 2<br>high  | Defines the high limit for critical speed range 2.  Note: This value must be greater than or equal to the value of 22.54 Critical speed 2 low. | 0.00 rpm          |
|       | -30000.00<br>30000.00 rpm | High limit for critical speed 2.                                                                                                    | See par.<br>46.01 |
| 22.56 | Critical speed 3 low      | Defines the low limit for critical speed range 3.  Note: This value must be less than or equal to the value of 22.57 Critical speed 3 high.    | 0.00 rpm          |
|       | -30000.00<br>30000.00 rpm | Low limit for critical speed 3.                                                                                                    | See par.<br>46.01 |

| No.   | Name/Value                              | Description                                                                                                    | Def/FbEq16        |
|-------|-----------------------------------------|----------------------------------------------------------------------------------------------------|-------------------|
| 22.57 | Critical speed 3<br>high                | Defines the high limit for critical speed range 3. <b>Note:</b> This value must be greater than or equal to the value of 22.56 <i>Critical speed 3 low</i> .                                                                                                    | 0.00 rpm          |
|       | -30000.00<br>30000.00 rpm               | High limit for critical speed 3.                                                                                                    | See par.<br>46.01 |
| 22.71 | Motor<br>potentiometer<br>function      | Activates and selects the mode of the motor potentiometer. See section <i>Speed compensated stop</i> (page 168).                                                                                                    | Disabled          |
|       | Disabled                                | Motor potentiometer is disabled and its value set to 0.                                                                                                    | 0                 |
|       | Enabled (init at stop<br>/power-up)     | When enabled, the motor potentiometer first adopts the value defined by parameter 22.72 Motor potentiometer initial value. The value can then be adjusted from the up and down sources defined by parameters 22.73 Motor potentiometer up source and 22.74 Motor potentiometer down source. A stop or a power cycle will reset the motor potentiometer to the initial value (22.72).                                                                         | 1                 |
|       | Enabled (resume always)                 | As Enabled (init at stop /power-up), but the motor potentiometer value is retained over a power cycle.                                                                                                    | 2                 |
|       | Enabled (init to actual)                | Whenever another reference source is selected, the value of the motor potentiometer follows that reference. After the source of reference returns to the motor potentiometer, its value can again be changed by the up and down sources (defined by 22.73 and 22.74).                                                                                                    | 3                 |
| 22.72 | Motor<br>potentiometer initial<br>value | Defines an initial value (starting point) for the motor potentiometer. See the selections of parameter 22.71 Motor potentiometer function.                                                                                                    | 0.00              |
|       | -32768.00<br>32767.00                   | Initial value for motor potentiometer.                                                                                                    | 1 = 1             |
| 22.73 | Motor<br>potentiometer up<br>source     | Selects the source of motor potentiometer up signal.  0 = No change  1 = Increase motor potentiometer value. (If both the up and down sources are on, the potentiometer value will not change.)  Note: Motor potentiometer function up/down source control speed or frequency from zero to maximum speed or frequency. The running direction can be changed with parameter 20.04 Ext1 in2 source. See the figure in section Motor potentiometer on page 150. | Not used          |
|       | Not used                                | 0.                                                                                                    | 0                 |
|       | Not used                                | 1.                                                                                                    | 1                 |
|       | DI1                                     | Digital input DI1 (10.02 DI delayed status, bit 0).                                                                                                    | 2                 |
|       | DI2                                     | Digital input DI2 (10.02 DI delayed status, bit 1).                                                                                                    | 3                 |
|       | DI3                                     | Digital input DI3 (10.02 DI delayed status, bit 2).                                                                                                    | 4                 |
|       | DI4                                     | Digital input DI4 (10.02 DI delayed status, bit 3).                                                                                                    | 5                 |
|       | DI5                                     | Digital input DI5 (10.02 DI delayed status, bit 4).                                                                                                    | 6                 |
|       | DI6                                     | Digital input DI6 (10.02 DI delayed status, bit 5).                                                                                                    | 7                 |
|       | Reserved                                |                                                                                                    | 817               |
|       | Timed function 1                        | Bit 0 of 34.01 Timed functions status (see page 327).                                                                                                    | 18                |
|       | Timed function 2                        | Bit 1 of 34.01 Timed functions status (see page 327).                                                                                                    | 19                |
|       | Timed function 3                        | Bit 2 of 34.01 Timed functions status (see page 327).                                                                                                    | 20                |

| No.   | Name/Value                            | Description                                                                                                    | Def/FbEq16        |
|-------|---------------------------------------|----------------------------------------------------------------------------------------------------|-------------------|
|       | Reserved                              |                                                                                                    | 2123              |
|       | Supervision 1                         | Bit 0 of 32.01 Supervision status (see page 319).                                                                                                    | 24                |
|       | Supervision 2                         | Bit 1 of 32.01 Supervision status (see page 319).                                                                                                    | 25                |
|       | Supervision 3                         | Bit 2 of 32.01 Supervision status (see page 319).                                                                                                    | 26                |
|       | Other [bit]                           | Source selection (see <i>Terms and abbreviations</i> on page 196).                                                                                                    | -                 |
| 22.74 | Motor<br>potentiometer down<br>source | Selects the source of motor potentiometer down signal.  0 = No change 1 = Decrease motor potentiometer value. (If both the up and down sources are on, the potentiometer value will not change.)  Note: Motor potentiometer function up/down source control speed or frequency from zero to maximum speed or frequency. The running direction can be changed with parameter 20.04 Ext1 in 2 source. See the figure in section Motor potentiometer on page 150.  For the selections, see parameter 22.73 Motor potentiometer up source. | Not used          |
| 22.75 | Motor<br>potentiometer ramp<br>time   | Defines the change rate of the motor potentiometer. This parameter specifies the time required for the motor potentiometer to change from minimum (22.76) to maximum (22.77). The same change rate applies in both directions.                                                                                                    | 40.0 s            |
|       | 0.03600.0 s                           | Motor potentiometer change time.                                                                                                    | 10 = 1 s          |
| 22.76 | Motor<br>potentiometer min<br>value   | Defines the minimum value of the motor potentiometer.  Note: If vector control mode is used, value of this parameter must be changed.                                                                                                    | -50.00            |
|       | -32768.00<br>32767.00                 | Motor potentiometer minimum.                                                                                                    | 1 = 1             |
| 22.77 | Motor<br>potentiometer max<br>value   | Defines the maximum value of the motor potentiometer.  Note: If vector control mode is used, value of this parameter must be changed.                                                                                                    | 50.00             |
|       | -32768.00<br>32767.00                 | Motor potentiometer maximum.                                                                                                    | 1 = 1             |
| 22.80 | Motor<br>potentiometer ref<br>act     | The output of the motor potentiometer function. (The motor potentiometer is configured using parameters 22.7122.74.) This parameter is read-only.                                                                                                    | -                 |
|       | -32768.00<br>32767.00                 | Value of motor potentiometer.                                                                                                    | 1 = 1             |
| 22.86 | Speed reference<br>act 6              | Displays the value of the speed reference (EXT1 or EXT2) that has been selected by 19.11 Ext1/Ext2 selection. See diagram at 22.11 Ext1 speed ref1 or the control chain diagram on page 554.  This parameter is read-only.                                                                                                    | -                 |
|       | -30000.00<br>30000.00 rpm             | Speed reference after additive 2.                                                                                                    | See par.<br>46.01 |

| No.   | Name/Value                | Description                                                                                                    | Def/FbEq16        |
|-------|---------------------------|----------------------------------------------------------------------------------------------------|-------------------|
| 22.87 | Speed reference<br>act 7  | Displays the value of speed reference before application of critical speeds. See the control chain diagram on page 555. The value is received from 22.86 Speed reference act 6 unless overridden by  • any constant speed  • a jogging reference  • network control reference  • control panel reference  • safe speed reference.  This parameter is read-only. | -                 |
|       | -30000.00<br>30000.00 rpm | Speed reference before application of critical speeds.                                                                                                    | See par.<br>46.01 |

| 23 Speed reference ramp |                           | Speed reference ramp settings (programming of the acceleration and deceleration rates for the drive).  See the control chain diagram on page 556.                                                                                                    |                   |
|-------------------------|---------------------------|----------------------------------------------------------------------------------------------------|-------------------|
| 23.01                   | Speed ref ramp<br>input   | Displays the used speed reference (in rpm) before it enters the ramping and shaping functions. See the control chain diagram on page 556.  This parameter is read-only.                                                                                | -                 |
|                         | -30000.00<br>30000.00 rpm | Speed reference before ramping and shaping.                                                                                                    | See par.<br>46.01 |
| 23.02                   | Speed ref ramp output     | Displays the ramped and shaped speed reference in rpm. See the control chain diagram on page 556. This parameter is read-only.                                                                                                    | -                 |
|                         | -30000.00<br>30000.00 rpm | Speed reference after ramping and shaping.                                                                                                    | See par.<br>46.01 |
| 23.11                   | Ramp set selection        | Selects the source that switches between the two sets of acceleration/deceleration ramp times defined by parameters 23.1223.15.  0 = Acceleration time 1 and deceleration time 1 are active 1 = Acceleration time 2 and deceleration time 2 are active | DI5               |
|                         | Acc/Dec time 1            | 0.                                                                                                    | 0                 |
|                         | Acc/Dec time 2            | 1.                                                                                                    | 1                 |
|                         | DI1                       | Digital input DI1 (10.02 DI delayed status, bit 0).                                                                                                    | 2                 |
|                         | DI2                       | Digital input DI2 (10.02 DI delayed status, bit 1).                                                                                                    | 3                 |
|                         | DI3                       | Digital input DI3 (10.02 DI delayed status, bit 2).                                                                                                    | 4                 |
|                         | DI4                       | Digital input DI4 (10.02 DI delayed status, bit 3).                                                                                                    | 5                 |
|                         | DI5                       | Digital input DI5 (10.02 DI delayed status, bit 4).                                                                                                    | 6                 |
|                         | DI6                       | Digital input DI6 (10.02 DI delayed status, bit 5).                                                                                                    | 7                 |
|                         | Reserved                  |                                                                                                    | 817               |
|                         | FBAA                      | For Transparent16 and Transparent32 profiles only. DCU control word bit 10 received through the fieldbus adapter A.                                                                                                    | 18                |
|                         | Reserved                  |                                                                                                    | 19                |
|                         | EFB DCU CW bit<br>10      | Only for the DCU profile. DCU control word bit 10 received through the embedded fieldbus interface.                                                                                                    | 20                |
|                         | Other [bit]               | Source selection (see Terms and abbreviations on page 196).                                                                                                    | -                 |

| No.   | Name/Value          | Description                                                                                                    | Def/FbEq16 |
|-------|---------------------|----------------------------------------------------------------------------------------------------|------------|
| 23.12 | Acceleration time 1 | Defines acceleration time 1 as the time required for the speed to change from zero to the speed defined by parameter 46.01 Speed scaling (not to parameter 30.12 Maximum speed). If the speed reference increases faster than the set acceleration rate, the motor speed will follow the acceleration rate. If the speed reference increases slower than the set acceleration rate, the motor speed will follow the reference. If the acceleration time is set too short, the drive will automatically prolong the acceleration in order not to exceed the drive torque limits.                                                                                                    | 5.000 s    |
|       | 0.0001800.000 s     | Acceleration time 1.                                                                                                    | 10 = 1 s   |
| 23.13 | Deceleration time 1 | Defines deceleration time 1 as the time required for the speed to change from the speed defined by parameter 46.01 Speed scaling (not from parameter 30.12 Maximum speed) to zero. If the speed reference decreases slower than the set deceleration rate, the motor speed will follow the reference. If the reference changes faster than the set deceleration rate, the motor speed will follow the deceleration rate, the motor speed will follow the deceleration rate. If the deceleration rate is set too short, the drive will automatically prolong the deceleration in order not to exceed drive torque limits (or not to exceed a safe DC link voltage). If there is any doubt about the deceleration time being too short, ensure that DC overvoltage control is on (parameter 30.30 Overvoltage control).  Note: If a short deceleration time is needed for a high inertia application, the drive should be equipped with braking equipment such as a brake chopper and brake resistor. | 5.000 s    |
|       | 0.0001800.000 s     | Deceleration time 1.                                                                                                    | 10 = 1 s   |
| 23.14 | Acceleration time 2 | Defines acceleration time 2. See parameter 23.12 Acceleration time 1.                                                                                                    | 60.000 s   |
|       | 0.0001800.000 s     | Acceleration time 2.                                                                                                    | 10 = 1 s   |
| 23.15 | Deceleration time 2 | Defines deceleration time 2. See parameter 23.13  Deceleration time 1.                                                                                                    | 60.000 s   |
|       | 0.0001800.000 s     | Deceleration time 2.                                                                                                    | 10 = 1 s   |
| 23.20 | Acc time jogging    | Defines the acceleration time for the jogging function ie. the time required for the speed to change from zero to the speed value defined by parameter 46.01 Speed scaling.  See section Settings and diagnostics (page 165).                                                                                                    | 60.000 s   |
|       | 0.0001800.000 s     | Acceleration time for jogging.                                                                                                    | 10 = 1 s   |
| 23.21 | Dec time jogging    | Defines the deceleration time for the jogging function ie. the time required for the speed to change from the speed value defined by parameter 46.01 Speed scaling to zero.  See section Settings and diagnostics (page 165).                                                                                                    | 60.000 s   |
|       | 0.0001800.000 s     | Deceleration time for jogging.                                                                                                    | 10 = 1 s   |

| No.   | Name/Value               | Description                                                                                                    | Def/FbEq16 |
|-------|--------------------------|----------------------------------------------------------------------------------------------------|------------|
| 23.23 | Emergency stop<br>time   | Defines the time inside which the drive is stopped if an emergency stop Off3 is activated (that is, the time required for the speed to change from the speed value defined by parameter 46.01 Speed scaling or 46.02 Frequency scaling to zero). Emergency stop mode and activation source are selected by parameters 21.04 Emergency stop mode and 21.05 Emergency stop source respectively. Emergency stop can also be activated through fieldbus.  Note:  Emergency stop Off1 uses the standard deceleration ramp as defined by parameters 23.1123.15.  The same parameter value is also used in frequency control mode (ramp parameters 28.7128.75). | 3.000 s    |
|       | 0.0001800.000 s          | Emergency stop Off3 deceleration time.                                                                                                    | 10 = 1 s   |
| 23.28 | Variable slope<br>enable | Activates the variable slope function, which controls the slope of the speed ramp during a speed reference change. This allows for a constantly variable ramp rate to be generated, instead of just the standard two ramps normally available. If the update interval of the signal from an external control system and the variable slope rate (23.29 Variable slope rate) are equal, speed reference (23.02 Speed ref ramp output) is a straight line.  Speed reference  Speed reference  Time  t = update interval of signal from an external control system A = speed reference change during t  This function is only active in remote control.     | Off        |
|       | Off                      | Variable slope disabled.                                                                                                    | 0          |
|       | On                       | Variable slope enabled (not available in local control).                                                                                                    | 1          |
| 23.29 | Variable slope rate      | Defines the rate of the speed reference change when variable slope is enabled by parameter 23.28 Variable slope enable. For the best result, enter the reference update interval into this parameter.                                                                                                    | 50 ms      |
| -     | 230000 ms                | Variable slope rate.                                                                                                    | 1 = 1 ms   |

| No.   | Name/Value                                                                                                    | Description                                                                                                    | Def/FbEq16 |
|-------|----------------------------------------------------------------------------------------------------|----------------------------------------------------------------------------------------------------|------------|
| 23.32 | Defines the shape of the acceleration and deceleration ramps used with the set 1.  0.000 s: Linear ramp. Suitable for steady acceleration or deceleration and for slow ramps.  0.0011000.000 s: S-curve ramp. S-curve ramps are ideal for lifting applications. The S-curve consists of symmetrical curves at both ends of the ramp and a linear part in between.  Acceleration:  Linear ramp:  23.32 = 0 s | 0.000 s                                                                                                    |            |
|       |                                                                                                    | S-curve ramp:<br>23.32 > 0 s<br>S-curve ramp:<br>23.32 > 0 s                                                        |            |
|       |                                                                                                    | Deceleration:                                                                                                    |            |
|       |                                                                                                    | S-curve ramp: 23.32 > 0 s  Linear ramp: 23.32 > 0 s  S-curve ramp: 23.32 > 0 s  Time                                |            |
|       | 0.0001800.000 s                                                                                                    | Ramp shape at start and end of acceleration and deceleration.                                                       | 10 = 1 s   |
| 23.33 | Shape time 2                                                                                                    | Defines the shape of the acceleration and deceleration ramps used with the set 2. See parameter 23.32 Shape time 1. | 0.000 s    |
|       | 0.0001800.000 s                                                                                                    | Ramp shape at start and end of acceleration and deceleration.                                                       | 10 = 1 s   |

| No.    | Name/Value                        | Description                                                                                                    | Def/FbEq16        |
|--------|-----------------------------------|----------------------------------------------------------------------------------------------------|-------------------|
|        | eed reference<br>ioning           | Speed error calculation; speed error window control configuration; speed error step. See the control chain diagram on page 557.                                                                                                    |                   |
| 24.01  | Used speed reference              | Displays the ramped and corrected speed reference (before speed error calculation). See the control chain diagram on page 557.  This parameter is read-only.                                                                                                    | -                 |
|        | -30000.00<br>30000.00 rpm         | Speed reference used for speed error calculation.                                                                                                    | See par.<br>46.01 |
| 24.02  | Used speed<br>feedback            | Displays the speed feedback used for speed error calculation. See the control chain diagram on page 557. This parameter is read-only.                                                                                                    | -                 |
|        | -30000.00<br>30000.00 rpm         | Speed feedback used for speed error calculation.                                                                                                    | See par.<br>46.01 |
| 24.03  | Speed error filtered              | Displays the filtered speed error. See the control chain diagram on page 557. This parameter is read-only.                                                                                                    | -                 |
|        | -30000.0<br>30000.0 rpm           | Filtered speed error.                                                                                                    | See par.<br>46.01 |
| 24.04  | Speed error inverted              | Displays the inverted (unfiltered) speed error. See the control chain diagram on page 557.  This parameter is read-only.                                                                                                    | -                 |
|        | -30000.0<br>30000.0 rpm           | Inverted speed error.                                                                                                    | See par.<br>46.01 |
| 24.11  | Speed correction                  | Defines a speed reference correction, ie. a value added to the existing reference between ramping and limitation. This is useful to trim the speed if necessary, for example to adjust draw between sections of a paper machine.  See the control chain diagram on page 557.                                                                                                    | 0.00 rpm          |
|        | -10000.00<br>10000.00 rpm         | Speed reference correction.                                                                                                    | See par.<br>46.01 |
| 24.12  | Speed error filter<br>time        | Defines the time constant of the speed error low-pass filter. If the used speed reference changes rapidly, the possible interferences in the speed measurement can be filtered with the speed error filter. Reducing the ripple with this filter may cause speed controller tuning problems. A long filter time constant and fast acceleration time contradict one another. A very long filter time results in unstable control. | 0 ms              |
|        | 010000 ms                         | Speed error filtering time constant. 0 = filtering disabled.                                                                                                    | 1 = 1 ms          |
| 25 Spe | eed control                       | Speed controller settings. See the control chain diagram on page 557.                                                                                                    |                   |
| 25.01  | Torque reference<br>speed control | Displays the speed controller output that is transferred to the torque controller. See the control chain diagram on page 557. This parameter is read-only.                                                                                                    | -                 |
|        | -1600.01600.0%                    | Limited speed controller output torque.                                                                                                    | See par.<br>46.03 |

| No.   | Name/Value                                                                                                    | Description                                                                                                    | Def/FbEq16        |
|-------|----------------------------------------------------------------------------------------------------|----------------------------------------------------------------------------------------------------|-------------------|
| 25.02 | $ \begin{array}{ccc} \textit{Speed proportional} \\ \textit{gain} \end{array} \text{ Defines the proportional gain } (K_p) \text{ of the speed controller. Too} \\ \textit{high a gain may cause speed oscillation. The figure below} \\ \textit{shows the speed controller output after an error step when} \\ \textit{the error remains constant.} $ |                                                                                                    |                   |
|       | Ś                                                                                                    | Gain = $K_p = 1$ $T_l = Integration time = 0$ $T_D = Derivation time = 0$ Error value                                                                                       |                   |
|       | Controller output = K <sub>p</sub> × e                                                                                                    | Controller output  e =  Tin                                                                                                    | Error value<br>ne |
|       |                                                                                                    | If gain is set to 1, a 10% change in error value (reference - actual value) causes the speed controller output to change by 10%, that is, the output value is input × gain. |                   |
|       | 0.00250.00                                                                                                    | Proportional gain for speed controller.                                                                                                    | 100 = 1           |

| No.          | Name/Value             | Description                                                                                                    | Def/FbEq16 |
|--------------|------------------------|----------------------------------------------------------------------------------------------------|------------|
| No.<br>25.03 | Speed integration time | Defines the integration time of the speed controller. The integration time defines the rate at which the controller output changes when the error value is constant and the proportional gain of the speed controller is 1. The shorter the integration time, the faster the continuous error value is corrected. This time constant must be set to the same order of magnitude as the time constant (time to respond) of the actual mechanical system being controlled, otherwise instability will result.  Setting the integration time to zero disables the I-part of the controller. This is useful to do when tuning the proportional gain; adjust the proportional gain first, then return the integration time.  Anti-windup (the integrator just integrates up to 100%) stops the integrator if the controller output is limited.  The figure below shows the speed controller output after an error step when the error remains constant. | 1.50 s     |
|              | % ▲ K <sub>p</sub> ×e  | Controller output                                                                                                    |            |
|              | K <sub>p</sub> × e     | e = Error value                                                                                                    | e          |
|              |                        |                                                                                                    | T.a.       |
|              | 0.001000.00 s          | Integration time for speed controller.                                                                                                    | 10 = 1 s   |

| No.   | Name/Value               | Description                                                                                                    | Def/FbEq16 |
|-------|--------------------------|----------------------------------------------------------------------------------------------------|------------|
| 25.04 | Speed derivation<br>time | Defines the derivation time of the speed controller. Derivative action boosts the controller output if the error value changes. The longer the derivation time, the more the speed controller output is boosted during the change. If the derivation time is set to zero, the controller works as a PI controller, otherwise as a PID controller. The derivation makes the control more responsive for disturbances. For simple applications, derivative time is not normally required and should be left at zero.  The speed error derivative must be filtered with a low pass filter to eliminate disturbances.  The figure below shows the speed controller output after an error step when the error remains constant. | 0.000 s    |
|       | Ga                       | Controller output  × e  Error value  vain = K <sub>p</sub> = 1 = Integration time > 0                                                                                                    | alue       |
|       | T <sub>D</sub>           | = Integration time > 0<br>= Sample time period = 250 μs<br>= Error value change between two samples                                                                                                    |            |
|       | 0.00010.000 s            | Derivation time for speed controller.                                                                                                    | 1000 = 1 s |
| 25.05 | Derivation filter time   | Defines the derivation filter time constant. See parameter 25.04 Speed derivation time.                                                                                                    | 8 ms       |
|       | 010000 ms                | Derivation filter time constant.                                                                                                    | 1 = 1 ms   |

| No.   | Name/Value                   | Description                                                                                                    | Def/FbEq16 |
|-------|------------------------------|----------------------------------------------------------------------------------------------------|------------|
| 25.06 | Acc comp<br>derivation time  | Defines the derivation time for acceleration(/deceleration) compensation. In order to compensate for a high inertia load during acceleration, a derivative of the reference is added to the output of the speed controller. The principle of a derivative action is described under parameter 25.04 Speed derivation time.  Note: As a general rule, set this parameter to the value between 50 and 100% of the sum of the mechanical time constants of the motor and the driven machine.  The figure below shows the speed responses when a high inertia load is accelerated along a ramp.  No acceleration compensation:  - Speed reference  Actual speed  - Speed reference  Actual speed | 0.00 s     |
|       |                              | Time                                                                                                    |            |
|       | 0.001000.00 s                | Acceleration compensation derivation time.                                                                                                    | 10 = 1 s   |
| 25.07 | Acc comp filter time         | Defines the acceleration (or deceleration) compensation filter time constant. See parameters 25.04 Speed derivation time and 25.06 Acc comp derivation time.                                                                                                    | 8.0 ms     |
|       | 0.01000.0 ms                 | Acceleration/deceleration compensation filter time.                                                                                                    | 1 = 1 ms   |
| 25.15 | Proportional gain<br>em stop | Defines the proportional gain for the speed controller when an emergency stop is active. See parameter 25.02 Speed proportional gain.                                                                                                    | 10.00      |
|       | 1.00250.00                   | Proportional gain upon an emergency stop.                                                                                                    | 100 = 1    |

| No.   | Name/Value                     | Description                                                                                                    | Def/FbEq16 |
|-------|--------------------------------|----------------------------------------------------------------------------------------------------|------------|
| 25.33 | Speed controller autotune      | Activates (or selects a source that activates) the speed controller autotune function. See section Speed controller autotune (page 126).  The autotune will automatically set parameters 25.02 Speed proportional gain, 25.03 Speed integration time and 25.37 Mechanical time constant.  The prerequisites for performing the autotune routine are:  • the motor identification run (ID run) has been successfully completed  • the speed and torque limits (parameter group 30 Limits) have been set  • speed error filtering (24 Speed reference conditioning) and zero speed (21 Start/stop mode) have been set, and  • the drive has been started and is running in speed control mode.  WARNING: The motor and machinery will run against the torque and speed limits during the autotune routine. MAKE SURE IT IS SAFE TO ACTIVATE THE AUTOTUNE FUNCTION!  The autotune routine can be aborted by stopping the drive. 0->1 = Activate speed controller autotune  Note: The value does not revert to 0 automatically. | Off        |
|       | Off                            | 0                                                                                                    | 0          |
|       | On                             | 1                                                                                                    | 1          |
| 25.34 | Speed controller autotune mode | Defines a control preset for the speed controller autotune function. The setting affects the way the torque reference will respond to a speed reference step.                                                                                                    | Normal     |
|       | Smooth                         | Slow but robust response.                                                                                                    | 0          |
|       | Normal                         | Medium setting.                                                                                                    | 1          |
|       | Tight                          | Fast response. May produce too high a gain value for some applications.                                                                                                    | 2          |
| 25.37 | Mechanical time constant       | Mechanical time constant of the drive and the machinery as determined by the speed controller autotune function. The value can be adjusted manually.                                                                                                    | 0.00       |
|       | 0.001000.00 s                  | Mechanical time constant.                                                                                                    | 100 = 1 s  |
| 25.38 | Autotune torque<br>step        | Defines an added torque value used by the autotune function. This value is scaled to motor nominal torque.  Note that the torque used by the autotune function can also be limited by the torque limits (in parameter group 30 Limits) and nominal motor torque.                                                                                                    | 10.00%     |
|       | 0.0020.00%                     | Autotune torque step.                                                                                                    | 100 = 1%   |
| 25.39 | Autotune speed<br>step         | Defines a speed value added to the initial speed for the autotune routine. The initial speed (speed used when autotune is activated) plus the value of this parameter is the calculated maximum speed used by the autotune routine. The maximum speed can also be limited by the speed limits (in parameter group 30 Limits) and nominal motor speed. The value is scaled to motor nominal speed.  Note: The motor will exceed the calculated maximum speed slightly at the end of each acceleration stage.                                                                                                    | 10.00%     |
|       | 0.0020.00%                     | Autotune speed step.                                                                                                    | 100 = 1%   |

| No.     | Name/Value                 | Description                                                                                                    | Def/FbEq16        |
|---------|----------------------------|----------------------------------------------------------------------------------------------------|-------------------|
| 25.40   | Autotune repeat times      | Determines how many acceleration/deceleration cycles are performed during the autotune routine. Increasing the value will improve the accuracy of the autotune function, and allow the use of smaller torque or speed step values.                            | 5                 |
|         | 110                        | Repeat times                                                                                                    | 1 = 1             |
| 25.53   | Torque prop<br>reference   | Displays the output of the proportional (P) part of the speed controller. See the control chain diagram on page 557. This parameter is read-only.                                                                                                    | -                 |
|         | -30000.0<br>30000.0%       | P-part output of speed controller.                                                                                                    | See par.<br>46.03 |
| 25.54   | Torque integral reference  | Displays the output of the integral (I) part of the speed controller. See the control chain diagram on page 557. This parameter is read-only.                                                                                                    | -                 |
|         | -30000.0<br>30000.0%       | I-part output of speed controller.                                                                                                    | See par.<br>46.03 |
| 25.55   | Torque deriv<br>reference  | Displays the output of the derivative (D) part of the speed controller. See the control chain diagram on page 557.  This parameter is read-only.                                                                                                    | -                 |
|         | -30000.0<br>30000.0%       | D-part output of speed controller.                                                                                                    | See par.<br>46.03 |
| 25.56   | Torque acc<br>compensation | Displays the output of the acceleration compensation function. See the control chain diagram on page 557. This parameter is read-only.                                                                                                    | -                 |
|         | -30000.0<br>30000.0%       | Output of acceleration compensation function.                                                                                                    | See par.<br>46.03 |
| 26 Tord | que reference chain        | Settings for the torque reference chain. See the control chain diagrams on pages 560 and 561.                                                                                                    |                   |
| 26.01   | Torque reference to<br>TC  | Displays the final torque reference given to the torque controller in percent. This reference is then acted upon by various final limiters, like power, torque, load etc.  See the control chain diagrams on pages 560 and 561.  This parameter is read-only. | -                 |
|         | -1600.01600.0%             | Torque reference for torque control in percent of motor nominal torque (99.12).                                                                                                    | See par.<br>46.03 |
| 26.02   | Torque reference<br>used   | Displays the final torque reference (in percent of motor nominal torque) given to the torque controller, and comes after frequency, voltage and torque limitation.  See the control chain diagram on page 562.  This parameter is read-only.                  | -                 |
|         | -1600.01600.0%             | Torque reference for torque control in percent of motor nominal torque (99.12).                                                                                                    | See par.<br>46.03 |
| 26.08   | Minimum torque ref         | Defines the minimum torque reference. Allows for local limiting of the torque reference before it is passed on to the torque ramp controller. For absolute torque limiting, refer to parameter 30.19 Minimum torque 1.                                        | -300.0%           |
|         | -1000.00.0%                | Minimum torque reference in percent of motor nominal torque (99.12).                                                                                                    | See par.<br>46.03 |
|         |                            |                                                                                                    |                   |

| No.   | Name/Value          | Description                                                                                                    | Def/FbEq16        |
|-------|---------------------|----------------------------------------------------------------------------------------------------|-------------------|
| 26.09 | Maximum torque ref  | Defines the maximum torque reference. Allows for local limiting of the torque reference before it is passed on to the torque ramp controller. For absolute torque limiting, refer to parameter 30.20 Maximum torque 1.                                                                                                    | 300.0%            |
|       | 0.01000.0%          | Maximum torque reference in percent of motor nominal torque (99.12).                                                                                                    | See par.<br>46.03 |
| 26.11 | Torque ref1 source  | Selects torque reference source 1. Two signal sources can be defined by this parameter and 26.12 Torque ref2 source. A digital source selected by 26.14 Torque ref1/2 selection can be used to switch between the two sources, or a mathematical function (26.13 Torque ref1 function) applied to the two signals to create the reference. | Zero              |
|       | 0 Al FB             | 26.70 SUB 0 26.14 0 0 MIN 0 0 0                                                                                                    | 26.72)—           |
|       | Zero                | None.                                                                                                    | 0                 |
|       | Al1 scaled          | 12.12 Al1 scaled value (see page 227).                                                                                                    | 1                 |
|       | Al2 scaled          | 12.22 Al2 scaled value (see page 229).                                                                                                    | 2                 |
|       | Reserved            | 13 .,                                                                                                    | 3                 |
|       | FB A ref1           | 03.05 FB A reference 1 (see page 202).                                                                                                    | 4                 |
|       | FB A ref2           | 03.06 FB A reference 2 (see page 202).                                                                                                    | 5                 |
|       | Reserved            | - · ·                                                                                                    | 67                |
|       | EFB ref1            | 03.09 EFB reference 1 (see page 202).                                                                                                    | 8                 |
|       | EFB ref2            | 03.10 EFB reference 2 (see page 203).                                                                                                    | 9                 |
|       | Reserved            |                                                                                                    | 1014              |
|       | Motor potentiometer | 22.80 Motor potentiometer ref act (output of the motor potentiometer).                                                                                                    | 15                |
|       | PID                 | 40.01 Process PID output actual (output of the process PID controller).                                                                                                    | 16                |
|       | Frequency input     | 11.38 Freq in 1 actual value (when DI5 is used as a frequency input).                                                                                                    | 17                |

| No.   | Name/Value                    | Description                                                                                                    | Def/FbEq16         |
|-------|-------------------------------|----------------------------------------------------------------------------------------------------|--------------------|
|       | Control panel (ref<br>saved)  | Control panel reference (03.01 Panel reference, see page 202) saved by the control system for the location where the control returns is used as the reference.  Reference                                                                                                    | 18                 |
|       | Control panel (ref<br>copied) | Control panel reference (03.01 Panel reference, see page 202) for the previous control location is used as the reference when the control location changes if the references for the two locations are of the same type (for example, frequency/speed/torque/PID); otherwise, the actual signal is used as the new reference.  Reference  **EXT1 reference  **EXT1 reference  **EXT2 reference  - Active reference  Inactive reference | 19                 |
|       | Other                         | Source selection (see <i>Terms and abbreviations</i> on page 196).                                                                                                    | -                  |
| 26.12 | Torque ref2 source            | Selects torque reference source 2.<br>For the selections, and a diagram of reference source<br>selection, see parameter 26.11 Torque ref1 source.                                                                                                    | Zero               |
| 26.13 | Torque ref1 function          | Selects a mathematical function between the reference sources selected by parameters 26.11 Torque ref1 source and 26.12 Torque ref2 source. See diagram at 26.11 Torque ref1 source.                                                                                                    | Ref1               |
|       | Ref1                          | Signal selected by 26.11 Torque ref1 source is used as torque reference 1 as such (no function applied).                                                                                                    | 0                  |
|       | Add (ref1 + ref2)             | The sum of the reference sources is used as torque reference 1.                                                                                                    | 1                  |
|       | Sub (ref1 - ref2)             | The subtraction ([26.11 Torque ref1 source] - [26.12 Torque ref2 source]) of the reference sources is used as torque reference 1.                                                                                                    | 2                  |
|       | Mul (ref1 × ref2)             | The multiplication of the reference sources is used as torque reference 1.                                                                                                    | 3                  |
|       | Min (ref1, ref2)              | The smaller of the reference sources is used as torque reference 1.                                                                                                    | 4                  |
|       | Max (ref1, ref2)              | The greater of the reference sources is used as torque reference 1.                                                                                                    | 5                  |
| 26.14 | Torque ref1/2 selection       | Configures the selection between torque references 1 and 2. See diagram at 26.11 Torque ref1 source.  0 = Torque reference 1 1 = Torque reference 2                                                                                                    | Torque reference 1 |
|       | Torque reference 1            | 0.                                                                                                    | 0                  |
|       | Torque reference 2            | 1.                                                                                                    | 1                  |

| No.   | Name/Value                    | Description                                                                                                    | Def/FbEq16 |
|-------|-------------------------------|----------------------------------------------------------------------------------------------------|------------|
|       | Follow Ext1/Ext2<br>selection | Torque reference 1 is used when external control location EXT1 is active. Torque reference 2 is used when external control location EXT2 is active.  See also parameter 19.11 Ext1/Ext2 selection. | 2          |
|       | DI1                           | Digital input DI1 (10.02 DI delayed status, bit 0).                                                                                                    | 3          |
|       | DI2                           | Digital input DI2 (10.02 DI delayed status, bit 1).                                                                                                    | 4          |
|       | DI3                           | Digital input DI3 (10.02 DI delayed status, bit 2).                                                                                                    | 5          |
|       | DI4                           | Digital input DI4 (10.02 DI delayed status, bit 3).                                                                                                    | 6          |
|       | DI5                           | Digital input DI5 (10.02 DI delayed status, bit 4).                                                                                                    | 7          |
|       | DI6                           | Digital input DI6 (10.02 DI delayed status, bit 5).                                                                                                    | 8          |
|       | Other [bit]                   | Source selection (see <i>Terms and abbreviations</i> on page 196).                                                                                                    | -          |
| 26.17 | Torque ref filter time        | Defines a low-pass filter time constant for the torque reference.                                                                                                    | 0.000 s    |
|       | 0.00030.000 s                 | Filter time constant for torque reference.                                                                                                    | 1000 = 1 s |
| 26.18 | Torque ramp up<br>time        | Defines the torque reference ramp-up time, that is, the time for the reference to increase from zero to nominal motor torque.                                                                      | 0.000 s    |
|       | 0.00060.000 s                 | Torque reference ramp-up time.                                                                                                    | 100 = 1 s  |
| 26.19 | Torque ramp down time         | Defines the torque reference ramp-down time, that is, the time for the reference to decrease from nominal motor torque to zero.                                                                    | 0.000 s    |
|       | 0.00060.000 s                 | Torque reference ramp-down time.                                                                                                    | 100 = 1 s  |
| 26.20 | Torque reversal               | Selects the source of torque reversal function.                                                                                                    | Always off |
|       | Always off                    | Torque reversal function is disabled.                                                                                                    | 0          |
|       | Always on                     | Torque reversal function is enabled.                                                                                                    | 1          |
|       | DI1                           | Digital input DI1 (10.02 DI delayed status, bit 0).                                                                                                    | 2          |
|       | DI2                           | Digital input DI2 (10.02 DI delayed status, bit 1).                                                                                                    | 3          |
|       | DI3                           | Digital input DI3 (10.02 DI delayed status, bit 2).                                                                                                    | 4          |
|       | DI4                           | Digital input DI4 (10.02 DI delayed status, bit 3).                                                                                                    | 5          |
|       | DI5                           | Digital input DI5 (10.02 DI delayed status, bit 4).                                                                                                    | 6          |
|       | DI6                           | Digital input DI6 (10.02 DI delayed status, bit 5).                                                                                                    | 7          |
|       | Reserved                      |                                                                                                    | 817        |
|       | Timed function 1              | Bit 0 of 34.01 Timed functions status (see page 327).                                                                                                    | 18         |
|       | Timed function 2              | Bit 1 of 34.01 Timed functions status (see page 327).                                                                                                    | 19         |
|       | Timed function 3              | Bit 2 of 34.01 Timed functions status (see page 327).                                                                                                    | 20         |
|       | Reserved                      |                                                                                                    | 2123       |
|       | Supervision 1                 | Bit 0 of 32.01 Supervision status (see page 319).                                                                                                    | 24         |
|       | Supervision 2                 | Bit 1 of 32.01 Supervision status (see page 319).                                                                                                    | 25         |
|       | Supervision 3                 | Bit 2 of 32.01 Supervision status (see page 319).                                                                                                    | 26         |
|       | Other [bit]                   | Source selection (see <i>Terms and abbreviations</i> on page 196).                                                                                                    | -          |
| 26.70 | Torque reference<br>act 1     | Displays the value of torque reference source 1 (selected by parameter 26.11 Torque ref1 source). See the control chain diagram on page 560.  This parameter is read-only.                         | -          |

| No. Name/Value |                               | Description                                                                                                    | Def/FbEq16        |
|----------------|-------------------------------|----------------------------------------------------------------------------------------------------|-------------------|
|                | -1600.01600.0%                | Value of torque reference source 1.                                                                                                    | See par.<br>46.03 |
| 26.71          | Torque reference<br>act 2     | Displays the value of torque reference source 2 (selected by parameter 26.12 Torque ref2 source). See the control chain diagram on page 560.  This parameter is read-only.                                                               | -                 |
|                | -1600.01600.0%                | Value of torque reference source 2.                                                                                                    | See par.<br>46.03 |
| 26.72          | Torque reference<br>act 3     | Displays the torque reference after the function applied by parameter 26.13 Torque ref1 function (if any), and after selection (26.14 Torque ref1/2 selection). See the control chain diagram on page 560.  This parameter is read-only. | -                 |
|                | -1600.01600.0%                | Torque reference after selection.                                                                                                    | See par.<br>46.03 |
| 26.73          | Torque reference<br>act 4     | Displays the torque reference after application of reference additive 1. See the control chain diagram on page 560. This parameter is read-only.                                                                                         | -                 |
|                | -1600.01600.0%                | Torque reference after application of reference additive 1.                                                                                                    | See par.<br>46.03 |
| 26.74          | Torque ref ramp out           | Displays the torque reference after limiting and ramping. See the control chain diagram on page 560.  This parameter is read-only.                                                                                                    | -                 |
|                | -1600.01600.0%                | Torque reference after limiting and ramping.                                                                                                    | See par.<br>46.03 |
| 26.75          | Torque reference<br>act 5     | Displays the torque reference after control mode selection. See the control chain diagram on page 561.  This parameter is read-only.                                                                                                    | -                 |
|                | -1600.01600.0%                | Torque reference after control mode selection.                                                                                                    | See par.<br>46.03 |
| 26.76          | Torque reference<br>act 6     | Displays the torque reference after torque trim. See the control chain diagram on page 561.  This parameter is read-only.                                                                                                    | -                 |
|                | -1600.01600.0%                | Torque reference after torque trim.                                                                                                    | See par.<br>46.03 |
| 26.81          | Rush control gain             | Rush controller gain term. See section <i>Rush control</i> (page 165).                                                                                                    | 5.0               |
|                | 0.010000.0                    | Rush controller gain.                                                                                                    | 1 = 1             |
| 26.82          | Rush control integration time | Rush controller integration time term.                                                                                                    | 2.0               |
|                | 0.010.0                       | Rush controller integration time.                                                                                                    | 1 = 1 s           |
| 28 Fre         | quency reference              | Settings for the frequency reference chain. See the control chain diagrams on pages 552 and 553.                                                                                                    |                   |
| 28.01          | Frequency ref ramp input      | Displays the used frequency reference before ramping. See the control chain diagram on page 552.  This parameter is read-only.                                                                                                    | -                 |
|                | -500.00500.00<br>Hz           | Frequency reference before ramping.                                                                                                    | See par.<br>46.02 |

| No.   | Name/Value                                                          | Description                                                                                                    | Def/FbEq16        |
|-------|---------------------------------------------------------------------|----------------------------------------------------------------------------------------------------|-------------------|
| 28.02 | Frequency ref ramp<br>output                                        | Displays the final frequency reference (after selection, limitation and ramping). See the control chain diagram on page 552.  This parameter is read-only.                                                                                                    | -                 |
|       | -500.00500.00<br>Hz                                                 | Final frequency reference.                                                                                                    | See par.<br>46.02 |
| 28.11 | Ext1 frequency ref1                                                 | Selects EXT1 frequency reference source 1. Two signal sources can be defined by this parameter and 28.12 Ext1 frequency ref2. A mathematical function (28.13 Ext1 frequency function) applied to the two signals creates an EXT1 reference (A in the figure below). A digital source selected by 19.11 Ext1/Ext2 selection can be used to switch between EXT1 reference and the corresponding EXT2 reference defined by parameters 28.15 Ext2 frequency ref1, 28.16 Ext2 frequency ref2 and 28.17 Ext2 frequency function (B in the figure below). | Al1 scaled        |
|       | 0 — AI — FB — Other —  0 — AI — FB — Other —  0 — AI — FB — Other — | 28.15 28.17 1 1 EXT2                                                                                                    | .92               |
|       | 0 —<br>AI —<br>FB —<br><br>Other —                                  | 28.16 MIN O MAX                                                                                                    |                   |
|       | Zero                                                                | None.                                                                                                    | 0                 |
|       | Al1 scaled                                                          | 12.12 Al1 scaled value (see page 227).                                                                                                    | 1                 |
|       | Al2 scaled                                                          | 12.22 Al2 scaled value (see page 229).                                                                                                    | 2                 |
|       | Reserved                                                            |                                                                                                    | 3                 |
|       | FB A ref1                                                           | 03.05 FB A reference 1 (see page 202).                                                                                                    | 4                 |
|       | FB A ref2                                                           | 03.06 FB A reference 2 (see page 202).                                                                                                    | 5                 |

| No.   | Name/Value                   | Description                                                                                                    | Def/FbEq16 |
|-------|------------------------------|----------------------------------------------------------------------------------------------------|------------|
|       | Reserved                     |                                                                                                    | 67         |
|       | EFB ref1                     | 03.09 EFB reference 1 (see page 202).                                                                                                    | 8          |
|       | EFB ref2                     | 03.10 EFB reference 2 (see page 203).                                                                                                    | 9          |
|       | Reserved                     |                                                                                                    | 1014       |
|       | Motor<br>potentiometer       | 22.80 Motor potentiometer ref act (output of the motor potentiometer).                                                                                                    | 15         |
|       | PID                          | 40.01 Process PID output actual (output of the process PID controller).                                                                                                    | 16         |
|       | Frequency input              | 11.38 Freq in 1 actual value (when DI5 is used as a frequency input).                                                                                                    | 17         |
|       | Control panel (ref<br>saved) | Control panel reference (03.01 Panel reference, see page 202) saved by the control system for the location where the control returns is used as the reference.  Reference  EXT1 reference  EXT2 reference  Active reference  Inactive reference                                                                                                    | 18         |
|       | Control panel (ref copied)   | Control panel reference (03.01 Panel reference, see page 202) for the previous control location is used as the reference when the control location changes if the references for the two locations are of the same type (for example, frequency/speed/torque/PID); otherwise, the actual signal is used as the new reference.  Reference  **EXT1 reference  **EXT1 reference  **EXT2 reference  **Active reference  Inactive reference | 19         |
|       | Other                        | Source selection (see <i>Terms and abbreviations</i> on page 196).                                                                                                    | -          |
| 28.12 | Ext1 frequency ref2          | Selects EXT1 frequency reference source 2.<br>For the selections, and a diagram of reference source selection, see parameter 28.11 Ext1 frequency ref1.                                                                                                    | Zero       |
| 28.13 | Ext1 frequency function      | Selects a mathematical function between the reference sources selected by parameters 28.11 Ext1 frequency ref1 and 28.12 Ext1 frequency ref2. See diagram at 28.11 Ext1 frequency ref1.                                                                                                    | Ref1       |
|       | Ref1                         | Signal selected by 28.11 Ext1 frequency ref1 is used as frequency reference 1 as such (no function applied).                                                                                                    | 0          |
|       | Add (ref1 + ref2)            | The sum of the reference sources is used as frequency reference 1.                                                                                                    | 1          |
|       | Sub (ref1 - ref2)            | The subtraction ([28.11 Ext1 frequency ref1] - [28.12 Ext1 frequency ref2]) of the reference sources is used as frequency reference 1.                                                                                                    | 2          |
|       | Mul (ref1 × ref2)            | The multiplication of the reference sources is used as frequency reference 1.                                                                                                    | 3          |
|       | Min (ref1, ref2)             | The smaller of the reference sources is used as frequency reference 1.                                                                                                    | 4          |

| No.   | Name/Value                                                            | Description                                                                                                    | Def/FbEq16 |
|-------|-----------------------------------------------------------------------|----------------------------------------------------------------------------------------------------|------------|
|       | Max (ref1, ref2)                                                      | The greater of the reference sources is used as frequency reference 1.                                                                                                    | 5          |
| 28.15 | Ext2 frequency ref1                                                   | Selects EXT2 frequency reference source 1. Two signal sources can be defined by this parameter and 28.16 Ext2 frequency ref2. A mathematical function (28.17 Ext2 frequency function) applied to the two signals creates an EXT2 reference. See diagram at 28.11 Ext1 frequency ref1.                                                                                                    | Zero       |
|       | Zero                                                                  | None.                                                                                                    | 0          |
|       | Al1 scaled                                                            | 12.12 Al1 scaled value (see page 227).                                                                                                    | 1          |
|       | Al2 scaled                                                            | 12.22 Al2 scaled value (see page 229).                                                                                                    | 2          |
|       | Reserved                                                              |                                                                                                    | 3          |
|       | FB A ref1                                                             | 03.05 FB A reference 1 (see page 202).                                                                                                    | 4          |
|       | FB A ref2                                                             | 03.06 FB A reference 2 (see page 202).                                                                                                    | 5          |
|       | Reserved                                                              |                                                                                                    | 67         |
|       | EFB ref1                                                              | 03.09 EFB reference 1 (see page 202).                                                                                                    | 8          |
|       | EFB ref2                                                              | 03.10 EFB reference 2 (see page 203).                                                                                                    | 9          |
|       | Reserved                                                              |                                                                                                    | 1014       |
|       | Motor<br>potentiometer                                                | 22.80 Motor potentiometer ref act (output of the motor potentiometer).                                                                                                    | 15         |
|       | PID 40.01 Process PID output actual (output of the proce controller). |                                                                                                    | 16         |
|       | Frequency input                                                       | 11.38 Freq in 1 actual value (when DI5 or DI6 is used as a frequency input).                                                                                                    | 17         |
|       | Control panel (ref<br>saved)                                          | Control panel reference (03.01 Panel reference, see page 202) saved by the control system for the location where the control returns is used as the reference.  Reference    EXT1 reference                                                                                                    | 18         |
|       | Control panel (ref copied)                                            | Control panel reference (03.01 Panel reference, see page 202) for the previous control location is used as the reference when the control location changes if the references for the two locations are of the same type (for example, frequency/speed/torque/PID); otherwise, the actual signal is used as the new reference.  Reference  **EXT1 reference**  **EXT1 reference**  **EXT2 reference**  **Active reference**  Inactive reference**  Inactive reference** | 19         |
|       | Other                                                                 | Source selection (see <i>Terms and abbreviations</i> on page 196).                                                                                                    | -          |
| 28.16 | Ext2 frequency ref2                                                   | Selects EXT2 frequency reference source 2. For the selections, and a diagram of reference source selection, see parameter 28.15 Ext2 frequency ref1.                                                                                                    | Zero       |

| No.   | Name/Value Description      |                     |                                                                                                    | Def/FbEq16                                        |  |
|-------|-----------------------------|---------------------|----------------------------------------------------------------------------------------------------|---------------------------------------------------|--|
| 28.17 | Ext2 frequency function     |                     | Selects a mathematical function between the reference sources selected by parameters 28.15 Ext2 frequency ref1 and 28.16 Ext2 frequency ref2. See diagram at 28.15 Ext2 frequency ref1.                                                                                                    | Ref1                                              |  |
|       | Ref1                        |                     | Signal selected by 28.15 Ext2 frequency ref1 is used as frequency reference 1 as such (no function applied).                                                                                                    | 0                                                 |  |
|       | Add (re                     | ef1 + ref2)         | The sum of the reference sources is used as frequency reference 1.                                                                                                    | 1                                                 |  |
|       | Sub (re                     | ef1 - ref2)         | The subtraction ([28.15 Ext2 frequency ref1] - [28.16 Ext2 frequency ref2]) of the reference sources is used as frequency reference 1.                                                                                                    | 2                                                 |  |
|       | Mul (re                     | ef1 × ref2)         | The multiplication of the reference sources is used as frequency reference 1.                                                                                                    | 3                                                 |  |
|       | Min (re                     | ef1, ref2)          | The smaller of the reference sources is used as frequency reference 1.                                                                                                    | 4                                                 |  |
|       | Max (ref1, ref2)            |                     | The greater of the reference sources is used as frequency reference 1.                                                                                                    | 5                                                 |  |
| 28.21 | Constant frequency function |                     | Determines how constant frequencies are selected, and whether the rotation direction signal is considered or not when applying a constant frequency.                                                                                                    | 0001b                                             |  |
|       | Bit                         | Name                | Information                                                                                                    |                                                   |  |
|       | 0                           | Const freq<br>mode  | 1 = Packed: 7 constant frequencies are selectable using sources defined by parameters 28.22, 28.23 and 28.24.                                                                                                    | the three                                         |  |
|       |                             |                     | 0 = Separate: Constant frequencies 1, 2 and 3 are separ-<br>by the sources defined by parameters 28.22, 28.23 and 2<br>respectively. In case of conflict, the constant frequency w<br>number takes priority.                                                                                                    | 28.24                                             |  |
|       | 1                           | Direction<br>enable | 1 = Start dir: To determine running direction for a constart sign of the constant speed setting (parameters 22.262. multiplied by the direction signal (forward: +1, reverse: -1 effectively allows the drive to have 14 (7 forward, 7 reversed speeds if all values in 22.2622.32 are positive.  WARNING: If the direction signal is reverse and to constant speed is negative, the drive will run in the direction.  0 = Accord Par: The running direction for the constant speed. | 2.32) is ). This se) constant he active e forward |  |
|       |                             |                     | determined by the sign of the constant speed setting (par 22.2622.32).                                                                                                    | rameters                                          |  |
|       | 215                         | Reserved            |                                                                                                    |                                                   |  |
|       |                             |                     |                                                                                                    |                                                   |  |
|       |                             |                     |                                                                                                    |                                                   |  |

| No.   | Name/Value                 | Description                                                                                                    | Def/FbEq16 |
|-------|----------------------------|----------------------------------------------------------------------------------------------------|------------|
| 28.22 | Constant frequency<br>sel1 | When bit 0 of parameter 28.21 Constant frequency function is 0 (Separate), selects a source that activates constant frequency 1.  When bit 0 of parameter 28.21 Constant frequency function is 1 (Packed), this parameter and parameters 28.23 Constant frequency sel2 and 28.24 Constant frequency sel3 select three sources whose states activate constant frequencies as follows: | DI3        |

| Source defined by par. 28.22 | Source defined by par. 28.23 | Source defined by par. 28.24 | Constant frequency active |  |
|------------------------------|------------------------------|------------------------------|---------------------------|--|
| 0                            | 0                            | 0                            | None                      |  |
| 1                            | 0                            | 0                            | Constant frequency 1      |  |
| 0                            | 1                            | 0                            | Constant frequency 2      |  |
| 1                            | 1                            | 0                            | Constant frequency 3      |  |
| 0                            | 0                            | 1                            | Constant frequency 4      |  |
| 1                            | 0                            | 1                            | Constant frequency 5      |  |
| 0                            | 1                            | 1                            | Constant frequency 6      |  |
| 1                            | 1                            | 1                            | Constant frequency 7      |  |

|       | Always off              | Always off.                                                                                                    | 0    |
|-------|-------------------------|----------------------------------------------------------------------------------------------------|------|
|       | Always on               | Always on.                                                                                                    | 1    |
|       | DI1                     | Digital input DI1 (10.02 DI delayed status, bit 0).                                                                                                    | 2    |
|       | DI2                     | Digital input DI2 (10.02 DI delayed status, bit 1).                                                                                                    | 3    |
|       | DI3                     | Digital input DI3 (10.02 DI delayed status, bit 2).                                                                                                    | 4    |
|       | DI4                     | Digital input DI4 (10.02 DI delayed status, bit 3).                                                                                                    | 5    |
|       | DI5                     | Digital input DI5 (10.02 DI delayed status, bit 4).                                                                                                    | 6    |
|       | DI6                     | Digital input DI6 (10.02 DI delayed status, bit 5).                                                                                                    | 7    |
|       | Reserved                |                                                                                                    | 817  |
|       | Timed function 1        | Bit 0 of 34.01 Timed functions status (see page 327).                                                                                                    | 18   |
|       | Timed function 2        | Bit 1 of 34.01 Timed functions status (see page 327).                                                                                                    | 19   |
|       | Timed function 3        | Bit 2 of 34.01 Timed functions status (see page 327).                                                                                                    | 20   |
|       | Reserved                |                                                                                                    | 2123 |
|       | Supervision 1           | Bit 0 of 32.01 Supervision status (see page 319).                                                                                                    | 24   |
|       | Supervision 2           | Bit 1 of 32.01 Supervision status (see page 319).                                                                                                    | 25   |
|       | Supervision 3           | Bit 2 of 32.01 Supervision status (see page 319).                                                                                                    | 26   |
|       | Other [bit]             | Source selection (see <i>Terms and abbreviations</i> on page 196).                                                                                                    | -    |
| 28.23 | Constant frequency sel2 | When bit 0 of parameter 28.21 Constant frequency function is 0 (Separate), selects a source that activates constant frequency 2.  When bit 0 of parameter 28.21 Constant frequency function is 1 (Packed), this parameter and parameters 28.22 Constant frequency sel1 and 28.24 Constant frequency sel3 select three sources that are used to activate constant frequencies. See table at parameter 28.22 Constant frequency sel1.  For the selections, see parameter 28.22 Constant frequency sel1. | DI4  |

| No.   | Name/Value                 | Description                                                                                                    | Def/FbEq16                          |
|-------|----------------------------|----------------------------------------------------------------------------------------------------|-------------------------------------|
| 28.24 | Constant frequency<br>sel3 | When bit 0 of parameter 28.21 Constant frequency function is 0 (Separate), selects a source that activates constant frequency 3.  When bit 0 of parameter 28.21 Constant frequency function is 1 (Packed), this parameter and parameters 28.22 Constant frequency sel1 and 28.23 Constant frequency sel2 select three sources that are used to activate constant frequencies. See table at parameter 28.22 Constant frequency sel1.  For the selections, see parameter 28.22 Constant frequency sel1. | Always off                          |
| 28.26 | Constant frequency<br>1    | Defines constant frequency 1 (the frequency the motor will turn when constant frequency 1 is selected).                                                                                                    | 5.00 Hz;<br>6.00 Hz<br>(95.20 b0)   |
|       | -500.00500.00<br>Hz        | Constant frequency 1.                                                                                                    | See par.<br>46.02                   |
| 28.27 | Constant frequency<br>2    | Defines constant frequency 2.                                                                                                    | 10.00 Hz;<br>12.00 Hz<br>(95.20 b0) |
|       | -500.00500.00<br>Hz        | Constant frequency 2.                                                                                                    | See par.<br>46.02                   |
| 28.28 | Constant frequency<br>3    | Defines constant frequency 3.                                                                                                    | 15.00 Hz;<br>18.00 Hz<br>(95.20 b0) |
|       | -500.00500.00<br>Hz        | Constant frequency 3.                                                                                                    | See par.<br>46.02                   |
| 28.29 | Constant frequency<br>4    | Defines constant frequency 4.                                                                                                    | 20.00 Hz;<br>24.00 Hz<br>(95.20 b0) |
|       | -500.00500.00<br>Hz        | Constant frequency 4.                                                                                                    | See par.<br>46.02                   |
| 28.30 | Constant frequency<br>5    | Defines constant frequency 5.                                                                                                    | 25.00 Hz;<br>30.00 Hz<br>(95.20 b0) |
|       | -500.00500.00<br>Hz        | Constant frequency 5.                                                                                                    | See par.<br>46.02                   |
| 28.31 | Constant frequency<br>6    | Defines constant frequency 6.                                                                                                    | 40.00 Hz;<br>48.00 Hz<br>(95.20 b0) |
|       | -500.00500.00<br>Hz        | Constant frequency 6.                                                                                                    | See par.<br>46.02                   |
| 28.32 | Constant frequency<br>7    | Defines constant frequency 7.                                                                                                    | 50.00 Hz;<br>60.00 Hz<br>(95.20 b0) |
|       | -500.00500.00<br>Hz        | Constant frequency 7.                                                                                                    | See par.<br>46.02                   |
| 28.41 | Frequency ref safe         | Defines a safe frequency reference value that is used with supervision functions such as  12.03 AI supervision function  49.05 Communication loss action  50.02 FBA A comm loss func.                                                                                                    | 0.00 Hz                             |
|       | -500.00500.00<br>Hz        | Safe frequency reference.                                                                                                    | See par.<br>46.02                   |

| No.   | Name/Value                 |                  | Description                                                                                                    | Def/FbEq16        |
|-------|----------------------------|------------------|----------------------------------------------------------------------------------------------------|-------------------|
| 28.42 | Jogging 1<br>frequency ref |                  | Defines the frequency reference for jogging function 1 in scalar control mode.                                                                                                    | 0.00 Hz           |
|       | -500.0<br>Hz               | 0500.00          | Jogging 1 frequency reference.                                                                                                    | See par.<br>46.02 |
| 28.43 |                            |                  | Defines the frequency reference for jogging function 2 in scalar control mode.                                                                                                    | 0.00 Hz           |
|       | -500.0<br>Hz               | 0500.00          | Jogging 2 frequency reference.                                                                                                    | See par.<br>46.02 |
| 28.51 | Critica<br>functio         | l frequency<br>n | Enables/disables the critical frequencies function. Also determines whether the specified ranges are effective in both rotating directions or not.  See also section <i>Critical speeds/frequencies</i> (page 125). | 0000b             |
|       | Bit                        | Name             | Information                                                                                                    |                   |
|       | 0                          | Crit freq        | 1 = Enable: Critical frequencies enabled.                                                                                                    |                   |
|       | 1                          | 1                | 0 5: 11 0 :: 16 1 1 1 1                                                                                                    |                   |

| Bit                                                                             | Name                                                | Information                                                                                                    |
|---------------------------------------------------------------------------------|-----------------------------------------------------|----------------------------------------------------------------------------------------------------|
| 0                                                                               | Crit freq 1 = Enable: Critical frequencies enabled. |                                                                                                    |
|                                                                                 |                                                     | 0 = Disable: Critical frequencies disabled.                                                                                 |
| 1 Sign mode 1 = According to par: The signs of parameters 28.5228 into account. |                                                     | 1 = According to par: The signs of parameters 28.5228.57 are taken into account.                                            |
|                                                                                 |                                                     | 0 = Absolute: Parameters 28.5228.57 are handled as absolute values. Each range is effective in both directions of rotation. |

|       | 0000b0011b                   | Critical frequencies configuration word.                                                                                                    | 1 = 1             |
|-------|------------------------------|----------------------------------------------------------------------------------------------------|-------------------|
| 28.52 | Critical frequency 1<br>low  | Defines the low limit for critical frequency 1.  Note: This value must be less than or equal to the value of 28.53 Critical frequency 1 high.       | 0.00 Hz           |
|       | -500.00500.00<br>Hz          | Low limit for critical frequency 1.                                                                                                    | See par.<br>46.02 |
| 28.53 | Critical frequency 1 high    | Defines the high limit for critical frequency 1.  Note: This value must be greater than or equal to the value of 28.52 Critical frequency 1 low.    | 0.00 Hz           |
|       | -500.00500.00<br>Hz          | High limit for critical frequency 1.                                                                                                    | See par.<br>46.02 |
| 28.54 | Critical frequency 2<br>low  | Defines the low limit for critical frequency 2.  Note: This value must be less than or equal to the value of 28.55 Critical frequency 2 high.       | 0.00 Hz           |
|       | -500.00500.00<br>Hz          | Low limit for critical frequency 2.                                                                                                    | See par.<br>46.02 |
| 28.55 | Critical frequency 2<br>high | Defines the high limit for critical frequency 2.  Note: This value must be greater than or equal to the value of 28.54 Critical frequency 2 low.    | 0.00 Hz           |
|       | -500.00500.00<br>Hz          | High limit for critical frequency 2.                                                                                                    | See par.<br>46.02 |
| 28.56 | Critical frequency 3<br>low  | Defines the low limit for critical frequency 3. <b>Note:</b> This value must be less than or equal to the value of 28.57 Critical frequency 3 high. | 0.00 Hz           |
|       | -500.00500.00<br>Hz          | Low limit for critical frequency 3.                                                                                                    | See par.<br>46.02 |

| No.   | Name/Value                   | Description                                                                                                    | Def/FbEq16        |
|-------|------------------------------|----------------------------------------------------------------------------------------------------|-------------------|
| 28.57 | Critical frequency 3<br>high | Defines the high limit for critical frequency 3.  Note: This value must be greater than or equal to the value of 28.56 Critical frequency 3 low.                                                                                                    | 0.00 Hz           |
|       | -500.00500.00<br>Hz          | High limit for critical frequency 3.                                                                                                    | See par.<br>46.02 |
| 28.71 | Freq ramp set selection      | Selects a source that switches between the two sets of acceleration/deceleration times defined by parameters 28.7228.75.  0 = Acceleration time 1 and deceleration time 1 are in force 1 = Acceleration time 2 and deceleration time 2 are in force                                                                                                    | DI5               |
|       | Acc/Dec time 1               | 0.                                                                                                    | 0                 |
|       | Acc/Dec time 2               | 1.                                                                                                    | 1                 |
|       | DI1                          | Digital input DI1 (10.02 DI delayed status, bit 0).                                                                                                    | 2                 |
|       | DI2                          | Digital input DI2 (10.02 DI delayed status, bit 1).                                                                                                    | 3                 |
|       | DI3                          | Digital input DI3 (10.02 DI delayed status, bit 2).                                                                                                    | 4                 |
|       | DI4                          | Digital input DI4 (10.02 DI delayed status, bit 3).                                                                                                    | 5                 |
|       | DI5                          | Digital input DI5 (10.02 DI delayed status, bit 4).                                                                                                    | 6                 |
|       | DI6                          | Digital input DI6 (10.02 DI delayed status, bit 5).                                                                                                    | 7                 |
|       | Reserved                     |                                                                                                    | 817               |
|       | FBAA                         | For Transparent16 and Transparent32 profiles only. DCU control word bit 10 received through the fieldbus adapter.                                                                                                    | 18                |
|       | Reserved                     |                                                                                                    | 19                |
|       | EFB DCU CW bit<br>10         | Only for the DCU profile. DCU control word bit 10 received through the embedded fieldbus interface.                                                                                                    | 20                |
|       | Other [bit]                  | Source selection (see <i>Terms and abbreviations</i> on page 196).                                                                                                    | -                 |
| 28.72 | Freq acceleration time 1     | Defines acceleration time 1 as the time required for the frequency to change from zero to the frequency defined by parameter 46.02 Frequency scaling. After this frequency has been reached, the acceleration continues with the same rate to the value defined by parameter 30.14 Maximum frequency. If the reference increases faster than the set acceleration rate, the motor will follow the acceleration rate. If the reference increases slower than the set acceleration rate, the motor frequency will follow the reference. If the acceleration time is set too short, the drive will automatically prolong the acceleration in order not to exceed the drive torque limits. | 20.000 s          |
|       | 0.0001800.000 s              | Acceleration time 1.                                                                                                    | 10 = 1 s          |
| 28.73 | Freq deceleration<br>time 1  | Defines deceleration time 1 as the time required for the frequency to change from the frequency defined by parameter 46.02 Frequency scaling (not from parameter 30.14 Maximum frequency) to zero.  If there is any doubt about the deceleration time being too short, ensure that DC overvoltage control (30.30 Overvoltage control) is on.  Note: If a short deceleration time is needed for a high inertia application, the drive should be equipped with braking equipment such as a brake chopper and brake resistor.                                                                                                    | 20.000 s          |
|       | 0.0001800.000 s              | Deceleration time 1.                                                                                                    | 10 = 1 s          |

| No.   | Name/Value               | Description                                                                                                    | Def/FbEq16 |
|-------|--------------------------|----------------------------------------------------------------------------------------------------|------------|
| 28.74 | Freq acceleration time 2 | Defines acceleration time 2. See parameter 28.72 Freq acceleration time 1.                                                 | 60.000 s   |
|       | 0.0001800.000 s          | Acceleration time 2.                                                                                                    | 10 = 1 s   |
| 28.75 | Freq deceleration time 2 | Defines deceleration time 2. See parameter 28.73 Freq deceleration time 1.                                                 | 60.000 s   |
|       | 0.0001800.000 s          | Deceleration time 2.                                                                                                    | 10 = 1 s   |
| 28.76 | Freq ramp in zero source | Selects a source that forces the frequency reference to zero.  0 = Force frequency reference to zero  1 = Normal operation | Inactive   |
|       | Active                   | 0.                                                                                                    | 0          |
|       | Inactive                 | 1.                                                                                                    | 1          |
|       | DI1                      | Digital input DI1 (10.02 DI delayed status, bit 0).                                                                        | 2          |
|       | DI2                      | Digital input DI2 (10.02 DI delayed status, bit 1).                                                                        | 3          |
|       | DI3                      | Digital input DI3 (10.02 DI delayed status, bit 2).                                                                        | 4          |
|       | DI4                      | Digital input DI4 (10.02 DI delayed status, bit 3).                                                                        | 5          |
|       | DI5                      | Digital input DI5 (10.02 DI delayed status, bit 4).                                                                        | 6          |
|       | DI6                      | Digital input DI6 (10.02 DI delayed status, bit 5).                                                                        | 7          |
|       | Other [bit]              | Source selection (see <i>Terms and abbreviations</i> on page 196).                                                         | -          |

| No.   | Name/Value      | Description                                                                                                    | Def/FbEq16 |
|-------|-----------------|----------------------------------------------------------------------------------------------------|------------|
| 28.82 | Shape time 1    | Defines the shape of the acceleration and deceleration ramps used with the set 1.  0.000 s: Linear ramp. Suitable for steady acceleration or deceleration and for slow ramps.  0.0011000.000 s: S-curve ramp. S-curve ramps are ideal for lifting applications. The S-curve consists of symmetrical curves at both ends of the ramp and a linear part in between.  Acceleration:  Linear ramp:  28.82 = 0 s  S-curve ramp:  28.82 > 0 s  Time | 0.000 s    |
|       |                 | S-curve ramp:  28.82 > 0 s  Linear ramp:  28.82 > 0 s  Linear ramp:  28.82 > 0 s  Time                                                                                                    |            |
|       | 0.0001800.000 s | Ramp shape at start and end of acceleration and deceleration.                                                                                                    | 10 = 1 s   |
| 28.83 | Shape time 2    | Defines the shape of the acceleration and deceleration ramps used with the set 2. See parameter 28.82 Shape time 1.                                                                                                    | 0.000 s    |
|       | 0.0001800.000 s | Ramp shape at start and end of acceleration and deceleration.                                                                                                    | 10 = 1 s   |

1 = 1

| No.   | Name/Value                 | Description                                                                                                    | Def/FbEq16        |
|-------|----------------------------|----------------------------------------------------------------------------------------------------|-------------------|
| 28.92 | Frequency ref act 3        | Displays the frequency reference after the function applied by parameter 28.13 Ext1 frequency function (if any), and after selection (19.11 Ext1/Ext2 selection). See the control chain diagram on page 552.  This parameter is read-only. | -                 |
|       | -500.00500.00<br>Hz        | Frequency reference after selection.                                                                                                    | See par.<br>46.02 |
| 28.96 | Frequency ref act 7        | Displays the frequency reference after application of constant frequencies, control panel reference, etc. See the control chain diagram on page 552.  This parameter is read-only.                                                         | -                 |
|       | -500.00500.00<br>Hz        | Frequency reference 7.                                                                                                    | See par.<br>46.02 |
| 28.97 | Frequency ref<br>unlimited | Displays the frequency reference after application of critical frequencies, but before ramping and limiting. See the control chain diagram on page 553.  This parameter is read-only.                                                      | -                 |
|       | -500.00500.00<br>Hz        | Frequency reference before ramping and limiting.                                                                                                    | See par.<br>46.02 |

| 30 Limits          | Drive operation limits.      |   |
|--------------------|------------------------------|---|
| 30.01 Limit word 1 | Displays limit word 1.       | - |
|                    | This parameter is read-only. |   |

| Bit  | Name              | Description                                                                                                    |
|------|-------------------|----------------------------------------------------------------------------------------------------|
| 0    | Torq lim          | 1 = Drive torque is being limited by the motor control (undervoltage control, current control, load angle control or pull-out control), or by the torque limits defined by parameters.         |
| 12   | Reserved          |                                                                                                    |
| 3    | Torq ref max      | 1 = Torque reference ramp input is being limited by 26.09 Maximum torque ref, 30.20 Maximum torque 1, 30.26 Power motoring limit or 30.27 Power generating limit. See the diagram on page 562. |
| 4    | Torq ref min      | 1 = Torque reference ramp input is being limited by 26.08 Minimum torque ref, 30.19 Minimum torque 1, 30.26 Power motoring limit or 30.27 Power generating limit. See the diagram on page 562. |
| 5    | Tlim max speed    | 1 = Torque reference is being limited by the rush control because of maximum speed limit (30.12 Maximum speed)                                                                                 |
| 6    | Tlim min speed    | 1 = Torque reference is being limited by the rush control because of minimum speed limit (30.11 Minimum speed)                                                                                 |
| 7    | Max speed ref lim | 1 = Speed reference is being limited by 30.12 Maximum speed                                                                                                    |
| 8    | Min speed ref lim | 1 = Speed reference is being limited by 30.11 Minimum speed                                                                                                    |
| 9    | Max freq ref lim  | 1 = Frequency reference is being limited by 30.14 Maximum frequency                                                                                                    |
| 10   | Min freq ref lim  | 1 = Frequency reference is being limited by 30.13 Minimum frequency                                                                                                    |
| 1115 | Reserved          |                                                                                                    |

0000h...FFFFh

Limit word 1.

| No.   | Name/Value          | Description                                            | Def/FbEq16 |
|-------|---------------------|--------------------------------------------------------|------------|
| 30.02 | Torque limit status | Displays the torque controller limitation status word. | -          |
|       |                     | This parameter is read-only.                           |            |

| Bit      | Name                 | Description                                                                                                    |
|----------|----------------------|----------------------------------------------------------------------------------------------------|
| 0        | Undervoltage         | *1 = Intermediate DC circuit undervoltage                                                                                               |
| 1        | Overvoltage          | *1 = Intermediate DC circuit overvoltage                                                                                                |
| 2        | Minimum torque       | *1 = Torque is being limited by 30.19 Minimum torque 1, 30.26 Power motoring limit or 30.27 Power generating limit                      |
| 3        | Maximum torque       | *1 = Torque is being limited by 30.20 Maximum torque 1, 30.26 Power motoring limit or 30.27 Power generating limit                      |
| 4        | Internal current     | 1 = An inverter current limit (identified by bits 811) is active                                                                        |
| 5        | Load angle           | (With permanent magnet motors and reluctance motors only)  1 = Load angle limit is active, ie. the motor cannot produce any more torque |
| 6        | Motor pullout        | (With asynchronous motors only) Motor pull-out limit is active, ie. the motor cannot produce any more torque                            |
| 7        | Reserved             |                                                                                                    |
| 8        | Thermal              | 1 = Input current is being limited by the main circuit thermal limit                                                                    |
| 9        | Max current          | *1 = Maximum output current (I <sub>MAX</sub> ) is being limited                                                                        |
| 10       | User current         | *1 = Output current is being limited by 30.17 Maximum current                                                                           |
| 11       | Thermal IGBT         | *1 = Output current is being limited by a calculated thermal current value                                                              |
| 12       | IGBT overtemperature | *1 = Output current is being limited because of estimated IGBT temperature                                                              |
| 13       | IGBT overload        | *1 = Output current is being limited because of IGBT junction to case temperature                                                       |
| 1415     | Reserved             | •                                                                                                    |
| *Only or | ne out of bits 03.   | and one out of bits 911 can be on simultaneously. The bit typically                                                                     |

\*Only one out of bits 0...3, and one out of bits 9...11 can be on simultaneously. The bit typically indicates the limit that is exceeded first.

0000h...FFFFh Torque limitation status word. 1 = 1

| No.   | Name/Value                | Description                                                                                                    | Def/FbEq16                                  |
|-------|---------------------------|----------------------------------------------------------------------------------------------------|---------------------------------------------|
| 30.11 | Minimum speed             | Defines together with 30.12 Maximum speed the allowed speed range. See the figure below.  A positive or zero minimum speed value defines two ranges, one positive and one negative.  A negative minimum speed value defines one range.  WARNING! The absolute value of 30.11 Minimum speed must not be higher than the absolute value of 30.12 Maximum speed.  WARNING! In speed control mode only. In frequency control mode, use frequency limits (30.13 and 30.14). | -1500.00 rpm;<br>-1800.00 rpm<br>(95.20 b0) |
|       | Speed                     | 30.11 value < 0 Speed 20.21 value 30.11 value 30.11 value                                                                                                    |                                             |
|       | Speed rang<br>0<br>30.11  | e allowed  Time  30.11  -(30.11)  -(30.12)  Speed range allowed  Speed range allowed                                                                                                    | Time                                        |
|       |                           | 30.12<br>30.11<br>30.11<br>Speed range allowed<br>-(30.11)<br>-(30.12)                                                                                                    |                                             |
|       | -30000.00<br>30000.00 rpm | Minimum allowed speed.                                                                                                    | See par.<br>46.01                           |
| 30.12 | Maximum speed             | Defines together with 30.11 Minimum speed the allowed speed range. See parameter 30.11 Minimum speed.  Note: This parameter does not affect the speed acceleration and deceleration ramp times. See parameter 46.01 Speed scaling.                                                                                                    | 1500.00 rpm;<br>1800.00 rpm<br>(95.20 b0)   |
|       | -30000.00<br>30000.00 rpm | Maximum speed.                                                                                                    | See par.<br>46.01                           |

| No.   | Name/Value                                      | Description                                                                                                    | Def/FbEq16                          |
|-------|-------------------------------------------------|----------------------------------------------------------------------------------------------------|-------------------------------------|
| 30.13 | Minimum frequency  Frequency                    | Defines together with 30.14 Maximum frequency the allowed frequency range. See the figure.  A positive or zero minimum frequency value defines two ranges, one positive and one negative.  A negative minimum frequency value defines one range.  WARNING! The absolute value of 30.13 Minimum frequency must not be higher than the absolute value of 30.14 Maximum frequency.  WARNING! in frequency control mode only. |                                     |
|       | 30 14                                           | 30.13 value < 0 30.13 value                                                                                                    | >= 0                                |
|       | Frequency ra                                    | Frequency range allowed                                                                                                    |                                     |
|       | 30.13                                           | 7 Time 0 -(30.13) -(30.14) Frequency range allowed                                                                                                    | Time                                |
|       | 30.14<br>30.13<br>30.13<br>-(30.13)<br>-(30.14) |                                                                                                    |                                     |
|       | -500.00500.00<br>Hz                             | Minimum frequency.                                                                                                    | See par.<br>46.02                   |
| 30.14 | Maximum<br>frequency                            | Defines together with 30.13 Minimum frequency the allowed frequency range. See parameter 30.13 Minimum frequency.  Note: This parameter does not affect the frequency acceleration and deceleration ramp times. See parameter 46.02 Frequency scaling.                                                                                                    | 50.00 Hz;<br>60.00 Hz<br>(95.20 b0) |
|       | -500.00500.00<br>Hz                             | Maximum frequency.                                                                                                    | See par.<br>46.02                   |
| 30.17 | Maximum current                                 | Defines the maximum allowed motor current. This depends on the drive type; it is automatically determined on the basis of the rating.  The system sets the default value to 90% of the rated current so you can increase the parameter value by 10% if needed (not valid for ACS580-01-12A7-4 drive type).                                                                                                    | 0.00 A                              |
|       | 0.0030000.00 A                                  | Maximum motor current.                                                                                                    | 1 = 1 A                             |

| No.   | Name/Value         | Description                                                                                                    | Def/FbEq16            |
|-------|--------------------|----------------------------------------------------------------------------------------------------|-----------------------|
| 30.18 | Torq lim sel       | Selects a source that switches between two different predefined minimum torque limit sets.  0 = minimum torque limit defined by 30.19 and maximum torque limit defined by 30.20 are active  1 = minimum torque limit selected by 30.21 and maximum torque limit defined by 30.22 are active  The user can define two sets of torque limits, and switch between the sets using a binary source such as a digital input.  The first set of limits is defined by parameters 30.19 and 30.20. The second set has selector parameters for both the minimum (30.21) and maximum (30.22) limits that allows the use of a selectable analog source (such as an analog input). | Torque limit<br>set 1 |
|       |                    | 30.21<br>Al1<br>Al2<br>PID<br>30.23<br>Other 30.19                                                                                                    |                       |
|       |                    | 30.22 Al1 Al2 PID 30.24 Other  30.20  User-defined maximum torque limit                                                                                                    |                       |
|       |                    | <b>Note:</b> In addition to the user-defined limits, torque may be limited for other reasons (such as power limitation). See the block diagram on page 562.                                                                                                    |                       |
|       | Torque limit set 1 | 0 (minimum torque limit defined by 30.19 and maximum torque limit defined by 30.20 are active).                                                                                                    | 0                     |
|       | Torque limit set 2 | 1 (minimum torque limit selected by 30.21 and maximum torque limit defined by 30.22 are active).                                                                                                    | 1                     |
|       | DI1                | Digital input DI1 (10.02 DI delayed status, bit 0).                                                                                                    | 2                     |
|       | DI2                | Digital input DI2 (10.02 DI delayed status, bit 1).                                                                                                    | 3                     |
|       | DI3                | Digital input DI3 (10.02 DI delayed status, bit 2).                                                                                                    | 4                     |
|       | DI4                | Digital input DI4 (10.02 DI delayed status, bit 3).                                                                                                    | 5                     |
|       | DI5                | Digital input DI5 (10.02 DI delayed status, bit 4).                                                                                                    | 6                     |
|       | DI6                | Digital input DI6 (10.02 DI delayed status, bit 5).                                                                                                    | 7                     |
|       | Reserved           |                                                                                                    | 810                   |
|       | EFB                | Only for the DCU profile. DCU control word bit 15 received through the embedded fieldbus interface.                                                                                                    | 11                    |
|       | Other [bit]        | Source selection (see <i>Terms and abbreviations</i> on page 196).                                                                                                    | -                     |

| No.   | Name/Value             | Description                                                                                                    | Def/FbEq16          |
|-------|------------------------|----------------------------------------------------------------------------------------------------|---------------------|
| 30.19 | Minimum torque 1       | Defines a minimum torque limit for the drive (in percent of nominal motor torque). See diagram at parameter 30.18 Torq lim sel.  The limit is effective when  the source selected by 30.18 Torq lim sel is 0, or  30.18 is set to Torque limit set 1.                                                                        | -300.0%             |
|       | -1600.00.0%            | Minimum torque limit 1.                                                                                                    | See par.<br>46.03   |
| 30.20 | Maximum torque 1       | Defines a maximum torque limit for the drive (in percent of nominal motor torque). See diagram at parameter 30.18 Torq lim sel.  The limit is effective when  the source selected by 30.18 Torq lim sel is 0, or  30.18 is set to Torque limit set 1.                                                                        | 300.0%              |
|       | 0.01600.0%             | Maximum torque 1.                                                                                                    | See par.<br>46.03   |
| 30.21 | Min torque 2 source    | Defines the source of the minimum torque limit for the drive (in percent of nominal motor torque) when  • the source selected by parameter 30.18 Torq lim sel is 1, or  • 30.18 is set to Torque limit set 2.  See diagram at 30.18 Torq lim sel.  Note: Any positive values received from the selected source are inverted. | Minimum<br>torque 2 |
|       | Zero                   | None.                                                                                                    | 0                   |
|       | Al1 scaled             | 12.12 Al1 scaled value (see page 227).                                                                                                    | 1                   |
|       | Al2 scaled             | 12.22 Al2 scaled value (see page 229).                                                                                                    | 2                   |
|       | Reserved               |                                                                                                    | 314                 |
|       | PID                    | 40.01 Process PID output actual (output of the process PID controller).                                                                                                    | 15                  |
|       | Minimum torque 2       | 30.23 Minimum torque 2.                                                                                                    | 16                  |
|       | Other                  | Source selection (see <i>Terms and abbreviations</i> on page 196).                                                                                                    | -                   |
| 30.22 | Max torque 2<br>source | Defines the source of the maximum torque limit for the drive (in percent of nominal motor torque) when  • the source selected by parameter 30.18 Torq lim sel is 1, or  • 30.18 is set to Torque limit set 2. See diagram at 30.18 Torq lim sel.  Note: Any negative values received from the selected source are inverted.  | Maximum<br>torque 2 |
|       | Zero                   | None.                                                                                                    | 0                   |
|       | Al1 scaled             | 12.12 Al1 scaled value (see page 227).                                                                                                    | 1                   |
|       | Al2 scaled             | 12.22 Al2 scaled value (see page 229).                                                                                                    | 2                   |
|       | Reserved               |                                                                                                    | 314                 |
|       | PID                    | 40.01 Process PID output actual (output of the process PID controller).                                                                                                    | 15                  |
|       | Maximum torque 2       | 30.24 Maximum torque 2.                                                                                                    | 16                  |
|       | Other                  | Source selection (see <i>Terms and abbreviations</i> on page 196).                                                                                                    | -                   |

| No. Name/Value            |                           | Description                                                                                                    | Def/FbEq16        |
|---------------------------|---------------------------|----------------------------------------------------------------------------------------------------|-------------------|
| 30.23                     | Minimum torque 2          | Defines the minimum torque limit for the drive (in percent of nominal motor torque) when  • the source selected by 30.18 Torq lim sel is 1, or  • 30.18 is set to Torque limit set 2 and  • 30.21 Min torque 2 source is set to Minimum torque 2. See diagram at 30.18 Torq lim sel.                                                                                                    | -300.0%           |
|                           | -1600.00.0%               | Minimum torque limit 2.                                                                                                    | See par.<br>46.03 |
| 30.24                     | Maximum torque 2          | Defines the maximum torque limit for the drive (in percent of nominal motor torque) when The limit is effective when  • the source selected by 30.18 Torq lim sel is 1, or  • 30.18 is set to Torque limit set 2 and  • 30.22 Max torque 2 source is set to Maximum torque 2. See diagram at 30.18 Torq lim sel.                                                                                                    | 300.0%            |
|                           | 0.01600.0%                | Maximum torque limit 2.                                                                                                    | See par.<br>46.03 |
| 30.26                     | Power motoring<br>limit   | Defines the maximum allowed power fed by the inverter to the motor in percent of nominal motor power.                                                                                                    | 300.00%           |
|                           | 0.00600.00%               | Maximum motoring power.                                                                                                    | 1 = 1%            |
| 30.27                     | Power generating<br>limit | Defines the maximum allowed power fed by the motor to the inverter in percent of nominal motor power.  Note: If your application, like a pump or a fan, requires that the motor must rotate in one direction only, use speed/ frequency limit (30.11 Minimum speed/30.13 Minimum frequency), or direction limit (20.21 Direction) to achieve this. Do not set parameter 30.19 Minimum torque 1 or 30.27 Power generating limit to 0%, as the drive is then not able to stop correctly.                                                                                    | -300.00%          |
|                           | -600.000.00%              | Maximum generating power.                                                                                                    | 1 = 1%            |
| 30.30 Overvoltage control |                           | Enables the overvoltage control of the intermediate DC link. Fast braking of a high inertia load causes the voltage to rise to the overvoltage control limit. To prevent the DC voltage from exceeding the limit, the overvoltage controller automatically decreases the braking torque.  Note: If the drive is equipped with a brake chopper and resistor, or a regenerative supply unit, the controller must be disabled.                                                                                                    | Enable            |
|                           | Disable                   | Overvoltage control disabled.                                                                                                    | 0                 |
|                           | Enable                    | Overvoltage control enabled.                                                                                                    | 1                 |
| 30.31                     | Undervoltage<br>control   | Enables the undervoltage control of the intermediate DC link. If the DC voltage drops due to input power cut off, the undervoltage controller will automatically decrease the motor torque in order to keep the voltage above the lower limit. By decreasing the motor torque, the inertia of the load will cause regeneration back to the drive, keeping the DC link charged and preventing an undervoltage trip until the motor coasts to a stop. This will act as a power-loss ride-through functionality in systems with high inertia, such as a centrifuge or a fan. | Enable            |
|                           | Disable                   | Undervoltage control disabled.                                                                                                    | 0                 |
|                           | Enable                    | Undervoltage control enabled.                                                                                                    | 1                 |

| No.   | Name/Value                    | Description                                                                                                    | Def/FbEq16   |
|-------|-------------------------------|----------------------------------------------------------------------------------------------------|--------------|
| 30.35 | Thermal current<br>limitation | Enables/disables temperature-based output current limitation. The limitation should only be disabled if required by the application.                                                                                                    | Enable       |
|       | Disable                       | Thermal current limitation disabled.                                                                                                    | 0            |
|       | Enable                        | Thermal current limitation enabled.                                                                                                    | 1            |
| 30.36 | Speed limit<br>selection      | Selects a source that switches between two different predefined adjustable speed limit sets.  0 = minimum speed limit defined by 30.11 and maximum speed limit defined by 30.12 are active  1 = minimum speed limit selected by 30.37 and maximum speed limit defined by 30.38 are active  The user can define two sets of speed limits, and switch between the sets using a binary source such as a digital input.  The first set of limits is defined by parameters 30.11 Minimum speed and 30.12 Maximum speed. The second set has selector parameters for both the minimum (30.37) and maximum (30.38) limits that allows the use of a selectable analog source (such as an analog input).  30.37  Minimum speed  Other  30.11  30.36  1  User-defined minimum speed limit  User-defined minimum speed limit | Not selected |
|       | Not selected                  | Adjustable speed limits are disabled.  (Minimum speed limit defined by 30.11 Minimum speed and maximum speed limit defined by 30.12 Maximum speed are active).                                                                                                    | 0            |
|       | Selected                      | Adjustable speed limits are enabled.  (Minimum speed limit defined by 30.37 Minimum speed source and maximum speed limit defined by 30.38 Maximum speed source are active).                                                                                                    | 1            |
|       | Ext1 active                   | Adjustable speed limits are enabled if EXT1 is active.                                                                                                    | 2            |
|       | Ext2 active                   | Adjustable speed limits are enabled if EXT2 is active.                                                                                                    | 3            |
|       | Torque control                | Adjustable speed limits are enabled if Torque control mode (vector motor control) is active.                                                                                                    | 4            |
|       | DI1                           | Digital input DI1 (10.02 DI delayed status, bit 0).                                                                                                    | 5            |
|       | DI2                           | Digital input DI2 (10.02 DI delayed status, bit 1).                                                                                                    | 6            |
|       | DI3                           | Digital input DI3 (10.02 DI delayed status, bit 2).                                                                                                    | 7            |

| No.   | Name/Value           | Description                                                                                                    | Def/FbEq16       |
|-------|----------------------|----------------------------------------------------------------------------------------------------|------------------|
|       | DI4                  | Digital input DI4 (10.02 DI delayed status, bit 3).                                                                                                    | 8                |
|       | DI5                  | Digital input DI5 (10.02 DI delayed status, bit 4).                                                                                                    | 9                |
|       | DI6                  | Digital input DI6 (10.02 DI delayed status, bit 5).                                                                                                    | 10               |
|       | Reserved             |                                                                                                    | 11               |
|       | Other [bit]          | Source selection (see <i>Terms and abbreviations</i> on page 196).                                                                                                    | -                |
| 30.37 | Minimum speed source | Defines the source of a minimum speed limit for the drive when the source is selected by 30.36 Speed limit selection.  Note: In vector motor control mode only. In scalar motor control mode, use frequency limits 30.13 and 30.14. | Minimum<br>speed |
|       | Zero                 | None.                                                                                                    | 0                |
|       | Al1 scaled           | 12.12 Al1 scaled value (see page 227).                                                                                                    | 1                |
|       | Al2 scaled           | 12.22 Al2 scaled value (see page 229).                                                                                                    | 2                |
|       | Reserved             |                                                                                                    | 310              |
|       | Minimum speed        | 30.11 Minimum speed.                                                                                                    | 11               |
|       | Other                | Source selection (see <i>Terms and abbreviations</i> on page 196).                                                                                                    | -                |
| 30.38 | Maximum speed source | Defines the source of a maximum speed limit for the drive when the source is selected by 30.36 Speed limit selection.  Note: In vector motor control mode only. In scalar motor control mode, use frequency limits 30.13 and 30.14. | Maximum<br>speed |
|       | Zero                 | None.                                                                                                    | 0                |
|       | Al1 scaled           | 12.12 Al1 scaled value (see page 227).                                                                                                    | 1                |
|       | Al2 scaled           | 12.22 Al2 scaled value (see page 229).                                                                                                    | 2                |
|       | Reserved             |                                                                                                    | 311              |
|       | Maximum speed        | 30.12 Maximum speed.                                                                                                    | 12               |
|       | Other                | Source selection (see <i>Terms and abbreviations</i> on page 196).                                                                                                    | -                |

| 31 Fault functions            |                                                             | Configuration of external events; selection of behavior of the drive upon fault situations.                                    |                    |
|-------------------------------|-------------------------------------------------------------|----------------------------------------------------------------------------------------------------|--------------------|
| 31.01 External event 1 source |                                                             | Defines the source of external event 1. See also parameter 31.02 External event 1 type. 0 = Trigger event 1 = Normal operation | Inactive<br>(true) |
|                               | Active (false)                                              | 0.                                                                                                    | 0                  |
|                               | Inactive (true)                                             | 1.                                                                                                    | 1                  |
|                               | Reserved                                                    |                                                                                                    | 2                  |
|                               | DI1                                                         | Digital input DI1 (10.02 DI delayed status, bit 0).                                                                            | 3                  |
|                               | DI2                                                         | Digital input DI2 (10.02 DI delayed status, bit 1).                                                                            | 4                  |
|                               | DI3                                                         | Digital input DI3 (10.02 DI delayed status, bit 2).                                                                            | 5                  |
|                               | DI4                                                         | Digital input DI4 (10.02 DI delayed status, bit 3).                                                                            | 6                  |
|                               | DI5                                                         | Digital input DI5 (10.02 DI delayed status, bit 4).                                                                            | 7                  |
|                               | DI6                                                         | Digital input DI6 (10.02 DI delayed status, bit 5).                                                                            | 8                  |
|                               | Other [bit]                                                 | Source selection (see <i>Terms and abbreviations</i> on page 196).                                                             | -                  |
| 31.02                         | 1.02 External event 1 Selects the type of external event 1. |                                                                                                    | Fault              |
|                               | Fault                                                       | The external event generates a fault.                                                                                          | 0                  |

| No.   | Name/Value               | Def/FbEq16                                                                                                    |                    |
|-------|--------------------------|----------------------------------------------------------------------------------------------------|--------------------|
|       | Warning                  | The external event generates a warning.                                                                                                    | 1                  |
| 31.03 | External event 2 source  | Defines the source of external event 2. See also parameter 31.04 External event 2 type.  For the selections, see parameter 31.01 External event 1 source.                                                                                                    | Inactive<br>(true) |
| 31.04 | External event 2 type    | Selects the type of external event 2.                                                                                                    | Fault              |
|       | Fault                    | The external event generates a fault.                                                                                                    | 0                  |
|       | Warning                  | The external event generates a warning.                                                                                                    | 1                  |
| 31.05 | External event 3 source  | Defines the source of external event 3. See also parameter 31.06 External event 3 type.  For the selections, see parameter 31.01 External event 1 source.                                                                                                    | Inactive<br>(true) |
| 31.06 | External event 3 type    | Selects the type of external event 3.                                                                                                    | Fault              |
|       | Fault                    | The external event generates a fault.                                                                                                    | 0                  |
|       | Warning                  | The external event generates a warning.                                                                                                    | 1                  |
| 31.07 | External event 4 source  | Defines the source of external event 4. See also parameter 31.08 External event 4 type. For the selections, see parameter 31.01 External event 1 source.                                                                                                    | Inactive<br>(true) |
| 31.08 | External event 4 type    | Selects the type of external event 4.                                                                                                    | Fault              |
|       | Fault                    | The external event generates a fault.                                                                                                    | 0                  |
|       | Warning                  | The external event generates a warning.                                                                                                    | 1                  |
| 31.09 | External event 5 source  | Defines the source of external event 5. See also parameter 31.10 External event 5 type.  For the selections, see parameter 31.01 External event 1 source.                                                                                                    | Inactive<br>(true) |
| 31.10 | External event 5 type    | Selects the type of external event 5.                                                                                                    | Fault              |
|       | Fault                    | The external event generates a fault.                                                                                                    | 0                  |
|       | Warning                  | The external event generates a warning.                                                                                                    | 1                  |
| 31.11 | Fault reset<br>selection | Selects the source of an external fault reset signal. The signal resets the drive after a fault trip if the cause of the fault no longer exists.  0 -> 1 = Reset  Notes:  When the start and stop command is through digital inputs (parameter 20.01 Ext1 commands or 20.06 Ext2 commands) or from local control, and you want to use fault reset from the fieldbus, selection FBA A MCW bit 7 or EFB MCW bit 7 can be used.  Whenever the drive is in external control through fieldbus (start and stop command and reference are received through fieldbus), the fault can be reset from the fieldbus regardless of the selection of this parameter. | Not used           |
|       | Not used                 | 0.                                                                                                    | 0                  |
|       | Not used                 | 1.                                                                                                    | 1                  |
|       | DI1                      | Digital input DI1 (10.02 DI delayed status, bit 0).                                                                                                    | 2                  |

| No.   | Name/Value          | Description                                                                                                    | Def/FbEq16 |
|-------|---------------------|----------------------------------------------------------------------------------------------------|------------|
|       | DI2                 | Digital input DI2 (10.02 DI delayed status, bit 1).                                                                                                    | 3          |
|       | DI3                 | Digital input DI3 (10.02 DI delayed status, bit 2).                                                                                                    | 4          |
|       | DI4                 | Digital input DI4 (10.02 DI delayed status, bit 3).                                                                                                    | 5          |
|       | DI5                 | Digital input DI5 (10.02 DI delayed status, bit 4).                                                                                                    | 6          |
|       | DI6                 | Digital input DI6 (10.02 DI delayed status, bit 5).                                                                                                    | 7          |
|       | Reserved            |                                                                                                    | 817        |
|       | Timed function 1    | Bit 0 of 34.01 Timed functions status (see page 327).                                                                                                    | 18         |
|       | Timed function 2    | Bit 1 of 34.01 Timed functions status (see page 327).                                                                                                    | 19         |
|       | Timed function 3    | Bit 2 of 34.01 Timed functions status (see page 327).                                                                                                    | 20         |
|       | Reserved            |                                                                                                    | 2123       |
|       | Supervision 1       | Bit 0 of 32.01 Supervision status (see page 319).                                                                                                    | 24         |
|       | Supervision 2       | Bit 1 of 32.01 Supervision status (see page 319).                                                                                                    | 25         |
|       | Supervision 3       | Bit 2 of 32.01 Supervision status (see page 319).                                                                                                    | 26         |
|       | Reserved            |                                                                                                    | 2729       |
|       | FBA A MCW bit 7     | Control word bit 7 received through fieldbus interface A.                                                                                                    | 30         |
|       | Reserved            |                                                                                                    | 31         |
|       | EFB MCW bit 7       | Control word bit 7 received through the embedded fieldbus interface.                                                                                                    | 32         |
|       | Other [bit]         | Source selection (see <i>Terms and abbreviations</i> on page 196).                                                                                                    | -          |
| 31.12 | Autoreset selection | Selects faults that are automatically reset. The parameter is a 16-bit word with each bit corresponding to a fault type. Whenever a bit is set to 1, the corresponding fault is automatically reset.  WARNING! Before you activate the function, make sure that no dangerous situations can occur. The function restarts the drive automatically and continues operation after a fault.  The bits of this binary number correspond to the following faults: | 0000h      |

| Bit | Fault                                                                              |
|-----|------------------------------------------------------------------------------------|
| 0   | Overcurrent                                                                        |
| 1   | Overvoltage                                                                        |
| 2   | Undervoltage                                                                       |
| 3   | Al supervision fault                                                               |
| 49  | Reserved                                                                           |
| 10  | Selectable fault (see parameter 31.13 Selectable fault)                            |
| 11  | External fault 1 (from source selected by parameter 31.01 External event 1 source) |
| 12  | External fault 2 (from source selected by parameter 31.03 External event 2 source) |
| 13  | External fault 3 (from source selected by parameter 31.05 External event 3 source) |
| 14  | External fault 4 (from source selected by parameter 31.07 External event 4 source) |
| 15  | External fault 5 (from source selected by parameter 31.09 External event 5 source) |

| No.   | Name/Value        | Description                                                                                                    | Def/FbEq16 |  |
|-------|-------------------|----------------------------------------------------------------------------------------------------|------------|--|
| 31.13 | Selectable fault  | Defines the fault that can be automatically reset using parameter 31.12 Autoreset selection, bit 10. Faults are listed in chapter Fault tracing (page 493).                                                                                                    | 0000h      |  |
|       | 0000hFFFFh        | Fault code.                                                                                                    | 10 = 1     |  |
| 31.14 | Number of trials  | Defines the maximum number of automatic resets that the drive is allowed to attempt within the time specified by 31.15 Total trials time.  If the fault persists, subsequent reset attempts will be made at intervals defined by 31.16 Delay time.  The faults to be automatically reset are defined by 31.12 Autoreset selection.                                                                                                    | 0          |  |
|       | 05                | Number of automatic resets.                                                                                                    | 10 = 1     |  |
| 31.15 | Total trials time | Defines a time window for automatic fault resets. The maximum number of attempts made during any period of this length is defined by 31.14 Number of trials.  Note: If the fault condition remains and cannot be reset, each reset attempt will generate an event and start a new time window. In practice, if the specified number of resets (31.14) at specified intervals (31.16) take longer than the value of 31.15, the drive will continue to attempt resetting the fault until the cause is eventually removed. | 30.0 s     |  |
|       | 1.0600.0 s        | Time for automatic resets.                                                                                                    | 10 = 1 s   |  |
| 31.16 | Delay time        | Defines the time that the drive will wait after a fault before attempting an automatic reset. See parameter 31.12  Autoreset selection.                                                                                                    |            |  |
|       | 0.0120.0 s        | Autoreset delay.                                                                                                    | 10 = 1 s   |  |
| ·     |                   | Selects how the drive reacts when a motor phase loss is detected. In scalar motor control mode: The supervision activates above 10% of the motor nominal frequency. If any of the phase currents stays very small for a certain time limit, the output phase loss fault is given. If the motor nominal current is below 1/6 of the drive nominal current or there is no motor connected, ABB recommends to disable the motor output phase loss function.                                                                | Fault      |  |
|       | No action         | No action taken.                                                                                                    | 0          |  |
|       | Fault             | The drive trips on fault 3381 Output phase loss.                                                                                                    | 1          |  |
| 31.21 | Supply phase loss | Selects how the drive reacts when a supply phase loss is detected.                                                                                                    | Fault      |  |
|       | No action         | No action taken.                                                                                                    | 0          |  |
|       | Fault             | The drive trips on fault 3130 Input phase loss.                                                                                                    | 1          |  |

| No.   | Name/Value                                                                                                    | Descri                                                                                                    | Description                                              |                                                       |                                                |   |  |  |
|-------|----------------------------------------------------------------------------------------------------|----------------------------------------------------------------------------------------------------|----------------------------------------------------------|-------------------------------------------------------|------------------------------------------------|---|--|--|
| 31.22 | STO indication run/stop  Selects which indications are given when one or both Safe torque off (STO) signals are switched off or lost. The indications also depend on whether the drive is running or stopped when this occurs. |                                                                                                    |                                                          |                                                       |                                                |   |  |  |
|       |                                                                                                    |                                                                                                    |                                                          | each selection below shifth that particular setting.  | low the indications                            |   |  |  |
|       |                                                                                                    | When using Warning/Event/No indication and fieldbus                                                                                                    |                                                          |                                                       |                                                |   |  |  |
|       |                                                                                                    | control giving                                                                                                    |                                                          |                                                       |                                                |   |  |  |
|       |                                                                                                    | Notes:                                                                                                    |                                                          |                                                       |                                                |   |  |  |
|       |                                                                                                    | func                                                                                                    | tion its                                                 | neter does not affect the<br>self. The STO function w | Il operate regardless of                       |   |  |  |
|       |                                                                                                    | the setting of this parameter: a running drive will stop upon<br>removal of one or both STO signals, and will not start until<br>both STO signals are restored and all faults reset. |                                                          |                                                       |                                                |   |  |  |
|       |                                                                                                    |                                                                                                    |                                                          | signals are restored and<br>f only one STO signal al  |                                                |   |  |  |
|       |                                                                                                    | as it                                                                                                    | is inte                                                  | rpreted as a malfunction fied thermistor protection   | . With the CPTC-02                             |   |  |  |
|       |                                                                                                    |                                                                                                    |                                                          | s given in the CPTC-02.                               |                                                |   |  |  |
|       |                                                                                                    |                                                                                                    |                                                          | protection module, Ex II<br>nual (3AXD50000030058     |                                                |   |  |  |
|       |                                                                                                    |                                                                                                    |                                                          | rmation on the STO, see                               |                                                |   |  |  |
|       |                                                                                                    | torque                                                                                                    | torque off function in the Hardware manual of the drive. |                                                       |                                                |   |  |  |
|       | Fault/Fault                                                                                                    |                                                                                                    |                                                          |                                                       |                                                |   |  |  |
|       |                                                                                                    | Inp<br>IN1                                                                                                    | Inputs   Indication (running or stopped)                 |                                                       |                                                |   |  |  |
|       |                                                                                                    | 0                                                                                                    | 0                                                        | Fault 5091 S                                          | afe torque off                                 |   |  |  |
|       |                                                                                                    | 0                                                                                                    | 1                                                        |                                                       | fe torque off and torque off 1                 |   |  |  |
|       |                                                                                                    | 1                                                                                                    | 0                                                        |                                                       | fe torque off and                              |   |  |  |
|       |                                                                                                    | 1                                                                                                    | 1                                                        |                                                       | pperation)                                     |   |  |  |
|       |                                                                                                    |                                                                                                    | '                                                        | (Norman                                               | operation)                                     |   |  |  |
|       | Fault/Warning                                                                                                    | -                                                                                                    |                                                          |                                                       |                                                |   |  |  |
|       | . adii waniing                                                                                                    | Inp                                                                                                    | uts                                                      | Indic                                                 | ation                                          | 1 |  |  |
|       |                                                                                                    | IN1                                                                                                    | IN2                                                      | Running                                               | Stopped                                        |   |  |  |
|       |                                                                                                    | 0                                                                                                    | 0                                                        | Fault 5091 Safe torque off                            | Warning A5A0 Safe torque off                   |   |  |  |
|       |                                                                                                    |                                                                                                    |                                                          | Faults 5091 Safe                                      | Warning A5A0 Safe                              |   |  |  |
|       |                                                                                                    | 0                                                                                                    | 1                                                        | torque off and FA81<br>Safe torque off 1              | torque off and fault<br>FA81 Safe torque off 1 |   |  |  |
|       |                                                                                                    | 1                                                                                                    | 0                                                        | Faults 5091 Safe                                      | Warning A5A0 Safe torque off and fault         |   |  |  |
|       |                                                                                                    |                                                                                                    | U                                                        | torque off and FA82 Safe torque off 2                 | FA82 Safe torque off 2                         |   |  |  |
|       |                                                                                                    | 1                                                                                                    | 1                                                        | •                                                     | operation)                                     |   |  |  |
|       |                                                                                                    |                                                                                                    |                                                          |                                                       |                                                |   |  |  |

| No.   | Name/Value            | Descr            | iption                                       |                                                              |                                                             | Def/FbEq16 |
|-------|-----------------------|------------------|----------------------------------------------|--------------------------------------------------------------|-------------------------------------------------------------|------------|
|       | Fault/Event           |                  |                                              |                                                              |                                                             | 2          |
|       |                       | Inp              | uts                                          | Indic                                                        | ation                                                       |            |
|       |                       | IN1              | IN2                                          | Running                                                      | Stopped                                                     |            |
|       |                       | 0                | 0                                            | Fault 5091 Safe torque off                                   | Event B5A0 STO event                                        |            |
|       |                       | 0                | 1                                            | Faults 5091 Safe<br>torque off and FA81<br>Safe torque off 1 | Event B5A0 STO event<br>and fault FA81 Safe<br>torque off 1 |            |
|       |                       | 1                | 0                                            | Faults 5091 Safe<br>torque off and FA82<br>Safe torque off 2 | Event B5A0 STO event<br>and fault FA82 Safe<br>torque off 2 |            |
|       |                       | 1                | 1                                            | (Normal o                                                    | operation)                                                  |            |
|       | Warning/Warning       |                  |                                              |                                                              |                                                             | 3          |
|       |                       |                  | uts                                          | Indication (runr                                             | ning or stopped)                                            |            |
|       |                       | IN1              | IN2                                          | •                                                            | ,                                                           |            |
|       |                       | 0                | 0                                            |                                                              | Safe torque off                                             |            |
|       |                       | 0                | 1                                            | Safe tor                                                     | rque off and fault FA81<br>que off 1                        |            |
|       |                       | 1                | 0                                            | Safe tor                                                     | rque off and fault FA82<br>que off 2                        |            |
|       |                       | 1                | 1                                            | (Normal o                                                    | operation)                                                  |            |
|       | Event/Event           |                  |                                              |                                                              |                                                             | 4          |
|       |                       | Inp              | uts                                          | Indication (www.                                             | sing or otomood)                                            |            |
|       |                       | IN1              | IN2                                          | indication (runi                                             | ning or stopped)                                            |            |
|       |                       | 0                | 0                                            | Event B5A0                                                   | O STO event                                                 |            |
|       |                       | 0                | 1                                            |                                                              | nt and fault FA81 Safe<br>e off 1                           |            |
|       |                       | 1                | 0                                            |                                                              | nt and fault FA82 Safe<br>e off 2                           |            |
|       |                       | 1                | 1                                            | (Normal o                                                    | operation)                                                  |            |
|       | No indication/No      |                  |                                              |                                                              |                                                             | 5          |
|       | indication            | Inp<br>IN1       | uts<br>IN2                                   | Indication (runr                                             | ning or stopped)                                            |            |
|       |                       | 0                | 0                                            | No                                                           | one                                                         |            |
|       |                       | 0                | 1                                            | Fault FA81 Sa                                                | afe torque off 1                                            |            |
|       |                       | 1                | 0                                            | Fault FA82 Sa                                                | afe torque off 2                                            |            |
|       |                       | 1                | 1                                            | (Normal o                                                    | operation)                                                  |            |
|       |                       |                  |                                              |                                                              |                                                             |            |
| 31.23 | Wiring or earth fault |                  | ect input power and er cable is connected to | Fault                                                        |                                                             |            |
|       | No action             | No action taken. |                                              |                                                              |                                                             | 0          |
|       | Fault                 | The dr           | ive trip                                     | s on fault 3181 Wiring of                                    | r earth fault.                                              | 1          |
|       |                       |                  |                                              |                                                              |                                                             | 1          |

| No.   | Name/Value            | Description                                                                                                    | Def/FbEq16                              |
|-------|-----------------------|----------------------------------------------------------------------------------------------------|-----------------------------------------|
| 31.24 | Stall function        | Selects how the drive reacts to a motor stall condition. A stall condition is defined as follows: The drive exceeds the stall current limit (31.25 Stall current limit), and the output frequency is below the level set by parameter 31.27 Stall frequency limit or the motor speed is below the level set by parameter 31.26 Stall speed limit, and the conditions above have been true longer than the time set by parameter 31.28 Stall time. | No action                               |
|       | No action             | None (stall supervision disabled).                                                                                                    | 0                                       |
|       | Warning               | The drive generates an A780 Motor stall warning.                                                                                                    | 1                                       |
|       | Fault                 | The drive trips on fault 7121 Motor stall.                                                                                                    | 2                                       |
| 31.25 | Stall current limit   | Stall current limit in percent of the nominal current of the motor. See parameter 31.24 Stall function.                                                                                                    | 200.0%                                  |
|       | 0.01600.0%            | Stall current limit.                                                                                                    | -                                       |
| 31.26 | Stall speed limit     | Stall speed limit in rpm. See parameter 31.24 Stall function.                                                                                                    | 150.00 rpm;<br>180.00 rpm<br>(95.20 b0) |
|       | 0.0010000.00<br>rpm   | Stall speed limit.                                                                                                    | See par.<br>46.01                       |
| 31.27 | Stall frequency limit | Stall frequency limit. See parameter 31.24 Stall function.  Note: Setting the limit below 10 Hz is not recommended.                                                                                                    | 15.00 Hz;<br>18.00 Hz<br>(95.20 b0)     |
|       | 0.001000.00 Hz        | Stall frequency limit.                                                                                                    | See par.<br>46.02                       |
| 31.28 | Stall time            | Stall time. See parameter 31.24 Stall function.                                                                                                    | 20 s                                    |
|       | 03600 s               | Stall time.                                                                                                    | -                                       |

| No.   | Name/Value            | Description                                                                                                    | Def/FbEq16                              |
|-------|-----------------------|----------------------------------------------------------------------------------------------------|-----------------------------------------|
| 31.30 | Overspeed trip margin | Defines, together with 30.11 Minimum speed and 30.12  Maximum speed, the maximum allowed speed of the motor (overspeed protection). If the speed (24.02 Used speed feedback) exceeds the speed limit defined by parameter 30.11 or 30.12 by more than the value of this parameter, the drive trips on the 7310 Overspeed fault.  WARNING! This function only supervises the speed in vector motor control mode. The function is not effective in scalar motor control mode.  Example: If the maximum speed is 1420 rpm and speed trip margin is 300 rpm, the drive trips at 1720 rpm.  Speed (24.02)  Overspeed trip level  31.30  Overspeed trip level | 500.00 rpm;<br>500.00 rpm<br>(95.20 b0) |
|       | 0.0010000.00<br>rpm   | Overspeed trip margin.                                                                                                    | See par.<br>46.01                       |

| No.   | Name/Value                    | Description                                                                                                    | Def/FbEq16 |
|-------|-------------------------------|----------------------------------------------------------------------------------------------------|------------|
| 31.31 | Frequency trip margin         | Defines, together with 30.13 Minimum frequency and 30.14 Maximum frequency, the maximum allowed frequency of the motor (overfrequency protection). The absolute value of this overfrequency trip level is calculated by adding the value of this parameter to the higher of the absolute values of 30.13 Minimum frequency and 30.14 Maximum frequency.  If the output frequency (01.06 Output frequency) exceeds the overfrequency trip level (ie. the absolute value of the output frequency exceeds the absolute value of the overfrequency trip level), the drive trips on the 73F0 Overfrequency fault.  Frequency  Overfrequency trip level  31.31  ABS(30.14)  Time 30.13  31.31  Overfrequency trip level                                                                                                    | 15.00 Hz   |
|       | 0.0010000.00 Hz               | Overfrequency trip margin.                                                                                                    | 1 = 1 Hz   |
| 31.32 | Emergency ramp<br>supervision | Parameters 31.32 Emergency ramp supervision and 31.33 Emergency ramp supervision delay, together with the derivative of 24.02 Used speed feedback, provide a supervision function for emergency stop modes Off1 and Off3.  The supervision is based on either  • observing the time within which the motor stops, or  • comparing the actual and expected deceleration rates. If this parameter is set to 0%, the maximum stop time is directly set in parameter 31.33. Otherwise, 31.32 defines the maximum allowed deviation from the expected deceleration rate, which is calculated from parameters 23.1123.15 (Off1) or 23.23 Emergency stop time (Off3). If the actual deceleration rate (24.02) deviates too much from the expected rate, the drive trips on 7380 Emergency ramp failed, sets bit 8 of 06.17 Drive status word 2, and coasts to a stop.  If 31.32 is set to 0% and 31.33 is set to 0 s, the emergency stop ramp supervision is disabled.  See also parameter 21.04 Emergency stop mode. | 0%         |
|       | 0300%                         | Maximum deviation from expected deceleration rate.                                                                                                    | 1 = 1%     |

| No.   | Name/Value                          | Description                                                                                                    | Def/FbEq16 |
|-------|-------------------------------------|----------------------------------------------------------------------------------------------------|------------|
| 31.33 | Emergency ramp<br>supervision delay | If parameter 31.32 Emergency ramp supervision is set to 0%, this parameter defines the maximum time an emergency stop (mode Off1 or Off3) is allowed to take. If the motor has not stopped when the time elapses, the drive trips on 73B0 Emergency ramp failed, sets bit 8 of 06.17 Drive status word 2, and coasts to a stop.  If 31.32 is set to a value other than 0%, this parameter defines a delay between the receipt of the emergency stop command and the activation of the supervision. ABB recommends to specify a short delay to allow the speed change rate to stabilize.                                        | 0 s        |
|       | 0100 s                              | Maximum ramp-down time, or supervision activation delay.                                                                                                    | 1 = 1 s    |
| 31.35 | Main fan fault<br>function          | Selects how the drive reacts when a main cooling fan speed problem is detected. For frame sizes R6 or larger only. An event is triggered according to the value of this parameter (fault, warning or no action)  if the rotation speed signal from the fan is lower than the measured fan maximum speed (determined during the fan ID run)  if the measured fan maximum speed is lower than the predefined minimum value.                                                                                                    | Warning    |
|       | Fault                               | Drive trips on fault 5080 Fan.                                                                                                    | 0          |
|       | Warning                             | Drive generates warning A581 Fan.                                                                                                    | 1          |
|       | No action                           | No action taken.                                                                                                    | 2          |
| 31.36 | Aux fan fault<br>function           | Selects how the drive reacts when an auxiliary fan problem is detected.  Certain drive types (especially those protected to IP55) have an auxiliary fan built into the front cover as standard. If it is necessary to operate the drive without the front cover (for example, during commissioning), you can set the parameter to value <i>No action</i> within two minutes from power-up to temporarily suppress the fault or warning. Return the value to <i>Fault</i> or <i>Warning</i> afterwards.  On frame sizes R1R5, the auxiliary fan is attached to connector X10 and on frame sizes R6 and larger to connector X16. | Warning    |
|       | Fault                               | Drive trips on fault 5081 Auxiliary fan broken. The fault is suppressed for two minutes after power-up.                                                                                                    | 0          |
|       | Warning                             | Drive generates warning <i>A582 Auxiliary fan missing</i> . The warning is suppressed for two minutes after power-up.                                                                                                    | 1          |
|       | No action                           | No action taken.                                                                                                    | 2          |

| No.    | Name/Value               |                       | Description                                                                                                    |                                                                                                    | Def/FbEq1 |
|--------|--------------------------|-----------------------|----------------------------------------------------------------------------------------------------|----------------------------------------------------------------------------------------------------|-----------|
| 31.40  | Disable warning messages |                       | Selects warnings to be suppressed. This parameter is a 16-bit word with each bit corresponding to a warning. Whenever a bit is set to 1, the corresponding warning is suppressed.                                                                                                 |                                                                                                    | 0000h     |
|        | Bit                      | Name                  |                                                                                                    | Description                                                                                                    |           |
|        | 0                        | Reserved              |                                                                                                    | 1                                                                                                    |           |
|        | 1                        | DC link und           | dervoltage                                                                                                    | 1 = Warning A3A2 DC link undervoltage is supp                                                                                                    | ressed.   |
|        | 24                       | Reserved              |                                                                                                    | •                                                                                                    |           |
|        | 5                        | Emergency             | stop (off2)                                                                                                    | 1 = Warning AFE1 Emergency stop (off2) is sup                                                                                                    | pressed.  |
|        | 6                        | Emergency off3)       | stop (off1 or                                                                                                    | 1 = Warning AFE2 Emergency stop (off1 or off3 suppressed.                                                                                                    | 3) is     |
|        | 715                      | Reserved              |                                                                                                    |                                                                                                    |           |
|        | 0000h                    | .FFFFh                | Word for disa                                                                                                    | bling warnings.                                                                                                    | 1 = 1     |
| 31.54  | Fault ac                 |                       |                                                                                                    | op mode when a non-critical fault occurs.                                                                                                    | Coast     |
| 2      | Coast                    |                       | Drive coasts t                                                                                                    | •                                                                                                    | 0         |
|        |                          |                       |                                                                                                    | <u>'</u>                                                                                                    | 1         |
|        | Emerge                   | ency ramp             |                                                                                                    | the ramp specified for an emergency stop in 23 Emergency stop time.                                                                                                    | 1         |
| 32 Suj | Supervision              |                       | Six values can is generated v                                                                                                    | of signal supervision functions 16. n be chosen to be monitored; a warning or fault whenever predefined limits are exceeded. ion Signal supervision (page 186).                                    |           |
| 32.01  | Supervision status       |                       | Signal supervision status word. Indicates whether the values monitored by the signal supervision functions are within or outside their respective limits.  Note: This word is independent of the drive actions defined by parameters 32.06, 32.16, 32.26, 32.36, 32.46 and 32.56. |                                                                                                    | 0000h     |
|        | Bit                      | Name                  |                                                                                                    | Description                                                                                                    |           |
|        | 0                        | Supervisio            | n 1 active                                                                                                    | 1 = Signal selected by 32.07 is outside its limits                                                                                                    |           |
|        | 1                        | Supervisio            | n 2 active                                                                                                    | 1 = Signal selected by 32.17 is outside its limits                                                                                                    |           |
|        | 2                        | Supervisio            | n 3 active                                                                                                    | 1 = Signal selected by 32.27 is outside its limits                                                                                                    |           |
|        | 3                        | Supervisio            | n 4 active                                                                                                    | 1 = Signal selected by 32.37 is outside its limits                                                                                                    |           |
|        | 4                        | Supervisio            |                                                                                                    | 1 = Signal selected by 32.47 is outside its limits.                                                                                                    |           |
|        | 5                        | Supervisio            | n 6 active                                                                                                    | 1 = Signal selected by 32.27 is outside its limits                                                                                                    | -         |
|        | 615                      | 15 Reserved           |                                                                                                    |                                                                                                    |           |
|        | 0000h                    | .FFFFh                | Signal superv                                                                                                    | rision status word.                                                                                                    | 1 = 1     |
| 32.05  | Supervision 1 function   |                       | how the monit<br>to its lower an                                                                                                    | ode of signal supervision function 1. Determines tored signal (see parameter 32.07) is compared and upper limits (32.09 and 32.10 respectively). be taken when the condition is fulfilled is 2.06. | Disabled  |
|        | Disabled                 |                       | Signal superv                                                                                                    | rision 1 not in use.                                                                                                    | 0         |
|        | Low                      |                       | Action is take                                                                                                    | n whenever the signal falls below its lower limit.                                                                                                    | 1         |
| High   |                          | Action is take limit. | n whenever the signal rises above its upper                                                                                                    | 2                                                                                                    |           |

| No.   | Name/Value              | Description                                                                                                    | Def/FbEq16 |
|-------|-------------------------|----------------------------------------------------------------------------------------------------|------------|
|       | Abs low                 | Action is taken whenever the absolute value of the signal falls below its (absolute) lower limit.                                                                                                    | 3          |
|       | Abs high                | Action is taken whenever the absolute value of the signal rises above its (absolute) upper limit.                                                                                                    | 4          |
|       | Both                    | Action is taken whenever the signal falls below its low limit or rises above its high limit.                                                                                                    | 5          |
|       | Abs both                | Action is taken whenever the absolute value of the signal falls below its (absolute) low limit or rises above its (absolute) high limit.                                                                                                    | 6          |
|       | Hysteresis              | Action is taken whenever the signal rises above the value defined by the upper limit + 0.5 · hysteresis range (32.11 Supervision 1 hysteresis). The action is deactivated when the signal falls below the value defined by the lower limit - 0.5 · hysteresis range. | 7          |
| 32.06 | Supervision 1 action    | Selects whether the drive generates a fault, warning or neither when the value monitored by signal supervision 1 exceeds its limits.  Note: This parameter does not affect the status indicated by 32.01 Supervision status.                                         | No action  |
|       | No action               | No warning or fault generated.                                                                                                    | 0          |
|       | Warning                 | Warning A8B0 ABB Signal supervision 1 is generated.                                                                                                    | 1          |
|       | Fault                   | Drive trips on fault 80B0 Signal supervision 1.                                                                                                    | 2          |
|       | Fault if running        | If running, the drive trips on fault 80B0 Signal supervision 1.                                                                                                    | 3          |
| 32.07 | Supervision 1 signal    | Selects the signal to be monitored by signal supervision function 1.                                                                                                    | Frequency  |
|       | Zero                    | None.                                                                                                    | 0          |
|       | Speed                   | 01.01 Motor speed used (page 199).                                                                                                    | 1          |
|       | Reserved                |                                                                                                    | 2          |
|       | Frequency               | 01.06 Output frequency (page 199).                                                                                                    | 3          |
|       | Current                 | 01.07 Motor current (page 199).                                                                                                    | 4          |
|       | Reserved                |                                                                                                    | 5          |
|       | Torque                  | 01.10 Motor torque (page 199).                                                                                                    | 6          |
|       | DC voltage              | 01.11 DC voltage (page 199).                                                                                                    | 7          |
|       | Output power            | 01.14 Output power (page 200).                                                                                                    | 8          |
|       | Al1                     | 12.11 Al1 actual value (page 227).                                                                                                    | 9          |
|       | Al2                     | 12.21 Al2 actual value (page 229).                                                                                                    | 10         |
|       | Reserved                |                                                                                                    | 1117       |
|       | Speed ref ramp in       | 23.01 Speed ref ramp input (page 276).                                                                                                    | 18         |
|       | Speed ref ramp out      | 23.02 Speed ref ramp output (page 276).                                                                                                    | 19         |
|       | Speed ref used          | 24.01 Used speed reference (page 280).                                                                                                    | 20         |
|       | Torque ref used         | 26.02 Torque reference used (page 286).                                                                                                    | 21         |
|       | Freq ref used           | 28.02 Frequency ref ramp output (page 291).                                                                                                    | 22         |
|       | Inverter<br>temperature | 05.11 Inverter temperature (page 205).                                                                                                    | 23         |
|       | Process PID output      | 40.01 Process PID output actual (page 353).                                                                                                    | 24         |

| No.   | Name/Value                  | Description                                                                                                    | Def/FbEq16 |
|-------|-----------------------------|----------------------------------------------------------------------------------------------------|------------|
|       | Process PID feedback        | 40.02 Process PID feedback actual (page 353).                                                                                                    | 25         |
|       | Process PID setpoint        | 40.03 Process PID setpoint actual (page 353).                                                                                                    | 26         |
|       | Process PID deviation       | 40.04 Process PID deviation actual (page 353).                                                                                                    | 27         |
|       | Other                       | Source selection (see <i>Terms and abbreviations</i> on page 196).                                                                                                    | -          |
| 32.08 | Supervision 1 filter time   | Defines a filter time constant for the signal monitored by signal supervision 1.                                                                                                    | 0.000 s    |
|       | 0.000 30.000 s              | Signal filter time.                                                                                                    | 1000 = 1 s |
| 32.09 | Supervision 1 low           | Defines the lower limit for signal supervision 1.                                                                                                    | 0.00       |
|       | -21474836.00<br>21474836.00 | Low limit.                                                                                                    | -          |
| 32.10 | Supervision 1 high          | Defines the upper limit for signal supervision 1.                                                                                                    | 0.00       |
|       | -21474836.00<br>21474836.00 | Upper limit.                                                                                                    | -          |
| 32.11 | Supervision 1<br>hysteresis | Defines the hysteresis for the signal monitored by signal supervision 1. This parameter applies to all selections for parameter 32.35 Supervision 4 function, not just Hysteresis (selection 7). Action is taken whenever the signal rises above the value defined by the upper limit + 0.5 $^{\circ}$ hysteresis. The action is deactivated when the signal falls below the value defined by the lower limit - 0.5 $^{\circ}$ hysteresis. | 0.00       |
|       | 0.00100000.00               | Hysteresis.                                                                                                    | -          |
| 32.15 | Supervision 2 function      | Selects the mode of signal supervision function 2. Determines how the monitored signal (see parameter 32.17) is compared to its lower and upper limits (32.19 and 32.20 respectively). The action to be taken when the condition is fulfilled is selected by 32.16.                                                                                                    | Disabled   |
|       | Disabled                    | Signal supervision 2 not in use.                                                                                                    | 0          |
|       | Low                         | Action is taken whenever the signal falls below its lower limit.                                                                                                    | 1          |
|       | High                        | Action is taken whenever the signal rises above its upper limit.                                                                                                    | 2          |
|       | Abs low                     | Action is taken whenever the absolute value of the signal falls below its (absolute) lower limit.                                                                                                    | 3          |
|       | Abs high                    | Action is taken whenever the absolute value of the signal rises above its (absolute) upper limit.                                                                                                    | 4          |
|       | Both                        | Action is taken whenever the signal falls below its low limit or rises above its high limit.                                                                                                    | 5          |
|       | Abs both                    | Action is taken whenever the absolute value of the signal falls below its (absolute) low limit or rises above its (absolute) high limit.                                                                                                    | 6          |
|       | Hysteresis                  | Action is taken whenever the signal rises above the value defined by the upper limit + 0.5 · hysteresis range (32.21 Supervision 2 hysteresis). The action is deactivated when the signal falls below the value defined by the lower limit - 0.5 · hysteresis range.                                                                                                    | 7          |

| No.   | Name/Value                  | Description                                                                                                    | Def/FbEq16 |
|-------|-----------------------------|----------------------------------------------------------------------------------------------------|------------|
| 32.16 | Supervision 2 action        | Selects whether the drive generates a fault, warning or<br>neither when the value monitored by signal supervision 2<br>exceeds its limits.                                                                                                    | No action  |
|       |                             | <b>Note:</b> This parameter does not affect the status indicated by 32.01 Supervision status.                                                                                                    |            |
|       | No action                   | No warning or fault generated.                                                                                                    | 0          |
|       | Warning                     | Warning A8B1 ABB Signal supervision 2 is generated.                                                                                                    | 1          |
|       | Fault                       | Drive trips on fault 80B1 Signal supervision 2.                                                                                                    | 2          |
|       | Fault if running            | If running, the drive trips on fault 80B0 Signal supervision 1.                                                                                                    | 3          |
| 32.17 | Supervision 2<br>signal     | Selects the signal to be monitored by signal supervision function 2.                                                                                                    | Current    |
|       |                             | For the available selections, see parameter 32.07<br>Supervision 1 signal.                                                                                                    |            |
| 32.18 | Supervision 2 filter time   | Defines a filter time constant for the signal monitored by signal supervision 2.                                                                                                    | 0.000 s    |
|       | 0.000 30.000 s              | Signal filter time.                                                                                                    | 1000 = 1 s |
| 32.19 | Supervision 2 low           | Defines the lower limit for signal supervision 2.                                                                                                    | 0.00       |
|       | -21474836.00<br>21474836.00 | Low limit.                                                                                                    | -          |
| 32.20 | Supervision 2 high          | Defines the upper limit for signal supervision 2.                                                                                                    | 0.00       |
|       | -21474836.00<br>21474836.00 | Upper limit.                                                                                                    | -          |
| 32.21 | Supervision 2<br>hysteresis | Defines the hysteresis for the signal monitored by signal supervision 2. This parameter applies to all selections for parameter 32.35 Supervision 4 function, not just Hysteresis (selection 7).                                                                    | 0.00       |
|       |                             | Action is taken whenever the signal rises above the value defined by the upper limit + 0.5 $\cdot$ hysteresis. The action is deactivated when the signal falls below the value defined by the lower limit - 0.5 $\cdot$ hysteresis.                                 |            |
|       | 0.00100000.00               | Hysteresis.                                                                                                    | -          |
| 32.25 | Supervision 3 function      | Selects the mode of signal supervision function 3. Determines how the monitored signal (see parameter 32.27) is compared to its lower and upper limits (32.29 and 32.30 respectively). The action to be taken when the condition is fulfilled is selected by 32.26. | Disabled   |
|       | Disabled                    | Signal supervision 3 not in use.                                                                                                    | 0          |
|       | Low                         | Action is taken whenever the signal falls below its lower limit.                                                                                                    | 1          |
|       | High                        | Action is taken whenever the signal rises above its upper limit.                                                                                                    | 2          |
|       | Abs low                     | Action is taken whenever the absolute value of the signal falls below its (absolute) lower limit.                                                                                                    | 3          |
|       | Abs high                    | Action is taken whenever the absolute value of the signal rises above its (absolute) upper limit.                                                                                                    | 4          |
|       | Both                        | Action is taken whenever the signal falls below its low limit or rises above its high limit.                                                                                                    | 5          |
|       | Abs both                    | Action is taken whenever the absolute value of the signal falls below its (absolute) low limit or rises above its (absolute) high limit.                                                                                                    | 6          |

| No.   | Name/Value                  | Description                                                                                                    | Def/FbEq16 |
|-------|-----------------------------|----------------------------------------------------------------------------------------------------|------------|
|       | Hysteresis                  | Action is taken whenever the signal rises above the value defined by the upper limit + 0.5 · hysteresis range (32.31 Supervision 3 hysteresis). The action is deactivated when the signal falls below the value defined by the lower limit - 0.5 · hysteresis range.                                                                                                    | 7          |
| 32.26 | Supervision 3 action        | Selects whether the drive generates a fault, warning or neither when the value monitored by signal supervision 3 exceeds its limits.  Note: This parameter does not affect the status indicated by 32.01 Supervision status.                                                                                                    | No action  |
|       | No action                   | No warning or fault generated.                                                                                                    | 0          |
|       | Warning                     | Warning A8B2 ABB Signal supervision 3 is generated.                                                                                                    | 1          |
|       | Fault                       | Drive trips on fault 80B2 Signal supervision 3.                                                                                                    | 2          |
|       | Fault if running            | If running, the drive trips on fault 80B0 Signal supervision 1.                                                                                                    | 3          |
| 32.27 | Supervision 3<br>signal     | Selects the signal to be monitored by signal supervision function 3.  For the available selections, see parameter 32.07  Supervision 1 signal.                                                                                                    | Torque     |
| 32.28 | Supervision 3 filter time   | Defines a filter time constant for the signal monitored by signal supervision 3.                                                                                                    | 0.000 s    |
|       | 0.000 30.000 s              | Signal filter time.                                                                                                    | 1000 = 1 s |
| 32.29 | Supervision 3 low           | Defines the lower limit for signal supervision 3.                                                                                                    | 0.00       |
|       | -21474836.00<br>21474836.00 | Low limit.                                                                                                    | -          |
| 32.30 | Supervision 3 high          | Defines the upper limit for signal supervision 3.                                                                                                    | 0.00       |
|       | -21474836.00<br>21474836.00 | Upper limit.                                                                                                    | -          |
| 32.31 | Supervision 3<br>hysteresis | Defines the hysteresis for the signal monitored by signal supervision 3. This parameter applies to all selections for parameter 32.35 Supervision 4 function, not just Hysteresis (selection 7).  Action is taken whenever the signal rises above the value defined by the upper limit + 0.5 · hysteresis. The action is deactivated when the signal falls below the value defined by the lower limit - 0.5 · hysteresis. | 0.00       |
|       | 0.00100000.00               | Hysteresis.                                                                                                    | -          |
| 32.35 | Supervision 4 function      | Selects the mode of signal supervision function 4. Determines how the monitored signal (see parameter 32.37) is compared to its lower and upper limits (32.39 and 32.30 respectively). The action to be taken when the condition is fulfilled is selected by 32.36.                                                                                                    | Disabled   |
|       | Disabled                    | Signal supervision 4 not in use.                                                                                                    | 0          |
|       | Low                         | Action is taken whenever the signal falls below its lower limit.                                                                                                    | 1          |
|       | High                        | Action is taken whenever the signal rises above its upper limit.                                                                                                    | 2          |
|       | Abs low                     | Action is taken whenever the absolute value of the signal falls below its (absolute) lower limit.                                                                                                    | 3          |
|       | Abs high                    | Action is taken whenever the absolute value of the signal rises above its (absolute) upper limit.                                                                                                    | 4          |

| No.   | Name/Value                  | Description                                                                                                    | Def/FbEq16 |
|-------|-----------------------------|----------------------------------------------------------------------------------------------------|------------|
|       | Both                        | Action is taken whenever the signal falls below its low limit or rises above its high limit.                                                                                                    | 5          |
|       | Abs both                    | Action is taken whenever the absolute value of the signal falls below its (absolute) low limit or rises above its (absolute) high limit.                                                                                                    | 6          |
|       | Hysteresis                  | Action is taken whenever the signal rises above the value defined by the upper limit + 0.5 · hysteresis range (32.41 Supervision 4 hysteresis). The action is deactivated when the signal falls below the value defined by the lower limit - 0.5 · hysteresis range.                                                                                                    | 7          |
| 32.36 | Supervision 4 action        | Selects whether the drive generates a fault, warning or neither when the value monitored by signal supervision 4 exceeds its limits.  Note: This parameter does not affect the status indicated by 32.01 Supervision status.                                                                                                    | No action  |
|       | No action                   | No warning or fault generated.                                                                                                    | 0          |
|       | Warning                     | Warning A8B3 ABB Signal supervision 4 is generated.                                                                                                    | 1          |
|       | Fault                       | Drive trips on fault 80B3 Signal supervision 4.                                                                                                    | 2          |
|       | Fault if running            | Drive trips on fault <i>80B0 Signal supervision 1</i> if the motor is running.                                                                                                    | 3          |
| 32.37 | Supervision 4<br>signal     | Selects the signal to be monitored by signal supervision function 4. For the available selections, see parameter 32.07 Supervision 1 signal.                                                                                                    | Zero       |
| 32.38 | Supervision 4 filter time   | Defines a filter time constant for the signal monitored by signal supervision 4.                                                                                                    | 0.000 s    |
|       | 0.000 30.000 s              | Signal filter time.                                                                                                    | 1000 = 1 s |
| 32.39 | Supervision 4 low           | Defines the lower limit for signal supervision 4.                                                                                                    | 0.00       |
|       | -21474836.00<br>21474836.00 | Low limit.                                                                                                    | -          |
| 32.40 | Supervision 4 high          | Defines the upper limit for signal supervision 4.                                                                                                    | 0.00       |
|       | -21474836.00<br>21474836.00 | Upper limit.                                                                                                    | -          |
| 32.41 | Supervision 4<br>hysteresis | Defines the hysteresis for the signal monitored by signal supervision 4. This parameter applies to all selections for parameter 32.35 Supervision 4 function, not just Hysteresis (selection 7). Action is taken whenever the signal rises above the value defined by the upper limit + 0.5 $\cdot$ hysteresis. The action is deactivated when the signal falls below the value defined by the lower limit - 0.5 $\cdot$ hysteresis. | 0.00       |
|       | 0.00100000.00               | Hysteresis.                                                                                                    | -          |
| 32.45 | Supervision 5 function      | Selects the mode of signal supervision function 5. Determines how the monitored signal (see parameter 32.47) is compared to its lower and upper limits (32.49 and 32.40 respectively). The action to be taken when the condition is fulfilled is selected by 32.46.                                                                                                    | Disabled   |
|       | Disabled                    | Signal supervision 5 not in use.                                                                                                    | 0          |
|       | Low                         | Action is taken whenever the signal falls below its lower limit.                                                                                                    | 1          |
|       | High                        | Action is taken whenever the signal rises above its upper limit.                                                                                                    | 2          |

| No. Name/Value |                             | Description                                                                                                    | Def/FbEq16 |
|----------------|-----------------------------|----------------------------------------------------------------------------------------------------|------------|
|                | Abs low                     | Action is taken whenever the absolute value of the signal falls below its (absolute) lower limit.                                                                                                    | 3          |
|                | Abs high                    | Action is taken whenever the absolute value of the signal rises above its (absolute) upper limit.                                                                                                    | 4          |
|                | Both                        | Action is taken whenever the signal falls below its low limit or rises above its high limit.                                                                                                    | 5          |
|                | Abs both                    | Action is taken whenever the absolute value of the signal falls below its (absolute) low limit or rises above its (absolute) high limit.                                                                                                    | 6          |
|                | Hysteresis                  | Action is taken whenever the signal rises above the value defined by the upper limit + 0.5 · hysteresis range (32.51 Supervision 5 hysteresis). The action is deactivated when the signal falls below the value defined by the lower limit - 0.5 · hysteresis range.                                                                                                    | 7          |
| 32.46          | Supervision 5 action        | Selects whether the drive generates a fault, warning or neither when the value monitored by signal supervision 5 exceeds its limits.  Note: This parameter does not affect the status indicated by 32.01 Supervision status.                                                                                                    | No action  |
|                | No action                   | No warning or fault generated.                                                                                                    | 0          |
|                | Warning                     | Warning A8B4 ABB Signal supervision 5 is generated.                                                                                                    | 1          |
|                | Fault                       | Drive trips on fault 80B4 Signal supervision 5.                                                                                                    | 2          |
|                | Fault if running            | Drive trips on fault 80B0 Signal supervision 1 if the motor is running.                                                                                                    | 3          |
| 32.47          | Supervision 5<br>signal     | Selects the signal to be monitored by signal supervision function 5. For the available selections, see parameter 32.07 Supervision 1 signal.                                                                                                    | Zero       |
| 32.48          | Supervision 5 filter time   | Defines a filter time constant for the signal monitored by signal supervision 5.                                                                                                    | 0.000 s    |
|                | 0.000 30.000 s              | Signal filter time.                                                                                                    | 1000 = 1 s |
| 32.49          | Supervision 5 low           | Defines the lower limit for signal supervision 5.                                                                                                    | 0.00       |
|                | -21474836.00<br>21474836.00 | Low limit.                                                                                                    | -          |
| 32.50          | Supervision 5 high          | Defines the upper limit for signal supervision 5.                                                                                                    | 0.00       |
|                | -21474836.00<br>21474836.00 | Upper limit.                                                                                                    | -          |
| 32.51          | Supervision 5<br>hysteresis | Defines the hysteresis for the signal monitored by signal supervision 5. This parameter applies to all selections for parameter 32.35 Supervision 4 function, not just Hysteresis (selection 7).  Action is taken whenever the signal rises above the value defined by the upper limit + 0.5 · hysteresis. The action is deactivated when the signal falls below the value defined by the lower limit - 0.5 · hysteresis. | 0.00       |
|                | 0.00100000.00               | Hysteresis.                                                                                                    | -          |

| No.   | Name/Value                  | Description                                                                                                    | Def/FbEq16 |
|-------|-----------------------------|----------------------------------------------------------------------------------------------------|------------|
| 32.55 | Supervision 6 function      | Selects the mode of signal supervision function 6. Determines how the monitored signal (see parameter 32.57) is compared to its lower and upper limits (32.59 and 32.50 respectively). The action to be taken when the condition is fulfilled is selected by 32.56.  | Disabled   |
|       | Disabled                    | Signal supervision 6 not in use.                                                                                                    | 0          |
|       | Low                         | Action is taken whenever the signal falls below its lower limit.                                                                                                    | 1          |
|       | High                        | Action is taken whenever the signal rises above its upper limit.                                                                                                    | 2          |
|       | Abs low                     | Action is taken whenever the absolute value of the signal falls below its (absolute) lower limit.                                                                                                    | 3          |
|       | Abs high                    | Action is taken whenever the absolute value of the signal rises above its (absolute) upper limit.                                                                                                    | 4          |
|       | Both                        | Action is taken whenever the signal falls below its low limit or rises above its high limit.                                                                                                    | 5          |
|       | Abs both                    | Action is taken whenever the absolute value of the signal falls below its (absolute) low limit or rises above its (absolute) high limit.                                                                                                    | 6          |
|       | Hysteresis                  | Action is taken whenever the signal rises above the value defined by the upper limit + 0.5 · hysteresis range (32.61 Supervision 6 hysteresis). The action is deactivated when the signal falls below the value defined by the lower limit - 0.5 · hysteresis range. | 7          |
| 32.56 | Supervision 6<br>action     | Selects whether the drive generates a fault, warning or neither when the value monitored by signal supervision 6 exceeds its limits.  Note: This parameter does not affect the status indicated by 32.01 Supervision status.                                         | No action  |
|       | No action                   | No warning or fault generated.                                                                                                    | 0          |
|       | Warning                     | Warning A8B5 ABB Signal supervision 6 is generated.                                                                                                    | 1          |
|       | Fault                       | Drive trips on fault 80B5 Signal supervision 6.                                                                                                    | 2          |
|       | Fault if running            | Drive trips on fault 80B0 Signal supervision 1 if the motor is running.                                                                                                    | 3          |
| 32.57 | Supervision 6<br>signal     | Selects the signal to be monitored by signal supervision function 6. For the available selections, see parameter 32.07 Supervision 1 signal.                                                                                                    | Zero       |
| 32.58 | Supervision 6 filter time   | Defines a filter time constant for the signal monitored by signal supervision 6.                                                                                                    | 0.000 s    |
|       | 0.000 30.000 s              | Signal filter time.                                                                                                    | 1000 = 1 s |
| 32.59 | Supervision 6 low           | Defines the lower limit for signal supervision 6.                                                                                                    | 0.00       |
|       | -21474836.00<br>21474836.00 | Low limit.                                                                                                    | -          |
| 32.60 | Supervision 6 high          | Defines the upper limit for signal supervision 6.                                                                                                    | 0.00       |
|       | -21474836.00<br>21474836.00 | Upper limit.                                                                                                    | -          |

| No.    | Name/             | Value      | Description                                                                                                    |                                                                                                    | Def/FbEq16 |  |  |
|--------|-------------------|------------|----------------------------------------------------------------------------------------------------|----------------------------------------------------------------------------------------------------|------------|--|--|
| 32.61  | Superv<br>hystere |            | Defines the hy supervision 6. parameter 32. (selection 7). Action is taker defined by the deactivated w the lower limit | 0.00                                                                                               |            |  |  |
|        | 0.00              | 100000.00  | Hysteresis.                                                                                                    |                                                                                                    | -          |  |  |
| 34 Tin | ned fun           | ctions     | U                                                                                                    | of the timed functions.  ion <i>Timed functions</i> (page 149).                                    |            |  |  |
| 34.01  | Timed status      | functions  | timer is the log                                                                                                    | combined timers. The status of a combined gical OR of all timers connected to it. er is read-only. | -          |  |  |
|        | Bit               | Name       |                                                                                                    | Description                                                                                        |            |  |  |
|        | 0                 | Timed func | tion 1                                                                                                    | 1 = Active.                                                                                        |            |  |  |
|        | 1                 | Timed func | tion 2                                                                                                    | 1 = Active.                                                                                        |            |  |  |
|        | 2                 | Timed func | tion 3                                                                                                    |                                                                                                    |            |  |  |
|        | 315               | Reserved   |                                                                                                    |                                                                                                    |            |  |  |
|        |                   | · ·        |                                                                                                    |                                                                                                    |            |  |  |
|        | 0000h.            | 0FFFFh     | Status of com                                                                                                    | Status of combined timers 13.                                                                      |            |  |  |
| 34.02  | Timers            | statue     | Status of time                                                                                                    |                                                                                                    |            |  |  |
| 34.02  | Timers            | siaius     | This paramete                                                                                                    |                                                                                                    |            |  |  |
|        | Bit               | Name       |                                                                                                    | Description                                                                                        |            |  |  |
|        | 0                 | Timer 1    |                                                                                                    | 1 = Active.                                                                                        |            |  |  |
|        | 1                 | Timer 2    |                                                                                                    | 1 = Active.                                                                                        |            |  |  |
|        | 2                 | Timer 3    |                                                                                                    | 1 = Active.                                                                                        |            |  |  |
|        | 3                 | Timer 4    |                                                                                                    | 1 = Active.                                                                                        |            |  |  |
|        | 4                 | Timer 5    |                                                                                                    | 1 = Active.                                                                                        |            |  |  |
|        | 5                 | Timer 6    |                                                                                                    | 1 = Active.                                                                                        |            |  |  |
|        | 6                 | Timer 7    |                                                                                                    | 1 = Active.                                                                                        |            |  |  |
|        | 7                 | Timer 8    |                                                                                                    | 1 = Active.                                                                                        |            |  |  |
|        | 8                 | Timer 9    |                                                                                                    | 1 = Active.                                                                                        |            |  |  |
|        | 9 Timer 10        |            |                                                                                                    | 1 = Active.                                                                                        |            |  |  |
|        | 10                | Timer 11   |                                                                                                    | 1 = Active.                                                                                        |            |  |  |
|        | 11                | Timer 12   |                                                                                                    |                                                                                                    |            |  |  |
|        | 1215              | Reserved   |                                                                                                    | 4                                                                                                  |            |  |  |
|        |                   | I          |                                                                                                    |                                                                                                    |            |  |  |
|        | 0000h.            | FFFFh      | Timer status.                                                                                                    |                                                                                                    | 1 = 1      |  |  |
|        |                   |            | 1                                                                                                    |                                                                                                    | 1          |  |  |

| No.   | Name/\                 | /alue             | Description                                                          | Def/FbEq16                                          |          |  |  |  |  |
|-------|------------------------|-------------------|----------------------------------------------------------------------|-----------------------------------------------------|----------|--|--|--|--|
| 34.04 | Season<br>day stat     | /exception<br>tus | Status of seas<br>holiday. Only of<br>be a workday<br>This parameter | -                                                   |          |  |  |  |  |
|       | Bit                    | Name              |                                                                      | Description                                         |          |  |  |  |  |
|       | 0                      | Season 1          |                                                                      | 1 = Active.                                         |          |  |  |  |  |
|       | 1                      | Season 2          |                                                                      | 1 = Active.                                         |          |  |  |  |  |
|       | 2                      | Season 3          |                                                                      | 1 = Active.                                         |          |  |  |  |  |
|       | 3                      | Season 4          |                                                                      | 1 = Active.                                         |          |  |  |  |  |
|       | 49                     | Reserved          |                                                                      |                                                     |          |  |  |  |  |
|       | 10                     | Exception v       |                                                                      | 1 = Active.                                         |          |  |  |  |  |
|       | 11                     | Exception h       | noliday                                                              | 1 = Active.                                         |          |  |  |  |  |
|       | 1215 Reserved          |                   |                                                                      |                                                     |          |  |  |  |  |
|       | 0000h                  | .FFFFh            | Status of the s                                                      | seasons and exception weekday and holiday.          | 1 = 1    |  |  |  |  |
| 34.10 | Timed functions enable |                   | Selects the so<br>0 = Disabled.<br>1 = Enabled.                      | ource for the timed functions enable signal.        | Disabled |  |  |  |  |
|       | Disable                | d                 | 0.                                                                   | 0                                                   |          |  |  |  |  |
|       | Enabled                | t e               | 1.                                                                   |                                                     | 1        |  |  |  |  |
|       | DI1                    |                   | Digital input D                                                      | 2                                                   |          |  |  |  |  |
|       | DI2                    |                   | Digital input D                                                      | II2 (10.02 DI delayed status, bit 1).               | 3        |  |  |  |  |
|       | DI3                    |                   | Digital input D                                                      | 4                                                   |          |  |  |  |  |
|       | DI4                    |                   | Digital input D                                                      | 5                                                   |          |  |  |  |  |
|       | DI5                    |                   | Digital input D                                                      | 6                                                   |          |  |  |  |  |
|       | DI6                    |                   | Digital input D                                                      | Digital input DI6 (10.02 DI delayed status, bit 5). |          |  |  |  |  |
|       | Other [b               | oit]              | Source selection (see Terms and abbreviations on page 196)           |                                                     | -        |  |  |  |  |

| No.   | Name/Value            | Description                     | Def/FbEq16              |
|-------|-----------------------|---------------------------------|-------------------------|
| 34.11 | Timer 1 configuration | Defines when timer 1 is active. | 0000 0111<br>1000 0000b |

| Bit | Name       | Description                                                                                                    |
|-----|------------|----------------------------------------------------------------------------------------------------|
| 0   | Monday     | 1 = Monday is an active start day.                                                                                                    |
| 1   | Tuesday    | 1 = Tuesday is an active start day.                                                                                                    |
| 2   | Wednesday  | 1 = Wednesday is an active start day.                                                                                                    |
| 3   | Thursday   | 1 = Thursday is an active start day.                                                                                                    |
| 4   | Friday     | 1 = Friday is an active start day.                                                                                                    |
| 5   | Saturday   | 1 = Saturday is an active start day.                                                                                                    |
| 6   | Sunday     | 1 = Sunday is an active start day.                                                                                                    |
| 7   | Season 1   | 1 = Timer is active in season 1.                                                                                                    |
| 8   | Season 2   | 1 = Timer is active in season 2.                                                                                                    |
| 9   | Season 3   | 1 = Timer is active in season 3.                                                                                                    |
| 10  | Season 4   | 1 = Timer is active in season 4.                                                                                                    |
| 11  | Exceptions | 0 = Exceptions days are disabled. The timer follows only weekday and season settings (bits 010 in the timer configuration) and the start time and duration of the timer (see 34.12 and 34.13).                                                                                                    |
|     |            | Exception day settings, parameters 34.7034.90, do not have any effect on this timer.                                                                                                    |
|     |            | 1 = Exception days are enabled. The timer is active during the weekdays and seasons defined with bits 010 and the times defined by 34.12 and 34.13.                                                                                                    |
|     |            | In addition, the timer is active during the exception days defined with bit 12, bit 13 and parameters 34.7034.90. If bit 12 and bit 13 are both zero, the timer is inactive during the exception days.                                                                                                    |
| 12  | Holidays   | This bit has no effect unless bit 11 = 1 (Exceptions days are enabled).  When bits 11 and 12 are both 1, the timer is active during the weekdays and seasons defined with bits 010 and times defined by parameters 34.12 and 34.13.  In addition, the timer is active when the ongoing day is defined as Exception day Holiday by parameters 34.7034.90 and the current time matches with the time range defined by 34.12 and 34.13. During Exception days, weekday and season bits are ignored. |
| 13  | Workdays   | This bit has no effect unless bit 11 = 1 (Exceptions enabled). When bits 11 and 13 are both 1, the Timer is active during the weekdays and seasons defined with bits 010 and the times defined by parameters 34.12 and 34.13.  In addition, the timer is active when the ongoing day is defined as Exception day Workday by parameters 34.7034.90 and the current time matches with the time range defined by 34.12 and 34.13. During Exception days, weekday and season bits are ignored.       |
| 141 | 5 Reserved | •                                                                                                    |

| No.   | Name/Value                                                                             |         |           |          |        |          | De         | Description |                            |                           |                         |                  |                    | Def/FbEq16                  |                                                                                                    |                                                 |
|-------|----------------------------------------------------------------------------------------|---------|-----------|----------|--------|----------|------------|-------------|----------------------------|---------------------------|-------------------------|------------------|--------------------|-----------------------------|----------------------------------------------------------------------------------------------------|-------------------------------------------------|
|       | Ex                                                                                     | am      | ple       | s o      | f ho   | ow       | the        | tim         | ner                        | COI                       | nfig                    | ura              | atio               | n d                         | efines when the Timer is active are shown                                                                                                    | below.                                          |
|       |                                                                                        | S O     |           |          |        |          | <i>e</i> : |             |                            |                           |                         |                  |                    |                             |                                                                                                    |                                                 |
|       | 34                                                                                     | .11     | _         |          | 7 7    | cor      | itigi      | ura         | tior                       | 1                         |                         |                  |                    |                             |                                                                                                    |                                                 |
|       | Monday                                                                                 | Tuesday | Wednesday | Thursday | Friday | Saturday | Sunday     | Season1     | Season2                    | Season3                   | Season4                 | Exceptions       | Holidays           | Workdays                    |                                                                                                    |                                                 |
|       | 1                                                                                      | 1       | 1         | 1        | 1      | 1        | 1          | 1           | 1                          | 1                         | 1                       | 0                | 0                  | 0                           | <b>Example 1:</b> Timer is active during the tim defined by other parameters <u>every Weekd Season</u> .  Exception day settings (34.7034.90) do effect on the Timer.                                              | ay and every                                    |
|       | 1                                                                                      | 1       | 1         | 1        | 1      | 0        | 0          | 1           | 1                          | 1                         | 1                       | 0                | 0                  | 0                           | <b>Example 2:</b> Timer is active during the tim defined by other parameters from Mon to Season.  Exception day settings (34.7034.90) do effect on the Timer.                                                      | Fri, every                                      |
|       | 1                                                                                      | 1       | 1         | 1        | 1      | 0        | 0          | 0           | 0                          | 1                         | 0                       | 0                | 0                  |                             | Example 3: Timer is active during the tim defined by other parameters from Mon to during Season 3 (can be configured as, fo summer).  Exception day settings (34.7034.90) do effect on the Timer.                  | Fri, <u>only</u><br>or example,<br>not have any |
|       | 1                                                                                      | 1       | 1         | 1        | 1      | 0        | 0          | 1           | 1                          | 1                         | 1                       | 1                | 1                  | 0                           | Example 4: Timer is active during the tim defined by other parameters from Mon to Season. In addition, the Timer is active every Excelled Holidays, regardless what is the day or se                               | Fri, every<br>ption day                         |
|       | 1                                                                                      | 0       | 1         | 0        | 1      | 0        | 1          | 1           | 1                          | 0                         | 0                       | 1                | 0                  | 1                           | Example 5: Timer is active during the tim defined by other parameters on Mon, Wer Sun, during Season 1 and Season 2. In addition, the Timer is active every Exce Workdays, regardless what is the day or season 2. | es of the day<br>d, Fri and<br>ption day        |
|       | 1                                                                                      | 1       | 1         | 1        | 1      | 1        | 1          | 1           | 1                          | 1                         | 1                       | 1                | 0                  | 0                           | <b>Example 6:</b> Timer is active during the tim defined by other parameters every Weekd Season. The Timer is <u>inactive during all Exception</u>                                                                 | ay and every                                    |
|       | 00                                                                                     | 00h     |           |          |        |          |            | _           |                            |                           |                         |                  | of '               | im-                         |                                                                                                    | 1 = 1                                           |
| 34.12 |                                                                                        |         |           |          |        |          |            |             |                            |                           |                         |                  |                    |                             | er 1.  Int time of timer 1. The time can be                                                                                                    | 00:00:00                                        |
| 34.12 | changed in second s The timer can be sta For example, if the ti the active session sta |         |           |          |        |          |            |             | ang<br>ne t<br>or e<br>e a | ged<br>ime<br>xar<br>ctiv | lin<br>erc<br>npl<br>es | se<br>an<br>e, i | cór<br>be<br>if th | nd s<br>sta<br>ie t<br>n st |                                                                                                    |                                                 |
|       | 00:00:0023:59:59                                                                       |         |           |          |        |          |            | Da          | aily                       | sta                       | art t                   | ime              | e of               | fth                         | e timer.                                                                                                    | 1 = 1                                           |

| No.   | Name/Value             | Description                                                                                                    | Def/FbEq16              |
|-------|------------------------|----------------------------------------------------------------------------------------------------|-------------------------|
| 34.13 | Timer 1 duration       | Defines the duration of timer 1. The duration can be changed in minute steps.  The duration can extend over the change of the day but if an exception day becomes active, the period is interrupted at midnight. In the same way the period started on an exception day stays active only until the end of the day, even if the duration is longer. The timer will continue after a break if there is duration left. | 00 00:00                |
|       | 00 00:0007 00:00       | Timer duration.                                                                                                    | 1 = 1                   |
| 34.14 | Timer 2 configuration  | See 34.11 Timer 1 configuration.                                                                                                    | 0000 0111<br>1000 0000b |
| 34.15 | Timer 2 start time     | See 34.12 Timer 1 start time.                                                                                                    | 00:00:00                |
| 34.16 | Timer 2 duration       | See 34.13 Timer 1 duration.                                                                                                    | 00:00                   |
| 34.17 | Timer 3 configuration  | See 34.11 Timer 1 configuration.                                                                                                    | 0000 0111<br>1000 0000b |
| 34.18 | Timer 3 start time     | See 34.12 Timer 1 start time.                                                                                                    | 00:00:00                |
| 34.19 | Timer 3 duration       | See 34.13 Timer 1 duration.                                                                                                    | 00:00                   |
| 34.20 | Timer 4 configuration  | See 34.11 Timer 1 configuration.                                                                                                    | 0000 0111<br>1000 0000b |
| 34.21 | Timer 4 start time     | See 34.12 Timer 1 start time.                                                                                                    | 00:00:00                |
| 34.22 | Timer 4 duration       | See 34.13 Timer 1 duration.                                                                                                    | 00:00                   |
| 34.23 | Timer 5 configuration  | See 34.11 Timer 1 configuration.                                                                                                    | 0000 0111<br>1000 0000b |
| 34.24 | Timer 5 start time     | See 34.12 Timer 1 start time.                                                                                                    | 00:00:00                |
| 34.25 | Timer 5 duration       | See 34.13 Timer 1 duration.                                                                                                    | 00:00                   |
| 34.26 | Timer 6 configuration  | See 34.11 Timer 1 configuration.                                                                                                    | 0000 0111<br>1000 0000b |
| 34.27 | Timer 6 start time     | See 34.12 Timer 1 start time.                                                                                                    | 00:00:00                |
| 34.28 | Timer 6 duration       | See 34.13 Timer 1 duration.                                                                                                    | 00:00                   |
| 34.29 | Timer 7 configuration  | See 34.11 Timer 1 configuration.                                                                                                    | 0000 0111<br>1000 0000b |
| 34.30 | Timer 7 start time     | See 34.12 Timer 1 start time.                                                                                                    | 00:00:00                |
| 34.31 | Timer 7 duration       | See 34.13 Timer 1 duration.                                                                                                    | 00:00                   |
| 34.32 | Timer 8 configuration  | See 34.11 Timer 1 configuration.                                                                                                    | 0000 0111<br>1000 0000b |
| 34.33 | Timer 8 start time     | See 34.12 Timer 1 start time.                                                                                                    | 00:00:00                |
| 34.34 | Timer 8 duration       | See 34.13 Timer 1 duration.                                                                                                    | 00:00                   |
| 34.35 | Timer 9 configuration  | See 34.11 Timer 1 configuration.                                                                                                    | 0000 0111<br>1000 0000b |
| 34.36 | Timer 9 start time     | See 34.12 Timer 1 start time.                                                                                                    | 00:00:00                |
| 34.37 | Timer 9 duration       | See 34.13 Timer 1 duration.                                                                                                    | 00:00                   |
| 34.38 | Timer 10 configuration | See 34.11 Timer 1 configuration.                                                                                                    | 0000 0111<br>1000 0000b |
| 34.39 | Timer 10 start time    | See 34.12 Timer 1 start time.                                                                                                    | 00:00:00                |
| 34.40 | Timer 10 duration      | See 34.13 Timer 1 duration.                                                                                                    | 00:00                   |
| 34.41 | Timer 11 configuration | See 34.11 Timer 1 configuration.                                                                                                    | 0000 0111<br>1000 0000b |

| No.   | Name/Value                  | Description                                                                                                    | Def/FbEq16              |
|-------|-----------------------------|----------------------------------------------------------------------------------------------------|-------------------------|
| 34.42 | Timer 11 start time         | See 34.12 Timer 1 start time.                                                                                                    | 00:00:00                |
| 34.43 | Timer 11 duration           | See 34.13 Timer 1 duration.                                                                                                    | 00 00:00                |
| 34.44 | Timer 12 configuration      | See 34.11 Timer 1 configuration.                                                                                                    | 0000 0111<br>1000 0000b |
| 34.45 | Timer 12 start time         | See 34.12 Timer 1 start time.                                                                                                    | 00:00:00                |
| 34.46 | Timer 12 duration           | See 34.13 Timer 1 duration.                                                                                                    | 00 00:00                |
| 34.60 | Season 1 start date         | Defines the start date of season 1 in format dd.mm, where dd is the number of the day and mm is the number of the month. The season changes at midnight. One season can be active at a time. Timers are started on exception days even if they are not inside the active season. The season start dates (14) must be given in increasing order to use all seasons. The default value is interpreted that the season is not configured. If the season start dates are not in increasing order and the value is something else than the default value, a season configuration warning is given. | 01.01.                  |
|       | 01.0131.12                  | Season start date.                                                                                                    |                         |
| 34.61 | Season 2 start date         | Defines the start date of season 2.<br>See 34.60 Season 1 start date.                                                                                                    | 01.01.                  |
| 34.62 | Season 3 start date         | Defines the start date of season 3.<br>See 34.60 Season 1 start date.                                                                                                    | 01.01.                  |
| 34.63 | Season 4 start date         | Defines the start date of season 4.<br>See 34.60 Season 1 start date.                                                                                                    | 01.01.                  |
| 34.70 | Number of active exceptions | Defines how many of the exceptions are active by specifying the last active one. All preceding exceptions are active. Exceptions 13 are periods (duration can be defined) and exceptions 416 are days (duration is always 24 hours). <b>Example:</b> If the value is 4, exceptions 14 are active, and exceptions 516 are not active.                                                                                                    | 3                       |
|       | 016                         | Number of active exception periods or days.                                                                                                    | -                       |

| No.   | Name/Value        |              | Description                                                                                                    | Def/FbEq16                                                                                                    |        |  |
|-------|-------------------|--------------|----------------------------------------------------------------------------------------------------|----------------------------------------------------------------------------------------------------|--------|--|
| 34.71 | Excepti           | ion types    | Exceptions 1.                                                                                                    | pes of exceptions 116 as workday or holiday.<br>3 are periods (duration can be defined) and<br>16 are days (duration is always 24 hours). | 0000h  |  |
|       | Bit               | Name         |                                                                                                    | Description                                                                                                    |        |  |
|       | 0                 | Exception    | 1                                                                                                    | 0 = Workday. 1 = Holiday                                                                                                    |        |  |
|       | 1                 | Exception 2  | 2                                                                                                    | 0 = Workday. 1 = Holiday                                                                                                    |        |  |
|       | 2                 | Exception :  | 3                                                                                                    | 0 = Workday. 1 = Holiday                                                                                                    |        |  |
|       | 3                 | Exception 4  | 4                                                                                                    | 0 = Workday. 1 = Holiday                                                                                                    |        |  |
|       | 4                 | Exception    | 5                                                                                                    | 0 = Workday. 1 = Holiday                                                                                                    |        |  |
|       | 5                 | Exception (  | 6                                                                                                    | 0 = Workday. 1 = Holiday                                                                                                    |        |  |
|       | 6                 | Exception 7  |                                                                                                    | 0 = Workday. 1 = Holiday                                                                                                    |        |  |
|       | 7                 | Exception    |                                                                                                    | 0 = Workday. 1 = Holiday                                                                                                    |        |  |
|       | 8                 | Exception 9  |                                                                                                    | 0 = Workday. 1 = Holiday                                                                                                    |        |  |
|       | 9                 | Exception    |                                                                                                    | 0 = Workday. 1 = Holiday                                                                                                    |        |  |
|       | 10                | Exception    |                                                                                                    | 0 = Workday. 1 = Holiday                                                                                                    |        |  |
|       | 11                | Exception    |                                                                                                    | 0 = Workday. 1 = Holiday                                                                                                    |        |  |
|       | 12                | Exception    |                                                                                                    | 0 = Workday. 1 = Holiday                                                                                                    |        |  |
|       | 13                | Exception    |                                                                                                    | 0 = Workday. 1 = Holiday                                                                                                    |        |  |
|       | 14                | Exception    | , ,                                                                                                    |                                                                                                    |        |  |
|       | 15                | Exception    | 16                                                                                                    | 0 = Workday. 1 = Holiday                                                                                                    |        |  |
|       | 0000h.            | FFFFh        | Types of exce                                                                                                    | eption period or days.                                                                                                    | 1 = 1  |  |
| 34.72 | Exception 1 start |              | Defines the st<br>dd.mm, where<br>number of the<br>The timer star<br>23:59:59 ever<br>The same dat<br>The date is ad | 01.01.                                                                                                    |        |  |
|       | 01.01             | 31.12.       | Start date of e                                                                                                    |                                                                                                    |        |  |
| 34.73 | Excepti           | ion 1 length | Exception per                                                                                                    | ength of the exception period in days.<br>riod is handled the same as a number of<br>exception days.                                      | 0 days |  |
|       | 060               | d            | Length of exc                                                                                                    | eption period 1.                                                                                                    | 1 = 1  |  |
| 34.74 | Excepti           | on 2 start   | See 34.72 Ex                                                                                                    | ception 1 start.                                                                                                    | 01.01. |  |
| 34.75 | Excepti           | on 2 length  | See 34.73 Ex                                                                                                    | ception 1 length.                                                                                                    | 0 days |  |
| 34.76 | Excepti           | on 3 start   | See 34.72 Ex                                                                                                    | ception 1 start.                                                                                                    | 01.01. |  |
| 34.77 | Excepti           | on 3 length  | See 34.73 Ex                                                                                                    | ception 1 length.                                                                                                    | 0 days |  |
| 34.78 | Excepti           | on day 4     | Defines the da                                                                                                    | ate of exception day 4.                                                                                                    | 01.01. |  |
|       | 01.0131.12.       |              | The timer star                                                                                                    | exception day 4.<br>rted on an exception day is always stopped at<br>n if it has duration left.                                           |        |  |
| 34.79 | Excepti           | on day 5     | See 34.79 Ex                                                                                                    | See 34.79 Exception day 4.                                                                                                    |        |  |
| 34.80 | Excepti           | on day 6     | See 34.79 Ex                                                                                                    | ception day 4.                                                                                                    | 01.01  |  |
| 34.81 | Excepti           | on day 7     | See 34.79 Ex                                                                                                    | ception day 4                                                                                                    | 01.01  |  |
| 34.82 | Excepti           | on day 8     | See 34.79 Ex                                                                                                    | ception day 4.                                                                                                    | 01.01  |  |
|       | <u> </u>          |              | 1                                                                                                    |                                                                                                    | 1      |  |

| No.    | Name/\    | /alue       | Description                                                                               | Def/FbEq1                                                                                                    |       |  |  |  |  |
|--------|-----------|-------------|-------------------------------------------------------------------------------------------|----------------------------------------------------------------------------------------------------|-------|--|--|--|--|
| 34.83  | Exception | on day 9    | See 34.79 Ex                                                                              | ception day 4.                                                                                                    | 01.01 |  |  |  |  |
| 34.84  | Exception | on day 10   | See 34.79 Ex                                                                              | ception day 4.                                                                                                    | 01.01 |  |  |  |  |
| 34.85  | Exception | on day 11   | See 34.79 Ex                                                                              | cception day 4.                                                                                                    | 01.01 |  |  |  |  |
| 34.86  | Exception | on day 12   | See 34.79 Ex                                                                              | cception day 4.                                                                                                    | 01.01 |  |  |  |  |
| 34.87  |           | on day 13   |                                                                                           | cception day 4.                                                                                                    | 01.01 |  |  |  |  |
| 34.88  | •         | on day 14   |                                                                                           | cception day 4.                                                                                                    | 01.01 |  |  |  |  |
| 34.89  | •         | on day 15   |                                                                                           | cception day 4.                                                                                                    | 01.01 |  |  |  |  |
| 34.90  |           |             |                                                                                           |                                                                                                    | 01.01 |  |  |  |  |
|        |           | on day 16   |                                                                                           | cception day 4.                                                                                                    |       |  |  |  |  |
| 34.100 | rimeari   | unction 1   | 0 = Not conne<br>1 = Connecte                                                             |                                                                                                    | 0000h |  |  |  |  |
|        | Bit       | Name        |                                                                                           | Description                                                                                                    |       |  |  |  |  |
|        | 0         | Timer 1     |                                                                                           | 0 = Inactive. 1 = Active.                                                                                                    |       |  |  |  |  |
|        | 1         | Timer 2     |                                                                                           | 0 = Inactive. 1 = Active.                                                                                                    |       |  |  |  |  |
|        | 2         | Timer 3     |                                                                                           | 0 = Inactive. 1 = Active.                                                                                                    |       |  |  |  |  |
|        | 3         | Timer 4     |                                                                                           | 0 = Inactive. 1 = Active.                                                                                                    |       |  |  |  |  |
|        | 4         | Timer 5     |                                                                                           | 0 = Inactive. 1 = Active.                                                                                                    |       |  |  |  |  |
|        | 5         | Timer 6     |                                                                                           | 0 = Inactive. 1 = Active.                                                                                                    |       |  |  |  |  |
|        | 6         | Timer 7     |                                                                                           | 0 = Inactive. 1 = Active.                                                                                                    |       |  |  |  |  |
|        | 7         | Timer 8     |                                                                                           | 0 = Inactive. 1 = Active.                                                                                                    |       |  |  |  |  |
|        | 8         | Timer 9     |                                                                                           | 0 = Inactive. 1 = Active.                                                                                                    |       |  |  |  |  |
|        | 9<br>10   | Timer 10    |                                                                                           | 0 = Inactive. 1 = Active. 0 = Inactive. 1 = Active.                                                                                   |       |  |  |  |  |
|        | 11        | Timer 11    |                                                                                           |                                                                                                    |       |  |  |  |  |
|        | 1215      |             |                                                                                           |                                                                                                    |       |  |  |  |  |
|        | l .       | I           |                                                                                           |                                                                                                    |       |  |  |  |  |
|        | 0000h     | .FFFFh      | Timers conne                                                                              | ected to combined timer 1.                                                                                                    | 1 = 1 |  |  |  |  |
| 34.101 | Timed f   | unction 2   | Defines which timers are connected to combined timer 2. See 34.01 Timed functions status. |                                                                                                    | 0000h |  |  |  |  |
| 34.102 | Timed f   | unction 3   |                                                                                           | Defines which timers are connected to combined timer 3. See 34.01 Timed functions status.                                             |       |  |  |  |  |
| 34.110 | Boost ti  | me function | connected to                                                                              | Defines which combined timers (that is, timers that are connected to the combined timers) are activated with the extra time function. |       |  |  |  |  |
|        | Bit       | Name        | Description                                                                               |                                                                                                    |       |  |  |  |  |
|        | 0         | Timed fund  | -                                                                                         |                                                                                                    |       |  |  |  |  |
|        | 1         | Timed fund  | tion 2                                                                                    | 0 = Inactive. 1 = Active.                                                                                                    |       |  |  |  |  |
|        | 2         | Timed fund  | tion 3                                                                                    | 0 = Inactive. 1 = Active.                                                                                                    |       |  |  |  |  |
|        | 315       | Reserved    |                                                                                           |                                                                                                    |       |  |  |  |  |
|        |           |             |                                                                                           |                                                                                                    |       |  |  |  |  |
|        | 0000h     | .FFFFh      | Combined tim                                                                              | ners including the extra timer.                                                                                                    | 1 = 1 |  |  |  |  |

| No.              | Name/Value                      | Description                                                                                                    | Def/FbEq16 |
|------------------|---------------------------------|----------------------------------------------------------------------------------------------------|------------|
| 34.111           | Boost time<br>activation source | Selects the source of extra time activation signal. 0 = Disabled. 1 = Enabled.                                                                                                    | Off        |
|                  | Off                             | 0.                                                                                                    | 0          |
|                  | On                              | 1.                                                                                                    | 1          |
|                  | DI1                             | Digital input DI1 (10.02 DI delayed status, bit 0).                                                                                                    | 2          |
|                  | DI2                             | Digital input DI2 (10.02 DI delayed status, bit 1).                                                                                                    | 3          |
|                  | DI3                             | Digital input DI3 (10.02 DI delayed status, bit 2).                                                                                                    | 4          |
|                  | DI4                             | Digital input DI4 (10.02 DI delayed status, bit 3).                                                                                                    | 5          |
|                  | DI5                             | Digital input DI5 (10.02 DI delayed status, bit 4).                                                                                                    | 6          |
|                  | DI6                             | Digital input DI6 (10.02 DI delayed status, bit 5).                                                                                                    | 7          |
|                  | Other [bit]                     | Source selection (see <i>Terms and abbreviations</i> on page 196).                                                                                                    | -          |
| 34.112           | Boost time duration             | Defines the time inside which the extra time is deactivated after extra time activation signal is switched off. <b>Example:</b> If parameter 34.111 Boost time activation source is set to DI1 and 34.112 Boost time duration is set to 00 01:30, the extra time is active for 1 hour and 30 minutes after digital input DI is deactivated. | 00 00:00   |
|                  | 00 00:0007 00:00                | Extra time duration.                                                                                                    | 1 = 1      |
| 35 Mor<br>protec | tor thermal<br>tion             | Motor thermal protection settings such as temperature measurement configuration, load curve definition and motor fan control configuration.  See also section Motor thermal protection (page 177)                                                                                                    |            |

| 35 Mo | tor thermal<br>tion                                         | Motor thermal protection settings such as temperature measurement configuration, load curve definition and motor fan control configuration.  See also section <i>Motor thermal protection</i> (page 177).                                                                                                    |            |
|-------|-------------------------------------------------------------|----------------------------------------------------------------------------------------------------|------------|
| 35.01 | Motor estimated temperature                                 | Displays the motor temperature as estimated by the internal motor thermal protection model (see parameters 35.5035.55). The unit is selected by parameter 96.16 Unit selection.  This parameter is read-only.                                                                                                    | -          |
|       | -601000 °C or<br>-761832 °F                                 | Estimated motor temperature.                                                                                                    | 1 = 1°     |
| 35.02 | Measured<br>temperature 1                                   | Displays the temperature received through the source defined by parameter 35.11 Temperature 1 source. The unit is selected by parameter 96.16 Unit selection.  Notes:  With a PTC sensor, the unit is ohms.  With a PTC sensor connected D16, the value shown is not a valid measurement. Either 0 ohm (normal temperature) or the value of parameter 35.12 Temperature 1 fault limit (excessive temperature) is shown.  This parameter is read-only. | -          |
|       | -605000 °C or<br>-769032 °F,<br>05000 ohm or<br>[35.12] ohm | Measured temperature 1.                                                                                                    | 1 = 1 unit |

| No.   | Name/Value                                                  | Description                                                                                                    | Def/FbEq16            |
|-------|-------------------------------------------------------------|----------------------------------------------------------------------------------------------------|-----------------------|
| 35.03 | Measured<br>temperature 2                                   | Displays the temperature received through the source defined by parameter 35.21 Temperature 2 source. The unit is selected by parameter 96.16 Unit selection.  Notes:  With a PTC sensor, the unit is ohms.  With a PTC sensor connected D16, the value shown is not a valid measurement. Either 0 ohm (normal temperature) or the value of parameter 35.12 Temperature 1 fault limit (excessive temperature) is shown.  This parameter is read-only.                                                                                                    | -                     |
|       | -605000 °C or<br>-769032 °F,<br>05000 ohm or<br>[35.22] ohm | Measured temperature 2.                                                                                                    | 1 = 1 unit            |
| 35.05 | Motor overload<br>level                                     | Shows the motor overload level as a percent of the motor overload fault limit. See parameter 35.56 Motor overload action and section Motor overload protection (page 182).                                                                                                    | 0.0                   |
|       | 0.0300.0%                                                   | Motor overload level. 0.0% No motor overloading 88.0% Motor overloaded to warning level 100.0% Motor overloaded to fault level                                                                                                    | 10 = 1%               |
| 35.11 | Temperature 1<br>source                                     | Selects the source from which measured temperature 1 is read. Usually this source is from a sensor connected to the motor controlled by the drive, but it could be used to measure and monitor a temperature from other parts of the process as long as a suitable sensor is used as per the selection list.                                                                                                    | Estimated temperature |
|       | Disabled                                                    | None. Temperature monitoring function 1 is disabled.                                                                                                    | 0                     |
|       | Estimated temperature                                       | Estimated motor temperature (see parameter 35.01 Motor estimated temperature).  The temperature is estimated from an internal drive calculation. It is important to set up the ambient temperature of the motor in 35.50 Motor ambient temperature.                                                                                                    | 1                     |
|       | KTY84 analog I/O                                            | KTY84 sensor connected to the analog input selected by parameter 35.14 Temperature 1 AI source and an analog output.  The following settings are required:  Set the hardware jumper or switch related to the analog input to U (voltage). Any change must be validated by a control unit reboot.  Set the appropriate analog input unit selection parameter in group 12 Standard AI to V (volt).  In parameter group 13 Standard AO, set the source selection parameter of the analog output to Temp sensor 1 excitation.  The analog output feeds a constant current through the sensor. As the resistance of the sensor increases along with its temperature, the voltage over the sensor increases. The voltage is read by the analog input and converted into degrees. | 2                     |
|       | Reserved                                                    | acgrees.                                                                                                    | 34                    |

| No. | Name/Value              | Description                                                                                                    | Def/FbEq16 |
|-----|-------------------------|----------------------------------------------------------------------------------------------------|------------|
|     | 1 × Pt100 analog<br>I/O | Pt100 sensor connected to a standard analog input selected by parameter 35.14 Temperature 1 AI source and an analog output.  The following settings are required: • Set the hardware jumper or switch related to the analog input to U (voltage). Any change must be validated by a control unit reboot. • Set the appropriate analog input unit selection parameter in group 12 Standard AI to V (volt). • In parameter group 13 Standard AO, set the source selection parameter of the analog output to Temp sensor 1 excitation.  The analog output feeds a constant current through the sensor. As the resistance of the sensor increases along with its temperature, the voltage over the sensor increases. The                                                       | 5          |
|     |                         | voltage is read by the analog input and converted into degrees.                                                                                                    |            |
|     | 2 × Pt100 analog<br>I/O | As selection 1 × Pt100 analog I/O, but with two sensors connected in series. Using multiple sensors improves measurement accuracy significantly.                                                                                                    | 6          |
|     | 3 × Pt100 analog<br>I/O | As selection 1 × Pt100 analog I/O, but with three sensors connected in series. Using multiple sensors improves measurement accuracy significantly.                                                                                                    | 7          |
|     | PTC DI6                 | PTC sensor is connected to DI6.  Note: With a PTC sensor connected DI6, the value shown is not a valid measurement. Either 0 ohm (normal temperature) or the value of parameter 35.22 Temperature 2 fault limit (excessive temperature) is shown.                                                                                                    | 8          |
|     | Reserved                |                                                                                                    | 910        |
|     | Direct temperature      | The temperature is taken from the source selected by parameter 35.14 Temperature 1 Al source. The value of the source is assumed to be in the unit of temperature specified by parameter 96.16 Unit selection.                                                                                                    | 11         |
|     | KTY83 analog I/O        | KTY83 sensor connected to the analog input selected by parameter 35.14 Temperature 1 AI source and an analog output.  The following settings are required:  Set the hardware jumper or switch related to the analog input to U (voltage). Any change must be validated by a control unit reboot.  Set the appropriate analog input unit selection parameter in group 12 Standard AI to V (volt).  In parameter group 13 Standard AO, set the source selection parameter of the analog output to Temp sensor 1 excitation.  The analog output feeds a constant current through the sensor. As the resistance of the sensor increases along with its temperature, the voltage over the sensor increases. The voltage is read by the analog input and converted into degrees. | 12         |

| No. | Name/Value               | Description                                                                                                    | Def/FbEq16 |
|-----|--------------------------|----------------------------------------------------------------------------------------------------|------------|
|     | 1 × Pt1000 analog<br>I/O | Pt1000 sensor connected to a standard analog input selected by parameter 35.14 Temperature 1 AI source and an analog output.  The following settings are required:  Set the hardware jumper or switch related to the analog input to U (voltage). Any change must be validated by a control unit reboot.  Set the appropriate analog input unit selection parameter in group 12 Standard AI to V (volt).  In parameter group 13 Standard AO, set the source selection parameter of the analog output to Temp sensor 1 excitation.  The analog output feeds a constant current through the sensor. As the resistance of the sensor increases along with its temperature, the voltage over the sensor increases. The voltage is read by the analog input and converted into degrees.                                                                                                    | 13         |
|     | 2 × Pt1000 analog<br>I/O | As selection 1 × Pt1000 analog I/O, but with two sensors connected in series. Using multiple sensors improves measurement accuracy significantly.                                                                                                    | 14         |
|     | 3 × Pt1000 analog<br>I/O | As selection 1 × Pt1000 analog I/O, but with three sensors connected in series. Using multiple sensors improves measurement accuracy significantly.                                                                                                    | 15         |
|     | Ni1000                   | Ni1000 sensor connected to the analog input selected by parameter 35.14 Temperature 1 AI source and an analog output.  Sensors with thermal coefficient 6.18 ohm / 1 °C (6180 ppm/K) are supported. 100 °C corresponds to 1618 ohm.  The following settings are required:  • Set the hardware jumper or switch related to the analog input to U (voltage). Any change must be validated by a control unit reboot.  • Set the appropriate analog input unit selection parameter in group 12 Standard AI to V (volt).  • In parameter group 13 Standard AO, set the source selection parameter of the analog output to Temp sensor 1 excitation.  The analog output feeds a constant current through the sensor. As the resistance of the sensor increases along with its temperature, the voltage over the sensor increases. The voltage is read by the analog input and converted into degrees. | 16         |
|     | Reserved                 |                                                                                                    | 1718       |
|     | PTC extension<br>module  | PTC is connected to the CMOD-02 multifunction extension module, which is installed in drive slot 2. See chapter Optional I/O extension modules, section CMOD-02 multifunction extension module (external 24 V AC/DC and isolated PTC interface) in the Hardware manual of the drive).                                                                                                    | 19         |
|     | PTC analog I/O           | PTC sensor connected to analog input selected by parameter 35.14 Temperature 1 Al source and an analog output. The required settings are the same as with selection KTY84 analog I/O.  Note: With this selection, the control program converts the analog signal to PTC resistance value in ohms and shows it in parameter 35.02. The parameter name and unit still refer to temperature.                                                                                                    | 20         |

| No.   | Name/Value                                  | Description                                                                                                    | Def/FbEq16                         |
|-------|---------------------------------------------|----------------------------------------------------------------------------------------------------|------------------------------------|
|       | Therm(0)                                    | PTC sensor or a normally closed thermistor connected relay to digital input Dl6. The motor is overheated when the digital input is 0.                                                                                                    | 21                                 |
|       | Therm(1)                                    | Normally open thermistor relay connected to digital input DI6. The motor is overheated when the digital input is 1.                                                                                                    | 22                                 |
| 35.12 | Temperature 1 fault<br>limit                | Defines the fault limit for temperature supervision function 1. When measured temperature 1 exceeds the limit, the drive trips on fault 4981 External temperature 1. The unit is selected by parameter 96.16 Unit selection.  Notes:  With a PTC sensor, the unit is ohms.  With a PTC sensor connected DI6, the value shown is not a valid measurement. Either 0 ohm (normal temperature) or the value of parameter 35.12 Temperature 1 fault limit (excessive temperature) is shown.  With a PTC sensor, changing the value of this parameter has no effect on fault generation. When PTC is over the triggering threshold of the CMOD-02 (see the Hardware manual of the drive), the drive trips on the fault and when PTC has decreased below recovery threshold of the CMOD-02 (see the Hardware manual of the drive), the fault can be reset manually. | 130 °C or<br>266 °F or<br>4500 ohm |
|       | -605000 °C or<br>-769032 °F or<br>05000 ohm | Fault limit for temperature monitoring function 1.                                                                                                    | 1 = 1 unit                         |
| 35.13 | Temperature 1<br>warning limit              | Defines the warning limit for temperature supervision function 1. When measured temperature 1 exceeds the limit, warning A491 External temperature 1 is generated. The unit is selected by parameter 96.16 Unit selection.  Notes:  With a PTC sensor, the unit is ohms.  With a PTC sensor, changing the value of this parameter has no effect on fault generation. When PTC is over the triggering threshold of the CMOD-02 (see the Hardware manual of the drive), the drive trips on the fault and when PTC has decreased below recovery threshold of the CMOD-02 (see the Hardware manual of the drive), the fault can be reset manually.                                                                                                    | 110 °C or<br>230 °F or<br>4000 ohm |
|       | -605000 °C or<br>-769032 °F or<br>05000 ohm | Warning limit for temperature monitoring function 1.                                                                                                    | 1 = 1 unit                         |
| 35.14 | Temperature 1 AI source                     | Specifies the analog input when the setting of 35.11  Temperature 1 source requires measurement through an analog input.                                                                                                    | Not selected                       |
|       | Not selected                                | None.                                                                                                    | 0                                  |
|       | Al1 actual value                            | Analog input Al1 on the control unit.                                                                                                    | 1                                  |
|       | Al2 actual value                            | Analog input Al2 on the control unit.                                                                                                    | 2                                  |
|       | Other                                       | Source selection (see <i>Terms and abbreviations</i> on page 196).                                                                                                    | -                                  |

| No.   | Name/Value              | Description                                                                                                    | Def/FbEq16            |
|-------|-------------------------|----------------------------------------------------------------------------------------------------|-----------------------|
| 35.21 | Temperature 2<br>source | Selects the source from which measured temperature 2 is read. Usually this source is from a sensor connected to the motor controlled by the drive, but it could be used to measure and monitor a temperature from other parts of the process as long as a suitable sensor is used as per the selection list. See parameter 35.11.                                                                                                    | Estimated temperature |
|       | Disabled                | None. Temperature monitoring function 2 is disabled.                                                                                                    | 0                     |
|       | Estimated temperature   | Estimated motor temperature (see parameter 35.01 Motor estimated temperature).  The temperature is estimated from an internal drive calculation. It is important to set up the ambient temperature of the motor in 35.50 Motor ambient temperature.                                                                                                    | 1                     |
|       | KTY84 analog I/O        | KTY84 sensor connected to the analog input selected by parameter 35.24 Temperature 2 AI source and an analog output.  The following settings are required:  Set the hardware jumper or switch related to the analog input to U (voltage). Any change must be validated by a control unit reboot.  Set the appropriate analog input unit selection parameter in group 12 Standard AI to V (volt).  In parameter group 13 Standard AO, set the source selection parameter of the analog output to Temp sensor 2 excitation.  The analog output feeds a constant current through the sensor. As the resistance of the sensor increases along with its temperature, the voltage over the sensor increases. The voltage is read by the analog input and converted into degrees.        | 2                     |
|       | Reserved                |                                                                                                    | 34                    |
|       | 1 × Pt100 analog<br>I/O | Pt100 sensor connected to a standard analog input selected by parameter 35.24 Temperature 2 Al source and an analog output.  The following settings are required:  Set the hardware jumper or switch related to the analog input to U (voltage). Any change must be validated by a control unit reboot.  Set the appropriate analog input unit selection parameter in group 12 Standard Al to V (volt).  In parameter group 13 Standard AO, set the source selection parameter of the analog output to Temp sensor 2 excitation.  The analog output feeds a constant current through the sensor. As the resistance of the sensor increases along with its temperature, the voltage over the sensor increases. The voltage is read by the analog input and converted into degrees. | 5                     |
|       | 2 × Pt100 analog<br>I/O | As selection 1 × Pt100 analog I/O, but with two sensors connected in series. Using multiple sensors improves measurement accuracy significantly.                                                                                                    | 6                     |
|       | 3 × Pt100 analog<br>I/O | As selection 1 × Pt100 analog I/O, but with three sensors connected in series. Using multiple sensors improves measurement accuracy significantly.                                                                                                    | 7                     |

| No. | Name/Value               | Description                                                                                                    | Def/FbEq16 |
|-----|--------------------------|----------------------------------------------------------------------------------------------------|------------|
|     | PTC DI6                  | PTC sensor is connected to DI6.  Note: With a PTC sensor connected DI6, the value shown is not a valid measurement. Either 0 ohm (normal temperature) or the value of parameter 35.22 Temperature 2 fault limit (excessive temperature) is shown.                                                                                                    | 8          |
|     | Reserved                 |                                                                                                    | 910        |
|     | Direct temperature       | The temperature is taken from the source selected by parameter 35.24 Temperature 2 Al source. The value of the source is assumed to be in the unit of temperature specified by parameter 96.16 Unit selection.                                                                                                    | 11         |
|     | KTY83 analog I/O         | KTY83 sensor connected to the analog input selected by parameter 35.14 Temperature 1 AI source and an analog output.  The following settings are required:  Set the hardware jumper or switch related to the analog input to U (voltage). Any change must be validated by a control unit reboot.  Set the appropriate analog input unit selection parameter in group 12 Standard AI to V (volt).  In parameter group 13 Standard AO, set the source selection parameter of the analog output to Temp sensor 2 excitation.  The analog output feeds a constant current through the sensor. As the resistance of the sensor increases along with its temperature, the voltage over the sensor increases. The voltage is read by the analog input and converted into degrees.         | 12         |
|     | 1 × Pt1000 analog<br>I/O | Pt1000 sensor connected to a standard analog input selected by parameter 35.14 Temperature 1 AI source and an analog output.  The following settings are required:  Set the hardware jumper or switch related to the analog input to U (voltage). Any change must be validated by a control unit reboot.  Set the appropriate analog input unit selection parameter in group 12 Standard AI to V (volt).  In parameter group 13 Standard AO, set the source selection parameter of the analog output to Temp sensor 2 excitation.  The analog output feeds a constant current through the sensor. As the resistance of the sensor increases along with its temperature, the voltage over the sensor increases. The voltage is read by the analog input and converted into degrees. | 13         |
|     | 2 × Pt1000 analog<br>I/O | As selection 1 × Pt1000 analog I/O, but with two sensors connected in series. Using multiple sensors improves measurement accuracy significantly.                                                                                                    | 14         |
|     | 3 × Pt1000 analog<br>I/O | As selection 1 × Pt1000 analog I/O, but with three sensors connected in series. Using multiple sensors improves measurement accuracy significantly.                                                                                                    | 15         |

| No.   | Name/Value                                  | Description                                                                                                    | Def/FbEq16                         |
|-------|---------------------------------------------|----------------------------------------------------------------------------------------------------|------------------------------------|
|       | Ni1000                                      | Ni1000 sensor connected to the analog input selected by parameter 35.14 Temperature 1 AI source and an analog output.  Sensors with thermal coefficient 6.18 ohm / 1 °C (6180 ppm/K) are supported. 100 °C corresponds to 1618 ohm.  The following settings are required:  • Set the hardware jumper or switch related to the analog input to U (voltage). Any change must be validated by a control unit reboot.  • Set the appropriate analog input unit selection parameter in group 12 Standard AI to V (volt).  • In parameter group 13 Standard AO, set the source selection parameter of the analog output to Temp sensor 2 excitation.  The analog output feeds a constant current through the sensor. As the resistance of the sensor increases along with its temperature, the voltage over the sensor increases. The voltage is read by the analog input and converted into degrees. | 16                                 |
|       | Reserved                                    |                                                                                                    | 1718                               |
|       | PTC extension module                        | PTC is connected to the CMOD-02 multifunction extension module, which is installed in drive slot 2. See chapter Optional I/O extension modules, section CMOD-02 multifunction extension module (external 24 V AC/DC and isolated PTC interface) in the Hardware manual of the drive).                                                                                                    | 19                                 |
|       | PTC analog I/O                              | PTC sensor connected to analog input selected by parameter 35.24 Temperature 2 Al source and an analog output. The required settings are the same as with selection KTY84 analog I/O.  Note: With this selection, the control program converts the analog signal to PTC resistance value in ohms and shows it in parameter 35.03. The parameter name and unit still refer to temperature.                                                                                                    | 20                                 |
|       | Therm(0)                                    | PTC sensor or a normally closed thermistor connected relay to digital input DI6. The motor is overheated when the digital input is 0 m                                                                                                    | 21                                 |
|       | Therm(1)                                    | Normally open thermistor relay connected to digital input DI6. The motor is overheated when the digital input is 1.                                                                                                    | 22                                 |
| 35.22 | Temperature 2 fault<br>limit                | Defines the fault limit for temperature supervision function 2. When measured temperature 1 exceeds the limit, the drive trips on fault 4982 External temperature 2.  The unit is selected by parameter 96.16 Unit selection.  Notes:  With a PTC sensor, the unit is ohms.  With a PTC sensor, changing the value of this parameter has no effect on fault generation. When PTC is over the triggering threshold of the CMOD-02 (see the Hardware manual of the drive), the drive trips on the fault and when PTC has decreased below recovery threshold of the CMOD-02 (see the Hardware manual of the drive), the fault can be reset manually.                                                                                                    | 130 °C or<br>266 °F or<br>4500 ohm |
|       | -605000 °C or<br>-769032 °F or<br>05000 ohm | Fault limit for temperature monitoring function 2.                                                                                                    | 1 = 1 unit                         |

| No.   | Name/Value                                  | Description                                                                                                    | Def/FbEq16                         |
|-------|---------------------------------------------|----------------------------------------------------------------------------------------------------|------------------------------------|
| 35.23 | Temperature 2<br>warning limit              | Defines the warning limit for temperature supervision function 2. When measured temperature 1 exceeds the limit, warning A492 External temperature 2 is generated. The unit is selected by parameter 96.16 Unit selection.  Notes:  With a PTC sensor, the unit is ohms.  With a PTC sensor, changing the value of this parameter has no effect on fault generation. When PTC is over the triggering threshold of the CMOD-02 (see the Hardware manual of the drive), the drive trips on the fault and when PTC has decreased below recovery threshold of the CMOD-02 (see the Hardware manual of the drive), the fault can be reset manually. | 110 °C or<br>230 °F or<br>4000 ohm |
|       | -605000 °C or<br>-769032 °F or<br>05000 ohm | Warning limit for temperature monitoring function 2.                                                                                                    | 1 = 1 unit                         |
| 35.24 | Temperature 2 AI source                     | Specifies the analog input when the setting of 35.11  Temperature 1 source requires measurement through an analog input.                                                                                                    | Not selected                       |
|       | Not selected                                | None.                                                                                                    | 0                                  |
|       | Al1 actual value                            | Analog input Al1 on the control unit.                                                                                                    | 1                                  |
|       | Al2 actual value                            | Analog input Al2 on the control unit.                                                                                                    | 2                                  |
|       | Other                                       | Source selection (see <i>Terms and abbreviations</i> on page 196).                                                                                                    | -                                  |
| 35.31 | Safe motor<br>temperature enable            | Activates or deactivates the Safe motor temperature (SMT) fault indication 4991 Safe motor temperature.  Automatically activated when the CPTC-02 ATEX-certified thermistor protection module is connected to the drive.                                                                                                    | Off                                |
|       | Off                                         | Activated.                                                                                                    | 0                                  |
|       | On                                          | Deactivated.                                                                                                    | 1                                  |
| 35.50 | Motor ambient<br>temperature                | Defines the ambient temperature of the motor for the motor thermal protection model. The unit is selected by parameter 96.16 Unit selection.  The motor thermal protection model estimates the motor temperature on the basis of parameters 35.5035.55. The motor temperature increases if it operates in the region above the load curve, and decreases if it operates in the region below the load curve.  WARNING! The model cannot protect the motor if the motor does not cool properly because of dust, dirt, etc.                                                                                                    | 20 °C or<br>68 °F                  |
|       | -60100 °C or<br>-76 212 °F                  | Ambient temperature.                                                                                                    | 1 = 1°                             |

| No.   | Name/Value       | Description                                                                                                    | Def/FbEq16        |
|-------|------------------|----------------------------------------------------------------------------------------------------|-------------------|
| 35.51 | Motor load curve | Defines the motor load curve together with parameters 35.52 Zero speed load and 35.53 Break point. The load curve is used by the motor thermal protection model to estimate the motor temperature.  When the parameter is set to 100%, the maximum load is taken as the value of parameter 99.06 Motor nominal current (higher loads heat up the motor). The load curve level should be adjusted if the ambient temperature differs from the nominal value set in 35.50 Motor ambient temperature. | 110%              |
|       | //I <sub>N</sub> | '                                                                                                    | •                 |
|       | (%)              | / = Motor current                                                                                                    |                   |
|       |                  | I <sub>N</sub> = Nominal motor current                                                                                                    |                   |
|       | 150 +            |                                                                                                    |                   |
|       |                  |                                                                                                    |                   |
|       |                  | 35.51                                                                                                    |                   |
|       | 100 +            |                                                                                                    |                   |
|       |                  |                                                                                                    |                   |
|       | 50               |                                                                                                    |                   |
|       | 35.52            | ;                                                                                                    |                   |
|       | 33.32            | :                                                                                                    |                   |
|       |                  |                                                                                                    | ,                 |
|       |                  | 35.53 Drive outp. frequency                                                                                                    | ut                |
|       |                  | 1                                                                                                    |                   |
|       | 50150%           | Maximum load for the motor load curve.                                                                                                    | 1 = 1%            |
| 35.52 | Zero speed load  | Defines the motor load curve together with parameters 35.51 Motor load curve and 35.53 Break point. Defines the maximum motor load at zero speed of the load curve. A higher value can be used if the motor has an external motor fan to boost the cooling. See the motor manufacturer's recommendations.  See parameter 35.51 Motor load curve.                                                                                                    | 70%               |
|       | 25150%           | Zero speed load for the motor load curve.                                                                                                    | 1 = 1%            |
| 35.53 | Break point      | Defines the motor load curve together with parameters 35.51 Motor load curve and 35.52 Zero speed load. Defines the break point frequency of the load curve ie. the point at which the motor load curve begins to decrease from the value of parameter 35.51 Motor load curve towards the value of parameter 35.52 Zero speed load.  See parameter 35.51 Motor load curve.                                                                                                    | 45.00 Hz          |
|       | 1.00500.00 Hz    | Break point for the motor load curve.                                                                                                    | See par.<br>46.02 |

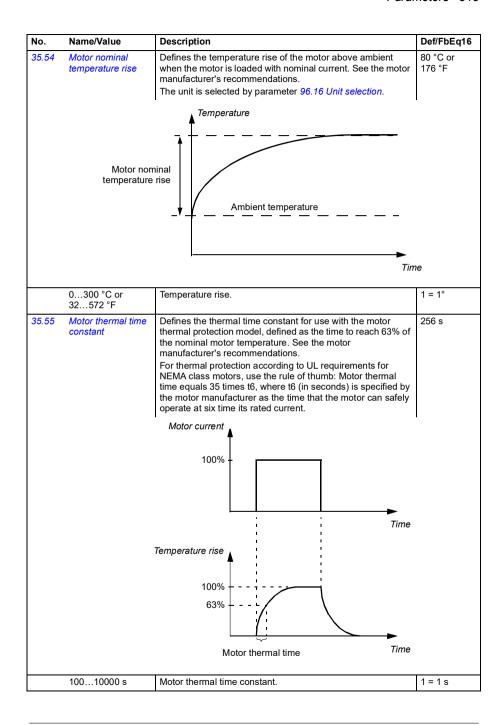

| No.   | Name/Value              | Description                                                                                                    | Def/FbEq16        |
|-------|-------------------------|----------------------------------------------------------------------------------------------------|-------------------|
| 35.56 | Motor overload action   | Selects the action taken when motor overload is detected.<br>See section <i>Motor overload protection</i> (page 182).                                                                                                    | Warning and fault |
|       | No action               | No action taken.                                                                                                    | 0                 |
|       | Warning only            | Drive generates warning A783 Motor overload when the motor is overloaded to the warning level, that is, parameter 35.05 Motor overload level reaches value 88.0%.                                                                                                    | 1                 |
|       | Warning and fault       | Drive generates warning A783 Motor overload when the motor is overloaded to the warning level, that is, parameter 35.05 Motor overload level reaches value 88.0%.  Drive trips on fault 7122 Motor overload when the motor is overloaded to the fault level, that is, parameter 35.05 Motor overload level reaches value 100.0%. | 2                 |
| 35.57 | Motor overload<br>class | Defines the motor overload class to be used. The class of protection is specified by the user as the time for tripping at 7.2 times (IEC 60947-4-1) or 6 times (NEMA ICS) the tripping level current.  See section <i>Motor overload protection</i> (page 182).                                                                  | Class 20          |
|       | Class 5                 | Motor overload class 5.                                                                                                    | 0                 |
|       | Class 10                | Motor overload class 10.                                                                                                    | 1                 |
|       | Class 20                | Motor overload class 20.                                                                                                    | 2                 |
|       | Class 30                | Motor overload class 30.                                                                                                    | 3                 |
|       | Class 40                | Motor overload class 40.                                                                                                    | 4                 |

| 36 Load analyzer        | Peak value and amplitude logger settings. See also section <i>Load analyzer</i> (page 187).                                                                                                    |              |
|-------------------------|----------------------------------------------------------------------------------------------------|--------------|
| 36.01 PVL signal source | Selects the signal to be monitored by the peak value logger. The signal is filtered using the filtering time specified by parameter 36.02 PVL filter time.  The peak value is stored, along with other pre-selected signals at the time, into parameters 36.1036.15.  The peak value logger can be reset using parameter 36.09 Reset loggers. The logger is also reset whenever the signal source is changed. The date and time of the last reset are stored into parameters 36.16 and 36.17 respectively. | Output power |
| Not selected            | None (peak value logger disabled).                                                                                                    | 0            |
| Motor speed used        | 01.01 Motor speed used (page 199).                                                                                                    | 1            |
| Reserved                |                                                                                                    | 2            |
| Output frequency        | 01.06 Output frequency (page 199).                                                                                                    | 3            |
| Motor current           | 01.07 Motor current (page 199).                                                                                                    | 4            |
| Reserved                |                                                                                                    | 5            |
| Motor torque            | 01.10 Motor torque (page 199).                                                                                                    | 6            |
| DC voltage              | 01.11 DC voltage (page 199).                                                                                                    | 7            |
| Output power            | 01.14 Output power (page 200).                                                                                                    | 8            |
| Reserved                |                                                                                                    | 9            |
| Speed ref ramp in       | 23.01 Speed ref ramp input (page 276).                                                                                                    | 10           |
| Speed ref ramp out      | 23.02 Speed ref ramp output (page 276).                                                                                                    | 11           |
| Speed ref used          | 24.01 Used speed reference (page 280).                                                                                                    | 12           |
| Torque ref used         | 26.02 Torque reference used (page 286).                                                                                                    | 13           |

| No.                                                                                  | Name/Value                | Description                                                                                                    | Def/FbEq16        |
|--------------------------------------------------------------------------------------|---------------------------|----------------------------------------------------------------------------------------------------|-------------------|
|                                                                                      | Freq ref used             | 28.02 Frequency ref ramp output (page 291).                                                                                                    | 14                |
|                                                                                      | Reserved                  |                                                                                                    | 15                |
|                                                                                      | Process PID out           | 40.01 Process PID output actual (page 353).                                                                                                    | 16                |
|                                                                                      | Other                     | Source selection (see <i>Terms and abbreviations</i> on page 196).                                                                                                    | -                 |
| 36.02 PVL filter time Peak value logger filtering time. See parameter signal source. |                           | Peak value logger filtering time. See parameter 36.01 PVL signal source.                                                                                                    | 2.00 s            |
|                                                                                      | 0.00120.00 s              | Peak value logger filtering time.                                                                                                    | 100 = 1 s         |
| 36.06                                                                                | AL2 signal source         | Selects the signal to be monitored by amplitude logger 2. The signal is sampled at 200 ms intervals.  The results are displayed by parameters 36.4036.49. Each parameter represents an amplitude range, and shows what portion of the samples fall within that range.  The signal value corresponding to 100% is defined by parameter 36.07 AL2 signal scaling.  Amplitude logger 2 can be reset using parameter 36.09 Reset loggers. The logger is also reset whenever the signal source or scaling is changed. The date and time of the last reset are stored into parameters 36.50 and 36.51 respectively.  For the selections, see parameter 36.01 PVL signal source. | Motor torque      |
| 36.07                                                                                | AL2 signal scaling        | Defines the signal value that corresponds to 100% amplitude.                                                                                                    | 100.00            |
|                                                                                      | 0.0032767.00              | Signal value corresponding to 100%.                                                                                                    | 1 = 1             |
| 36.09                                                                                | Reset loggers             | Resets the peak value logger and/or amplitude logger 2. (Amplitude logger 1 cannot be reset.)                                                                                                    |                   |
|                                                                                      | Done                      | Reset completed or not requested (normal operation).                                                                                                    | 0                 |
|                                                                                      | All                       | Reset both the peak value logger and amplitude logger 2.                                                                                                    | 1                 |
|                                                                                      | PVL                       | Reset the peak value logger.                                                                                                    | 2                 |
|                                                                                      | AL2                       | Reset amplitude logger 2.                                                                                                    | 3                 |
| 36.10                                                                                | PVL peak value            | Peak value recorded by the peak value logger.                                                                                                    | 0.00              |
|                                                                                      | -32768.00<br>32767.00     | Peak value.                                                                                                    | 1 = 1             |
| 36.11                                                                                | PVL peak date             | The date on which the peak value was recorded.                                                                                                    | 01.01.1980        |
|                                                                                      | -                         | Peak occurrence date.                                                                                                    | -                 |
| 36.12                                                                                | PVL peak time             | The time at which the peak value was recorded.                                                                                                    | 00:00:00          |
|                                                                                      | -                         | Peak occurrence time.                                                                                                    | -                 |
| 36.13                                                                                | PVL current at peak       | Motor current at the moment the peak value was recorded.                                                                                                    | 0.00 A            |
|                                                                                      | -32768.00<br>32767.00 A   | Motor current at peak.                                                                                                    | 1 = 1 A           |
| 36.14                                                                                | PVL DC voltage at peak    | at Voltage in the intermediate DC circuit of the drive at the moment the peak value was recorded.                                                                                                    |                   |
|                                                                                      | 0.002000.00 V             | DC voltage at peak.                                                                                                    | 10 = 1 V          |
| 36.15                                                                                | PVL speed at peak         | Motor speed at the moment the peak value was recorded.                                                                                                    | 0.00 rpm          |
|                                                                                      | -30000.00<br>30000.00 rpm | Motor speed at peak.                                                                                                    | See par.<br>46.01 |
| 36.16                                                                                | PVL reset date            | The date on which the peak value logger was last reset.                                                                                                    | 01.01.1980        |
|                                                                                      | -                         | Last reset date of the peak value logger.                                                                                                    | -                 |

| No.   | Name/Value Description |                                                                                                    |          |  |
|-------|------------------------|----------------------------------------------------------------------------------------------------|----------|--|
| 36.17 | PVL reset time         | The time at which the peak value logger was last reset.                                                                                                    | 00:00:00 |  |
|       | -                      | Last reset time of the peak value logger.                                                                                                    | -        |  |
| 36.20 | AL1 0 to 10%           | Percentage of samples recorded by amplitude logger 1 that fall between 0 and 10%. 100% corresponds to the $I_{\rm max}$ value given in the ratings table in chapter Technical data in the <i>Hardware manual</i> of the drive. | 0.00%    |  |
|       | 0.00100.00%            | Amplitude logger 1 samples between 0 and 10%.                                                                                                    | 1 = 1%   |  |
| 36.21 | AL1 10 to 20%          | Percentage of samples recorded by amplitude logger 1 that fall between 10 and 20%.                                                                                                    | 0.00%    |  |
|       | 0.00100.00%            | Amplitude logger 1 samples between 10 and 20%.                                                                                                    | 1 = 1%   |  |
| 36.22 | AL1 20 to 30%          | Percentage of samples recorded by amplitude logger 1 that fall between 20 and 30%.                                                                                                    | 0.00%    |  |
|       | 0.00100.00%            | Amplitude logger 1 samples between 20 and 30%.                                                                                                    | 1 = 1%   |  |
| 36.23 | AL1 30 to 40%          | Percentage of samples recorded by amplitude logger 1 that fall between 30 and 40%.                                                                                                    | 0.00%    |  |
|       | 0.00100.00%            | Amplitude logger 1 samples between 30 and 40%.                                                                                                    | 1 = 1%   |  |
| 36.24 | AL1 40 to 50%          | Percentage of samples recorded by amplitude logger 1 that fall between 40 and 50%.                                                                                                    | 0.00%    |  |
|       | 0.00100.00%            | Amplitude logger 1 samples between 40 and 50%.                                                                                                    | 1 = 1%   |  |
| 36.25 | AL1 50 to 60%          | Percentage of samples recorded by amplitude logger 1 that fall between 50 and 60%.                                                                                                    | 0.00%    |  |
|       | 0.00100.00%            | Amplitude logger 1 samples between 50 and 60%.                                                                                                    | 1 = 1%   |  |
| 36.26 | AL1 60 to 70%          | Percentage of samples recorded by amplitude logger 1 that fall between 60 and 70%.                                                                                                    | 0.00%    |  |
|       | 0.00100.00%            | Amplitude logger 1 samples between 60 and 70%.                                                                                                    | 1 = 1%   |  |
| 36.27 | AL1 70 to 80%          | Percentage of samples recorded by amplitude logger 1 that fall between 70 and 80%.                                                                                                    | 0.00%    |  |
|       | 0.00100.00%            | Amplitude logger 1 samples between 70 and 80%.                                                                                                    | 1 = 1%   |  |
| 36.28 | AL1 80 to 90%          | Percentage of samples recorded by amplitude logger 1 that fall between 80 and 90%.                                                                                                    | 0.00%    |  |
|       | 0.00100.00%            | Amplitude logger 1 samples between 80 and 90%.                                                                                                    | 1 = 1%   |  |
| 36.29 | AL1 over 90%           | Percentage of samples recorded by amplitude logger 1 that exceed 90%.                                                                                                    | 0.00%    |  |
|       | 0.00100.00%            | Amplitude logger 1 samples over 90%.                                                                                                    | 1 = 1%   |  |
| 36.40 | AL2 0 to 10%           | Percentage of samples recorded by amplitude logger 2 that fall between 0 and 10%.                                                                                                    | 0.00%    |  |
|       | 0.00100.00%            | Amplitude logger 2 samples between 0 and 10%.                                                                                                    | 1 = 1%   |  |
| 36.41 | AL2 10 to 20%          | Percentage of samples recorded by amplitude logger 2 that fall between 10 and 20%.                                                                                                    | 0.00%    |  |
|       | 0.00100.00%            | Amplitude logger 2 samples between 10 and 20%.                                                                                                    | 1 = 1%   |  |
| 36.42 | AL2 20 to 30%          | Percentage of samples recorded by amplitude logger 2 that fall between 20 and 30%.                                                                                                    |          |  |
|       | 0.00100.00%            | Amplitude logger 2 samples between 20 and 30%.                                                                                                    | 1 = 1%   |  |
| 36.43 | AL2 30 to 40%          | Percentage of samples recorded by amplitude logger 2 that fall between 30 and 40%.                                                                                                    | 0.00%    |  |
|       | 0.00100.00%            | Amplitude logger 2 samples between 30 and 40%.                                                                                                    | 1 = 1%   |  |

| No.   | Name/Value     | Description                                                                        | Def/FbEq16 |
|-------|----------------|------------------------------------------------------------------------------------|------------|
| 36.44 | AL2 40 to 50%  | Percentage of samples recorded by amplitude logger 2 that fall between 40 and 50%. | 0.00%      |
|       | 0.00100.00%    | Amplitude logger 2 samples between 40 and 50%.                                     | 1 = 1%     |
| 36.45 | AL2 50 to 60%  | Percentage of samples recorded by amplitude logger 2 that fall between 50 and 60%. | 0.00%      |
|       | 0.00100.00%    | Amplitude logger 2 samples between 50 and 60%.                                     | 1 = 1%     |
| 36.46 | AL2 60 to 70%  | Percentage of samples recorded by amplitude logger 2 that fall between 60 and 70%. | 0.00%      |
|       | 0.00100.00%    | Amplitude logger 2 samples between 60 and 70%.                                     | 1 = 1%     |
| 36.47 | AL2 70 to 80%  | Percentage of samples recorded by amplitude logger 2 that fall between 70 and 80%. | 0.00%      |
|       | 0.00100.00%    | Amplitude logger 2 samples between 70 and 80%.                                     | 1 = 1%     |
| 36.48 | AL2 80 to 90%  | Percentage of samples recorded by amplitude logger 2 that fall between 80 and 90%. | 0.00%      |
|       | 0.00100.00%    | Amplitude logger 2 samples between 80 and 90%.                                     | 1 = 1%     |
| 36.49 | AL2 over 90%   | Percentage of samples recorded by amplitude logger 2 that exceed 90%.              | 0.00%      |
|       | 0.00100.00%    | Amplitude logger 2 samples over 90%.                                               | 1 = 1%     |
| 36.50 | AL2 reset date | The date on which amplitude logger 2 was last reset.                               | 01.01.1980 |
|       | -              | Last reset date of amplitude logger 2.                                             | -          |
| 36.51 | AL2 reset time | The time at which amplitude logger 2 was last reset.                               | 00:00:00   |
|       | -              | Last reset time of amplitude logger 2.                                             | -          |

| 37 User load curve           | Settings for user load curve. See also section <i>User load curve</i> (page 129).                                                                                                    |       |
|------------------------------|----------------------------------------------------------------------------------------------------|-------|
| 37.01 ULC output status word | Displays the status of the monitored signal. The status is shown only while the drive is running. (The status word is independent of the actions and delays selected by parameters 37.03, 37.04, 37.41 and 37.42.) This parameter is read-only. | 0000h |

| Bit | Name               | Description                                                                  |  |
|-----|--------------------|------------------------------------------------------------------------------|--|
| 0   | Under load limit   | 1 = Signal lower than the underload curve.                                   |  |
| 1   | Within load range  | 1 = Signal between the underload and overload curve.                         |  |
| 2   | Overload limit     | 1 = Signal higher than the overload curve.                                   |  |
| 3   | Outside load limit | 1 = Signal lower than the underload curve or higher than the overload curve. |  |
| 415 | Reserved           |                                                                              |  |

| 0000hFFFFh |                                                                                                    | Status of the monitored signal.                | 1 = 1             |
|------------|----------------------------------------------------------------------------------------------------|------------------------------------------------|-------------------|
| 37.02      | 37.02 ULC supervision signal Selects the signal to be monitored. The function compare the absolute value of the signal against the load curve. |                                                | Motor<br>torque % |
|            | Not selected                                                                                                    | No signal selected (monitoring disabled).      | 0                 |
|            | Motor speed %                                                                                                    | 01.03 Motor speed % (page 199).                | 1                 |
|            | Motor current %                                                                                                    | 01.08 Motor current % of motor nom (page 199). | 2                 |
|            | Motor torque %                                                                                                    | 01.10 Motor torque (page 199).                 | 3                 |

| No.   | Name/Value                                                                                                    | Description                                                                                                    | Def/FbEq16 |
|-------|----------------------------------------------------------------------------------------------------|----------------------------------------------------------------------------------------------------|------------|
|       | Output power % of motor nominal                                                                                                    | 01.15 Output power % of motor nom (page 200).                                                                                                    | 4          |
|       | Output power % of drive nominal                                                                                                    | Output power % of drive nominal.                                                                                                    | 5          |
|       | Other                                                                                                    | Source selection (see <i>Terms and abbreviations</i> on page 196).                                                                                                    | -          |
| 37.03 | ULC overload<br>actions                                                                                                    | Selects how the drive reacts if the absolute value of the monitored signal stays continuously above the overload curve for longer than the value of 37.41 ULC overload timer.                                                                                                    | Disabled   |
|       | Disabled                                                                                                    | No action taken.                                                                                                    | 0          |
|       | Warning                                                                                                    | The drive generates a warning (A8BE ULC overload warning).                                                                                                    | 1          |
|       | Fault                                                                                                    | The drive trips on 8002 ULC overload fault.                                                                                                    | 2          |
|       | Warning/Fault                                                                                                    | The drive generates a warning (A8BE ULC overload warning) if the signal stays continuously above the overload curve for half of the time defined by parameter 37.41 ULC overload timer.  The drive trips on 8002 ULC overload fault if the signal stays continuously above the overload curve for a time defined by parameter 37.41 ULC overload timer. | 3          |
| 37.04 | ULC underload actions                                                                                                    | Selects how the drive reacts if the absolute value of the monitored signal stays continuously below the overload curve for longer than the value of 37.42 ULC underload timer.                                                                                                    | Disabled   |
|       | Disabled                                                                                                    | No action taken.                                                                                                    | 0          |
|       | Warning                                                                                                    | The drive generates a warning (A8BF ULC underload warning).                                                                                                    | 1          |
|       | Fault                                                                                                    | The drive trips on 8001 ULC underload fault.                                                                                                    | 2          |
|       | Warning/Fault  The drive generates a warning (A8BF ULC underload warning) if the signal stays continuously below the underlocurve for half of the time defined by parameter 37.41 ULC overload timer.  The drive trips on 8001 ULC underload fault if the signal state continuously below the underload curve for a time defined parameter 37.42 ULC underload timer.                                                                                                    |                                                                                                    |            |
| 37.11 | Defines the first of the five speed points on the X-axis of the user load curve.  Speed points are used if parameter 99.04 Motor control mode is set to Vector or if 99.04 Motor control mode is set to Scalar and the reference unit is rpm.  The five points must be in order from lowest to highest. The points are defined as positive values, but the range is symmetrically effective also in the negative direction. The monitoring is not active outside these two areas. |                                                                                                    | 150.0 rpm  |
|       | -30000.030000.0<br>rpm                                                                                                    | Speed.                                                                                                    | 1 = 1 rpm  |
| 37.12 | 12 ULC speed table point 2 Defines the second speed point. See parameter 37.11 ULC speed table point 1.                                                                                                    |                                                                                                    | 750.0 rpm  |
|       | -30000.030000.0<br>rpm                                                                                                    | Speed.                                                                                                    | 1 = 1 rpm  |

| No.   | Name/Value                     | Description                                                                                                    | Def/FbEq16 |
|-------|--------------------------------|----------------------------------------------------------------------------------------------------|------------|
| 37.13 | ULC speed table point 3        | Defines the third speed point. See parameter 37.11 ULC speed table point 1.                                                                                                    | 1290.0 rpm |
|       | -30000.030000.0<br>rpm         | Speed.                                                                                                    | 1 = 1 rpm  |
| 37.14 | ULC speed table point 4        | Defines the fourth speed point. See parameter 37.11 ULC speed table point 1.                                                                                                    |            |
|       | -30000.030000.0<br>rpm         | Speed.                                                                                                    | 1 = 1 rpm  |
| 37.15 | ULC speed table point 5        | Defines the fifth speed point. See parameter 37.11 ULC speed table point 1.                                                                                                    | 1800.0 rpm |
|       | -30000.030000.0<br>rpm         | Speed.                                                                                                    | 1 = 1 rpm  |
| 37.16 | ULC frequency<br>table point 1 | Defines the first of the five frequency points on the X-axis of the user load curve. Frequency points are used if parameter 99.04 Motor control mode is set to Scalar and the reference unit is Hz. The five points must be in order from lowest to highest. The points are defined as positive values, but the range is symmetrically effective also in the negative direction. The monitoring is not active outside these two areas. | 5.0 Hz     |
|       | -500.0500.0 Hz                 | Frequency.                                                                                                    | 1 = 1 Hz   |
| 37.17 | ULC frequency table point 2    | Defines the second frequency point. See parameter 37.16 ULC frequency table point 1.                                                                                                    | 25.0 Hz    |
|       | -500.0500.0 Hz                 | Frequency.                                                                                                    | 1 = 1 Hz   |
| 37.18 | ULC frequency table point 3    | Defines the third frequency point. See parameter 37.16 ULC frequency table point 1.                                                                                                    | 43.0 Hz    |
|       | -500.0500.0 Hz                 | Frequency.                                                                                                    | 1 = 1 Hz   |
| 37.19 | ULC frequency table point 4    | Defines the fourth frequency point. See parameter 37.16 ULC frequency table point 1.                                                                                                    | 50.0 Hz    |
|       | -500.0500.0 Hz                 | Frequency.                                                                                                    | 1 = 1 Hz   |
| 37.20 | ULC frequency table point 5    | Defines the fifth frequency point. See parameter 37.16 ULC frequency table point 1.                                                                                                    | 60.0 Hz    |
|       | -500.0500.0 Hz                 | Frequency.                                                                                                    | 1 = 1 Hz   |
| 37.21 | ULC underload<br>point 1       | Defines the first of the five points on the Y-axis that together with the corresponding point on the X-axis (37.11 ULC speed table point 137.15 ULC speed table point 5 or 37.15 ULC speed table point 537.20 ULC frequency table point 5) define the underload (lower) curve.  Each point of the underload curve must have a lower value than the corresponding overload point.                                                       | 10.0%      |
|       | -1600.01600.0%                 | Underload point.                                                                                                    | 1 = 1%     |
| 37.22 | ULC underload point 2          | Defines the second underload point. See parameter 37.21 ULC underload point 1.                                                                                                    | 15.0%      |
|       | -1600.01600.0%                 | Underload point.                                                                                                    | 1 = 1%     |
| 37.23 | ULC underload point 3          | Defines the third underload point. See parameter 37.21 ULC underload point 1                                                                                                    |            |
|       | -1600.01600.0%                 | Underload point.                                                                                                    | 1 = 1%     |

| No.            | Name/Value               | Description                                                                                                    | Def/FbEq16 |  |
|----------------|--------------------------|----------------------------------------------------------------------------------------------------|------------|--|
| 37.24          | ULC underload point 4    | Defines the fourth underload point. See parameter 37.21 ULC underload point 1                                                                                                    | 30.0%      |  |
|                | -1600.01600.0%           | Underload point.                                                                                                    | 1 = 1%     |  |
| 37.25          | ULC underload<br>point 5 | Defines the fifth underload point. See parameter 37.21 ULC underload point 1                                                                                                    | 30.0%      |  |
|                | -1600.01600.0%           | Underload point.                                                                                                    | 1 = 1%     |  |
| 1 w te si di E |                          | Defines the first of the five points on the Y-axis that together with the corresponding point on the X-axis (37.11 ULC speed table point 137.15 ULC speed table point 5 or 37.15 ULC speed table point 537.20 ULC frequency table point 5) define the overload (higher) curve.  Each point of the overload curve must have a higher value than the corresponding underload point. | 300.0%     |  |
|                | -1600.01600.0%           | Overload point.                                                                                                    | 1 = 1%     |  |
| 37.32          | ULC overload point 2     | Defines the second overload point. See parameter 37.31 ULC overload point 1.                                                                                                    | 300.0%     |  |
|                | -1600.01600.0%           | Overload point.                                                                                                    | 1 = 1%     |  |
| 37.33          | ULC overload point<br>3  | Defines the third overload point. See parameter 37.31 ULC overload point 1.                                                                                                    | 300.0%     |  |
|                | -1600.01600.0%           | Overload point.                                                                                                    | 1 = 1%     |  |
| 37.34          | ULC overload point<br>4  | Defines the fourth overload point. See parameter 37.31 ULC overload point 1.                                                                                                    | 300.0%     |  |
|                | -1600.01600.0%           | Overload point.                                                                                                    | 1 = 1%     |  |
| 37.35          | ULC overload point<br>5  | Defines the fifth overload point. See parameter 37.31 ULC overload point 1.                                                                                                    | 300.0%     |  |
|                | -1600.01600.0%           | Overload point.                                                                                                    | 1 = 1%     |  |
| 37.41          | ULC overload timer       | Defines the time for which the monitored signal must continuously stay above the overload curve before the drive takes the action selected by 37.03 ULC overload actions.                                                                                                    | 20.0 s     |  |
|                | 0.010000.0 s             | Overload timer.                                                                                                    | 1 = 1 s    |  |
| 37.42          | ULC underload<br>timer   | Defines the time for which the monitored signal must continuously stay below the underload curve before the drive takes the action selected by 37.04 ULC underload actions.                                                                                                    | 20.0 s     |  |
|                | 0.010000.0 s             | Underload timer.                                                                                                    | 1 = 1 s    |  |

| No.    | Name/Value                                    | Description                                                                                                    | Def/FbEq16                 |
|--------|-----------------------------------------------|----------------------------------------------------------------------------------------------------|----------------------------|
| 40 Pro | cess PID set 1                                | Parameter values for process PID control.  The drive output can be controlled by the process PID. When the process PID control is enabled, the drive controls the process feedback to the reference value.  Two different parameter sets can be defined for the process PID. One parameter set is in use at a time. The first set is made up of parameters 40.0740.90 the second set is defined by the parameters in group 41 Process PID set 2. The binary source that defines which set is used is selected by parameter 40.57 PID set1/set2 selection.  See also the control chain diagrams on pages 563 and 564. To set the PID customer unit, select Menu - Primary settings - PID - Unit on the control panel. |                            |
| 40.01  | Process PID output actual                     | Displays the output of the process PID controller. See the control chain diagram on page <i>564</i> .  This parameter is read-only.                                                                                                    | -                          |
|        | -200000.00<br>200000.00                       | Process PID controller output.                                                                                                    | 1 = 1                      |
| 40.02  | Process PID<br>feedback actual                | Displays the value of process feedback after source selection, mathematical function (parameter 40.10 Set 1 feedback function), and filtering. See the control chain diagram on page 563.  This parameter is read-only.                                                                                                    | -                          |
|        | -200000.00<br>200000.00 PID<br>customer units | Process feedback.                                                                                                    | 1 = 1 PID<br>customer unit |
| 40.03  | Process PID setpoint actual                   | Displays the value of process PID setpoint after source selection, mathematical function (40.18 Set 1 setpoint function), limitation and ramping. See the control chain diagram on page 563.  This parameter is read-only.                                                                                                    | -                          |
|        | -200000.00<br>200000.00 PID<br>customer units | Setpoint for process PID controller.                                                                                                    | 1 = 1 PID<br>customer unit |
| 40.04  | Process PID<br>deviation actual               | Displays the process PID deviation. By default, this value equals setpoint - feedback, but deviation can be inverted by parameter 40.31 Set 1 deviation inversion. See the control chain diagram on page 564.  This parameter is read-only.                                                                                                    | -                          |
| _      | -200000.00<br>200000.00 PID<br>customer units | PID deviation.                                                                                                    | 1 = 1 PID<br>customer unit |
| 40.05  | Process PID trim output act                   | Displays the process PID trimmed reference output. See control chain diagram on page <i>564</i> .  This parameter is read-only.                                                                                                    | -                          |
|        | -32768.032767.0                               | Process PID trimmed reference.                                                                                                    | 1 = 1                      |

| No.   | Name/V                                                                                                    | alue                | Descri                                                                                                    | ption                                                                        | Def/FbEq16  |
|-------|----------------------------------------------------------------------------------------------------|---------------------|----------------------------------------------------------------------------------------------------|------------------------------------------------------------------------------|-------------|
| 40.06 | · ·                                                                                                    |                     |                                                                                                    | s status information on process PID control.<br>arameter is read-only.       | -           |
|       | Bit                                                                                                    | Name                |                                                                                                    | Value                                                                        |             |
|       | 0                                                                                                    | PID active          |                                                                                                    | 1 = Process PID control active.                                              |             |
|       | 1                                                                                                    | Setpoint fro        | zen                                                                                                    | 1 = Process PID setpoint frozen.                                             |             |
|       | 2                                                                                                    | Output frozen       |                                                                                                    | 1 = Process PID controller output frozen.                                    |             |
|       | 3                                                                                                    | PID sleep n         |                                                                                                    | 1 = Sleep mode active.                                                       |             |
|       | 4                                                                                                    | Sleep boos          | t                                                                                                    | 1 = Sleep boost active.                                                      |             |
|       | 5                                                                                                    | Trim mode           |                                                                                                    | 1 = Trim mode active                                                         |             |
|       | 6<br>7                                                                                                    | Tracking me         |                                                                                                    | 1 = Tracking function active. 1 = PID output is being limited by par. 40.37. |             |
|       | 8                                                                                                    | Output limit        | •                                                                                                    | 1 = PID output is being limited by par. 40.37.                               |             |
|       | 9                                                                                                    | Deadband            |                                                                                                    | 1 = Deadband active (see par. 40.39)                                         |             |
|       | 10                                                                                                    | PID set             | active                                                                                                    | 0 = Parameter set 1 in use. 1 = Parameter set 2 in use                       |             |
|       | 11                                                                                                    | Reserved            |                                                                                                    | T diamotor cot 1 in acc. 1 1 diamotor cot 2 in acc                           |             |
|       | 12                                                                                                    | Internal set active | point                                                                                                    | 1 = Internal setpoint active (see par. 40.1640.23)                           |             |
|       | 1315                                                                                                    | Reserved            |                                                                                                    |                                                                              |             |
|       | 0000h                                                                                                    | FFFFh               | Proces                                                                                                    | s PID control status word.                                                   | 1 = 1       |
| 40.07 | Process PID operation mode                                                                                                    |                     | Activates/deactivates process PID control.  Note: Process PID control is only available in external control; see section Local control vs. external control (page 107). |                                                                              | Off         |
|       | Off                                                                                                    |                     | Proces                                                                                                    | s PID control inactive.                                                      | 0           |
|       | On                                                                                                    |                     | Process PID control active.                                                                                                    |                                                                              | 1           |
|       | On when drive running                                                                                                    |                     | Process PID control is active when the drive is running.                                                                                                    |                                                                              | 2           |
| 40.08 | Set 1 feedback 1 source                                                                                                    |                     |                                                                                                    | the primary source of process feedback. See the chain diagram on page 563.   | Al2 percent |
|       | Not sele                                                                                                    | cted                | None.                                                                                                    |                                                                              | 0           |
|       | Al1 scale                                                                                                    | ed                  | 12.12 Al1 scaled value (see page 227).                                                                                                    |                                                                              | 1           |
|       | Al2 scale                                                                                                    | ed                  | 12.22 Al2 scaled value (see page 229).                                                                                                    |                                                                              | 2           |
|       | Freq in s                                                                                                    | scaled              | 11.39 Freq in 1 scaled value (see page 225).                                                                                                    |                                                                              | 3           |
|       | Reserve                                                                                                    | d                   |                                                                                                    |                                                                              | 47          |
|       | Al1 perc                                                                                                    | ent                 | 12.101 Al1 percent value (see page 230).                                                                                                    |                                                                              | 8           |
|       | Al2 perc                                                                                                    | ent                 | 12.102 AI2 percent value (see page 230).                                                                                                    |                                                                              | 9           |
|       | Feedbac<br>storage                                                                                                    | k data              | 40.91 Feedback data storage (see page 368).                                                                                                    |                                                                              | 10          |
|       | Other                                                                                                    |                     | Source selection (see Terms and abbreviations on page 196).                                                                                                    |                                                                              | -           |
| 40.09 | Set 1 feedback 2 source  Selects the second source of process feedback. The second source is used only if the setpoint function requires two inputs.  For the selections, see parameter 40.08 Set 1 feedback 1 source. |                     | Not selected                                                                                                    |                                                                              |             |

| No.   | Name/Value                 | Description                                                                                                    |                                                                                      | Def/FbEq16 |  |  |
|-------|----------------------------|----------------------------------------------------------------------------------------------------|--------------------------------------------------------------------------------------|------------|--|--|
| 40.10 | Set 1 feedback<br>function | Defines how process feedback feedback sources selected by feedback 1 source and 40.09 S. The result of the function (for a parameter 40.90 Set 1 feedback)                                                                                                    | parameters 40.08 Set 1<br>Set 1 feedback 2 source.<br>ny selection) is multiplied by | In1        |  |  |
|       | ln1                        | Source 1.                                                                                                    |                                                                                      | 0          |  |  |
| 1     | ln1+ln2                    | Sum of sources 1 and 2.                                                                                                    |                                                                                      | 1          |  |  |
|       | In1-In2                    | Source 2 subtracted from source                                                                                                    | ce 1.                                                                                | 2          |  |  |
|       | ln1*ln2                    | Source 1 multiplied by source 2                                                                                                    | 2.                                                                                   | 3          |  |  |
|       | ln1/ln2                    | Source 1 divided by source 2.                                                                                                    |                                                                                      | 4          |  |  |
|       | MIN(In1,In2)               | Smaller of the two sources.                                                                                                    |                                                                                      | 5          |  |  |
|       | MAX(In1,In2)               | Greater of the two sources.                                                                                                    |                                                                                      | 6          |  |  |
|       | AVE(In1,In2)               | Average of the two sources.                                                                                                    |                                                                                      | 7          |  |  |
|       | sqrt(In1)                  | Square root of source 1.                                                                                                    |                                                                                      | 8          |  |  |
|       | sqrt(In1-In2)              | Square root of (source 1 - sour                                                                                                    | ce 2).                                                                               | 9          |  |  |
|       | sqrt(In1+In2)              | Square root of (source 1 + sour                                                                                                    | rce 2).                                                                              | 10         |  |  |
|       | sqrt(ln1)+sqrt(ln2)        | Square root of source 1 + squa                                                                                                    | re root of source 2.                                                                 | 11         |  |  |
| 40.11 | Set 1 feedback filter time | Defines the filter time constant                                                                                                    | Defines the filter time constant for process feedback.                               |            |  |  |
|       | 0.00030.000 s              | Feedback filter time.                                                                                                    |                                                                                      | 1 = 1 s    |  |  |
| 40.14 | Set 1 setpoint<br>scaling  | Defines, together with paramet a general scaling factor for the If the parameter is set to zero, activated, where suitable setpo according to selected setpoint shown in parameter 40.61 Sets. The scaling can be utilized whe setpoint is input in Hz, and the used as an rpm value in speed parameter might be set to 50, a nominal motor speed at 50 Hz. In effect, the output of the PID deviation (setpoint - feedback)  Note: The scaling is based on 40.15. For example, the values the same scaling as 1 and 30. | 0.00                                                                                 |            |  |  |
|       | -200000.00<br>200000.00    | Scaling.                                                                                                    |                                                                                      | 1 = 1      |  |  |
| 40.15 | Set 1 output scaling       | See parameter 40.14 Set 1 set<br>If the parameter is set to zero,<br>according to column Scaling:                                                                                                    | 0.00                                                                                 |            |  |  |
|       |                            | Operation mode<br>(see par. 19.01)                                                                                                    |                                                                                      |            |  |  |
|       |                            | Speed control                                                                                                    | 46.01 Speed scaling                                                                  |            |  |  |
|       |                            | Frequency control  Torque control                                                                                                    | 46.02 Frequency scaling 100%                                                         |            |  |  |
|       |                            | Torque control                                                                                                    | 10070                                                                                |            |  |  |
|       | -200000.00<br>200000.00    | Process PID controller output b                                                                                                    | pase.                                                                                | 1 = 1      |  |  |

| No.   | Name/Value                                                                                                    | Description                                                                                                    | Def/FbEq16  |
|-------|----------------------------------------------------------------------------------------------------|----------------------------------------------------------------------------------------------------|-------------|
| 40.16 | Set 1 setpoint 1 Selects the primary source of process PID setpoint. See the control chain diagram on page 563. |                                                                                                    | Al1 percent |
|       | Not selected                                                                                                    | None.                                                                                                    | 0           |
|       | Reserved                                                                                                    |                                                                                                    | 1           |
|       | Internal setpoint                                                                                               | Internal setpoint. See parameter 40.19 Set 1 internal setpoint sel1.                                                                                                    | 2           |
|       | Al1 scaled                                                                                                    | 12.12 Al1 scaled value (see page 227).                                                                                                    | 3           |
|       | Al2 scaled                                                                                                    | 12.22 Al2 scaled value (see page 229).                                                                                                    | 4           |
|       | Reserved                                                                                                    |                                                                                                    | 57          |
|       | Motor<br>potentiometer                                                                                          | 22.80 Motor potentiometer ref act (output of the motor potentiometer).                                                                                                    | 8           |
|       | Reserved                                                                                                    |                                                                                                    | 9           |
|       | Freq in scaled                                                                                                  | 11.39 Freq in 1 scaled value (see page 225).                                                                                                    | 10          |
|       | Al1 percent                                                                                                    | 12.101 Al1 percent value (see page 230)                                                                                                    | 11          |
|       | Al2 percent                                                                                                    | 12.102 Al2 percent value (see page 230)                                                                                                    | 12          |
|       | Control panel (ref saved)  Control panel (ref copied)                                                           | Control panel reference (03.01 Panel reference, see page 202) saved by the control system for the location where the control returns is used as the reference.  (Selection not available for parameter 71.16 Setpoint 1 source.)  Reference  EXT1 reference  EXT2 reference  Active reference  Inactive reference, see page 202) for the previous control location is used as the reference when the control location changes if the references for the two locations are of the same type (for example, frequency/speed/torque/PID); otherwise, the actual signal is used as the new reference.  Reference  EXT1 reference  EXT1 reference  EXT1 reference  Active reference  EXT1 reference  Inactive reference | 13          |
|       | FB A ref1                                                                                                    | EXT1 -> EXT2  03.05 FB A reference 1 (see page 202).                                                                                                    | 15          |
|       | FB A ref2                                                                                                    | 03.06 FB A reference 2 (see page 202).                                                                                                    | 16          |
|       | Reserved                                                                                                    |                                                                                                    | 1718        |
|       | EFB ref1                                                                                                    | 03.09 EFB reference 1 (see page 202).                                                                                                    | 19          |
|       | EFB ref2                                                                                                    | 03.10 EFB reference 2 (see page 203).                                                                                                    | 20          |
|       | Reserved                                                                                                    | , , , , , , , , , , , , , , , , , , , ,                                                                                                    | 2123        |
|       | Setpoint data storage                                                                                           | 40.92 Setpoint data storage (see page 368). (Selection not available for parameter 71.16 Setpoint 1 source.)                                                                                                    | 24          |

| No.   | Name/Value                      | Description                                                                                                    |                              |                           | Def/FbEq16   |
|-------|---------------------------------|----------------------------------------------------------------------------------------------------|------------------------------|---------------------------|--------------|
|       | Other                           | Source selection (                                                                                                    | see Terms and ab             | breviations on page 196). | -            |
| 40.17 | Set 1 setpoint 2 source         | Selects the second source of process setpoint. The second source is used only if the setpoint function requires two inputs.                                                                                                    |                              | Not selected              |              |
|       |                                 | For the selections source.                                                                                                    | , see parameter 40           | 0.16 Set 1 setpoint 1     |              |
| 40.18 | Set 1 setpoint function         | Selects a function between the setpoint sources selected by parameters 40.16 Set 1 setpoint 1 source and 40.17 Set 1 setpoint 2 source.  The result of the function (for any selection) is multiplied by parameter 40.89 Set 1 setpoint multiplier.     |                              |                           | In1          |
|       | ln1                             | Source 1.                                                                                                    |                              |                           | 0            |
|       | ln1+ln2                         | Sum of sources 1                                                                                                    | and 2.                       |                           | 1            |
|       | ln1-ln2                         | Source 2 subtracted from source 1.                                                                                                    |                              |                           | 2            |
|       | ln1*ln2                         | Source 1 multiplie                                                                                                    | d by source 2.               |                           | 3            |
|       | ln1/ln2                         | Source 1 divided by source 2.                                                                                                    |                              |                           | 4            |
|       | MIN(In1,In2)                    | Smaller of the two                                                                                                    | sources.                     |                           | 5            |
|       | MAX(In1,In2)                    | Greater of the two                                                                                                    | sources.                     |                           | 6            |
|       | AVE(ln1,ln2)                    | Average of the two                                                                                                    | o sources.                   |                           | 7            |
|       | sqrt(ln1)                       | Square root of source 1.                                                                                                    |                              |                           | 8            |
|       | sqrt(ln1-ln2)                   | Square root of (source 1 - source 2).                                                                                                    |                              |                           | 9            |
|       | sqrt(ln1+ln2)                   | Square root of (source 1 + source 2).                                                                                                    |                              |                           | 10           |
|       | sqrt(ln1)+sqrt(ln2)             | Square root of source 1 + square root of source 2.                                                                                                    |                              |                           | 11           |
| 40.19 | Set 1 internal<br>setpoint sel1 | Selects together with 40.20 Set 1 internal setpoint sel2 the internal setpoint out of the presets defined by parameters 40.2140.24.  Note: Parameters 40.16 Set 1 setpoint 1 source and 40.17 Set 1 setpoint 2 source must be set to Internal setpoint. |                              |                           | Not selected |
|       |                                 | Source defined by par. 40.19                                                                                                    | Source defined by par. 40.20 | Setpoint preset active    |              |
|       |                                 | 0                                                                                                    | 0                            | 0 (par. 40.24)            |              |
|       |                                 | 1                                                                                                    | 0                            | 1 (par. 40.21)            |              |
|       |                                 | 0                                                                                                    | 1                            | 2 (par. 40.22)            |              |
|       |                                 | 1                                                                                                    | 1                            | 3 (par. 40.23)            |              |
|       | Not selected                    | 0.                                                                                                    |                              |                           | 0            |
|       | Selected                        | 1.                                                                                                    |                              |                           | 1            |
|       | DI1                             | Digital input DI1 (10.02 DI delayed status, bit 0).                                                                                                    |                              |                           | 2            |
|       | DI2                             | Digital input DI2 (10.02 DI delayed status, bit 0).  Digital input DI2 (10.02 DI delayed status, bit 1).                                                                                                    |                              |                           | 3            |
|       | DI3                             | Digital input DI3 (10.02 DI delayed status, bit 1).  Digital input DI3 (10.02 DI delayed status, bit 2).                                                                                                    |                              |                           | 4            |
|       | DI4                             | Digital input DI3 (10.02 DI delayed status, bit 2).  Digital input DI4 (10.02 DI delayed status, bit 3).                                                                                                    |                              |                           | 5            |
|       | DI5                             | Digital input DI5 (10.02 DI delayed status, bit 4).                                                                                                    |                              |                           | 6            |
|       | DI6                             | Digital input DI6 (10.02 DI delayed status, bit 4).                                                                                                    |                              |                           | 7            |
|       | Reserved                        | 5 , (                                                                                                    |                              |                           | 817          |
|       | Timed function 1                | Bit 0 of 34.01 Time                                                                                                    | ed functions status          | s (see page 327).         | 18           |
|       |                                 | Bit 1 of 34.01 Timed functions status (see page 327).                                                                                                    |                              |                           | -            |

| No.   | Name/Value                                    | e/Value Description                                                                                                    |                               |
|-------|-----------------------------------------------|----------------------------------------------------------------------------------------------------|-------------------------------|
|       | Timed function 3                              | Bit 2 of 34.01 Timed functions status (see page 327).                                                                                                    | 20                            |
|       | Supervision 1                                 | Bit 0 of 32.01 Supervision status (see page 319).                                                                                                    | 21                            |
|       | Supervision 2                                 | Bit 1 of 32.01 Supervision status (see page 319).                                                                                                    | 22                            |
|       | Supervision 3                                 | Bit 2 of 32.01 Supervision status (see page 319).                                                                                                    | 23                            |
|       | Other [bit]                                   | Source selection (see <i>Terms and abbreviations</i> on page 196).                                                                                                    | -                             |
| 40.20 | Set 1 internal<br>setpoint sel2               | Selects together with 40.19 Set 1 internal setpoint sel1 the internal setpoint used out of the three internal setpoints defined by parameters 40.2140.23. See table at 40.19 Set 1 internal setpoint sel1. | Not selected                  |
|       | Not selected                                  | 0.                                                                                                    | 0                             |
|       | Selected                                      | 1.                                                                                                    | 1                             |
|       | DI1                                           | Digital input DI1 (10.02 DI delayed status, bit 0).                                                                                                    | 2                             |
|       | DI2                                           | Digital input DI2 (10.02 DI delayed status, bit 1).                                                                                                    | 3                             |
|       | DI3                                           | Digital input DI3 (10.02 DI delayed status, bit 2).                                                                                                    | 4                             |
|       | DI4                                           | Digital input DI4 (10.02 DI delayed status, bit 3).                                                                                                    | 5                             |
|       | DI5                                           | Digital input DI5 (10.02 DI delayed status, bit 4).                                                                                                    | 6                             |
|       | DI6                                           | Digital input DI6 (10.02 DI delayed status, bit 5).                                                                                                    | 7                             |
|       | Reserved                                      |                                                                                                    | 817                           |
|       | Timed function 1                              | Bit 0 of 34.01 Timed functions status (see page 327).                                                                                                    | 18                            |
|       | Timed function 2                              | Bit 1 of 34.01 Timed functions status (see page 327).                                                                                                    | 19                            |
|       | Timed function 3                              | Bit 2 of 34.01 Timed functions status (see page 327).                                                                                                    | 20                            |
|       | Supervision 1                                 | Bit 0 of 32.01 Supervision status (see page 319).                                                                                                    | 21                            |
|       | Supervision 2                                 | Bit 1 of 32.01 Supervision status (see page 319).                                                                                                    | 22                            |
|       | Supervision 3                                 | Bit 2 of 32.01 Supervision status (see page 319).                                                                                                    | 23                            |
|       | Other [bit]                                   | Source selection (see <i>Terms and abbreviations</i> on page 196).                                                                                                    | -                             |
| 40.21 | Set 1 internal setpoint 1                     | Internal process setpoint 1. See parameter 40.19 Set 1 internal setpoint sel1.                                                                                                    | 0.00 PID customer units       |
|       | -200000.00<br>200000.00 PID<br>customer units | Internal process setpoint 1.                                                                                                    | 1 = 1 PID customer unit       |
| 40.22 | Set 1 internal setpoint 2                     | Internal process setpoint 2. See parameter 40.19 Set 1 internal setpoint sel1.                                                                                                    | 0.00 PID customer units       |
|       | -200000.00<br>200000.00PID<br>customer units  | Internal process setpoint 2.                                                                                                    | 1 = 1 PID<br>customer unit    |
| 40.23 | Set 1 internal setpoint 3                     | Internal process setpoint 3. See parameter 40.19 Set 1 internal setpoint sel1.                                                                                                    | 0.00 PID<br>customer<br>units |
|       | -200000.00<br>200000.00 PID<br>customer units | Internal process setpoint 3.                                                                                                    | 1 = 1 PID customer unit       |

| No.   | Name/Value                                    | Description                                                                                                    | Def/FbEq16                         |
|-------|-----------------------------------------------|----------------------------------------------------------------------------------------------------|------------------------------------|
| 40.24 | Set 1 internal setpoint 0                     | Internal process setpoint 0. See parameter 40.19 Set 1 internal setpoint sel1.                                                                                                    | 0.00 PID<br>customer<br>units      |
|       | -200000.00<br>200000.00 PID<br>customer units | Internal process setpoint 0.                                                                                                    | 1 = 1 PID customer unit            |
| 40.26 | Set 1 setpoint min                            | Defines a minimum limit for the process PID controller setpoint.                                                                                                    | 0.00 PID customer units            |
|       | -200000.00<br>200000.00 PID<br>customer units | Minimum limit for process PID controller setpoint.                                                                                                    | 1 = 1 PID<br>customer unit         |
| 40.27 | Set 1 setpoint max                            | Defines a maximum limit for the process PID controller setpoint.                                                                                                    | 200000.00<br>PID customer<br>units |
|       | -200000.00<br>200000.00 PID<br>customer units | Maximum limit for process PID controller setpoint.                                                                                                    | 1 = 1 PID<br>customer unit         |
| 40.28 | Set 1 setpoint increase time                  | Defines the minimum time it takes for the setpoint to increase from 0% to 100%.                                                                                                    | 0.0 s                              |
|       | 0.01800.0 s                                   | Setpoint increase time.                                                                                                    | 1 = 1                              |
| 40.29 | Set 1 setpoint decrease time                  | Defines the minimum time it takes for the setpoint to decrease from 100% to 0%.                                                                                                    | 0.0 s                              |
|       | 0.01800.0 s                                   | Setpoint decrease time.                                                                                                    | 1 = 1                              |
| 40.30 | Set 1 setpoint freeze enable                  | Freezes, or defines a source that can be used to freeze, the setpoint of the process PID controller. This feature is useful when the reference is based on a process feedback connected to an analog input, and the sensor must be serviced without stopping the process.  1 = Process PID controller setpoint frozen See also parameter 40.38 Set 1 output freeze enable. | Not selected                       |
|       | Not selected                                  | Process PID controller setpoint not frozen.                                                                                                    | 0                                  |
|       | Selected                                      | Process PID controller setpoint frozen.                                                                                                    | 1                                  |
|       | DI1                                           | Digital input DI1 (10.02 DI delayed status, bit 0).                                                                                                    | 2                                  |
|       | DI2                                           | Digital input DI2 (10.02 DI delayed status, bit 1).                                                                                                    | 3                                  |
|       | DI3                                           | Digital input DI3 (10.02 DI delayed status, bit 2).                                                                                                    | 4                                  |
|       | DI4                                           | Digital input DI4 (10.02 DI delayed status, bit 3).                                                                                                    | 5                                  |
|       | DI5                                           | Digital input DI5 (10.02 DI delayed status, bit 4).                                                                                                    | 6                                  |
|       | DI6                                           | Digital input DI6 (10.02 DI delayed status, bit 5).                                                                                                    | 7                                  |
|       | Reserved                                      |                                                                                                    | 817                                |
|       | Timed function 1                              | Bit 0 of 34.01 Timed functions status (see page 327).                                                                                                    | 18                                 |
|       | Timed function 2                              | Bit 1 of 34.01 Timed functions status (see page 327).                                                                                                    | 19                                 |
|       | Timed function 3                              | Bit 2 of 34.01 Timed functions status (see page 327).                                                                                                    | 20                                 |
|       | Supervision 1                                 | Bit 0 of 32.01 Supervision status (see page 319).                                                                                                    | 21                                 |
|       | Supervision 2                                 | Bit 1 of 32.01 Supervision status (see page 319).                                                                                                    | 22                                 |
|       | Supervision 3                                 | Bit 2 of 32.01 Supervision status (see page 319).                                                                                                    | 23                                 |
|       | Other [bit]                                   | Source selection (see <i>Terms and abbreviations</i> on page 196).                                                                                                    | -                                  |

| 40.31 Set 1 deviation inversion  Not inverted (Ref - Fbk)  Inverted (Fbk - I | Inverts the input of the process PID controller.  0 = Deviation not inverted (Deviation = Setpoint - Feedback)  1 = Deviation inverted (Deviation = Feedback - Setpoint)  See also section Sleep and boost functions for process PID control (page 132).  0.                                                                                                    | Not inverted<br>(Ref - Fbk) |
|------------------------------------------------------------------------------|----------------------------------------------------------------------------------------------------|-----------------------------|
| (Ref - Fbk)                                                                  | 0.                                                                                                    |                             |
| Inverted (Fbk - I                                                            |                                                                                                    | 0                           |
|                                                                              | Ref) 1.                                                                                                    | 1                           |
| Other [bit]                                                                  | Source selection (see <i>Terms and abbreviations</i> on page 196).                                                                                                    | -                           |
| 40.32 Set 1 gain                                                             | Defines the gain for the process PID controller. See parameter 40.33 Set 1 integration time.                                                                                                    | 1.00                        |
| 0.01100.00                                                                   | Gain for PID controller.                                                                                                    | 100 = 1                     |
| 40.33 Set 1 integration time                                                 | Defines the integration time for the process PID controller. This time needs to be set to the same order of magnitude as the reaction time of the process being controlled, otherwise instability will result.  Error/Controller output  G × I  I = controller input (error)  O = controller output  G = gain  Ti = integration time  Note: Setting this value to 0 disables the "I" part, turning the PID controller into a PD controller. | 60.0 s                      |
| 0.09999.0 s                                                                  | Integration time.                                                                                                    | 1 = 1 s                     |
| 40.34 Set 1 derivation time                                                  | Defines the derivation time of the process PID controller. The derivative component at the controller output is calculated on basis of two consecutive error values ( $E_{K-1}$ and $E_K$ ) according to the following formula: PID DERIV TIME × ( $E_K$ - $E_{K-1}$ )/ $T_S$ , in which $T_S$ = 2 ms sample time $E = Error = Process$ reference - process feedback.                                                                       | 0.000 s                     |
| 0.00010.000                                                                  | s Derivation time.                                                                                                    | 1000 = 1 s                  |

| No.          | Name/Value                              | Description                                                                                                    | Def/FbEq16          |
|--------------|-----------------------------------------|----------------------------------------------------------------------------------------------------|---------------------|
| No.<br>40.35 | Name/Value Set 1 derivation filter time | Description  Defines the time constant of the 1-pole filter used to smooth the derivative component of the process PID controller.   "Unfiltered signal    100                                                                                                    | Def/FbEq16<br>0.0 s |
|              |                                         | T = filter time constant                                                                                                    |                     |
|              | 0.010.0 s                               | Filter time constant.                                                                                                    | 10 = 1 s            |
| 40.36        | Set 1 output min                        | Defines the minimum limit for the process PID controller output. Using the minimum and maximum limits, it is possible to restrict the operation range.                                                                                                    | 0.00                |
|              | -200000.00<br>200000.00                 | Minimum limit for process PID controller output.                                                                                                    | 1 = 1               |
| 40.37        | Set 1 output max                        | Defines the maximum limit for the process PID controller output. See parameter 40.36 Set 1 output min.                                                                                                    | 100.00              |
|              | -200000.00<br>200000.00                 | Maximum limit for process PID controller output.                                                                                                    | 1 = 1               |
| 40.38        | Set 1 output freeze<br>enable           | Freezes (or defines a source that can be used to freeze) the output of the process PID controller, keeping the output at the value it was before freeze was enabled. This feature can be used when, for example, a sensor providing process feedback must to be serviced without stopping the process.  1 = Process PID controller output frozen See also parameter 40.30 Set 1 setpoint freeze enable. | Not selected        |
|              | Not selected                            | Process PID controller output not frozen.                                                                                                    | 0                   |
|              | Selected                                | Process PID controller output frozen.                                                                                                    | 1                   |
|              | DI1                                     | Digital input DI1 (10.02 DI delayed status, bit 0).                                                                                                    | 2                   |
|              | DI2                                     | Digital input DI2 (10.02 DI delayed status, bit 1).                                                                                                    | 3                   |
|              | DI3                                     | Digital input DI3 (10.02 DI delayed status, bit 2).                                                                                                    | 4                   |
|              | DI4                                     | Digital input DI4 (10.02 DI delayed status, bit 3).                                                                                                    | 5                   |
|              | DI5                                     | Digital input DI5 (10.02 DI delayed status, bit 4).                                                                                                    | 6                   |
|              | DI6                                     | Digital input DI6 (10.02 DI delayed status, bit 5).                                                                                                    | 7                   |
|              | Reserved                                |                                                                                                    | 817                 |
|              | Timed function 1                        | Bit 0 of 34.01 Timed functions status (see page 327).                                                                                                    | 18                  |
|              | Timed function 2                        | Bit 1 of 34.01 Timed functions status (see page 327).                                                                                                    | 19                  |
|              | Timed function 3                        | Bit 2 of 34.01 Timed functions status (see page 327).                                                                                                    | 20                  |

| No.   | Name/Value                              | Description                                                                                                    | Def/FbEq16             |
|-------|-----------------------------------------|----------------------------------------------------------------------------------------------------|------------------------|
|       | Supervision 1                           | Bit 0 of 32.01 Supervision status (see page 319).                                                                                                    | 21                     |
|       | Supervision 2                           | Bit 1 of 32.01 Supervision status (see page 319).                                                                                                    | 22                     |
|       | Supervision 3                           | Bit 2 of 32.01 Supervision status (see page 319).                                                                                                    | 23                     |
|       | Other [bit]                             | Source selection (see <i>Terms and abbreviations</i> on page 196).                                                                                                    | -                      |
| 40.39 | Set 1 deadband<br>range                 | Defines a deadband around the setpoint. Whenever process feedback enters the deadband, a delay timer starts. If the feedback remains within the deadband longer than the delay (40.40 Set 1 deadband delay), the PID controller output is frozen. Normal operation resumes after the feedback value leaves the deadband.                                                                                                    | 0.0 PID customer unit  |
|       | 40.39 Set 1 deadband range Setpo Feedba | pint ack                                                                                                    | frozen                 |
|       | 0200000.0 PID                           | Deadband range.                                                                                                    | Time                   |
|       | customer units                          | Boudband range.                                                                                                    | customer unit          |
| 40.40 | Set 1 deadband<br>delay                 | Delay for the deadband. See parameter 40.39 Set 1 deadband range.                                                                                                    | 0.0 s                  |
|       | 0.0 3600.0 s                            | Delay for deadband area.                                                                                                    |                        |
| 10 12 |                                         |                                                                                                    | 1 = 1 s                |
| 40.43 | Set 1 sleep level                       | Defines the start limit for the sleep function. If the value is 0.0, set 1 sleep mode is disabled.  The sleep function compares PID output (parameter 40.01 Process PID output actual) to the value of this parameter. If PID output remains below this value longer than the sleep delay defined by 40.44 Set 1 sleep delay, the drive enters the sleep mode and stops the motor.                                                                                                    | 1 = 1 s<br>0.0         |
| 40.43 | Set 1 sleep level 0.0200000.0           | Defines the start limit for the sleep function. If the value is 0.0, set 1 sleep mode is disabled.  The sleep function compares PID output (parameter 40.01 Process PID output actual) to the value of this parameter. If PID output remains below this value longer than the sleep delay defined by 40.44 Set 1 sleep delay, the drive enters the                                                                                                    |                        |
| 40.44 |                                         | Defines the start limit for the sleep function. If the value is 0.0, set 1 sleep mode is disabled.  The sleep function compares PID output (parameter 40.01 Process PID output actual) to the value of this parameter. If PID output remains below this value longer than the sleep delay defined by 40.44 Set 1 sleep delay, the drive enters the sleep mode and stops the motor.                                                                                                    | 0.0                    |
|       | 0.0200000.0                             | Defines the start limit for the sleep function. If the value is 0.0, set 1 sleep mode is disabled.  The sleep function compares PID output (parameter 40.01 Process PID output actual) to the value of this parameter. If PID output remains below this value longer than the sleep delay defined by 40.44 Set 1 sleep delay, the drive enters the sleep mode and stops the motor.  Sleep start level.  Defines a delay before the sleep function actually becomes enabled, to prevent nuisance sleeping.  The delay timer starts when the sleep mode is enabled by parameter 40.43 Set 1 sleep level, and resets when the sleep                   | 0.0                    |
|       | 0.0200000.0<br>Set 1 sleep delay        | Defines the start limit for the sleep function. If the value is 0.0, set 1 sleep mode is disabled.  The sleep function compares PID output (parameter 40.01 Process PID output actual) to the value of this parameter. If PID output remains below this value longer than the sleep delay defined by 40.44 Set 1 sleep delay, the drive enters the sleep mode and stops the motor.  Sleep start level.  Defines a delay before the sleep function actually becomes enabled, to prevent nuisance sleeping.  The delay timer starts when the sleep mode is enabled by parameter 40.43 Set 1 sleep level, and resets when the sleep mode is disabled. | 0.0<br>1 = 1<br>60.0 s |

| No.   | Name/Value                                    | Description                                                                                                    | Def/FbEq16                    |
|-------|-----------------------------------------------|----------------------------------------------------------------------------------------------------|-------------------------------|
| 40.46 | Set 1 sleep boost step                        | When the drive is entering sleep mode, the process setpoint is increased by this value for the time defined by parameter 40.45 Set 1 sleep boost time.                                                                                                    | 0.0 PID<br>customer<br>units  |
|       |                                               | If active, sleep boost is aborted when the drive wakes up.                                                                                                    |                               |
|       | 0.0200000.0 PID customer units                | Sleep boost step.                                                                                                    | 1 = 1 PID<br>customer unit    |
| 40.47 | Set 1 wake-up<br>deviation                    | Defines the wake-up level as deviation between process setpoint and feedback.  When the deviation exceeds the value of this parameter, and remains there for the duration of the wake-up delay (40.48 Set 1 wake-up delay), the drive wakes up.  See also parameter 40.31 Set 1 deviation inversion. | 0.00 PID<br>customer<br>units |
|       | -200000.00<br>200000.00 PID<br>customer units | Wake-up level (as deviation between process setpoint and feedback).                                                                                                    | 1 = 1 PID customer unit       |
| 40.48 | Set 1 wake-up<br>delay                        | Defines a wake-up delay for the sleep function to prevent nuisance wake-ups. See parameter 40.47 Set 1 wake-up deviation.  The delay timer starts when the deviation exceeds the wake-up level (40.47 Set 1 wake-up deviation), and resets if the deviation falls below the wake-up level.           | 0.50 s                        |
|       | 0.0060.00 s                                   | Wake-up delay.                                                                                                    | 1 = 1 s                       |
| 40.49 | Set 1 tracking mode                           | Activates (or selects a source that activates) tracking mode. In tracking mode, the value selected by parameter 40.50 Set 1 tracking ref selection is substituted for the PID controller output. See also section Tracking (page 134).  1 = Tracking mode enabled                                    | Not selected                  |
|       | Not selected                                  | 0.                                                                                                    | 0                             |
|       | Selected                                      | 1.                                                                                                    | 1                             |
|       | DI1                                           | Digital input DI1 (10.02 DI delayed status, bit 0).                                                                                                    | 2                             |
|       | DI2                                           | Digital input DI2 (10.02 DI delayed status, bit 1).                                                                                                    | 3                             |
|       | DI3                                           | Digital input DI3 (10.02 DI delayed status, bit 2).                                                                                                    | 4                             |
|       | DI4                                           | Digital input DI4 (10.02 DI delayed status, bit 3).                                                                                                    | 5                             |
|       | DI5                                           | Digital input DI5 (10.02 DI delayed status, bit 4).                                                                                                    | 6                             |
|       | DI6                                           | Digital input DI6 (10.02 DI delayed status, bit 5).                                                                                                    | 7                             |
|       | Reserved                                      |                                                                                                    | 817                           |
|       | Timed function 1                              | Bit 0 of 34.01 Timed functions status (see page 327).                                                                                                    | 18                            |
|       | Timed function 2                              | Bit 1 of 34.01 Timed functions status (see page 327).                                                                                                    | 19                            |
|       | Timed function 3                              | Bit 2 of 34.01 Timed functions status (see page 327).                                                                                                    | 20                            |
|       | Supervision 1                                 | Bit 0 of 32.01 Supervision status (see page 319).                                                                                                    | 21                            |
|       | Supervision 2                                 | Bit 1 of 32.01 Supervision status (see page 319).                                                                                                    | 22                            |
|       | Supervision 3                                 | Bit 2 of 32.01 Supervision status (see page 319).                                                                                                    | 23                            |
|       | Other [bit]                                   | Source selection (see <i>Terms and abbreviations</i> on page 196).                                                                                                    | -                             |
| 40.50 | Set 1 tracking ref selection                  | Selects the value source for tracking mode. See parameter 40.49 Set 1 tracking mode.                                                                                                    | Not selected                  |
|       | Not selected                                  | None.                                                                                                    | 0                             |
|       | Al1 scaled                                    | 12.12 Al1 scaled value (see page 227).                                                                                                    | 1                             |
|       | Al2 scaled                                    | 12.22 Al2 scaled value (see page 229).                                                                                                    | 2                             |

| No.   | Name/Value                | Description                                                                                                    | Def/FbEq16   |
|-------|---------------------------|----------------------------------------------------------------------------------------------------|--------------|
|       | FB A ref1                 | 03.05 FB A reference 1 (see page 202).                                                                                                    | 3            |
|       | FB A ref2                 | 03.06 FB A reference 2 (see page 202).                                                                                                    | 4            |
|       | Other                     | Source selection (see <i>Terms and abbreviations</i> on page 196).                                                                                                    | -            |
| 40.51 | Set 1 trim mode           | Activates the trim function and selects between direct and proportional trimming (or a combination of both). With trimming, it is possible to apply a corrective factor to the drive reference (setpoint). The output after trimming is available as parameter 40.05 Process PID trim output act.  See section PID trim function (page 135), and the control chain diagram on page 564. | Off          |
|       | Off                       | The trim function is inactive.                                                                                                    | 0            |
|       | Direct                    | The trim function is active. The trimming factor is relative to the maximum speed, torque or frequency; the selection between these is made by parameter 40.52 Set 1 trim selection.                                                                                                    | 1            |
|       | Proportional              | The trim function is active. The trimming factor is relative to the reference selected by parameter 40.53 Set 1 trimmed ref pointer.                                                                                                    | 2            |
|       | Combined                  | The trim function is active. The trimming factor is a combination of both <i>Direct</i> and <i>Proportional</i> modes; the proportions of each are defined by parameter 40.54 Set 1 trim mix.                                                                                                    | 3            |
| 40.52 | Set 1 trim selection      | Selects whether trimming is used for correcting the speed, torque or frequency reference.                                                                                                    | Speed        |
|       | Torque                    | Torque reference trimming.                                                                                                    | 1            |
|       | Speed                     | Speed reference trimming.                                                                                                    | 2            |
|       | Frequency                 | Frequency reference trimming.                                                                                                    | 3            |
| 40.53 | Set 1 trimmed ref pointer | Selects the signal source for the trim reference.                                                                                                    | Not selected |
|       | Not selected              | None.                                                                                                    | 0            |
|       | Al1 scaled                | 12.12 Al1 scaled value (see page 227).                                                                                                    | 1            |
|       | Al2 scaled                | 12.22 Al2 scaled value (see page 229).                                                                                                    | 2            |
|       | FB A ref1                 | 03.05 FB A reference 1 (see page 202).                                                                                                    | 3            |
|       | FB A ref2                 | 03.06 FB A reference 2 (see page 202).                                                                                                    | 4            |
|       | Other                     | Source selection (see <i>Terms and abbreviations</i> on page 196).                                                                                                    | -            |
| 40.54 | Set 1 trim mix            | When parameter 40.51 Set 1 trim mode is set to Combined, defines the effect of direct and proportional trim sources in the final trimming factor.  0.000 = 100% proportional  0.500 = 50% proportional, 50% direct  1.000 = 100% direct                                                                                                    | 0.000        |
|       | 0.000 1.000               | Trim mix.                                                                                                    | 1 = 1        |
| 40.55 | Set 1 trim adjust         | Defines a multiplier for the trimming factor. This value is multiplied by the result of parameter 40.51 Set 1 trim mode. Consequently, the result of the multiplication is used to multiply the result of parameter 40.56 Set 1 trim source.                                                                                                    | 1.000        |
|       | -100.000<br>100.000       | Multiplier for trimming factor.                                                                                                    | 1 = 1        |

| No.   | Name/Value                 | Description                                                                                                    | Def/FbEq16 |
|-------|----------------------------|----------------------------------------------------------------------------------------------------|------------|
| 40.56 | Set 1 trim source          | Selects the reference to be trimmed.                                                                                                    | PID output |
|       | PID ref                    | PID setpoint.                                                                                                    | 1          |
|       | PID output                 | PID controller output.                                                                                                    | 2          |
| 40.57 | PID set1/set2<br>selection | Selects the source that determines whether process PID parameter set 1 (parameters 40.0740.50) or set 2 (group 41 Process PID set 2) is used.                                                                                            | PID set 1  |
|       | PID set 1                  | 0. Process PID parameter set 1 in use.                                                                                                    | 0          |
|       | PID set 2                  | 1. Process PID parameter set 2 in use.                                                                                                    | 1          |
|       | DI1                        | Digital input DI1 (10.02 DI delayed status, bit 0).                                                                                                    | 2          |
|       | DI2                        | Digital input DI2 (10.02 DI delayed status, bit 1).                                                                                                    | 3          |
|       | DI3                        | Digital input DI3 (10.02 DI delayed status, bit 2).                                                                                                    | 4          |
|       | DI4                        | Digital input DI4 (10.02 DI delayed status, bit 3).                                                                                                    | 5          |
|       | DI5                        | Digital input DI5 (10.02 DI delayed status, bit 4).                                                                                                    | 6          |
|       | DI6                        | Digital input DI6 (10.02 DI delayed status, bit 5).                                                                                                    | 7          |
|       | Reserved                   |                                                                                                    | 817        |
|       | Timed function 1           | Bit 0 of 34.01 Timed functions status (see page 327).                                                                                                    | 18         |
|       | Timed function 2           | Bit 1 of 34.01 Timed functions status (see page 327).                                                                                                    | 19         |
|       | Timed function 3           | Bit 2 of 34.01 Timed functions status (see page 327).                                                                                                    | 20         |
|       | Supervision 1              | Bit 0 of 32.01 Supervision status (see page 319).                                                                                                    | 21         |
|       | Supervision 2              | Bit 1 of 32.01 Supervision status (see page 319).                                                                                                    | 22         |
|       | Supervision 3              | Bit 2 of 32.01 Supervision status (see page 319).                                                                                                    | 23         |
|       | Other [bit]                | Source selection (see <i>Terms and abbreviations</i> on page 196).                                                                                                    | -          |
| 40.58 | Set 1 increase prevention  | Activates and defines the type of the prevention of PID integration term increase for PID set 1.                                                                                                    | No         |
|       | No                         | Increase prevention not in use.                                                                                                    | 0          |
|       | Limiting                   | The PID integration term is not increased if the maximum value for the PID output is reached. This parameter is valid for the PID set 1.                                                                                                 | 1          |
|       | Ext PID min lim            | The process PID integration term is not increased when the output of the external PID has reached its minimum limit. In this setup, the external PID is used as a source for the process PID. This parameter is valid for the PID set 1. | 2          |
|       | Ext PID max lim            | The process PID integration term is not increased when the output of the external PID has reached its maximum limit. In this setup, the external PID is used as a source for the process PID. This parameter is valid for the PID set 1. | 3          |
|       | Other [bit]                | Source selection (see <i>Terms and abbreviations</i> on page 196).                                                                                                    | -          |
| 40.59 | Set 1 decrease prevention  | Prevention of PID integration term decrease for PID set 1.                                                                                                    | No         |
|       | No                         | Decrease prevention not in use.                                                                                                    | 0          |
|       | Limiting                   | The PID integration term is not decreased if the minimum value for the PID output is reached. This parameter is valid for the PID set 1.                                                                                                 | 1          |
|       | Ext PID min lim            | The process PID integration term is not decreased when the output of the external PID has reached its minimum limit. In this setup, the external PID is used as a source for the process PID. This parameter is valid for the PID set 1. | 2          |

| No.   | Name/Value                                    | Description                                                                                                    | Def/FbEq16              |
|-------|-----------------------------------------------|----------------------------------------------------------------------------------------------------|-------------------------|
|       | Ext PID max lim                               | The process PID integration term is not decreased when the output of the external PID has reached its maximum limit. In this setup, the external PID is used as a source for the process PID. This parameter is valid for the PID set 1.                                         | 3                       |
| 40.60 | Set 1 PID activation source                   | Selects a source that enables/disables process PID control. See also parameter 40.07 Process PID operation mode. 0 = Process PID control disabled. 1 = Process PID control enabled.                                                                                              | On                      |
|       | Off                                           | 0.                                                                                                    | 0                       |
|       | On                                            | 1.                                                                                                    | 1                       |
|       | Follow Ext1/Ext2<br>selection                 | Process PID control is disabled when external control location EXT1 is active, and enabled when external control location EXT2 is active.  See also parameter 19.11 Ext1/Ext2 selection.                                                                                         | 2                       |
|       | DI1                                           | Digital input DI1 (10.02 DI delayed status, bit 0).                                                                                                    | 3                       |
|       | DI2                                           | Digital input DI2 (10.02 DI delayed status, bit 1).                                                                                                    | 4                       |
|       | DI3                                           | Digital input DI3 (10.02 DI delayed status, bit 2).                                                                                                    | 5                       |
|       | DI4                                           | Digital input DI4 (10.02 DI delayed status, bit 3).                                                                                                    | 6                       |
|       | DI5                                           | Digital input DI5 (10.02 DI delayed status, bit 4).                                                                                                    | 7                       |
|       | DI6                                           | Digital input DI6 (10.02 DI delayed status, bit 5).                                                                                                    | 8                       |
|       | Other [bit]                                   | Source selection (see <i>Terms and abbreviations</i> on page 196).                                                                                                    | -                       |
| 40.61 | Setpoint scaling actual                       | Actual setpoint scaling. See parameter 40.14 Set 1 setpoint scaling.                                                                                                    | 100.00                  |
|       | -200000.00<br>200000.00                       | Scaling.                                                                                                    | 1 = 1                   |
| 40.62 | PID internal setpoint actual                  | Displays the value of the internal setpoint. See the control chain diagram on page 563.  This parameter is read-only.                                                                                                    | -                       |
|       | -200000.00<br>200000.00 PID<br>customer units | Process PID internal setpoint.                                                                                                    | 1 = 1 PID customer unit |
| 40.65 | Trim auto<br>connection                       | Enables the PID trim auto connection and connects PID trim 40.05 Process PID trim output act to either speed, torque or frequency chains, based on the trim selection parameter 40.52 Set 1 trim selection or 41.52 Set 2 trim selection. See control chain diagram on page 568. | Disable                 |
|       | Disable                                       | Disable PID trim auto connection.                                                                                                    | 0                       |
|       | Enable                                        | Enable PID trim auto connection.                                                                                                    | 1                       |
| 40.79 | Set 1 units                                   | Unit used for PID set 1.                                                                                                    | °C                      |
|       | User text                                     | User editable text. User text default is "PID unit 1".                                                                                                    | 0                       |
|       | %                                             |                                                                                                    | 4                       |
|       | bar                                           |                                                                                                    | 74                      |
|       | kPa                                           |                                                                                                    | 75                      |
|       | Pa                                            |                                                                                                    | 77                      |
|       | psi                                           |                                                                                                    | 76                      |
|       | CFM                                           |                                                                                                    | 26                      |
|       | inH <sub>2</sub> O                            |                                                                                                    | 58                      |

| No. | Name/Value           | Description | Def/FbEq16 |
|-----|----------------------|-------------|------------|
|     | °C                   |             | 150        |
|     | °F                   |             | 151        |
|     | mbar                 |             | 44         |
|     | m <sup>3</sup> /h    |             | 78         |
|     | dm <sup>3</sup> /h   |             | 21         |
|     | I/s                  |             | 79         |
|     | I/min                |             | 37         |
|     | l/h                  |             | 38         |
|     | m <sup>3</sup> /s    |             | 88         |
|     | m <sup>3</sup> /min  |             | 40         |
|     | km <sup>3</sup> /h   |             | 131        |
|     | gal/s                |             | 47         |
|     | ft <sup>3</sup> /s   |             | 50         |
|     | ft <sup>3</sup> /min |             | 51         |
|     | ft <sup>3</sup> /h   |             | 52         |
|     | ppm                  |             | 34         |
|     | inHg                 |             | 29         |
|     | kCFM                 |             | 126        |
|     | inWC                 |             | 85         |
|     | gpm                  |             | 80         |
|     | gal/min              |             | 48         |
|     | in wg                |             | 59         |
|     | MPa                  |             | 94         |
|     | ftWC                 |             | 125        |
|     | %                    |             | 4          |
|     | bar                  |             | 74         |
|     | kPa                  |             | 75         |
|     | Pa                   |             | 77         |
|     | psi                  |             | 76         |
|     | CFM                  |             | 26         |
|     | inH <sub>2</sub> O   |             | 58         |
|     | °C                   |             | 150        |
|     | °F                   |             | 151        |
|     | mbar                 |             | 44         |
|     | m <sup>3</sup> /h    |             | 78         |
|     | dm <sup>3</sup> /h   |             | 21         |
|     | l/s                  |             | 79         |
|     | I/min                |             | 37         |
|     | l/h                  |             | 38         |
|     | m <sup>3</sup> /s    |             | 88         |
|     | m <sup>3</sup> /min  |             | 40         |

| No.   | Name/Value                     | Description                                                                                                    | Def/FbEq16         |
|-------|--------------------------------|----------------------------------------------------------------------------------------------------|--------------------|
|       | km <sup>3</sup> /h             |                                                                                                    | 131                |
|       | gal/s                          |                                                                                                    | 47                 |
|       | ft <sup>3</sup> /s             |                                                                                                    | 50                 |
|       | ft <sup>3</sup> /min           |                                                                                                    | 51                 |
|       | ft <sup>3</sup> /h             |                                                                                                    | 52                 |
|       | ppm                            |                                                                                                    | 34                 |
|       | inHg                           |                                                                                                    | 29                 |
|       | kCFM                           |                                                                                                    | 126                |
|       | inWC                           |                                                                                                    | 65                 |
|       | gpm                            |                                                                                                    | 80                 |
|       | gal/min                        |                                                                                                    | 48                 |
|       | in wg                          |                                                                                                    | 59                 |
|       | MPa                            |                                                                                                    | 94                 |
|       | ftWC                           |                                                                                                    | 125                |
| 40.80 | Set 1 PID output<br>min source | Selects the source for set 1 PID output minimum.                                                                                                    | Set1 output<br>min |
|       | None                           | Not selected.                                                                                                    | 0                  |
|       | Set1 output min                | 40.36 Set 1 output min.                                                                                                    | 1                  |
| 40.81 | Set 1 PID output max source    | Selects the source for set 1 PID output maximum.                                                                                                    | Set1 output<br>max |
|       | None                           | Not selected.                                                                                                    | 0                  |
|       | Set1 output max                | 40.37 Set 1 output max                                                                                                    | 1                  |
| 40.89 | Set 1 setpoint<br>multiplier   | Defines the multiplier with which the result of the function specified by parameter 40.18 Set 1 setpoint function is multiplied.                                                                                                    | 1.00               |
|       | -200000.00<br>200000.00        | Multiplier.                                                                                                    | 1 = 1              |
| 40.90 | Set 1 feedback<br>multiplier   | Defines the multiplier with which the result of the function specified by parameter 40.10 Set 1 feedback function is multiplied.                                                                                                    | 1.00               |
|       | -200000.00<br>200000.00        | Multiplier.                                                                                                    | 1 = 1              |
| 40.91 | Feedback data<br>storage       | Storage parameter for receiving a process feedback value, for example, through the embedded fieldbus interface.  The value can be sent to the drive as Modbus I/O data. Set the target selection parameter of that particular data (58.10158.114) to Feedback data storage. In 40.08 Set 1 feedback 1 source (or 40.09 Set 1 feedback 2 source), select Feedback data storage.  | -                  |
|       | -327.68327.67                  | Storage parameter for process feedback.                                                                                                    | 100 = 1            |
| 40.92 | Setpoint data<br>storage       | Storage parameter for receiving a process setpoint value, for example, through the embedded fieldbus interface.  The value can be sent to the drive as Modbus I/O data. Set the target selection parameter of that particular data (58.10158.114)) to Setpoint data storage. In 40.16 Set 1 setpoint 1 source (or 40.17 Set 1 setpoint 2 source), select Setpoint data storage. | -                  |
|       | -327.68327.67                  | Storage parameter for process setpoint.                                                                                                    | 100 = 1            |

| No.   | Name/Value                | Description                                                               | Def/FbEq16 |
|-------|---------------------------|---------------------------------------------------------------------------|------------|
| 40.96 | Process PID output %      | Percentage scaled signal of parameter 40.01 Process PID feedback actual.  | 0.00%      |
|       | -100.00100.00%            | Percentage.                                                               | 100 = 1%   |
| 40.97 | Process PID<br>feedback % | Percentage scaled signal of parameter 40.02 Process PID feedback actual.  | 0.00%      |
|       | -100.00100.00%            | Percentage.                                                               | 100 = 1%   |
| 40.98 | Process PID setpoint %    | Percentage scaled signal of parameter 40.03 Process PID setpoint actual.  | 0.00%      |
|       | -100.00100.00%            | Percentage.                                                               | 100 = 1%   |
| 40.99 | Process PID deviation %   | Percentage scaled signal of parameter 40.04 Process PID deviation actual. | 0.00%      |
|       | -100.00100.00%            | Percentage.                                                               | 100 = 1%   |

| 41 Pro | ocess PID set 2              | A second set of parameter values for process PID control. The selection between this set and first set (parameter group 40 Process PID set 1) is made by parameter 40.57 PID set1/set2 selection.  See also parameters 40.0140.06, and the control chain diagrams on pages 563 and 564. |                               |
|--------|------------------------------|----------------------------------------------------------------------------------------------------|-------------------------------|
| 41.08  | Set 2 feedback 1 source      | See parameter 40.08 Set 1 feedback 1 source.                                                                                                    | Al2 percent                   |
| 41.09  | Set 2 feedback 2 source      | See parameter 40.09 Set 1 feedback 2 source.                                                                                                    | Not selected                  |
| 41.10  | Set 2 feedback function      | See parameter 40.10 Set 1 feedback function.                                                                                                    | In1                           |
| 41.11  | Set 2 feedback filter time   | See parameter 40.11 Set 1 feedback filter time.                                                                                                    | 0.000 s                       |
| 41.14  | Set 2 setpoint scaling       | See parameter 40.14 Set 1 setpoint scaling.                                                                                                    | 0.00                          |
| 41.15  | Set 2 output scaling         | See parameter 40.15 Set 1 output scaling.                                                                                                    | 0.00                          |
| 41.16  | Set 2 setpoint 1 source      | See parameter 40.16 Set 1 setpoint 1 source.                                                                                                    | Al1 percent                   |
| 41.17  | Set 2 setpoint 2 source      | See parameter 40.17 Set 1 setpoint 2 source.                                                                                                    | Not selected                  |
| 41.18  | Set 2 setpoint function      | See parameter 40.18 Set 1 setpoint function.                                                                                                    | In1                           |
| 41.19  | Set 2 internal setpoint sel1 | See parameter 40.19 Set 1 internal setpoint sel1.                                                                                                    | Not selected                  |
| 41.20  | Set 2 internal setpoint sel2 | See parameter 40.20 Set 1 internal setpoint sel2.                                                                                                    | Not selected                  |
| 41.21  | Set 2 internal setpoint 1    | See parameter 40.21 Set 1 internal setpoint 1.                                                                                                    | 0.00 PID<br>customer<br>units |
| 41.22  | Set 2 internal setpoint 2    | See parameter 40.22 Set 1 internal setpoint 2.                                                                                                    | 0.00 PID customer units       |
| 41.23  | Set 2 internal setpoint 3    | See parameter 40.23 Set 1 internal setpoint 3.                                                                                                    | 0.00 PID customer units       |

| 41.28         Set 2 setpoint increase time         See parameter 40.28 Set 1 setpoint increase time.         0.0 s           41.29         Set 2 setpoint decrease time         0.0 s           41.30         Set 2 setpoint freeze enable.         0.0 s           41.31         Set 2 deviation freeze enable.         Not selected freeze enable.           41.31         Set 2 deviation fiversion         Not inverted (Ref - Fbk)           41.32         Set 2 gain         See parameter 40.31 Set 1 deviation inversion.         Not inverted (Ref - Fbk)           41.33         Set 2 derivation fime         See parameter 40.32 Set 1 gain.         1.00           41.34         Set 2 derivation filter fime         0.0 s           41.35         Set 2 derivation filter fime         0.000 s           41.36         Set 2 derivation filter time         0.0 s           41.37         Set 2 output min         See parameter 40.35 Set 1 derivation filter time.         0.0 s           41.38         Set 2 output max         See parameter 40.36 Set 1 output min.         0.00           41.38         Set 2 output freeze         See parameter 40.37 Set 1 output freeze enable.         Not selected enable           41.39         Set 2 deadband delay         See parameter 40.39 Set 1 deadband range.         0.0 PID customer units           41.40                                                                                                    | No.   | Name/Value          | Description                                       | Def/FbEq16        |
|----------------------------------------------------------------------------------------------------|-------|---------------------|---------------------------------------------------|-------------------|
| 41.27 Set 2 setpoint max  See parameter 40.27 Set 1 setpoint max.  200000.00 PID customer units  41.28 Set 2 setpoint Increase time  41.29 Set 2 setpoint decrease time  41.30 Set 2 setpoint freeze enable  41.31 Set 2 setpoint freeze enable  41.32 Set 2 setpoint See parameter 40.30 Set 1 setpoint decrease time. (Ref - Fibk)  41.33 Set 2 gain See parameter 40.31 Set 1 deviation inversion. (Ref - Fibk)  41.34 Set 2 gain See parameter 40.32 Set 1 gain.  41.35 Set 2 derivation time  41.36 Set 2 derivation filter time  41.37 Set 2 derivation filter time  41.38 Set 2 output min See parameter 40.35 Set 1 derivation filter time. (Ref - Fibk)  41.39 Set 2 output min See parameter 40.35 Set 1 derivation filter time. (Ref - Fibk)  41.30 Set 2 output min See parameter 40.35 Set 1 derivation filter time. (Ref - Fibk)  41.38 Set 2 output min See parameter 40.35 Set 1 derivation filter time. (Ref - Fibk)  41.39 Set 2 output min See parameter 40.35 Set 1 derivation filter time. (Ref - Fibk)  41.30 Set 2 output min See parameter 40.35 Set 1 derivation filter time. (Ref - Fibk)  41.39 Set 2 output min See parameter 40.39 Set 1 devivation filter time. (Ref - Fibk)  41.30 Set 2 output min See parameter 40.39 Set 1 devivation filter time. (Ref - Fibk)  41.30 Set 2 output min See parameter 40.30 Set 1 output min. (Ref - Fibk)  41.30 Set 2 output min See parameter 40.35 Set 1 output min. (Ref - Fibk)  41.30 Set 2 output min See parameter 40.35 Set 1 output min. (Ref - Fibk)  41.30 Set 2 output min See parameter 40.35 Set 1 output min. (Ref - Fibk)  41.30 Set 2 output min See parameter 40.35 Set 1 output min. (Ref - Fibk)  41.30 Set 2 output min See parameter 40.35 Set 1 output min. (Ref - Fibk)  41.31 Set 2 seep level  41.32 Set 2 output min See parameter 40.35 Set 1 output min. (Ref - Fibk)  41.43 Set 2 seep level See parameter 40.36 Set 1 output min. (Ref - Fibk)  41.44 Set 2 seep level See parameter 40.37 Set 1 output min. (Ref - Fibk)  41.45 Set 2 seep level See parameter 40.40 Set 1 deadband range. (Ref - Fibk)  41.46 Set 2 seep  |       |                     | ·                                                 | customer<br>units |
| 41.28 Set 2 setpoint increase time. 41.29 Set 2 setpoint decrease time. 41.29 Set 2 setpoint decrease time. 41.30 Set 2 setpoint decrease time. 41.31 Set 2 deviation See parameter 40.29 Set 1 setpoint decrease time. 41.32 Set 2 genin See parameter 40.30 Set 1 setpoint freeze enable. 41.33 Set 2 deviation See parameter 40.31 Set 1 deviation inversion. 41.34 Set 2 genin See parameter 40.32 Set 1 gain. 41.35 Set 2 derivation See parameter 40.33 Set 1 integration time. 41.36 Set 2 derivation See parameter 40.33 Set 1 derivation filter time. 41.37 Set 2 derivation See parameter 40.34 Set 1 derivation filter time. 41.38 Set 2 derivation See parameter 40.35 Set 1 derivation filter time. 41.39 Set 2 output min See parameter 40.35 Set 1 output min. 41.30 Set 2 output max See parameter 40.37 Set 1 output min. 41.31 Set 2 output freeze see parameter 40.38 Set 1 output freeze enable. 41.32 Set 2 deadband See parameter 40.39 Set 1 deadband range. 41.33 Set 2 seep level See parameter 40.39 Set 1 deadband delay. 41.34 Set 2 seep level See parameter 40.39 Set 1 deadband delay. 41.35 Set 2 deadband See parameter 40.39 Set 1 deadband delay. 41.40 Set 2 seep level See parameter 40.39 Set 1 seep level. 41.41 Set 2 sleep boost See parameter 40.40 Set 1 sleep level. 41.42 Set 2 sleep boost See parameter 40.43 Set 1 sleep boost time. 41.44 Set 2 sleep boost See parameter 40.45 Set 1 sleep boost time. 41.45 Set 2 sleep boost See parameter 40.45 Set 1 sleep boost time. 41.46 Set 2 sleep boost See parameter 40.45 Set 1 sleep boost time. 41.47 Set 2 wake-up deviation 41.48 Set 2 wake-up deviation 41.49 Set 2 tracking mode See parameter 40.49 Set 1 tracking mode. 41.49 Set 2 tracking mode See parameter 40.49 Set 1 tracking mode. 41.49 Set 2 tracking mode See parameter 40.49 Set 1 tracking ref selection. 41.49 Set 2 tracking mode See parameter 40.49 Set 1 tracking ref selection.                                                                                                    | 41.26 | Set 2 setpoint min  | See parameter 40.26 Set 1 setpoint min.           | customer          |
| increase time 41.29 Set 2 setpoint decrease time. 41.30 Set 2 setpoint freeze enable. 41.31 Set 2 deviation inversion. 41.32 Set 2 gain See parameter 40.32 Set 1 deviation inversion. 41.33 Set 2 integration See parameter 40.32 Set 1 gain. 41.34 Set 2 derivation see parameter 40.33 Set 1 integration time. 41.35 Set 2 derivation see parameter 40.34 Set 1 derivation time. 41.36 Set 2 derivation filter time. 41.37 Set 2 output min See parameter 40.35 Set 1 derivation filter time. 41.38 Set 2 output min See parameter 40.35 Set 1 output min. 41.39 Set 2 output freeze enable. 41.30 Set 2 output freeze enable. 41.31 Set 2 output freeze enable. 41.32 Set 2 output max See parameter 40.35 Set 1 output min. 41.35 Set 2 output freeze enable. 41.36 Set 2 output freeze enable. 41.37 Set 2 output freeze enable. 41.38 Set 2 output freeze enable. 41.39 Set 2 deadband See parameter 40.39 Set 1 output freeze enable. 41.39 Set 2 deadband See parameter 40.39 Set 1 deadband range. 41.40 Set 2 deadband See parameter 40.40 Set 1 deadband delay. 41.41 Set 2 sleep level See parameter 40.43 Set 1 sleep level. 41.42 Set 2 sleep level See parameter 40.43 Set 1 sleep level. 41.43 Set 2 sleep boost step See parameter 40.45 Set 1 sleep boost step. 41.44 Set 2 sleep boost step See parameter 40.45 Set 1 sleep boost step. 41.45 Set 2 sleep boost step See parameter 40.47 Set 1 wake-up deviation. 41.46 Set 2 wake-up deviation See parameter 40.49 Set 1 tracking mode. 41.47 Set 2 wake-up delay 41.48 Set 2 wake-up deviation See parameter 40.49 Set 1 tracking mode. 41.49 Set 2 tracking mode 41.49 Set 2 tracking mode 41.49 Set 2 tracking mode 41.49 Set 2 tracking mode 41.40 See parameter 40.49 Set 1 tracking mode. 41.41 Not selected                                                                                                    | 41.27 | Set 2 setpoint max  | See parameter 40.27 Set 1 setpoint max.           | PID customer      |
| 41.30 Set 2 setpoint freeze enable. 41.31 Set 2 deviation fiversion. 41.32 Set 2 gain See parameter 40.31 Set 1 deviation inversion. 41.33 Set 2 derivation filter time. 41.34 Set 2 derivation see parameter 40.33 Set 1 integration time. 41.35 Set 2 derivation filter time. 41.36 Set 2 derivation filter time. 41.37 Set 2 output min See parameter 40.35 Set 1 output min. 41.38 Set 2 output freeze enable. 41.39 Set 2 deadband range. 41.39 Set 2 deadband See parameter 40.38 Set 1 output freeze enable. 41.30 Set 2 output freeze see parameter 40.39 Set 1 deadband range. 41.31 Set 2 deadband See parameter 40.32 Set 1 deadband delay. 41.32 Set 2 deadband See parameter 40.35 Set 1 output freeze enable. 41.35 Set 2 output freeze see parameter 40.38 Set 1 output freeze enable. 41.36 Set 2 output freeze see parameter 40.38 Set 1 output freeze enable. 41.37 Set 2 output freeze see parameter 40.38 Set 1 output freeze enable. 41.38 Set 2 seep level See parameter 40.39 Set 1 deadband range. 41.40 Set 2 deadband See parameter 40.40 Set 1 deadband delay. 41.41 Set 2 sleep level See parameter 40.43 Set 1 sleep level. 41.42 Set 2 sleep boost see parameter 40.44 Set 1 sleep boost time. 41.45 Set 2 sleep boost step See parameter 40.45 Set 1 sleep boost step. 41.46 Set 2 sleep boost step See parameter 40.47 Set 1 wake-up deviation. 41.47 Set 2 wake-up deviation See parameter 40.48 Set 1 wake-up deviation. 41.48 Set 2 wake-up deviation See parameter 40.49 Set 1 tracking mode. 41.49 Set 2 tracking mode See parameter 40.49 Set 1 tracking mode. 41.49 Set 2 tracking mode See parameter 40.49 Set 1 tracking mode. 41.50 Set 2 tracking ref selection. 41.51 Set 2 tracking ref selection.                                                                                                    | 41.28 |                     | See parameter 40.28 Set 1 setpoint increase time. | 0.0 s             |
| ### ### ### ### ### ### ### ### ### ##                                                                                                    | 41.29 | •                   | See parameter 40.29 Set 1 setpoint decrease time. | 0.0 s             |
| inversion(Ref - Fbk)41.32Set 2 gainSee parameter 40.32 Set 1 gain.1.0041.33Set 2 integration time60.0 s41.34Set 2 derivation time0.000 s41.35Set 2 derivation filter time0.000 s41.36Set 2 output minSee parameter 40.35 Set 1 derivation filter time.0.0 s41.37Set 2 output maxSee parameter 40.36 Set 1 output min.0.0041.38Set 2 output freeze enableNot selected41.39Set 2 deadband rangeSee parameter 40.38 Set 1 output freeze enable.Not selected41.40Set 2 deadband delaySee parameter 40.40 Set 1 deadband delay.0.0 s41.41Set 2 sleep levelSee parameter 40.43 Set 1 sleep level.0.041.44Set 2 sleep delaySee parameter 40.43 Set 1 sleep level.0.041.44Set 2 sleep boost stime0.0 s41.45Set 2 sleep boost step0.0 s41.46Set 2 sleep boost step0.0 PID customer units41.47Set 2 sleep boost step0.0 PID customer units41.48Set 2 wake-up deviation0.00 PID customer units41.49Set 2 wake-up deviation0.00 PID customer units41.49Set 2 tracking modeSee parameter 40.48 Set 1 wake-up delay.0.50 s41.49Set 2 tracking modeSee parameter 40.49 Set 1 tracking mode.Not selected41.50Set 2 tracking refSee parameter 40.50 Set 1 tracking ref selection.Not selected                                                                                                    | 41.30 |                     | See parameter 40.30 Set 1 setpoint freeze enable. | Not selected      |
| 41.33 Set 2 integration time  See parameter 40.33 Set 1 integration time.  60.0 s  41.34 Set 2 derivation time  See parameter 40.34 Set 1 derivation time.  0.000 s  41.35 Set 2 derivation filter time  filter time  See parameter 40.35 Set 1 derivation filter time.  60.0 s  41.36 Set 2 output min  See parameter 40.36 Set 1 output min.  0.00  41.37 Set 2 output max  See parameter 40.37 Set 1 output max.  100.00  41.38 Set 2 output freeze enable  enable  See parameter 40.38 Set 1 output freeze enable.  Not selected  41.39 Set 2 deadband range  See parameter 40.39 Set 1 deadband range.  0.0 PID customer units  41.40 Set 2 deadband See parameter 40.40 Set 1 sleep level.  41.43 Set 2 sleep level  See parameter 40.43 Set 1 sleep level.  0.0 s  41.44 Set 2 sleep delay  See parameter 40.45 Set 1 sleep boost time.  41.45 Set 2 sleep boost step  See parameter 40.46 Set 1 sleep boost step.  0.0 PID customer units  41.47 Set 2 wake-up deviation  See parameter 40.48 Set 1 wake-up deviation.  0.00 PID customer units  41.48 Set 2 wake-up deviation  See parameter 40.48 Set 1 wake-up delay.  5.50 Set 2 tracking mode  See parameter 40.49 Set 1 tracking mode.  Not selected  41.50 Set 2 tracking ref See parameter 40.49 Set 1 tracking ref selection.  Not selected                                                                                                    | 41.31 |                     | See parameter 40.31 Set 1 deviation inversion.    |                   |
| ### ### ### ### ### ### ### ### ### ##                                                                                                    | 41.32 | Set 2 gain          | See parameter 40.32 Set 1 gain.                   | 1.00              |
| ### 41.35 Set 2 derivation filter time  ### 41.36 Set 2 output min  ### See parameter 40.36 Set 1 output min.  ### See parameter 40.36 Set 1 output min.  ### Set 2 output max  ### See parameter 40.37 Set 1 output max.  ### 100.00  ### 41.38 Set 2 output freeze see parameter 40.38 Set 1 output freeze enable.  ### 80.00 PID customer units  ### 41.40 Set 2 deadband delay  ### Set 2 sleep level  ### See parameter 40.40 Set 1 deadband range.  ### 30.00 See parameter 40.40 Set 1 deadband delay.  ### 40.00 See parameter 40.40 Set 1 sleep level.  ### 40.00 See parameter 40.44 Set 1 sleep delay.  ### 40.00 See parameter 40.45 Set 1 sleep boost time.  ### 41.46 Set 2 sleep boost time  ### 41.47 Set 2 wake-up deviation  ### 40.46 Set 1 sleep boost step.  ### 50.00 PID customer units  ### 41.47 Set 2 wake-up deviation  ### 40.47 Set 1 wake-up deviation.  ### 50.00 PID customer units  ### 41.48 Set 2 wake-up deviation  ### 40.48 Set 1 wake-up deviation.  ### 50.00 PID customer units  ### 41.49 Set 2 tracking mode See parameter 40.49 Set 1 tracking mode.  ### Not selected  ### 40.50 Set 2 tracking ref selection.  ### Not selected                                                                                                    | 41.33 |                     | See parameter 40.33 Set 1 integration time.       | 60.0 s            |
| ### ### ### ### ### ### ### ### ### ##                                                                                                    | 41.34 |                     | See parameter 40.34 Set 1 derivation time.        | 0.000 s           |
| 41.37Set 2 output maxSee parameter 40.37 Set 1 output max.100.0041.38Set 2 output freeze enableSee parameter 40.38 Set 1 output freeze enable.Not selected41.39Set 2 deadband range0.0 PID customer units41.40Set 2 deadband delaySee parameter 40.40 Set 1 deadband delay.0.0 s41.43Set 2 sleep levelSee parameter 40.43 Set 1 sleep level.0.041.44Set 2 sleep delaySee parameter 40.44 Set 1 sleep delay.60.0 s41.45Set 2 sleep boost time0.0 see parameter 40.45 Set 1 sleep boost time.0.0 PID customer units41.46Set 2 sleep boost step0.0 PID customer units41.47Set 2 wake-up deviationSee parameter 40.47 Set 1 wake-up deviation.0.00 PID customer units41.48Set 2 wake-up delaySee parameter 40.48 Set 1 wake-up delay.0.50 s41.49Set 2 tracking modeSee parameter 40.49 Set 1 tracking mode.Not selected41.50Set 2 tracking ref selectionSee parameter 40.50 Set 1 tracking ref selection.Not selected                                                                                                    | 41.35 |                     | See parameter 40.35 Set 1 derivation filter time. | 0.0 s             |
| 41.38 Set 2 output freeze enable See parameter 40.38 Set 1 output freeze enable.  41.39 Set 2 deadband See parameter 40.39 Set 1 deadband range.  41.40 Set 2 deadband See parameter 40.40 Set 1 deadband delay.  41.43 Set 2 sleep level See parameter 40.43 Set 1 sleep level.  41.44 Set 2 sleep delay See parameter 40.44 Set 1 sleep delay.  41.45 Set 2 sleep boost time.  41.46 Set 2 sleep boost See parameter 40.45 Set 1 sleep boost time.  41.47 Set 2 wake-up deviation  41.48 Set 2 wake-up deviation  See parameter 40.47 Set 1 wake-up deviation.  41.49 Set 2 tracking mode See parameter 40.49 Set 1 tracking mode.  Not selected Not selected  Not selected  Not selected  Not selected                                                                                                    | 41.36 | Set 2 output min    | See parameter 40.36 Set 1 output min.             | 0.00              |
| ### anable  ### anable  ### an | 41.37 | Set 2 output max    | See parameter 40.37 Set 1 output max.             | 100.00            |
| tange    Customer units                                                                                                    | 41.38 |                     | See parameter 40.38 Set 1 output freeze enable.   | Not selected      |
| delay       Set 2 sleep level       See parameter 40.43 Set 1 sleep level.       0.0         41.44       Set 2 sleep delay       See parameter 40.44 Set 1 sleep delay.       60.0 s         41.45       Set 2 sleep boost time.       0.0 s         41.46       Set 2 sleep boost step.       0.0 PID customer units         41.47       Set 2 wake-up deviation       See parameter 40.47 Set 1 wake-up deviation.       0.00 PID customer units         41.48       Set 2 wake-up delay       See parameter 40.48 Set 1 wake-up delay.       0.50 s         41.49       Set 2 tracking mode       See parameter 40.49 Set 1 tracking mode.       Not selected         41.50       Set 2 tracking ref selection       See parameter 40.50 Set 1 tracking ref selection.       Not selected                                                                                                    | 41.39 |                     | See parameter 40.39 Set 1 deadband range.         | customer          |
| 41.44       Set 2 sleep delay       See parameter 40.44 Set 1 sleep delay.       60.0 s         41.45       Set 2 sleep boost time.       0.0 s         41.46       Set 2 sleep boost step.       0.0 PID customer units         41.47       Set 2 wake-up deviation       See parameter 40.47 Set 1 wake-up deviation.       0.00 PID customer units         41.48       Set 2 wake-up delay       See parameter 40.48 Set 1 wake-up delay.       0.50 s         41.49       Set 2 tracking mode       See parameter 40.49 Set 1 tracking mode.       Not selected         41.50       Set 2 tracking ref selection       See parameter 40.50 Set 1 tracking ref selection.       Not selected                                                                                                    | 41.40 |                     | See parameter 40.40 Set 1 deadband delay.         | 0.0 s             |
| 41.45       Set 2 sleep boost time       0.0 s         41.46       Set 2 sleep boost step       See parameter 40.46 Set 1 sleep boost step       0.0 PID customer units         41.47       Set 2 wake-up deviation       See parameter 40.47 Set 1 wake-up deviation       0.00 PID customer units         41.48       Set 2 wake-up delay       See parameter 40.48 Set 1 wake-up delay       0.50 s         41.49       Set 2 tracking mode       See parameter 40.49 Set 1 tracking mode       Not selected         41.50       Set 2 tracking ref selection       See parameter 40.50 Set 1 tracking ref selection       Not selected                                                                                                    | 41.43 | Set 2 sleep level   | See parameter 40.43 Set 1 sleep level.            | 0.0               |
| time  41.46 Set 2 sleep boost step  See parameter 40.46 Set 1 sleep boost step.  0.0 PID customer units  41.47 Set 2 wake-up deviation  See parameter 40.47 Set 1 wake-up deviation.  0.00 PID customer units  41.48 Set 2 wake-up deviation  See parameter 40.48 Set 1 wake-up delay.  0.50 s  41.49 Set 2 tracking mode  See parameter 40.49 Set 1 tracking mode.  Not selected  41.50 Set 2 tracking ref selection.  Not selected                                                                                                    | 41.44 | Set 2 sleep delay   | See parameter 40.44 Set 1 sleep delay.            | 60.0 s            |
| step       customer units         41.47       Set 2 wake-up deviation       0.00 PID customer units         41.48       Set 2 wake-up delay       See parameter 40.48 Set 1 wake-up delay.       0.50 s         41.49       Set 2 tracking mode       See parameter 40.49 Set 1 tracking mode.       Not selected         41.50       Set 2 tracking ref selection       See parameter 40.50 Set 1 tracking ref selection.       Not selected                                                                                                    | 41.45 |                     | See parameter 40.45 Set 1 sleep boost time.       | 0.0 s             |
| deviation       customer units         41.48       Set 2 wake-up delay       See parameter 40.48 Set 1 wake-up delay.       0.50 s         41.49       Set 2 tracking mode       See parameter 40.49 Set 1 tracking mode.       Not selected         41.50       Set 2 tracking ref selection       Not selected                                                                                                    | 41.46 |                     | See parameter 40.46 Set 1 sleep boost step.       | customer          |
| delay  41.49 Set 2 tracking mode See parameter 40.49 Set 1 tracking mode.  Not selected  41.50 Set 2 tracking ref selection.  Not selected                                                                                                    | 41.47 |                     | See parameter 40.47 Set 1 wake-up deviation.      | customer          |
| 41.50 Set 2 tracking ref selection.  See parameter 40.50 Set 1 tracking ref selection.  Not selected                                                                                                    | 41.48 | · ·                 | See parameter 40.48 Set 1 wake-up delay.          | 0.50 s            |
| selection                                                                                                    | 41.49 | Set 2 tracking mode | See parameter 40.49 Set 1 tracking mode.          | Not selected      |
| 41.51 Set 2 trim mode See parameter 40.51 Set 1 trim mode. Off                                                                                                    | 41.50 |                     | See parameter 40.50 Set 1 tracking ref selection. | Not selected      |
|                                                                                                    | 41.51 | Set 2 trim mode     | See parameter 40.51 Set 1 trim mode.              | Off               |

1 = 1%

| No.    | Name/Value                      | Description                                                                                                    | Def/FbEq16         |
|--------|---------------------------------|----------------------------------------------------------------------------------------------------|--------------------|
| 41.52  | Set 2 trim selection            | See parameter 40.52 Set 1 trim selection.                                                                                                    | Speed              |
| 41.53  | Set 2 trimmed ref pointer       | See parameter 40.53 Set 1 trimmed ref pointer.                                                                                                    | Not selected       |
| 41.54  | Set 2 trim mix                  | See parameter 40.54 Set 1 trim mix.                                                                                                    | -                  |
| 41.55  | Set 2 trim adjust               | See parameter 40.55 Set 1 trim adjust.                                                                                                    | 1.000              |
| 41.56  | Set 2 trim source               | See parameter 40.56 Set 1 trim source.                                                                                                    | PID output         |
| 41.58  | Set 2 increase prevention       | See parameter 40.58 Set 1 increase prevention.                                                                                                    | No                 |
| 41.59  | Set 2 decrease prevention       | See parameter 40.59 Set 1 decrease prevention.                                                                                                    | No                 |
| 41.60  | Set 2 PID activation source     | See parameter 40.60 Set 1 PID activation source.                                                                                                    | On                 |
| 41.79  | Set 2 units                     | See parameter 40.79 Set 1 units.                                                                                                    | °C                 |
| 41.80  | Set 2 PID output<br>min source  | Selects the source for set 2 PID output minimum.                                                                                                    | Set2 output<br>min |
|        | None                            | Not selected.                                                                                                    | 0                  |
|        | Set2 output min                 | 41.36 Set 2 output min.                                                                                                    | 1                  |
| 41.81  | Set 2 PID output<br>max source  | Selects the source for set 2 PID output maximum.                                                                                                    | Set2 output<br>max |
|        | None                            | Not selected.                                                                                                    | 0                  |
|        | Set2 output max                 | 41.37 Set 2 output max                                                                                                    | 1                  |
| 41.89  | Set 2 setpoint multiplier       | See parameter 40.89 Set 1 setpoint multiplier.                                                                                                    | 1.00               |
| 41.90  | Set 2 feedback<br>multiplier    | Defines the multiplier k used in formulas of parameter 41.10 Set 2 feedback function. See parameter 40.90 Set 1 feedback multiplier.                                                                                                    | 1.00               |
| 43 Bra | ke chopper                      | Settings for the internal brake chopper.  Note: These parameters apply to internal brake chopper only.  When using external brake, you must disable brake chopper function by setting parameter 43.06 Brake chopper function to value Disabled.                                                                                                    |                    |
| 43.01  | Braking resistor<br>temperature | Displays the estimated temperature of the brake resistor, or how close the brake resistor is to being too hot. The value is given in percent where 100% is the eventual temperature the resistor would reach when loaded long enough with its rated maximum load capacity (43.09 Brake resistor Pmax cont). The temperature calculation is based on the values of parameters 43.08, 43.09 and 43.10, and on the assumption that the resistor is installed as instructed by the manufacturer (that is, it cools down as expected). This parameter is read-only. | -                  |

Estimated brake resistor temperature.

0.0...120.0%

| No.   | Name/Value                       | Description                                                                                                    | Def/FbEq16 |
|-------|----------------------------------|----------------------------------------------------------------------------------------------------|------------|
| 43.06 | Brake chopper<br>function        | Enables brake chopper control and selects the brake resistor overload protection method (calculation or measurement).  Note: Before enabling brake chopper control, ensure that  a brake resistor is connected  overvoltage control is switched off (parameter 30.30 Overvoltage control)  the supply voltage range (parameter 95.01 Supply voltage) has been selected correctly.  Note: When using external brake chopper, set this parameter to value Disabled.                                                                                                    | Disabled   |
|       | Disabled                         | Brake chopper control disabled.                                                                                                    | 0          |
|       | Enabled with thermal model       | Brake chopper control enabled with brake resistor protection based on the thermal model. If you select this, you must also specify the values needed by the model, ie. parameters 43.08 43.12. See the resistor data sheet.                                                                                                    | 1          |
|       | Enabled without<br>thermal model | Brake chopper control enabled without resistor overload protection based on the thermal model. This setting can be used, for example, if the resistor is equipped with a thermal switch that is wired to open the main contactor of the drive if the resistor overheats.  For more information, see chapter Resistor braking in the Hardware manual of the drive                                                                                                    | 2          |
|       | Overvoltage peak protection      | Brake chopper control enabled in an overvoltage condition. This setting is intended for situations where  • the braking chopper is not needed for runtime operation, ie. to dissipate the inertial energy of the motor,  • the motor is able to store a considerable amount magnetic energy in its windings, and  • the motor might, deliberately or inadvertently, be stopped by coasting. In such a situation, the motor would potentially discharge enough magnetic energy towards the drive to cause damage. To protect the drive, the brake chopper can be used with a small resistor dimensioned merely to handle the magnetic energy (not the inertial energy) of the motor.  With this setting, the brake chopper is activated only whenever the DC voltage exceeds the overvoltage limit. During normal use, the brake chopper is not operating. | 3          |
| 43.07 | Brake chopper run<br>enable      | Selects the source for quick brake chopper on/off control.  0 = Brake chopper IGBT pulses are cut off  1 = Normal brake chopper IGBT modulation allowed.                                                                                                    | On         |
|       | Off                              | 0.                                                                                                    | 0          |
|       | On                               | 1.                                                                                                    | 1          |
|       | Other [bit]                      | Source selection (see <i>Terms and abbreviations</i> on page 196).                                                                                                    | -          |
| 43.08 | Brake resistor<br>thermal tc     | Defines the thermal time constant for the brake resistor thermal model.                                                                                                    | 0 s        |
|       | 010000 s                         | Brake resistor thermal time constant, that is, the rated time to achieve 63% temperature.                                                                                                    | 1 = 1 s    |

| No.   | Name/Value                      | Description                                                                                                    | Def/FbEq16 |
|-------|---------------------------------|----------------------------------------------------------------------------------------------------|------------|
| 43.09 | Brake resistor<br>Pmax cont     | Defines the maximum continuous load of the brake resistor that will eventually raise the resistor temperature to the maximum allowed value (= continuous heat dissipation capacity of the resistor in kW) but not above it. The value is used in the resistor overload protection based on the thermal model. See parameter 43.06 Brake chopper function and the data sheet of the brake resistor used. | 0.00 kW    |
|       | 0.00<br>10000.00 kW             | Maximum continuous load of the brake resistor.                                                                                                    | 1 = 1 kW   |
| 43.10 | Brake resistance                | Defines the resistance value of the brake resistor. The value is used for the brake resistor protection based on the thermal model. See parameter 43.06 Brake chopper function.                                                                                                    | 0.0 ohm    |
|       | 0.01000.0 ohm                   | Brake resistor resistance value.                                                                                                    | 1 = 1 ohm  |
| 43.11 | Brake resistor fault<br>limit   | Selects the fault limit for the brake resistor protection based on the thermal model. See parameter 43.06 Brake chopper function. When the limit is exceeded, the drive trips on fault 7183 BR excess temperature.  The value is given in percent of the temperature the resistor reaches when loaded with the power defined by parameter 43.09 Brake resistor Pmax cont.                               | 105%       |
|       | 0150%                           | Brake resistor temperature fault limit.                                                                                                    | 1 = 1%     |
| 43.12 | Brake resistor<br>warning limit | Selects the warning limit for the brake resistor protection based on the thermal model. See parameter 43.06 Brake chopper function. When the limit is exceeded, the drive generates a A793 BR excess temperature warning. The value is given in percent of the temperature the resistor reaches when loaded with the power defined by parameter 43.09 Brake resistor Pmax cont.                         | 95%        |
|       | 0150%                           | Brake resistor temperature warning limit.                                                                                                    | 1 = 1%     |

| 44 Mechanical brake control | Configuration of mechanical brake control.  See also section <i>Mechanical brake control</i> (page 152). |   |
|-----------------------------|----------------------------------------------------------------------------------------------------|---|
| 44.01 Brake control status  | Displays the mechanical brake control status word. This parameter is read-only.                          | - |

| Bit | Name                      | Information                                                                                     |
|-----|---------------------------|-------------------------------------------------------------------------------------------------|
| 0   | Open command              | Close/open command to brake actuator (0 = close, 1 = open). Connect this bit to desired output. |
| 1   | Opening torque<br>request | 1 = Opening torque requested from drive logic.                                                  |
| 2   | Hold stopped request      | 1 = Hold requested from drive logic                                                             |
| 3   | Ramp to stopped           | 1 = Ramping down to zero speed requested from drive logic                                       |
| 4   | Enabled                   | 1 = Brake control is enabled                                                                    |
| 5   | Closed                    | 1 = Brake control logic in BRAKE CLOSED state                                                   |
| 6   | Opening                   | 1 = Brake control logic in BRAKE OPENING state                                                  |
| 7   | Open                      | 1 = Brake control logic in BRAKE OPEN state                                                     |
| 8   | Closing                   | 1 = Brake control logic in BRAKE CLOSING state                                                  |
| 915 | Reserved                  | •                                                                                               |

| No.   | Name/Value              | Description                                                                                                    | Def/FbEq16        |
|-------|-------------------------|----------------------------------------------------------------------------------------------------|-------------------|
| 44.06 | Brake control<br>enable | Activates/deactivates (or selects a source that activates/deactivates) the mechanical brake control logic.  0 = Brake control inactive 1 = Brake control active                                                                                                    | Not selected      |
|       | Not selected            | 0.                                                                                                    | 0                 |
|       | Selected                | 1.                                                                                                    | 1                 |
|       | DI1                     | Digital input DI1 (10.02 DI delayed status, bit 0).                                                                                                    | 2                 |
|       | DI2                     | Digital input DI2 (10.02 DI delayed status, bit 1).                                                                                                    | 3                 |
|       | DI3                     | Digital input DI3 (10.02 DI delayed status, bit 2).                                                                                                    | 4                 |
|       | DI4                     | Digital input DI4 (10.02 DI delayed status, bit 3).                                                                                                    | 5                 |
|       | DI5                     | Digital input DI5 (10.02 DI delayed status, bit 4).                                                                                                    | 6                 |
|       | DI6                     | Digital input DI6 (10.02 DI delayed status, bit 5).                                                                                                    | 7                 |
|       | Reserved                |                                                                                                    | 817               |
|       | Timed function 1        | Bit 0 of 34.01 Timed functions status (see page 327).                                                                                                    | 18                |
|       | Timed function 2        | Bit 1 of 34.01 Timed functions status (see page 327).                                                                                                    | 19                |
|       | Timed function 3        | Bit 2 of 34.01 Timed functions status (see page 327).                                                                                                    | 20                |
|       | Reserved                |                                                                                                    | 2123              |
|       | Supervision 1           | Bit 0 of 32.01 Supervision status (see page 319).                                                                                                    | 24                |
|       | Supervision 2           | Bit 1 of 32.01 Supervision status (see page 319).                                                                                                    | 25                |
|       | Supervision 3           | Bit 2 of 32.01 Supervision status (see page 319).                                                                                                    | 26                |
|       | Other [bit]             | Source selection (see Terms and abbreviations on page 196).                                                                                                    | -                 |
| 44.08 | Brake open delay        | Defines the brake open delay, ie. the delay between the internal open brake command and the release of motor speed control. The delay timer starts when the drive has magnetized the motor. Simultaneously with the timer start, the brake control logic energizes the brake control output and the brake starts to open.  Set this parameter to the value of mechanical opening delay specified by the brake manufacturer. | 0.00 s            |
|       | 0.005.00 s              | Brake open delay.                                                                                                    | 100 = 1 s         |
| 44.13 | Brake close delay       | Specifies a delay between a close command (that is, when the brake control output is de-energized) and when the drive stops modulating. This is to keep the motor live and under control until the brake actually closes.  Set this parameter equal to the value specified by the brake manufacturer as the mechanical wake-up time of the brake.                                                                           | 0.00 s            |
|       | 0.0060.00 s             | Brake close delay.                                                                                                    | 100 = 1 s         |
| 44.14 | Brake close level       | Defines the brake close speed as an absolute value. After motor speed has decelerated to this level, a close command is given.                                                                                                    | 100.00 rpm        |
|       | 0.001000.00 rpm         | Brake close speed.                                                                                                    | See par.<br>46.01 |

| No.    | Name/Value               | Description                                                                                                    | Def/FbEq16 |
|--------|--------------------------|----------------------------------------------------------------------------------------------------|------------|
| 45 Ene | ergy efficiency          | Settings for the energy saving calculators as well as peak and energy loggers. See also section <i>Energy saving calculators</i> (page <i>186</i> ).                                                                                                    |            |
| 45.01  | Saved GW hours           | Energy saved in GWh compared to direct-on-line motor connection. This parameter is incremented when 45.02 Saved MW hours rolls over.  This parameter is read-only (see parameter 45.21 Energy calculations reset).                                                                                                    | -          |
|        | 065535 GWh               | Energy savings in GWh.                                                                                                    | 1 = 1 GWh  |
| 45.02  | Saved MW hours           | Energy saved in MWh compared to direct-on-line motor connection. This parameter is incremented when 45.03 Saved kW hours rolls over.  When this parameter rolls over, parameter 45.01 Saved GW hours is incremented.  This parameter is read-only (see parameter 45.21 Energy calculations reset).                                                                                                    | -          |
|        | 0999 MWh                 | Energy savings in MWh.                                                                                                    | 1 = 1 MWh  |
| 45.03  | Saved kW hours           | Energy saved in kWh compared to direct-on-line motor connection.  If the internal brake chopper of the drive is enabled, all energy fed by the motor to the drive is assumed to be converted into heat, but the calculation still records savings made by controlling the speed. If the chopper is disabled, then regenerated energy from the motor is also recorded here. When this parameter rolls over, parameter 45.02 Saved MW hours is incremented.  This parameter is read-only (see parameter 45.21 Energy calculations reset). | -          |
|        | 0.0999.9 kWh             | Energy savings in kWh.                                                                                                    | 10 = 1 kWh |
| 45.04  | Saved energy             | Energy saved in kWh compared to direct-on-line motor connection.  If the internal brake chopper of the drive is enabled, all energy fed by the motor to the drive is assumed to be converted into heat.  This parameter is read-only (see parameter 45.21 Energy calculations reset).                                                                                                    | -          |
|        | 0.0214748352.0<br>kWh    | Energy savings in kWh.                                                                                                    | 1 = 1 kWh  |
| 45.05  | Saved money<br>x1000     | Monetary savings in thousands compared to direct-on-line motor connection. This parameter is incremented when 45.06 Saved money rolls over.  You can define the currency during the first start up or from primary settings (Main menu - Primary settings - Clock, region display - Units - Currency).  This parameter is read-only (see parameter 45.21 Energy calculations reset).                                                                                                    | -          |
|        | 04294967295<br>thousands | Monetary savings in thousands of units.                                                                                                    | 1 = 1 unit |

| No.   | Name/Value                     | Description                                                                                                    | Def/FbEq16           |
|-------|--------------------------------|----------------------------------------------------------------------------------------------------|----------------------|
| 45.06 | Saved money                    | Monetary savings compared to direct-on-line motor connection. This value is a calculated by multiplying the saved energy in kWh by the currently active energy tariff (45.14 Tariff selection).                                                                         | -                    |
|       |                                | When this parameter rolls over, parameter 45.05 Saved money x1000 is incremented.                                                                                                    |                      |
|       |                                | You can define the currency during the first start up or from primary settings (Main menu - Primary settings - Clock, region display - Units - Currency).                                                                                                    |                      |
|       |                                | This parameter is read-only (see parameter 45.21 Energy calculations reset).                                                                                                    |                      |
|       | 0.00999.99 units               | Monetary savings.                                                                                                    | 1 = 1 unit           |
| 45.07 | Saved amount                   | Monetary savings compared to direct-on-line motor connection. This value is a calculated by multiplying the saved energy in kWh by the currently active energy tariff (45.14 Tariff selection).  You can define the currency during the first start up or from          | -                    |
|       |                                | primary settings (Main menu - Primary settings - Clock, region display - Units - Currency).  This parameter is read-only (see parameter 45.21 Energy calculations reset).                                                                                               |                      |
|       | 0.00<br>21474830.08 units      | Monetary savings.                                                                                                    | 1 = 1 unit           |
| 45.08 | CO2 reduction in kilotons      | Reduction in CO <sub>2</sub> emissions in metric kilotons compared to direct-on-line motor connection. This value is incremented when parameter 45.09 CO2 reduction in tons rolls over.                                                                                 | -                    |
|       |                                | This parameter is read-only (see parameter 45.21 Energy calculations reset).                                                                                                    |                      |
|       | 065535 metric<br>kilotons      | Reduction in CO <sub>2</sub> emissions in metric kilotons.                                                                                                    | 1 = 1 metric kiloton |
| 45.09 | CO2 reduction in tons          | Reduction in CO <sub>2</sub> emissions in metric tons compared to direct-on-line motor connection. This value is calculated by multiplying the saved energy in MWh by the value of parameter 45.18 CO <sub>2</sub> conversion factor (by default, 0.5 metric tons/MWh). | -                    |
|       |                                | When this parameter rolls over, parameter 45.08 CO2 reduction in kilotons is incremented.                                                                                                    |                      |
|       |                                | This parameter is read-only (see parameter 45.21 Energy calculations reset).                                                                                                    |                      |
|       | 0.0999.9 metric tons           | Reduction in CO <sub>2</sub> emissions in metric tons.                                                                                                    | 1 = 1 metric ton     |
| 45.10 | Total saved CO2                | Reduction in CO <sub>2</sub> emissions in metric tons compared to direct-on-line motor connection. This value is calculated by multiplying the saved energy in MWh by the value of parameter 45.18 CO <sub>2</sub> conversion factor (by default, 0.5 metric tons/MWh). | -                    |
|       |                                | This parameter is read-only (see parameter 45.21 Energy calculations reset).                                                                                                    |                      |
|       | 0.0214748300.8.<br>metric tons | Reduction in CO <sub>2</sub> emissions in metric tons.                                                                                                    | 1 = 1 metric ton     |

| No.   | Name/Value                 | Description                                                                                                    | Def/FbEq16                      |
|-------|----------------------------|----------------------------------------------------------------------------------------------------|---------------------------------|
| 45.11 | Energy optimizer           | Enables/disables the energy optimization function. The function optimizes the motor flux so that total energy consumption and motor noise level are reduced when the drive operates below the nominal load. The total efficiency (motor and drive) can be improved by 120% depending on load torque and speed.  Note: With a permanent magnet motor and a synchronous reluctance motor, energy optimization is always enabled regardless of this parameter.  Note: Do no use energy optimizer in multimotor systems. | Disable                         |
|       | Disable                    | Energy optimization disabled.                                                                                                    | 0                               |
|       | Enable                     | Energy optimization enabled.                                                                                                    | 1                               |
| 45.12 | Energy tariff 1            | Defines energy tariff 1 (price of energy per kWh). Depending on the setting of parameter 45.14 Tariff selection, either this value or 45.13 Energy tariff 2 is used for reference when monetary savings are calculated.  You can define the currency during the first start up or from primary settings (Main menu - Primary settings - Clock, region display - Units - Currency).  Note: Tariffs are read only at the instant of selection, and are not applied retroactively.                                      | 0.100 units                     |
|       | 0.000<br>4294966.296 units | Energy tariff 1.                                                                                                    | -                               |
| 45.13 | Energy tariff 2            | Defines energy tariff 2 (price of energy per kWh).<br>See parameter 45.12 Energy tariff 1.                                                                                                    | 0.200 units                     |
|       | 0.000<br>4294966.296 units | Energy tariff 2.                                                                                                    | -                               |
| 45.14 | Tariff selection           | Selects (or defines a source that selects) which pre-defined energy tariff is used.  0 = 45.12 Energy tariff 1 1 = 45.13 Energy tariff 2                                                                                                    | Energy tariff<br>1              |
|       | Energy tariff 1            | 0.                                                                                                    | 0                               |
|       | Energy tariff 2            | 1.                                                                                                    | 1                               |
|       | DI1                        | Digital input DI1 (10.02 DI delayed status, bit 0).                                                                                                    | 2                               |
|       | DI2                        | Digital input DI2 (10.02 DI delayed status, bit 1).                                                                                                    | 3                               |
|       | DI3                        | Digital input DI3 (10.02 DI delayed status, bit 2).                                                                                                    | 4                               |
|       | DI4                        | Digital input DI4 (10.02 DI delayed status, bit 3).                                                                                                    | 5                               |
|       | DI5                        | Digital input DI5 (10.02 DI delayed status, bit 4).                                                                                                    | 6                               |
|       | DI6                        | Digital input DI6 (10.02 DI delayed status, bit 5).                                                                                                    | 7                               |
| 45.18 | CO2 conversion<br>factor   | Defines a factor for conversion of saved energy into CO <sub>2</sub> emissions (kg/kWh or tn/MWh). <b>Example:</b> 45.10 Total saved CO2 = 45.02 Saved MW hours × 45.18 CO2 conversion factor (tn/MWh).                                                                                                    | 0.500<br>tn/MWh<br>(metric ton) |
|       | 0.00065.535<br>tn/MWh      | Factor for conversion of saved energy into CO <sub>2</sub> emissions.                                                                                                    | 1 = 1 tn/MWh                    |

| No.   | Name/Value                                  | Description                                                                                                    | Def/FbEq16 |
|-------|---------------------------------------------|----------------------------------------------------------------------------------------------------|------------|
| 45.19 | Comparison power                            | Actual power that the motor absorbs when connected direct- on-line and operating the application. The value is used for reference when energy savings are calculated.  Note: The accuracy of the energy savings calculation is directly dependent on the accuracy of this value. If nothing is entered here, then the nominal motor power is used by the calculation, but that may inflate the energy savings reported as many motors do not absorb nameplate power. | 0.00 kW    |
|       | 0.0010000000.00<br>kW                       | Motor power.                                                                                                    | 1 = 1 kW   |
| 45.21 | Energy calculations reset                   | Resets the savings counter parameters 45.0145.10.                                                                                                    | Done       |
|       | Done                                        | Reset not requested (normal operation), or reset complete.                                                                                                    | 0          |
|       | Reset                                       | Reset the savings counter parameters. The value reverts automatically to <i>Done</i> .                                                                                                    | 1          |
| 45.24 | Hourly peak power value                     | Value of the peak power during the last hour, that is, the most recent 60 minutes after the drive has been powered up. The parameter is updated once every 10 minutes unless the hourly peak is found in the most recent 10 minutes. In that case, the values is shown immediately.                                                                                                    | 0.00 kW    |
|       | -3000.00<br>3000.00 kW                      | Peak power value.                                                                                                    | 10 = 1 kW  |
| 45.25 | Hourly peak power time                      | Time of the peak power value during the last hour.                                                                                                    | 00:00:00   |
|       |                                             | Time.                                                                                                    | N/A        |
| 45.26 | Hourly total energy<br>(resettable)         | Total energy consumption during the last hour, that is, the most recent 60 minutes.  You can reset the value by setting it to zero.                                                                                                    | 0.00 kWh   |
|       | -3000.00<br>3000.00 kWh                     | Total energy.                                                                                                    | 10 = 1 kWh |
| 45.27 | Daily peak power value (resettable)         | Value of the peak power since midnight of the present day.<br>You can reset the value by setting it to zero.                                                                                                    | 0.00 kW    |
|       | -3000.00<br>3000.00 kW                      | Peak power value.                                                                                                    | 10 = 1 kW  |
| 45.28 | Daily peak power time                       | Time of the peak power since midnight of the present day.                                                                                                    | 00:00:00   |
|       |                                             | Time.                                                                                                    | N/A        |
| 45.29 | Daily total energy<br>(resettable)          | Total energy consumption since midnight of the present day.<br>You can reset the value by setting it to zero.                                                                                                    | 0.00 kWh   |
|       | -30000.00<br>30000.00 kWh                   | Total energy.                                                                                                    | 1 = 1 kWh  |
| 45.30 | Last day total<br>energy                    | Total energy consumption during the previous day, that is, between midnight of the previous day and midnight of the present day                                                                                                    | 0.00 kWh   |
|       | -30000.00<br>30000.00 kWh                   | Total energy.                                                                                                    | 1 = 1 kWh  |
| 45.31 | Monthly peak<br>power value<br>(resettable) | Value of the peak power during the present month, that is, since midnight of the first day of the present month. You can reset the value by setting it to zero.                                                                                                    | 0.00 kW    |
|       | -3000.00<br>3000.00 kW                      | Peak power value.                                                                                                    | 10 = 1 kW  |

| No.   | Name/Value                           | Description                                                                                                    | Def/FbEq16   |
|-------|--------------------------------------|----------------------------------------------------------------------------------------------------|--------------|
| 45.32 | Monthly peak power date              | Date of the peak power during the present month.                                                                                                    | 1.1.1980     |
|       |                                      | Date.                                                                                                    | N/A          |
| 45.33 | Monthly peak power time              | Time of the peak power during the present month.                                                                                                    | 00:00:00     |
|       |                                      | Time.                                                                                                    | N/A          |
| 45.34 | Monthly total<br>energy (resettable) | Total energy consumption from the beginning of the present month. You can reset the value by setting it to zero.                                                         | 0.00 kWh     |
|       | -1000000.00<br>1000000.00 kWh        | Total energy.                                                                                                    | 0.01 = 1 kWh |
| 45.35 | Last month total energy              | Total energy consumption during the previous month, that is, between midnight of the first day or the previous month and midnight of the first day of the present month. | 0.00 kWh     |
|       | -1000000.00<br>1000000.00 kWh        |                                                                                                    | 0.01 = 1 kWh |
| 45.36 | Lifetime peak power value            | Value of the peak power over the drive lifetime.                                                                                                    | 0.00 kW      |
|       | -3000.00<br>3000.00 kW               | Peak power value.                                                                                                    | 10 = 1 kW    |
| 45.37 | Lifetime peak power date             | Date of the peak power over the drive lifetime.                                                                                                    | 1.1.1980     |
|       |                                      | Date.                                                                                                    | N/A          |
| 45.38 | Lifetime peak power time             | Time of the peak power over the drive lifetime.                                                                                                    | 00:00:00     |
|       |                                      | Time.                                                                                                    | N/A          |

| 46 Monitoring/scaling settings | Speed supervision settings; actual signal filtering; general scaling settings.                                                                                                    |                                           |
|--------------------------------|----------------------------------------------------------------------------------------------------|-------------------------------------------|
| 46.01 Speed scaling            | Defines the maximum speed value used to define the acceleration ramp rate and the initial speed value used to define the deceleration ramp rate (see parameter group 23 Speed reference ramp). The speed acceleration and deceleration ramp times are therefore related to this value (not to parameter 30.12 Maximum speed).  Also defines the 16-bit scaling of speed-related parameters. The value of this parameter corresponds to 20000 in, for example, fieldbus communication.                      | 1500.00 rpm;<br>1800.00 rpm<br>(95.20 b0) |
| 0.1030000.00<br>rpm            | Acceleration/deceleration terminal/initial speed.                                                                                                    | 1 = 1 rpm                                 |
| 46.02 Frequency scaling        | Defines the maximum frequency value used to define the acceleration ramp rate and the initial frequency value used to define deceleration ramp rate (see parameter group 28 Frequency reference chain). The frequency acceleration and deceleration ramp times are therefore related to this value (not to parameter 30.14 Maximum frequency).  Also defines the 16-bit scaling of frequency-related parameters. The value of this parameter corresponds to 20000 in, for example, fieldbus communication. | 50.00 Hz;<br>60.00 Hz<br>(95.20 b0)       |
| 0.101000.00 Hz                 | Acceleration/deceleration terminal/initial frequency.                                                                                                    | 10 = 1 Hz                                 |

| No.   | Name/Value                                    | Description                                                                                                    | Def/FbEq16 |
|-------|-----------------------------------------------|----------------------------------------------------------------------------------------------------|------------|
| 46.03 | Torque scaling                                | Defines the 16-bit scaling of torque parameters. The value of this parameter (in percent of nominal motor torque) corresponds to 10000 in, for example, fieldbus communication.                                                                                                    | 100.0%     |
|       | 0.11000.0%                                    | Torque corresponding to 10000 on fieldbus.                                                                                                    | 10 = 1%    |
| 46.04 | Power scaling                                 | Defines the 16-bit scaling of power parameters. The value of this parameter corresponds to 10000 in the fieldbus communication. The unit is selected by parameter 96.16 Unit selection.  For 32-bit scaling see 46.43 Power decimals.                                                                                                    | 1000.00    |
|       | 0.10 30000.00<br>kW or<br>0.10 40214.48<br>hp | Power corresponding to 10000 on fieldbus.                                                                                                    | 1 = 1      |
| 46.05 | Current scaling                               | Defines the 16-bit scaling of current parameters. The value of this parameter corresponds to 10000 in fieldbus communication.  For 32-bit scaling see 46.44 Current decimals.                                                                                                    | 10000 A    |
|       | 030000 A                                      | Current corresponding to 10000 on fieldbus.                                                                                                    | 1 = 1 A    |
| 46.06 | Speed ref zero<br>scaling                     | Defines a speed corresponding to a zero reference received from fieldbus (either the embedded fieldbus interface, or interface FBAA). For example, with a setting of 500, the fieldbus reference range of 020000 would correspond to a speed of 500[46.01] rpm.  Note: This parameter is effective only with the ABB Drives communication profile. | 0.00 rpm   |
|       | 0.00 30000.00<br>rpm                          | Speed corresponding to minimum fieldbus reference.                                                                                                    | 1 = 1 rpm  |
| 46.07 | Frequency ref zero scaling                    | Defines a frequency corresponding to a zero reference received from fieldbus (either the embedded fieldbus interface, or interface FBA). For example, with a setting of 30, the fieldbus reference range of 020000 would correspond to a speed of 30[46.02] Hz.  Note: This parameter is effective only with the ABB Drives communication profile. | 0.00 Hz    |
|       | 0.00 1000.00 Hz                               | Frequency corresponding to minimum fieldbus reference.                                                                                                    | 10 = 1 Hz  |
| 46.11 | Filter time motor speed                       | Defines a filter time for signals 01.01 Motor speed used and 01.02 Motor speed estimated.                                                                                                    | 500 ms     |
|       | 220000 ms                                     | Motor speed signal filter time.                                                                                                    | 1 = 1 ms   |
| 46.12 | Filter time output frequency                  | Defines a filter time for signal 01.06 Output frequency.                                                                                                    | 500 ms     |
|       | 220000 ms                                     | Output frequency signal filter time.                                                                                                    | 1 = 1 ms   |
| 46.13 | Filter time motor torque                      | Defines a filter time for signal 01.10 Motor torque.                                                                                                    | 100 ms     |
|       | 220000 ms                                     | Motor torque signal filter time.                                                                                                    | 1 = 1 ms   |
| 46.14 | Filter time power                             | Defines a filter time for signal 01.14 Output power.                                                                                                    | 100 ms     |
|       | 220000 ms                                     | Output power signal filter time.                                                                                                    | 1 = 1 ms   |

| No.   | Name/Value                 | Description                                                                                                    | Def/FbEq16        |
|-------|----------------------------|----------------------------------------------------------------------------------------------------|-------------------|
| 46.21 | At speed hysteresis        | Defines the "at setpoint" limits for speed control of the drive.  When the difference between reference (22.87 Speed reference act 7) and the speed (24.02 Used speed feedback) is smaller than 46.21 At speed hysteresis, the drive is considered to be "at setpoint". This is indicated by bit 8 of 06.11 Main status word.  24.02 (rpm)                                                                                                    | 50.00 rpm         |
|       |                            | Drive at setpoint (06.11 bit 8 = 1)  22.87 + 46.21 (rpm)  22.87 (rpm)  22.87 - 46.21 (rpm)  0 rpm                                                                                                    |                   |
|       | 0.0030000.00<br>rpm        | Limit for "at setpoint" indication in speed control.                                                                                                    | See par.<br>46.01 |
| 46.22 | At frequency<br>hysteresis | Defines the "at setpoint" limits for frequency control of the drive. When the absolute difference between reference (28.96 Frequency ref ramp input) and actual frequency (01.06 Output frequency) is smaller than 46.22 At frequency hysteresis, the drive is considered to be "at setpoint". This is indicated by bit 8 of 06.11 Main status word.  01.06 (Hz)  Drive at setpoint (06.11 bit 8 = 1)  Drive at setpoint (06.11 bit 8 = 1)  0 Hz | 2.00 Hz           |
|       | 0.001000.00 Hz             | Limit for "at setpoint" indication in frequency control.                                                                                                    | See par.<br>46.02 |

| No.   | Name/Value               | Description                                                                                                    | Def/FbEq16                                |
|-------|--------------------------|----------------------------------------------------------------------------------------------------|-------------------------------------------|
| 46.23 | At torque hysteresis     | Defines the "at setpoint" limits for torque control of the drive. When the absolute difference between reference (26.73 Torque reference act 4) and actual torque (01.10 Motor torque) is smaller than 46.23 At torque hysteresis, the drive is considered to be "at setpoint". This is indicated by bit 8 of 06.11 Main status word.  O1.10 (%)  Drive at setpoint (06.11 bit 8 = 1)  Drive at setpoint (26.73 + 46.23 (%)  26.73 - 46.23 (%)  0% | 5.0%                                      |
|       | 0.0300.0%                | Limit for "at setpoint" indication in torque control.                                                                                                    | See par.<br>46.03                         |
| 46.31 | Above speed limit        | Defines the trigger level for "above limit" indication in speed control. When actual speed exceeds the limit, bit 10 of 06.17 Drive status word 2 and bit 10 of 06.11 Main status word are set.                                                                                                    | 1500.00 rpm;<br>1800.00 rpm<br>(95.20 b0) |
|       | 0.0030000.00<br>rpm      | "Above limit" indication trigger level for speed control.                                                                                                    | See par.<br>46.01                         |
| 46.32 | Above frequency<br>limit | Defines the trigger level for "above limit" indication in frequency control. When actual frequency exceeds the limit, bit 10 of 06.17 Drive status word 2 and bit 10 of 06.11 Main status word are set.                                                                                                    | 50.00 Hz;<br>60.00 Hz<br>(95.20 b0)       |
|       | 0.001000.00 Hz           | "Above limit" indication trigger level for frequency control.                                                                                                    | See par.<br>46.02                         |
| 46.33 | Above torque limit       | Defines the trigger level for "above limit" indication in torque control. When actual torque exceeds the limit, bit 10 of 06.17 Drive status word 2 and bit 10 of 06.11 Main status word are set.                                                                                                    | 300.0%                                    |
|       | 0.01600.0%               | "Above limit" indication trigger level for torque control.                                                                                                    | See par.<br>46.03                         |
| 46.41 | kWh pulse scaling        | Defines the trigger level for the "kWh pulse" on for 50 ms. The output of the pulse is bit 9 of 05.22 Diagnostic word 3.                                                                                                    | 1.000 kWh                                 |
|       | 0.001<br>1000.000 kWh    | "kWh pulse" on trigger level.                                                                                                    | 1 = 1 kWh                                 |
| 46.43 | Power decimals           | Defines the number of display decimals places and 32-bit scaling of power-related parameters. The value of this parameter corresponds to the number of decimals assumed in the 32-bit integer fieldbus communication (for 16-bit scaling see 46.04 Power scaling).                                                                                                    | 2                                         |
|       | 03                       | Number of decimals.                                                                                                    | 1 = 1                                     |
| 46.44 | Current decimals         | Defines the number of display decimals places and 32-bit scaling of current-related parameters. The value of this parameter corresponds to the number of decimals assumed in the 32-bit integer fieldbus communication (for 16-bit scaling see 46.05 Current scaling).                                                                                                    | 1                                         |
|       | 03                       | Number of decimals.                                                                                                    | 1 = 1                                     |

| No.   | Name/Value                  | Description                                                                                                    | Def/FbEq16 |
|-------|-----------------------------|----------------------------------------------------------------------------------------------------|------------|
| 47 Da | ta storage                  | Data storage parameters that can be written to and read from using other parameters' source and target settings.  Note that there are different storage parameters for different data types.  See also section Data storage parameters (page 191). |            |
| 47.01 | Data storage 1 real32       | Data storage parameter 1.                                                                                                    | 0.000      |
|       | -2147483.000<br>2147483.000 | 32-bit data.                                                                                                    | -          |
| 47.02 | Data storage 2 real32       | Data storage parameter 2.                                                                                                    | 0.000      |
|       | -2147483.000<br>2147483.000 | 32-bit data.                                                                                                    | -          |
| 47.03 | Data storage 3 real32       | Data storage parameter 3.                                                                                                    | 0.000      |
|       | -2147483.000<br>2147483.000 | 32-bit data.                                                                                                    | -          |
| 47.04 | Data storage 4 real32       | Data storage parameter 4.                                                                                                    | 0.000      |
|       | -2147483.000<br>2147483.000 | 32-bit data.                                                                                                    | -          |
| 47.11 | Data storage 1 int32        | Data storage parameter 9.                                                                                                    | 0          |
|       | -2147483648<br>2147483647   | 32-bit data.                                                                                                    | -          |
| 47.12 | Data storage 2 int32        | Data storage parameter 10.                                                                                                    | 0          |
|       | -2147483648<br>2147483647   | 32-bit data.                                                                                                    | -          |
| 47.13 | Data storage 3 int32        | Data storage parameter 11.                                                                                                    | 0          |
|       | -2147483648<br>2147483647   | 32-bit data.                                                                                                    | -          |
| 47.14 | Data storage 4 int32        | Data storage parameter 12.                                                                                                    | 0          |
|       | -2147483648<br>2147483647   | 32-bit data.                                                                                                    | -          |
| 47.21 | Data storage 1 int16        | Data storage parameter 17.                                                                                                    | 0          |
|       | -3276832767                 | 16-bit data.                                                                                                    | 1 = 1      |
| 47.22 | Data storage 2 int16        | Data storage parameter 18.                                                                                                    | 0          |
|       | -3276832767                 | 16-bit data.                                                                                                    | 1 = 1      |
| 47.23 | Data storage 3 int16        | Data storage parameter 19.                                                                                                    | 0          |
|       | -3276832767                 | 16-bit data.                                                                                                    | 1 = 1      |

| No.   | Name/Value           | Description                | Def/FbEq16 |
|-------|----------------------|----------------------------|------------|
| 47.24 | Data storage 4 int16 | Data storage parameter 20. | 0          |
|       | -3276832767          | 16-bit data.               | 1 = 1      |

|       | nel port<br>unication      | Communication settings for the control panel port on the drive.                                                                                                    |            |
|-------|----------------------------|----------------------------------------------------------------------------------------------------|------------|
| 49.01 | Node ID number             | Defines the node ID of the drive. All devices connected to the network must have a unique node ID.  Note: For networked drives, it is advisable to reserve ID 1 for spare/replacement drives.                                                                                                    | 1          |
|       | 132                        | Node ID.                                                                                                    | 1 = 1      |
| 49.03 | Baud rate                  | Defines the transfer rate of the link.                                                                                                    | 115.2 kbps |
|       | 38.4 kbps                  | 38.4 kbit/s.                                                                                                    | 1          |
|       | 57.6 kbps                  | 57.6 kbit/s.                                                                                                    | 2          |
|       | 86.4 kbps                  | 86.4 kbit/s.                                                                                                    | 3          |
|       | 115.2 kbps                 | 115.2 kbit/s.                                                                                                    | 4          |
|       | 230.4 kbps                 | 230.4 kbit/s.                                                                                                    | 5          |
| 49.04 | Communication<br>loss time | Sets a timeout for control panel (or PC tool) communication. If a communication break lasts longer than the timeout, the action specified by parameter 49.05 Communication loss action is taken.                                                                                                    | 10.0 s     |
|       | 0.33000.0 s                | Control panel/PC tool communication timeout.                                                                                                    | 10 = 1 s   |
| 49.05 | Communication loss action  | Selects how the drive reacts to a control panel (or PC tool) communication break.                                                                                                    | Fault      |
|       | No action                  | No action taken.                                                                                                    | 0          |
|       | Fault                      | Drive trips on 7081 Control panel loss.                                                                                                    | 1          |
|       | Last speed                 | Drive generates an ATEE Panel loss warning and freezes the speed to the level the drive was operating at. The speed is determined on the basis of actual speed using 850 ms low-pass filtering.  WARNING! Make sure that it is safe to continue operation in case of a communication break.            | 2          |
|       | Speed ref safe             | Drive generates an ATEE Panel loss warning and sets the speed to the speed defined by parameter 22.41 Speed ref safe (or 28.41 Frequency ref safe when frequency reference is being used).  WARNING! Make sure that it is safe to continue operation in case of a communication break.                 | 3          |
| 49.06 | Refresh settings           | Applies the settings of parameters 49.0149.05.  Note: Refreshing may cause a communication break, so reconnecting the drive may be required.                                                                                                    | Done       |
|       | Done                       | Refresh done or not requested.                                                                                                    | 0          |
|       | Configure                  | Refresh parameters 49.0149.05. The value reverts automatically to <i>Done</i> .                                                                                                    | 1          |
| 49.19 | Basic panel home<br>view 1 | Selects the parameter that is shown in Home view 1 of the Basic control panel (ACS-BP-S) when the active external control location is EXT1.  Home view 1 is toggled automatically between Home view 4 (parameter 49.219) according to the active external control location EXT1 or EXT2, respectively. | Auto       |

| No.   | Name/Value                       | Description                                                                                                    | Def/FbEq16 |
|-------|----------------------------------|----------------------------------------------------------------------------------------------------|------------|
|       | Auto                             | Shows the factory default parameters.                                                                                                    | 0          |
|       | Motor speed used                 | 01.01 Motor speed used                                                                                                    | 1          |
|       | Output frequency                 | 01.06 Output frequency                                                                                                    | 3          |
|       | Motor current                    | 01.07 Motor current                                                                                                    | 4          |
|       | Motor current % of motor nominal | 01.08 Motor current % of motor nom                                                                                                    | 5          |
|       | Motor torque                     | 01.10 Motor torque                                                                                                    | 6          |
|       | DC voltage                       | 01.11 DC voltage                                                                                                    | 7          |
|       | Output power                     | 01.14 Output power                                                                                                    | 8          |
|       | Speed ref ramp in                | 23.01 Speed ref ramp input                                                                                                    | 10         |
|       | Speed ref ramp out               | 23.02 Speed ref ramp output                                                                                                    | 11         |
|       | Speed ref used                   | 24.01 Used speed reference                                                                                                    | 12         |
|       | Freq ref used                    | 28.02 Frequency ref ramp output                                                                                                    | 14         |
|       | Process PID out                  | 40.01 Process PID output actual                                                                                                    | 16         |
|       | Temp sensor 1 excitation         | Excitation current to the temperature sensor 1, see parameter 35.11 Temperature 1 source. See also section Motor thermal protection (page 177).                                                                       | 20         |
|       | Temp sensor 2 excitation         | Excitation current to the temperature sensor 2, see parameter 35.21 Temperature 2 source. See also section Motor thermal protection (page 177).                                                                       | 21         |
|       | Abs motor speed used             | 01.61 Abs motor speed used                                                                                                    | 26         |
|       | Abs motor speed %                | 01.62 Abs motor speed %                                                                                                    | 27         |
|       | Abs output frequency             | 01.63 Abs output frequency                                                                                                    | 28         |
|       | Abs motor torque                 | 01.64 Abs motor torque                                                                                                    | 30         |
|       | Abs output power                 | 01.65 Abs output power                                                                                                    | 31         |
|       | Abs motor shaft power            | 01.68 Abs motor shaft power                                                                                                    | 32         |
|       | External PID1 out                | 71.01 External PID act value                                                                                                    | 33         |
|       | AO1 data storage                 | 13.91 AO1 data storage                                                                                                    | 37         |
|       | AO2 data storage                 | 13.92 AO2 data storage                                                                                                    | 38         |
|       | Other [bit]                      | Source selection (see <i>Terms and abbreviations</i> on page 196).                                                                                                    | -          |
| 49.20 | Basic panel home view 2          | Selects the parameters that are shown in Home view 2 of the integrated or Basic control panel (ACS-BP-S) when the active external control location is EXT1.  Home view 2 is toggled automatically between Home view 5 | Auto       |
|       |                                  | (parameter 49.220) according to the active external control location EXT1 or EXT2, respectively.  For the selections, see parameter 49.19 Basic panel home                                                            |            |
|       |                                  | view 1.                                                                                                    |            |

| No.     | Name/Value                 | Description                                                                                                    | Def/FbEq16 |
|---------|----------------------------|----------------------------------------------------------------------------------------------------|------------|
| 49.21   | Basic panel home<br>view 3 | Selects the parameters that are shown in Home view 3 of the integrated or Basic control panel (ACS-BP-S) when the active external control location is EXT1.  Home view 3 is toggled automatically between Home view 6 (parameter 49.221) according to the active external control location EXT1 or EXT2, respectively.  For the selections, see parameter 49.19 Basic panel home view 1. | Auto       |
| 49.219  | Basic panel home view 4    | Selects the parameters that are shown in Home view 4 of the integrated or Basic control panel (ACS-BP-S) when the active external control location is EXT2. Home view 1 (parameter 49.19) is toggled automatically between Home view 4 according to the active external control location EXT1 or EXT2, respectively.  For the selections, see parameter 49.19 Basic panel home view 1.   | Auto       |
| 49.220  | Basic panel home<br>view 5 | Selects the parameters that are shown in Home view 5 of the integrated or Basic control panel (ACS-BP-S) when the active external control location is EXT2.  Home view 2 (parameter 49.20) is toggled automatically between Home view 5 according to the active external control location EXT1 or EXT2, respectively.  For the selections, see parameter 49.19 Basic panel home view 1.  | Auto       |
| 49.221  | Basic panel home<br>view 6 | Selects the parameters that are shown in Home view 6 of the integrated or Basic control panel (ACS-BP-S) when the active external control location is EXT2.  Home view 3 (parameter 49.21) is toggled automatically between Home view 6 according to the active external control location EXT1 or EXT2, respectively.  For the selections, see parameter 49.19 Basic panel home view 1.  | Auto       |
| 50 Fiel | dbus adapter               | Fieldbus communication configuration.                                                                                                    |            |
| (FBA)   | ubuo uuupto.               | See also chapter Fieldbus control through a fieldbus adapter (page 535).                                                                                                    |            |
| 50.01   | FBA A enable               | Enables/disables communication between the drive and fieldbus adapter A, and specifies the slot the adapter is installed into.                                                                                                    | Enable     |
|         | Disable                    | Communication between drive and fieldbus adapter A disabled.                                                                                                    | 0          |
|         | Enable                     | Communication between drive and fieldbus adapter A enabled. The adapter is in slot 1.                                                                                                    | 1          |
| 50.02   | FBA A comm loss<br>func    | Selects how the drive reacts upon a fieldbus communication break. The time delay is defined by parameter 50.03 FBA A comm loss t out.                                                                                                    | No action  |
|         | No action                  | No action taken.                                                                                                    | 0          |
|         | Fault                      | Drive trips on 7510 FBA A communication. This only occurs if control is expected from the fieldbus (FBA A selected as source of start/stop/reference in the currently active control location).                                                                                                    | 1          |

| No.   | Name/Value                                                                                                    | Description                                                                                                    |                                                                                                    | Def/FbEq16         |  |
|-------|----------------------------------------------------------------------------------------------------|----------------------------------------------------------------------------------------------------|----------------------------------------------------------------------------------------------------|--------------------|--|
|       | Last speed                                                                                                    | Drive generates a warning (A7 freezes the speed to the level ti only occurs if control is expected. The speed is determined on the 850 ms low-pass filtering.                                                                                                    | he drive was operating at. This ed from the fieldbus.                                                                                                    | 2                  |  |
|       |                                                                                                    |                                                                                                    | that it is safe to continue ommunication break.                                                                                                    |                    |  |
|       | Speed ref safe                                                                                                    | Drive generates a warning (A7) sets the speed to the value def Speed ref safe (in speed control) from the fieldbus.  WARNING! Make sure operation in case of a control of the same operation in case of a control of the same operation in case | ined by parameter 22.41 b) or 28.41 Frequency ref safe y occurs if control is expected that it is safe to continue                                                                                          | 3                  |  |
|       | Fault always                                                                                                    | Drive trips on 7510 FBA A com<br>though no control is expected f                                                                                                    |                                                                                                    | 4                  |  |
|       | Warning                                                                                                    | This only occurs if control is ex  WARNING! Make sure                                                                                                    | Drive generates an A7C1 FBA A communication warning. This only occurs if control is expected from the fieldbus.  WARNING! Make sure that it is safe to continue operation in case of a communication break. |                    |  |
| 50.03 | FBA A comm loss t<br>out                                                                                                    | Defines the time delay before the 50.02 FBA A comm loss func is the communication link fails to Note: There is a 60-second bo power-up. During the delay, the monitoring is disabled (but corractive).                                                                                                    | taken. Time count starts when update the message. ot-up delay immediately after e communication break                                                                                                    | 0.3 s              |  |
|       | 0.36553.5 s                                                                                                    | Time delay.                                                                                                    |                                                                                                    | 1 = 1 s            |  |
| 50.04 | FBA A ref1 type                                                                                                    | Selects the type and scaling of fieldbus adapter A. The scaling parameters 46.0146.04, dep type is selected by this parameters                                                                                                    | of the reference is defined by ending on which reference                                                                                                    | Speed or frequency |  |
|       | Speed or frequency                                                                                                    | Type and scaling is chosen aut currently active operation mode                                                                                                    |                                                                                                    | 0                  |  |
|       |                                                                                                    | Operation mode (see par. 19.01)                                                                                                    | Reference 1 type                                                                                                    |                    |  |
|       |                                                                                                    | Speed control                                                                                                    | Speed                                                                                                    |                    |  |
|       |                                                                                                    | Torque control                                                                                                    | Speed                                                                                                    |                    |  |
|       |                                                                                                    | Frequency control                                                                                                    | Frequency                                                                                                    |                    |  |
|       | Transparent  No scaling is applied (the 16-bit scaling is 1 = 1 unit).  General  Generic reference with a 16-bit scaling of 100 = 1 (ie. integer and two decimals).  Torque  The scaling is defined by parameter 46.03 Torque scaling. |                                                                                                    |                                                                                                    | 1                  |  |
|       |                                                                                                    |                                                                                                    |                                                                                                    | 2                  |  |
|       |                                                                                                    |                                                                                                    |                                                                                                    | 3                  |  |
|       | Speed                                                                                                    | The scaling is defined by parameter 46.01 Speed scaling.                                                                                                    |                                                                                                    | 4                  |  |
|       | Frequency                                                                                                    | The scaling is defined by paran                                                                                                    | neter 46.02 Frequency scaling.                                                                                                    | 5                  |  |

| No.   | Name/Value          | Description                                                                                                    |                                                          | Def/FbEq16         |
|-------|---------------------|----------------------------------------------------------------------------------------------------|----------------------------------------------------------|--------------------|
| 50.05 | FBA A ref2 type     | Selects the type and scaling of fieldbus adapter A. The scaling parameters 46.0146.04, dep type is selected by this parameters                                      | of the reference is defined by ending on which reference | Speed or frequency |
|       | Speed or frequency  | Type and scaling is chosen aut currently active operation mode                                                                                                    |                                                          | 0                  |
|       |                     | Operation mode<br>(see par. 19.01)                                                                                                    | Reference 2 type                                         |                    |
|       |                     | Speed control                                                                                                    | Torque                                                   |                    |
|       |                     | Torque control                                                                                                    | Torque                                                   |                    |
|       |                     | Frequency control                                                                                                    | Torque                                                   |                    |
|       | Transparent         | No scaling is applied (the 16-b                                                                                                    | it scaling is 1 = 1 unit).                               | 1                  |
|       | General             | Generic reference with a 16-bit and two decimals).                                                                                                    | t scaling of 100 = 1 (ie. integer                        | 2                  |
|       | Torque              | The scaling is defined by parar                                                                                                    | meter 46.03 Torque scaling.                              | 3                  |
|       | Speed               | The scaling is defined by parar                                                                                                    | meter 46.01 Speed scaling.                               | 4                  |
|       | Frequency           | The scaling is defined by parar                                                                                                    | neter 46.02 Frequency scaling.                           | 5                  |
| 50.06 | FBA A SW sel        | Selects the source of the Status word to be sent to the fieldbus network through fieldbus adapter A.                                                                |                                                          | Auto               |
|       | Auto                | Source of the Status word is ch                                                                                                    | nosen automatically.                                     | 0                  |
|       | Transparent mode    | The source selected by parameter 50.09 FBA A SW transparent source is transmitted as the Status word to the fieldbus network through fieldbus adapter A.            |                                                          | 1                  |
| 50.07 | FBA A actual 1 type | Selects the type and scaling of<br>the fieldbus network through fit<br>of the value is defined by paral<br>depending on which actual val-<br>parameter.             | eldbus adapter A. The scaling meters 46.0146.04,         | Speed or frequency |
|       | Speed or frequency  | Type and scaling is chosen aut currently active operation mode                                                                                                    |                                                          | 0                  |
|       |                     | Operation mode<br>(see par. 19.01)                                                                                                    | Actual value 1 type                                      |                    |
|       |                     | Speed control                                                                                                    | Speed                                                    |                    |
|       |                     | Torque control                                                                                                    | Speed                                                    |                    |
|       |                     | Frequency control                                                                                                    | Frequency                                                |                    |
|       | Transparent         | The value selected by parameter 50.10 FBA A act1 transparent source is sent as actual value 1. No scaling is applied (the 16-bit scaling is 1 = 1 unit).            |                                                          | 1                  |
|       | General             | The value selected by parameter 50.10 FBA A act1 transparent source is sent as actual value 1 with a 16-bit scaling of 100 = 1 unit (ie. integer and two decimals). |                                                          | 2                  |
|       | Torque              | 01.10 Motor torque is sent as actual value 1. The scaling is defined by parameter 46.03 Torque scaling.                                                             |                                                          | 3                  |
|       | Speed               | 01.01 Motor speed used is sent as actual value 1. The scaling is defined by parameter 46.01 Speed scaling.                                                          |                                                          | 4                  |
|       | Frequency           | 01.06 Output frequency is sent is defined by parameter 46.02                                                                                                    |                                                          | 5                  |

| No.   | Name/Value                       | Description                                                                                                    |                                | Def/FbEq16   |
|-------|----------------------------------|----------------------------------------------------------------------------------------------------|--------------------------------|--------------|
| 50.08 | FBA A actual 2 type              | Selects the type and scaling of<br>the fieldbus network through fi<br>of the value is defined by paral<br>depending on which actual val<br>parameter.                                  | Speed or frequency             |              |
|       | Speed or frequency               | Type and scaling is chosen au currently active operation mod                                                                                                    |                                | 0            |
|       |                                  | Operation mode<br>(see par. 19.01)                                                                                                    | Actual value 2 type            |              |
|       |                                  | Speed control                                                                                                    | Torque                         |              |
|       |                                  | Torque control                                                                                                    | Torque                         |              |
|       |                                  | Frequency control                                                                                                    | Torque                         |              |
|       | Transparent                      | The value selected by parame transparent source is sent as a applied (the 16-bit scaling is 1                                                                                          | actual value 1. No scaling is  | 1            |
|       | General                          | The value selected by parame transparent source is sent as a scaling of 100 = 1 unit (ie. integrated)                                                                                  | actual value 1 with a 16-bit   | 2            |
|       | Torque                           | 01.10 Motor torque is sent as actual value 1. The scaling is defined by parameter 46.03 Torque scaling.                                                                                |                                | 3            |
|       | Speed                            | 01.01 Motor speed used is sent as actual value 1. The scaling is defined by parameter 46.01 Speed scaling.                                                                             |                                | 4            |
|       | Frequency                        | 01.06 Output frequency is sent is defined by parameter 46.02                                                                                                    | 5                              |              |
| 50.09 | FBA A SW<br>transparent source   | Selects the source of the fields parameter 50.06 FBA A SW se                                                                                                    |                                | Not selected |
|       | Not selected                     | No source selected.                                                                                                    |                                | -            |
|       | Other                            | Source selection (see <i>Terms and abbreviations</i> on page 196).                                                                                                    |                                | -            |
| 50.10 | FBA A act1<br>transparent source | When parameter 50.07 FBA A actual 1 type is set to<br>Transparent, this parameter selects the source of actual value 1 transmitted to the fieldbus network through fieldbus adapter A. |                                | Not selected |
|       | Not selected                     | No source selected.                                                                                                    |                                | -            |
|       | Other                            | Source selection (see Terms a                                                                                                    | nd abbreviations on page 196). | -            |
| 50.11 | FBA A act2<br>transparent source | When parameter 50.08 FBA A actual 2 type is set to Transparent, this parameter selects the source of actual value 2 transmitted to the fieldbus network through fieldbus adapter A.    |                                | Not selected |
|       | Not selected                     | No source selected.                                                                                                    |                                | -            |
|       | Other                            | Source selection (see <i>Terms and abbreviations</i> on page 196).                                                                                                    |                                | -            |
| 50.12 | FBA A debug mode                 | This parameter enables debug mode. Displays raw (unmodified) data received from and sent to fieldbus adapter A in parameters 50.1350.18.                                               |                                | Disable      |
|       | Disable                          | Debug mode disabled.                                                                                                    |                                | 0            |
|       | Fast                             | Debug mode enabled. Cyclical possible which increases CPU                                                                                                    |                                | 1            |

| No.   | Name/Value                | Description                                                                                                    | Def/FbEq16 |
|-------|---------------------------|----------------------------------------------------------------------------------------------------|------------|
| 50.13 | FBA A control word        | Displays the raw (unmodified) control word sent by the master (PLC) to fieldbus adapter A if debugging is enabled by parameter 50.12 FBA A debug mode.  This parameter is read-only.                                                                                                    | -          |
|       | 00000000h<br>FFFFFFFh     | Control word sent by master to fieldbus adapter A.                                                                                                    | -          |
| 50.14 | FBA A reference 1         | Displays raw (unmodified) reference REF1 sent by the master (PLC) to fieldbus adapter A if debugging is enabled by parameter 50.12 FBA A debug mode.  This parameter is read-only.                                                                                                    | -          |
|       | -2147483648<br>2147483647 | Raw REF1 sent by master to fieldbus adapter A.                                                                                                    | -          |
| 50.15 | FBA A reference 2         | Displays raw (unmodified) reference REF2 sent by the master (PLC) to fieldbus adapter A if debugging is enabled by parameter 50.12 FBA A debug mode.  This parameter is read-only.                                                                                                    | -          |
|       | -2147483648<br>2147483647 | Raw REF2 sent by master to fieldbus adapter A.                                                                                                    | -          |
| 50.16 | FBA A status word         | Displays the raw (unmodified) status word sent by fieldbus adapter A to the master (PLC) if debugging is enabled by parameter 50.12 FBA A debug mode.  This parameter is read-only.                                                                                                    | -          |
|       | 00000000h<br>FFFFFFFh     | Status word sent by fieldbus adapter A to master.                                                                                                    | -          |
| 50.17 | FBA A actual value<br>1   | Displays raw (unmodified) actual value ACT1 sent by fieldbus adapter A to the master (PLC) if debugging is enabled by parameter 50.12 FBA A debug mode.  This parameter is read-only.                                                                                                    | -          |
|       | -2147483648<br>2147483647 | Raw ACT1 sent by fieldbus adapter A to master.                                                                                                    | -          |
| 50.18 | FBA A actual value<br>2   | Displays raw (unmodified) actual value ACT2 sent by fieldbus adapter A to the master (PLC) if debugging is enabled by parameter 50.12 FBA A debug mode.  This parameter is read-only.                                                                                                    | -          |
|       | -2147483648<br>2147483647 | Raw ACT2 sent by fieldbus adapter A to master.                                                                                                    | -          |
| 51 FB | A A settings              | Fieldbus adapter A configuration.                                                                                                    |            |
| 51.01 | FBA A type                | Displays the type of the connected fieldbus adapter module. If value is 0 = None, module is not found or is not properly connected, or is disabled by parameter 50.01 FBA A enable.  1 = PROFIBUS-DP  32 = CANopen  37 = DeviceNet  128 = Ethermet  132 = PROFInet IO  135 = EtherCAT  136 = ETH Pwrlink  485 = RS-485 comm  101 = ControlNet  2222 = Ethermet/IP  502 = Modbus/TCP  This parameter is read-only. | -          |

| No.   | Name/Value             | Description                                                                                                    | Def/FbEq16     |
|-------|------------------------|----------------------------------------------------------------------------------------------------|----------------|
| 51.02 | FBA A Par2             | Parameters 51.0251.26 are adapter module-specific. For more information, see the documentation of the fieldbus adapter module. Note that not all of these parameters are necessarily in use.                                                    | -              |
|       | 065535                 | Fieldbus adapter configuration parameter.                                                                                                    | 1 = 1          |
|       |                        |                                                                                                    |                |
| 51.26 | FBA A Par26            | See parameter 51.02 FBA A Par2.                                                                                                    | -              |
|       | 065535                 | Fieldbus adapter configuration parameter.                                                                                                    | 1 = 1          |
| 51.27 | FBA A par refresh      | Validates any changed fieldbus adapter module configuration settings. After refreshing, the value reverts automatically to <i>Done</i> .  Note: This parameter cannot be changed while the drive is running.                                    | Done           |
|       | Done                   | Refreshing done.                                                                                                    | 0              |
|       | Configure              | Refreshing.                                                                                                    | 1              |
| 51.28 | FBA A par table ver    | Displays the parameter table revision of the fieldbus adapter module mapping file (stored in the memory of the drive).  In format axyz, where ax = major table revision number; yz = minor table revision number.  This parameter is read-only. | -              |
|       |                        | Parameter table revision of adapter module.                                                                                                    | -              |
| 51.29 | FBA A drive type code  | Displays the drive type code in the fieldbus adapter module mapping file (stored in the memory of the drive).  This parameter is read-only.                                                                                                    | -              |
|       | 065535                 | Drive type code stored in the mapping file.                                                                                                    | 1 = 1          |
| 51.30 | FBA A mapping file ver | Displays the fieldbus adapter module mapping file revision stored in the memory of the drive in decimal format. This parameter is read-only.                                                                                                    | -              |
|       | 065535                 | Mapping file revision.                                                                                                    | 1 = 1          |
| 51.31 | D2FBA A comm<br>status | Displays the status of the fieldbus adapter module communication.                                                                                                    | Not configured |
|       | Not configured         | Adapter is not configured.                                                                                                    | 0              |
|       | Initializing           | Adapter is initializing.                                                                                                    | 1              |
|       | Time out               | A timeout has occurred in the communication between the adapter and the drive.                                                                                                    | 2              |
|       | Configuration error    | Adapter configuration error: mapping file not found in the file system of the drive, or mapping file upload has failed more than three times.                                                                                                   | 3              |
|       | Off-line               | Fieldbus communication is off-line.                                                                                                    | 4              |
|       | On-line                | Fieldbus communication is on-line, or fieldbus adapter has been configured not to detect a communication break. For more information, see the documentation of the fieldbus adapter.                                                            | 5              |
|       | Reset                  | Adapter is performing a hardware reset.                                                                                                    | 6              |
| 51.32 | FBA A comm SW<br>ver   | Displays the common program revision of the adapter module in format axyz, where a = major revision number, xy = minor revision number, z = correction number or letter.  Example: 190A = revision 1.90A.                                       |                |
|       |                        | Common program revision of adapter module.                                                                                                    | -              |

|        |                   | I=                                                                                                    | I = :      |
|--------|-------------------|----------------------------------------------------------------------------------------------------|------------|
| No.    | Name/Value        | Description                                                                                                    | Def/FbEq16 |
| 51.33  | FBA A appl SW ver | Displays the application program revision of the adapter module in format axyz, where a = major revision number, xy = minor revision number, z = correction number or letter.  Example: 190A = revision 1.90A.                                                     |            |
|        |                   | Application program version of adapter module.                                                                                                    | -          |
| 52 FB. | A A data in       | Selection of data to be transferred from drive to fieldbus controller through fieldbus adapter A.  Note: 32-bit values require two consecutive parameters.  Whenever a 32-bit value is selected in a data parameter, the next parameter is automatically reserved. |            |
| 52.01  | FBA A data in1    | Parameters 52.0152.12 select data to be transferred from the drive to the fieldbus controller through fieldbus adapter A.                                                                                                    | None       |
|        | None              | None.                                                                                                    | 0          |
|        | CW 16bit          | Control Word (16 bits)                                                                                                    | 1          |
|        | Ref1 16bit        | Reference REF1 (16 bits)                                                                                                    | 2          |
|        | Ref2 16bit        | Reference REF2 (16 bits)                                                                                                    | 3          |
|        | SW 16bit          | Status Word (16 bits)                                                                                                    | 4          |
|        | Act1 16bit        | Actual value ACT1 (16 bits)                                                                                                    | 5          |
|        | Act2 16bit        | Actual value ACT2 (16 bits)                                                                                                    | 6          |
|        | Reserved          |                                                                                                    | 710        |
|        | CW 32bit          | Control Word (32 bits)                                                                                                    | 11         |
|        | Ref1 32bit        | Reference REF1 (32 bits)                                                                                                    | 12         |
|        | Ref2 32bit        | Reference REF2 (32 bits)                                                                                                    | 13         |
|        | SW 32bit          | Status Word (32 bits)                                                                                                    | 14         |
|        | Act1 32bit        | Actual value ACT1 (32 bits)                                                                                                    | 15         |
|        | Act2 32bit        | Actual value ACT2 (32 bits)                                                                                                    | 16         |
|        | Reserved          |                                                                                                    | 1723       |
|        | SW2 16bit         | Status Word 2 (16 bits)                                                                                                    | 24         |
|        | Other             | Source selection (see <i>Terms and abbreviations</i> on page 196).                                                                                                    | -          |
|        | ***               |                                                                                                    |            |
| 52.12  | FBA A data in12   | See parameter 52.01 FBA A data in1.                                                                                                    | None       |
| 53 FB. | A A data out      | Selection of data to be transferred from fieldbus controller to drive through fieldbus adapter A.  Note: 32-bit values require two consecutive parameters.  Whenever a 32-bit value is selected in a data parameter, the next parameter is automatically reserved. |            |
| 53.01  | FBA A data out1   | Parameters 53.0153.12 select data to be transferred from the fieldbus controller to the drive through fieldbus adapter A.                                                                                                    | None       |
|        | None              | None.                                                                                                    | 0          |
|        | CW 16bit          | Control Word (16 bits)                                                                                                    | 1          |
|        | Ref1 16bit        | Reference REF1 (16 bits)                                                                                                    | 2          |
|        | Ref2 16bit        | Reference REF2 (16 bits)                                                                                                    | 3          |
|        | Reserved          |                                                                                                    | 710        |
|        | CW 32bit          | Control Word (32 bits)                                                                                                    | 11         |
|        |                   | •                                                                                                    |            |

| No.   | Name/Value       | Description                                                        | Def/FbEq16 |
|-------|------------------|--------------------------------------------------------------------|------------|
|       | Ref1 32bit       | Reference REF1 (32 bits)                                           | 12         |
|       | Ref2 32bit       | Reference REF2 (32 bits)                                           | 13         |
|       | Reserved         |                                                                    | 1420       |
|       | CW2 16bit        | Control Word 2 (16 bits)                                           | 21         |
|       | Other            | Source selection (see <i>Terms and abbreviations</i> on page 196). | -          |
|       |                  |                                                                    |            |
| 53.12 | FBA A data out12 | See parameter 53.01 FBA A data out1.                               | None       |

| 58 Em | bedded fieldbus | Configuration of the embedded fieldbus (EFB) interface.<br>See also chapter <i>Fieldbus control through the embedded fieldbus interface (EFB)</i> (page 505).                                                                                                    |                      |
|-------|-----------------|----------------------------------------------------------------------------------------------------|----------------------|
| 58.01 | Protocol enable | Enables/disables the embedded fieldbus interface and selects the protocol to use.                                                                                                    | None                 |
|       | None            | None (communication disabled).                                                                                                    | 0                    |
|       | Modbus RTU      | Embedded fieldbus interface is enabled and uses the Modbus RTU protocol.                                                                                                    | 1                    |
| 58.02 | Protocol ID     | Displays the protocol ID and revision. First 4 bits specify the protocol ID and last 12 bits specify the revision.  This parameter is read-only.                                                                                                    | -                    |
|       |                 | Protocol ID and revision.                                                                                                    | 1 = 1                |
| 58.03 | Node address    | Defines the node address of the drive on the fieldbus link. Values 1247 are allowable. Also called Station ID, MAC Address or Device Address. Two devices with the same address are not allowed on-line. Changes to this parameter take effect after the control unit is rebooted or the new settings validated by parameter 58.06 Communication control (Refresh settings).                                                                                                    | 1                    |
|       | 0255            | Node address (values 1247 are allowed).                                                                                                    | 1 = 1                |
| 58.04 | Baud rate       | Selects the transfer rate of the fieldbus link.  When using selection <i>Autodetect</i> , the parity setting of the bus must be known and configured in parameter 58.05 Parity.  When parameter 58.04 Baud rate is set to Autodetect, the EFB settings must be refreshed with parameter 58.06. The bus is monitored for a period of time and the detected baud rate is set as the value of this parameter.  Changes to this parameter take effect after the control unit is rebooted or the new settings validated by parameter 58.06 Communication control (Refresh settings). | Modbus: 19.2<br>kbps |
|       | Autodetect      | Baud rate detected automatically.                                                                                                    | 0                    |
|       | 4.8 kbps        | 4.8 kbit/s.                                                                                                    | 1                    |
|       | 9.6 kbps        | 9.6 kbit/s.                                                                                                    | 2                    |
|       | 19.2 kbps       | 19.2 kbit/s.                                                                                                    | 3                    |
|       | 38.4 kbps       | 38.4 kbit/s.                                                                                                    | 4                    |
|       | 57.6 kbps       | 57.6 kbit/s.                                                                                                    | 5                    |
|       | 76.8 kbps       | 76.8 kbit/s.                                                                                                    | 6                    |
|       | 115.2 kbps      | 115.2 kbit/s.                                                                                                    | 7                    |

| No.   | Name/Value                | Description                                                                                                    | Def/FbEq16 |
|-------|---------------------------|----------------------------------------------------------------------------------------------------|------------|
| 58.05 | Parity                    | Selects the type of parity bit and number of stop bits. Changes to this parameter take effect after the control unit is rebooted or the new settings validated by parameter 58.06 Communication control (Refresh settings). | 8 EVEN 1   |
|       | 8 NONE 1                  | Eight data bits, no parity bit, one stop bit.                                                                                                    | 0          |
|       | 8 NONE 2                  | Eight data bits, no parity bit, two stop bits.                                                                                                    | 1          |
|       | 8 EVEN 1                  | Eight data bits, even parity bit, one stop bit.                                                                                                    | 2          |
|       | 8 ODD 1                   | Eight data bits, odd parity bit, one stop bit.                                                                                                    | 3          |
| 58.06 | Communication control     | Takes changed EFB settings in use, or activates silent mode.                                                                                                    | Enabled    |
|       | Enabled                   | Normal operation.                                                                                                    | 0          |
|       | Refresh settings          | Refreshes settings (parameters 58.0158.05, 58.1458.17, 58.25, 58.2858.34) and takes changed EFB configuration settings in use. Reverts automatically to Enabled.                                                            | 1          |
|       | Silent mode               | Activates silent mode (no messages are transmitted). Silent mode can be terminated by activating the <i>Refresh settings</i> selection of this parameter.                                                                   | 2          |
| 58.07 | Communication diagnostics | Displays the status of the EFB communication. This parameter is read-only. Note that the name is only visible when the error is present (bit value is 1).                                                                   | -          |

| Bit | Name                         | Description                                                                         |
|-----|------------------------------|-------------------------------------------------------------------------------------|
| 0   | Init failed                  | 1 = EFB initialization failed                                                       |
| 1   | Addr config err              | 1 = Node address not allowed by protocol                                            |
| 2   | Silent mode                  | 1 = Drive not allowed to transmit                                                   |
|     |                              | 0 = Drive allowed to transmit                                                       |
| 3   | Autobauding                  | 1 = Automatic detection of baud rate is in use (see parameter 58.04)                |
| 4   | Wiring error                 | 1 = Errors detected (A/B wires possibly swapped)                                    |
| 5   | Parity error                 | 1 = Error detected: check parameters 58.04 and 58.05                                |
| 6   | Baud rate error              | 1 = Error detected: check parameters 58.05 and 58.04                                |
| 7   | No bus activity              | 1 = 0 bytes received during last 5 seconds                                          |
| 8   | No packets                   | 1 = 0 packets (addressed to any device) detected during last 5 seconds              |
| 9   | Noise or addressing<br>error | 1 = Errors detected (interference, or another device with the same address on line) |
| 10  | Comm loss                    | 1 = 0 packets addressed to the drive received within timeout (58.16)                |
| 11  | CW/Ref loss                  | 1 = No control word or references received within timeout (58.16)                   |
| 12  | Reserved                     |                                                                                     |
| 13  | Protocol 1                   | Reserved                                                                            |
| 14  | Protocol 2                   | Reserved                                                                            |
| 15  | Internal error               | 1 = Internal error occurred. Contact your local ABB representative.                 |

| 0000hFFFFh EFB communication status. 1 = 1 |  |
|--------------------------------------------|--|
|--------------------------------------------|--|

| No.   | Name/Value                | Description                                                                                                    | Def/FbEq16 |
|-------|---------------------------|----------------------------------------------------------------------------------------------------|------------|
| 58.08 | Received packets          | Displays a count of valid packets addressed to the drive. During normal operation, this number increases constantly. Can be reset from the control panel by keeping Reset down for over 3 seconds.                                                                                                    | -          |
|       | 04294967295               | Number of received packets addressed to the drive.                                                                                                    | 1 = 1      |
| 58.09 | Transmitted packets       | Displays a count of valid packets transmitted by the drive. During normal operation, this number increases constantly. Can be reset from the control panel by keeping Reset down for over 3 seconds.                                                                                                    | -          |
|       | 04294967295               | Number of transmitted packets.                                                                                                    | 1 = 1      |
| 58.10 | All packets               | Displays a count of valid packets addressed to any device on the bus. During normal operation, this number increases constantly.  Can be reset from the control panel by keeping Reset down for over 3 seconds.                                                                                                    | -          |
|       | 04294967295               | Number of all received packets.                                                                                                    | 1 = 1      |
| 58.11 | UART errors               | Displays a count of character errors received by the drive. An increasing count indicates a configuration problem on the bus.  Can be reset from the control panel by keeping Reset down for over 3 seconds.                                                                                                    | -          |
|       | 04294967295               | Number of UART errors.                                                                                                    | 1 = 1      |
| 58.12 | CRC errors                | Displays a count of packets with a CRC error received by the drive. An increasing count indicates interference on the bus. Can be reset from the control panel by keeping Reset down for over 3 seconds.                                                                                                    | -          |
|       | 04294967295               | Number of CRC errors.                                                                                                    | 1 = 1      |
| 58.14 | Communication loss action | Selects how the drive reacts to an EFB communication break. Changes to this parameter take effect after the control unit is rebooted or the new settings validated by parameter 58.06 Communication control (Refresh settings).  See also parameters 58.15 Communication loss mode and 58.16 Communication loss time.                                        | No action  |
|       | No action                 | No action taken (monitoring disabled).                                                                                                    | 0          |
|       | Fault                     | The drive monitors communication loss when start/stop is expected from the EFB on the currently active control location.  The drive trips on 6681 EFB comm loss if control in the currently active control location is expected from the EFB or reference is coming from the EFB, and the communication is lost.                                             | 1          |
|       | Last speed                | Drive generates an A7CE EFB comm loss warning and freezes the speed to the level the drive was operating at. The speed is determined on the basis of actual speed using 850 ms low-pass filtering. This occurs if control or reference is expected from the EFB.  WARNING! Make sure that it is safe to continue operation in case of a communication break. | 2          |

| No.   | Name/Value                 | Description                                                                                                    | Def/FbEq16          |
|-------|----------------------------|----------------------------------------------------------------------------------------------------|---------------------|
|       | Speed ref safe             | Drive generates an A7CE EFB comm loss warning and sets the speed to the speed defined by parameter 22.41 Speed ref safe (or 28.41 Frequency ref safe when frequency reference is being used). This occurs if control or reference is expected from the EFB.  WARNING! Make sure that it is safe to continue operation in case of a communication break.                                                                                                    | 3                   |
|       | Fault always               | Drive continuously monitors for communication loss. Drive trips on 6681 EFB comm loss. This happens even though the drive is in a control location where the EFB start/stop or reference is not used.                                                                                                    | 4                   |
|       | Warning                    | Drive generates an A7CE EFB comm loss warning. This occurs even though no control is expected from the EFB.  WARNING! Make sure that it is safe to continue operation in case of a communication break.                                                                                                    | 5                   |
| 58.15 | Communication<br>loss mode | Defines which message types reset the timeout counter for detecting an EFB communication loss. Changes to this parameter take effect after the control unit is rebooted or the new settings validated by parameter 58.06 Communication control (Refresh settings). See also parameters 58.14 Communication loss action and 58.16 Communication loss time.                                                                                                    | Cw / Ref1 /<br>Ref2 |
|       | Any message                | Any message addressed to the drive resets the timeout.                                                                                                    | 1                   |
|       | Cw / Ref1 / Ref2           | A write of the control word or a reference resets the timeout.                                                                                                    | 2                   |
| 58.16 | Communication<br>loss time | Sets a timeout for EFB communication. If a communication break lasts longer than the timeout, the action specified by parameter 58.14 Communication loss action is taken. Changes to this parameter take effect after the control unit is rebooted or the new settings validated by parameter 58.06 Communication control (Refresh settings). See also parameter 58.15 Communication loss mode.  Note: There is a 30-second boot-up delay immediately after power-up. | 30.0 s              |
|       | 0.06000.0 s                | EFB communication timeout.                                                                                                    | 1 = 1               |
| 58.17 | Transmit delay             | Defines a minimum response delay in addition to any fixed delay imposed by the protocol.  Changes to this parameter take effect after the control unit is rebooted or the new settings validated by parameter 58.06 Communication control (Refresh settings).                                                                                                    | 0 ms                |
|       | 065535 ms                  | Minimum response delay.                                                                                                    | 1 = 1               |
| 58.18 | EFB control word           | Displays the raw (unmodified) control word sent by the Modbus controller to the drive. For debugging purposes. This parameter is read-only.                                                                                                    | -                   |
|       | 00000000h<br>FFFFFFFh      | Control word sent by Modbus controller to the drive.                                                                                                    | 1 = 1               |
| 58.19 | EFB status word            | Displays the raw (unmodified) status word for debugging purposes. This parameter is read-only.                                                                                                    | -                   |
|       | 00000000h<br>FFFFFFFh      | Status word sent by the drive to the Modbus controller.                                                                                                    | 1 = 1               |

| No.   | Name/Value         | Description                                                                                                    |                              | Def/FbEq16         |
|-------|--------------------|----------------------------------------------------------------------------------------------------|------------------------------|--------------------|
| 58.25 | Control profile    | Defines the communication profile used by the Modbus protocol.  Changes to this parameter take effect after the control unit is rebooted or the new settings validated by parameter 58.06 Communication control (Refresh settings).  See section About the control profiles on page 514. |                              | ABB Drives         |
|       | ABB Drives         | ABB Drives control profile (with                                                                                                    | 0                            |                    |
|       | DCU Profile        | DCU control profile (with a 16 o                                                                                                    | or 32-bit control word)      | 5                  |
| 58.26 | EFB ref1 type      | Selects the type and scaling of<br>the embedded fieldbus interface<br>The scaled reference is display                                                                                                    | ce.                          | Speed or frequency |
|       | Speed or frequency | Type and scaling is chosen aut currently active operation mode                                                                                                    |                              | 0                  |
|       |                    | Operation mode<br>(see par. 19.01)                                                                                                    | Reference 1 type             |                    |
|       |                    | Speed control                                                                                                    | Speed                        |                    |
|       |                    | Torque control                                                                                                    | Speed                        |                    |
|       |                    | Frequency control                                                                                                    | Frequency                    |                    |
|       | Transparent        | No scaling is applied.                                                                                                    |                              | 1                  |
|       | General            | Generic reference without a sp                                                                                                    | 2                            |                    |
|       | Torque             | Torque reference. The scaling Torque scaling.                                                                                                    | 3                            |                    |
|       | Speed              | Speed reference. The scaling i<br>Speed scaling.                                                                                                    | 4                            |                    |
|       | Frequency          | Frequency reference. The scal 46.02 Frequency scaling.                                                                                                    | ling is defined by parameter | 5                  |
| 58.27 | EFB ref2 type      | Selects the type and scaling of<br>the embedded fieldbus interface<br>The scaled reference is display                                                                                                    | ce.                          | Torque             |
| 58.28 | EFB act1 type      | Selects the type of actual value                                                                                                    | e 1.                         | Speed or frequency |
|       | Speed or frequency | Type and scaling is chosen automatically according to the currently active operation mode as follows.                                                                                                    |                              | 0                  |
|       |                    | Operation mode<br>(see par. 19.01)                                                                                                    | Actual 1 type                |                    |
|       |                    | Speed control                                                                                                    | Speed                        |                    |
|       |                    | Torque control                                                                                                    | Speed                        |                    |
|       |                    | Frequency control                                                                                                    | Frequency                    |                    |
|       | Transparent        | No scaling is applied.                                                                                                    | 1                            |                    |
|       | General            | Generic reference without a sp                                                                                                    | 2                            |                    |
|       | Torque             | Scaling is defined by paramete                                                                                                    | 3                            |                    |
|       | Speed              | Scaling is defined by paramete                                                                                                    | 4                            |                    |
|       | Frequency          | Scaling is defined by paramete                                                                                                    | 5                            |                    |
| 58.29 | EFB act2 type      | Selects the type of actual value 2. For the selections, see parameter 58.28 EFB act1 type.                                                                                                    |                              | Transparent        |

| No.    | Name/Value                     | Description                                                                                                    | Def/FbEq16   |
|--------|--------------------------------|----------------------------------------------------------------------------------------------------|--------------|
| 58.31  | EFB act1<br>transparent source | Selects the source of actual value 1 when parameter 58.28<br>EFB act1 type is set to Transparent.                                                                                                    | Not selected |
|        | Not selected                   | None.                                                                                                    | 0            |
|        | Other                          | Source selection (see <i>Terms and abbreviations</i> on page 196).                                                                                                    | -            |
| 58.32  | EFB act2<br>transparent source | Selects the source of actual value 2 when parameter 58.29<br>EFB act2 type is set to Transparent.                                                                                                    | Not selected |
|        | Not selected                   | None.                                                                                                    | 0            |
|        | Other                          | Source selection (see <i>Terms and abbreviations</i> on page 196).                                                                                                    | -            |
| 58.33  | Addressing mode                | Defines the mapping between parameters and holding registers in the 400101465535 Modbus register range. Changes to this parameter take effect after the control unit is rebooted or the new settings validated by parameter 58.06 Communication control (Refresh settings).                                                                                                    | Mode 0       |
|        | Mode 0                         | 16-bit values (groups 199, indexes 199): Register address = 400000 + 100 × parameter group + parameter index. For example, parameter 22.80 would be mapped to register 400000 + 2200 + 80 = 402280. 32-bit values (groups 199, indexes 199): Register address = 420000 + 200 × parameter group + 2 × parameter index. For example, parameter 22.80 would be mapped to register 420000 + 4400 + 160 = 424560.                                                                                       | 0            |
|        | Mode 1                         | 16-bit values (groups 1255, indexes 1255): Register address = 400000 + 256 × parameter group + parameter index. For example, parameter 22.80 would be mapped to register 400000 + 5632 + 80 = 405712.                                                                                                    | 1            |
|        | Mode 2                         | 32-bit values (groups 1127, indexes 1255): Register address = 400000 + 512 × parameter group + 2 × parameter index. For example, parameter 22.80 would be mapped to register 400000 + 11264 + 160 = 411424.                                                                                                    | 2            |
| 58.34  | Word order                     | Selects in which order 16-bit registers of 32-bit parameters are transferred.  For each register, the first byte contains the high order byte and the second byte contains the low order byte.  Changes to this parameter take effect after the control unit is rebooted or the new settings validated by parameter 58.06 Communication control (Refresh settings).                                                                                                    | LO-HI        |
|        | HI-LO                          | The first register contains the high order word, the second contains the low order word.                                                                                                    | 0            |
|        | LO-HI                          | The first register contains the low order word, the second contains the high order word.                                                                                                    | 1            |
| 58.101 | Data I/O 1                     | Defines the address in the drive which the Modbus master accesses when it reads from or writes to the register address corresponding to Modbus register 1 (400001). The master defines the type of the data (input or output). The value is transmitted in a Modbus frame consisting of two 16-bit words. If the value is 16-bit, it is transmitted in the LSW (least significant word). If the value is 32-bit, the subsequent parameter is also reserved for it and must be set to <i>None</i> . | CW 16bit     |
|        | None                           | No mapping, register is always zero.                                                                                                    | 0            |
|        | CW 16bit                       | ABB Drives profile: 16-bit ABB drives control word; DCU Profile: lower 16 bits of the DCU control word                                                                                                    | 1            |
|        | Ref1 16bit                     | Reference REF1 (16 bits)                                                                                                    | 2            |

| No.    | Name/Value             | Description                                                                                                    | Def/FbEq16 |
|--------|------------------------|----------------------------------------------------------------------------------------------------|------------|
|        | Ref2 16bit             | Reference REF2 (16 bits)                                                                                                    | 3          |
|        | SW 16bit               | ABB Drives profile: 16-bit ABB drives status word; DCU Profile: lower 16 bits of the DCU status word                                                                             | 4          |
|        | Act1 16bit             | Actual value ACT1 (16 bits)                                                                                                    | 5          |
|        | Act2 16bit             | Actual value ACT2 (16 bits)                                                                                                    | 6          |
|        | Reserved               |                                                                                                    | 710        |
|        | CW 32bit               | Control Word (32 bits)                                                                                                    | 11         |
|        | Ref1 32bit             | Reference REF1 (32 bits)                                                                                                    | 12         |
|        | Ref2 32bit             | Reference REF2 (32 bits)                                                                                                    | 13         |
|        | SW 32bit               | Status Word (32 bits)                                                                                                    | 14         |
|        | Act1 32bit             | Actual value ACT1 (32 bits)                                                                                                    | 15         |
|        | Act2 32bit             | Actual value ACT2 (32 bits)                                                                                                    | 16         |
|        | Reserved               |                                                                                                    | 1720       |
|        | CW2 16bit              | ABB Drives profile: not used; DCU Profile: upper 16 bits of the DCU control word                                                                                                 | 21         |
|        | SW2 16bit              | ABB Drives profile: not used / always zero; DCU Profile: upper 16 bits of the DCU status word                                                                                    | 24         |
|        | Reserved               |                                                                                                    | 2530       |
|        | RO/DIO control<br>word | Parameter 10.99 RO/DIO control word.                                                                                                    | 31         |
|        | AO1 data storage       | Parameter 13.91 AO1 data storage.                                                                                                    | 32         |
|        | AO2 data storage       | Parameter 13.92 AO2 data storage.                                                                                                    | 33         |
|        | Reserved               |                                                                                                    | 3439       |
|        | Feedback data storage  | Parameter 40.91 Feedback data storage.                                                                                                    | 40         |
|        | Setpoint data storage  | Parameter 40.92 Setpoint data storage.                                                                                                    | 41         |
|        | Other                  | Source selection (see <i>Terms and abbreviations</i> on page 196).                                                                                                    | -          |
| 58.102 | Data I/O 2             | Defines the address in the drive which the Modbus master accesses when it reads from or writes to register address 400002.  For the selections, see parameter 58.101 Data I/O 1. | Ref1 16bit |
| 58.103 | Data I/O 3             | Defines the address in the drive which the Modbus master accesses when it reads from or writes to register address 400003.  For the selections, see parameter 58.101 Data I/O 1. | Ref2 16bit |
| 58.104 | Data I/O 4             | Defines the address in the drive which the Modbus master accesses when it reads from or writes to register address 40004.  For the selections, see parameter 58.101 Data I/O 1.  | SW 16bit   |
| 58.105 | Data I/O 5             | Defines the address in the drive which the Modbus master accesses when it reads from or writes to register address 400005.  For the selections, see parameter 58.101 Data I/O 1. | Act1 16bit |
| 58.106 | Data I/O 6             | Defines the address in the drive which the Modbus master accesses when it reads from or writes to register address 40006.                                                        | Act2 16bit |
|        |                        | For the selections, see parameter 58.101 Data I/O 1.                                                                                                    |            |

| No.    | Name/Value  | Description                                                                                                 | Def/FbEq16 |
|--------|-------------|----------------------------------------------------------------------------------------------------|------------|
| 58.107 | Data I/O 7  | Parameter selector for Modbus register address 400007. For the selections, see parameter 58.101 Data I/O 1. | None       |
|        |             |                                                                                                    |            |
| 58.114 | Data I/O 14 | Parameter selector for Modbus register address 400014. For the selections, see parameter 58.101 Data I/O 1. | None       |

| 71 External PID1 |                        | Configuration of external PID. See the control chain diagrams on pages 565 and 566.       |   |
|------------------|------------------------|-------------------------------------------------------------------------------------------|---|
| 71.01            | External PID act value | See parameter 40.01 Process PID output actual.                                            | - |
| 71.02            | Feedback act value     | See parameter 40.02 Process PID feedback actual.                                          | - |
| 71.03            | Setpoint act value     | See parameter 40.03 Process PID setpoint actual.                                          | - |
| 71.04            | Deviation act value    | See parameter 40.04 Process PID deviation actual.                                         | - |
| 71.06            | PID status word        | Displays status information on process external PID control. This parameter is read-only. | - |

| Bit  | Name                     | Value                                                                                                    |  |
|------|--------------------------|----------------------------------------------------------------------------------------------------|--|
| 0    | PID active               | 1 = Process PID control active.                                                                                                    |  |
| 1    | Reserved                 | •                                                                                                    |  |
| 2    | Output frozen            | 1 = Process PID controller output frozen. Bit is set if parameter 71.38 Output freeze enable is TRUE, or the deadband function is active (bit 9 is set). |  |
| 36   | Reserved                 |                                                                                                    |  |
| 7    | Output limit high        | 1 = PID output is being limited by par. 71.37.                                                                                                    |  |
| 8    | Output limit low         | 1 = PID output is being limited by par. 71.36.                                                                                                    |  |
| 9    | Deadband active          | 1 = Deadband is active (see par. 71.39)                                                                                                    |  |
| 1011 | Reserved                 |                                                                                                    |  |
| 12   | Internal setpoint active | 1 = Internal setpoint active (see par. 71.1671.23)                                                                                                    |  |
| 1315 | Reserved                 | •                                                                                                    |  |

|       | 0000hFFFFh              | Process PID control status word.                                                                                                    | 1 = 1       |
|-------|-------------------------|----------------------------------------------------------------------------------------------------|-------------|
| 71.07 | PID operation mode      | See parameter 40.07 Process PID operation mode.                                                                                                    | Off         |
| 71.08 | Feedback 1 source       | See parameter 40.08 Set 1 feedback 1 source.                                                                                                    | Al2 percent |
| 71.11 | Feedback filter time    | See parameter 40.11 Set 1 feedback filter time.                                                                                                    | 0.000 s     |
| 71.14 | Setpoint scaling        | Defines, together with parameter 71.15 Output scaling, a general scaling factor for the external PID control chain. The scaling can be utilized when, for example, the process setpoint is input in Hz, and the output of the PID controller is used as an rpm value in speed control. In this case, this parameter might be set to 50, and parameter 71.15 to the nominal motor speed at 50 Hz.  In effect, the output of the PID controller [71.15] when deviation (setpoint - feedback) = [71.14] and [71.32] = 1.  Note: The scaling is based on the ratio between 71.14 and 71.15. For example, the values 50 and 1500 would produce the same scaling as 1 and 3. | 1500.00     |
|       | -200000.00<br>200000.00 | Process setpoint base.                                                                                                    | 1 = 1       |
| 71.15 | Output scaling          | See parameter 71.14 Setpoint scaling.                                                                                                    | 1500.00     |

| No.   | Name/Value               | Description                                                                                                    | Def/FbEq16 |
|-------|--------------------------|----------------------------------------------------------------------------------------------------|------------|
|       | Limiting                 | The PID integration term is not increased if the maximum value for the PID output is reached. This parameter is valid for the PID set 1.                                                      | 1          |
|       | Process PID min<br>lim   | The process PID integration term is not increased when the output of the external PID has reached its minimum limit. In this setup, the external PID is used as a source for the process PID. | 2          |
|       | Process PID max<br>lim   | The process PID integration term is not increased when the output of the external PID has reached its maximum limit. In this setup, the external PID is used as a source for the process PID. | 3          |
|       | Other                    | Source selection (see <i>Terms and abbreviations</i> on page 196).                                                                                                    | -          |
| 71.59 | Decrease prevention      | See parameter 40.59 Set 1 decrease prevention.                                                                                                    | No         |
|       | No                       | Decrease prevention not in use.                                                                                                    | 0          |
|       | Limiting                 | The PID integration term is not decreased if the maximum value for the PID output is reached. This parameter is valid for the PID set 1.                                                      | 1          |
|       | Process PID min<br>lim   | The process PID integration term is not decreased when the output of the external PID has reached its minimum limit. In this setup, the external PID is used as a source for the process PID. | 2          |
|       | Process PID max<br>lim   | The process PID integration term is not decreased when the output of the external PID has reached its maximum limit. In this setup, the external PID is used as a source for the process PID. | 3          |
|       | Other                    | Source selection (see <i>Terms and abbreviations</i> on page 196).                                                                                                    | -          |
| 71.62 | Internal setpoint actual | See parameter 40.62 PID internal setpoint actual.                                                                                                    | -          |
| 71.79 | External PID units       | Unit used for external PID.                                                                                                    | %          |
|       |                          | For selections, see parameter 40.79 Set 1 units.                                                                                                    |            |
| -     |                          |                                                                                                    |            |

| No.   | Name/V             | alue        | Description                                                                                                    |                                                                                                    | Def/FbEq16   |
|-------|--------------------|-------------|----------------------------------------------------------------------------------------------------|----------------------------------------------------------------------------------------------------|--------------|
| 76 PF | C config           | uration     |                                                                                                    | fan control) and Autochange configuration also section <i>Pump and fan control (PFC)</i> on                                                                                                    |              |
| 76.01 | 76.01 PFC status   |             | PFC1, PFC2, PF<br>correspond to the<br>Autochange auxi<br>only, PFC1 repre<br>PFC2 the first aux<br>76.74 is set to Al<br>2nd. The drive ca | ning/stopped status of the PFC motors. IC3, PFC4, PFC5 and PFC6 always a 1st6th motor of the PFC system. If 76.74 illiary PFC auxiliary PFC is set to Aux motors seents the motor connected to the drive and axiliary motor (the 2nd motor of the system). If Il motors, PFC1 is the first motor, PFC2 the an be connected to any of these motors a Autochange functionality. | -            |
|       | Bit                | Name        |                                                                                                    | Value                                                                                                    |              |
|       | 0                  | PFC 1 runr  | ning                                                                                                    | 0 = Stop, 1 = Start                                                                                                    |              |
|       | 1                  | PFC 2 runr  | ning                                                                                                    | 0 = Stop, 1 = Start                                                                                                    |              |
|       | 2                  | PFC 3 runr  | ning                                                                                                    | 0 = Stop, 1 = Start                                                                                                    |              |
|       | 3                  | PFC 4 runr  | ning                                                                                                    | 0 = Stop, 1 = Start                                                                                                    |              |
|       | 4                  | PFC 5 runr  | ning                                                                                                    | 0 = Stop, 1 = Start                                                                                                    |              |
|       | 5                  | PFC 6 runr  | ning                                                                                                    | 0 = Stop, 1 = Start                                                                                                    |              |
|       | 615                | Reserved    |                                                                                                    |                                                                                                    |              |
|       | 0000h              | .FFFFh      | Status of the PF0                                                                                                    | C relay outputs.                                                                                                    | 1 = 1        |
| 76.02 |                    | mp system   | Displays the state quick PFC syster                                                                                                    | us of the PFC system in text form. Provides a m overview, for example, if the parameter is me view on the control panel.                                                                                                    | PFC disabled |
|       | PFC dis            | abled       | PFC (Pump and                                                                                                    | fan control) is disabled.                                                                                                    | 0            |
|       | PFC en started)    | abled (not  | PFC is enabled b                                                                                                    | out not started.                                                                                                    | 1            |
|       | SPFC e<br>started) | nabled (not | SPFC (Soft pump                                                                                                    | p and fan control) is enabled but not started.                                                                                                    | 2            |
|       | Running            | with VSD    | The drive is conti<br>motors are used.                                                                                                    | rolling one pump/fan motor, no auxiliary                                                                                                    | 100          |
|       | Running<br>+ 1 Aux | with VSD    | One auxiliary mo                                                                                                    | tor has been taken in use.                                                                                                    | 101          |
|       | Running<br>+ 2 Aux | g with VSD  | Two auxiliary mo                                                                                                    | tor have been taken in use.                                                                                                    | 102          |
|       | Running<br>+ 3 Aux | g with VSD  | Three auxiliary m                                                                                                    | notor have been taken in use.                                                                                                    | 103          |
|       | Running<br>+ 4 Aux | with VSD    | Four auxiliary mo                                                                                                    | otor have been taken in use.                                                                                                    | 104          |
|       | Running<br>+ 5 Aux | g with VSD  | Five auxiliary mo                                                                                                    | tor have been taken in use.                                                                                                    | 105          |
|       | Starting           | Aux1        | Auxiliary motor 1                                                                                                    | is being started.                                                                                                    | 200          |
|       | Starting           | Aux2        | Auxiliary motor 2                                                                                                    | is being started.                                                                                                    | 201          |
|       | Starting           |             | Auxiliary motor 3                                                                                                    |                                                                                                    | 202          |
|       | Starting           |             | Auxiliary motor 4                                                                                                    |                                                                                                    | 203          |
|       | Starting           |             | Auxiliary motor 5                                                                                                    |                                                                                                    | 204          |
|       |                    |             | <u> </u>                                                                                                    |                                                                                                    |              |
| 1     | Stoppin            | g Aux1      | Auxiliary motor 1                                                                                                    | is being stopped.                                                                                                    | 300          |

| No.   | Name/Value                                        | Description                                                                                                    | Def/FbEq16 |
|-------|---------------------------------------------------|----------------------------------------------------------------------------------------------------|------------|
|       | Stopping Aux2                                     | Auxiliary motor 2 is being stopped.                                                                                                    | 301        |
|       | Stopping Aux3                                     | Auxiliary motor 3 is being stopped.                                                                                                    | 302        |
|       | Stopping Aux4                                     | Auxiliary motor 4 is being stopped.                                                                                                    | 303        |
|       | Stopping Aux5                                     | Auxiliary motor 5 is being stopped.                                                                                                    | 304        |
|       | Autochange active                                 | Autochange, that is, automatic rotation of the start order is active.                                                                       | 400        |
|       | No auxiliary motors<br>available to be<br>started | No auxiliary motors are available to be started, for example, all are already running, or a motor in not available due to maintenance.      | 500        |
|       | Regulator bypass active                           | Direct-on-line pumps are automatically started and stopped.                                                                                 | 600        |
|       | PID sleep                                         | PID sleep is in use, and the pump can be stopped in during low demand.                                                                      | 800        |
|       | PID sleep boost                                   | PID sleep with extended sleep time is in use, and the pump can be stopped in during low demand.                                             | 801        |
|       | Invalid configuration                             | PFC configuration is invalid.                                                                                                    | 4          |
|       | PFC inactive (local control)                      | PFC is inactive because the drive is in local control.                                                                                      | 5          |
|       | PFC inactive<br>(invalid operation<br>mode)       | PFC is inactive because of an invalid operation mode.                                                                                       | 6          |
|       | Drive motor interlocked                           | The motor connected to the drive is interlocked (not available). Warning D503 VSD controlled PFC motor interlocked (page 492) is generated. | 7          |
|       | All motors interlocked                            | All motors are interlocked (not available). Warning D502 All motors interlocked (page 492) is generated.                                    | 8          |
|       | PFC inactive (ext1 active)                        | PFC is inactive because external control location EXT1 is in use. PFC is supported in EXT2 only.                                            | 9          |
| 76.11 | Pump/fan status 1                                 | Shows the status of pump or fan 1.                                                                                                    | -          |

| Bit  | Name           | Value               |
|------|----------------|---------------------|
| 0    | Ready          | 0 = False, 1 = True |
| 1    | Reserved       |                     |
| 2    | Running        | 0 = False, 1 = True |
| 34   | Reserved       |                     |
| 5    | In PFC control | 0 = False, 1 = True |
| 610  | Reserved       |                     |
| 11   | Interlocked    | 0 = False, 1 = True |
| 1215 | Reserved       |                     |

| 0000hFFFFh |                                                              | Status of pump or fan 1.               | 1 = 1 |
|------------|--------------------------------------------------------------|----------------------------------------|-------|
| 76.12      | .12 Pump/fan status 2 See parameter 76.11 Pump/fan status 1. |                                        | -     |
| 76.13      | Pump/fan status 3                                            | See parameter 76.11 Pump/fan status 1. | -     |
| 76.14      | Pump/fan status 4                                            | See parameter 76.11 Pump/fan status 1. | -     |
| 76.15      | Pump/fan status 5                                            | See parameter 76.11 Pump/fan status 1. | -     |
| 76.16      | Pump/fan status 6                                            | See parameter 76.11 Pump/fan status 1. | -     |

| No.   | Name/Value                   | Description                                                                                                    | Def/FbEq16 |
|-------|------------------------------|----------------------------------------------------------------------------------------------------|------------|
| 76.21 | Multipump configuration      | Selects the multipump/fan control (PFC) mode.                                                                                                    | Off        |
|       | Off                          | PFC disabled.                                                                                                    | 0          |
|       | Reserved                     |                                                                                                    | 1          |
|       | PFC                          | PFC enabled. One pump at a time is controlled by the drive. The remaining pumps are direct-on-line pumps that are started and stopped by the drive logic  The frequency (group 28 Frequency reference chain) / speed (group 22 Speed reference selection) reference must be defined as PID for the PFC functionality to work properly. | 2          |
|       | SPFC                         | SPFC enabled. See section Soft pump and fan control (SPFC) on page 143.                                                                                                    | 3          |
| 76.25 | Number of motors             | Total number of motors used in the application, including the motor connected directly to the drive.                                                                                                    | 1          |
|       | 16                           | Number of motors.                                                                                                    | 1 = 1      |
| 76.26 | Min number of motors allowed | Minimum number of motors running simultaneously.                                                                                                    | 1          |
|       | 06                           | Minimum number of motors.                                                                                                    | 1 = 1      |
| 76.27 | Max number of motors allowed | Maximum number of motors running simultaneously.                                                                                                    | 1          |
|       | 16                           | Maximum number of motors.                                                                                                    | 1 = 1      |

| No.   | Name/Value                     | Description                                                                                                    | Def/FbEq16                                                   |
|-------|--------------------------------|----------------------------------------------------------------------------------------------------|--------------------------------------------------------------|
| 76.30 | Start point 1                  | Defines the start point for the first auxiliary motor. As the motor speed or frequency (defined by the PID output value) exceeds the limit defined by this parameter, a new auxiliary motor is started.  To avoid nuisance starts of the second auxiliary motor, the speed of the variable speed motor should be higher than the start speed for the duration defined by parameter 76.55 Start delay. If the speed decreases below the start speed, the auxiliary motor is not started.  To maintain the process conditions during the start of the second auxiliary motor, a speed hold on time can be defined with parameter 76.57 PFC speed hold on. Certain pump types do not produce significant flow with low frequencies. The speed hold on time can be used to compensate the time needed to accelerate the second auxiliary motor to a speed where it produces flow. The start of the second auxiliary motor is not aborted if the speed of the first auxiliary motor decreases. | Vector:<br>1300 rpm;<br>Scalar 48 Hz;<br>58 Hz<br>(95.20 b0) |
|       | Speed                          | ı                                                                                                    | I                                                            |
|       | 76.30                          | 76.57                                                                                                    | Max. speed                                                   |
|       | 70.30                          |                                                                                                    |                                                              |
|       | 76.41 Min. speed ON            | 76.58 Tim                                                                                                    |                                                              |
|       | /Star                          | Increasing Start Increasing                                                                                                    | 9                                                            |
|       | Stop/Start NO AS               | - Start                                                                                                    |                                                              |
|       | ₹ "<br>OFF ——                  | Decreasir Stop flow                                                                                                    | ig                                                           |
|       | 0 00707 "1                     | '                                                                                                    | 4 - 4 . 9                                                    |
| 76.31 | 032767 rpm/Hz<br>Start point 2 | Speed/frequency.  Defines the start speed (Hz/rpm) for the second auxiliary                                                                                                    | 1 = 1 unit Vector:                                           |
| 70.31 | Start point 2                  | motor. See parameter 76.31 Start point 1.                                                                                                    | 1300 rpm;<br>Scalar 48 Hz;<br>58 Hz<br>(95.20 b0)            |
| 76.32 | Start point 3                  | Defines the start speed (Hz/rpm) for the third auxiliary motor. See parameter 76.31 Start point 1.                                                                                                    | Vector:<br>1300 rpm;<br>Scalar 48 Hz;<br>58 Hz<br>(95.20 b0) |
| 76.33 | Start point 4                  | Defines the start speed (Hz/rpm) for the fourth auxiliary motor. See parameter 76.31 Start point 1.                                                                                                    | Vector:<br>1300 rpm;<br>Scalar 48 Hz;<br>58 Hz<br>(95.20 b0) |

| No.   | Name/Value         | Description                                                                                                    | Def/FbEq16                                                   |
|-------|--------------------|----------------------------------------------------------------------------------------------------|--------------------------------------------------------------|
| 76.34 | Start point 5      | Defines the start speed (Hz/rpm) for the fifth auxiliary motor. See parameter 76.31 Start point 1.                                                                                                    | Vector:<br>1300 rpm;<br>Scalar 48 Hz;<br>58 Hz<br>(95.20 b0) |
| 76.41 | Stop point 1       | Defines the stop speed (Hz/rpm) for the first auxiliary motor. When the speed (defined by the PID output value) of the motor connected directly to the drive falls below this value and one auxiliary motor is running, the stop delay defined by parameter 76.56 Stop delay is started. If the speed is still at the same level or lower when the stop delay elapses, the first auxiliary motor stops.  The running speed of the drive is increased by [Start point 1 - Stop point 1] after the auxiliary motor stops. | Vector:<br>800 rpm;<br>Scalar 25 Hz;<br>30 Hz<br>(95.20 b0)  |
|       | 032767 rpm/Hz      | Speed/frequency                                                                                                    | 1 = 1 unit                                                   |
| 76.42 | Stop point 2       | Defines the stop speed (Hz/rpm) for the second auxiliary motor. See parameter 76.31 Stop point 1.                                                                                                    | Vector:<br>800 rpm;<br>Scalar 25 Hz;<br>30 Hz<br>(95.20 b0)  |
| 76.43 | Stop point 3       | Defines the stop speed (Hz/rpm) for the third auxiliary motor. See parameter 76.31 Stop point 1.                                                                                                    | Vector:<br>800 rpm;<br>Scalar 25 Hz;<br>30 Hz<br>(95.20 b0)  |
| 76.44 | Stop point 4       | Defines the stop speed (Hz/rpm) for the fourth auxiliary motor. See parameter 76.31 Stop point 1.                                                                                                    | Vector:<br>800 rpm;<br>Scalar 25 Hz;<br>30 Hz<br>(95.20 b0)  |
| 76.45 | Stop point 5       | Defines the stop speed (Hz/rpm) for the fifth auxiliary motor. See parameter 76.31 Stop point 1.                                                                                                    | Vector:<br>800 rpm;<br>Scalar 25 Hz;<br>30 Hz<br>(95.20 b0)  |
| 76.55 | Start delay        | Defines a start delay for auxiliary motors. See parameter 76.31 Start point 1.                                                                                                    | 10.00 s                                                      |
|       | 0.0012600.00 s     | Time delay.                                                                                                    | 1 = 1 s                                                      |
| 76.56 | Stop delay         | Defines a stop delay for auxiliary motors. See parameter 76.31 Stop point 1.                                                                                                    | 10.00 s                                                      |
|       | 0.0012600.00 s     | Time delay.                                                                                                    | 1 = 1 s                                                      |
| 76.57 | PFC speed hold on  | Hold time for auxiliary motor switch-on. See parameter 76.31 Start point 1.                                                                                                    | 0.00 s                                                       |
|       | 0.001000.00 s      | Time.                                                                                                    | 1 = 1 s                                                      |
| 76.58 | PFC speed hold off | Hold time for auxiliary motor switch-off. See parameter 76.31 Stop point 1.                                                                                                    | 0.00 s                                                       |
|       | 0.001000.00 s      | Time.                                                                                                    | 1 = 1 s                                                      |

| No.   | Name/Value                    | Description                                                                                                    | Def/FbEq16   |
|-------|-------------------------------|----------------------------------------------------------------------------------------------------|--------------|
| 76.59 | PFC contactor<br>delay        | Start delay for the motor that is directly controlled by the drive. This does not affect the starting of the auxiliary motors.  WARNING! There must always be a delay set if the motors are equipped with star-delta starters. The delay must be set longer than the time setting of the starter. After the motor is switched on by the relay output of the drive, there must be enough time for the star-delta starter to first switch to star and then back to delta before the motor is connected to the drive.                                                                     | 0.50 s       |
|       | 0.20600.00 s                  | Time delay.                                                                                                    | 1 = 1 s      |
| 76.60 | PFC ramp<br>acceleration time | Defines the acceleration time for the drive motor speed compensation, when an auxiliary motor is stopped. This ramp time is also used for the drive motor to accelerate after an autochange has occurred.  Defines the acceleration time if the latest reference received by the drive is higher than the previous reference. This parameter is used also to accelerate the pump when the auxiliary pump is started.  The parameter sets the ramp-up time as seconds from zero to maximum frequency (not from the previous reference to the new reference).                            | 1.00 s       |
|       | 0.001800.00 s                 | Time.                                                                                                    | 1 = 1 s      |
| 76.61 | PFC ramp<br>deceleration time | Defines the deceleration time for the drive motor speed compensation, when an auxiliary motor is started. This ramp time is also used for the drive motor to decelerate after an autochange has occurred.  Defines the deceleration time if the latest reference received by the drive is lower than the previous reference. This parameter is used also to decelerate the pump when the auxiliary pump is stopped.  The parameter sets the ramp-down time as seconds from maximum to zero frequency (not from the previous reference to the new reference).                           | 1.00 s       |
|       | 0.001800.00 s                 | Time.                                                                                                    | 1 = 1 s      |
| 76.70 | PFC autochange                | Defines the way the autochange is triggered. In all cases except <i>Even wear</i> , the start order is moved one step forward each time the autochange occurs. If the start order initially is 1-2-3-4, after the first autochange the order will be 2-3-4-1, etc. For <i>Even wear</i> , the start order will be determined so that the running times of all motors remain within the defined limit. <b>Note:</b> Autochange only occurs when the speed of the drive is below the speed defined by parameter 76.73 Autochange level.  See also section <i>Autochange</i> on page 145. | Not selected |
|       | Not selected                  | Autochange disabled.                                                                                                    | 0            |
|       | Selected                      | Rising edge starts the autochange if autochange conditions are met.                                                                                                    | 1            |
|       | DI1                           | Autochange triggered by the rising edge of digital input DI1 (10.02 DI delayed status, bit 0).                                                                                                    | 2            |
|       | DI2                           | Autochange triggered by the rising edge of digital input DI2 (10.02 DI delayed status, bit 1).                                                                                                    | 3            |
|       | DI3                           | Autochange triggered by the rising edge of digital input DI3 (10.02 DI delayed status, bit 2).                                                                                                    | 4            |

| No.   | Name/Value                  | Description                                                                                                    | Def/FbEq16      |
|-------|-----------------------------|----------------------------------------------------------------------------------------------------|-----------------|
|       | DI4                         | Autochange triggered by the rising edge of digital input DI4 (10.02 DI delayed status, bit 3).                                                                                                    | 5               |
|       | DI5                         | Autochange triggered by the rising edge of digital input DI5 (10.02 DI delayed status, bit 4).                                                                                                    | 6               |
|       | DI6                         | Autochange triggered by the rising edge of digital input DI6 (10.02 DI delayed status, bit 5).                                                                                                    | 7               |
|       | Timed function 1            | Autochange triggered by timed function 1 (bit 0 of 34.01 Timed functions status (see page 327)).                                                                                                    | 8               |
|       | Timed function 2            | Autochange triggered by timed function 2 (bit 1 of 34.01 Timed functions status (see page 327)).                                                                                                    | 9               |
|       | Timed function 3            | Autochange triggered by timed function 3 (bit 2 of 34.01 Timed functions status (see page 327)).                                                                                                    | 10              |
|       | Fixed interval              | Autochange is done when the interval determined in the parameter 76.71 PFC autochange interval has elapsed.                                                                                                    | 11              |
|       | All stop                    | Autochange is done when all the motors are stopped. The PID sleep feature (parameters 40.43 Set 1 sleep level 40.48 Set 1 wake-up delay) must be used for the drive to stop when the process demand is low.                                                                                                    | 12              |
|       | Even wear                   | The running time of the motors are balanced by the drive. When the difference in running time between the motors with the least and most running hours exceeds the time defined by parameter 76.72 Maximum wear imbalance, the autochange occurs.  The running hours of the motors can be found in group 77 PFC maintenance and monitoring. | 13              |
|       | Other [bit]                 | Source selection (see <i>Terms and abbreviations</i> on page 196).                                                                                                    | -               |
| 76.71 | PFC autochange interval     | Specifies the interval that is used in setting Fixed interval of parameter 76.70 PFC autochange.                                                                                                    | 1.00 h          |
|       | 0.0042949672.95<br>h        | Time.                                                                                                    | 1 = 1 h         |
| 76.72 | Maximum wear imbalance      | Specifies the maximum wear imbalance, or difference in running times between any motor, used by the <i>Even wear</i> setting of parameter 76.70 <i>PFC autochange</i> .                                                                                                    | 10.00 h         |
|       | 0.001000000.00<br>h         | Time.                                                                                                    | 1 = 1 h         |
| 76.73 | Autochange level            | Upper speed limit for the Autochange to occur. The Autochange occurs when:  • the condition defined in 76.70 PFC autochange is fulfilled and,  • the speed of the drive motor 01.03 Motor speed % is below the speed limit defined in this parameter.  Note: When the value is selected as 0%, this speed limit check is disabled.          | 100.0%          |
|       | 0.0300.0%                   | Speed/frequency in percentage of the nominal speed or frequency of the drive motor.                                                                                                    | 1 = 1%          |
| 76.74 | Autochange<br>auxiliary PFC | Selects whether only auxiliary motors or all motors are included in the Autochange function.                                                                                                    | Aux motors only |

| No.   | Name/Value                           | Description                                                                                                    | Def/FbEq16                              |  |
|-------|--------------------------------------|----------------------------------------------------------------------------------------------------|-----------------------------------------|--|
|       | All motors                           | All motors, including the one connected to the drive participates in the autochange. The Autochange logic will connect the drive to each of the motors according to setting of parameter 76.70 PFC autochange.  Note: The first motor (PFC1) also requires the appropriate hardware contactor connections and PFC1 must be defined in one of the relay output source parameters. | 0                                       |  |
|       | Aux motors only                      | Only auxiliary (direct-on-line) motors are affected by the autochange function.  Note: PFC1 refers to the motor that is fixed to the drive and must not be selected in any of the relay output source parameters. Only the starting order of the auxiliary motors will be rotated.                                                                                               | 1                                       |  |
| 76.81 | PFC 1 interlock                      | Defines if the PFC motor 1 can be started. An interlocked PFC motor cannot be started.  0 = Interlocked (not available), 1 = Available.                                                                                                    | Available.<br>PFC motor is<br>available |  |
|       | Interlocked. PFC motor is not in use | PFC motor is interlocked and not available.                                                                                                    | 0                                       |  |
|       | Available. PFC motor is available    | PFC motor is available.                                                                                                    | 1                                       |  |
|       | DI1                                  | Digital input DI1 (10.02 DI delayed status, bit 0).                                                                                                    | 2                                       |  |
|       | DI2                                  | Digital input DI2 (10.02 DI delayed status, bit 1).                                                                                                    | 3                                       |  |
|       | DI3                                  | Digital input DI3 (10.02 DI delayed status, bit 2).                                                                                                    | 4                                       |  |
|       | DI4                                  | Digital input DI4 (10.02 DI delayed status, bit 3).                                                                                                    | 5                                       |  |
|       | DI5                                  | Digital input DI5 (10.02 DI delayed status, bit 4).                                                                                                    | 6                                       |  |
|       | DI6                                  | Digital input DI6 (10.02 DI delayed status, bit 5).                                                                                                    | 7                                       |  |
|       | Timed function 1                     | Bit 0 of 34.01 Timed functions status (see page 327).                                                                                                    | 8                                       |  |
|       | Timed function 2                     | Bit 1 of 34.01 Timed functions status (see page 327).                                                                                                    | 9                                       |  |
|       | Timed function 3                     | Bit 2 of 34.01 Timed functions status (see page 327).                                                                                                    | 10                                      |  |
|       | Other [bit]                          | Source selection (see <i>Terms and abbreviations</i> on page 196).                                                                                                    | -                                       |  |
| 76.82 | PFC 2 interlock                      | See parameter 76.81 PFC 1 interlock.                                                                                                    | Available.<br>PFC motor is<br>available |  |
| 76.83 | PFC 3 interlock                      | See parameter 76.81 PFC 1 interlock.                                                                                                    | Available.<br>PFC motor is<br>available |  |
| 76.84 | PFC 4 interlock                      | See parameter 76.81 PFC 1 interlock.                                                                                                    | Available.<br>PFC motor is<br>available |  |
| 76.85 | PFC 5 interlock                      | See parameter 76.81 PFC 1 interlock.                                                                                                    | Available.<br>PFC motor is<br>available |  |
| 76.86 | PFC 6 interlock                      | See parameter 76.81 PFC 1 interlock.                                                                                                    | Available.<br>PFC motor is<br>available |  |
| 76.95 | Regulator bypass control             | Defines if direct-on-line pumps are automatically started and stopped.  This setting can be used in applications with a low number of sensors and low accuracy requirements.                                                                                                    | Disable                                 |  |
|       | Disable                              | Digital input DI2 (10.02 DI delayed status, bit 1).                                                                                                    | 0                                       |  |

| N | No. Name/Value Description |                                                                    |   |  |
|---|----------------------------|--------------------------------------------------------------------|---|--|
|   | Enable                     | Digital input DI3 (10.02 DI delayed status, bit 2).                | 1 |  |
|   | Other [bit]                | Source selection (see <i>Terms and abbreviations</i> on page 196). | - |  |

|       | C maintenance<br>conitoring | PFC (Pump and fan control) maintenance and monitoring parameters.                                         |         |
|-------|-----------------------------|----------------------------------------------------------------------------------------------------|---------|
| 77.10 | PFC runtime change          | Enables the reset, or arbitrary setting, of 77.11 Pump/fan 1 running time 77.14 Pump/fan 4 running time.  | Done    |
|       | Done                        | The parameter automatically reverts back to this value.                                                   | 0       |
|       | Set any PFC run time        | Enables the setting of 77.11 Pump/fan 1 running time 77.14 Pump/fan 4 running time to an arbitrary value. | 1       |
|       | Reset PFC1 run time         | Resets parameter 77.11 Pump/fan 1 running time.                                                           | 2       |
|       | Reset PFC2 run time         | Resets parameter 77.12 Pump/fan 2 running time.                                                           | 3       |
|       | Reset PFC3 run time         | Resets parameter 77.13 Pump/fan 3 running time.                                                           | 4       |
|       | Reset PFC4 run time         | Resets parameter 77.14 Pump/fan 4 running time.                                                           | 5       |
|       | Reset PFC5 run time         | Resets parameter 77.15 Pump/fan 5 running time.                                                           | 6       |
|       | Reset PFC6 run time         | Resets parameter 77.16 Pump/fan 6 running time.                                                           | 7       |
| 77.11 | Pump/fan 1 running<br>time  | Running time counter of pump/fan 1. Can be set or reset by parameter 77.10 Pump/fan 1 running time.       | 0.00 h  |
|       | 0.00<br>42949672.95 h       | Time                                                                                                    | 1 = 1 h |
| 77.12 | Pump/fan 2 running<br>time  | See parameter 77.11 Pump/fan 1 running time.                                                              | 0.00 h  |
| 77.13 | Pump/fan 3 running<br>time  | See parameter 77.11 Pump/fan 1 running time.                                                              | 0.00 h  |
| 77.14 | Pump/fan 4 running<br>time  | See parameter 77.11 Pump/fan 1 running time.                                                              | 0.00 h  |
| 77.15 | Pump/fan 5 running<br>time  | See parameter 77.11 Pump/fan 1 running time.                                                              | 0.00 h  |
| 77.16 | Pump/fan 6 running<br>time  | See parameter 77.11 Pump/fan 1 running time.                                                              | 0.00 h  |
|       |                             |                                                                                                    | 1       |

| No.   | Name/Value                  | Description                                                                                                    | Def/FbEq16                  |
|-------|-----------------------------|----------------------------------------------------------------------------------------------------|-----------------------------|
| 95 HW | configuration               | Various hardware-related settings.                                                                                                    |                             |
| 95.01 | Supply voltage              | Selects the supply voltage range. This parameter is used by the drive to determine the nominal voltage of the supply network. The parameter also affects the current ratings and the DC voltage control functions (trip and brake chopper activation limits) of the drive.  WARNING! An incorrect setting may cause the motor to rush uncontrollably, or the brake chopper or resistor to overload.  Note: The selections shown depend on the hardware of the drive. If only one voltage range is valid for the drive in question, it is selected by default. | Automatic /<br>not selected |
|       | Automatic / not selected    | No voltage range selected. The drive will not start modulating before a range is selected, unless parameter 95.02 Adaptive voltage limits is set to Enable, in which case the drive estimates the supply voltage itself.                                                                                                    | 0                           |
|       | 208240 V                    | 208240 V                                                                                                    | 1                           |
|       | 380415 V                    | 380415 V                                                                                                    | 2                           |
|       | 440480 V                    | 440480 V                                                                                                    | 3                           |
|       | 525600 V                    | 525600 V                                                                                                    | 5                           |
| 95.02 | Adaptive voltage<br>limits  | Enables adaptive voltage limits.  Adaptive voltage limits can be used if, for example, an IGBT supply unit is used to raise the DC voltage level. If the communication between the inverter and IGBT supply unit is active, the voltage limits are related to the DC voltage reference from the IGBT supply unit. Otherwise the limits are calculated based on the measured DC voltage at the end of the pre-charging sequence.  This function is also useful if the AC supply voltage to the drive is high, as the warning levels are raised accordingly.    | Enable                      |
|       | Disable                     | Adaptive voltage limits disabled.                                                                                                    | 0                           |
|       | Enable                      | Adaptive voltage limits enabled.                                                                                                    | 1                           |
| 95.03 | Estimated AC supply voltage | AC supply voltage estimated by calculation. Estimation is done every time the drive is powered up and is based on the rise speed of voltage level of the DC bus while the drive charges the DC bus.                                                                                                    | -                           |
|       | 065535 V                    | Voltage.                                                                                                    | 10 = 1 V                    |
| 95.04 | Control board supply        | Specifies how the control unit of the drive is powered.                                                                                                    | Internal 24V                |
|       | Internal 24V                | The drive control unit is powered from the drive power unit it is connected to.                                                                                                    | 0                           |
|       | External 24V                | The drive control unit is powered from an external power supply.                                                                                                    | 1                           |

| о.   | Name/V              | alue                       | Descr                                             | iption                                                                                                    | Def/FbEq16              |  |
|------|---------------------|----------------------------|---------------------------------------------------|----------------------------------------------------------------------------------------------------|-------------------------|--|
| 5.15 | Special<br>settings |                            | disable Notes The paraothe driv With mod ATE (+L. | installation of the hardware specified by this ameter may require derating of drive output, or impose or limitations. Refer to the <i>Hardware manual</i> of the                                                                                                    | 0000h                   |  |
|      | Bit                 | Name                       |                                                   | Information                                                                                                    |                         |  |
|      | 0                   | EX motor                   |                                                   | T = The driven motor is an Ex motor provided by ABB for potential explosive atmospheres. This sets the required minimum switching frequency for ABB Ex motors.  Notes:     For non-ABB Ex motors, use parameters 97.01 and 97.02 to define the correct minimum switching frequency.     If you have a multimotor system, contact your local ABB representative. |                         |  |
|      | 1                   | ABB Sine filter            |                                                   | 1 = An ABB sine filter is connected to the output of the drive.                                                                                                    |                         |  |
|      | 215                 | Reserved                   |                                                   |                                                                                                    |                         |  |
|      | 0000000<br>FFFFF    |                            | Hardw                                             | are options configuration word.                                                                                                    | 1 = 1                   |  |
| .20  | HW opti             | ions word 1                | param                                             | ies hardware-related options that require differentiated eter defaults. arameter is not affected by a parameter restore.                                                                                                    | 0000 0000<br>0000 0000I |  |
|      | Bit                 | Name                       |                                                   | Value                                                                                                    |                         |  |
|      | 0                   | Supply freq<br>60 Hz       | uency                                             | See section Differences in the default values between 60 Hz supply frequency settings on page 437. 0 = 50 Hz. 1 = 60 Hz.                                                                                                    | 50 Hz and               |  |
|      | 112                 | Reserved                   |                                                   |                                                                                                    |                         |  |
|      | 13                  | du/dt filter<br>activation |                                                   | When active, an external du/dt filter is connected to the output. The setting will limit the output switching freque force the fan of the drive/inverter module to full speed.  0 = du/dt filter inactive.  1 = du/dt filter active.                                                                                                    |                         |  |
|      | 1415                | Reserved                   |                                                   |                                                                                                    |                         |  |
|      |                     |                            |                                                   |                                                                                                    |                         |  |
|      | 0000h               | .FFFFh                     | Hardw                                             | are options configuration word.                                                                                                    | 1 = 1                   |  |

| No.                         | o. Name/Value I |                                                                                                    |                                                                                                    | Description                                                                                                    |       |  |
|-----------------------------|-----------------|----------------------------------------------------------------------------------------------------|----------------------------------------------------------------------------------------------------|----------------------------------------------------------------------------------------------------|-------|--|
| 95.21                       | HW opt          | ions word 2                                                                                                    | differer options                                                                                                    | Specifies more hardware-related options that require differentiated parameter defaults. See parameter 95.20 HW options word 1.  WARNING! After switching any bits in this word, recheck the values of the affected parameters. |       |  |
|                             | Bit             | Name                                                                                                    |                                                                                                    | Information                                                                                                    |       |  |
|                             | 04              | Reserved                                                                                                    |                                                                                                    |                                                                                                    |       |  |
|                             | 5               | Bypass pre                                                                                                    | sent                                                                                                    | 1 = Bypass is used.                                                                                                    |       |  |
|                             | 6               | Cabinet ter<br>supervision                                                                                                    |                                                                                                    | 0 = Inactive, 1 = Active. Only for frame sizes R6 or larg                                                                                                    | er.   |  |
|                             | 7               | Cabinet far                                                                                                    | 1                                                                                                    | 0 = Inactive, 1 = Active. Only for frame sizes R6 or larg                                                                                                    | jer.  |  |
|                             | 815             | Reserved                                                                                                    |                                                                                                    |                                                                                                    |       |  |
|                             |                 |                                                                                                    |                                                                                                    |                                                                                                    |       |  |
|                             | 0000b           | .0101b                                                                                                    | Hardwa                                                                                                    | are options configuration word 2.                                                                                                    | 1 = 1 |  |
| detection d V fr fr 1 2 2 3 |                 | When this parameter is enabled, the drive will do the followings:  1. The drive detects if the motor is disconnected from the drive (all three phases).  2. When a motor disconnection is detected, the drive will st running and waits for the motor to be connected again. T drive shows warning A784 Motor disconnect on the cont panel.  3. When motor connection is again detected, the motor returns back to the last active reference before the disconnection was detected.  4. The warning message disappears from the panel Note: This feature is only available in scalar control mode. | this parameter is enabled, the drive will do the ngs: drive detects if the motor is disconnected from the e (all three phases). en a motor disconnection is detected, the drive will stay ning and waits for the motor to be connected again. The e shows warning A784 Motor disconnect on the control el. en motor connection is again detected, the motor rns back to the last active reference before the connection was detected.  warning message disappears from the panel |                                                                                                    |       |  |
|                             | Disable         |                                                                                                    | Detecti                                                                                                    | ing of disconnected motor disabled.                                                                                                    | 0     |  |
|                             | Enable          | <u>-</u>                                                                                                    | Detecti                                                                                                    | ing of disconnected motor enabled.                                                                                                    | 1     |  |
| 95.200                      | Cooling         | fan mode                                                                                                    | Cooling                                                                                                    | g fan operation mode.                                                                                                    | Auto  |  |
|                             | Auto            |                                                                                                    |                                                                                                    | ns normally: Fan on/off, fan speed reference can ange according to the drive state.                                                                                                    | 0     |  |
|                             | Always          | on                                                                                                    | Fan alv                                                                                                    | ways runs at 100% speed reference.                                                                                                    | 1     |  |

| No.   | Name/Value | Description                                                                                                    | Description                                                                                                    |                              |               |  |  |  |  |  |
|-------|------------|----------------------------------------------------------------------------------------------------|----------------------------------------------------------------------------------------------------|------------------------------|---------------|--|--|--|--|--|
| 96 Sy | stem       | parameter save and re                                                                                                 | Language selection; access levels; macro selection; parameter save and restore; control unit reboot; user parameter sets; unit selection; parameter checksum; user lock.                                                         |                              |               |  |  |  |  |  |
| 96.01 | Language   | Drive supports multiple divided in three firmwa                                                                       | Selects the language of the parameter interface and other displayed information when viewed on the control panel.  Drive supports multiple languages. The languages are divided in three firmware packages: Global, European and |                              |               |  |  |  |  |  |
|       |            | Asian.  The default package languages marked valanguages marked valanguages marked valanguages marked valanguages     | with <b>X</b> and <b>G</b> .<br>with <b>X</b> and <b>E</b> .                                                                                                    | European de<br>Asian delta s | elta supports |  |  |  |  |  |
|       |            | Language                                                                                                    | Global<br>package                                                                                                    | European                     | Asian         |  |  |  |  |  |
|       |            | English                                                                                                    | Х                                                                                                    | Х                            | Х             |  |  |  |  |  |
|       |            | German                                                                                                    | Х                                                                                                    | Х                            | Х             |  |  |  |  |  |
|       |            | Spanish                                                                                                    | Х                                                                                                    | Х                            | Х             |  |  |  |  |  |
|       |            | Portuguese                                                                                                    | Х                                                                                                    | Х                            | X             |  |  |  |  |  |
|       |            | French                                                                                                    | Х                                                                                                    | Х                            | Х             |  |  |  |  |  |
|       |            | Chinese (Simplified)                                                                                                  | Х                                                                                                    | Х                            | Х             |  |  |  |  |  |
|       |            | Italian                                                                                                    | G                                                                                                    |                              |               |  |  |  |  |  |
|       |            | Finnish                                                                                                    | G                                                                                                    |                              |               |  |  |  |  |  |
|       |            | Polish                                                                                                    | G                                                                                                    |                              |               |  |  |  |  |  |
|       |            | Russian                                                                                                    | G                                                                                                    |                              |               |  |  |  |  |  |
|       |            | Turkish                                                                                                    | G                                                                                                    |                              |               |  |  |  |  |  |
|       |            | Dutch                                                                                                    |                                                                                                    | E                            |               |  |  |  |  |  |
|       |            | Danish                                                                                                    |                                                                                                    | E                            |               |  |  |  |  |  |
|       |            | Swedish                                                                                                    |                                                                                                    | E                            |               |  |  |  |  |  |
|       |            | Czech                                                                                                    |                                                                                                    | E                            |               |  |  |  |  |  |
|       |            | Greek (Ellinika)                                                                                                    |                                                                                                    | E                            |               |  |  |  |  |  |
|       |            | Hungarian (Magyar)                                                                                                    |                                                                                                    | E (=)                        |               |  |  |  |  |  |
|       |            | Hebrew                                                                                                    |                                                                                                    | (E)                          |               |  |  |  |  |  |
|       |            | Korean                                                                                                    |                                                                                                    |                              | A             |  |  |  |  |  |
|       |            | Japanese                                                                                                    |                                                                                                    |                              | A             |  |  |  |  |  |
|       |            | Thai  X = Common langua  G = Available in Glob  E = Available in Euro  (E) = Will be available  A = Available in Asia | oal package o<br>opean packag<br>later                                                                                                    | only<br>ge only              | es            |  |  |  |  |  |

| No. | Name/Value                | Description                                                                                                    | Def/FbEq16 |
|-----|---------------------------|----------------------------------------------------------------------------------------------------|------------|
|     |                           | The drives include the language package corresponding to the order's geographical location. <b>No plus code or other actions are needed.</b>                    |            |
|     |                           | Examples:                                                                                                    |            |
|     |                           | If the order is placed in Sweden, the drives will be<br>delivered with the Global package (default package).                                                    |            |
|     |                           | If the order is placed in Poland, the drives will be updated with European package before the delivery.                                                         |            |
|     |                           | <ul> <li>If the order is placed in Japan, the drives will be updated<br/>with Asian package before the delivery.</li> </ul>                                     |            |
|     |                           | All the language package variants are available from your local drives support.                                                                                 |            |
|     |                           | Notes:                                                                                                    |            |
|     |                           | Not all languages listed below are necessarily supported.                                                                                                    |            |
|     |                           | This parameter does not affect the languages visible in the<br>Drive composer PC tool. (Those are specified under View<br>> Settings > Drive default language.) |            |
|     | Not selected              | None.                                                                                                    | 0          |
|     | English                   | English.                                                                                                    | 1033       |
|     | Deutsch                   | German.                                                                                                    | 1031       |
|     | Italiano                  | Italian.                                                                                                    | 1040       |
|     | Español                   | Spanish.                                                                                                    | 3082       |
|     | Portugues                 | Portuguese.                                                                                                    | 2070       |
|     | Nederlands                | Dutch.                                                                                                    | 1043       |
|     | Français                  | French.                                                                                                    | 1036       |
|     | Dansk                     | Danish.                                                                                                    | 1030       |
|     | Suomi                     | Finnish.                                                                                                    | 1035       |
|     | Svenska                   | Swedish.                                                                                                    | 1053       |
|     | Russki                    | Russian.                                                                                                    | 1049       |
|     | Polski                    | Polish.                                                                                                    | 1045       |
|     | Ceský                     | Czech.                                                                                                    | 1029       |
|     | Magyar                    | Hungarian.                                                                                                    | 1038       |
|     | Chinese (Simplified, PRC) | Simplified Chinese.                                                                                                    | 2052       |
|     | Türkçe                    | Turkish.                                                                                                    | 1055       |

| No.   | Name/Value          | Description                                                                                                    | Def/FbEq16 |
|-------|---------------------|----------------------------------------------------------------------------------------------------|------------|
| 96.02 | Pass code           | Pass codes can be entered into this parameter to activate further access levels (see parameter 96.03 Access level status) or to configure the user lock.  Entering "358" toggles the parameter lock, which prevents the changing of all other parameters through the control panel or the Drive composer PC tool.  Entering the user pass code (by default, "10000000") enables parameters 96.10096.102, which can be used to define a new user pass code and to select the actions that are to be prevented.  Entering an invalid pass code will close the user lock if open, ie. hide parameters 96.10096.102. After entering the code, check that the parameters are in fact hidden. If they are not, enter another (random) pass code.  Note: You must change the default user pass code to maintain a high level of cybersecurity. Store the code in a safe place — THE PROTECTION CANNOT BE DISABLED EVEN BY ABB if the code is lost.  See also section User lock (page 192). |            |
|       | 099999999           | Pass code.                                                                                                    | -          |
| 96.03 | Access level status | Shows which access levels have been activated by pass codes entered into parameter 96.02 Pass code.                                                                                                    | 0001b      |

| Bit | Name                |                          |
|-----|---------------------|--------------------------|
| 0   | End user            | 0 = Inactive, 1 = Active |
| 1   | Service             | 0 = Inactive, 1 = Active |
| 2   | Advanced programmer | 0 = Inactive, 1 = Active |
| 310 | Reserved            |                          |
| 11  | OEM access level 1  | 0 = Inactive, 1 = Active |
| 12  | OEM access level 2  | 0 = Inactive, 1 = Active |
| 13  | OEM access level 3  | 0 = Inactive, 1 = Active |
| 14  | Parameter lock      | 0 = Inactive, 1 = Active |
| 15  | Reserved            |                          |

|       | 00000000h<br>FFFFFFFh  | Active access levels.                                                                                                    | -    |
|-------|------------------------|----------------------------------------------------------------------------------------------------|------|
| 96.04 | Macro select           | Selects the control macro. See chapter <i>Control macros</i> (page 77) for more information.  After a selection is made, the parameter reverts automatically to <i>Done</i> . | Done |
|       | Done                   | Macro selection complete; normal operation.                                                                                                    | 0    |
|       | ABB standard           | Factory macro (see page 78). For scalar motor control.                                                                                                    | 1    |
|       | Hand/Auto              | Hand/Auto macro (see page 88).                                                                                                    | 2    |
|       | Hand/PID               | Hand/PID macro (see page 90).                                                                                                    | 3    |
|       | 3-wire                 | 3-wire macro see page 78).                                                                                                    | 11   |
|       | Alternate              | Alternate macro see page 84).                                                                                                    | 12   |
|       | Motor<br>potentiometer | Motor potentiometer macro (see page 86).                                                                                                    | 13   |
|       | PID                    | PID macro (see page 92).                                                                                                    | 14   |
|       | Panel PID              | Panel PID macro (see page 94).                                                                                                    | 15   |

| No.   | Name/Value                                         | Description                                                                                                    | Def/FbEq16      |
|-------|----------------------------------------------------|----------------------------------------------------------------------------------------------------|-----------------|
|       | PFC                                                | PFC macro (see page 96).                                                                                                    | 16              |
|       | ABB standard (vector)                              | ABB standard (vector) macro (see page 80). For vector motor control.                                                                                                    | 17              |
|       | Torque control Torque control macro see (page 98). |                                                                                                    | 28              |
| 96.05 | Macro active                                       | Shows which control macro is currently selected. See chapter <i>Control macros</i> (page 77) for more information.  To change the macro, use parameter <i>96.04 Macro select</i> .                                                                                                    | ABB<br>standard |
|       | ABB standard                                       | Factory macro (see page 78). For scalar motor control.                                                                                                    | 1               |
|       | Hand/Auto                                          | Hand/Auto macro (see page 88).                                                                                                    | 2               |
|       | Hand/PID                                           | Hand/PID macro (see page 90).                                                                                                    | 3               |
|       | 3-wire                                             | 3-wire macro see page 78).                                                                                                    | 11              |
|       | Alternate                                          | Alternate macro see page 84).                                                                                                    | 12              |
|       | Motor<br>potentiometer                             | Motor potentiometer macro (see page 86).                                                                                                    | 13              |
|       | PID                                                | PID macro (see page 92).                                                                                                    | 14              |
|       | Panel PID                                          | Panel PID macro (see page 94).                                                                                                    | 15              |
|       | PFC                                                | PFC macro (see page 96).                                                                                                    | 16              |
|       | ABB standard (vector)                              | ABB standard (vector) macro (see page 80). For vector motor control.                                                                                                    | 17              |
|       | Torque control                                     | Torque control macro (page 98).                                                                                                    | 28              |
| 96.06 | Parameter restore                                  | Restores the original settings of the control program, ie. parameter default values.  Note: This parameter cannot be changed while the drive is running.                                                                                                    | Done            |
|       | Done                                               | Restoring is completed.                                                                                                    | 0               |
|       | Restore defaults                                   | Restores all editable parameter values to default values, except  • motor data and ID run results  • I/O extension module settings  • end user texts, such as customized warnings and faults, and the drive name  • control panel/PC communication settings  • fieldbus adapter settings  • control macro selection and the parameter defaults  • parameter 95.01 Supply voltage  • differentiated defaults implemented by parameters 95.20  HW options word 1 and 95.21 HW options word 2  • user lock configuration parameters 96.10096.102. | 8               |
|       | Clear all                                          | Restores all editable parameter values to default values, except  • end user texts, such as customized warnings and faults, and the drive name  • control panel/PC communication settings  • control macro selection and the parameter defaults  • parameter 95.01 Supply voltage  • differentiated defaults implemented by parameters 95.20 HW options word 1 and 95.21 HW options word 2  • user lock configuration parameters 96.10096.102.  • group 49 Panel port communication parameters.                                                | 62              |

| No.   | Name/Value                  | Description                                                                                                    | Def/FbEq16 |
|-------|-----------------------------|----------------------------------------------------------------------------------------------------|------------|
|       | Reset all fieldbus settings | Restores all fieldbus and communication related settings to default values.  Note: Fieldbus, control panel and PC tool communication are interrupted during the restore.                                                                                                    | 32         |
|       | Reset home view             | Restores the Home view layout back to show the values of the default parameters defined by the control macro in use                                                                                                    | 512        |
|       | Reset end user texts        | Restores all end user texts to default values, including the drive name, contact info, customized fault and warning texts, PID unit and currency unit.  Note: PID unit is reset only if it is user editable text, that is, parameter 40.79 Set 1 units is set to User text.                                                                                                    | 1024       |
|       | Reset motor data            | Restores all motor nominal values and motor ID run results to default values.                                                                                                    | 2          |
|       | All to factory<br>defaults  | Restores settings and all editable parameters back to initial factory values, except  • differentiated defaults implemented by parameters 95.20 HW options word 1 and 95.21 HW options word 2.                                                                                                    | 34560      |
| 96.07 | Parameter save<br>manually  | Saves the valid parameter values to the permanent memory on the drive control unit to ensure that operation can continue after cycling the power. Save the parameters with this parameter  • to store values sent from the fieldbus  • when using external +24 V DC power supply to the control unit: to save parameter changes before you power down the control unit. The supply has a very short hold-up time when powered off.  Note: A new parameter value is saved automatically when changed from the PC tool or control panel but not when altered through a fieldbus adapter connection. | Done       |
|       | Done                        | Save completed.                                                                                                    | 0          |
|       | Save                        | Save in progress.                                                                                                    | 1          |
| 96.08 | Control board boot          | Changing the value of this parameter to 1 reboots the control unit (without requiring a power off/on cycle of the complete drive module).  The value reverts to 0 automatically.                                                                                                    | No action  |
|       | No action                   | 1 = No action.                                                                                                    | 0          |
|       | Reboot                      | 1 = Reboot the control unit.                                                                                                    | 1          |
| 96.10 | User set status             | Shows the status of the user parameter sets. This parameter is read-only. See also section <i>User parameter sets</i> (page <i>190</i> ).                                                                                                    | n/a        |
|       | n/a                         | No user parameter sets have been saved.                                                                                                    | 0          |
|       | Loading                     | A user set is being loaded.                                                                                                    | 1          |
|       | Saving                      | A user set is being saved.                                                                                                    | 2          |
|       | Faulted                     | Invalid or empty parameter set.                                                                                                    | 3          |
|       | User1 IO active             | User set 1 has been selected by parameters 96.12 User set I/O mode in1 and 96.13 User set I/O mode in2.                                                                                                    | 4          |
|       | User2 IO active             | User set 2 has been selected by parameters 96.12 User set I/O mode in1 and 96.13 User set I/O mode in2.                                                                                                    | 5          |
|       | User3 IO active             | User set 3 has been selected by parameters 96.12 User set I/O mode in1 and 96.13 User set I/O mode in2.                                                                                                    | 6          |

| No.   | Name/Value               | Description                                                                                          |                                                                                                |                                                                                                    | Def/FbEq16   |
|-------|--------------------------|----------------------------------------------------------------------------------------------------|------------------------------------------------------------------------------------------------|----------------------------------------------------------------------------------------------------|--------------|
|       | User4 IO active          | User set 4 has been I/O mode in1 and 96                                                              |                                                                                                |                                                                                                    | 7            |
|       | Reserved                 |                                                                                                    |                                                                                                |                                                                                                    | 819          |
|       | User1 backup             | User set 1 has been                                                                                  | saved or loaded.                                                                               |                                                                                                    | 20           |
|       | User2 backup             | User set 2 has been                                                                                  | saved or loaded.                                                                               |                                                                                                    | 21           |
|       | User3 backup             | User set 3 has been                                                                                  | saved or loaded.                                                                               |                                                                                                    | 22           |
|       | User4 backup             | User set 4 has been                                                                                  | saved or loaded.                                                                               |                                                                                                    | 23           |
| 96.11 | User set save/load       | (groups 1416, 4 in user parameter  Parameter change automatically stor parameter.                    | use before powering wer-up.  onfiguration settings and fieldbus configuration, 17, 5058 and 92 | down the drive is in<br>, such as I/O<br>rration parameters<br>93) are not included<br>g a set are not<br>rived using this | No action    |
|       | No action                | Load or save operati                                                                                 | ion complete: normal                                                                           | operation                                                                                                    | 0            |
|       | User set I/O mode        | Load user parameter mode in1 and 96.13                                                               | set using parameter                                                                            | s 96.12 User set I/O                                                                                                    | 1            |
|       | Load set 1               | Load user paramete                                                                                   | r set 1.                                                                                       |                                                                                                    | 2            |
|       | Load set 2               | Load user paramete                                                                                   | r set 2.                                                                                       |                                                                                                    | 3            |
|       | Load set 3               | Load user paramete                                                                                   | r set 3.                                                                                       |                                                                                                    | 4            |
|       | Load set 4               | Load user paramete                                                                                   | r set 4.                                                                                       |                                                                                                    | 5            |
|       | Reserved                 |                                                                                                    |                                                                                                |                                                                                                    | 617          |
|       | Save to set 1            | Save user paramete                                                                                   | r set 1.                                                                                       |                                                                                                    | 18           |
|       | Save to set 2            | Save user paramete                                                                                   | r set 2.                                                                                       |                                                                                                    | 19           |
|       | Save to set 3            | Save user paramete                                                                                   | r set 3.                                                                                       |                                                                                                    | 20           |
|       | Save to set 4            | Save user paramete                                                                                   | r set 4.                                                                                       |                                                                                                    | 21           |
| 96.12 | User set I/O mode<br>in1 | When parameter 96. I/O mode, selects the parameter 96.13 Use  Status of source defined by par. 96.12 | e user parameter set                                                                           | together with                                                                                                    | Not selected |
|       |                          | 0                                                                                                    | 0                                                                                              | Set 1                                                                                                    |              |
|       |                          | 1                                                                                                    | 0                                                                                              | Set 2                                                                                                    |              |
|       |                          | 0                                                                                                    | 1                                                                                              | Set 3                                                                                                    |              |
|       |                          | 1                                                                                                    | 1                                                                                              | Set 3                                                                                                    |              |
|       |                          | <u>'</u>                                                                                             | <u>'</u>                                                                                       | 230.1                                                                                                    |              |
|       | Not selected             | 0.                                                                                                   |                                                                                                |                                                                                                    | 0            |
|       | Selected                 | 1.                                                                                                   |                                                                                                |                                                                                                    | 1            |

| No.   | Name/Value            | Description                                                              | Def/FbEq16   |
|-------|-----------------------|--------------------------------------------------------------------------|--------------|
|       | DI1                   | Digital input DI1 (10.02 DI delayed status, bit 0).                      | 2            |
|       | DI2                   | Digital input DI2 (10.02 DI delayed status, bit 1).                      | 3            |
|       | DI3                   | Digital input DI3 (10.02 DI delayed status, bit 2).                      | 4            |
|       | DI4                   | Digital input DI4 (10.02 DI delayed status, bit 3).                      | 5            |
|       | DI5                   | Digital input DI5 (10.02 DI delayed status, bit 4).                      | 6            |
|       | DI6                   | Digital input DI6 (10.02 DI delayed status, bit 5).                      | 7            |
|       | Reserved              |                                                                          | 817          |
|       | Timed function 1      | Bit 0 of 34.01 Timed functions status (see page 327).                    | 18           |
|       | Timed function 2      | Bit 1 of 34.01 Timed functions status (see page 327).                    | 19           |
|       | Timed function 3      | Bit 2 of 34.01 Timed functions status (see page 327).                    | 20           |
|       | Reserved              |                                                                          | 2123         |
|       | Supervision 1         | Bit 0 of 32.01 Supervision status (see page 319).                        | 24           |
|       | Supervision 2         | Bit 1 of 32.01 Supervision status (see page 319).                        | 25           |
|       | Supervision 3         | Bit 2 of 32.01 Supervision status (see page 319).                        | 26           |
|       | Other [bit]           | Source selection (see <i>Terms and abbreviations</i> on page 196).       | -            |
| 96.13 | User set I/O mode in2 | See parameter 96.12 User set I/O mode in1.                               | Not selected |
| 96.16 | Unit selection        | Selects the unit of parameters indicating power, temperature and torque. | 0000h        |

| Bit | Name             | Information      |
|-----|------------------|------------------|
| 0   | Power unit       | 0 = kW           |
|     |                  | 1 = hp           |
| 1   | Reserved         |                  |
| 2   | Temperature unit | 0 = °C           |
|     |                  | 1 = °F           |
| 3   | Reserved         |                  |
| 4   | Torque unit      | 0 = Nm (N·m)     |
|     |                  | 1 = lbft (lb·ft) |
| 515 | Reserved         |                  |

|       | 0000hFFFFh               | Unit selection word.                                                                                                    | 1 = 1      |
|-------|--------------------------|----------------------------------------------------------------------------------------------------|------------|
| 96.20 | Time sync primary source | Defines the first priority external source for synchronization of the drive's time and date.                                          | Panel link |
|       | Internal                 | No external source selected.                                                                                                    | 0          |
|       | Fieldbus A               | FENA/FPNO can get the time from SNTP server and set it as the time for the drive.                                                     | 3          |
|       | Embedded FB              | Embedded fieldbus has no function.                                                                                                    | 6          |
|       | Panel link               | You can set the time using control panel, or Drive composer PC tool connected to the control panel.                                   | 8          |
|       | Ethernet tool link       | You can set the time manually using DCP over Ethernet. The time can be set in the same way when you do it with USB and control panel. | 9          |

| No.   | Name/Value                   | Description                                                                                                    | Def/FbEq16 |
|-------|------------------------------|----------------------------------------------------------------------------------------------------|------------|
| 96.51 | Clear fault and event logger | Clears all events from the drive's fault and event logs.                                                                                                    | Done       |
|       | Done                         | 0 = No action.                                                                                                    | 0          |
|       | Reset                        | 1 = Resets (clears) the loggers.                                                                                                    | 1          |
| 96.54 | Checksum action              | Selects how the drive reacts.  • when 96.55 Checksum control word, bit 8 = 1 (Approved checksum A): if the parameter checksum 96.68 Actual checksumA does not match 96.71 Approved checksum A, and/or  • when 96.55 Checksum control word, bit 9 = 1 (Approved checksum B): if the parameter checksum 96.69 Actual checksumB does not match 96.72 Approved checksum B.                                                                                                    | No action  |
|       | No action                    | No action taken. (The checksum feature is not in use.)                                                                                                    | 0          |
|       | Pure event                   | The drive generates an event log entry (B686 Checksum mismatch).                                                                                                    | 1          |
|       | Warning                      | The drive generates a warning (A686 Checksum mismatch).                                                                                                    | 2          |
|       | Warning and prevent start    | The drive generates a warning (A686 Checksum mismatch). Starting the drive is prevented.                                                                                                    | 3          |
|       | Fault                        | The drive trips on 6200 Checksum mismatch.                                                                                                    | 4          |
| 96.55 | Checksum control<br>word     | Bits 89 select which comparison(s) are made:  Bit 8 = 1 (Approved checksum A): 96.68 Actual checksum A is compared to 96.71 Approved checksum A, and/or  Bit 9 = 1 (Approved checksum A): if 96.69 Actual checksum B is compared to 96.72 Approved checksum B. Bits 1213 select approved (reference) checksum parameter(s) into which the actual checksum(s) from parameter(s) are copied:  Bit 12 = 1 (Set approved checksum A): Value of 96.68 Actual checksum A is copied into 96.71 Approved checksum A, and/or  Bit 13 = 1 (Set approved checksum B): Value of 96.69 Actual checksum B copied into 96.72 Approved checksum B. | 00000000h  |

| Bit  | Name                    | Information                                                                                    |
|------|-------------------------|------------------------------------------------------------------------------------------------|
| 07   | Reserved                |                                                                                                |
| 8    | Approved checksum A     | 1 = Enabled: Checksum A (96.71) is observed.<br>0 = Disabled.                                  |
| 9    | Approved checksum B     | 1 = Enabled: Checksum B (96.72) is observed.<br>0 = Disabled.                                  |
| 1011 | Reserved                |                                                                                                |
| 12   | Set approved checksum A | 1 = Set: Copy value of 96.68 into 96.71.<br>0 = Done (copy has been made).                     |
| 13   | Set approved checksum B | 1 = Set: Copy value of 96.69 into 96.72.<br>0 = Done (copy has been made).<br>1 = Ibft (Ib-ft) |
| 1415 | Reserved                |                                                                                                |

| 00000000<br>FFFFFFFh | Checksum control word. | 1 = 1 |
|----------------------|------------------------|-------|

| No.        | Name/Va         | alue                      | Descript                                                                             | ion                                                                                                    | Def/FbEq16    |
|------------|-----------------|---------------------------|--------------------------------------------------------------------------------------|----------------------------------------------------------------------------------------------------|---------------|
| 96.100     | Change<br>code  | user pass                 | To chang<br>this para<br>warning v<br>To cance<br>confirmin<br>paramete<br>Control b | when user lock is open) the the current user pass code, enter a new code into meter as well as 96.101 Confirm user pass code. A will be active until the new pass code is confirmed. I changing the pass code, close the user lock without ig. To close the lock, enter an invalid pass code in er 96.02 Pass code, activate parameter 96.08 to act boot, or cycle the power.  section User lock (page 192). | 1000000       |
|            | 1000000         |                           | New use                                                                              | r pass code.                                                                                                    | -             |
| 96.101     | Confirm<br>code | user pass                 | ,                                                                                    | when user lock is open) the new user pass code entered in 96.100 Change s code.                                                                                                    |               |
|            | 1000000         |                           | Confirma                                                                             | tion of new user pass code.                                                                                                    | -             |
| 96.102     |                 |                           | Selects to<br>user lock<br>the user<br>Note: AB                                      | when user lock is open) the actions or functionalities to be prevented by the Note that the changes made take effect only when lock is closed. See parameter 96.02 Pass code. Be recommends you select all the actions and lities unless otherwise required by the application.                                                                                                    | 0000h         |
|            | Bit             | Name                      |                                                                                      | Information                                                                                                    |               |
|            | 0               | Disable ABB<br>levels     | 3 access                                                                             | 1 = ABB access levels (service, advanced programm 96.03) disabled                                                                                                    | er, etc.; see |
|            | 1               | Freeze para<br>lock state | ameter                                                                               | 1 = Changing the parameter lock state prevented, ie. 358 has no effect                                                                                                    |               |
|            | 2               | Disable file<br>download  |                                                                                      | 1 = Loading of files to drive prevented. This applies to firmware upgrades     parameter restore     loading an adaptive program     changing Home view of control panel     editing drive texts     editing the favorite parameters list on control panel     configuration settings made through control panel     time/date formats and enabling/disabling clock dispands.                                | I<br>such as  |
|            | 310             | Reserved                  |                                                                                      |                                                                                                    |               |
|            | 11              | Disable OE<br>level 1     | M access                                                                             | 1 = OEM access level 1 disabled                                                                                                    |               |
|            | 12              | Disable OE<br>level 2     | M access                                                                             | 1 = OEM access level 2 disabled                                                                                                    |               |
|            | 13              | Disable OE<br>level 3     | M access                                                                             | 1 = OEM access level 3 disabled                                                                                                    |               |
|            | 1415            | Reserved                  |                                                                                      |                                                                                                    |               |
| 0000hFFFFh |                 | FFFFh                     | Selection                                                                            | of actions to be prevented by user lock.                                                                                                    | -             |

| No.   | Name/Value               | Description                                                                                                    | Def/FbEq16 |
|-------|--------------------------|----------------------------------------------------------------------------------------------------|------------|
| 97.03 | Slip gain                | Defines the slip gain which is used to improve the estimated motor slip. 100% means full slip gain; 0% means no slip gain. The default value is 100%. Other values can be used if a static speed error is detected despite having the setting at full slip gain.  Example (with nominal load and nominal slip of 40 rpm): A 1000 rpm constant speed reference is given to the drive. Despite having full slip gain (= 100%), a manual tachometer measurement from the motor axis gives a speed value of 998 rpm. The static speed error is 1000 rpm - 998 rpm = 2 rpm. To compensate the error, the slip gain should be increased to 105% (2 rpm / 40 rpm = 5%). | 100%       |
|       | 0200%                    | Slip gain.                                                                                                    | 1 = 1%     |
| 97.04 | Voltage reserve          | Defines the minimum allowed voltage reserve. When the voltage reserve has decreased to the set value, the drive enters the field weakening area.   Note: This is an expert level parameter and should not be adjusted without appropriate skill.   If the intermediate circuit DC voltage $U_{\rm dc}$ = 550 V and the voltage reserve is 5%, the RMS value of the maximum output voltage in steady-state operation is 0.95 × 550 V / sqrt(2) = 369 V   The dynamic performance of the motor control in the field weakening area can be improved by increasing the voltage reserve value, but the drive enters the field weakening area earlier.                 | -2%        |
|       | -450%                    | Voltage reserve.                                                                                                    | 1 = 1%     |
| 97.05 | Flux braking             | Defines the level of flux braking power. (Other stopping and braking modes can be configured in parameter group 21 Start/stop mode).  Note: This is an expert level parameter and should not be adjusted without appropriate skill.                                                                                                    | Disabled   |
|       | Disabled                 | Flux braking is disabled.                                                                                                    | 0          |
|       | Moderate                 | Flux level is limited during the braking. Deceleration time is longer compared to full braking.                                                                                                    | 1          |
|       | Full                     | Maximum braking power. Almost all available current is used to convert the mechanical braking energy to thermal energy in the motor.  **Marning!* Using full flux braking heats up the motor especially in cyclic operation. Make sure that the motor can withstand this if you have a cyclic application.                                                                                                    | 2          |
| 97.08 | Optimizer minimum torque | This parameter can be used to improve the control dynamics of a synchronous reluctance motor or a salient permanent magnet synchronous motor.  As a rule of thumb, define a level to which the output torque must rise with minimum delay. This will increase the motor current and improve the torque response at low speeds.                                                                                                    | 0.0%       |
|       |                          | <u> </u>                                                                                                    |            |

| No.   | Name/Value       | Description                                                                                                    | Def/FbEq16 |
|-------|------------------|----------------------------------------------------------------------------------------------------|------------|
| 97.10 | Signal injection | Enables the anti-cogging function: a high-frequency alternating signal is injected to the motor in the low speed region to improve the stability of torque control. This removes the "cogging" that can sometimes be seen as the rotor passes the motor magnetic poles. Anti-cogging can be enabled with different amplitude levels.  Notes:  This is an expert level parameter and should not be adjusted without appropriate skill.  Use as low a level as possible that gives satisfactory performance.  Signal injection cannot be applied to asynchronous motors. | Disabled   |
|       | Disabled         | Anti-cogging disabled.                                                                                                    | 0          |
|       | Enabled (5%)     | Anti-cogging enabled with amplitude level of 5%.                                                                                                    | 1          |
|       | Enabled (10%)    | Anti-cogging enabled with amplitude level of 10%.                                                                                                    | 2          |
|       | Enabled (15%)    | Anti-cogging enabled with amplitude level of 15%.                                                                                                    | 3          |
|       | Enabled (20%)    | Anti-cogging enabled with amplitude level of 20%.                                                                                                    | 4          |
| 97.11 | TR tuning        | Rotor time constant tuning. This parameter can be used to improve torque accuracy in closed-loop control of an induction motor. Normally, the motor identification run provides sufficient torque accuracy, but manual fine-tuning can be applied in exceptionally demanding applications to achieve optimal performance.  Note: This is an expert level parameter and should not be adjusted without appropriate skill.                                                                                                    | 100%       |
|       | 25400%           | Rotor time constant tuning.                                                                                                    | 1 = 1%     |

| No.   | Name/Value                               | Description                                                                                                    | Def/FbEq16        |
|-------|------------------------------------------|----------------------------------------------------------------------------------------------------|-------------------|
| 97.13 | IR compensation                          | Defines the relative output voltage boost at zero speed (IR compensation). The function is useful in applications with a high break-away torque where vector control cannot be applied.  U/UN (%)  Relative output voltage. IR compensation set to 15%.  100%  Relative output voltage. IR compensation.  Field weakening point  50% of nominal frequency  See also section IR compensation for scalar motor control on page 157.  Typical IR compensation values are shown below.  3-phase U <sub>N</sub> = 400 V (380415 V) drives  P <sub>N</sub> (kW)  3 7.5 15 37 132  IR compensation (%) 2.5 1.7 1.3 1.1 0.6 | Type specific (%) |
|       | 0.0050.00%                               | Voltage boost at zero speed in percent of nominal motor voltage.                                                                                                    | 1 = 1%            |
| 97.15 | Motor model<br>temperature<br>adaptation | Enables the motor model temperature adaptation. Estimated motor temperature can be used to adapt temperature dependent parameters (for example, resistances) of motor model.                                                                                                    | Disabled          |
|       | Disabled                                 | Temperature adaptation disabled.                                                                                                    | 0                 |
|       | Estimated temperature                    | Temperature adaptation with motor temperature estimate (parameter 35.01 Motor estimated temperature).                                                                                                    | 1                 |
| 97.16 | Stator temperature factor                | Tunes the motor temperature dependence of stator parameters (stator resistance).                                                                                                    | 50%               |
|       | 0200%                                    | Tuning factor.                                                                                                    | 1 = 1%            |
| 97.17 | Rotor temperature factor                 | Tunes the motor temperature dependence of rotor parameters (for example, rotor resistance).                                                                                                    | 100%              |
|       | 0200%                                    | Tuning factor.                                                                                                    | 1 = 1%            |
| 97.20 | U/F ratio                                | Selects the form for the <i>Ulf</i> (voltage to frequency) ratio below field weakening point. For scalar control only. <b>Note:</b> The <i>Ulf</i> function cannot be used with energy optimization; if <i>45.11 Energy optimizer</i> is set to <i>Enable</i> , parameter <i>97.20 U/F ratio</i> is ignored.                                                                                                    | Linear            |
|       | Linear                                   | Linear ratio for constant torque applications.                                                                                                    | 0                 |

| No.             | Name/Value               | Description                                                                                                    | Def/FbEq16   |
|-----------------|--------------------------|----------------------------------------------------------------------------------------------------|--------------|
|                 | Squared                  | Squared ratio for centrifugal pump and fan applications. With squared U/f ratio the noise level is lower for most operating frequencies. Not recommended for permanent magnet motors.                                                                                                    | 1            |
| 97.48           | Udc stabilizer           | Enables or disables the DC bus voltage stabilizer.                                                                                                    | Disabled     |
|                 | Disabled                 | DC bus voltage stabilizer disabled.                                                                                                    | 0            |
|                 | Enabled min              | DC bus voltage stabilizer enabled, minimum stabilization.                                                                                                    | 50           |
|                 | Enabled mild             | DC bus voltage stabilizer enabled, mild stabilization.                                                                                                    | 100          |
|                 | Enabled medium           | DC bus voltage stabilizer enabled, medium stabilization.                                                                                                    | 300          |
|                 | Enabled strong           | DC bus voltage stabilizer enabled, strong stabilization.                                                                                                    | 500          |
|                 | Enabled max              | DC bus voltage stabilizer enabled, maximum stabilization.                                                                                                    | 800          |
| 97.49           | Slip gain for scalar     | Sets gain for slip compensation in percent when the drive is operating in scalar control mode.  A squirrel-cage motor slips under load. Increasing the frequency as the motor torque increases compensates for the slip.  Note: This parameter is only effective in scalar motor control mode (parameter 99.04 Motor control mode is set to Scalar).                                                                                                    | 0%           |
|                 | 0200%                    | 0% = No slip compensation. 0200% = Increasing slip compensation. 100% means full slip compensation according to parameter 99.08 Motor nominal frequency and 99.09 Motor nominal speed.                                                                                                    | 1 = 1%       |
| 97.94           | IR comp max frequency    | Sets the frequency at which IR compensation set by parameter 97.13 IR compensation reaches 0 V. Unit is percent of the motor nominal frequency.                                                                                                    | 50.0%        |
|                 | 1.0200.0%                | Frequency.                                                                                                    | 1 = 1%       |
| 97.135          | Udc ripple               | Calculates ripple voltage.                                                                                                    | 0.0 V        |
|                 | 0.0200.0 V               | Voltage.                                                                                                    | 1 = 1 V      |
| 98 Use<br>param | er motor<br>eters        | Motor values supplied by the user that are used in the motor model. These parameters are useful for non-standard motors, or to just get more accurate motor control of the motor on site. A better motor model always improves the shaft performance.                                                                                                    |              |
| 98.01           | User motor model<br>mode | Activates the motor model parameters 98.0298.12 and 98.14.  Notes: Parameter value is automatically set to zero when ID run is selected by parameter 99.13 ID run requested. The values of parameters 98.0298.12 are then updated according to the motor characteristics identified during the ID run. Measurements made directly from the motor terminals during the ID run are likely to produce slightly different values than those on a data sheet from a motor manufacturer. This parameter cannot be changed while the drive is running. | Not selected |
|                 | Not selected             | Parameters 98.0298.12 inactive.                                                                                                    | 0            |
|                 | Motor parameters         | The values of parameters 98.02 98.12 are used as the motor model.                                                                                                    | 1            |

| No. Name/Value D |                          | Description                                                                                                    | Def/FbEq16      |  |
|------------------|--------------------------|----------------------------------------------------------------------------------------------------|-----------------|--|
| 98.02            | Rs user                  | Defines the stator resistance $R_{\rm S}$ of the motor model. With a star-connected motor, $R_{\rm S}$ is the resistance of one winding. With a delta-connected motor, $R_{\rm S}$ is one-third of the resistance of one winding. Resistance value is given at 20 °C (68 °F). | 0.00000 p.u.    |  |
|                  | 0.000000.50000<br>p.u.   | Stator resistance in per unit.                                                                                                    | -               |  |
| 98.03            | Rr user                  | Defines the rotor resistance $R_{\rm R}$ of the motor model. Resistance value is given at 20 °C (68 °F).<br><b>Note:</b> This parameter is valid only for asynchronous motors.                                                                                                | 0.00000 p.u.    |  |
|                  | 0.000000.50000<br>p.u.   | Rotor resistance in per unit.                                                                                                    | -               |  |
| 98.04            | Lm user                  | Defines the main inductance $L_{\rm M}$ of the motor model.<br><b>Note:</b> This parameter is valid only for asynchronous motors.                                                                                                    | 0.00000 p.u.    |  |
|                  | 0.0000010.00000<br>p.u.  | Main inductance in per unit.                                                                                                    | -               |  |
| 98.05            | SigmaL user              | Defines the leakage inductance $\sigma L_{\rm S}$ . Note: This parameter is valid only for asynchronous motors.                                                                                                    | 0.00000 p.u.    |  |
|                  | 0.000001.00000<br>p.u.   | Leakage inductance in per unit.                                                                                                    | -               |  |
| 98.06            | Ld user                  | Defines the direct axis (synchronous) inductance.  Note: This parameter is valid only for permanent magnet motors.                                                                                                    | 0.00000 p.u.    |  |
|                  | 0.0000010.00000<br>p.u   | Direct axis inductance in per unit.                                                                                                    | -               |  |
| 98.07            | Lq user                  | Defines the quadrature axis (synchronous) inductance.  Note: This parameter is valid only for permanent magnet motors.                                                                                                    | 0.00000 p.u.    |  |
|                  | 0.0000010.00000<br>p.u   | Quadrature axis inductance in per unit.                                                                                                    | -               |  |
| 98.08            | PM flux user             | Defines the permanent magnet flux.  Note: This parameter is valid only for permanent magnet motors.                                                                                                    | 0.00000 p.u.    |  |
|                  | 0.00000 2.00000<br>p.u   | Permanent magnet flux in per unit.                                                                                                    | -               |  |
| 98.09            | Rs user SI               | Defines the stator resistance $R_S$ of the motor model.<br>Resistance value is given at 20 °C (68 °F).                                                                                                    | 0.00000 ohm     |  |
|                  | 0.00000<br>100.00000 ohm | Stator resistance.                                                                                                    | -               |  |
| 98.10            | Rr user SI               | Defines the rotor resistance $R_{\rm R}$ of the motor model. Resistance value is given at 20 °C (68 °F).<br><b>Note:</b> This parameter is valid only for asynchronous motors.                                                                                                | 0.00000 ohm     |  |
|                  | 0.00000<br>100.00000 ohm | Rotor resistance.                                                                                                    | -               |  |
| 98.11            | Lm user SI               | Defines the main inductance $L_{\rm M}$ of the motor model.<br><b>Note:</b> This parameter is valid only for asynchronous motors.                                                                                                    | 0.00 mH         |  |
|                  | 0.00100000.00<br>mH      | Main inductance.                                                                                                    | 1 = 10000<br>mH |  |

| No.   | Name/Value          | Description                                                                                                    | Def/FbEq16      |
|-------|---------------------|----------------------------------------------------------------------------------------------------|-----------------|
| 98.12 | SigmaL user SI      | Defines the leakage inductance $\sigma L_{\rm S}$ . Note: This parameter is valid only for asynchronous motors.        | 0.00 mH         |
|       | 0.00100000.00<br>mH | Leakage inductance.                                                                                                    | 1 = 10000<br>mH |
| 98.13 | Ld user SI          | Defines the direct axis (synchronous) inductance.  Note: This parameter is valid only for permanent magnet motors.     | 0.00 mH         |
|       | 0.00100000.00<br>mH | Direct axis inductance.                                                                                                | 1 = 10000<br>mH |
| 98.14 | Lq user SI          | Defines the quadrature axis (synchronous) inductance.  Note: This parameter is valid only for permanent magnet motors. | 0.00 mH         |
|       | 0.00100000.00<br>mH | Quadrature axis inductance.                                                                                            | 1 = 10000<br>mH |

| 99 Motor data |                        | Motor configuration settings.                                                                                                    |                         |
|---------------|------------------------|----------------------------------------------------------------------------------------------------|-------------------------|
| 99.03         | Motor type             | Selects the motor type.  Note: This parameter cannot be changed while the drive is running.                                                                                                    | Asynchro-<br>nous motor |
|               | Asynchronous motor     | Standard squirrel cage AC induction motor (asynchronous induction motor).                                                                                                    | 0                       |
|               | Permanent magnet motor | Permanent magnet motor. Three-phase AC synchronous motor with permanent magnet rotor and sinusoidal BackEMF voltage.  Note: With permanent magnet motors special attention must be paid on setting the motor nominal values correctly in parameter group 99 Motor data. You must use vector control. If the nominal BackEMF voltage of the motor is not available, a full ID run should be performed for improving performance.                                                                                                    | 1                       |
|               | SynRM                  | Synchronous reluctance motor. Three-phase AC synchronous motor with salient pole rotor without permanent magnets. You must use vector control for this selection.                                                                                                    | 2                       |
| 99.04         | Motor control mode     | Selects the motor control mode.                                                                                                    | Scalar                  |
|               | Vector                 | Vector control. Vector control has better accuracy than scalar control but cannot be used in all situations (see selection <i>Scalar</i> below).  Requires motor identification run (ID run). See parameter <i>99.13 ID run requested</i> .  Notes:  In vector control the drive performs a standstill ID run at the first start if ID run has not been previously performed. A new start command is required after standstill ID run.  To achieve a better motor control performance, you can perform a normal ID run without load.  See also section <i>Operating modes of the drive</i> (page <i>112</i> ). | 0                       |

| No.   | Name/Value                 | Description                                                                                                    | Def/FbEq16           |
|-------|----------------------------|----------------------------------------------------------------------------------------------------|----------------------|
|       | Scalar                     | Scalar control. Suitable for most applications, if top performance is not required.  Motor identification run is not required.  Note: Scalar control must be used in the following situations:  with multimotor systems 1) if the load is not equally shared between the motors, 2) if the motors are of different sizes, or 3) if the motors are going to be changed after the motor identification (ID run)  if the nominal current of the motor is less than 1/6 of the nominal output current of the drive (Note: However, when using flying start mode in scalar control, the nominal current must be above 1/6 of the nominal output current of the drive, see parameter 21.19 Scalar start mode, selection Flying start.)  if the drive is used with no motor connected (for example, for test purposes).  Note: Correct motor operation requires that the magnetizing current of the motor does not exceed 90% of the nominal current of the inverter.  See also section Speed compensated stop (page 168), and section Operating modes of the drive (page 112). | 1                    |
| 99.06 | Motor nominal<br>current   | Defines the nominal motor current. Must be equal to the value on the motor rating plate. If multiple motors are connected to the drive, enter the total current of the motors.  Notes:  Correct motor operation requires that the magnetizing current of the motor does not exceed 90% of the nominal current of the drive.  This parameter cannot be changed while the drive is running.                                                                                                    | 0.0 A                |
|       | 0.06400.0 A                | Nominal current of the motor. The allowable range:  vector control mode: 1/62 × I <sub>N</sub> of the drive  scalar control mode: 02 × I <sub>N</sub> with scalar control mode.  Note: When using flying start in scalar control mode (see parameter 21.19 Scalar start mode), the nominal current must be in the range allowed for vector control mode.                                                                                                    | 1 = 1 A<br>See 46.05 |
| 99.07 | Motor nominal<br>voltage   | Defines the nominal motor voltage supplied to the motor. This setting must match the value on the rating plate of the motor. Notes:  • With permanent magnet motors, the nominal voltage is the BackEMF voltage at nominal speed of the motor. If the voltage is given as voltage per rpm, for example, 60 V per 1000 rpm, the voltage for a nominal speed of 3000 rpm is 3 × 60 V = 180 V.  • The stress on the motor insulation is always dependent on the drive supply voltage. This also applies to the case where the motor voltage rating is lower than that of the drive and the supply.  • This parameter cannot be changed while the drive is running.                                                                                                    | 0.0 V                |
|       | 0.0960.0 V                 | Nominal voltage of the motor.                                                                                                    | 10 = 1 V             |
| 99.08 | Motor nominal<br>frequency | Defines the nominal motor frequency. This setting must match the value on the rating plate of the motor.  Note: This parameter cannot be changed while the drive is running.                                                                                                    | 50.00 Hz             |
|       | 0.00500.00 Hz              | Nominal frequency of the motor.                                                                                                    | 10 = 1 Hz            |

| No.   | Name/Value                                              | Description                                                                                                    | Def/FbEq16              |
|-------|---------------------------------------------------------|----------------------------------------------------------------------------------------------------|-------------------------|
| 99.09 | Motor nominal speed                                     | Defines the nominal motor speed. The setting must match the value on the rating plate of the motor.  Note: This parameter cannot be changed while the drive is running.                                                                                                    |                         |
|       | 030000 rpm                                              | Nominal speed of the motor.                                                                                                    | 1 = 1 rpm               |
| 99.10 | Motor nominal<br>power                                  | Defines the nominal motor power. The setting must match the value on the rating plate of the motor. If multiple motors are connected to the drive, enter the total power of the motors. The unit is selected by parameter 96.16 Unit selection.  Note: This parameter cannot be changed while the drive is running.                                                                                                    |                         |
|       | 0.00 10000.00<br>kW or<br>0.00 13404.83 hp              | Nominal power of the motor.                                                                                                    | 1 = 1 unit<br>See 46.04 |
| 99.11 | Motor nominal cos<br>?                                  | Defines the cosphi of the motor for a more accurate motor model. The value is not obligatory, but is useful with an asynchronous motor, especially when performing a standstill identification run. With a permanent magnet or synchronous reluctance motor, this value is not needed.  Notes:  Do not enter an estimated value. If you do not know the exact value, leave the parameter at zero.  This parameter cannot be changed while the drive is running. | 0.00                    |
|       | 0.001.00                                                | Cosphi of the motor.                                                                                                    | 100 = 1                 |
| 99.12 | Motor nominal<br>torque                                 | Defines the nominal motor shaft torque for a more accurate motor model. Not obligatory. The unit is selected by parameter 96.16 Unit selection.  Note: This parameter cannot be changed while the drive is running.                                                                                                    | 0.000<br>N·m or lb·ft   |
|       | 0.0004000000.000<br>N·m or<br>0.0002950248.597<br>lb·ft | Nominal motor torque.                                                                                                    | 1 = 100 unit            |

| No.   | Name/Value       | Description                                                                                                    | Def/FbEq16 |
|-------|------------------|----------------------------------------------------------------------------------------------------|------------|
| 99.13 | ID run requested | Selects the type of the motor identification routine (ID run) performed at the next start of the drive. During the ID run, the drive will identify the characteristics of the motor for optimum motor control.  If no ID run has been performed yet (or if default parameter values have been restored using parameter 96.06 Parameter restore), this parameter is automatically set to Standstill, signifying that an ID run must be performed.  After the ID run, the drive stops and this parameter is automatically set to None.  Notes:  To ensure that the ID run can work properly, the drive limits in group 30 (maximum speed and minimum speed, and maximum torque and minimum torque) must to be large enough (the range specified by the limits must be wide enough. If, for example, speed limits are less than the motor nominal speed, the ID run cannot be completed.  Make sure the motor is stopped before starting the ID run.  For the Advanced ID run, the machinery must always be de-coupled from the motor.  With a permanent magnet or synchronous reluctance motor, a Normal, Reduced or Standstill ID run requires that the motor shaft is NOT locked and the load torque is less than 10%.  With scalar control mode (99.04 Motor control mode = Scalar), the ID run is not requested automatically. However, an ID run can be performed for more accurate torque estimation.  Once the ID run is activated, it can be canceled by stopping the drive.  The ID run must be performed every time any of the motor parameters (99.04, 99.0699.12) have been changed.  Ensure that the Safe Torque Off and emergency stop circuits (if any) are closed during the ID run.  Mechanical brake (if present) is not opened by the logic for the ID run.  This parameter cannot be changed while the drive is running. | None       |
|       | None             | No motor ID run is requested. This mode can be selected only if the ID run (Normal/Reduced/Standstill/Advanced) has already been performed once.                                                                                                    | 0          |
|       | Normal           | Normal ID run. Guarantees good control accuracy for all cases. The ID run takes about 90 seconds. This mode should be selected whenever it is possible.  Notes:  If the load torque will be higher than 20% of motor nominal torque, or if the machinery is not able to withstand the nominal torque transient during the ID run, then the driven machinery must be de-coupled from the motor during a Normal ID run.  Check the direction of rotation of the motor before starting the ID run. During the run, the motor will rotate in the forward direction.  WARNING! The motor will run at up to approximately 50100% of the nominal speed during the ID run. ENSURE THAT IT IS SAFE TO RUN THE MOTOR BEFORE PERFORMING THE ID RUN!                                                                                                    | 1          |

| No. | Name/Value                            | Description                                                                                                    | Def/FbEq16 |
|-----|---------------------------------------|----------------------------------------------------------------------------------------------------|------------|
|     | Reduced                               | Reduced ID run. This mode should be selected instead of the Normal or Advanced ID Run if  • mechanical losses are higher than 20% (ie. the motor cannot be de-coupled from the driven equipment), or if  • flux reduction is not allowed while the motor is running (ie. in case of a motor with an integrated brake supplied from the motor terminals).  With this ID run mode, the resultant motor control in the field weakening area or at high torques is not necessarily as accurate as motor control following a Normal ID run. Reduced ID run is completed faster than the Normal ID Run (< 90 seconds).  Note: Check the direction of rotation of the motor before starting the ID run. During the run, the motor will rotate in the forward direction.  WARNING! The motor will run at up to approximately 50100% of the nominal speed during the ID run. ENSURE THAT IT IS SAFE TO RUN THE MOTOR BEFORE PERFORMING THE ID RUN! | 2          |
|     | Standstill                            | Standstill ID run. The motor is injected with DC current. With an AC induction (asynchronous) motor, the motor shaft is not rotated. With a permanent magnet motor, the shaft can rotate up to half a revolution.  Note: This mode should be selected only if the Normal, Reduced or Advanced ID run is not possible due to the restrictions caused by the connected mechanics (eg. with lift or crane applications).                                                                                                    | 3          |
|     | Reserved                              |                                                                                                    | 4          |
|     | Current<br>measurement<br>calibration | Current offset and gain measurement calibration is set to calibrate the control loops. The calibration will be performed at next start. Only for frames R6R11.                                                                                                    | 5          |
|     | Advanced                              | Advanced ID run. Only for frames R6R11.  Guarantees the best possible control accuracy. The ID run takes a very long time to complete. This mode should be selected when top performance is needed across the whole operating area.  Note: The driven machinery must be de-coupled from the motor because of high torque and speed transients that are applied.  WARNING! The motor may run at up to the maximum (positive) and minimum (negative) allowed speed during the ID run. Several accelerations and decelerations are done. The maximum torque, current and speed allowed by the limit parameters may be utilized.  ENSURE THAT IT IS SAFE TO RUN THE MOTOR BEFORE PERFORMING THE ID RUN!                                                                                                    | 6          |

| No.   | Name/Value                            | Description                                                                                                    | Def/FbEq16 |
|-------|---------------------------------------|----------------------------------------------------------------------------------------------------|------------|
|       | Adaptive                              | Adaptive ID run. Improves the motor model accuracy during normal operation of the drive.  The drive performs a Standstill ID run first. Motor parameters are then updated with better accuracy during an adaptation sequence when following user's driving profile. When the adaptation is complete, parameters 99.14 Last ID run performed changes from Standstill to Adaptive. Motor parameters are updated automatically and the user is not required to update any other parameter.  Notes:  For vector control only.  For frame sizes R1R5 only. | 8          |
| 99.14 | Last ID run<br>performed              | Shows the type of ID run that was performed last. For more information about the different modes, see the selections of parameter 99.13 ID run requested.                                                                                                    | None       |
|       | None                                  | No ID run has been performed.                                                                                                    | 0          |
|       | Normal                                | Normal ID run.                                                                                                    | 1          |
|       | Reduced                               | Reduced ID run.                                                                                                    | 2          |
|       | Standstill                            | Standstill ID run.                                                                                                    | 3          |
|       | Reserved                              |                                                                                                    | 4          |
|       | Current<br>measurement<br>calibration | Current measurement calibration.                                                                                                    | 5          |
|       | Advanced                              | Advanced ID run.                                                                                                    | 6          |
| 99.15 | Motor polepairs calculated            | Calculated number of pole pairs in the motor.                                                                                                    | 0          |
|       | 01000                                 | Number of pole pairs.                                                                                                    | 1 = 1      |
| 99.16 | Motor phase order                     | Switches the rotation direction of motor. This parameter can be used if the motor turns in the wrong direction (for example, because of the wrong phase order in the motor cable), and correcting the cabling is considered impractical.  Note:  Changing this parameter does not affect speed reference polarities, so positive speed reference will rotate the motor forward. The phase order selection just ensures that "forward" is in fact the correct direction.                                                                               | UVW        |
|       | UVW                                   | Normal.                                                                                                    | 0          |
|       | UWV                                   | Reversed rotation direction.                                                                                                    | 1          |

## Differences in the default values between 50 Hz and 60 Hz supply frequency settings

Parameter 95.20 HW options word 1 bit 0 Supply frequency 60 Hz changes the drive parameter default values according to the supply frequency, 50 Hz or 60 Hz. The bit is set according to the market before the drive is delivered.

If you need to change from 50 Hz to 60 Hz, or vice versa, change the value of the bit and then do a complete reset to the drive. After that you have to reselect the macro to be used.

The table below shows the parameters whose default values depend on the supply frequency setting. The supply frequency setting, with the type designation of the drive, also affects Group 99 Motor data parameter values though these parameters are not listed in the table.

| No    | Name                    | 95.20 HW options word 1 bit<br>Supply frequency 60 Hz =<br>50 Hz | 95.20 HW options word 1<br>bit Supply frequency 60 Hz =<br><b>60 Hz</b> |
|-------|-------------------------|------------------------------------------------------------------|-------------------------------------------------------------------------|
| 11.45 | Freq in 1 at scaled max | 1500.000                                                         | 1800.000                                                                |
| 15.35 | Freq out 1 src max      | 1500.000                                                         | 1800.000                                                                |
| 12.20 | Al1 scaled at Al1 max   | 50.000                                                           | 60.000                                                                  |
| 13.18 | AO1 source max          | 50.0                                                             | 60.0                                                                    |
| 22.26 | Constant speed 1        | 300.00 rpm                                                       | 360.00 rpm                                                              |
| 22.27 | Constant speed 2        | 600.00 rpm                                                       | 720.00 rpm                                                              |
| 22.28 | Constant speed 3        | 900 .00 rpm                                                      | 1080.00 rpm                                                             |
| 22.29 | Constant speed 4        | 1200.00 rpm                                                      | 1440.00 rpm                                                             |
| 22.30 | Constant speed 5        | 1500.00 rpm                                                      | 1800.00 rpm                                                             |
| 22.30 | Constant speed 6        | 2400.00 rpm                                                      | 2880.00 rpm                                                             |
| 22.31 | Constant speed 7        | 3000.00 rpm                                                      | 3600.00 rpm                                                             |
| 28.26 | Constant frequency 1    | 5.00 Hz                                                          | 6.00 Hz                                                                 |
| 28.27 | Constant frequency 2    | 10.00 Hz                                                         | 12.00 Hz                                                                |
| 28.28 | Constant frequency 3    | 15.00 Hz                                                         | 18.00 Hz                                                                |
| 28.29 | Constant frequency 4    | 20.00 Hz                                                         | 24.00 Hz                                                                |
| 28.30 | Constant frequency 5    | 25.00 Hz                                                         | 30.00 Hz                                                                |
| 28.31 | Constant frequency 6    | 40.00 Hz                                                         | 48.00 Hz                                                                |
| 28.32 | Constant frequency 7    | 50.00 Hz                                                         | 60.00 Hz                                                                |

#### 438 Parameters

| No    | Name                  | 95.20 HW options word 1 bit<br>Supply frequency 60 Hz =<br>50 Hz | 95.20 HW options word 1<br>bit Supply frequency 60 Hz =<br><b>60 Hz</b> |
|-------|-----------------------|------------------------------------------------------------------|-------------------------------------------------------------------------|
| 30.11 | Minimum speed         | 0.00 rpm                                                         | 0.00 rpm                                                                |
| 30.12 | Maximum speed         | 1500.00 rpm                                                      | 1800.00 rpm                                                             |
| 30.13 | Minimum frequency     | 0.00 Hz                                                          | 0.00 Hz                                                                 |
| 30.14 | Maximum frequency     | 50.00 Hz                                                         | 60.00 Hz                                                                |
| 31.26 | Stall speed limit     | 150.00 rpm                                                       | 180.00 rpm                                                              |
| 31.27 | Stall frequency limit | 15.00 Hz                                                         | 18.00 Hz                                                                |
| 31.30 | Overspeed trip margin | 500.00 rpm                                                       | 500.00 rpm                                                              |
| 46.01 | Speed scaling         | 1500.00 rpm                                                      | 1800.00 rpm                                                             |
| 46.02 | Frequency scaling     | 50.00 Hz                                                         | 60.00 Hz                                                                |
| 46.31 | Above speed limit     | 1500.00 rpm                                                      | 1800.00 rpm                                                             |
| 46.32 | Above frequency limit | 50.00 Hz                                                         | 60.00 Hz                                                                |

#### Parameters supported by Modbus backwards compatibility with 550

ACx550 compatibility mode is a way to communicate with an ACx580 drive in such a way that it looks like an ACx550 drive over Modbus RTU or Modbus TCP. This mode can be enabled by changing parameter 96.78 550 compatibility mode to Enable.

In the 550 compatibility mode all supported parameters can be read as if the drive were an ACx550. Some parameters are read only and do not support writes. See the table below to see which parameters support writes.

| ACx550             | Name            | Read/Write |
|--------------------|-----------------|------------|
| parameter<br>01.01 | SPEED & DIR     | D          |
|                    |                 | Read only  |
| 01.02              | SPEED           | Read only  |
| 01.03              | OUTPUT FREQ     | Read only  |
| 01.04              | CURRENT         | Read only  |
| 01.05              | TORQUE          | Read only  |
| 01.06              | POWER           | Read only  |
| 01.07              | DC BUS VOLTAGE  | Read only  |
| 01.09              | OUTPUT VOLTAGE  | Read only  |
| 01.10              | DRIVE TEMP      | Read only  |
| 01.11              | EXTERNAL REF 1  | Read only  |
| 01.13              | CTRL LOCATION   | Read only  |
| 01.14              | RUN TIME        | Read only  |
| 01.15              | KWH COUNTER     | Read only  |
| 01.18              | DI 1-3 STATUS   | Read only  |
| 01.19              | DI 4-6 STATUS   | Read only  |
| 01.20              | Al 1            | Read only  |
| 01.21              | Al 2            | Read only  |
| 01.22              | RO 1-3 STATUS   | Read only  |
| 01.23              | RO 4-6 STATUS   | Read only  |
| 01.24              | AO 1            | Read only  |
| 01.25              | AO 2            | Read only  |
| 01.26              | PID 1 OUTPUT    | Read only  |
| 01.27              | PID 2 OUTPUT    | Read only  |
| 01.28              | PID 1 SETPNT    | Read only  |
| 01.29              | PID 2 SETPNT    | Read only  |
| 01.30              | PID 1 FBK       | Read only  |
| 01.31              | PID 2 FBK       | Read only  |
| 01.32              | PID 1 DEVIATION | Read only  |
| 01.33              | PID 2 DEVIATION | Read only  |

| ACx550<br>parameter | Name             | Read/Write |
|---------------------|------------------|------------|
| 01.34               | COMM RO WORD     | Read only  |
| 01.35               | COMM VALUE 1     | Read only  |
| 01.36               | COMM VALUE 2     | Read only  |
| 01.41               | MWH COUNTER      | Read only  |
| 01.43               | DRIVE ON TIME    | Read only  |
| 01.45               | MOTOR TEMP       | Read only  |
| 01.50               | CB TEMP          | Read only  |
| 01.74               | SAVED KWH        | Read only  |
| 01.75               | SAVED MWH        | Read only  |
| 01.77               | SAVED AMOUNT 2   | Read only  |
| 01.78               | SAVED CO2        | Read only  |
| 03.01               | FB CMD WORD 1    | Read only  |
| 03.02               | FB CMD WORD 2    | Read only  |
| 03.03               | FB STS WORD 1    | Read only  |
| 03.04               | FB STS WORD 2    | Read only  |
| 03.05               | FAULT WORD 1     | Read only  |
| 03.06               | FAULT WORD 2     | Read only  |
| 03.07               | FAULT WORD 3     | Read only  |
| 03.08               | ALARM WORD 1     | Read only  |
| 03.09               | ALARM WORD 2     | Read only  |
| 04.01               | LAST FAULT       | Read only  |
| 04.12               | PREVIOUS FAULT 1 | Read only  |
| 04.13               | PREVIOUS FAULT 2 | Read only  |
| 10.01               | EXT1 COMMANDS    | Read/Write |
| 10.02               | EXT2 COMMANDS    | Read/Write |
| 10.03               | DIRECTION        | Read/Write |
| 10.04               | JOGGING SEL      | Read/Write |
| 11.02               | EXT1/EXT2 SEL    | Read/Write |
| 11.03               | REF1 SELECT      | Read/Write |

| 12.04         CONST SPEED 3         Read/Write           12.05         CONST SPEED 4         Read/Write           12.06         CONST SPEED 5         Read/Write           12.07         CONST SPEED 6         Read/Write           15.02         CONST SPEED 7         Read/Write           15.03         AO1 CONTENT MAX         Read/Write           15.04         MINIMUM AO1         Read/Write           15.05         MAXIMUM AO1         Read/Write           15.08         AO2 CONTENT MIN         Read/Write           15.09         AO2 CONTENT MAX         Read/Write           15.10         MINIMUM AO2         Read/Write           15.11         MAXIMUM AO2         Read/Write           16.01         RUN ENABLE         Read/Write           16.02         PARAMETER LOCK         Read/Write           16.03         PASS CODE         Read/Write           16.09         START ENABLE 1         Read/Write           20.01         MINIMUM SPEED         Read/Write           20.02         MAXIMUM SPEED         Read/Write           20.03         MAX CURRENT         Read/Write           20.06         UNDERVOLT CRTL         Read/Write           20.08                                                                               | ACx550 | Name                                    | Read/Write |
|----------------------------------------------------------------------------------------------------|--------|-----------------------------------------|------------|
| 11.05         REF1 MAX         Read/Write           11.06         REF2 SEL         Read/Write           11.07         REF2 MIN         Read/Write           11.08         REF2 MAX         Read/Write           12.01         CONST SPEED SEL         Read/Write           12.02         CONST SPEED 1         Read/Write           12.03         CONST SPEED 2         Read/Write           12.04         CONST SPEED 3         Read/Write           12.05         CONST SPEED 4         Read/Write           12.06         CONST SPEED 5         Read/Write           12.07         CONST SPEED 6         Read/Write           15.02         CONST SPEED 7         Read/Write           15.03         AO1 CONTENT MAX         Read/Write           15.04         MINIMUM AO1         Read/Write           15.05         MAXIMUM AO1         Read/Write           15.08         AO2 CONTENT MIN         Read/Write           15.09         AO2 CONTENT MAX         Read/Write           15.10         MINIMUM AO2         Read/Write           16.01         RUN ENABLE         Read/Write           16.02         PARAMETER LOCK         Read/Write           16.03                                                                                           | •      |                                         |            |
| 11.06         REF2 SEL         Read/Write           11.07         REF2 MIN         Read/Write           11.08         REF2 MAX         Read/Write           12.01         CONST SPEED SEL         Read/Write           12.02         CONST SPEED 1         Read/Write           12.03         CONST SPEED 2         Read/Write           12.04         CONST SPEED 3         Read/Write           12.05         CONST SPEED 4         Read/Write           12.06         CONST SPEED 5         Read/Write           12.07         CONST SPEED 6         Read/Write           15.02         CONST SPEED 7         Read/Write           15.03         AO1 CONTENT MAX         Read/Write           15.04         MINIMUM AO1         Read/Write           15.05         MAXIMUM AO1         Read/Write           15.08         AO2 CONTENT MAX         Read/Write           15.09         AO2 CONTENT MAX         Read/Write           15.10         MINIMUM AO2         Read/Write           16.01         RUN ENABLE         Read/Write           16.02         PARAMETER LOCK         Read/Write           16.03         PASS CODE         Read/Write           16.08 <td< td=""><td></td><td></td><td></td></td<>                                             |        |                                         |            |
| 11.07         REF2 MIN         Read/Write           11.08         REF2 MAX         Read/Write           12.01         CONST SPEED SEL         Read/Write           12.02         CONST SPEED 1         Read/Write           12.03         CONST SPEED 2         Read/Write           12.04         CONST SPEED 3         Read/Write           12.05         CONST SPEED 4         Read/Write           12.06         CONST SPEED 5         Read/Write           12.07         CONST SPEED 6         Read/Write           15.02         CONST SPEED 7         Read/Write           15.03         AO1 CONTENT MAX         Read/Write           15.04         MINIMUM AO1         Read/Write           15.05         MAXIMUM AO1         Read/Write           15.08         AO2 CONTENT MAX         Read/Write           15.09         AO2 CONTENT MAX         Read/Write           15.10         MINIMUM AO2         Read/Write           15.11         MAXIMUM AO2         Read/Write           16.02         PARAMETER LOCK         Read/Write           16.03         PASS CODE         Read/Write           16.08         START ENABLE 1         Read/Write           20.01                                                                                   |        |                                         | · ·        |
| 11.08         REF2 MAX         Read/Write           12.01         CONST SPEED SEL         Read/Write           12.02         CONST SPEED 1         Read/Write           12.03         CONST SPEED 2         Read/Write           12.04         CONST SPEED 3         Read/Write           12.05         CONST SPEED 4         Read/Write           12.06         CONST SPEED 5         Read/Write           12.07         CONST SPEED 6         Read/Write           15.02         CONST SPEED 7         Read/Write           15.03         AO1 CONTENT MAX         Read/Write           15.04         MINIMUM AO1         Read/Write           15.05         MAXIMUM AO1         Read/Write           15.09         AO2 CONTENT MIN         Read/Write           15.10         MINIMUM AO2         Read/Write           15.11         MAXIMUM AO2         Read/Write           16.01         RUN ENABLE         Read/Write           16.02         PARAMETER LOCK         Read/Write           16.03         PASS CODE         Read/Write           16.09         START ENABLE 1         Read/Write           20.01         MINIMUM SPEED         Read/Write           20.02                                                                                   |        |                                         |            |
| 12.01         CONST SPEED SEL         Read/Write           12.02         CONST SPEED 1         Read/Write           12.03         CONST SPEED 2         Read/Write           12.04         CONST SPEED 3         Read/Write           12.05         CONST SPEED 4         Read/Write           12.06         CONST SPEED 5         Read/Write           12.07         CONST SPEED 6         Read/Write           15.02         CONST SPEED 7         Read/Write           15.03         AO1 CONTENT MAX         Read/Write           15.04         MINIMUM AO1         Read/Write           15.05         MAXIMUM AO1         Read/Write           15.09         AO2 CONTENT MAX         Read/Write           15.10         MINIMUM AO2         Read/Write           15.11         MAXIMUM AO2         Read/Write           16.01         RUN ENABLE         Read/Write           16.02         PARAMETER LOCK         Read/Write           16.08         START ENABLE 1         Read/Write           16.09         START ENABLE 2         Read/Write           20.01         MINIMUM SPEED         Read/Write           20.02         MAXIMUM SPEED         Read/Write           20.03                                                                         |        |                                         | · ·        |
| 12.02         CONST SPEED 1         Read/Write           12.03         CONST SPEED 2         Read/Write           12.04         CONST SPEED 3         Read/Write           12.05         CONST SPEED 4         Read/Write           12.06         CONST SPEED 5         Read/Write           12.07         CONST SPEED 6         Read/Write           15.02         CONST SPEED 7         Read/Write           15.03         AO1 CONTENT MAX         Read/Write           15.04         MINIMUM AO1         Read/Write           15.05         MAXIMUM AO1         Read/Write           15.08         AO2 CONTENT MIN         Read/Write           15.09         AO2 CONTENT MAX         Read/Write           15.10         MINIMUM AO2         Read/Write           15.11         MAXIMUM AO2         Read/Write           16.01         RUN ENABLE         Read/Write           16.02         PARAMETER LOCK         Read/Write           16.08         START ENABLE 1         Read/Write           16.09         START ENABLE 2         Read/Write           20.01         MINIMUM SPEED         Read/Write           20.02         MAXIMUM SPEED         Read/Write           20.03                                                                         |        |                                         |            |
| 12.03         CONST SPEED 2         Read/Write           12.04         CONST SPEED 3         Read/Write           12.05         CONST SPEED 4         Read/Write           12.06         CONST SPEED 5         Read/Write           12.07         CONST SPEED 6         Read/Write           15.02         CONST SPEED 7         Read/Write           15.03         AO1 CONTENT MAX         Read/Write           15.04         MINIMUM AO1         Read/Write           15.05         MAXIMUM AO1         Read/Write           15.08         AO2 CONTENT MIN         Read/Write           15.09         AO2 CONTENT MAX         Read/Write           15.10         MINIMUM AO2         Read/Write           15.11         MAXIMUM AO2         Read/Write           16.01         RUN ENABLE         Read/Write           16.02         PARAMETER LOCK         Read/Write           16.08         START ENABLE 1         Read/Write           16.09         START ENABLE 2         Read/Write           20.01         MINIMUM SPEED         Read/Write           20.02         MAXIMUM SPEED         Read/Write           20.03         MAX CURRENT         Read/Write           20.06 </td <td></td> <td>• • • • • • • • • • • • • • • • • • • •</td> <td></td> |        | • • • • • • • • • • • • • • • • • • • • |            |
| 12.04         CONST SPEED 3         Read/Write           12.05         CONST SPEED 4         Read/Write           12.06         CONST SPEED 5         Read/Write           12.07         CONST SPEED 6         Read/Write           15.02         CONST SPEED 7         Read/Write           15.03         AO1 CONTENT MAX         Read/Write           15.04         MINIMUM AO1         Read/Write           15.05         MAXIMUM AO1         Read/Write           15.08         AO2 CONTENT MIN         Read/Write           15.09         AO2 CONTENT MAX         Read/Write           15.10         MINIMUM AO2         Read/Write           15.11         MAXIMUM AO2         Read/Write           16.01         RUN ENABLE         Read/Write           16.02         PARAMETER LOCK         Read/Write           16.03         PASS CODE         Read/Write           16.09         START ENABLE 1         Read/Write           20.01         MINIMUM SPEED         Read/Write           20.02         MAXIMUM SPEED         Read/Write           20.03         MAX CURRENT         Read/Write           20.06         UNDERVOLT CRTL         Read/Write           20.08                                                                               | 12.02  |                                         | Read/Write |
| 12.05         CONST SPEED 4         Read/Write           12.06         CONST SPEED 5         Read/Write           12.07         CONST SPEED 6         Read/Write           15.02         CONST SPEED 7         Read/Write           15.03         AO1 CONTENT MAX         Read/Write           15.04         MINIMUM AO1         Read/Write           15.05         MAXIMUM AO1         Read/Write           15.08         AO2 CONTENT MIN         Read/Write           15.09         AO2 CONTENT MAX         Read/Write           15.10         MINIMUM AO2         Read/Write           15.11         MAXIMUM AO2         Read/Write           16.01         RUN ENABLE         Read/Write           16.02         PARAMETER LOCK         Read/Write           16.03         PASS CODE         Read/Write           16.09         START ENABLE 1         Read/Write           20.01         MINIMUM SPEED         Read/Write           20.02         MAXIMUM SPEED         Read/Write           20.03         MAX CURRENT         Read/Write           20.06         UNDERVOLT CRTL         Read/Write           20.08         MAXIMUM FREQ         Read/Write           20.13                                                                                | 12.03  |                                         | Read/Write |
| 12.06         CONST SPEED 5         Read/Write           12.07         CONST SPEED 6         Read/Write           15.02         CONST SPEED 7         Read/Write           15.03         AO1 CONTENT MAX         Read/Write           15.04         MINIMUM AO1         Read/Write           15.05         MAXIMUM AO1         Read/Write           15.08         AO2 CONTENT MIN         Read/Write           15.09         AO2 CONTENT MAX         Read/Write           15.10         MINIMUM AO2         Read/Write           15.11         MAXIMUM AO2         Read/Write           16.01         RUN ENABLE         Read/Write           16.02         PARAMETER LOCK         Read/Write           16.03         PASS CODE         Read/Write           16.08         START ENABLE 1         Read/Write           20.01         MINIMUM SPEED         Read/Write           20.02         MAXIMUM SPEED         Read/Write           20.03         MAX CURRENT         Read/Write           20.06         UNDERVOLT CRTL         Read/Write           20.08         MAXIMUM FREQ         Read/Write           20.13         MIN TORQUE SEL         Read/Write           20.14                                                                               | 12.04  | CONST SPEED 3                           | Read/Write |
| 12.07         CONST SPEED 6         Read/Write           15.02         CONST SPEED 7         Read/Write           15.03         AO1 CONTENT MAX         Read/Write           15.04         MINIMUM AO1         Read/Write           15.05         MAXIMUM AO1         Read/Write           15.08         AO2 CONTENT MIN         Read/Write           15.09         AO2 CONTENT MAX         Read/Write           15.10         MINIMUM AO2         Read/Write           15.11         MAXIMUM AO2         Read/Write           16.01         RUN ENABLE         Read/Write           16.02         PARAMETER LOCK         Read/Write           16.03         PASS CODE         Read/Write           16.08         START ENABLE 1         Read/Write           16.09         START ENABLE 2         Read/Write           20.01         MINIMUM SPEED         Read/Write           20.02         MAXIMUM SPEED         Read/Write           20.03         MAX CURRENT         Read/Write           20.06         UNDERVOLT CRTL         Read/Write           20.08         MAXIMUM FREQ         Read/Write           20.13         MIN TORQUE SEL         Read/Write           20.14                                                                              | 12.05  | CONST SPEED 4                           | Read/Write |
| 15.02         CONST SPEED 7         Read/Write           15.03         AO1 CONTENT MAX         Read/Write           15.04         MINIMUM AO1         Read/Write           15.05         MAXIMUM AO1         Read/Write           15.08         AO2 CONTENT MIN         Read/Write           15.09         AO2 CONTENT MAX         Read/Write           15.10         MINIMUM AO2         Read/Write           15.11         MAXIMUM AO2         Read/Write           16.01         RUN ENABLE         Read/Write           16.02         PARAMETER LOCK         Read/Write           16.03         PASS CODE         Read/Write           16.08         START ENABLE 1         Read/Write           16.09         START ENABLE 2         Read/Write           20.01         MINIMUM SPEED         Read/Write           20.02         MAXIMUM SPEED         Read/Write           20.03         MAX CURRENT         Read/Write           20.06         UNDERVOLT CRTL         Read/Write           20.07         MINIMUM FREQ         Read/Write           20.13         MIN TORQUE SEL         Read/Write           20.14         MAX TORQUE SEL         Read/Write                                                                                             | 12.06  | CONST SPEED 5                           | Read/Write |
| 15.03         AO1 CONTENT MAX         Read/Write           15.04         MINIMUM AO1         Read/Write           15.05         MAXIMUM AO1         Read/Write           15.08         AO2 CONTENT MIN         Read/Write           15.09         AO2 CONTENT MAX         Read/Write           15.10         MINIMUM AO2         Read/Write           15.11         MAXIMUM AO2         Read/Write           16.01         RUN ENABLE         Read/Write           16.02         PARAMETER LOCK         Read/Write           16.03         PASS CODE         Read/Write           16.08         START ENABLE 1         Read/Write           16.09         START ENABLE 2         Read/Write           20.01         MINIMUM SPEED         Read/Write           20.02         MAXIMUM SPEED         Read/Write           20.03         MAX CURRENT         Read/Write           20.06         UNDERVOLT CRTL         Read/Write           20.07         MINIMUM FREQ         Read/Write           20.13         MIN TORQUE SEL         Read/Write           20.14         MAX TORQUE SEL         Read/Write                                                                                                    | 12.07  | CONST SPEED 6                           | Read/Write |
| 15.04         MINIMUM AO1         Read/Write           15.05         MAXIMUM AO1         Read/Write           15.08         AO2 CONTENT MIN         Read/Write           15.09         AO2 CONTENT MAX         Read/Write           15.10         MINIMUM AO2         Read/Write           15.11         MAXIMUM AO2         Read/Write           16.01         RUN ENABLE         Read/Write           16.02         PARAMETER LOCK         Read/Write           16.03         PASS CODE         Read/Write           16.08         START ENABLE 1         Read/Write           20.01         MINIMUM SPEED         Read/Write           20.02         MAXIMUM SPEED         Read/Write           20.03         MAX CURRENT         Read/Write           20.06         UNDERVOLT CRTL         Read/Write           20.07         MINIMUM FREQ         Read/Write           20.13         MIN TORQUE SEL         Read/Write           20.14         MAX TORQUE SEL         Read/Write                                                                                                    | 15.02  | CONST SPEED 7                           | Read/Write |
| 15.05         MAXIMUM AO1         Read/Write           15.08         AO2 CONTENT MIN         Read/Write           15.09         AO2 CONTENT MAX         Read/Write           15.10         MINIMUM AO2         Read/Write           15.11         MAXIMUM AO2         Read/Write           16.01         RUN ENABLE         Read/Write           16.02         PARAMETER LOCK         Read/Write           16.03         PASS CODE         Read/Write           16.08         START ENABLE 1         Read/Write           20.01         MINIMUM SPEED         Read/Write           20.02         MAXIMUM SPEED         Read/Write           20.03         MAX CURRENT         Read/Write           20.06         UNDERVOLT CRTL         Read/Write           20.07         MINIMUM FREQ         Read/Write           20.08         MAXIMUM FREQ         Read/Write           20.13         MIN TORQUE SEL         Read/Write           20.14         MAX TORQUE SEL         Read/Write                                                                                                    | 15.03  | AO1 CONTENT MAX                         | Read/Write |
| 15.08         AO2 CONTENT MIN         Read/Write           15.09         AO2 CONTENT MAX         Read/Write           15.10         MINIMUM AO2         Read/Write           15.11         MAXIMUM AO2         Read/Write           16.01         RUN ENABLE         Read/Write           16.02         PARAMETER LOCK         Read/Write           16.03         PASS CODE         Read/Write           16.08         START ENABLE 1         Read/Write           16.09         START ENABLE 2         Read/Write           20.01         MINIMUM SPEED         Read/Write           20.02         MAXIMUM SPEED         Read/Write           20.03         MAX CURRENT         Read/Write           20.06         UNDERVOLT CRTL         Read/Write           20.07         MINIMUM FREQ         Read/Write           20.08         MAXIMUM FREQ         Read/Write           20.13         MIN TORQUE SEL         Read/Write           20.14         MAX TORQUE SEL         Read/Write                                                                                                    | 15.04  | MINIMUM AO1                             | Read/Write |
| 15.09         AO2 CONTENT MAX         Read/Write           15.10         MINIMUM AO2         Read/Write           15.11         MAXIMUM AO2         Read/Write           16.01         RUN ENABLE         Read/Write           16.02         PARAMETER LOCK         Read/Write           16.03         PASS CODE         Read/Write           16.08         START ENABLE 1         Read/Write           16.09         START ENABLE 2         Read/Write           20.01         MINIMUM SPEED         Read/Write           20.02         MAXIMUM SPEED         Read/Write           20.03         MAX CURRENT         Read/Write           20.06         UNDERVOLT CRTL         Read/Write           20.07         MINIMUM FREQ         Read/Write           20.08         MAXIMUM FREQ         Read/Write           20.13         MIN TORQUE SEL         Read/Write           20.14         MAX TORQUE SEL         Read/Write                                                                                                    | 15.05  | MAXIMUM AO1                             | Read/Write |
| 15.10         MINIMUM AO2         Read/Write           15.11         MAXIMUM AO2         Read/Write           16.01         RUN ENABLE         Read/Write           16.02         PARAMETER LOCK         Read/Write           16.03         PASS CODE         Read/Write           16.08         START ENABLE 1         Read/Write           16.09         START ENABLE 2         Read/Write           20.01         MINIMUM SPEED         Read/Write           20.02         MAXIMUM SPEED         Read/Write           20.03         MAX CURRENT         Read/Write           20.06         UNDERVOLT CRTL         Read/Write           20.07         MINIMUM FREQ         Read/Write           20.08         MAXIMUM FREQ         Read/Write           20.13         MIN TORQUE SEL         Read/Write           20.14         MAX TORQUE SEL         Read/Write                                                                                                    | 15.08  | AO2 CONTENT MIN                         | Read/Write |
| 15.11         MAXIMUM AO2         Read/Write           16.01         RUN ENABLE         Read/Write           16.02         PARAMETER LOCK         Read/Write           16.03         PASS CODE         Read/Write           16.08         START ENABLE 1         Read/Write           16.09         START ENABLE 2         Read/Write           20.01         MINIMUM SPEED         Read/Write           20.02         MAXIMUM SPEED         Read/Write           20.03         MAX CURRENT         Read/Write           20.06         UNDERVOLT CRTL         Read/Write           20.07         MINIMUM FREQ         Read/Write           20.08         MAXIMUM FREQ         Read/Write           20.13         MIN TORQUE SEL         Read/Write           20.14         MAX TORQUE SEL         Read/Write                                                                                                    | 15.09  | AO2 CONTENT MAX                         | Read/Write |
| 16.01         RUN ENABLE         Read/Write           16.02         PARAMETER LOCK         Read/Write           16.03         PASS CODE         Read/Write           16.08         START ENABLE 1         Read/Write           16.09         START ENABLE 2         Read/Write           20.01         MINIMUM SPEED         Read/Write           20.02         MAXIMUM SPEED         Read/Write           20.03         MAX CURRENT         Read/Write           20.06         UNDERVOLT CRTL         Read/Write           20.07         MINIMUM FREQ         Read/Write           20.08         MAXIMUM FREQ         Read/Write           20.13         MIN TORQUE SEL         Read/Write           20.14         MAX TORQUE SEL         Read/Write                                                                                                    | 15.10  | MINIMUM AO2                             | Read/Write |
| 16.02         PARAMETER LOCK         Read/Write           16.03         PASS CODE         Read/Write           16.08         START ENABLE 1         Read/Write           16.09         START ENABLE 2         Read/Write           20.01         MINIMUM SPEED         Read/Write           20.02         MAXIMUM SPEED         Read/Write           20.03         MAX CURRENT         Read/Write           20.06         UNDERVOLT CRTL         Read/Write           20.07         MINIMUM FREQ         Read/Write           20.08         MAXIMUM FREQ         Read/Write           20.13         MIN TORQUE SEL         Read/Write           20.14         MAX TORQUE SEL         Read/Write                                                                                                    | 15.11  | MAXIMUM AO2                             | Read/Write |
| 16.03         PASS CODE         Read/Write           16.08         START ENABLE 1         Read/Write           16.09         START ENABLE 2         Read/Write           20.01         MINIMUM SPEED         Read/Write           20.02         MAXIMUM SPEED         Read/Write           20.03         MAX CURRENT         Read/Write           20.06         UNDERVOLT CRTL         Read/Write           20.07         MINIMUM FREQ         Read/Write           20.08         MAXIMUM FREQ         Read/Write           20.13         MIN TORQUE SEL         Read/Write           20.14         MAX TORQUE SEL         Read/Write                                                                                                    | 16.01  | RUN ENABLE                              | Read/Write |
| 16.08         START ENABLE 1         Read/Write           16.09         START ENABLE 2         Read/Write           20.01         MINIMUM SPEED         Read/Write           20.02         MAXIMUM SPEED         Read/Write           20.03         MAX CURRENT         Read/Write           20.06         UNDERVOLT CRTL         Read/Write           20.07         MINIMUM FREQ         Read/Write           20.08         MAXIMUM FREQ         Read/Write           20.13         MIN TORQUE SEL         Read/Write           20.14         MAX TORQUE SEL         Read/Write                                                                                                    | 16.02  | PARAMETER LOCK                          | Read/Write |
| 16.09         START ENABLE 2         Read/Write           20.01         MINIMUM SPEED         Read/Write           20.02         MAXIMUM SPEED         Read/Write           20.03         MAX CURRENT         Read/Write           20.06         UNDERVOLT CRTL         Read/Write           20.07         MINIMUM FREQ         Read/Write           20.08         MAXIMUM FREQ         Read/Write           20.13         MIN TORQUE SEL         Read/Write           20.14         MAX TORQUE SEL         Read/Write                                                                                                    | 16.03  | PASS CODE                               | Read/Write |
| 20.01         MINIMUM SPEED         Read/Write           20.02         MAXIMUM SPEED         Read/Write           20.03         MAX CURRENT         Read/Write           20.06         UNDERVOLT CRTL         Read/Write           20.07         MINIMUM FREQ         Read/Write           20.08         MAXIMUM FREQ         Read/Write           20.13         MIN TORQUE SEL         Read/Write           20.14         MAX TORQUE SEL         Read/Write                                                                                                    | 16.08  | START ENABLE 1                          | Read/Write |
| 20.02         MAXIMUM SPEED         Read/Write           20.03         MAX CURRENT         Read/Write           20.06         UNDERVOLT CRTL         Read/Write           20.07         MINIMUM FREQ         Read/Write           20.08         MAXIMUM FREQ         Read/Write           20.13         MIN TORQUE SEL         Read/Write           20.14         MAX TORQUE SEL         Read/Write                                                                                                    | 16.09  | START ENABLE 2                          | Read/Write |
| 20.03         MAX CURRENT         Read/Write           20.06         UNDERVOLT CRTL         Read/Write           20.07         MINIMUM FREQ         Read/Write           20.08         MAXIMUM FREQ         Read/Write           20.13         MIN TORQUE SEL         Read/Write           20.14         MAX TORQUE SEL         Read/Write                                                                                                    | 20.01  | MINIMUM SPEED                           | Read/Write |
| 20.06         UNDERVOLT CRTL         Read/Write           20.07         MINIMUM FREQ         Read/Write           20.08         MAXIMUM FREQ         Read/Write           20.13         MIN TORQUE SEL         Read/Write           20.14         MAX TORQUE SEL         Read/Write                                                                                                    | 20.02  | MAXIMUM SPEED                           | Read/Write |
| 20.07         MINIMUM FREQ         Read/Write           20.08         MAXIMUM FREQ         Read/Write           20.13         MIN TORQUE SEL         Read/Write           20.14         MAX TORQUE SEL         Read/Write                                                                                                    | 20.03  | MAX CURRENT                             | Read/Write |
| 20.08         MAXIMUM FREQ         Read/Write           20.13         MIN TORQUE SEL         Read/Write           20.14         MAX TORQUE SEL         Read/Write                                                                                                    | 20.06  | UNDERVOLT CRTL                          | Read/Write |
| 20.13 MIN TORQUE SEL Read/Write 20.14 MAX TORQUE SEL Read/Write                                                                                                    | 20.07  | MINIMUM FREQ                            | Read/Write |
| 20.14 MAX TORQUE SEL Read/Write                                                                                                    | 20.08  | MAXIMUM FREQ                            | Read/Write |
|                                                                                                    | 20.13  | MIN TORQUE SEL                          | Read/Write |
| 20.15 MIN TORQUE 1 Read/Write                                                                                                    | 20.14  | MAX TORQUE SEL                          | Read/Write |
|                                                                                                    | 20.15  | MIN TORQUE 1                            | Read/Write |
| 20.16 MIN TORQUE 2 Read/Write                                                                                                    | 20.16  | MIN TORQUE 2                            | Read/Write |
| 20.17 MAX TORQUE 1 Read/Write                                                                                                    | 20.17  | MAX TORQUE 1                            | Read/Write |
| 20.18 MAX TORQUE 2 Read/Write                                                                                                    | 20.18  | MAX TORQUE 2                            | Read/Write |
| 21.02 STOP FUNCTION Read/Write                                                                                                    | 21.02  | STOP FUNCTION                           | Read/Write |
| 21.03 DC MAGN TIME Read/Write                                                                                                    | 21.03  | DC MAGN TIME                            | Read/Write |

| ACx550    | Name             | Read/Write |
|-----------|------------------|------------|
| parameter | name             | Read/write |
| 21.05     | DC HOLD SPEED    | Read/Write |
| 21.06     | DC CURR REF      | Read/Write |
| 21.09     | EMERG STOP SEL   | Read/Write |
| 21.12     | ZERO SPEED DELAY | Read/Write |
| 21.13     | START DELAY      | Read/Write |
| 22.02     | ACCELER TIME 1   | Read/Write |
| 22.03     | DECELER TIME 1   | Read/Write |
| 22.04     | RAMP SHAPE 1     | Read/Write |
| 22.05     | ACCELER TIME 2   | Read/Write |
| 22.06     | DECELER TIME 2   | Read/Write |
| 22.07     | RAMP SHAPE 2     | Read/Write |
| 22.08     | EMERG DEC TIME   | Read/Write |
| 23.01     | PROP GAIN        | Read/Write |
| 23.02     | INTEGRATION TIME | Read/Write |
| 23.03     | DERIVATION TIME  | Read/Write |
| 23.04     | ACC COMPENSATION | Read/Write |
| 30.02     | PANEL COMM ERR   | Read/Write |
| 30.03     | EXTERNAL REF 1   | Read/Write |
| 30.04     | EXTERNAL REF 2   | Read/Write |
| 30.05     | MOT THERM POT    | Read/Write |
| 30.06     | MOT THERM TIME   | Read/Write |
| 30.07     | MOT LOAD CURVE   | Read/Write |
| 30.08     | ZERO SPEED LOAD  | Read/Write |
| 30.09     | BREAK POINT FREQ | Read/Write |
| 30.10     | STALL FUNCTION   | Read/Write |
| 30.11     | STALL FREQUENCY  | Read/Write |
| 30.12     | STALL TIME       | Read/Write |
| 30.17     | EARTH FAULT      | Read/Write |
| 30.18     | COMM FAULT FUNC  | Read/Write |
| 30.19     | COMM FAULT TIME  | Read/Write |
| 30.22     | AI2 FAULT LIMIT  | Read/Write |
| 30.23     | WIRING FAULT     | Read/Write |
| 33.01     | FIRMWARE         | Read only  |
| 33.02     | LOADING PACKAGE  | Read only  |
| 33.03     | TEST DATE        | Read only  |
| 33.04     | DRIVE RATING     | Read only  |
| 40.01     | GAIN             | Read/Write |
| 40.02     | INTEGRATION TIME | Read/Write |
| 40.03     | DERIVATION TIME  | Read/Write |

| ACx550<br>parameter | Name             | Read/Write |
|---------------------|------------------|------------|
| 40.04               | PID DERIV FILTER | Read/Write |
| 40.08               | 0% VALUE         | Read/Write |
| 40.09               | 100% VALUE       | Read/Write |
| 40.10               | SET POINT SEL    | Read/Write |
| 40.11               | INTERNAL SETPNT  | Read/Write |
| 40.12               | SETPOINT MIN     | Read/Write |
| 40.13               | SETPOINT MAX     | Read/Write |
| 40.14               | FBK SEL          | Read/Write |
| 40.15               | FBK MULTIPLIER   | Read/Write |
| 40.16               | ACT 1 INPUT      | Read/Write |
| 40.17               | ACT 2 INPUT      | Read/Write |
| 40.24               | PID SLEEP DELAY  | Read/Write |
| 40.25               | WAKE-UP DEV      | Read/Write |
| 40.26               | WAKE-UP DELAY    | Read/Write |
| 40.27               | PID 1 PARAM SET  | Read/Write |
| 41.01               | GAIN             | Read/Write |
| 41.02               | INTEGRATION TIME | Read/Write |
| 41.03               | DERIVATION TIME  | Read/Write |
| 41.04               | PID DERIV FILTER | Read/Write |
| 41.08               | 0% VALUE         | Read/Write |
| 41.09               | 100% VALUE       | Read/Write |
| 41.10               | SET POINT SEL    | Read/Write |

| ACx550<br>parameter | Name             | Read/Write |
|---------------------|------------------|------------|
| 41.11               | INTERNAL SETPNT  | Read/Write |
| 41.12               | SETPOINT MIN     | Read/Write |
| 41.13               | SETPOINT MAX     | Read/Write |
| 41.14               | FBK SEL          | Read/Write |
| 41.15               | FBK MULTIPLIER   | Read/Write |
| 41.16               | ACT 1 INPUT      | Read/Write |
| 41.17               | ACT 2 INPUT      | Read/Write |
| 41.24               | PID SLEEP DELAY  | Read/Write |
| 41.25               | WAKE-UP DEV      | Read/Write |
| 41.26               | WAKE-UP DELAY    | Read/Write |
| 42.11               | INTERNAL SETPNT  | Read/Write |
| 53.05               | EFB CTRL PROFILE | Read/Write |
| 99.01               | LANGUAGE         | Read/Write |
| 99.04               | MOTOR CTRL MODE  | Read/Write |
| 99.05               | MOTOR NOM VOLT   | Read/Write |
| 99.06               | MOTOR NOM CURR   | Read/Write |
| 99.07               | MOTOR NOM FREQ   | Read/Write |
| 99.08               | MOTOR NOM SPEED  | Read/Write |
| 99.09               | MOTOR NOM POWER  | Read/Write |
| 99.10               | ID RUN           | Read/Write |
| 99.15               | MOTOR COS PHI    | Read/Write |

# Additional parameter data

#### What this chapter contains

This chapter lists the parameters with some additional data such as their ranges and 32-bit fieldbus scaling. For parameter descriptions, see chapter *Parameters* (page 195).

#### Terms and abbreviations

| Term          | Definition                                                                                                    |
|---------------|----------------------------------------------------------------------------------------------------|
| Actual signal | Signal measured or calculated by the drive. Usually can only be monitored but not adjusted; some counter-type signals can however be reset.                                                                                                    |
| Analog src    | Analog source: the parameter can be set to the value of another parameter by choosing "Other", and selecting the source parameter from a list.  In addition to the "Other" selection, the parameter may offer other preselected settings.                                         |
| Binary src    | Binary source: the value of the parameter can be taken from a specific bit in another parameter value ("Other"). Sometimes the value can be fixed to 0 (false) or 1 (true). In addition, the parameter may offer other pre-selected settings.                                     |
| Data          | Data parameter                                                                                                    |
| FbEq32        | 32-bit fieldbus equivalent: The scaling between the value shown on the panel and the integer used in communication when a 32-bit value is selected for transmission to an external system.  The corresponding 16-bit scalings are listed in chapter <i>Parameters</i> (page 195). |
| List          | Selection list.                                                                                                    |

| Term | Definition                                                  |
|------|-------------------------------------------------------------|
| No.  | Parameter number.                                           |
| РВ   | Packed Boolean (bit list).                                  |
| Real | Real number.                                                |
| Туре | Parameter type. See Analog src, Binary src, List, PB, Real. |

### Fieldbus addresses

Refer to the *User's manual* of the fieldbus adapter.

# Parameter groups 1...9

| No.     | Name                                    | Туре | Range                       | Unit            | FbEq32        |
|---------|-----------------------------------------|------|-----------------------------|-----------------|---------------|
| 01 Actu | al values                               |      |                             |                 |               |
| 01.01   | Motor speed used                        | Real | -30000.0030000.00           | rpm             | 100 = 1 rpm   |
| 01.02   | Motor speed estimated                   | Real | -30000.0030000.00           | rpm             | 100 = 1 rpm   |
| 01.03   | Motor speed %                           | Real | -1000.001000.00             | %               | 100 = 1%      |
| 01.06   | Output frequency                        | Real | -500.00500.00               | Hz              | 100 = 1 Hz    |
| 01.07   | Motor current                           | Real | 0.0030000.00                | Α               | 100 = 1 A     |
| 01.08   | Motor current % of motor nom            | Real | 0.01000.0                   | %               | 10 = 1%       |
| 01.09   | Motor current % of drive nom            | Real | 0.01000.0                   | %               | 10 = 1%       |
| 01.10   | Motor torque                            | Real | -1600.01600.0               | %               | 10 = 1%       |
| 01.11   | DC voltage                              | Real | 0.002000.00                 | V               | 100 = 1 V     |
| 01.13   | Output voltage                          | Real | 02000                       | V               | 1 = 1 V       |
| 01.14   | Output power                            | Real | -32768.0032767.00           | kW              | 100 = 1 unit  |
| 01.15   | Output power % of motor nom             | Real | -300.00300.00               | %               | 100 = 1%      |
| 01.17   | Motor shaft power                       | Real | -32768.0032767.00           | kW or hp        | 100 = 1 unit  |
| 01.18   | Inverter GWh counter                    | Real | 065535                      | GWh             | 1 = 1 GWh     |
| 01.19   | Inverter MWh counter                    | Real | 01000                       | MWh             | 1 = 1 MWh     |
| 01.20   | Inverter kWh counter                    | Real | 01000                       | kWh             | 1 = 1 kWh     |
| 01.24   | Flux actual %                           | Real | 0200                        | %               | 1 = 1%        |
| 01.30   | Nominal torque scale                    | Real | 0.0004000000.000            | N·m or<br>lb·ft | 1000 = 1 unit |
| 01.50   | Current hour kWh                        | Real | 0.001000000.00              | kWh             | 100 = 1 kWh   |
| 01.51   | Previous hour kWh                       | Real | 0.001000000.00              | kWh             | 100 = 1 kWh   |
| 01.52   | Current day kWh                         | Real | 0.001000000.00              | kWh             | 100 = 1 kWh   |
| 01.53   | Previous day kWh                        | Real | 0.001000000.00              | kWh             | 100 = 1 kWh   |
| 01.54   | Cumulative inverter energy              | Real | -200000000.0<br>200000000.0 | kWh             | 1 = 1 kWh     |
| 01.55   | Inverter GWh counter (resettable)       | Real | 065535                      | GWh             | 1 = 1 GWh     |
| 01.56   | Inverter MWh counter (resettable)       | Real | 01000                       | MWh             | 1 = 1 MWh     |
| 01.57   | Inverter kWh counter (resettable)       | Real | 01000                       | kWh             | 1 = 1 kWh     |
| 01.58   | Cumulative inverter energy (resettable) | Real | -200000000.0<br>200000000.0 | kWh             | 1 = 1 kWh     |
| 01.61   | Abs motor speed used                    |      | 0.0030000.00                | rpm             | 100 = 1 rpm   |
| 01.62   | Abs motor speed %                       |      | 0.001000.00%                | %               | 100 = 1%      |
| 01.63   | Abs output frequency                    |      | 0.00500.00 Hz               | Hz              | 100 = 1 Hz    |
| 01.64   | Abs motor torque                        |      | 0.01600.0                   | %               | 10 = 1%       |
| 01.65   | Abs output power                        |      | 0.0032767.00                | kW              | 100 = 1 kW    |
| 01.66   | Abs output power % motor nom            |      | 0.00300.00                  | %               | 100 = 1%      |
| 01.67   | Abs output power % drive nom            |      | 0.00300.00                  | %               | 100 = 1%      |
| 01.68   | Abs motor shaft power                   |      | 0.0032767.00                | kW              | 100 = 1 kW    |

| No.                        | Name                      | Type | Range               | Unit     | FbEq32      |
|----------------------------|---------------------------|------|---------------------|----------|-------------|
| 03 Inpu                    | t references              |      |                     |          |             |
| 03.01                      | Panel reference           | Real | -100000.00100000.00 | -        | 100 = 1     |
| 03.02                      | Panel reference remote    | Real | -100000.00100000.00 | -        | 100 = 1     |
| 03.05                      | FB A reference 1          | Real | -100000.00100000.00 | -        | 100 = 1     |
| 03.06                      | FB A reference 2          | Real | -100000.00100000.00 | -        | 100 = 1     |
| 03.09                      | EFB reference 1           | Real | -30000.0030000.00   | -        | 100 = 1     |
| 03.10                      | EFB reference 2           | Real | -30000.0030000.00   | -        | 100 = 1     |
| 04 Warr                    | nings and faults          |      |                     |          |             |
| 04.01                      | Tripping fault            | Data | 0000hFFFFh          | -        | 1 = 1       |
| 04.02                      | Active fault 2            | Data | 0000hFFFFh          | -        | 1 = 1       |
| 04.03                      | Active fault 3            | Data | 0000hFFFFh          | -        | 1 = 1       |
| 04.06                      | Active warning 1          | Data | 0000hFFFFh          | -        | 1 = 1       |
| 04.07                      | Active warning 2          | Data | 0000hFFFFh          | -        | 1 = 1       |
| 04.08                      | Active warning 3          | Data | 0000hFFFFh          | -        | 1 = 1       |
| 04.11                      | Latest fault              | Data | 0000hFFFFh          | -        | 1 = 1       |
| 04.12                      | 2nd latest fault          | Data | 0000hFFFFh          | -        | 1 = 1       |
| 04.13                      | 3rd latest fault          | Data | 0000hFFFFh          | -        | 1 = 1       |
| 04.16                      | Latest warning            | Data | 0000hFFFFh          | -        | 1 = 1       |
| 04.17                      | 2nd latest warning        | Data | 0000hFFFFh          | -        | 1 = 1       |
| 04.18                      | 3rd latest warning        | Data | 0000hFFFFh          | -        | 1 = 1       |
| 04.40                      | Event word 1              | PB   | 0000hFFFFh          | -        | 1 = 1       |
| 04.41                      | Event word 1 bit 0 code   | Data | 0x2310FFFFh         | -        | 1 = 1       |
| 04.43                      | Event word 1 bit 1 code   | Data | 0x3210FFFFh         | -        | 1 = 1       |
| 04.45,<br>04.47,<br>04.49, |                           |      |                     |          |             |
| 04.71                      | Event word 1 bit 15 code  | Data | 0x2330FFFFh         | -        | 1 = 1       |
| 05 Diag                    | nostics                   | •    |                     |          |             |
| 05.01                      | On-time counter           | Real | 065535              | d        | 1 = 1 d     |
| 05.02                      | Run-time counter          | Real | 065535              | d        | 1 = 1 d     |
| 05.03                      | Hours run                 | Real | 0.0429496729.5      | h        | 10 = 1 h    |
| 05.04                      | Fan on-time counter       | Real | 065535              | d        | 1 = 1 d     |
| 05.08                      | Cabinet temperature       | Real | -40120              | °C or °F | 10 = 1 °    |
| 05.10                      | Control board temperature | Real | -100300             | °C or °F | 10 = 1 °    |
| 05.11                      | Inverter temperature      | Real | -40.0160.0          | %        | 10 = 1%     |
| 05.20                      | Diagnostic word 1         | PB   | 0000hFFFFh          | -        |             |
| 05.21                      | Diagnostic word 2         | PB   | 0000hFFFFh          | -        |             |
| 05.22                      | Diagnostic word 3         | PB   | 0000hFFFFh          | -        |             |
| 05.80                      | Motor speed at fault      | Real | -30000.0030000.00   | rpm      | 100 = 1 rpm |
| 05.81                      | Output frequency at fault | Real | -500.00500.00       | Hz       | 100 = 1 Hz  |
| 05.82                      | DC voltage at fault       | Real | 0.002000.00         | V        | 100 = 1 V   |

| No.     | Name                          | Type          | Range             | Unit | FbEq32     |
|---------|-------------------------------|---------------|-------------------|------|------------|
| 05.83   | Motor current at fault        | Real          | 0.0030000.00      | Α    | 100 = 1 A  |
| 05.84   | Motor torque at fault         | Real          | -1600.01600.0     | %    | 10 = 1%    |
| 05.85   | Main status word at fault     | PB            | 0000hFFFFh        | -    | 1 = 1      |
| 05.86   | DI delayed status at fault    | PB            | 0000hFFFFh        | -    | 1 = 1      |
| 05.87   | Inverter temperature at fault | Real          | -40160            | °C   | 10 = 1%    |
| 05.88   | Reference used at fault       | Real          | -30000.0030000.00 | Hz   | 100 = 1 Hz |
| 06 Cont | rol and status words          |               |                   |      | l          |
| 06.01   | Main control word             | PB            | 0000hFFFFh        | -    | 1 = 1      |
| 06.11   | Main status word              | PB            | 0000hFFFFh        | -    | 1 = 1      |
| 06.16   | Drive status word 1           | PB            | 0000hFFFFh        | -    | 1 = 1      |
| 06.17   | Drive status word 2           | PB            | 0000hFFFFh        | -    | 1 = 1      |
| 06.18   | Start inhibit status word     | PB            | 0000hFFFFh        | -    | 1 = 1      |
| 06.19   | Speed control status word     | PB            | 0000hFFFFh        | -    | 1 = 1      |
| 06.20   | Constant speed status word    | PB            | 0000hFFFFh        | -    | 1 = 1      |
| 06.21   | Drive status word 3           | PB            | 0000hFFFFh        | -    | 1 = 1      |
| 06.29   | MSW bit 10 selection          | Binary<br>src | -                 | -    | 1 = 1      |
| 06.30   | MSW bit 11 selection          | Binary<br>src | -                 | -    | 1 = 1      |
| 06.31   | MSW bit 12 selection          | Binary<br>src | -                 | -    | 1 = 1      |
| 06.32   | MSW bit 13 selection          | Binary<br>src | -                 | -    | 1 = 1      |
| 06.33   | MSW bit 14 selection          | Binary<br>src | -                 | -    | 1 = 1      |
| 07 Syst | em info                       |               |                   |      |            |
| 07.03   | Drive rating id               | List          | -                 | -    | 1 = 1      |
| 07.04   | Firmware name                 | List          | -                 | -    | 1 = 1      |
| 07.05   | Firmware version              | Data          | -                 | -    | 1 = 1      |
| 07.06   | Loading package name          | List          | -                 | -    | 1 = 1      |
| 07.07   | Loading package version       | Data          | -                 | -    | 1 = 1      |
| 07.10   | Language file set             | List          | 03                | -    | 1 = 1      |
| 07.11   | Cpu usage                     | Real          | 0100              | %    | 1 = 1%     |
| 07.25   | Customization package name    | Data          | -                 | -    | 1 = 1      |
| 07.26   | Customization package version | Data          | -                 | -    | 1 = 1      |
| 07.30   | Adaptive program status       | PB            | 0000hFFFFh        | -    | 1 = 1      |
| 07.31   | AP sequence state             | Data          | 020               | -    | 1 = 1      |
| 07.35   | Drive configuration           | PB            | 0000hFFFFh        | -    | 1 = 1      |
| 07.36   | Drive configuration 2         | PB            | 0000hFFFFh        | -    | 1 = 1      |

# Parameter groups 10...99

| No.     | Name                   | Туре          | Range               | Unit | FbEq32   |
|---------|------------------------|---------------|---------------------|------|----------|
| 10 Stan | dard DI, RO            |               |                     |      |          |
| 10.01   | DI status              | PB            | 0000hFFFFh          | -    | 1 = 1    |
| 10.02   | DI delayed status      | PB            | 0000hFFFFh          | -    | 1 = 1    |
| 10.03   | DI force selection     | PB            | 0000hFFFFh          | -    | 1 = 1    |
| 10.04   | DI forced data         | PB            | 0000hFFFFh          | -    | 1 = 1    |
| 10.05   | DI1 ON delay           | Real          | 0.003000.00         | s    | 100 = 1  |
| 10.06   | DI1 OFF delay          | Real          | 0.003000.00         | S    | 100 = 1  |
| 10.07   | DI2 ON delay           | Real          | 0.003000.00         | S    | 100 = 1  |
| 10.08   | DI2 OFF delay          | Real          | 0.003000.00         | S    | 100 = 1  |
| 10.09   | DI3 ON delay           | Real          | 0.003000.00         | S    | 100 = 1  |
| 10.10   | DI3 OFF delay          | Real          | 0.003000.00         | S    | 100 = 1  |
| 10.11   | DI4 ON delay           | Real          | 0.003000.00         | S    | 100 = 1  |
| 10.12   | DI4 OFF delay          | Real          | 0.003000.00         | S    | 100 = 1  |
| 10.13   | DI5 ON delay           | Real          | 0.003000.00         | S    | 100 = 1  |
| 10.14   | DI5 OFF delay          | Real          | 0.003000.00         | S    | 100 = 1  |
| 10.15   | DI6 ON delay           | Real          | 0.003000.00         | S    | 100 = 1  |
| 10.16   | DI6 OFF delay          | Real          | 0.003000.00         | S    | 100 = 1  |
| 10.21   | RO status              | PB            | 0000hFFFFh          | -    | 1 = 1    |
| 10.22   | RO force selection     | PB            | 0000hFFFFh          | -    | 1 = 1    |
| 10.23   | RO forced data         | PB            | 0000hFFFFh          | -    | 1 = 1    |
| 10.24   | RO1 source             | Binary<br>src | -                   | -    | 1 = 1    |
| 10.25   | RO1 ON delay           | Real          | 0.03000.0           | s    | 10 = 1 s |
| 10.26   | RO1 OFF delay          | Real          | 0.03000.0           | s    | 10 = 1 s |
| 10.27   | RO2 source             | Binary<br>src | -                   | -    | 1 = 1    |
| 10.28   | RO2 ON delay           | Real          | 0.03000.0           | s    | 10 = 1 s |
| 10.29   | RO2 OFF delay          | Real          | 0.03000.0           | s    | 10 = 1 s |
| 10.30   | RO3 source             | Binary<br>src | -                   | -    | 1 = 1    |
| 10.31   | RO3 ON delay           | Real          | 0.03000.0           | s    | 10 = 1 s |
| 10.32   | RO3 OFF delay          | Real          | 0.03000.0           | s    | 10 = 1 s |
| 10.99   | RO/DIO control word    | PB            | 0000hFFFFh          | -    | 1 = 1    |
| 10.101  | RO1 toggle counter     | Real          | 04294967000         | -    | 1 = 1    |
| 10.102  | RO2 toggle counter     | Real          | 04294967000         | -    | 1 = 1    |
| 10.103  | RO3 toggle counter     | Real          | 04294967000         | -    | 1 = 1    |
| 11 Stan | dard DIO, FI, FO       |               |                     |      |          |
| 11.21   | DI5 configuration      | List          | 01                  | -    | 1 = 1    |
| 11.38   | Freq in 1 actual value | Real          | 016000              | Hz   | 1 = 1 Hz |
| 11.39   | Freq in 1 scaled value | Real          | -32768.00032767.000 | -    | 1000 = 1 |

| No.     | Name                     | Туре          | Range                              | Unit    | FbEq32        |
|---------|--------------------------|---------------|------------------------------------|---------|---------------|
| 11.42   | Freq in 1 min            | Real          | 016000                             | Hz      | 1 = 1 Hz      |
| 11.43   | Freq in 1 max            | Real          | 016000                             | Hz      | 1 = 1 Hz      |
| 11.44   | Freq in 1 at scaled min  | Real          | -32768.00032767.000                | -       | 1000 = 1      |
| 11.45   | Freq in 1 at scaled max  | Real          | -32768.00032767.000                | -       | 1000 = 1      |
| 12 Stan | dard Al                  | l             |                                    | l       |               |
| 12.02   | Al force selection       | PB            | 0000hFFFFh                         | -       | 1 = 1         |
| 12.03   | Al supervision function  | List          | 04                                 | -       | 1 = 1         |
| 12.04   | Al supervision selection | PB            | 0000hFFFFh                         | -       | 1 = 1         |
| 12.11   | Al1 actual value         | Real          | 0.00020.000 mA or<br>0.00010.000 V | mA or V | 1000 = 1 unit |
| 12.12   | Al1 scaled value         | Real          | -32768.00032767.000                | -       | 1000 = 1      |
| 12.13   | Al1 forced value         | Real          | 0.00020.000 mA or<br>0.00010.000 V | mA or V | 1000 = 1 unit |
| 12.15   | Al1 unit selection       | List          | 2, 10                              | -       | 1 = 1         |
| 12.16   | Al1 filter time          | Real          | 0.00030.000                        | s       | 1000 = 1 s    |
| 12.17   | Al1 min                  | Real          | 0.00020.000 mA or<br>0.00010.000 V | mA or V | 1000 = 1 unit |
| 12.18   | Al1 max                  | Real          | 0.00020.000 mA or<br>0.00010.000 V | mA or V | 1000 = 1 unit |
| 12.19   | Al1 scaled at Al1 min    | Real          | -32768.00032767.000                | -       | 1000 = 1      |
| 12.20   | Al1 scaled at Al1 max    | Real          | -32768.00032767.000                | -       | 1000 = 1      |
| 12.21   | Al2 actual value         | Real          | 0.00020.000 mA or<br>0.00010.000 V | mA or V | 1000 = 1 unit |
| 12.22   | Al2 scaled value         | Real          | -32768.00032767.000                | -       | 1000 = 1      |
| 12.23   | Al2 forced value         | Real          | 0.00020.000 mA or<br>0.00010.000 V | mA or V | 1000 = 1 unit |
| 12.25   | Al2 unit selection       | List          | 2, 10                              | -       | 1 = 1         |
| 12.26   | Al2 filter time          | Real          | 0.00030.000                        | s       | 1000 = 1 s    |
| 12.27   | Al2 min                  | Real          | 0.00020.000 mA or<br>0.00010.000 V | mA or V | 1000 = 1 unit |
| 12.28   | Al2 max                  | Real          | 0.00020.000 mA or<br>0.00010.000 V | mA or V | 1000 = 1 unit |
| 12.29   | Al2 scaled at Al2 min    | Real          | -32768.00032767.000                | -       | 1000 = 1      |
| 12.30   | Al2 scaled at Al2 max    | Real          | -32768.00032767.000                | -       | 1000 = 1      |
| 12.101  | Al1 percent value        | Real          | 0.00100.00                         | %       | 100 = 1%      |
| 12.102  | Al2 percent value        | Real          | 0.00100.00                         | %       | 100 = 1%      |
| 13 Stan | dard AO                  |               |                                    |         |               |
| 13.02   | AO force selection       | PB            | 0000hFFFFh                         | -       | 1 = 1         |
| 13.11   | AO1 actual value         | Real          | 0.00022.000 or<br>0.00011000 V     | mA      | 1000 = 1 mA   |
| 13.12   | AO1 source               | Analog<br>src |                                    | -       | 1 = 1         |
| 13.13   | AO1 forced value         | Real          | 0.00022.000 or<br>0.00011000 V     | mA      | 1000 = 1 mA   |
| 13.15   | AO1 unit selection       | List          | 2, 10                              | -       | 1 = 1         |

| No.      | Name                      | Type          | Range                          | Unit | FbEq32      |
|----------|---------------------------|---------------|--------------------------------|------|-------------|
| 13.16    | AO1 filter time           | Real          | 0.00030.000                    | S    | 1000 = 1 s  |
| 13.17    | AO1 source min            | Real          | -32768.032767.0                | -    | 10 = 1      |
| 13.18    | AO1 source max            | Real          | -32768.032767.0                | -    | 10 = 1      |
| 13.19    | AO1 out at AO1 src min    | Real          | 0.00022.000 or<br>0.00011000 V | mA   | 1000 = 1 mA |
| 13.20    | AO1 out at AO1 src max    | Real          | 0.00022.000 or<br>0.00011000 V | mA   | 1000 = 1 mA |
| 13.21    | AO2 actual value          | Real          | 0.00022.000                    | mA   | 1000 = 1 mA |
| 13.22    | AO2 source                | Analog<br>src | -                              | -    | 1 = 1       |
| 13.23    | AO2 forced value          | Real          | 0.00022.000                    | mA   | 1000 = 1 mA |
| 13.26    | AO2 filter time           | Real          | 0.00030.000                    | S    | 1000 = 1 s  |
| 13.27    | AO2 source min            | Real          | -32768.032767.0                | -    | 10 = 1      |
| 13.28    | AO2 source max            | Real          | -32768.032767.0                | -    | 10 = 1      |
| 13.29    | AO2 out at AO2 src min    | Real          | 0.00022.000                    | mA   | 1000 = 1 mA |
| 13.30    | AO2 out at AO2 src max    | Real          | 0.00022.000                    | mA   | 1000 = 1 mA |
| 13.91    | AO1 data storage          | Real          | -327.68327.67                  | -    | 100 = 1     |
| 13.92    | AO2 data storage          | Real          | -327.68327.67                  | -    | 100 = 1     |
| 15 I/O e | xtension module           |               |                                |      |             |
| 15.01    | Extension module type     | List          | 04                             | -    | 1 = 1       |
| 15.02    | Detected extension module | List          | 04                             | -    | 1 = 1       |
| 15.03    | DI status                 | PB            | 0000hFFFFh                     | -    | 1 = 1       |
| 15.04    | RO/DO status              | PB            | 0000hFFFFh                     | -    | 1 = 1       |
| 15.05    | RO/DO force selection     | PB            | 0000hFFFFh                     | -    | 1 = 1       |
| 15.06    | RO/DO forced data         | PB            | 0000hFFFFh                     | -    | 1 = 1       |
| 15.07    | RO4 source                | Binary<br>src | -                              | -    | 1 = 1       |
| 15.08    | RO4 ON delay              | Real          | 0.03000.0                      | s    | 10 = 1 s    |
| 15.09    | RO4 OFF delay             | Real          | 0.03000.0                      | S    | 10 = 1 s    |
| 15.10    | RO5 source                | Binary<br>src | -                              | -    | 1 = 1       |
| 15.11    | RO5 ON delay              | Real          | 0.03000.0                      | s    | 10 = 1 s    |
| 15.12    | RO5 OFF delay             | Real          | 0.03000.0                      | s    | 10 = 1 s    |
| 15.22    | DO1 configuration         | List          | 0, 2                           | -    | 1 = 1       |
| 15.23    | DO1 source                | Binary<br>src | -                              | -    | 1 = 1       |
| 15.24    | DO1 ON delay              | Real          | 0.03000.0                      | s    | 10 = 1 s    |
| 15.25    | DO1 OFF delay             | Real          | 0.03000.0                      | S    | 10 = 1 s    |
| 15.32    | Freq out 1 actual value   | Real          | 016000                         | Hz   | 1 = 1 Hz    |
| 15.33    | Freq out 1 source         | Analog<br>src | -                              | -    | 1 = 1       |
| 15.34    | Freq out 1 src min        | Real          | -32768.032767.0                | -    | 1000 = 1    |
| 15.35    | Freq out 1 src max        | Real          | -32768.032767.0                | -    | 1000 = 1    |

| No.      | Name                           | Type          | Range        | Unit | FbEq32   |
|----------|--------------------------------|---------------|--------------|------|----------|
| 15.36    | Freq out 1 at src min          | Real          | 016000       | Hz   | 1 = 1 Hz |
| 15.37    | Freq out 1 at src max          | Real          | 016000       | Hz   | 1 = 1 Hz |
| 19 Opei  | ration mode                    |               |              | L.   |          |
| 19.01    | Actual operation mode          | List          | 16, 10, 20   | -    | 1 = 1    |
| 19.11    | Ext1/Ext2 selection            | Binary        | -            | -    | 1 = 1    |
| 19.12    | Ext1 control mode              | src<br>List   | 15           | _    | 1 = 1    |
| 19.12    | Ext2 control mode              | List          | 15           |      | 1 = 1    |
| 19.14    | Local control mode             | List          | 01           |      | 1 = 1    |
| 19.17    | Local control disable          | List          | 01           | _    | 1 = 1    |
|          | /stop/direction                | Liot          | V1           |      | 1 '-'    |
| 20.01    | Ext1 commands                  | List          | 06, 1112, 14 | I -  | 1 = 1    |
| 20.02    | Ext1 start trigger type        | List          | 01           | _    | 1 = 1    |
| 20.03    | Ext1 in1 source                | Binary        | -            | -    | 1 = 1    |
|          |                                | src           |              |      |          |
| 20.04    | Ext1 in2 source                | Binary<br>src | -            | -    | 1 = 1    |
| 20.05    | Ext1 in3 source                | Binary<br>src | -            | -    | 1 = 1    |
| 20.06    | Ext2 commands                  | List          | 06, 1112, 14 | -    | 1 = 1    |
| 20.07    | Ext2 start trigger type        | List          | 01           | -    | 1 = 1    |
| 20.08    | Ext2 in1 source                | Binary<br>src | -            | -    | 1 = 1    |
| 20.09    | Ext2 in2 source                | Binary<br>src | -            | -    | 1 = 1    |
| 20.10    | Ext2 in3 source                | Binary<br>src | -            | -    | 1 = 1    |
| 20.11    | Run enable stop mode           | List          | 02           | -    | 1 = 1    |
| 20.12    | Run enable 1 source            | Binary<br>src | -            | -    | 1 = 1    |
| 20.19    | Enable start command           | Binary<br>src | -            | -    | 1 = 1    |
| 20.21    | Direction                      | List          | 02           | -    | 1 = 1    |
| 20.22    | Enable to rotate               | Binary<br>src | -            | -    | 1 = 1    |
| 20.25    | Jogging enable                 | Binary<br>src | -            | -    | 1 = 1    |
| 20.26    | Jogging 1 start source         | Binary<br>src | -            | -    | 1 = 1    |
| 20.27    | Jogging 2 start source         | Binary<br>src | -            | -    | 1 = 1    |
| 20.30    | Enable signal warning function | PB            | 0000hFFFFh   | -    | 1 = 1    |
| 21 Start | :/stop mode                    |               |              |      |          |
| 21.01    | Start mode                     | List          | 02           | -    | 1 = 1    |
| 21.02    | Magnetization time             | Real          | 010000       | ms   | 1 = 1 ms |

| No.     | Name                        | Type          | Range             | Unit | FbEq32      |
|---------|-----------------------------|---------------|-------------------|------|-------------|
| 21.03   | Stop mode                   | List          | 02                | -    | 1 = 1       |
| 21.04   | Emergency stop mode         | List          | 02                | -    | 1 = 1       |
| 21.05   | Emergency stop source       | Binary<br>src | -                 | -    | 1 = 1       |
| 21.06   | Zero speed limit            | Real          | 0.0030000.00      | rpm  | 100 = 1 rpm |
| 21.07   | Zero speed delay            | Real          | 030000            | ms   | 1 = 1 ms    |
| 21.08   | DC current control          | PB            | 0000b0011b        | -    | 1 = 1       |
| 21.09   | DC hold speed               | Real          | 0.001000.00       | rpm  | 100 = 1 rpm |
| 21.10   | DC current reference        | Real          | 0.0100.0          | %    | 10 = 1%     |
| 21.11   | Post magnetization time     | Real          | 03000             | s    | 1 = 1 s     |
| 21.14   | Pre-heating input source    | Binary<br>src | -                 | -    | 1 = 1       |
| 21.15   | Pre-heating time delay      | Real          | 103000            | s    | 1 = 1 s     |
| 21.16   | Pre-heating current         | Real          | 0.030.0           | %    | 10 = 1%     |
| 21.18   | Auto restart time           | Real          | 0.0, 0.110.0      | s    | 10 = 1 s    |
| 21.19   | Scalar start mode           | List          | 06                | -    | 1 = 1       |
| 21.21   | DC hold frequency           | Real          | 0.001000.00       | Hz   | 100 = 1 Hz  |
| 21.22   | Start delay                 | Real          | 0.0060.00         | s    | 100 = 1 s   |
| 21.23   | Smooth start                | Real          | 02                | -    | 1 = 1       |
| 21.24   | Smooth start current        | Real          | 10.0200.0         | %    | 100 = 1%    |
| 21.25   | Smooth start speed          | Real          | 2.0100.0          | %    | 100 = 1%    |
| 21.26   | Torque boost current        | Real          | 15.0300.0         | %    | 100 = 1%    |
| 21.27   | Torque boost time           | Real          | 0.060.0           | s    | 10 = 1 s    |
| 21.30   | Speed compensated stop mode | Real          | 03                | -    | 1 = 1       |
| 21.31   | Speed comp stop delay       | Real          | 0.001000.00       | s    | 100 = 1 s   |
| 21.32   | Speed comp stop threshold   | Real          | 0100              | %    | 1 = 1%      |
| 21.34   | Force auto restart          | List          | 01                | -    | 1 = 1       |
| 21.35   | Preheating power            | Real          | 0.0010.00         | kW   | 100 = 1 kW  |
| 21.36   | Preheating unit             | List          | 01                | -    | 1 = 1       |
| 22 Spee | d reference selection       |               |                   |      |             |
| 22.01   | Speed ref unlimited         | Real          | -30000.0030000.00 | rpm  | 100 = 1 rpm |
| 22.11   | Ext1 speed ref1             | Analog<br>src | -                 | -    | 1 = 1       |
| 22.12   | Ext1 speed ref2             | Analog<br>src | -                 | -    | 1 = 1       |
| 22.13   | Ext1 speed function         | List          | 05                | -    | 1 = 1       |
| 22.18   | Ext2 speed ref1             | Analog<br>src | -                 | -    | 1 = 1       |
| 22.19   | Ext2 speed ref2             | Analog<br>src | -                 | -    | 1 = 1       |
| 22.20   | Ext2 speed function         | List          | 05                | -    | 1 = 1       |
| 22.21   | Constant speed function     | PB            | 0000hFFFFh        | -    | 1 = 1       |

| No.      | Name                              | Туре          | Range             | Unit | FbEq32      |
|----------|-----------------------------------|---------------|-------------------|------|-------------|
| 22.22    | Constant speed sel1               | Binary        | -                 | -    | 1 = 1       |
|          |                                   | src           |                   |      |             |
| 22.23    | Constant speed sel2               | Binary<br>src | -                 | -    | 1 = 1       |
| 22.24    | Constant speed sel3               | Binary        | _                 | _    | 1 = 1       |
|          | Constant speed sele               | src           |                   |      |             |
| 22.26    | Constant speed 1                  | Real          | -30000.0030000.00 | rpm  | 100 = 1 rpm |
| 22.27    | Constant speed 2                  | Real          | -30000.0030000.00 | rpm  | 100 = 1 rpm |
| 22.28    | Constant speed 3                  | Real          | -30000.0030000.00 | rpm  | 100 = 1 rpm |
| 22.29    | Constant speed 4                  | Real          | -30000.0030000.00 | rpm  | 100 = 1 rpm |
| 22.30    | Constant speed 5                  | Real          | -30000.0030000.00 | rpm  | 100 = 1 rpm |
| 22.31    | Constant speed 6                  | Real          | -30000.0030000.00 | rpm  | 100 = 1 rpm |
| 22.32    | Constant speed 7                  | Real          | -30000.0030000.00 | rpm  | 100 = 1 rpm |
| 22.41    | Speed ref safe                    | Real          | -30000.0030000.00 | rpm  | 100 = 1 rpm |
| 22.42    | Jogging 1 ref                     | Real          | -30000.0030000.00 | rpm  | 100 = 1 rpm |
| 22.43    | Jogging 2 ref                     | Real          | -30000.0030000.00 | rpm  | 100 = 1 rpm |
| 22.51    | Critical speed function           | PB            | 00b11b            | -    | 1 = 1       |
| 22.52    | Critical speed 1 low              | Real          | -30000.0030000.00 | rpm  | 100 = 1 rpm |
| 22.53    | Critical speed 1 high             | Real          | -30000.0030000.00 | rpm  | 100 = 1 rpm |
| 22.54    | Critical speed 2 low              | Real          | -30000.0030000.00 | rpm  | 100 = 1 rpm |
| 22.55    | Critical speed 2 high             | Real          | -30000.0030000.00 | rpm  | 100 = 1 rpm |
| 22.56    | Critical speed 3 low              | Real          | -30000.0030000.00 | rpm  | 100 = 1 rpm |
| 22.57    | Critical speed 3 high             | Real          | -30000.0030000.00 | rpm  | 100 = 1 rpm |
| 22.71    | Motor potentiometer function      | List          | 03                | -    | 1 = 1       |
| 22.72    | Motor potentiometer initial value | Real          | -32768.0032767.00 | -    | 100 = 1     |
| 22.73    | Motor potentiometer up source     | Binary<br>src | -                 | -    | 1 = 1       |
| 22.74    | Motor potentiometer down source   | Binary<br>src | 1                 | -    | 1 = 1       |
| 22.75    | Motor potentiometer ramp time     | Real          | 0.03600.0         | s    | 10 = 1 s    |
| 22.76    | Motor potentiometer min value     | Real          | -32768.0032767.00 | -    | 100 = 1     |
| 22.77    | Motor potentiometer max value     | Real          | -32768.0032767.00 | -    | 100 = 1     |
| 22.80    | Motor potentiometer ref act       | Real          | -32768.0032767.00 | -    | 100 = 1     |
| 22.86    | Speed reference act 6             | Real          | -30000.0030000.00 | rpm  | 100 = 1 rpm |
| 22.87    | Speed reference act 7             | Real          | -30000.0030000.00 | rpm  | 100 = 1 rpm |
| 23 Spee  | d reference ramp                  |               |                   |      |             |
| 23.01    | Speed ref ramp input              | Real          | -30000.0030000.00 | rpm  | 100 = 1 rpm |
| 23.02    | Speed ref ramp output             | Real          | -30000.0030000.00 | rpm  | 100 = 1 rpm |
| 23.11    | Ramp set selection                | Binary<br>src | -                 | -    | 1 = 1       |
| 23.12    | Acceleration time 1               | Real          | 0.0001800.000     | S    | 1000 = 1 s  |
| 23.13    | Deceleration time 1               | Real          | 0.0001800.000     | S    | 1000 = 1 s  |
| <u> </u> |                                   | <u> </u>      |                   |      | 1           |

| No.     | Name                           | Туре | Range             | Unit | FbEq32      |
|---------|--------------------------------|------|-------------------|------|-------------|
| 23.14   | Acceleration time 2            | Real | 0.0001800.000     | s    | 1000 = 1 s  |
| 23.15   | Deceleration time 2            | Real | 0.0001800.000     | s    | 1000 = 1 s  |
| 23.20   | Acc time jogging               | Real | 0.0001800.000     | s    | 1000 = 1 s  |
| 23.21   | Dec time jogging               | Real | 0.0001800.000     | s    | 1000 = 1 s  |
| 23.23   | Emergency stop time            | Real | 0.0001800.000     | s    | 1000 = 1 s  |
| 23.28   | Variable slope enable          | List | 01                | -    | 1 = 1       |
| 23.29   | Variable slope rate            | Real | 230000            | ms   | 1 = 1 ms    |
| 23.32   | Shape time 1                   | Real | 0.0001800.000     | S    | 1000 = 1 s  |
| 23.33   | Shape time 2                   | Real | 0.0001800.000     | S    | 1000 = 1 s  |
| 24 Spee | d reference conditioning       |      |                   |      |             |
| 24.01   | Used speed reference           | Real | -30000.0030000.00 | rpm  | 100 = 1 rpm |
| 24.02   | Used speed feedback            | Real | -30000.0030000.00 | rpm  | 100 = 1 rpm |
| 24.03   | Speed error filtered           | Real | -30000.030000.0   | rpm  | 100 = 1 rpm |
| 24.04   | Speed error inverted           | Real | -30000.030000.0   | rpm  | 100 = 1 rpm |
| 24.11   | Speed correction               | Real | -10000.0010000.00 | rpm  | 100 = 1 rpm |
| 24.12   | Speed error filter time        | Real | 010000            | ms   | 1 = 1 ms    |
| 25 Spee | d control                      |      |                   |      |             |
| 25.01   | Torque reference speed control | Real | -1600.01600.0     | %    | 10 = 1%     |
| 25.02   | Speed proportional gain        | Real | 0.00250.00        | -    | 100 = 1     |
| 25.03   | Speed integration time         | Real | 0.001000.00       | s    | 1000 = 1 s  |
| 25.04   | Speed derivation time          | Real | 0.00010.000       | s    | 1000 = 1 s  |
| 25.05   | Derivation filter time         | Real | 010000            | ms   | 1 = 1 ms    |
| 25.06   | Acc comp derivation time       | Real | 0.001000.00       | s    | 100 = 1 s   |
| 25.07   | Acc comp filter time           | Real | 0.01000.0         | ms   | 10 = 1 ms   |
| 25.15   | Proportional gain em stop      | Real | 1.00250.00        | -    | 100 = 1     |
| 25.33   | Speed controller autotune      | List | 01                | -    | 1 = 1       |
| 25.34   | Speed controller autotune mode | List | 02                | 1    | 1 = 1       |
| 25.37   | Mechanical time constant       | Real | 0.001000.00       | s    | 100 = 1 s   |
| 25.38   | Autotune torque step           | Real | 0.00100.00        | %    | 100 = 1%    |
| 25.39   | Autotune speed step            | Real | 0.00100.00        | %    | 100 = 1%    |
| 25.40   | Autotune repeat times          | Real | 110               | -    | 1 = 1       |
| 25.53   | Torque prop reference          | Real | -30000.030000.0   | %    | 10 = 1%     |
| 25.54   | Torque integral reference      | Real | -30000.030000.0   | %    | 10 = 1%     |
| 25.55   | Torque deriv reference         | Real | -30000.030000.0   | %    | 10 = 1%     |
| 25.56   | Torque acc compensation        | Real | -30000.030000.0   | %    | 10 = 1%     |
| 26 Torq | ue reference chain             |      |                   |      |             |
| 26.01   | Torque reference to TC         | Real | -1600.01600.0     | %    | 10 = 1%     |
| 26.02   | Torque reference used          | Real | -1600.01600.0     | %    | 10 = 1%     |
| 26.08   | Minimum torque ref             | Real | -1000.00.0        | %    | 10 = 1%     |

| No.     | Name                          | Туре          | Range          | Unit     | FbEq32     |
|---------|-------------------------------|---------------|----------------|----------|------------|
| 26.09   | Maximum torque ref            | Real          | 0.01000.0      | %        | 10 = 1%    |
| 26.11   | Torque ref1 source            | Analog<br>src | -              | -        | 1 = 1      |
| 26.12   | Torque ref2 source            | Analog<br>src | -              | -        | 1 = 1      |
| 26.13   | Torque ref1 function          | List          | 05             | -        | 1 = 1      |
| 26.14   | Torque ref1/2 selection       | Binary<br>src | -              | -        | 1 = 1      |
| 26.17   | Torque ref filter time        | Real          | 0.00030.000    | s        | 1000 = 1 s |
| 26.18   | Torque ramp up time           | Real          | 0.00060.000    | s        | 1000 = 1 s |
| 26.19   | Torque ramp down time         | Real          | 0.00060.000    | S        | 1000 = 1 s |
| 26.20   | Torque reversal               | List          | 07, 1820, 2426 | -        | 1 = 1      |
| 26.70   | Torque reference act 1        | Real          | -1600.01600.0  | %        | 10 = 1%    |
| 26.71   | Torque reference act 2        | Real          | -1600.01600.0  | %        | 10 = 1%    |
| 26.72   | Torque reference act 3        | Real          | -1600.01600.0  | %        | 10 = 1%    |
| 26.73   | Torque reference act 4        | Real          | -1600.01600.0  | %        | 10 = 1%    |
| 26.74   | Torque ref ramp out           | Real          | -1600.01600.0  | %        | 10 = 1%    |
| 26.75   | Torque reference act 5        | Real          | -1600.01600.0  | %        | 10 = 1%    |
| 26.76   | Torque reference act 6        | Real          | -1600.01600.0  | %        | 10 = 1%    |
| 26.81   | Rush control gain             | Real          | 0.010000.0     | -        | 10 = 1     |
| 26.82   | Rush control integration time | Real          | 0.010.0        | s        | 10 = 1     |
| 28 Freq | uency reference chain         |               |                | <u> </u> | l          |
| 28.01   | Frequency ref ramp input      | Real          | -500.00500.00  | Hz       | 100 = 1 Hz |
| 28.02   | Frequency ref ramp output     | Real          | -500.00500.00  | Hz       | 100 = 1 Hz |
| 28.11   | Ext1 frequency ref1           | Analog<br>src | -              | -        | 1 = 1      |
| 28.12   | Ext1 frequency ref2           | Analog<br>src | -              | -        | 1 = 1      |
| 28.13   | Ext1 frequency function       | List          | 05             | -        | 1 = 1      |
| 28.15   | Ext2 frequency ref1           | Analog<br>src | -              | -        | 1 = 1      |
| 28.16   | Ext2 frequency ref2           | Analog<br>src | -              | -        | 1 = 1      |
| 28.17   | Ext2 frequency function       | List          | 05             | -        | 1 = 1      |
| 28.21   | Constant frequency function   | PB            | 00b11b         | -        | 1 = 1      |
| 28.22   | Constant frequency sel1       | Binary<br>src | -              | -        | 1 = 1      |
| 28.23   | Constant frequency sel2       | Binary<br>src | -              | -        | 1 = 1      |
| 28.24   | Constant frequency sel3       | Binary<br>src | -              | -        | 1 = 1      |
| 28.26   | Constant frequency 1          | Real          | -500.00500.00  | Hz       | 100 = 1 Hz |
| 28.27   | Constant frequency 2          | Real          | -500.00500.00  | Hz       | 100 = 1 Hz |
| 28.28   | Constant frequency 3          | Real          | -500.00500.00  | Hz       | 100 = 1 Hz |

| No.      | Name                        | Туре          | Range             | Unit | FbEq32      |
|----------|-----------------------------|---------------|-------------------|------|-------------|
| 28.29    | Constant frequency 4        | Real          | -500.00500.00     | Hz   | 100 = 1 Hz  |
| 28.30    | Constant frequency 5        | Real          | -500.00500.00     | Hz   | 100 = 1 Hz  |
| 28.31    | Constant frequency 6        | Real          | -500.00500.00     | Hz   | 100 = 1 Hz  |
| 28.32    | Constant frequency 7        | Real          | -500.00500.00     | Hz   | 100 = 1 Hz  |
| 28.41    | Frequency ref safe          | Real          | -500.00500.00     | Hz   | 100 = 1 Hz  |
| 28.42    | Jogging 1 frequency ref     | Real          | -500.00500.00     | Hz   | 100 = 1 Hz  |
| 28.43    | Jogging 2 frequency ref     | Real          | -500.00500.00     | Hz   | 100 = 1 Hz  |
| 28.51    | Critical frequency function | PB            | 00b11b            | -    | 1 = 1       |
| 28.52    | Critical frequency 1 low    | Real          | -500.00500.00     | Hz   | 100 = 1 Hz  |
| 28.53    | Critical frequency 1 high   | Real          | -500.00500.00     | Hz   | 100 = 1 Hz  |
| 28.54    | Critical frequency 2 low    | Real          | -500.00500.00     | Hz   | 100 = 1 Hz  |
| 28.55    | Critical frequency 2 high   | Real          | -500.00500.00     | Hz   | 100 = 1 Hz  |
| 28.56    | Critical frequency 3 low    | Real          | -500.00500.00     | Hz   | 100 = 1 Hz  |
| 28.57    | Critical frequency 3 high   | Real          | -500.00500.00     | Hz   | 100 = 1 Hz  |
| 28.71    | Freq ramp set selection     | Binary<br>src | -                 | -    | 1 = 1       |
| 28.72    | Freq acceleration time 1    | Real          | 0.0001800.000     | s    | 1000 = 1 s  |
| 28.73    | Freq deceleration time 1    | Real          | 0.0001800.000     | S    | 1000 = 1 s  |
| 28.74    | Freq acceleration time 2    | Real          | 0.0001800.000     | s    | 1000 = 1 s  |
| 28.75    | Freq deceleration time 2    | Real          | 0.0001800.000     | s    | 1000 = 1 s  |
| 28.76    | Freq ramp in zero source    | Binary<br>src | -                 | -    | 1 = 1       |
| 28.82    | Shape time 1                | Real          | 0.0001800.000     | S    | 1000 = 1 s  |
| 28.83    | Shape time 2                | Real          | 0.0001800.000     | S    | 1000 = 1 s  |
| 28.92    | Frequency ref act 3         | Real          | -500.00500.00     | Hz   | 100 = 1 Hz  |
| 28.96    | Frequency ref act 7         | Real          | -500.00500.00     | Hz   | 100 = 1 Hz  |
| 28.97    | Frequency ref unlimited     | Real          | -500.00500.00     | Hz   | 100 = 1 Hz  |
| 30 Limit | s                           |               |                   |      |             |
| 30.01    | Limit word 1                | PB            | 0000hFFFFh        | -    | 1 = 1       |
| 30.02    | Torque limit status         | PB            | 0000hFFFFh        | -    | 1 = 1       |
| 30.11    | Minimum speed               | Real          | -30000.0030000.00 | rpm  | 100 = 1 rpm |
| 30.12    | Maximum speed               | Real          | -30000.0030000.00 | rpm  | 100 = 1 rpm |
| 30.13    | Minimum frequency           | Real          | -500.00500.00     | Hz   | 100 = 1 Hz  |
| 30.14    | Maximum frequency           | Real          | -500.00500.00     | Hz   | 100 = 1 Hz  |
| 30.17    | Maximum current             | Real          | 0.0030000.00      | Α    | 100 = 1 A   |
| 30.18    | Torq lim sel                | Binary<br>src | -                 | -    | 1 = 1       |
| 30.19    | Minimum torque 1            | Real          | -1600.00.0        | %    | 10 = 1%     |
| 30.20    | Maximum torque 1            | Real          | 0.01600.0         | %    | 10 = 1%     |
| 30.21    | Min torque 2 source         | Analog<br>src | -                 | -    | 1 = 1       |
| 30.22    | Max torque 2 source         | Analog<br>src | -                 | -    | 1 = 1       |

| No.     | Name                       | Туре          | Range        | Unit | FbEq32      |
|---------|----------------------------|---------------|--------------|------|-------------|
| 30.23   | Minimum torque 2           | Real          | -1600.00.0   | %    | 10 = 1%     |
| 30.24   | Maximum torque 2           | Real          | 0.01600.0    | %    | 10 = 1%     |
| 30.26   | Power motoring limit       | Real          | 0.00600.00   | %    | 100 = 1%    |
| 30.27   | Power generating limit     | Real          | -600.000.00  | %    | 100 = 1%    |
| 30.30   | Overvoltage control        | List          | 01           | -    | 1 = 1       |
| 30.31   | Undervoltage control       | List          | 01           | -    | 1 = 1       |
| 30.35   | Thermal current limitation | List          | 01           | -    | 1 = 1       |
| 30.36   | Speed limit selection      | Binary<br>src | -            | -    | 1 = 1       |
| 30.37   | Minimum speed source       | Analog<br>src | -            | -    | 1 = 1       |
| 30.38   | Maximum speed source       | Analog<br>src | -            | -    | 1 = 1       |
| 31 Faul | t functions                |               |              |      |             |
| 31.01   | External event 1 source    | Binary<br>src | -            | -    | 1 = 1       |
| 31.02   | External event 1 type      | List          | 01           | -    | 1 = 1       |
| 31.03   | External event 2 source    | Binary<br>src | -            | -    | 1 = 1       |
| 31.04   | External event 2 type      | List          | 01           | -    | 1 = 1       |
| 31.05   | External event 3 source    | Binary<br>src | -            | -    | 1 = 1       |
| 31.06   | External event 3 type      | List          | 01           | -    | 1 = 1       |
| 31.07   | External event 4 source    | Binary<br>src | -            | -    | 1 = 1       |
| 31.08   | External event 4 type      | List          | 01           | -    | 1 = 1       |
| 31.09   | External event 5 source    | Binary<br>src | -            | -    | 1 = 1       |
| 31.10   | External event 5 type      | List          | 01           | -    | 1 = 1       |
| 31.11   | Fault reset selection      | Binary<br>src | -            | -    | 1 = 1       |
| 31.12   | Autoreset selection        | PB            | 0000hFFFFh   | -    | 1 = 1       |
| 31.13   | Selectable fault           | Real          | 0000hFFFFh   | -    | 1 = 1       |
| 31.14   | Number of trials           | Real          | 05           | -    | 1 = 1       |
| 31.15   | Total trials time          | Real          | 1.0600.0     | s    | 10 = 1 s    |
| 31.16   | Delay time                 | Real          | 0.0120.0     | s    | 10 = 1 s    |
| 31.19   | Motor phase loss           | List          | 01           | -    | 1 = 1       |
| 31.21   | Supply phase loss          | List          | 01           | -    | 1 = 1       |
| 31.22   | STO indication run/stop    | List          | 05           | -    | 1 = 1       |
| 31.23   | Wiring or earth fault      | List          | 01           | -    | 1 = 1       |
| 31.24   | Stall function             | List          | 01           | -    | 1 = 1       |
| 31.25   | Stall current limit        | Real          | 0.01600.0    | %    | 10 = 1%     |
| 31.26   | Stall speed limit          | Real          | 0.0010000.00 | rpm  | 100 = 1 rpm |
| 31.27   | Stall frequency limit      | Real          | 0.001000.00  | Hz   | 100 = 1 Hz  |

| No.     | Name                             | Type          | Range                       | Unit | FbEq32      |
|---------|----------------------------------|---------------|-----------------------------|------|-------------|
| 31.28   | Stall time                       | Real          | 03600                       | s    | 1 = 1 s     |
| 31.30   | Overspeed trip margin            | Real          | 0.0010000.00                | rpm  | 100 = 1 rpm |
| 31.31   | Frequency trip margin            | Real          | 0.0010000.0                 | Hz   | 100 = 1 Hz  |
| 31.32   | Emergency ramp supervision       | Real          | 0300                        | %    | 1 = 1%      |
| 31.33   | Emergency ramp supervision delay | Real          | 0100                        | s    | 1 = 1 s     |
| 31.35   | Main fan fault function          | List          | 02                          | -    | 1 = 1       |
| 31.36   | Aux fan fault function           | List          | 02                          | -    | 1 = 1       |
| 31.40   | Disable warning messages         | PB            | 0000hFFFFh                  | -    | 1 = 1       |
| 31.54   | Fault action                     | List          | 01                          | -    | 1 = 1       |
| 32 Supe | rvision                          |               |                             |      |             |
| 32.01   | Supervision status               | PB            | 0000hFFFFh                  | -    | 1 = 1       |
| 32.05   | Supervision 1 function           | List          | 07                          | -    | 1 = 1       |
| 32.06   | Supervision 1 action             | List          | 03                          | -    | 1 = 1       |
| 32.07   | Supervision 1 signal             | Analog<br>src | -                           | -    | 1 = 1       |
| 32.08   | Supervision 1 filter time        | Real          | 0.00030.000                 | s    | 1000 = 1 s  |
| 32.09   | Supervision 1 low                | Real          | -21474836.00<br>21474836.00 | -    | 100 = 1     |
| 32.10   | Supervision 1 high               | Real          | -21474836.00<br>21474836.00 | -    | 100 = 1     |
| 32.11   | Supervision 1 hysteresis         | Real          | 0.00100000.00               | -    | 100 = 1     |
| 32.15   | Supervision 2 function           | List          | 07                          | -    | 1 = 1       |
| 32.16   | Supervision 2 action             | List          | 03                          | -    | 1 = 1       |
| 32.17   | Supervision 2 signal             | Analog<br>src | -                           | -    | 1 = 1       |
| 32.18   | Supervision 2 filter time        | Real          | 0.00030.000                 | s    | 1000 = 1 s  |
| 32.19   | Supervision 2 low                | Real          | -21474836.00<br>21474836.00 | -    | 100 = 1     |
| 32.20   | Supervision 2 high               | Real          | -21474836.00<br>21474836.00 | -    | 100 = 1     |
| 32.21   | Supervision 2 hysteresis         | Real          | 0.00100000.00               | -    | 100 = 1     |
| 32.25   | Supervision 3 function           | List          | 07                          | -    | 1 = 1       |
| 32.26   | Supervision 3 action             | List          | 03                          | -    | 1 = 1       |
| 32.27   | Supervision 3 signal             | Analog<br>src | -                           | -    | 1 = 1       |
| 32.28   | Supervision 3 filter time        | Real          | 0.00030.000                 | s    | 1000 = 1 s  |
| 32.29   | Supervision 3 low                | Real          | -21474836.00<br>21474836.00 | -    | 100 = 1     |
| 32.30   | Supervision 3 high               | Real          | -21474836.00<br>21474836.00 | -    | 100 = 1     |
| 32.31   | Supervision 3 hysteresis         | Real          | 0.00100000.00               | -    | 100 = 1     |
| 32.35   | Supervision 4 function           | List          | 07                          | -    | 1 = 1       |
| 32.36   | Supervision 4 action             | List          | 03                          | -    | 1 = 1       |

| No.     | Name                        | Туре          | Range                       | Unit | FbEq32     |
|---------|-----------------------------|---------------|-----------------------------|------|------------|
| 32.37   | Supervision 4 signal        | Analog<br>src | -                           | -    | 1 = 1      |
| 32.38   | Supervision 4 filter time   | Real          | 0.00030.000                 | s    | 1000 = 1 s |
| 32.39   | Supervision 4 low           | Real          | -21474836.00<br>21474836.00 | -    | 100 = 1    |
| 32.40   | Supervision 4 high          | Real          | -21474836.00<br>21474836.00 | -    | 100 = 1    |
| 32.41   | Supervision 4 hysteresis    | Real          | 0.00100000.00               | -    | 100 = 1    |
| 32.45   | Supervision 5 function      | List          | 07                          | -    | 1 = 1      |
| 32.46   | Supervision 5 action        | List          | 03                          | -    | 1 = 1      |
| 32.47   | Supervision 5 signal        | Analog<br>src | -                           | -    | 1 = 1      |
| 32.48   | Supervision 5 filter time   | Real          | 0.00030.000                 | s    | 1000 = 1 s |
| 32.49   | Supervision 5 low           | Real          | -21474836.00<br>21474836.00 | -    | 100 = 1    |
| 32.50   | Supervision 5 high          | Real          | -21474836.00<br>21474836.00 | -    | 100 = 1    |
| 32.51   | Supervision 5 hysteresis    | Real          | 0.00100000.00               | -    | 100 = 1    |
| 32.55   | Supervision 6 function      | List          | 07                          | -    | 1 = 1      |
| 32.56   | Supervision 6 action        | List          | 03                          | -    | 1 = 1      |
| 32.57   | Supervision 6 signal        | Analog<br>src | -                           | -    | 1 = 1      |
| 32.58   | Supervision 6 filter time   | Real          | 0.00030.000                 | s    | 1000 = 1 s |
| 32.59   | Supervision 6 low           | Real          | -21474836.00<br>21474836.00 | -    | 100 = 1    |
| 32.60   | Supervision 6 high          | Real          | -21474836.00<br>21474836.00 | -    | 100 = 1    |
| 32.61   | Supervision 6 hysteresis    | Real          | 0.00100000.00               | -    | 100 = 1    |
| 34 Time | d functions                 |               |                             | •    |            |
| 34.01   | Timed functions status      | PB            | 0000hFFFFh                  | -    | 1 = 1      |
| 34.02   | Timer status                | PB            | 0000hFFFFh                  | -    | 1 = 1      |
| 34.04   | Season/exception day status | PB            | 0000hFFFFh                  | -    | 1 = 1      |
| 34.10   | Timed functions enable      | Binary<br>src | -                           | -    | 1 = 1      |
| 34.11   | Timer 1 configuration       | PB            | 0000hFFFFh                  | -    | 1 = 1      |
| 34.12   | Timer 1 start time          | Time          | 00:00:0023:59:59            | s    | 1 = 1 s    |
| 34.13   | Timer 1 duration            | Duration      | 00 00:0007 00:00            | min  | 1 = 1 min  |
| 34.14   | Timer 2 configuration       | PB            | 0000hFFFFh                  | -    | 1 = 1      |
| 34.15   | Timer 2 start time          | Time          | 00:00:0023:59:59            | S    | 1 = 1 s    |
| 34.16   | Timer 2 duration            | Duration      | 00 00:0007 00:00            | min  | 1 = 1 min  |
| 34.17   | Timer 3 configuration       | PB            | 0000hFFFFh                  | -    | 1 = 1      |
| 34.18   | Timer 3 start time          | Time          | 00:00:0023:59:59            | s    | 1 = 1 s    |
| 34.19   | Timer 3 duration            | Duration      | 00 00:0007 00:00            | min  | 1 = 1 min  |
| 34.20   | Timer 4 configuration       | PB            | 0000hFFFFh                  | -    | 1 = 1      |

| No.   | Name                        | Туре     | Range            | Unit | FbEq32    |
|-------|-----------------------------|----------|------------------|------|-----------|
| 34.21 | Timer 4 start time          | Time     | 00:00:0023:59:59 | s    | 1 = 1 s   |
| 34.22 | Timer 4 duration            | Duration | 00 00:0007 00:00 | min  | 1 = 1 min |
| 34.23 | Timer 5 configuration       | PB       | 0000hFFFFh       | -    | 1 = 1     |
| 34.24 | Timer 5 start time          | Time     | 00:00:0023:59:59 | s    | 1 = 1 s   |
| 34.25 | Timer 5 duration            | Duration | 00 00:0007 00:00 | min  | 1 = 1 min |
| 34.26 | Timer 6 configuration       | PB       | 0000hFFFFh       | -    | 1 = 1     |
| 34.27 | Timer 6 start time          | Time     | 00:00:0023:59:59 | s    | 1 = 1 s   |
| 34.28 | Timer 6 duration            | Duration | 00 00:0007 00:00 | min  | 1 = 1 min |
| 34.29 | Timer 7 configuration       | PB       | 0000hFFFFh       | -    | 1 = 1     |
| 34.30 | Timer 7 start time          | Time     | 00:00:0023:59:59 | S    | 1 = 1 s   |
| 34.31 | Timer 7 duration            | Duration | 00 00:0007 00:00 | min  | 1 = 1 min |
| 34.32 | Timer 8 configuration       | PB       | 0000hFFFFh       | -    | 1 = 1     |
| 34.33 | Timer 8 start time          | Time     | 00:00:0023:59:59 | s    | 1 = 1 s   |
| 34.34 | Timer 8 duration            | Duration | 00 00:0007 00:00 | min  | 1 = 1 min |
| 34.35 | Timer 9 configuration       | PB       | 0000hFFFFh       | -    | 1 = 1     |
| 34.36 | Timer 9 start time          | Time     | 00:00:0023:59:59 | s    | 1 = 1 s   |
| 34.37 | Timer 9 duration            | Duration | 00 00:0007 00:00 | min  | 1 = 1 min |
| 34.38 | Timer 10 configuration      | PB       | 0000hFFFFh       | -    | 1 = 1     |
| 34.39 | Timer 10 start time         | Time     | 00:00:0023:59:59 | s    | 1 = 1 s   |
| 34.40 | Timer 10 duration           | Duration | 00 00:0007 00:00 | min  | 1 = 1 min |
| 34.41 | Timer 11 configuration      | PB       | 0000hFFFFh       | -    | 1 = 1     |
| 34.42 | Timer 11 start time         | Time     | 00:00:0023:59:59 | s    | 1 = 1 s   |
| 34.43 | Timer 11 duration           | Duration | 00 00:0007 00:00 | min  | 1 = 1 min |
| 34.44 | Timer 12 configuration      | PB       | 0000hFFFFh       | -    | 1 = 1     |
| 34.45 | Timer 12 start time         | Time     | 00:00:0023:59:59 | s    | 1 = 1 s   |
| 34.46 | Timer 12 duration           | Duration | 00 00:0007 00:00 | min  | 1 = 1 min |
| 34.60 | Season 1 start date         | Date     | 01.0131.12       | d    | 1 = 1 d   |
| 34.61 | Season 2 start date         | Date     | 01.0131.12       | d    | 1 = 1 d   |
| 34.62 | Season 3 start date         | Date     | 01.0131.12       | d    | 1 = 1 d   |
| 34.63 | Season 4 start date         | Date     | 01.0131.12       | d    | 1 = 1 d   |
| 34.70 | Number of active exceptions | Real     | 016              | -    | 1 = 1     |
| 34.71 | Exception types             | PB       | 0000hFFFFh       | -    | 1 = 1     |
| 34.72 | Exception 1 start           | Date     | 01.0131.12       | d    | 1 = 1 d   |
| 34.73 | Exception 1 length          | Real     | 060              | d    | 1 = 1 d   |
| 34.74 | Exception 2 start           | Date     | 01.0131.12       | d    | 1 = 1 d   |
| 34.75 | Exception 2 length          | Real     | 060              | d    | 1 = 1 d   |
| 34.76 | Exception 3 start           | Date     | 01.0131.12       | d    | 1 = 1 d   |
| 34.77 | Exception 3 length          | Real     | 060              | d    | 1 = 1 d   |
| 34.78 | Exception day 4             | Date     | 01.0131.12       | d    | 1 = 1 d   |
| 34.79 | Exception day 5             | Date     | 01.0131.12       | d    | 1 = 1 d   |
| 34.80 | Exception day 6             | Date     | 01.0131.12       | d    | 1 = 1 d   |

| No.     | Name                          | Type          | Range                                                   | Unit             | FbEq32     |
|---------|-------------------------------|---------------|---------------------------------------------------------|------------------|------------|
| 34.81   | Exception day 7               | Date          | 01.0131.12                                              | d                | 1 = 1 d    |
| 34.82   | Exception day 8               | Date          | 01.0131.12                                              | d                | 1 = 1 d    |
| 34.83   | Exception day 9               | Date          | 01.0131.12                                              | d                | 1 = 1 d    |
| 34.84   | Exception day 10              | Date          | 01.0131.12                                              | d                | 1 = 1 d    |
| 34.85   | Exception day 11              | Date          | 01.0131.12                                              | d                | 1 = 1 d    |
| 34.86   | Exception day 12              | Date          | 01.0131.12                                              | d                | 1 = 1 d    |
| 34.87   | Exception day 13              | Date          | 01.0131.12                                              | d                | 1 = 1 d    |
| 34.88   | Exception day 14              | Date          | 01.0131.12                                              | d                | 1 = 1 d    |
| 34.89   | Exception day 15              | Date          | 01.0131.12                                              | d                | 1 = 1 d    |
| 34.90   | Exception day 16              | Date          | 01.0131.12                                              | d                | 1 = 1 d    |
| 34.100  | Timed function 1              | PB            | 0000hFFFFh                                              | -                | 1 = 1      |
| 34.101  | Timed function 2              | PB            | 0000hFFFFh                                              | -                | 1 = 1      |
| 34.102  | Timed function 3              | PB            | 0000hFFFFh                                              | -                | 1 = 1      |
| 34.110  | Boost time function           | PB            | 0000hFFFFh                                              | -                | 1 = 1      |
| 34.111  | Boost time activation source  | Binary<br>src | -                                                       | -                | 1 = 1      |
| 34.112  | Boost time duration           | Duration      | 00 00:0007 00:00                                        | min              | 1 = 1 min  |
| 35 Moto | r thermal protection          |               |                                                         |                  |            |
| 35.01   | Motor estimated temperature   | Real          | -601000 °C or<br>-761832 °F                             | °C or °F         | 1 = 1 °    |
| 35.02   | Measured temperature 1        | Real          | -605000 °C or<br>-769032 °F,<br>0 ohm or<br>[35.12] ohm | °C, °F or<br>ohm | 1 = 1 unit |
| 35.03   | Measured temperature 2        | Real          | -605000 °C or<br>-769032 °F,<br>0 ohm or<br>[35.22] ohm | °C, °F or<br>ohm | 1 = 1 unit |
| 35.05   | Motor overload level          | Real          | 0.0300.0                                                | %                | 10 = 1%    |
| 35.11   | Temperature 1 source          | List          | 02, 58, 1116, 19, 21, 22                                | -                | 1 = 1      |
| 35.12   | Temperature 1 fault limit     | Real          | -605000 °C or<br>-769032 °F                             | °C, °F or ohm    | 1 = 1 unit |
| 35.13   | Temperature 1 warning limit   | Real          | -605000 °C or<br>-769032 °F                             | °C, °F or ohm    | 1 = 1 unit |
| 35.14   | Temperature 1 Al source       | Analog<br>src | -                                                       | -                | 1 = 1      |
| 35.21   | Temperature 2 source          | List          | 02, 57, 1116, 19                                        | -                | 1 = 1      |
| 35.22   | Temperature 2 fault limit     | Real          | -605000 °C or<br>-769032 °F                             | °C, °F or ohm    | 1 = 1 unit |
| 35.23   | Temperature 2 warning limit   | Real          | -605000 °C or<br>-769032 °F                             | °C, °F or ohm    | 1 = 1 unit |
| 35.24   | Temperature 2 Al source       | Analog<br>src | -                                                       | -                | 1 = 1      |
| 35.31   | Safe motor temperature enable | List          | 01                                                      | -                | 1 = 1      |

| No.     | Name                           | Type          | Range                      | Unit     | FbEq32      |
|---------|--------------------------------|---------------|----------------------------|----------|-------------|
| 35.50   | Motor ambient temperature      | Real          | -60100 °C or<br>-76 212 °F | °C       | 1 = 1 °     |
| 35.51   | Motor load curve               | Real          | 50150                      | %        | 1 = 1%      |
| 35.52   | Zero speed load                | Real          | 25150                      | %        | 1 = 1%      |
| 35.53   | Break point                    | Real          | 1.00 500.00                | Hz       | 100 = 1 Hz  |
| 35.54   | Motor nominal temperature rise | Real          | 0300 °C or 32572 °F        | °C or °F | 1 = 1 °     |
| 35.55   | Motor thermal time constant    | Real          | 10010000                   | s        | 1 = 1 s     |
| 35.56   | Motor overload action          | List          | 01                         | -        | 1 = 1       |
| 35.57   | Motor overload class           | List          | 04                         | -        | 1 = 1       |
| 36 Load | analyzer                       |               |                            |          |             |
| 36.01   | PVL signal source              | Analog<br>src | -                          | -        | 1 = 1       |
| 36.02   | PVL filter time                | Real          | 0.00120.00                 | S        | 100 = 1 s   |
| 36.06   | AL2 signal source              | Analog<br>src | -                          | -        | 1 = 1       |
| 36.07   | AL2 signal scaling             | Real          | 0.0032767.00               | -        | 100 = 1     |
| 36.09   | Reset loggers                  | List          | 03                         | -        | 1 = 1       |
| 36.10   | PVL peak value                 | Real          | -32768.0032767.00          | -        | 100 = 1     |
| 36.11   | PVL peak date                  | Data          | -                          | -        | 1 = 1       |
| 36.12   | PVL peak time                  | Data          | -                          | -        | 1 = 1       |
| 36.13   | PVL current at peak            | Real          | -32768.0032767.00          | Α        | 100 = 1 A   |
| 36.14   | PVL DC voltage at peak         | Real          | 0.002000.00                | V        | 100 = 1 V   |
| 36.15   | PVL speed at peak              | Real          | -30000.00 30000.00         | rpm      | 100 = 1 rpm |
| 36.16   | PVL reset date                 | Data          | -                          | -        | 1 = 1       |
| 36.17   | PVL reset time                 | Data          | -                          | -        | 1 = 1       |
| 36.20   | AL1 0 to 10%                   | Real          | 0.00100.00                 | %        | 100 = 1%    |
| 36.21   | AL1 10 to 20%                  | Real          | 0.00100.00                 | %        | 100 = 1%    |
| 36.22   | AL1 20 to 30%                  | Real          | 0.00100.00                 | %        | 100 = 1%    |
| 36.23   | AL1 30 to 40%                  | Real          | 0.00100.00                 | %        | 100 = 1%    |
| 36.24   | AL1 40 to 50%                  | Real          | 0.00100.00                 | %        | 100 = 1%    |
| 36.25   | AL1 50 to 60%                  | Real          | 0.00100.00                 | %        | 100 = 1%    |
| 36.26   | AL1 60 to 70%                  | Real          | 0.00100.00                 | %        | 100 = 1%    |
| 36.27   | AL1 70 to 80%                  | Real          | 0.00100.00                 | %        | 100 = 1%    |
| 36.28   | AL1 80 to 90%                  | Real          | 0.00100.00                 | %        | 100 = 1%    |
| 36.29   | AL1 over 90%                   | Real          | 0.00100.00                 | %        | 100 = 1%    |
| 36.40   | AL2 0 to 10%                   | Real          | 0.00100.00                 | %        | 100 = 1%    |
| 36.41   | AL2 10 to 20%                  | Real          | 0.00100.00                 | %        | 100 = 1%    |
| 36.42   | AL2 20 to 30%                  | Real          | 0.00100.00                 | %        | 100 = 1%    |
| 36.43   | AL2 30 to 40%                  | Real          | 0.00100.00                 | %        | 100 = 1%    |
| 36.44   | AL2 40 to 50%                  | Real          | 0.00100.00                 | %        | 100 = 1%    |
| 36.45   | AL2 50 to 60%                  | Real          | 0.00100.00                 | %        | 100 = 1%    |

| No.     | Name                        | Туре          | Range               | Unit                     | FbEq32                       |
|---------|-----------------------------|---------------|---------------------|--------------------------|------------------------------|
| 36.46   | AL2 60 to 70%               | Real          | 0.00100.00          | %                        | 100 = 1%                     |
| 36.47   | AL2 70 to 80%               | Real          | 0.00100.00          | %                        | 100 = 1%                     |
| 36.48   | AL2 80 to 90%               | Real          | 0.00100.00          | %                        | 100 = 1%                     |
| 36.49   | AL2 over 90%                | Real          | 0.00100.00          | %                        | 100 = 1%                     |
| 36.50   | AL2 reset date              | Data          | -                   | -                        | 1 = 1                        |
| 36.51   | AL2 reset time              | Data          | -                   | -                        | 1 = 1                        |
| 37 User | load curve                  | I             |                     | I                        |                              |
| 37.01   | ULC output status word      | PB            | 0000hFFFFh          | -                        | 1 = 1                        |
| 37.02   | ULC supervision signal      | Analog<br>src | -                   | -                        | 1 = 1                        |
| 37.03   | ULC overload actions        | List          | 03                  | -                        | 1 = 1                        |
| 37.04   | ULC underload actions       | List          | 03                  | -                        | 1 = 1                        |
| 37.11   | ULC speed table point 1     | Real          | -30000.030000.0     | rpm                      | 10 = 1 rpm                   |
| 37.12   | ULC speed table point 2     | Real          | -30000.030000.0     | rpm                      | 10 = 1 rpm                   |
| 37.13   | ULC speed table point 3     | Real          | -30000.030000.0     | rpm                      | 10 = 1 rpm                   |
| 37.14   | ULC speed table point 4     | Real          | -30000.030000.0     | rpm                      | 10 = 1 rpm                   |
| 37.15   | ULC speed table point 5     | Real          | -30000.030000.0     | rpm                      | 10 = 1 rpm                   |
| 37.16   | ULC frequency table point 1 | Real          | -500.0500.0         | Hz                       | 10 = 1 Hz                    |
| 37.17   | ULC frequency table point 2 | Real          | -500.0500.0         | Hz                       | 10 = 1 Hz                    |
| 37.18   | ULC frequency table point 3 | Real          | -500.0500.0         | Hz                       | 10 = 1 Hz                    |
| 37.19   | ULC frequency table point 4 | Real          | -500.0500.0         | Hz                       | 10 = 1 Hz                    |
| 37.20   | ULC frequency table point 5 | Real          | -500.0500.0         | Hz                       | 10 = 1 Hz                    |
| 37.21   | ULC underload point 1       | Real          | -1600.01600.0       | %                        | 10 = 1%                      |
| 37.22   | ULC underload point 2       | Real          | -1600.01600.0       | %                        | 10 = 1%                      |
| 37.23   | ULC underload point 3       | Real          | -1600.01600.0       | %                        | 10 = 1%                      |
| 37.24   | ULC underload point 4       | Real          | -1600.01600.0       | %                        | 10 = 1%                      |
| 37.25   | ULC underload point 5       | Real          | -1600.01600.0       | %                        | 10 = 1%                      |
| 37.31   | ULC overload point 1        | Real          | -1600.01600.0       | %                        | 10 = 1%                      |
| 37.32   | ULC overload point 2        | Real          | -1600.01600.0       | %                        | 10 = 1%                      |
| 37.33   | ULC overload point 3        | Real          | -1600.01600.0       | %                        | 10 = 1%                      |
| 37.34   | ULC overload point 4        | Real          | -1600.01600.0       | %                        | 10 = 1%                      |
| 37.35   | ULC overload point 5        | Real          | -1600.01600.0       | %                        | 10 = 1%                      |
| 37.41   | ULC overload timer          | Real          | 0.010000.0          | S                        | 10 = 1 s                     |
| 37.42   | ULC underload timer         | Real          | 0.010000.0          | S                        | 10 = 1 s                     |
| 40 Proc | ess PID set 1               |               |                     |                          |                              |
| 40.01   | Process PID output actual   | Real          | -200000.00200000.00 | %                        | 100 = 1 PID<br>customer unit |
| 40.02   | Process PID feedback actual | Real          | -200000.00200000.00 | PID<br>customer<br>units | 100 = 1 PID customer unit    |
| 40.03   | Process PID setpoint actual | Real          | -200000.00200000.00 | PID<br>customer<br>units | 100 = 1 PID<br>customer unit |

| No.   | Name                         | Туре          | Range               | Unit                     | FbEq32                       |
|-------|------------------------------|---------------|---------------------|--------------------------|------------------------------|
| 40.04 | Process PID deviation actual | Real          | -200000.00200000.00 | PID<br>customer<br>units | 100 = 1 PID<br>customer unit |
| 40.05 | Process PID trim output act  | Real          | -3276832768         | -                        | 1 = 1                        |
| 40.06 | Process PID status word      | PB            | 0000hFFFFh          | -                        | 1 = 1                        |
| 40.07 | Process PID operation mode   | List          | 02                  | -                        | 1 = 1                        |
| 40.08 | Set 1 feedback 1 source      | Analog<br>src | -                   | -                        | 1 = 1                        |
| 40.09 | Set 1 feedback 2 source      | Analog<br>src | -                   | -                        | 1 = 1                        |
| 40.10 | Set 1 feedback function      | List          | 011                 | -                        | 1 = 1                        |
| 40.11 | Set 1 feedback filter time   | Real          | 0.00030.000         | s                        | 1000 = 1 s                   |
| 40.14 | Set 1 setpoint scaling       | Real          | -200000.00200000.00 | -                        | 100 = 1                      |
| 40.15 | Set 1 output scaling         | Real          | -200000.00200000.00 | -                        | 100 = 1                      |
| 40.16 | Set 1 setpoint 1 source      | Analog<br>src | -                   | -                        | 1 = 1                        |
| 40.17 | Set 1 setpoint 2 source      | Analog<br>src | -                   | -                        | 1 = 1                        |
| 40.18 | Set 1 setpoint function      | List          | 011                 | -                        | 1 = 1                        |
| 40.19 | Set 1 internal setpoint sel1 | Binary<br>src | -                   | -                        | 1 = 1                        |
| 40.20 | Set 1 internal setpoint sel2 | Binary<br>src | -                   | -                        | 1 = 1                        |
| 40.21 | Set 1 internal setpoint 1    | Real          | -200000.00200000.00 | PID<br>customer<br>units | 100 = 1 PID customer unit    |
| 40.22 | Set 1 internal setpoint 2    | Real          | -200000.00200000.00 | PID<br>customer<br>units | 100 = 1 PID customer unit    |
| 40.23 | Set 1 internal setpoint 3    | Real          | -200000.00200000.00 | PID<br>customer<br>units | 100 = 1 PID customer unit    |
| 40.24 | Set 1 internal setpoint 0    | Real          | -200000.00200000.00 | PID<br>customer<br>units | 100 = 1 PID<br>customer unit |
| 40.26 | Set 1 setpoint min           | Real          | -200000.00200000.00 | PID<br>customer<br>units | 100 = 1 PID<br>customer unit |
| 40.27 | Set 1 setpoint max           | Real          | -200000.00200000.00 | PID<br>customer<br>units | 100 = 1 PID customer unit    |
| 40.28 | Set 1 setpoint increase time | Real          | 0.01800.0           | s                        | 10 = 1 s                     |
| 40.29 | Set 1 setpoint decrease time | Real          | 0.01800.0           | s                        | 10 = 1 s                     |
| 40.30 | Set 1 setpoint freeze enable | Binary<br>src | -                   | -                        | 1 = 1                        |
| 40.31 | Set 1 deviation inversion    | Binary<br>src | -                   | -                        | 1 = 1                        |
| 40.32 | Set 1 gain                   | Real          | 0.01100.00          | -                        | 100 = 1                      |

| No.   | Name                         | Туре          | Range               | Unit                     | FbEq32                    |
|-------|------------------------------|---------------|---------------------|--------------------------|---------------------------|
| 40.33 | Set 1 integration time       | Real          | 0.09999.0           | s                        | 10 = 1 s                  |
| 40.34 | Set 1 derivation time        | Real          | 0.00010.000         | s                        | 1000 = 1 s                |
| 40.35 | Set 1 derivation filter time | Real          | 0.010.0             | s                        | 10 = 1 s                  |
| 40.36 | Set 1 output min             | Real          | -200000.00200000.00 | -                        | 100 = 1                   |
| 40.37 | Set 1 output max             | Real          | -200000.00200000.00 | -                        | 100 = 1                   |
| 40.38 | Set 1 output freeze enable   | Binary<br>src | -                   | -                        | 1 = 1                     |
| 40.39 | Set 1 deadband range         | Real          | 0200000.0           | PID<br>customer<br>units | 10 = 1 PID customer unit  |
| 40.40 | Set 1 deadband delay         | Real          | 0.0 3600.0          | s                        | 10 = 1 s                  |
| 40.43 | Set 1 sleep level            | Real          | 0.0200000.0         | -                        | 10 = 1                    |
| 40.44 | Set 1 sleep delay            | Real          | 0.03600.0           | s                        | 10 = 1 s                  |
| 40.45 | Set 1 sleep boost time       | Real          | 0.03600.0           | s                        | 10 = 1 s                  |
| 40.46 | Set 1 sleep boost step       | Real          | 0.0200000.0         | PID<br>customer<br>units | 10 = 1 PID customer unit  |
| 40.47 | Set 1 wake-up deviation      | Real          | -200000.00200000.00 | PID<br>customer<br>units | 100 = 1 PID customer unit |
| 40.48 | Set 1 wake-up delay          | Real          | 0.0060.00           | s                        | 100 = 1 s                 |
| 40.49 | Set 1 tracking mode          | Binary<br>src | -                   | -                        | 1 = 1                     |
| 40.50 | Set 1 tracking ref selection | Analog<br>src | -                   | -                        | 1 = 1                     |
| 40.51 | Set 1 trim mode              | List          | 03                  | -                        | 1 = 1                     |
| 40.52 | Set 1 trim selection         | List          | 13                  | -                        | 1 = 1                     |
| 40.53 | Set 1 trimmed ref pointer    | Binary<br>src | -                   | -                        | 1 = 1                     |
| 40.54 | Set 1 trim mix               | Real          | 0.000 1.000         | -                        | 1000 = 1                  |
| 40.55 | Set 1 trim adjust            | Real          | -100.000 100.000    | -                        | 1000 = 1                  |
| 40.56 | Set 1 trim source            | List          | 12                  | -                        | 1 = 1                     |
| 40.57 | PID set1/set2 selection      | Binary<br>src | -                   | -                        | 1 = 1                     |
| 40.58 | Set 1 increase prevention    | Binary<br>src | -                   | -                        | 1 = 1                     |
| 40.59 | Set 1 decrease prevention    | Binary<br>src | -                   | -                        | 1 = 1                     |
| 40.60 | Set 1 PID activation source  | Binary<br>src | -                   | -                        | 1 = 1                     |
| 40.61 | Setpoint scaling actual      | Real          | -200000.00200000.00 | -                        | 100 = 1                   |
| 40.62 | PID internal setpoint actual | Real          | -200000.00200000.00 | PID<br>customer<br>units | 100 = 1 PID customer unit |
| 40.65 | Trim auto connection         | List          | 01                  | -                        | 1 = 1                     |

| No.     | Name                         | Туре          | Range               | Unit                     | FbEq32                       |
|---------|------------------------------|---------------|---------------------|--------------------------|------------------------------|
| 40.70   | Compensated setpoint         | Real          | -200000.00200000.00 | PID<br>customer<br>units | 100 = 1 PID customer unit    |
| 40.79   | Set 1 units                  | List          | -                   | -                        | 1 = 1                        |
| 40.80   | Set 1 PID output min source  | List          | 01                  | -                        | 1 = 1                        |
| 40.81   | Set 1 PID output max source  | List          | 01                  | -                        | 1 = 1                        |
| 40.89   | Set 1 setpoint multiplier    | Real          | -200000.00200000.00 | -                        | 100 = 1                      |
| 40.90   | Set 1 feedback multiplier    | Real          | -200000.00200000.00 | -                        | 100 = 1                      |
| 40.91   | Feedback data storage        | Real          | -327.68327.67       | -                        | 100 = 1                      |
| 40.92   | Setpoint data storage        | Real          | -327.68327.67       | -                        | 100 = 1                      |
| 40.96   | Process PID output %         | Real          | -100.00100.00       | %                        | 100 = 1                      |
| 40.97   | Process PID feedback %       | Real          | -100.00100.00       | %                        | 100 = 1                      |
| 40.98   | Process PID setpoint %       | Real          | -100.00100.00       | %                        | 100 = 1                      |
| 40.99   | Process PID deviation %      | Real          | -100.00100.00       | %                        | 100 = 1                      |
| 41 Proc | ess PID set 2                |               |                     |                          |                              |
| 41.08   | Set 2 feedback 1 source      | Analog<br>src | -                   | -                        | 1 = 1                        |
| 41.09   | Set 2 feedback 2 source      | Analog<br>src | -                   | -                        | 1 = 1                        |
| 41.10   | Set 2 feedback function      | List          | 011                 | -                        | 1 = 1                        |
| 41.11   | Set 2 feedback filter time   | Real          | 0.00030.000         | s                        | 1000 = 1 s                   |
| 41.14   | Set 2 setpoint scaling       | Real          | -200000.00200000.00 | -                        | 100 = 1                      |
| 41.15   | Set 2 output scaling         | Real          | -200000.00200000.00 | -                        | 100 = 1                      |
| 41.16   | Set 2 setpoint 1 source      | Analog<br>src | -                   | -                        | 1 = 1                        |
| 41.17   | Set 2 setpoint 2 source      | Analog<br>src | -                   | -                        | 1 = 1                        |
| 41.18   | Set 2 setpoint function      | List          | 013                 | -                        | 1 = 1                        |
| 41.19   | Set 2 internal setpoint sel1 | Binary<br>src | -                   | -                        | 1 = 1                        |
| 41.20   | Set 2 internal setpoint sel2 | Binary<br>src | -                   | -                        | 1 = 1                        |
| 41.21   | Set 2 internal setpoint 1    | Real          | -200000.00200000.00 | PID<br>customer<br>unit  | 100 = 1 PID customer unit    |
| 41.22   | Set 2 internal setpoint 2    | Real          | -200000.00200000.00 | PID<br>customer<br>units | 100 = 1 PID customer unit    |
| 41.23   | Set 2 internal setpoint 3    | Real          | -200000.00200000.00 | PID<br>customer<br>units | 100 = 1 PID customer unit    |
| 41.24   | Set 2 internal setpoint 0    | Real          | -200000.00200000.00 | PID<br>customer<br>units | 100 = 1 PID<br>customer unit |
| 41.26   | Set 2 setpoint min           | Real          | -200000.00200000.00 | PID<br>customer<br>units | 100 = 1 PID<br>customer unit |

| No.   | Name                         | Туре          | Range               | Unit                     | FbEq32                       |
|-------|------------------------------|---------------|---------------------|--------------------------|------------------------------|
| 41.27 | Set 2 setpoint max           | Real          | -200000.00200000.00 | PID<br>customer<br>units | 100 = 1 PID<br>customer unit |
| 41.28 | Set 2 setpoint increase time | Real          | 0.01800.0           | s                        | 10 = 1 s                     |
| 41.29 | Set 2 setpoint decrease time | Real          | 0.01800.0           | s                        | 10 = 1 s                     |
| 41.30 | Set 2 setpoint freeze enable | Binary<br>src | -                   | -                        | 1 = 1                        |
| 41.31 | Set 2 deviation inversion    | Binary<br>src | -                   | -                        | 1 = 1                        |
| 41.32 | Set 2 gain                   | Real          | 0.10100.00          | -                        | 100 = 1                      |
| 41.33 | Set 2 integration time       | Real          | 0.09999.0           | s                        | 10 = 1 s                     |
| 41.34 | Set 2 derivation time        | Real          | 0.00010.000         | s                        | 1000 = 1 s                   |
| 41.35 | Set 2 derivation filter time | Real          | 0.010.0             | s                        | 10 = 1 s                     |
| 41.36 | Set 2 output min             | Real          | -200000.00200000.00 | -                        | 100 = 1                      |
| 41.37 | Set 2 output max             | Real          | -200000.00200000.00 | -                        | 100 = 1                      |
| 41.38 | Set 2 output freeze enable   | Binary<br>src | -                   | -                        | 1 = 1                        |
| 41.39 | Set 2 deadband range         | Real          | 0200000.0           | -                        | 10 = 1 PID customer unit     |
| 41.40 | Set 2 deadband delay         | Real          | 0.0 3600.0          | s                        | 10 = 1 s                     |
| 41.43 | Set 2 sleep level            | Real          | 0.0200000.0         | -                        | 10 = 1                       |
| 41.44 | Set 2 sleep delay            | Real          | 0.03600.0           | s                        | 10 = 1 s                     |
| 41.45 | Set 2 sleep boost time       | Real          | 0.03600.0           | s                        | 10 = 1 s                     |
| 41.46 | Set 2 sleep boost step       | Real          | 0.0200000.0         | PID<br>customer<br>units | 10 = 1 PID customer unit     |
| 41.47 | Set 2 wake-up deviation      | Real          | -200000.00200000.00 | PID<br>customer<br>units | 100 = 1 PID customer unit    |
| 41.48 | Set 2 wake-up delay          | Real          | 0.0060.00           | S                        | 100 = 1 s                    |
| 41.49 | Set 2 tracking mode          | Binary<br>src | -                   | -                        | 1 = 1                        |
| 41.50 | Set 2 tracking ref selection | Analog<br>src | -                   | -                        | 1 = 1                        |
| 41.51 | Set 2 trim mode              | List          | 03                  | -                        | 1 = 1                        |
| 41.52 | Set 2 trim selection         | List          | 13                  | -                        | 1 = 1                        |
| 41.53 | Set 2 trimmed ref pointer    | Analog<br>src | -                   | -                        | 1 = 1                        |
| 41.54 | Set 2 trim mix               | Real          | 0.000 1.000         | -                        | 1000 = 1                     |
| 41.55 | Set 2 trim adjust            | Real          | -100.000 100.000    | -                        | 1000 = 1                     |
| 41.56 | Set 2 trim source            | List          | 12                  | -                        | 1 = 1                        |
| 41.58 | Set 2 increase prevention    | Binary<br>src | -                   | -                        | 1 = 1                        |
| 41.59 | Set 2 decrease prevention    | Binary<br>src | -                   | -                        | 1 = 1                        |

| No.                         | Name                         | Type          | Range                 | Unit              | FbEq32                    |  |  |  |  |
|-----------------------------|------------------------------|---------------|-----------------------|-------------------|---------------------------|--|--|--|--|
| 41.60                       | Set 2 PID activation source  | Binary        | -                     | -                 | 1 = 1                     |  |  |  |  |
|                             |                              | src           |                       |                   |                           |  |  |  |  |
| 41.79                       | Set 2 units                  | List          | -                     | -                 | 1 = 1                     |  |  |  |  |
| 41.80                       | Set 2 PID output min source  | List          | 01                    | -                 | 1 = 1                     |  |  |  |  |
| 41.81                       | Set 2 PID output max source  | List          | 01                    | -                 | 1 = 1                     |  |  |  |  |
| 41.89                       | Set 2 setpoint multiplier    | Real          | -200000.00200000.00   | -                 | 100 = 1                   |  |  |  |  |
| 41.90                       | Set 2 feedback multiplier    | Real          | -200000.00200000.00   | -                 | 100 = 1                   |  |  |  |  |
| 43 Brake chopper            |                              |               |                       |                   |                           |  |  |  |  |
| 43.01                       | Braking resistor temperature | Real          | 0.0120.0              | %                 | 10 = 1%                   |  |  |  |  |
| 43.06                       | Brake chopper function       | List          | 03                    | -                 | 1 = 1                     |  |  |  |  |
| 43.07                       | Brake chopper run enable     | Binary<br>src | -                     | 1                 | 1 = 1                     |  |  |  |  |
| 43.08                       | Brake resistor thermal to    | Real          | 010000                | s                 | 1 = 1 s                   |  |  |  |  |
| 43.09                       | Brake resistor Pmax cont     | Real          | 0.0010000.00          | kW                | 100 = 1 kW                |  |  |  |  |
| 43.10                       | Brake resistance             | Real          | 0.01000.0             | Ohm               | 10 = 1 ohm                |  |  |  |  |
| 43.11                       | Brake resistor fault limit   | Real          | 0150                  | %                 | 1 = 1%                    |  |  |  |  |
| 43.12                       | Brake resistor warning limit | Real          | 0150                  | %                 | 1 = 1%                    |  |  |  |  |
| 44 Mechanical brake control |                              |               |                       |                   |                           |  |  |  |  |
| 44.01                       | Brake control status         | PB            | 0000hFFFFh            | ı                 | 1 = 1                     |  |  |  |  |
| 44.06                       | Brake control enable         | Binary<br>src | -                     | -                 | 1 = 1                     |  |  |  |  |
| 44.08                       | Brake open delay             | Real          | 0.005.00              | s                 | 100 = 1 s                 |  |  |  |  |
| 44.13                       | Brake close delay            | Real          | 0.0060.00             | s                 | 100 = 1 s                 |  |  |  |  |
| 44.14                       | Brake close level            | Real          | 0.001000.00           | rpm               | 100 = 1 rpm               |  |  |  |  |
| 45 Ener                     | gy efficiency                |               |                       |                   |                           |  |  |  |  |
| 45.01                       | Saved GW hours               | Real          | 065535                | GWh               | 1 = 1 GWh                 |  |  |  |  |
| 45.02                       | Saved MW hours               | Real          | 0999                  | MWh               | 1 = 1 MWh                 |  |  |  |  |
| 45.03                       | Saved kW hours               | Real          | 0.0999.9              | kWh               | 10 = 1 kWh                |  |  |  |  |
| 45.04                       | Saved energy                 | Real          | 0.0214748364.0        | kWh               | 10 = 1 kWh                |  |  |  |  |
| 45.05                       | Saved money x1000            | Real          | 04294967295 thousands | (defina-<br>ble)  | 1 = 1 currency<br>unit    |  |  |  |  |
| 45.06                       | Saved money                  | Real          | 0.00999.99            | (defina-<br>ble)  | 100 = 1<br>currency unit  |  |  |  |  |
| 45.07                       | Saved amount                 | Real          | 0.0021474830.00       | (defina-<br>ble)  | 100 = 1<br>currency unit  |  |  |  |  |
| 45.08                       | CO2 reduction in kilotons    | Real          | 065535                | metric<br>kiloton | 1 = 1 metric<br>kiloton   |  |  |  |  |
| 45.09                       | CO2 reduction in tons        | Real          | 0.0999.9              | metric<br>ton     | 10 = 1 metric<br>ton      |  |  |  |  |
| 45.10                       | Total saved CO2              | Real          | 0.0214748300.8        | metric<br>ton     | 10 = 1 metric<br>ton      |  |  |  |  |
| 45.11                       | Energy optimizer             | List          | 01                    | -                 | 1 = 1                     |  |  |  |  |
| 45.12                       | Energy tariff 1              | Real          | 0.0004294966.296      | (defina-<br>ble)  | 1000 = 1<br>currency unit |  |  |  |  |

| No.     | Name                                  | Туре          | Range                  | Unit             | FbEq32                    |
|---------|---------------------------------------|---------------|------------------------|------------------|---------------------------|
| 45.13   | Energy tariff 2                       | Real          | 0.0004294966.296       | (defina-<br>ble) | 1000 = 1<br>currency unit |
| 45.14   | Tariff selection                      | Binary<br>src | -                      | -                | 1 = 1                     |
| 45.18   | CO2 conversion factor                 | Real          | 0.00065.535            | tn/ MWh          | 1000 =<br>1 tn/MWh        |
| 45.19   | Comparison power                      | Real          | 0.0010000000.00        | kW               | 10 = 1 kW                 |
| 45.21   | Energy calculations reset             | List          | 01                     | -                | 1 = 1                     |
| 45.24   | Hourly peak power value               | Real          | -3000.00 3000.00       | kW               | 1 = 1 kW                  |
| 45.25   | Hourly peak power time                | Real          |                        |                  | N/A                       |
| 45.26   | Hourly total energy (resettable)      | Real          | -3000.00 3000.00       | kWh              | 1 = 1 kWh                 |
| 45.27   | Daily peak power value (resettable)   | Real          | -3000.00 3000.00       | kW               | 1 = 1 kW                  |
| 45.28   | Daily peak power time                 | Real          |                        |                  | N/A                       |
| 45.29   | Daily total energy (resettable)       | Real          | -30000.00 30000.00     | kWh              | 1 = 1 kWh                 |
| 45.30   | Last day total energy                 | Real          | -30000.00 30000.00     | kWh              | 1 = 1 kWh                 |
| 45.31   | Monthly peak power value (resettable) | Real          | -3000.00 3000.00       | kW               | 1 = 1 kW                  |
| 45.32   | Monthly peak power date               | Real          | -                      |                  | N/A                       |
| 45.33   | Monthly peak power time               | Real          | -                      |                  | N/A                       |
| 45.34   | Monthly total energy (resettable)     | Real          | -1000000.00 1000000.00 | kWh              | 1 = 1 kWh                 |
| 45.35   | Last month total energy               | Real          | -1000000.00 1000000.00 | kWh              | 1 = 1 kWh                 |
| 45.36   | Lifetime peak power value             | Real          | -3000.00 3000.00       | kW               | 1 = 1 kW                  |
| 45.37   | Lifetime peak power date              | Real          |                        |                  | N/A                       |
| 45.38   | Lifetime peak power time              | Real          | -                      |                  | N/A                       |
| 46 Moni | toring/scaling settings               |               |                        |                  |                           |
| 46.01   | Speed scaling                         | Real          | 0.0030000.00           | rpm              | 100 = 1 rpm               |
| 46.02   | Frequency scaling                     | Real          | 0.101000.00            | Hz               | 100 = 1 Hz                |
| 46.03   | Torque scaling                        | Real          | 0.11000.0              | %                | 10 = 1%                   |
| 46.04   | Power scaling                         | Real          | 0.1030000.00           | ı                | 10 = 1                    |
| 46.05   | Current scaling                       | Real          | 030000                 | Α                | 1 = 1 A                   |
| 46.06   | Speed ref zero scaling                | Real          | 0.00 30000.00          | rpm              | 100 = 1 rpm               |
| 46.07   | Frequency ref zero scaling            | Real          | 0.001000.00            | Hz               | 100 = 1 Hz                |
| 46.11   | Filter time motor speed               | Real          | 220000                 | ms               | 1 = 1 ms                  |
| 46.12   | Filter time output frequency          | Real          | 220000                 | ms               | 1 = 1 ms                  |
| 46.13   | Filter time motor torque              | Real          | 220000                 | ms               | 1 = 1 ms                  |
| 46.14   | Filter time power                     | Real          | 220000                 | ms               | 1 = 1 ms                  |
| 46.21   | At speed hysteresis                   | Real          | 0.0030000.00           | rpm              | 100 = 1 rpm               |
| 46.22   | At frequency hysteresis               | Real          | 0.001000.00            | Hz               | 100 = 1 Hz                |
| 46.23   | At torque hysteresis                  | Real          | 0.0300.0               | %                | 1 = 1%                    |
| 46.31   | Above speed limit                     | Real          | 0.0030000.00           | rpm              | 100 = 1 rpm               |

| No.     | Name                      | Type | Range                                          | Unit | FbEq32       |
|---------|---------------------------|------|------------------------------------------------|------|--------------|
| 46.32   | Above frequency limit     | Real | 0.001000.00                                    | Hz   | 100 = 1 Hz   |
| 46.33   | Above torque limit        | Real | 0.01600.0                                      | %    | 10 = 1%      |
| 46.41   | kWh pulse scaling         | Real | 0.0011000.000                                  | kWh  | 1000 = 1 kWh |
| 46.43   | Power decimals            | Real | 03                                             | -    | 1 = 1        |
| 46.44   | Current decimals          | Real | 03                                             | -    | 1 = 1        |
| 47 Data | storage                   |      |                                                |      |              |
| 47.01   | Data storage 1 real32     | Real | -2147483.000<br>2147483.000                    | -    | 1000 = 1     |
| 47.02   | Data storage 2 real32     | Real | -2147483.000<br>2147483.000                    | -    | 1000 = 1     |
| 47.03   | Data storage 3 real32     | Real | -2147483.000<br>2147483.000                    | -    | 1000 = 1     |
| 47.04   | Data storage 4 real32     | Real | -2147483.000<br>2147483.000                    | -    | 1000 = 1     |
| 47.11   | Data storage 1 int32      | Real | -2147483648<br>2147483647                      | -    | 1 = 1        |
| 47.12   | Data storage 2 int32      | Real | -2147483648<br>2147483647                      | -    | 1 = 1        |
| 47.13   | Data storage 3 int32      | Real | -2147483648<br>2147483647                      | -    | 1 = 1        |
| 47.14   | Data storage 4 int32      | Real | -2147483648<br>2147483647                      | -    | 1 = 1        |
| 47.21   | Data storage 1 int16      | Real | -3276832767                                    | -    | 1 = 1        |
| 47.22   | Data storage 2 int16      | Real | -3276832767                                    | -    | 1 = 1        |
| 47.23   | Data storage 3 int16      | Real | -3276832767                                    | -    | 1 = 1        |
| 47.24   | Data storage 4 int16      | Real | -3276832767                                    | -    | 1 = 1        |
| 49 Pane | l port communication      |      |                                                |      |              |
| 49.01   | Node ID number            | Real | 132                                            | -    | 1 = 1        |
| 49.03   | Baud rate                 | List | 15                                             | -    | 1 = 1        |
| 49.04   | Communication loss time   | Real | 0.33000.0                                      | S    | 10 = 1 s     |
| 49.05   | Communication loss action | List | 03                                             | -    | 1 = 1        |
| 49.06   | Refresh settings          | List | 01                                             | -    | 1 = 1        |
| 49.19   | Basic panel home view 1   | List | 0, 1, 1012, 14,16, 20, 21,<br>2628, 3033, 3738 | -    | 1 = 1        |
| 49.20   | Basic panel home view 2   | List | 0, 1, 1012, 14,16, 20, 21,<br>2628, 3033, 3738 | -    | 1 =          |
| 49.21   | Basic panel home view 3   | List | 0, 1, 1012, 14,16, 20, 21,<br>2628, 3033, 3738 | -    | 1 = 1        |
| 49.219  | Basic panel home view 4   | List | 0, 1, 1012, 14,16, 20, 21, 2628, 3033, 3738    | -    | 1 = 1        |
| 49.220  | Basic panel home view 5   | List | 0, 1, 1012, 14,16, 20, 21,<br>2628, 3033, 3738 | -    | 1 = 1        |
| 49.221  | Basic panel home view 6   | List | 0, 1, 1012, 14,16, 20, 21,<br>2628, 3033, 3738 | -    | 1 = 1        |

| No.      | Name                          | Туре          | Range                     | Unit | FbEq32   |
|----------|-------------------------------|---------------|---------------------------|------|----------|
| 50 Field | bus adapter (FBA)             |               |                           |      |          |
| 50.01    | FBA A enable                  | List          | 01                        | -    | 1 = 1    |
| 50.02    | FBAA comm loss func           | List          | 05                        | -    | 1 = 1    |
| 50.03    | FBA A comm loss t out         | Real          | 0.36553.5                 | s    | 10 = 1 s |
| 50.04    | FBA A ref1 type               | List          | 05                        | -    | 1 = 1    |
| 50.05    | FBA A ref2 type               | List          | 05                        | -    | 1 = 1    |
| 50.06    | FBA A SW sel                  | List          | 01                        | -    | 1 = 1    |
| 50.07    | FBA A actual 1 type           | List          | 05                        | -    | 1 = 1    |
| 50.08    | FBA A actual 2 type           | List          | 05                        | -    | 1 = 1    |
| 50.09    | FBA A SW transparent source   | Analog<br>src | -                         | -    | 1 = 1    |
| 50.10    | FBA A act1 transparent source | Analog<br>src | -                         | -    | 1 = 1    |
| 50.11    | FBA A act2 transparent source | Analog<br>src | -                         | -    | 1 = 1    |
| 50.12    | FBA A debug mode              | List          | 01                        | -    | 1 = 1    |
| 50.13    | FBA A control word            | Data          | 00000000hFFFFFFFh         | -    | 1 = 1    |
| 50.14    | FBA A reference 1             | Real          | -2147483648<br>2147483647 | -    | 1 = 1    |
| 50.15    | FBA A reference 2             | Real          | -2147483648<br>2147483647 | -    | 1 = 1    |
| 50.16    | FBA A status word             | Data          | 00000000hFFFFFFFh         | -    | 1 = 1    |
| 50.17    | FBA A actual value 1          | Real          | -2147483648<br>2147483647 | -    | 1 = 1    |
| 50.18    | FBA A actual value 2          | Real          | -2147483648<br>2147483647 | -    | 1 = 1    |
| 51 FBA   | A settings                    |               |                           |      |          |
| 51.01    | FBA A type                    | List          | -                         | -    | 1 = 1    |
| 51.02    | FBA A Par2                    | Real          | 065535                    | -    | 1 = 1    |
|          |                               |               |                           |      |          |
| 51.26    | FBA A Par26                   | Real          | 065535                    | -    | 1 = 1    |
| 51.27    | FBA A par refresh             | List          | 01                        | -    | 1 = 1    |
| 51.28    | FBA A par table ver           | Data          | -                         | -    | 1 = 1    |
| 51.29    | FBA A drive type code         | Real          | 065535                    | -    | 1 = 1    |
| 51.30    | FBA A mapping file ver        | Real          | 065535                    | -    | 1 = 1    |
| 51.31    | D2FBA A comm status           | List          | 06                        | -    | 1 = 1    |
| 51.32    | FBA A comm SW ver             | Data          | -                         | -    | 1 = 1    |
| 51.33    | FBA A appl SW ver             | Data          | -                         | _    | 1 = 1    |
| 52 FBA   | A data in                     |               |                           |      |          |
| 52.01    | FBA A data in1                | List          | -                         | -    | 1 = 1    |
|          |                               |               |                           |      |          |
| 52.12    | FBA A data in12               | List          | -                         | -    | 1 = 1    |

| No.    | Name                        | Type          | Range             | Unit | FbEq32   |
|--------|-----------------------------|---------------|-------------------|------|----------|
| 53 FBA | A data out                  |               |                   |      |          |
| 53.01  | FBA A data out1             | List          | -                 | -    | 1 = 1    |
|        |                             |               |                   |      |          |
| 53.12  | FBA A data out12            | List          | -                 | -    | 1 = 1    |
| 58 Emb | edded fieldbus              |               |                   |      |          |
| 58.01  | Protocol enable             | List          | 01                | -    | 1 = 1    |
| 58.02  | Protocol ID                 | Real          | 0000hFFFFh        | -    | 1 = 1    |
| 58.03  | Node address                | Real          | 0255              | -    | 1 = 1    |
| 58.04  | Baud rate                   | List          | 07                | -    | 1 = 1    |
| 58.05  | Parity                      | List          | 03                | -    | 1 = 1    |
| 58.06  | Communication control       | List          | 02                | -    | 1 = 1    |
| 58.07  | Communication diagnostics   | PB            | 0000hFFFFh        | -    | 1 = 1    |
| 58.08  | Received packets            | Real          | 04294967295       | -    | 1 = 1    |
| 58.09  | Transmitted packets         | Real          | 04294967295       | -    | 1 = 1    |
| 58.10  | All packets                 | Real          | 04294967295       | -    | 1 = 1    |
| 58.11  | UART errors                 | Real          | 04294967295       | -    | 1 = 1    |
| 58.12  | CRC errors                  | Real          | 04294967295       | -    | 1 = 1    |
| 58.14  | Communication loss action   | List          | 05                | -    | 1 = 1    |
| 58.15  | Communication loss mode     | List          | 12                | -    | 1 = 1    |
| 58.16  | Communication loss time     | Real          | 0.06000.0         | S    | 10 = 1 s |
| 58.17  | Transmit delay              | Real          | 065535            | ms   | 1 = 1 ms |
| 58.18  | EFB control word            | PB            | 00000000hFFFFFFFh | -    | 1 = 1    |
| 58.19  | EFB status word             | PB            | 00000000hFFFFFFFh | -    | 1 = 1    |
| 58.25  | Control profile             | List          | 0, 5              | -    | 1 = 1    |
| 58.26  | EFB ref1 type               | List          | 05                | -    | 1 = 1    |
| 58.27  | EFB ref2 type               | List          | 05                | -    | 1 = 1    |
| 58.28  | EFB act1 type               | List          | 05                | -    | 1 = 1    |
| 58.29  | EFB act2 type               | List          | 05                | -    | 1 = 1    |
| 58.31  | EFB act1 transparent source | Analog<br>src | -                 | -    | 1 = 1    |
| 58.32  | EFB act2 transparent source | Analog<br>src | -                 | -    | 1 = 1    |
| 58.33  | Addressing mode             | List          | 02                | -    | 1 = 1    |
| 58.34  | Word order                  | List          | 01                | -    | 1 = 1    |
| 58.101 | Data I/O 1                  | Analog<br>src | -                 | -    | 1 = 1    |
| 58.102 | Data I/O 2                  | Analog<br>src | -                 | -    | 1 = 1    |
| 58.103 | Data I/O 3                  | Analog<br>src | -                 | -    | 1 = 1    |
| 58.104 | Data I/O 4                  | Analog<br>src | -                 | -    | 1 = 1    |

| No.     | Name                   | Туре          | Range               | Unit                     | FbEq32                       |
|---------|------------------------|---------------|---------------------|--------------------------|------------------------------|
| 58.105  | Data I/O 5             | Analog<br>src | -                   | -                        | 1 = 1                        |
| 58.106  | Data I/O 6             | Analog<br>src | -                   | -                        | 1 = 1                        |
| 58.107  | Data I/O 7             | Analog<br>src | -                   | -                        | 1 = 1                        |
|         |                        |               | •••                 |                          |                              |
| 58.114  | Data I/O 14            | Analog<br>src | -                   | -                        | 1 = 1                        |
| 71 Exte | rnal PID1              |               |                     |                          |                              |
| 71.01   | External PID act value | Real          | -200000.00200000.00 | %                        | 100 = 1 PID<br>customer unit |
| 71.02   | Feedback act value     | Real          | -200000.00200000.00 | PID<br>customer<br>units | 100 = 1 PID customer unit    |
| 71.03   | Setpoint act value     | Real          | -200000.00200000.00 | PID<br>customer<br>units | 100 = 1 PID customer unit    |
| 71.04   | Deviation act value    | Real          | -200000.00200000.00 | PID<br>customer<br>units | 100 = 1 PID customer unit    |
| 71.06   | PID status word        | PB            | 0000hFFFFh          | -                        | 1 = 1                        |
| 71.07   | PID operation mode     | List          | 02                  | -                        | 1 = 1                        |
| 71.08   | Feedback 1 source      | Analog<br>src | -                   | -                        | 1 = 1                        |
| 71.11   | Feedback filter time   | Real          | 0.00030.000         | s                        | 1000 = 1 s                   |
| 71.14   | Setpoint scaling       | Real          | -200000.00200000.00 | -                        | 100 = 1                      |
| 71.15   | Output scaling         | Real          | -200000.00200000.00 | -                        | 100 = 1                      |
| 71.16   | Setpoint 1 source      | Analog<br>src | -                   | -                        | 1 = 1                        |
| 71.19   | Internal setpoint sel1 | Binary<br>src | -                   | -                        | 1 = 1                        |
| 71.20   | Internal setpoint sel2 | Binary<br>src | -                   | -                        | 1 = 1                        |
| 71.21   | Internal setpoint 1    | Real          | -200000.00200000.00 | PID<br>customer<br>units | 100 = 1 PID<br>customer unit |
| 71.22   | Internal setpoint 2    | Real          | -200000.00200000.00 | PID<br>customer<br>units | 100 = 1 PID<br>customer unit |
| 71.23   | Internal setpoint 3    | Real          | -200000.00200000.00 | PID<br>customer<br>units | 100 = 1 PID customer unit    |
| 71.26   | Setpoint min           | Real          | -200000.00200000.00 | PID<br>customer<br>units | 100 = 1 PID customer units   |
| 71.27   | Setpoint max           | Real          | -200000.00200000.00 | PID<br>customer<br>units | 100 = 1 PID customer units   |

| No.    | Name                         | Туре          | Range                                                       | Unit                     | FbEq32                       |
|--------|------------------------------|---------------|-------------------------------------------------------------|--------------------------|------------------------------|
| 71.31  | Deviation inversion          | Binary        | -                                                           | -                        | 1 = 1                        |
|        |                              | src           |                                                             |                          |                              |
| 71.32  | Gain                         | Real          | 0.101100.00                                                 | -                        | 100 = 1                      |
| 71.33  | Integration time             | Real          | 0.09999.0                                                   | s                        | 10 = 1 s                     |
| 71.34  | Derivation time              | Real          | 0.00010.000                                                 | s                        | 1000 = 1 s                   |
| 71.35  | Derivation filter time       | Real          | 0.010.0                                                     | s                        | 1000 = 1 s                   |
| 71.36  | Output min                   | Real          | -200000.00200000.00                                         | -                        | 10 = 1                       |
| 71.37  | Output max                   | Real          | -200000.00200000.00                                         | -                        | 10 = 1                       |
| 71.38  | Output freeze enable         | Binary<br>src | -                                                           | -                        | 1 = 1                        |
| 71.39  | Deadband range               | Real          | 0.0200000.0                                                 | PID<br>customer<br>units | 10 = 1 PID customer unit     |
| 71.40  | Deadband delay               | Real          | 0.03600.0                                                   | S                        | 1000 = 1 s                   |
| 71.58  | Increase prevention          | Binary<br>src | -                                                           | -                        | 1 = 1                        |
| 71.59  | Decrease prevention          | Binary<br>src | -                                                           | -                        | 1 = 1                        |
| 71.62  | Internal setpoint actual     | Real          | -200000.00200000.00                                         | PID<br>customer<br>units | 100 = 1 PID<br>customer unit |
| 71.79  | External PID units           | List          | -                                                           | -                        | 1 = 1                        |
| 76 PFC | configuration                |               |                                                             |                          |                              |
| 76.01  | PFC status                   | PB            | 0000hFFFFh                                                  | -                        | 1 = 1                        |
| 76.02  | Multipump system status      | List          | 02, 100103, 200202,<br>300302, 400, 500, 600,<br>800801, 49 | -                        | 1 = 1                        |
| 76.11  | Pump/fan status 1            | PB            | 0000hFFFFh                                                  | -                        | 1 = 1                        |
| 76.12  | Pump/fan status 2            | PB            | 0000hFFFFh                                                  | -                        | 1 = 1                        |
| 76.13  | Pump/fan status 3            | PB            | 0000hFFFFh                                                  | -                        | 1 = 1                        |
| 76.14  | Pump/fan status 4            | PB            | 0000hFFFFh                                                  | -                        | 1 = 1                        |
| 76.15  | Pump/fan status 5            | PB            | 0000hFFFFh                                                  | -                        | 1 = 1                        |
| 76.16  | Pump/fan status 6            | PB            | 0000hFFFFh                                                  | -                        | 1 = 1                        |
| 76.21  | Multipump configuration      | List          | 0, 23                                                       | -                        | 1 = 1                        |
| 76.25  | Number of motors             | Real          | 14                                                          | -                        | 1 = 1                        |
| 76.26  | Min number of motors allowed | Real          | 04                                                          | -                        | 1 = 1                        |
| 76.27  | Max number of motors allowed | Real          | 14                                                          | -                        | 1 = 1                        |
| 76.30  | Start point 1                | Real          | 032767                                                      | rpm/Hz                   | 1 = 1 unit                   |
| 76.31  | Start point 2                | Real          | 032767                                                      | rpm/Hz                   | 1 = 1 unit                   |
| 76.32  | Start point 3                | Real          | 032767                                                      | rpm/Hz                   | 1 = 1 unit                   |
| 76.33  | Start point 4                | Real          | 032767                                                      | rpm/Hz                   | 1 = 1 unit                   |
| 76.34  | Start point 5                | Real          | 032767                                                      | rpm/Hz                   | 1 = 1 unit                   |
| 76.41  | Stop point 1                 | Real          | 032767                                                      | rpm/Hz                   | 1 = 1 unit                   |
| 76.42  | Stop point 2                 | Real          | 032767                                                      | rpm/Hz                   | 1 = 1 unit                   |

| No.     | Name                        | Type          | Range             | Unit   | FbEq32     |
|---------|-----------------------------|---------------|-------------------|--------|------------|
| 76.43   | Stop point 3                | Real          | 032767            | rpm/Hz | 1 = 1 unit |
| 76.44   | Stop point 4                | Real          | 032767            | rpm/Hz | 1 = 1 unit |
| 76.45   | Stop point 5                | Real          | 032767            | rpm/Hz | 1 = 1 unit |
| 76.55   | Start delay                 | Real          | 0.0012600.00      | s      | 100 = 1 s  |
| 76.56   | Stop delay                  | Real          | 0.0012600.00      | s      | 100 = 1 s  |
| 76.57   | PFC speed hold on           | Real          | 0.001000.00       | s      | 100 = 1 s  |
| 76.58   | PFC speed hold off          | Real          | 0.001000.00       | S      | 100 = 1 s  |
| 76.59   | PFC contactor delay         | Real          | 0.20600.00        | s      | 100 = 1 s  |
| 76.60   | PFC ramp acceleration time  | Real          | 0.001800.00       | s      | 100 = 1 s  |
| 76.61   | PFC ramp deceleration time  | Real          | 0.001800.00       | s      | 100 = 1 s  |
| 76.70   | PFC autochange              | Binary<br>src | -                 | -      | 1 = 1      |
| 76.71   | PFC autochange interval     | Real          | 0.0042949672.95   | h      | 100 = 1 h  |
| 76.72   | Maximum wear imbalance      | Real          | 0.001000000.00    | h      | 100 = 1 h  |
| 76.73   | Autochange level            | Real          | 0.0300.0          | %      | 10 = 1%    |
| 76.74   | Autochange auxiliary PFC    | List          | 01                | -      | 1 = 1      |
| 76.81   | PFC 1 interlock             | Binary<br>src | -                 | -      | 1 = 1      |
| 76.82   | PFC 2 interlock             | Binary<br>src | -                 | -      | 1 = 1      |
| 76.83   | PFC 3 interlock             | Binary<br>src | -                 | -      | 1 = 1      |
| 76.84   | PFC 4 interlock             | Binary<br>src | -                 | -      | 1 = 1      |
| 76.85   | PFC 5 interlock             | Binary<br>src | -                 | -      | 1 = 1      |
| 76.86   | PFC 6 interlock             | Binary<br>src | -                 | -      | 1 = 1      |
| 76.95   | Regulator bypass control    | Binary<br>src | -                 | -      | 1 = 1      |
| 77 PFC  | maintenance and monitoring  |               |                   |        |            |
| 77.10   | PFC runtime change          | List          | 07                | -      | 1 = 1      |
| 77.11   | Pump/fan 1 running time     | Real          | 0.0042949672.95   | h      | 100 = 1 h  |
| 77.12   | Pump/fan 2 running time     | Real          | 0.0042949672.95   | h      | 100 = 1 h  |
| 77.13   | Pump/fan 3 running time     | Real          | 0.0042949672.95   | h      | 100 = 1 h  |
| 77.14   | Pump/fan 4 running time     | Real          | 0.0042949672.95   | h      | 100 = 1 h  |
| 77.15   | Pump/fan 5 running time     | Real          | 0.0042949672.95   | h      | 100 = 1 h  |
| 77.16   | Pump/fan 6 running time     | Real          | 0.0042949672.95   | h      | 100 = 1 h  |
| 95 HW c | configuration               |               |                   |        |            |
| 95.01   | Supply voltage              | List          | 03, 5             | -      | 1 = 1      |
| 95.02   | Adaptive voltage limits     | List          | 01                | -      | 1 = 1      |
| 95.03   | Estimated AC supply voltage | Real          | 065535            | V      | 1 = 1 V    |
| 95.04   | Control board supply        | List          | 01                | -      | 1 = 1      |
| 95.15   | Special HW settings         | PB            | 00000000hFFFFFFFh | -      | 1 = 1      |

| No.      | Name                          | Type          | Range                                | Unit | FbEq32    |
|----------|-------------------------------|---------------|--------------------------------------|------|-----------|
| 95.20    | HW options word 1             | PB            | 0000hFFFFh                           | -    | 1 = 1     |
| 95.21    | HW options word 2             | PB            | 0000hFFFFh                           | -    | 1 = 1     |
| 95.26    | Motor disconnect detection    | List          | 01 -                                 |      | 1 = 1     |
| 95.200   | Cooling fan mode              | List          | 01                                   | -    | 1 = 1     |
| 96 Syste | em                            |               |                                      |      |           |
| 96.01    | Language                      | List          | -                                    | -    | 1 = 1     |
| 96.02    | Pass code                     | Data          | 099999999                            | -    | 1 = 1     |
| 96.03    | Access level status           | PB            | 00000000hFFFFFFFh                    | -    | 1 = 1     |
| 96.04    | Macro select                  | List          | 03, 1117                             | -    | 1 = 1     |
| 96.05    | Macro active                  | List          | 13, 1117                             | -    | 1 = 1     |
| 96.06    | Parameter restore             | List          | 0, 2, 8, 32, 62, 512, 1024,<br>34560 | -    | 1 = 1     |
| 96.07    | Parameter save manually       | List          | 01                                   | -    | 1 = 1     |
| 96.08    | Control board boot            | List          | 01                                   | -    | 1 = 1     |
| 96.10    | User set status               | List          | 07, 2023                             | -    | 1 = 1     |
| 96.11    | User set save/load            | List          | 05, 1821                             | -    | 1 = 1     |
| 96.12    | User set I/O mode in1         | Binary<br>src | -                                    | -    | -         |
| 96.13    | User set I/O mode in2         | Binary<br>src | -                                    | -    | -         |
| 96.16    | Unit selection                | PB            | 000hFFFFh                            |      | 1 = 1     |
| 96.20    | Time sync primary source      | List          | 0, 2, 6, 8, 9                        | -    | 1 = 1     |
| 96.51    | Clear fault and event logger  | Real          | 01                                   | -    | 1 = 1     |
| 96.54    | Checksum action               | Binary<br>src | -                                    | -    | 1 = 1     |
| 96.55    | Checksum control word         | Binary<br>src | -                                    |      |           |
| 96.68    | Actual checksumA              | Binary<br>src | -                                    | -    | 1 = 1     |
| 96.69    | Actual checksumB              | Binary<br>src | -                                    | -    | 1 = 1     |
| 96.70    | Disable adaptive program      | List          | 01                                   | -    | 1 = 1     |
| 96.71    | Approved checksum A           | Binary<br>src | -                                    | -    | 1 = 1     |
| 96.72    | Approved checksum B           | Binary<br>src | -                                    | -    | 1 = 1     |
| 96.78    | 550 compatibility mode        | List          | 01                                   | -    | 1 = 1     |
| 96.100   | Change user pass code         | Data          | 1000000099999999                     | -    | 1 = 1     |
| 96.101   | Confirm user pass code        | Data          | 1000000099999999                     | -    | 1 = 1     |
| 96.102   | User lock functionality       | PB            | 0000hFFFFh                           | -    | 1 = 1     |
| 97 Moto  | r control                     |               |                                      |      |           |
| 97.01    | Switching frequency reference | List          | 2, 4, 8, 12                          | kHz  | 1 = 1 kHz |
| 97.02    | Minimum switching frequency   | List          | 1.5, 2, 4, 8, 12                     | kHz  | 1 = 1 kHz |
| 97.03    | Slip gain                     | Real          | 0200                                 | %    | 1 = 1%    |

| No.     | Name                               | Type | Range                     | Unit | FbEq32             |
|---------|------------------------------------|------|---------------------------|------|--------------------|
| 97.04   | Voltage reserve                    | Real | -450                      | %    | 1 = 1%             |
| 97.05   | Flux braking                       | List | 02                        | -    | 1 = 1              |
| 97.08   | Optimizer minimum torque           | Real | 0.0 1600.0                | %    | 10 = 1%            |
| 97.10   | Signal injection                   | List | 04                        | -    | 1 = 1              |
| 97.11   | TR tuning                          | Real | 25400                     | %    | 1 = 1%             |
| 97.13   | IR compensation                    | Real | 0.0050.00                 | %    | 100 = 1%           |
| 97.15   | Motor model temperature adaptation | List | 01                        | -    | 1 = 1              |
| 97.16   | Stator temperature factor          | Real | 0200                      | %    | 1 = 1%             |
| 97.17   | Rotor temperature factor           | Real | 0200                      | %    | 1 = 1%             |
| 97.20   | U/F ratio                          | List | 01                        | -    | 1 = 1              |
| 97.48   | Udc stabilizer                     | List | 0, 50, 100, 300, 500, 800 | -    | 1 = 1              |
| 97.49   | Slip gain for scalar               | Real | 03                        | %    | 1 = 1%             |
| 97.94   | IR comp max frequency              | Real | 1.0200.0                  | %    | 10 = 1%            |
| 97.135  | Udc ripple                         | Real | 0.0200.0                  | V    | 10 = 1V            |
| 98 User | motor parameters                   |      |                           |      |                    |
| 98.01   | User motor model mode              | List | 01                        | -    | 1 = 1              |
| 98.02   | Rs user                            | Real | 0.00000.50000             | p.u. | 100000 =<br>1 p.u. |
| 98.03   | Rr user                            | Real | 0.00000.50000             | p.u. | 100000 =<br>1 p.u. |
| 98.04   | Lm user                            | Real | 0.0000010.00000           | p.u. | 100000 =<br>1 p.u. |
| 98.05   | SigmaL user                        | Real | 0.000001.00000            | p.u. | 100000 =<br>1 p.u. |
| 98.06   | Ld user                            | Real | 0.0000010.00000           | p.u. | 100000 =<br>1 p.u. |
| 98.07   | Lq user                            | Real | 0.0000010.00000           | p.u. | 100000 =<br>1 p.u. |
| 98.08   | PM flux user                       | Real | 0.000002.00000            | p.u. | 100000 =<br>1 p.u. |
| 98.09   | Rs user SI                         | Real | 0.00000100.00000          | ohm  | 100000 =<br>1 p.u. |
| 98.10   | Rr user SI                         | Real | 0.00000100.00000          | ohm  | 100000 =<br>1 p.u. |
| 98.11   | Lm user SI                         | Real | 0.00100000.00             | mH   | 100 = 1 mH         |
| 98.12   | SigmaL user SI                     | Real | 0.00100000.00             | mH   | 100 = 1 mH         |
| 98.13   | Ld user SI                         | Real | 0.00100000.00             | mH   | 100 = 1 mH         |
| 98.14   | Lq user SI                         | Real | 0.00100000.00             | mH   | 100 = 1 mH         |
| 99 Moto | r data                             |      |                           |      |                    |
| 99.03   | Motor type                         | List | 02                        | -    | 1 = 1              |
| 99.04   | Motor control mode                 | List | 01                        | -    | 1 = 1              |
| 99.06   | Motor nominal current              | Real | 0.06400.0                 | Α    | 10 = 1 A           |
| 99.07   | Motor nominal voltage              | Real | 0.0960.0                  | V    | 10 = 1 V           |

## 478 Additional parameter data

| No.   | Name                       | Type | Range                                             | Unit            | FbEq32        |
|-------|----------------------------|------|---------------------------------------------------|-----------------|---------------|
| 99.08 | Motor nominal frequency    | Real | 0.0 500.0                                         | Hz              | 100 = 1 Hz    |
| 99.09 | Motor nominal speed        | Real | 0 30000                                           | rpm             | 1 = 1 rpm     |
| 99.10 | Motor nominal power        | Real | 0.0010000.00 kW or<br>0.00 13404.83 hp            | kW or hp        | 100 = 1 unit  |
| 99.11 | Motor nominal cos Φ        | Real | 0.00 1.00                                         | -               | 100 = 1       |
| 99.12 | Motor nominal torque       | Real | 0.0004000000.000 N·m or<br>0.0002950248.597 lb·ft | N·m or<br>lb·ft | 1000 = 1 unit |
| 99.13 | ID run requested           | List | 03, 56                                            | -               | 1 = 1         |
| 99.14 | Last ID run performed      | List | 03, 56                                            | -               | 1 = 1         |
| 99.15 | Motor polepairs calculated | Real | 01000                                             | -               | 1 = 1         |
| 99.16 | Motor phase order          | List | 01                                                | -               | 1 = 1         |

# Fault tracing

#### What this chapter contains

The chapter lists the warning and fault messages including possible causes and corrective actions. The causes of most warnings and faults can be identified and corrected using the information in this chapter. If not, contact an ABB service representative. If you have a possibility to use the Drive composer PC tool, send the Support package created by the Drive composer to the ABB service representative.

Warnings and faults are listed below in separate tables. Each table is sorted by warning/fault code.

## Safety

WARNING! Only qualified electricians are allowed to service the drive. Read the instructions in chapter Safety instructions at the beginning of the Hardware manual of the drive before working on the drive.

#### Indications

### Warnings and faults

Warnings and faults indicate an abnormal drive status. The codes and names of active warnings and faults are displayed on the control panel of the drive as well as in the Drive composer PC tool. Only the codes of warnings and faults are available over fieldbus.

Warnings do not need to be reset; they stop showing when the cause of the warning ceases. Warnings do not trip the drive and it will continue to operate the motor.

Faults latch inside the drive and cause the drive to trip, and the motor stops. After the cause of a fault has been removed, the fault can be reset from a selectable source (Menu - Primary settings - Advanced functions - Reset faults manually (Reset faults manually from:) on the control panel; or parameter 31.11 Fault reset selection) such as the control panel, Drive composer PC tool, the digital inputs of the drive, or fieldbus. Reseting the fault creates an event 64FF Fault reset. After the reset, the drive can be restarted.

Note that some faults require a reboot of the control unit either by switching the power off and on, or using parameter 96.08 Control board boot – this is mentioned in the fault listing wherever appropriate.

#### Pure events

In addition to warnings and faults, there are pure events that are only recorded in the event log of the drive. The codes of these events are included in the *Warning messages* table on page (482).

#### Editable messages

For external events, the action (fault or warning), name and the message text can be edited. To specify external events, select **Menu - Primary settings - Advanced** functions - External events

Contact information can also be included and the text edited. To specify contact information, select Menu - Primary settings - Clock, region, display - Contact info view.

## Warning/fault history

#### Event log

All indications are stored in the event log with a time stamp and other information. The event log stores information on

- the last 8 fault recordings, that is, faults that tripped the drive or fault resets
- the last 10 warnings or pure events that occurred.

See section Viewing warning/fault information on page 481.

#### **Auxiliary codes**

Some events generate an auxiliary code that often helps in pinpointing the problem. On the control panel, the auxiliary code is stored as part of the details of the event; in the Drive composer PC tool, the auxiliary code is shown in the event listing.

#### Viewing warning/fault information

The drive is able to store a list of the active faults actually causing the drive to trip at the present time. The drive also stores a list of faults and warnings that have previously occurred.

For each stored fault, the control panel shows the fault code, time and values of nine parameters (actual signals and status words) stored at the time of the fault. The values for the latest fault are in parameters 05.80...05.88.

For active faults and warnings, see

- Menu Diagnostics Active faults
- Menu Diagnostics Active warnings
- · Options Active faults
- Options Active warnings
- parameters in group 04 Warnings and faults (page 203).

For previously occurred faults and warnings, see

- Menu Diagnostics Fault & event log
- parameters in group 04 Warnings and faults (page 203).

The event log can also be accessed (and reset) using the Drive composer PC tool. See Drive composer PC tool user's manual (3AUA0000094606 [English]).

#### QR code generation for mobile service application

A QR code (or a series of QR codes) can be generated by the drive for display on the control panel. The QR code contains drive identification data, information on the latest events, and values of status and counter parameters. The code can be read with a mobile device containing the ABB service application, which then sends the data to ABB for analysis. For more information on the application, contact your local ABB service representative.

To generate the QR code, select Menu - System info - QR code.

Note: If a control panel which does not support QR code generation (version older than v.6.4x) is used, the **QR code** menu entry will disappear totally and will not be available any longer either with control panels supporting the QR code generation.

## Warning messages

Note: The list also contains events that only appear in the Event log.

| Code<br>(hex) | Warning / Aux. code | Cause                                                                                                    | What to do                                                                                                    |
|---------------|---------------------|----------------------------------------------------------------------------------------------------|----------------------------------------------------------------------------------------------------|
| 64FF          | Fault reset         | A fault has been reset from the control panel, Drive composer PC tool, fieldbus or I/O.                                                                                        | Event. Informative only.                                                                                                    |
| B686          | Checksum mismatch   | Parameter checksum 96.68 Actual checksumA does not match 96.71 Approved checksum A and/ or parameter checksum 96.69 Actual checksumB does not match 96.72 Approved checksum B. | Event. Informative only.                                                                                                    |
| A2A1          | Current calibration | Current offset and gain measurement calibration will occur at next start.                                                                                                    | Informative warning. (See parameter 99.13 ID run requested.)                                                                                                    |
| A2B1          | Overcurrent         | Output current has exceeded internal fault limit. In addition to an actual overcurrent situation, this warning may also be caused by an earth fault or supply phase loss.      | Check motor load. Check acceleration times in parameter group 23 Speed reference ramp (speed control), 26 Torque reference chain (torque control) or 28 Frequency reference chain (frequency control). Also check parameters 46.01 Speed scaling, 46.02 Frequency scaling and 46.03 Torque scaling. Check motor and motor cable (including phasing and delta/star connection). Check for an earth fault in motor or motor cables by measuring the insulation resistances of motor and motor cable. See chapter Electrical installation, section Checking the insulation of the assembly in the Hardware manual of the drive. Check there are no contactors opening and closing in motor cable. Check that the start-up data in parameter group 99 Motor data corresponds to the motor rating plate. Check that there are no power factor correction capacitors or surge absorbers in motor cable. |
| A2B3          | Earth leakage       | Drive has detected load<br>unbalance typically due to<br>earth fault in motor or motor<br>cable.                                                                               | Check there are no power factor correction capacitors or surge absorbers in motor cable. Check for an earth fault in motor or motor cables by measuring the insulation resistances of motor and motor cable. See chapter Electrical installation, section Checking the insulation of the assembly in the Hardware manual of the drive. If an earth fault is found, fix or change the motor cable and/or motor. If no earth fault can be detected, contact your local ABB representative.                                                                                                    |

| Code<br>(hex) | Warning / Aux. code                            | Cause                                                                                                    | What to do                                                                                                    |
|---------------|------------------------------------------------|----------------------------------------------------------------------------------------------------|----------------------------------------------------------------------------------------------------|
| A2B4          | Short circuit                                  | Short-circuit in motor cable(s) or motor.                                                                                                  | Check motor and motor cable for cabling errors.  Check motor and motor cable (including phasing and delta/star connection).  Check for an earth fault in motor or motor cables by measuring the insulation resistances of motor and motor cable. See chapter Electrical installation, section Checking the insulation of the assembly in the Hardware manual of the drive.  Check there are no power factor correction capacitors or surge absorbers in motor cable. |
| A2BA          | IGBT overload                                  | Excessive IGBT junction to case temperature. This warning protects the IGBT(s) and can be activated by a short circuit in the motor cable. | Check motor cable. Check ambient conditions. Check air flow and fan operation. Check heatsink fins for dust pick-up. Check motor power against drive power.                                                                                                    |
| A3A1          | DC link overvoltage                            | Intermediate circuit DC voltage too high (when the drive is stopped).                                                                      | Check the supply voltage setting (parameter 95.01 Supply voltage). Note that the wrong setting of the parameter                                                                                                    |
| A3A2          | DC link undervoltage                           | Intermediate circuit DC voltage too low (when the drive is stopped).                                                                       | may cause the motor to rush uncontrollably, or may overload the brake chopper or resistor.  Check the supply voltage.                                                                                                    |
| АЗАА          | DC not charged                                 | The voltage of the intermediate DC circuit has not yet risen to operating level.                                                           | If the problem persists, contact your local ABB representative.                                                                                                    |
| A490          | Incorrect temperature sensor setup             | Temperature cannot be supervised due to incorrect adapter setup.  AO settings do not match with 35.11 and 35.21.                           | Check the settings of temperature source parameters 35.11 and 35.21. Check the settings of temperature source parameters 35.11 and 35.21 against AO parameters 13.12 and 13.22.                                                                                                    |
| A491          | External temperature 1 (Editable message text) | Measured temperature 1 has exceeded warning limit.                                                                                         | Check the value of parameter 35.02  Measured temperature 1.  Check the cooling of the motor (or other equipment whose temperature is being measured).  Check the value of 35.13 Temperature 1 warning limit.                                                                                                    |
| A492          | External temperature 2 (Editable message text) | Measured temperature 2 has exceeded warning limit.                                                                                         | Check the value of parameter 35.03  Measured temperature 2. Check the cooling of the motor (or other equipment whose temperature is being measured). Check the value of 35.23 Temperature 2 warning limit.                                                                                                    |
| A4A0          | Control board temperature                      | Control unit temperature is too high.                                                                                                    | Check the auxiliary code. See actions for each code below.                                                                                                    |
|               | (none)                                         | Temperature above warning limit                                                                                                    | Check ambient conditions. Check air flow and fan operation. Check heatsink fins for dust pick-up.                                                                                                    |
|               | 1                                              | Thermistor broken                                                                                                    | Contact an ABB service representative for control unit replacement.                                                                                                    |

| Code<br>(hex) | Warning / Aux. code           | Cause                                                                  | What to do                                                                                                    |
|---------------|-------------------------------|------------------------------------------------------------------------|----------------------------------------------------------------------------------------------------|
| A4A1          | IGBT overtemperature          | Estimated drive IGBT temperature is excessive.                         | Check ambient conditions. Check air flow and fan operation. Check heatsink fins for dust pick-up. Check motor power against drive power.                                                                                                    |
| A4A9          | Cooling                       | Drive module temperature is excessive.                                 | Check ambient temperature. If it exceeds 40 °C/104 °F (IP21 frames R4R9) or if it exceeds 50 °C /122 °F (IP21 frames R1R9), ensure that load current does not exceed derated load capacity of drive. For all P55 frames, check the derating temperatures. See chapter <i>Technical data</i> , section <i>Derating</i> in the <i>Hardware manual</i> of the drive. Check drive module cooling air flow and fan operation.  Check inside of cabinet and heatsink of drive module for dust pick-up. Clean whenever necessary. |
| A4B0          | Excess temperature            | Power unit module temperature is excessive.                            | Check ambient conditions. Check air flow and fan operation. Check heatsink fins for dust pick-up. Check motor power against drive power. (1: U-phase, 2: V-phase, 3: W-phase, 4: INT board, 6: Air inlet (sensor connected to INT board X10), 7: PCB compartment fan or power supply board, FA: Ambient temperature).                                                                                                    |
| A4B1          | Excess temperature difference | High temperature difference between the IGBTs of different phases.     | Check the motor cabling. Check cooling of drive module(s).                                                                                                    |
| A4F6          | IGBT temperature              | Drive IGBT temperature is excessive.                                   | Check ambient conditions. Check air flow and fan operation. Check heatsink fins for dust pick-up. Check motor power against drive power.                                                                                                    |
| A581          | Fan                           | Cooling fan feedback missing.<br>For frame sizes R6 or larger          | Check the auxiliary code to identify the fan. Code <b>0</b> denotes main fan 1. Other codes (format XYZ): "X" specifies state code ( <b>1</b> : ID run, <b>2</b> : normal). "Y" = 0, "Z" specifies the index of the fan ( <b>1</b> : Main fan 1, <b>2</b> : Main fan 2, <b>3</b> : Main fan 3). Check fan operation and connection. Replace fan if faulty.                                                                                                    |
| A582          | Auxiliary fan missing         | An auxiliary cooling fan (IP55 internal fan) is stuck or disconnected. | Check the auxiliary code. Check the auxiliary fan and connection. Replace faulty fan. Make sure the front cover of the drive is in place and tightened. If the commissioning of the drive requires that the cover is off, this warning will be generated even if the corresponding fault is defeated. See fault 5081 Auxiliary fan broken (page 496).                                                                                                    |

| Code<br>(hex) | Warning / Aux. code                                                          | Cause                                                                                                    | What to do                                                                                                    |
|---------------|------------------------------------------------------------------------------|----------------------------------------------------------------------------------------------------|----------------------------------------------------------------------------------------------------|
| A5A0          | Safe torque off<br>Programmable warning:<br>31.22 STO indication<br>run/stop | Safe torque off function is active, that is, safety circuit signal(s) connected to connector STO is lost.      | Check safety circuit connections. For more information, chapter <i>The Safe torque off function</i> in the <i>Hardware manual</i> of the drive and description of parameter 31.22 STO indication run/stop (page 313).  Check the value of parameter 95.04 Control board supply.                                                            |
| A5EA          | Measurement circuit temperature                                              | Problem with internal temperature measurement of the drive. Aux code depends on control unit type.             | Contact your local ABB representative.                                                                                                    |
|               |                                                                              | Frames R1R5                                                                                                    |                                                                                                    |
|               | 0000 0001                                                                    | IGBT temperature                                                                                               |                                                                                                    |
|               | 0000 0003                                                                    | Board temperature                                                                                              |                                                                                                    |
|               | 0000 0006                                                                    | Power supply temperature                                                                                       |                                                                                                    |
|               |                                                                              | Frames R6R11                                                                                                   |                                                                                                    |
|               | 0000 0001                                                                    | U-phase IGBT                                                                                                   |                                                                                                    |
|               | 0000 0002                                                                    | V-phase IGBT                                                                                                   |                                                                                                    |
|               | 0000 0003                                                                    | W-phase IGBT                                                                                                   |                                                                                                    |
|               | 0000 0004                                                                    | Board temperature                                                                                              |                                                                                                    |
|               | 0000 0005                                                                    | Brake chopper                                                                                                  |                                                                                                    |
|               | 0000 0006                                                                    | Air inlet (TEMP3)                                                                                              |                                                                                                    |
|               | 0000 0007                                                                    | Power supply temperature                                                                                       |                                                                                                    |
|               | 8000 0000                                                                    | du/dt (TEMP2)                                                                                                  |                                                                                                    |
|               | 0000 0009                                                                    | TEMP1                                                                                                    |                                                                                                    |
|               | FAh =1111 1010                                                               | Ambient temperature                                                                                            |                                                                                                    |
| A5EB          | PU board powerfail                                                           | Power unit power supply failure.                                                                               | Contact your local ABB representative.                                                                                                    |
| A5ED          | Measurement circuit ADC                                                      | Measurement circuit fault.                                                                                     | Contact your local ABB representative.                                                                                                    |
| A5EE          | Measurement circuit DFF                                                      | Measurement circuit fault.                                                                                     | Contact your local ABB representative.                                                                                                    |
| A5EF          | PU state feedback                                                            | State feedback from output phases does not match control signals.                                              | Contact your local ABB representative.                                                                                                    |
| A5F0          | Charging feedback                                                            | Charging feedback signal missing.                                                                              | Check the feedback signal coming from the charging system.                                                                                                    |
| A682          | Flash erase speed<br>exceeded                                                | The flash memory (in the memory unit) has been erased too frequently, compromising the lifetime of the memory. | Avoid forcing unnecessary parameter saves by parameter 96.07 or cyclic parameter writes (such as user logger triggering through parameters). Check the auxiliary code (format XYYY YZZZ). "X" specifies the source of warning (1: generic flash erase supervision). "ZZZ" specifies the flash subsector number that generated the warning. |

| Code<br>(hex) | Warning / Aux. code          | Cause                                                                                                    | What to do                                                                                                    |
|---------------|------------------------------|----------------------------------------------------------------------------------------------------|----------------------------------------------------------------------------------------------------|
| A686          | Checksum mismatch            | Parameter checksum 96.68 Actual checksumA does not match 96.71 Approved checksum A and/ or parameter checksum 96.69 Actual checksumB does not match 96.72 Approved checksum B. | Revert parameter changes made after approving the checksum.  If parameter changes are valid, approve new checksum by setting parameter 96.55 Checksum control word bit 12 (Set approved checksum A) and/or 13 (Set approved checksum B) to 1 = Set.                                                      |
| A6A4          | Motor nominal value          | The motor parameters are set incorrectly.                                                                                                    | Check the auxiliary code. See actions for each code below.                                                                                                    |
|               |                              | The drive is not dimensioned correctly.                                                                                                    |                                                                                                    |
|               | 0001                         | Slip frequency is too small.                                                                                                    | Check the settings of the motor                                                                                                    |
|               | 0002                         | Synchronous and nominal speeds differ too much.                                                                                                    | configuration parameters in groups 98<br>and 99.<br>Check that the drive is sized correctly for                                                                                                    |
|               | 0003                         | Nominal speed is higher than synchronous speed with 1 pole pair.                                                                                                    | the motor.                                                                                                    |
|               | 0004                         | Nominal current is outside limits                                                                                                    |                                                                                                    |
|               | 0005                         | Nominal voltage is outside limits.                                                                                                    |                                                                                                    |
|               | 0006                         | Nominal power is higher than apparent power.                                                                                                    |                                                                                                    |
|               | 0007                         | Nominal power not consistent with nominal speed and torque.                                                                                                    |                                                                                                    |
| A6A5          | No motor data                | Parameters in group 99 have not been set.                                                                                                    | Check that all the required parameters in group 99 have been set.  Note: It is normal for this warning to appear during the start-up and continue until the motor data is entered.                                                                                                    |
| A6A6          | Voltage category unselected  | The voltage category has not been defined.                                                                                                    | Set voltage category in parameter 95.01 Supply voltage.                                                                                                    |
| A6A7          | System time not set          | System time is not set. Timed functions cannot be used and fault log dates are not correct.                                                                                    | Set the system time manually or connect the control panel to the drive to synchronize the clock. If basic control panel is used, synchronize the clock through the EFB or a fieldbus module. Set parameter 34.10 Timed functions enable to Disabled to disable the timed functions if they are not used. |
| A6B0          | User lock is open            | The user lock is open, ie. user lock configuration parameters 96.10096.102 are visible.                                                                                        | Close the user lock by entering an invalid pass code in parameter 96.02 Pass code. See section User lock (page 192).                                                                                                    |
| A6B1          | User pass code not confirmed | A new user pass code has been entered in parameter 96.100 but not confirmed in 96.101.                                                                                         | Confirm the new pass code by entering the same code in 96.101. To cancel, close the user lock without confirming the new code. See section <i>User lock</i> (page 192).                                                                                                    |

| Code<br>(hex) | Warning / Aux. code                                    | Cause                                                                                                    | What to do                                                                                                    |
|---------------|--------------------------------------------------------|----------------------------------------------------------------------------------------------------|----------------------------------------------------------------------------------------------------|
| A6D1          | FBA A parameter conflict                               | The drive does not have a functionality requested by a PLC, or requested functionality has not been activated. | Check PLC programming. Check settings of parameter groups 50 Fieldbus adapter (FBA).                                                                                                    |
| A6E5          | Al parametrization                                     | The current/voltage hardware setting of an analog input does not correspond to parameter settings.             | Check the event log for an auxiliary code. The code identifies the analog input whose settings are in conflict. Adjust either the hardware setting (on the drive control unit) or parameter 12.15/12.25.  Note: Control unit reboot (either by cycling the power or through parameter 96.08 Control board boot) is required to validate any changes in the hardware settings. |
| A6E6          | ULC configuration                                      | User load curve configuration error.                                                                           | Check the auxiliary code (format XXXX ZZZZ). "ZZZZ" indicates the problem (see actions for each code below).                                                                                                    |
|               | 0000                                                   | Speed points inconsistent.                                                                                     | Check that each speed point (parameters 37.1137.15) has a higher value than the previous point.                                                                                                    |
|               | 0001                                                   | Frequency points inconsistent.                                                                                 | Check that each frequency point (37.2037.16) has a higher value than the previous point.                                                                                                    |
|               | 0002                                                   | Underload point above overload point.                                                                          | Check that each overload point (37.3137.35) has a higher value than the corresponding underload point                                                                                                    |
|               | 0003                                                   | Overload point below underload point.                                                                          | (37.2137.25).                                                                                                    |
| A780          | Motor stall Programmable warning: 31.24 Stall function | Motor is operating in stall region because of, for example, excessive load or insufficient motor power.        | Check motor load and drive ratings. Check fault function parameters.                                                                                                    |
| A783          | Motor overload                                         | Motor current is too high.                                                                                     | Check for overloaded motor.<br>Adjust the parameters used for the motor<br>overload function (35.5135.53) and<br>35.5535.56.                                                                                                    |
| A784          | Motor disconnect                                       | All three output phases are disconnected from motor.                                                           | Check that switches between drive and motor are closed. Check that all cables between drive and motor are connected and secured. If no issue was detected and drive output was actually connected to motor, contact ABB.                                                                                                    |
| A792          | Brake resistor wiring                                  | Brake resistor short circuit or brake chopper control fault. For frame sizes R6 or larger.                     | Check brake chopper and brake resistor connection. Ensure brake resistor is not damaged.                                                                                                    |

| Code<br>(hex) | Warning / Aux. code                 | Cause                                                                                                    | What to do                                                                                                    |
|---------------|-------------------------------------|----------------------------------------------------------------------------------------------------|----------------------------------------------------------------------------------------------------|
| A793          | BR excess<br>temperature            | Brake resistor temperature has exceeded warning limit defined by parameter 43.12 Brake resistor warning limit.                          | Stop drive. Let resistor cool down. Check resistor overload protection function settings (parameter group 43 Brake chopper). Check warning limit setting, parameter 43.12 Brake resistor warning limit. Check that the resistor has been dimensioned correctly. Check that braking cycle meets allowed limits.                                                                                                    |
| A794          | BR data                             | Brake resistor data has not been given.                                                                                                 | One or more of the resistor data settings (parameters 43.0843.10) is incorrect. The parameter is specified by the auxiliary code.                                                                                                    |
|               | 0000 0001                           | Resistance value too low.                                                                                                    | Check value of 43.10.                                                                                                    |
|               | 0000 0002                           | Thermal time constant not given.                                                                                                    | Check value of 43.08.                                                                                                    |
|               | 0000 0003                           | Maximum continuous power not given.                                                                                                    | Check value of 43.09.                                                                                                    |
| A79C          | BC IGBT excess temperature          | Brake chopper IGBT<br>temperature has exceeded<br>internal warning limit.                                                               | Let chopper cool down. Check for excessive ambient temperature. Check for cooling fan failure. Check for obstructions in the air flow. Check the dimensioning and cooling of the cabinet. Check resistor overload protection function settings (parameters 43.0643.10). Check minimum allowed resistor value for the chopper being used. Check that braking cycle meets allowed limits. Check that drive supply AC voltage is not excessive. |
| A7A2          | Mechanical brake opening failed     | Status of mechanical brake acknowledgement is not as expected during brake open.                                                        | Check mechanical brake connection. Check mechanical brake settings in parameter group 44 Mechanical brake control. Check that acknowledgement signal matches the actual status of brake.                                                                                                    |
| A7AB          | Extension I/O configuration failure | Installed C-type module is not<br>the same as configured or the<br>communication between the<br>drive and module has been<br>disturbed. | Check that the installed module (shown by parameter 15.02 Detected extension module) is the same as selected by parameter 15.01 Extension module type. Eliminate the disturbance sources.                                                                                                    |

| Code<br>(hex) | Warning / Aux. code                                                           | Cause                                                                                                    | What to do                                                                                                    |
|---------------|-------------------------------------------------------------------------------|----------------------------------------------------------------------------------------------------|----------------------------------------------------------------------------------------------------|
| A7C1          | FBA A communication<br>Programmable warning:<br>50.02 FBA A comm loss<br>func | Cyclical communication<br>between drive and fieldbus<br>adapter module A or between<br>PLC and fieldbus adapter<br>module A is lost.                                           | Check status of fieldbus communication. See user documentation of fieldbus interface. Check settings of parameter groups 50 Fieldbus adapter (FBA), 51 FBA A settings, 52 FBA A data in and 53 FBA A data out. Check cable connections. Check if communication master is able to communicate. |
| A7CE          | EFB comm loss<br>Programmable warning:<br>58.14 Communication loss<br>action  | Communication break in embedded fieldbus (EFB) communication.                                                                                                    | Check the status of the fieldbus master (online/offline/error etc.). Check cable connections to the EIA-485/X5 terminals 29, 30 and 31 on the control unit.                                                                                                    |
| A7EE          | Panel loss<br>Programmable warning:<br>49.05 Communication loss<br>action     | Control panel or PC tool selected as active control location for drive has ceased communicating.                                                                               | Check PC tool or control panel connection. Check control panel connector. Check mounting platform if being used. Disconnect and reconnect the control panel.                                                                                                    |
| A88F          | Cooling fan                                                                   | Maintenance timer limit exceeded.                                                                                                    | Consider changing the cooling fan. Parameter 05.04 Fan on-time counter shows the running time of the cooling fan.                                                                                                    |
| A8A0          | Al supervision<br>Programmable warning:<br>12.03 Al supervision<br>function   | An analog signal is outside the limits specified for the analog input.                                                                                                    | Check signal level at the analog input. Check the wiring connected to the input. Check the minimum and maximum limits of the input in parameter group 12 Standard AI.                                                                                                    |
| A8A1          | RO life warning                                                               | The relay has changed states more than the recommended number of times.                                                                                                    | Change the control unit or stop using the relay output.                                                                                                    |
|               | 0001                                                                          | Relay output 1                                                                                                    | Change the control unit or stop using relay output 1.                                                                                                    |
|               | 0002                                                                          | Relay output 2                                                                                                    | Change the control unit or stop using relay output 2.                                                                                                    |
|               | 0003                                                                          | Relay output 3                                                                                                    | Change the control unit or stop using relay output 3.                                                                                                    |
| A8A2          | RO toggle warning                                                             | The relay output is changing states faster than recommended, for example, if a fast changing frequency signal is connected to it. The relay lifetime will be exceeded shortly. | Replace the signal connected to the relay output source with a less frequently changing signal.                                                                                                    |
|               | 0001                                                                          | Relay output 1                                                                                                    | Select a different signal with parameter 10.24 RO1 source.                                                                                                    |
|               | 0002                                                                          | , ,                                                                                                    | Select a different signal with parameter 10.27 RO2 source.                                                                                                    |
|               | 0003                                                                          | Relay output 3                                                                                                    | Select a different signal with parameter 10.30 RO3 source.                                                                                                    |

| Code<br>(hex) | Warning / Aux. code                                                                                                    | Cause                                                      | What to do                                                                                                    |
|---------------|----------------------------------------------------------------------------------------------------|------------------------------------------------------------|----------------------------------------------------------------------------------------------------|
| A8B0          | ABB Signal<br>supervision 1<br>(Editable message text)<br>Programmable warning:<br>32.06 Supervision 1 action              | Warning generated by the signal supervision function 1.    | Check the source of the warning (parameter 32.07 Supervision 1 signal).                                                                                                    |
| A8B1          | ABB Signal supervision 2 (Editable message text) Programmable warning: 32.16 Supervision 2 action                          | Warning generated by the signal supervision function 2.    | Check the source of the warning (parameter 32.17 Supervision 2 signal).                                                                                                    |
| A8B2          | ABB Signal supervision 3 (Editable message text) Programmable warning: 32.26 Supervision 3 action                          | Warning generated by the signal supervision function 3.    | Check the source of the warning (parameter 32.27 Supervision 3 signal).                                                                                                    |
| A8B3          | ABB Signal supervision 4 (Editable message text) Programmable warning: 32.36 Supervision 4 action                          | Warning generated by the signal supervision function 4.    | Check the source of the warning (parameter 32.37 Supervision 4 signal).                                                                                                    |
| A8B4          | ABB Signal supervision 5 (Editable message text) Programmable warning: 32.46 Supervision 5 action                          | Warning generated by the signal supervision function 5.    | Check the source of the warning (parameter 32.47 Supervision 5 signal).                                                                                                    |
| A8B5          | ABB Signal<br>supervision 6<br>(Editable message text)<br>Programmable warning:<br>32.56 Supervision 6 action              | Warning generated by the signal supervision function 6.    | Check the source of the warning (parameter 32.57 Supervision 6 signal).                                                                                                    |
| A8BE          | ULC overload warning<br>Programmable fault:<br>37.03 ULC overload<br>actions                                               | Selected signal has exceeded the user overload curve.      | Check for any operating conditions increasing the monitored signal (for example, the loading of the motor if the torque or current is being monitored). Check the definition of the load curve (parameter group 37 User load curve). |
| A8BF          | ULC underload<br>warning<br>Programmable fault:<br>37.04 ULC underload<br>actions                                          | Selected signal has fallen below the user underload curve. | Check for any operating conditions decreasing the monitored signal (for example, loss of load if the torque or current is being monitored).  Check the definition of the load curve (parameter group 37 User load curve).            |
| A981          | External warning 1 (Editable message text) Programmable warning: 31.01 External event 1 source 31.02 External event 1 type | Fault in external device 1.                                | Check the external device. Check setting of parameter 31.01 External event 1 source.                                                                                                    |
| A982          | External warning 2 (Editable message text) Programmable warning: 31.03 External event 2 source 31.04 External event 2 type | Fault in external device 2.                                | Check the external device. Check setting of parameter 31.03 External event 2 source.                                                                                                    |

| Code<br>(hex) | Warning / Aux. code                                                                                                    | Cause                                                                                  | What to do                                                                                                    |
|---------------|----------------------------------------------------------------------------------------------------|----------------------------------------------------------------------------------------|----------------------------------------------------------------------------------------------------|
| A983          | External warning 3 (Editable message text) Programmable warning: 31.05 External event 3 source 31.06 External event 3 type | Fault in external device 3.                                                            | Check the external device. Check setting of parameter 31.05 External event 3 source.                                          |
| A984          | External warning 4 (Editable message text) Programmable warning: 31.07 External event 4 source 31.08 External event 4 type | Fault in external device 4.                                                            | Check the external device. Check setting of parameter 31.07 External event 4 source.                                          |
| A985          | External warning 5 (Editable message text) Programmable warning: 31.09 External event 5 source 31.10 External event 5 type | Fault in external device 5.                                                            | Check the external device. Check setting of parameter 31.09 External event 5 source.                                          |
| AF88          | Season configuration warning                                                                                               | You have configured a season which starts before the previous season.                  | Configure the seasons with increasing start dates, see parameters 34.60 Season 1 start date34.63 Season 4 start date.         |
| AF90          | Speed controller autotuning                                                                                                | The speed controller autotune routine did not complete successfully.                   | Check the auxiliary code (format XXXX YYYY). "YYYY" indicates the problem (see actions for each code below).                  |
|               | 0000                                                                                                    | The drive was stopped before the autotune routine finished.                            | Repeat autotune until successful.                                                                                             |
|               | 0001                                                                                                    | The drive was started but was not ready to follow the autotune command.                | Make sure the prerequisites of the autotune run are fulfilled. See section Before activating the autotune routine (page 127). |
|               | 0002                                                                                                    | Required torque reference could not be reached before the drive reached maximum speed. | Decrease torque step (parameter 25.38) or increase speed step (25.39).                                                        |
|               | 0003                                                                                                    | Motor could not accelerate/decelerate to maximum/minimum speed.                        | Increase torque step (parameter 25.38) or decrease speed step (25.39).                                                        |
|               | 0005                                                                                                    | Motor could not decelerate with full autotune torque.                                  | Decrease torque step (parameter 25.38) or speed step (25.39).                                                                 |
| AFAA          | Autoreset                                                                                                    | A fault is about to be autoreset.                                                      | Informative warning. See the settings in parameter group 31 Fault functions.                                                  |
| AFE1          | Emergency stop (off2)                                                                                                    | Drive has received an emergency stop (mode selection off2) command.                    | Check that it is safe to continue operation. Then return emergency stop push button to normal position. Restart               |
| AFE2          | Emergency stop (off1 or off3)                                                                                              | Drive has received an emergency stop (mode selection off1 or off3) command.            | drive. If the emergency stop was unintentional, check the source selected by parameter 21.05 Emergency stop source.           |
| AFE9          | Start delay                                                                                                    | The start delay is active and the drive will start the motor after a predefined delay. | Informative warning. See parameter 21.22 Start delay.                                                                         |

| Code<br>(hex) | Warning / Aux. code                                         | Cause                                                                                                | What to do                                                                                                    |
|---------------|-------------------------------------------------------------|----------------------------------------------------------------------------------------------------|----------------------------------------------------------------------------------------------------|
| AFEB          | Run enable missing                                          | No run enable signal is received.                                                                    | Check setting of parameter 20.12 Run enable 1 source. Switch signal on (for example, in the fieldbus Control Word) or check wiring of selected source.                                                                                         |
| AFED          | Enable to rotate                                            | Signal to rotate has not been received within a fixed time delay of 240 s.                           | Switch enable to rotate signal on ((for example, in digital inputs). Check the setting of (and source selected by) parameter 20.22 Enable to rotate.                                                                                           |
| AFF6          | Identification run                                          | Motor ID run will occur at next start.                                                               | Informative warning.                                                                                                    |
| AFF8          | Motor heating active                                        | Pre-heating is being performed                                                                       | Informative warning. Motor pre-heating is active. Current specified by parameter 21.16 Pre-heating current is being passed through the motor.                                                                                                  |
| B5A0          | STO event Programmable event: 31.22 STO indication run/stop | Safe torque off function is active, ie. safety circuit signal(s) connected to connector STO is lost. | Informative warning. Check safety circuit connections. For more information, see chapter <i>The Safe torque off function</i> in the <i>Hardware manual</i> of the drive and description of parameter 31.22 STO indication run/stop (page 313). |
| D501          | No more available<br>PFC motors                             | No more PFC motors can be started because they can be interlocked or in the Hand mode.               | Check that there are no interlocked PFC motors, see parameters: 76.8176.84. If all motors are in use, the PFC system is not adequately dimensioned to handle the demand.                                                                       |
| D502          | All motors interlocked                                      | All the motors in the PFC system are interlocked.                                                    | Check that there are no interlocked PFC motors, see parameters 76.8176.84.                                                                                                    |
| D503          | VSD controlled PFC motor interlocked                        | The motor connected to the drive is interlocked (unavailable).                                       | Motor connected to the drive is interlocked and thus cannot be started. Remove the corresponding interlock to start the drive controlled PFC motor. See parameters 76.8176.84.                                                                 |

# Fault messages

| Code<br>(hex) | Fault / Aux. code      | Cause                                                                                                    | What to do                                                                                                    |
|---------------|------------------------|----------------------------------------------------------------------------------------------------|----------------------------------------------------------------------------------------------------|
| 1080          | Backup/Restore timeout | Control panel or PC tool has failed to communicate with the drive when backup was being made or restored.                                                                              | Request backup or restore again.                                                                                                    |
| 1081          | Rating ID fault        | Drive software has not been able to read the rating ID of the drive.                                                                                                    | Reset the fault to make the drive try to reread the rating ID.  If the fault reappears, cycle the power to the drive. You may have to be repeat this. If the fault persists, contact your local ABB representative.                                                                                                    |
| 2281          | Calibration            | Measured offset of output phase current measurement or difference between output phase U2 and W2 current measurement is too great (the values are updated during current calibration). | Try performing the current calibration again (select <i>Current measurement calibration</i> at parameter 99.13). If the fault persists, contact your local ABB representative.  Auxiliary codes are shown below.                                                                                                    |
|               | 0001                   | Too high offset error in U-<br>phase current.                                                                                                    |                                                                                                    |
|               | 0002                   | Too high offset error in V-<br>phase current.                                                                                                    |                                                                                                    |
|               | 0003                   | Too high offset error in W-phase current.                                                                                                    |                                                                                                    |
|               | 0004                   | Too high gain difference detected between phase current measurements.                                                                                                    |                                                                                                    |
| 2310          | Overcurrent            | Output current has exceeded internal fault limit. In addition to an actual overcurrent situation, this fault may also be caused by an earth fault or supply phase loss.                | Check motor load. Check acceleration times in parameter group 23 Speed reference ramp (speed control), 26 Torque reference chain (torque control) or 28 Frequency reference chain (frequency control). Also check parameters 46.01 Speed scaling, 46.02 Frequency scaling and 46.03 Torque scaling. Check motor and motor cable (including phasing and delta/star connection). Check there are no contactors opening and closing in motor cable. Check that the start-up data in parameter group 99 corresponds to the motor rating plate. Check that there are no power factor correction capacitors or surge absorbers in motor cable. Check for an earth fault in motor or motor cables by measuring the insulation resistances of motor and motor cable. See chapter Electrical installation, section Checking the insulation of the assembly in the Hardware manual of the drive. |

| Code<br>(hex) | Fault / Aux. code                                                           | Cause                                                                                                    | What to do                                                                                                    |
|---------------|-----------------------------------------------------------------------------|----------------------------------------------------------------------------------------------------|----------------------------------------------------------------------------------------------------|
| 2330          | Earth leakage                                                               | Drive has detected load<br>unbalance typically due to<br>earth fault in motor or motor<br>cable.                                         | Check there are no power factor correction capacitors or surge absorbers in motor cable. Check for an earth fault in motor or motor cables by measuring the insulation resistances of motor and motor cable. Try running the motor in scalar control mode if allowed. (See parameter 99.04 Motor control mode.) If no earth fault can be detected, contact your local ABB representative.                                                                                                    |
| 2340          | Short circuit                                                               | Short-circuit in motor cable(s) or motor                                                                                                 | Check motor and motor cable for cabling errors. Check there are no power factor correction capacitors or surge absorbers in motor cable. Cycle the power to the drive.                                                                                                    |
|               | 0800                                                                        | State feedback from output phases does not match control signals. For frames R6 and R7.                                                  |                                                                                                    |
| 2381          | IGBT overload                                                               | Excessive IGBT junction to case temperature. This fault protects the IGBT(s) and can be activated by a short circuit in the motor cable. | Check motor cable. Check ambient conditions. Check air flow and fan operation. Check heatsink fins for dust pick-up. Check motor power against drive power.                                                                                                    |
| 3130          | Input phase loss Programmable fault: 31.21 Supply phase loss                | Intermediate circuit DC voltage is oscillating due to missing input power line phase or blown fuse.                                      | Check input power line fuses. Check for loose power cable connections. Check for input power supply imbalance.                                                                                                    |
| 3181          | Wiring or earth fault<br>Programmable fault: 31.23<br>Wiring or earth fault | Incorrect input power and motor cable connection (ie. input power cable is connected to drive motor connection).                         | Check input power connections.                                                                                                    |
| 3210          | DC link overvoltage                                                         | Excessive intermediate circuit DC voltage.                                                                                               | Check that overvoltage control is on (parameter 30.30 Overvoltage control). Check that the supply voltage matches the nominal input voltage of the drive. Check the supply line for static or transient overvoltage. Check brake chopper and resistor (if present). Check deceleration time. Use coast-to-stop function (if applicable). Retrofit drive with brake chopper and brake resistor. Check that the brake resistor is dimensioned properly and the resistance is between acceptable range for the drive. |

| Code<br>(hex) | Fault / Aux. code                                                  | Cause                                                                                                    | What to do                                                                                                    |
|---------------|--------------------------------------------------------------------|----------------------------------------------------------------------------------------------------|----------------------------------------------------------------------------------------------------|
| 3220          | DC link undervoltage                                               | Intermediate circuit DC voltage is not sufficient because of a missing supply phase, blown fuse or fault in the rectifier bridge. | Check supply cabling, fuses and switchgear.                                                                                                    |
| 3381          | Output phase loss<br>Programmable fault: 31.19<br>Motor phase loss | Motor circuit fault due to missing motor connection (all three phases are not connected).                                         | Connect motor cable.                                                                                                    |
| 4110          | Control board temperature                                          | Control unit temperature is too high.                                                                                             | Check proper cooling of the drive. Check the auxiliary cooling fan.                                                                                                    |
| 4210          | IGBT overtemperature                                               | Estimated drive IGBT temperature is excessive.                                                                                    | Check ambient conditions. Check air flow and fan operation. Check heatsink fins for dust pick-up. Check motor power against drive power.                                                                                                    |
| 4290          | Cooling                                                            | Drive module temperature is excessive.                                                                                            | Check ambient temperature. If it exceeds 40 °C/104 °F (IP21 frames R4R9) or if it exceeds 50 °C/122 °F (IP21 frames R1R9), ensure that load current does not exceed derated load capacity of drive. For all P55 frames, check the derating temperatures. See chapter Technical data, section Derating in the Hardware manual of the drive. Check drive module cooling air flow and fan operation. Check inside of cabinet and heatsink of drive module for dust pick-up. Clean whenever necessary. |
| 42F1          | IGBT temperature                                                   | Drive IGBT temperature is excessive.                                                                                              | Check ambient conditions. Check air flow and fan operation. Check heatsink fins for dust pick-up. Check motor power against drive power.                                                                                                    |
| 4310          | Excess temperature                                                 | Power unit module temperature is excessive.                                                                                       | See A4B0 Excess temperature (page 484).                                                                                                    |
| 4380          | Excess temperature difference                                      | High temperature difference between the IGBTs of different phases.                                                                | Check the motor cabling. Check cooling of drive module(s).                                                                                                    |
| 4981          | External temperature 1 (Editable message text)                     | Measured temperature 1 has exceeded fault limit.                                                                                  | Check the value of parameter 35.02  Measured temperature 1.  Check the cooling of the motor (or other equipment whose temperature is being measured).                                                                                                    |
| 4982          | External temperature 2 (Editable message text)                     | Measured temperature 2 has exceeded fault limit.                                                                                  | Check the value of parameter 35.03  Measured temperature 2.  Check the cooling of the motor (or other equipment whose temperature is being measured).                                                                                                    |
| 4990          | CPTC-02 not found                                                  | CPTC-02 extension module is not detected in option slot 2.                                                                        | Power down the drive and check that the module is properly inserted in option slot 2. See also <i>CPTC-02 ATEX-certified thermistor protection module, Ex II (2) GD (+L537+Q971) user's manual</i> (3AXD50000030058 [English].                                                                                                    |

| Code<br>(hex) | Fault / Aux. code                                                       | Cause                                                                                                    | What to do                                                                                                    |
|---------------|-------------------------------------------------------------------------|----------------------------------------------------------------------------------------------------|----------------------------------------------------------------------------------------------------|
| 4991          | Safe motor<br>temperature                                               | The CPTC-02 module indicates overtemperature:  • motor temperature is too high, or  • the thermistor is in short-circuit or disconnected                                        | Check the cooling of the motor. Check the motor load and drive ratings. Check the wiring of the temperature sensor. Repair wiring if faulty. Measure the resistance of the sensor. Replace the sensor if faulty.                                                                                                    |
| 5080          | Fan                                                                     | Cooling fan feedback missing.<br>For frame sizes R6 or larger.                                                                                                    | See <i>A581 Fan</i> (page <i>484</i> ).                                                                                                    |
| 5081          | Auxiliary fan broken                                                    | An auxiliary cooling fan (connected to the fan connectors on the control unit) is stuck or disconnected.                                                                        | Check the auxiliary code. Check auxiliary fan(s) and connection(s). Replace fan if faulty. Make sure the front cover of the drive is in place and tightened. If the commissioning of the drive requires th the cover is off, activate parameter 31.36 Aux fan fault function within 2 min from control unit reboot to temporarily suppress the fault. Reboot the control unit (using parameter 96.08 Control board boot) or by cycling power. |
|               | 0001                                                                    | Auxiliary fan 1 broken.                                                                                                    |                                                                                                    |
|               | 0002                                                                    | Auxiliary fan 2 broken.                                                                                                    |                                                                                                    |
| 5090          | STO hardware failure                                                    | STO hardware diagnostics has detected hardware failure.                                                                                                    | Contact your local ABB representative for hardware replacement.                                                                                                    |
| 5091          | Safe torque off<br>Programmable fault: 31.22<br>STO indication run/stop | Safe torque off function is active, that is, safety circuit signal(s) connected to connector STO is broken during start or run.                                                 | Check safety circuit connections. For more information, see chapter <i>The Safe torque off function</i> in the <i>Hardware manual</i> of the drive and description of parameter 31.22 STO indication run/stop (page 313).  Check the value of parameter 95.04 Control board supply.                                                                                                    |
| 5092          | PU logic error                                                          | Power unit memory has cleared.                                                                                                    | Contact your local ABB representative.                                                                                                    |
| 5093          | Rating ID mismatch                                                      | The hardware of the drive does<br>not match the information<br>stored in the memory. This<br>may occur, for example, after a<br>firmware update.                                | Cycle the power to the drive. You may have to be repeat this.                                                                                                    |
| 5094          | Measurement circuit temperature                                         | Problem with internal temperature measurement of the drive.                                                                                                    | Contact your local ABB representative.                                                                                                    |
| 5089          | SMT circuit malfunction                                                 | Safe motor temperature fault is generated and STO event/fault/warning is not generated.  Note: If only one STO channel is opened, fault 5090 STO hardware failure is generated. | Check connection between the relay output of the module and the STO terminal.                                                                                                    |
| 5098          | I/O communication loss                                                  | Communication failure to standard I/O.                                                                                                    | Try resetting the fault or cycle the power to the drive.                                                                                                    |

| Code<br>(hex) | Fault / Aux. code         | Cause                                                                                                    | What to do                                                                                                    |
|---------------|---------------------------|----------------------------------------------------------------------------------------------------|----------------------------------------------------------------------------------------------------|
| 50A0          | Fan                       | Cooling fan stuck or disconnected.                                                                                                    | Check fan operation and connection.<br>Replace fan if faulty.                                                                                                    |
| 5681          | PU communication          | Communication errors detected between the drive control unit and the power unit.                                                                                               | Check the connection between the drive control unit and the power unit. Check the value of parameter 95.04 Control board supply.                                                                                                    |
| 5682          | Power unit lost           | Connection between the drive control unit and the power unit is lost.                                                                                                    | Check the connection between the control unit and the power unit.                                                                                                    |
| 5691          | Measurement circuit ADC   | Measurement circuit fault.                                                                                                    | Contact your local ABB representative.                                                                                                    |
| 5692          | PU board powerfail        | Power unit power supply failure.                                                                                                    | Contact your local ABB representative.                                                                                                    |
| 5693          | Measurement circuit DFF   | Measurement circuit fault.                                                                                                    | Contact your local ABB representative.                                                                                                    |
| 5697          | Charging feedback         | Charging feedback signal missing.                                                                                                    | Check the feedback signal coming from the charging system                                                                                                    |
| 5698          | Unknown PU fault          | The power unit logic has generated a fault which is not known by the software.                                                                                                 | Check the logic and software compatibility.                                                                                                    |
| 6181          | FPGA version incompatible | Firmware and FPGA versions are incompatible.                                                                                                    | Reboot the control unit (using parameter 96.08 Control board boot) or by cycling power. If the problem persists, contact your local ABB representative                                                                                              |
| 6200          | Checksum mismatch         | Parameter checksum 96.68 Actual checksumA does not match 96.71 Approved checksum A and/ or parameter checksum 96.69 Actual checksumB does not match 96.72 Approved checksum B. | Revert parameter changes made after approving the checksum.  If parameter changes are valid, approve new checksum by setting parameter 96.55 Checksum control word bit 12 (Set approved checksum A) and/or 13 (Set approved checksum B) to 1 = Set. |
| 6306          | FBA A mapping file        | Fieldbus adapter A mapping file read error.                                                                                                    | Contact your local ABB representative.                                                                                                    |
| 6481          | Task overload             | Internal fault.                                                                                                    | Reboot the control unit (using parameter 96.08 Control board boot) or by cycling power. If the problem persists, contact your local ABB representative                                                                                              |
| 6487          | Stack overflow            | Internal fault.                                                                                                    | Reboot the control unit (using parameter 96.08 Control board boot) or by cycling power. If the problem persists, contact your local ABB representative                                                                                              |
| 64A1          | Internal file load        | File read error.                                                                                                    | Reboot the control unit (using parameter 96.08 Control board boot) or by cycling power. If the problem persists, contact your local ABB representative                                                                                              |
| 64A4          | Rating ID fault           | Rating ID load error.                                                                                                    | Contact your local ABB representative.                                                                                                    |

| Code (hex) | Fault / Aux. code            | Cause                                                                                                    | What to do                                                                                                    |
|------------|------------------------------|----------------------------------------------------------------------------------------------------|----------------------------------------------------------------------------------------------------|
| 64A6       | Adaptive program             | Error running the adaptive program.                                                                                                    | Check the auxiliary code (format XXYY ZZZZ).  "XX" specifies the number of the state (00=base program) and "YY" specifies the number of the function block (0000=generic error).  "ZZZZ" indicates the problem. |
|            | 000A                         | Program corrupted or block non-existent                                                                                                    | Restore the template program or download the program to the drive.                                                                                                    |
|            | 000C                         | Required block input missing                                                                                                    | Check the inputs of the block.                                                                                                    |
|            | 000E                         | Program corrupted or block non-existent                                                                                                    | Restore the template program or download the program to the drive.                                                                                                    |
|            | 0011                         | Program too large.                                                                                                    | Remove blocks until the error stops.                                                                                                    |
|            | 0012                         | Program is empty.                                                                                                    | Correct the program and download it to the drive.                                                                                                    |
|            | 001C                         | A non-existing parameter or block is used in the program.                                                                                                    | Edit the program to correct the parameter reference, or to use an existing block.                                                                                                    |
|            | 001D                         | Parameter type invalid for selected pin.                                                                                                    | Edit the program to correct the parameter reference.                                                                                                    |
|            | 001E                         | Output to parameter failed because the parameter was write-protected.                                                                                          | Check the parameter reference in the program.  Check for other sources affecting the target parameter.                                                                                                    |
|            | 0023                         |                                                                                                    | Adapt the program to current block                                                                                                    |
|            | 0024                         | current firmware version.                                                                                                    | library and firmware version.                                                                                                    |
|            | Other                        | -                                                                                                    | Contact your local ABB representative, quoting the auxiliary code.                                                                                                    |
| 64B1       | Internal SSW fault           | Internal fault.                                                                                                    | Reboot the control unit (using parameter 96.08 Control board boot) or by cycling power. If the problem persists, contact your local ABB representative.                                                         |
| 64B2       | User set fault               | Loading of user parameter set failed because  requested set does not exist  set is not compatible with control program  drive was switched off during loading. | Ensure that a valid user parameter set exists. Reload if uncertain.                                                                                                    |
| 64B3       | Macro parameterization error | Macro parameterization failed, for example, because parameter default value that cannot be changed has been attempted to write.                                |                                                                                                    |
| 64E1       | Kernel overload              | Operating system error.                                                                                                    | Reboot the control unit (using parameter 96.08 Control board boot) or by cycling power. If the problem persists, contact your local ABB representative.                                                         |
| 6581       | Parameter system             | Parameter load or save failed.                                                                                                    | Try forcing a save using parameter 96.07<br>Parameter save manually. Retry.                                                                                                    |

| Code<br>(hex) | Fault / Aux. code                                                               | Cause                                                                                                    | What to do                                                                                                    |
|---------------|---------------------------------------------------------------------------------|----------------------------------------------------------------------------------------------------|----------------------------------------------------------------------------------------------------|
| 6591          | Backup/Restore<br>timeout                                                       | During backup creating or restoring operation a control panel or PC-tool has failed to communicate with the drive as part this operation.               | Check control panel or PC-tool communication and if it is still in backup or restore state.                                                                 |
| 65A1          | FBA A parameter conflict                                                        | The drive does not have a functionality requested by PLC, or requested functionality has not been activated.                                            | Check PLC programming. Check settings of parameter groups 50 Fieldbus adapter (FBA) and 51 FBA A settings.                                                  |
| 6681          | EFB comm loss<br>Programmable fault: 58.14<br>Communication loss<br>action      | Communication break in embedded fieldbus (EFB) communication.                                                                                           | Check the status of the fieldbus master (online/offline/error etc.). Check cable connections to the EIA-485/X5 terminals 29, 30 and 31 on the control unit. |
| 6682          | EFB config file                                                                 | Embedded fieldbus (EFB) configuration file could not be read.                                                                                           | Contact your local ABB representative.                                                                                                    |
| 6683          | EFB invalid parameterization                                                    | Embedded fieldbus (EFB) parameter settings inconsistent or not compatible with selected protocol.                                                       | Check the settings in parameter group 58<br>Embedded fieldbus.                                                                                              |
| 6684          | EFB load fault                                                                  | Embedded fieldbus (EFB) protocol firmware could not be loaded.                                                                                          | Contact your local ABB representative.                                                                                                    |
|               |                                                                                 | Version mismatch between EFB protocol firmware and drive firmware.                                                                                      |                                                                                                    |
| 6685          | EFB fault 2                                                                     | Fault reserved for the EFB protocol application.                                                                                                    | Check the documentation of the protocol.                                                                                                    |
| 6686          | EFB fault 3                                                                     | Fault reserved for the EFB protocol application.                                                                                                    | Check the documentation of the protocol.                                                                                                    |
| 6882          | Text 32-bit table overflow                                                      | Internal fault.                                                                                                    | Reset the fault. Contact your local ABB representative if the fault persists.                                                                               |
| 6885          | Text file overflow                                                              | Internal fault.                                                                                                    | Reset the fault. Contact your local ABB representative if the fault persists.                                                                               |
| 7081          | Control panel loss<br>Programmable fault: 49.05<br>Communication loss<br>action | Control panel or PC tool selected as active control location for drive has ceased communicating.                                                        | Check PC tool or control panel connection. Check control panel connector. Disconnect and reconnect the control panel.                                       |
| 7085          | Incompatible option module                                                      | Fieldbus option module not supported.                                                                                                    | Replace the module with a supported type.                                                                                                    |
| 7086          | I/O module AI<br>Overvoltage                                                    | Overvoltage detected in AI. AI is changed to voltage mode. AI will return automatically back to mA mode when the AI signal level is in accepted limits. | Check AI signal levels.                                                                                                    |
| 7121          | Motor stall<br>Programmable fault: 31.24<br>Stall function                      | Motor is operating in stall<br>region because of, for<br>example, excessive load or<br>insufficient motor power.                                        | Check motor load and drive ratings. Check fault function parameters.                                                                                        |

| Code<br>(hex) | Fault / Aux. code          | Cause                                                                                                    | What to do                                                                                                    |
|---------------|----------------------------|----------------------------------------------------------------------------------------------------|----------------------------------------------------------------------------------------------------|
| 7122          | Motor overload             | Motor current is too high.                                                                                                    | Check for overloaded motor.<br>Adjust the parameters used for the motor<br>overload function (35.5135.53) and<br>35.5535.56.                                                                                                    |
| 7181          | Brake resistor             | Brake resistor broken or not connected.                                                                                                    | Check that a brake resistor has been connected. Check the condition of the brake resistor. Check the dimensioning of the brake resistor.                                                                                                    |
| 7183          | BR excess<br>temperature   | Brake resistor temperature has exceeded fault limit defined by parameter 43.11 Brake resistor fault limit.                                                                   | Stop drive. Let resistor cool down. Check resistor overload protection function settings (parameter group 43 Brake chopper). Check fault limit setting, parameter 43.11 Brake resistor fault limit. Check that braking cycle meets allowed limits.                                                                                  |
| 7184          | Brake resistor wiring      | Brake resistor short circuit or brake chopper control fault.                                                                                                    | Check brake chopper and brake resistor connection. Ensure brake resistor is not damaged.                                                                                                    |
| 7191          | BC short circuit           | Short circuit in brake chopper IGBT.                                                                                                    | Ensure brake resistor is connected and not damaged. Check the electrical specifications of the brake resistor against chapter Resistor braking in the Hardware manual of the drive. Replace brake chopper (if replaceable).                                                                                                    |
| 7192          | BC IGBT excess temperature | Brake chopper IGBT temperature has exceeded internal fault limit.                                                                                                    | Let chopper cool down. Check for excessive ambient temperature. Check for cooling fan failure. Check for obstructions in the air flow. Check resistor overload protection function settings (parameter group 43 Brake chopper). Check that braking cycle meets allowed limits. Check that drive supply AC voltage is not excessive. |
| 7310          | Overspeed                  | Motor is turning faster than highest allowed speed due to incorrectly set minimum/maximum speed, insufficient braking torque or changes in load when using torque reference. | Check minimum/maximum speed settings, parameters 30.11 Minimum speed and 30.12 Maximum speed. Check adequacy of motor braking torque. Check applicability of torque control. Check need for brake chopper and resistor(s).                                                                                                    |
| 73B0          | Emergency ramp failed      | Emergency stop did not finish within expected time.                                                                                                    | Check the settings of parameters 31.32 Emergency ramp supervision and 31.33 Emergency ramp supervision delay. Check the predefined ramp times (23.1123.15 for mode Off1, 23.23 for mode Off3).                                                                                                    |
| 73F0          | Overfrequency              | Maximum allowed output frequency exceeded.                                                                                                    | Check the auxiliary code.                                                                                                    |

| Code<br>(hex) | Fault / Aux. code                                                                                    | Cause                                                                                                    | What to do                                                                                                    |
|---------------|----------------------------------------------------------------------------------------------------|----------------------------------------------------------------------------------------------------|----------------------------------------------------------------------------------------------------|
|               | 00FA                                                                                                 | Motor is turning faster than the highest allowed frequency due to incorrectly set minimum/maximum frequency or the motor rushes because of too high supply voltage or incorrect supply voltage selection in parameter 95.01 Supply voltage. | Check minimum/maximum frequency settings, parameters 30.13 Minimum frequency and 30.14 Maximum frequency.  Check used supply voltage and voltage selection parameter 95.01 Supply voltage.                                                                                                    |
|               | Other                                                                                                | -                                                                                                    | Contact your local ABB representative, quoting the auxiliary code.                                                                                                    |
| 7510          | FBA A communication<br>Programmable fault: 50.02<br>FBA A comm loss func                             | Cyclical communication<br>between drive and fieldbus<br>adapter module A or between<br>PLC and fieldbus adapter<br>module A is lost.                                                                                                    | Check status of fieldbus communication. See user documentation of fieldbus interface. Check settings of parameter groups 50 Fieldbus adapter (FBA), 51 FBA A settings, 52 FBA A data in and 53 FBA A data out. Check cable connections. Check if communication master is able to communicate. |
| 8001          | ULC underload fault                                                                                  | User load curve: Signal has been too long under the underload curve.                                                                                                    | See parameter 37.04 ULC underload actions.                                                                                                    |
| 8002          | ULC overload fault                                                                                   | User load curve: Signal has been too long over the overload curve.                                                                                                    | See parameter 37.03 ULC overload actions.                                                                                                    |
| 80A0          | Al supervision<br>Programmable fault:<br>12.03 Al supervision<br>function                            | An analog signal is outside the limits specified for the analog input.                                                                                                    | Check signal level at the analog input. Check the auxiliary code. Check the wiring connected to the input. Check the minimum and maximum limits of the input in parameter group 12 Standard AI.                                                                                               |
|               | 0001                                                                                                 | Al1LessMIN                                                                                                    |                                                                                                    |
|               | 0002                                                                                                 | AI1GreaterMAX                                                                                                    |                                                                                                    |
|               | 0003                                                                                                 | Al2LessMIN.                                                                                                    |                                                                                                    |
|               | 0004                                                                                                 | Al2GreaterMAX                                                                                                    |                                                                                                    |
| 80B0          | Signal supervision 1<br>(Editable message text)<br>Programmable fault:<br>32.06 Supervision 1 action | Fault generated by the signal supervision function 1.                                                                                                    | Check the source of the fault (parameter 32.07 Supervision 1 signal).                                                                                                    |
| 80B1          | Signal supervision 2<br>(Editable message text)<br>Programmable fault:<br>32.16 Supervision 2 action | Fault generated by the signal supervision function 2.                                                                                                    | Check the source of the fault (parameter 32.17 Supervision 2 signal).                                                                                                    |
| 80B2          | Signal supervision 3<br>(Editable message text)<br>Programmable fault:<br>32.26 Supervision 3 action | Fault generated by the signal supervision function 3.                                                                                                    | Check the source of the fault (parameter 32.27 Supervision 3 signal).                                                                                                    |
| 80B3          | Signal supervision 4<br>(Editable message text)<br>Programmable fault:<br>32.36 Supervision 4 action | Fault generated by the signal supervision function 4.                                                                                                    | Check the source of the fault (parameter 32.37 Supervision 4 signal).                                                                                                    |

| Code<br>(hex) | Fault / Aux. code                                                                                                    | Cause                                                            | What to do                                                                                                    |
|---------------|----------------------------------------------------------------------------------------------------|------------------------------------------------------------------|----------------------------------------------------------------------------------------------------|
| 80B4          | Signal supervision 5<br>(Editable message text)<br>Programmable fault:<br>32.46 Supervision 5 action                                  | Fault generated by the signal supervision function 5.            | Check the source of the fault (parameter 32.47 Supervision 5 signal).                                                                                                    |
| 80B5          | Signal supervision 6<br>(Editable message text)<br>Programmable fault:<br>32.56 Supervision 6 action                                  | Fault generated by the signal supervision function 6.            | Check the source of the fault (parameter 32.57 Supervision 6 signal).                                                                                                    |
| 9081          | External fault 1 (Editable message text) Programmable fault: 31.01 External event 1 source 31.02 External event 1 type                | Fault in external device 1.                                      | Check the external device. Check setting of parameter 31.01 External event 1 source.                                                                                                    |
| 9082          | External fault 2<br>(Editable message text)<br>Programmable fault: 31.03<br>External event 2 source<br>31.04 External event 2<br>type | Fault in external device 2.                                      | Check the external device. Check setting of parameter 31.03 External event 2 source.                                                                                                    |
| 9083          | External fault 3 (Editable message text) Programmable fault: 31.05 External event 3 source 31.06 External event 3 type                | Fault in external device 3.                                      | Check the external device. Check setting of parameter 31.05 External event 3 source.                                                                                                    |
| 9084          | External fault 4 (Editable message text) Programmable fault: 31.07 External event 4 source 31.08 External event 4 type                | Fault in external device 4.                                      | Check the external device. Check setting of parameter 31.07 External event 4 source.                                                                                                    |
| 9085          | External fault 5 (Editable message text) Programmable fault: 31.09 External event 5 source 31.10 External event 5 type                | Fault in external device 5.                                      | Check the external device. Check setting of parameter 31.09 External event 5 source.                                                                                                    |
| FA81          | Safe torque off 1                                                                                                    | Safe torque off function is active, ie. STO circuit 1 is broken. | Check safety circuit connections. For more information, see chapter <i>The Safe torque off function</i> in the <i>Hardware manual</i> of the drive and description of parameter <i>31.22 STO indication run/stop</i> (page <i>313</i> ).  Check the value of parameter <i>95.04 Control board supply</i> . |
| FA82          | Safe torque off 2                                                                                                    | Safe torque off function is active, ie. STO circuit 2 is broken. |                                                                                                    |

| Code<br>(hex) | Fault / Aux. code | Cause                                                                          | What to do                                                                                                    |
|---------------|-------------------|--------------------------------------------------------------------------------|----------------------------------------------------------------------------------------------------|
| FF61          | ID run            | Motor ID run was not completed successfully.                                   | Check the nominal motor values in parameter group 99 Motor data. Check that no external control system is connected to the drive. Cycle the power to the drive (and its control unit, if powered separately). Check that no operation limits prevent the completion of the ID run. Restore parameters to default settings and try again. Check that the motor shaft is not locked. Check the auxiliary code. The second number of the code indicates the problem (see actions for each code below). |
|               | 0001              | Maximum current limit too low.                                                 | Check settings of parameters 99.06  Motor nominal current and 30.17  Maximum current. Make sure that 30.17 > 99.06.  Check that the drive is dimensioned correctly according to the motor.                                                                                                    |
|               | 0002              | Maximum speed limit or calculated field weakening point too low.               | Check settings of parameters  • 30.11 Minimum speed  • 30.12 Maximum speed  • 99.07 Motor nominal voltage  • 99.08 Motor nominal frequency  • 99.09 Motor nominal speed.  Make sure that  • 30.12 > (0.55 × 99.09) > (0.50 × synchronous speed)  • 30.11 ≤ 0, and  • supply voltage ≥ (0.66 × 99.07).                                                                                                    |
|               | 0003              | Maximum torque limit too low.                                                  | Check settings of parameter 99.12 Motor nominal torque, and the torque limits in group 30 Limits.  Make sure that the maximum torque limit in force is greater than 100%.                                                                                                    |
|               | 0004              | Current measurement calibration did not finish within reasonable time          | Contact your local ABB representative.                                                                                                    |
|               | 0005              | Motor not connected to the drive.                                              | Check the motor connection.                                                                                                    |
|               | 00060008          | Internal error.                                                                | Contact your local ABB representative.                                                                                                    |
|               | 0009              | (Asynchronous motors only) Acceleration did not finish within reasonable time. | Contact your local ABB representative.                                                                                                    |
|               | 000A              | (Asynchronous motors only) Deceleration did not finish within reasonable time. | Contact your local ABB representative.                                                                                                    |
|               | 000B              | (Asynchronous motors only)<br>Speed dropped to zero during<br>ID run.          | Contact your local ABB representative.                                                                                                    |

| Code<br>(hex) | Fault / Aux. code        | Cause                                                                                     | What to do                                                                                                    |
|---------------|--------------------------|-------------------------------------------------------------------------------------------|----------------------------------------------------------------------------------------------------|
|               | 000C                     | (Permanent magnet motors only) First acceleration did not finish within reasonable time.  | Contact your local ABB representative.                                                                                                   |
|               | 000D                     | (Permanent magnet motors only) Second acceleration did not finish within reasonable time. | Contact your local ABB representative.                                                                                                   |
|               | 000E0010                 | Internal error.                                                                           | Contact your local ABB representative.                                                                                                   |
|               | 0011                     | (Synchronous reluctance motors only) Pulse test error.                                    | Contact your local ABB representative.                                                                                                   |
|               | 0012                     | Motor too large for advanced standstill ID run.                                           | Check that the motor and drive sizes are compatible. Contact your local ABB representative.                                              |
|               | 0013                     | (Asynchronous motors only)<br>Motor data error.                                           | Check that the motor nominal value settings in the drive are the same as in the motor nameplate.  Contact your local ABB representative. |
| FF63          | STO diagnostics failure. | SW internal malfunction.                                                                  | Reboot the control unit (using parameter 96.08 Control board boot) or by cycling power.                                                  |
| FF81          | FB A force trip          | A fault trip command has been received through fieldbus adapter A.                        | Check the fault information provided by the PLC.                                                                                         |
| FF8E          | EFB force trip           | A fault trip command has been received through the embedded fieldbus interface.           | Check the fault information provided by the PLC.                                                                                         |

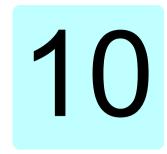

# Fieldbus control through the embedded fieldbus interface (EFB)

# What this chapter contains

The chapter describes how the drive can be controlled by external devices over a communication network (fieldbus) using the embedded fieldbus interface.

# System overview

The drive can be connected to an external control system through a communication link using either a fieldbus adapter or the embedded fieldbus interface.

The embedded fieldbus interface supports the Modbus RTU protocol. The drive control program can handle 10 Modbus registers in a 10-millisecond time level. For example, if the drive receives a request to read 20 registers, it will start its response within 22 ms of receiving the request - 20 ms for processing the request and 2 ms overhead for handling the bus. The actual response time depends on other factors as well, such as the baud rate (a parameter setting in the drive).

The drive can be set to receive all of its control information through the fieldbus interface, or the control can be distributed between the embedded fieldbus interface and other available sources, for example, digital and analog inputs.

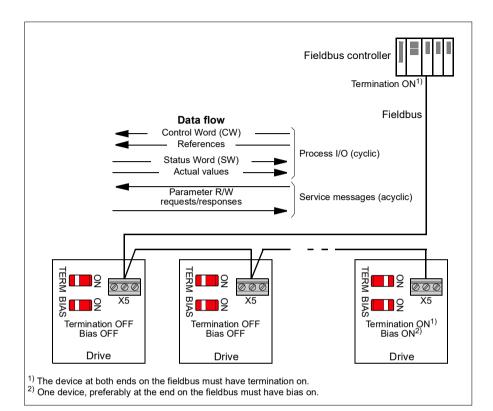

# Connecting the drive to the fieldbus

Connect terminal block X5 on the control unit of the drive to the fieldbus. The connection diagram is shown below.

Use preferably three conductors and a shield for the connection.

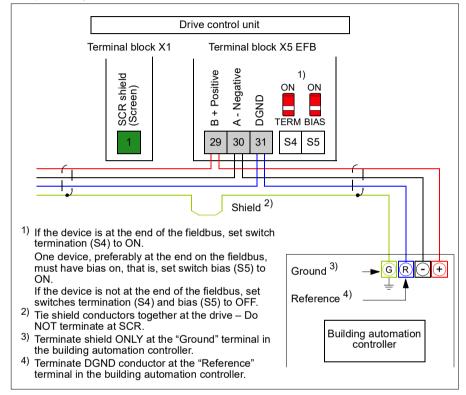

# Setting up the embedded fieldbus interface

Set the drive up for the embedded fieldbus communication with the parameters shown in the table below. The Setting for fieldbus control column gives either the value to use or the default value. The Function/Information column gives a description of the parameter.

| Parameter                    |                                | Setting for fieldbus control                                                                                                 | Function/Information                                                                                                    |  |  |  |  |
|------------------------------|--------------------------------|----------------------------------------------------------------------------------------------------|----------------------------------------------------------------------------------------------------|--|--|--|--|
| COMMUNICATION INITIALIZATION |                                |                                                                                                    |                                                                                                    |  |  |  |  |
| 58.01                        | Protocol enable                | Modbus RTU                                                                                                    | Initializes embedded fieldbus communication.                                                                                                    |  |  |  |  |
| EMBED                        | DED MODBUS CO                  | ONFIGURATION                                                                                                    |                                                                                                    |  |  |  |  |
| 58.03                        | Node address                   | 1 (default)                                                                                                    | Node address. There must be no two nodes with the same node address online.                                                                                                    |  |  |  |  |
| 58.04                        | Baud rate                      | 19.2 kbps (default)                                                                                                    | Defines the communication speed of the link. Use the same setting as in the master station.                                                                                                    |  |  |  |  |
| 58.05                        | Parity                         | 8 EVEN 1 (default)                                                                                                    | Selects the parity and stop bit setting. Use the same setting as in the master station.                                                                                                    |  |  |  |  |
| 58.14                        | Communication loss action      | Fault (default)                                                                                                    | Defines the action taken when a communication loss is detected.                                                                                                    |  |  |  |  |
| 58.15                        | Communication loss mode        | Cw / Ref1 / Ref2<br>(default)                                                                                                | Enables/disables communication loss monitoring and defines the means for resetting the counter of the communication loss delay.                                                                                                    |  |  |  |  |
| 58.16                        | Communication loss time        | 3.0 s (default)                                                                                                    | Defines the timeout limit for the communication monitoring.                                                                                                    |  |  |  |  |
| 58.17                        | Transmit delay                 | 0 ms (default)                                                                                                    | Defines a response delay for the drive.                                                                                                    |  |  |  |  |
| 58.25                        | Control profile                | ABB Drives<br>(default)                                                                                                    | Selects the control profile used by the drive.<br>See section <i>Basics of the embedded fieldbus interface</i> (page <i>511</i> ).                                                                                                    |  |  |  |  |
| 58.26<br>58.27               | EFB ref1 type<br>EFB ref2 type | Speed or<br>frequency (default<br>for 58.26),<br>Transparent,<br>General, Torque<br>(default for 58.27),<br>Speed, Frequency | Defines the types of fieldbus references 1 and 2. The scaling for each reference type is defined by parameters 46.0146.03. With the Speed or frequency setting, the type is selected automatically according to the currently active drive control mode. |  |  |  |  |
| 58.28<br>58.29               | EFB act1 type<br>EFB act2 type | Speed or<br>frequency (default<br>for 58.28),<br>Transparent<br>(default for 58.29),<br>General, Torque,<br>Speed, Frequency | Defines the types of actual values 1 and 2. The scaling for each actual value type is defined by parameters 46.0146.03. With the Speed or frequency setting, the type is selected automatically according to the currently active drive control mode.    |  |  |  |  |

| Parame         | eter                                                                   | Setting for fieldbus control                                                                                                | Function/Information                                                                                                    |
|----------------|------------------------------------------------------------------------|----------------------------------------------------------------------------------------------------|----------------------------------------------------------------------------------------------------|
| 58.31<br>58.32 | EFB act1<br>transparent<br>source<br>EFB act2<br>transparent<br>source | Other                                                                                                    | Defines the source of actual values 1 and 2 when the 58.26 EFB ref1 type (58.27 EFB ref2 type) is set to Transparent.                                                                                                    |
| 58.33          | Addressing mode                                                        | Mode 0 (default)                                                                                                    | Defines the mapping between parameters and holding registers in the 400001465536 (10065535) Modbus register range.                                                                                                    |
| 58.34          | Word order                                                             | LO-HI (default)                                                                                                    | Defines the order of the data words in the Modbus message frame.                                                                                                    |
|                | Data I/O 1<br><br>Data I/O 14                                          | For example, the default settings (I/Os 16 contain the control word, the status word, two references and two actual values) | Defines the address of the drive parameter which the Modbus master accesses when it reads from or writes to the register address corresponding to Modbus In/Out parameters. Select the parameters that you want to read or write through the Modbus I/O words. |
|                |                                                                        | RO/DIO control<br>word, AO1 data<br>storage, AO2 data<br>storage, Feedback<br>data storage,<br>Setpoint data<br>storage     | These settings write the incoming data into storage parameters 10.99 RO/DIO control word, 13.91 AO1 data storage, 13.92 AO2 data storage, 40.91 Feedback data storage or 40.92 Setpoint data storage.                                                          |
| 58.06          | Communication control                                                  | Refresh settings                                                                                                    | Validates the settings of the configuration parameters.                                                                                                    |

The new settings will take effect when the drive is powered up the next time, or when they are validated by parameter 58.06 Communication control (Refresh settings).

# **Setting the drive control parameters**

After the embedded fieldbus interface has been set up, check and adjust the drive control parameters listed in the table below. The Setting for fieldbus control column gives the value or values to use when the embedded fieldbus signal is the desired source or destination for that particular drive control signal. The Function/Information column gives a description of the parameter.

| Parameter              | Setting for fieldbus control | Function/Information                                                                                                 |
|------------------------|------------------------------|----------------------------------------------------------------------------------------------------|
| CONTROL COMMAND        | SOURCE SELECTION             |                                                                                                    |
| 20.01 Ext1<br>commands | Embedded fieldbus            | Selects fieldbus as the source for the start and stop commands when EXT1 is selected as the active control location. |

| Parameter                                                                                                    | Setting for fieldbus control | Function/Information                                                                                                 |  |  |  |  |
|----------------------------------------------------------------------------------------------------|------------------------------|----------------------------------------------------------------------------------------------------|--|--|--|--|
| 20.06 Ext2<br>commands                                                                                                    | Embedded fieldbus            | Selects fieldbus as the source for the start and stop commands when EXT2 is selected as the active control location. |  |  |  |  |
| SPEED REFERENCE                                                                                                    | SELECTION                    |                                                                                                    |  |  |  |  |
| 22.11 Ext1 speed ref1                                                                                                    | EFB ref1                     | Selects a reference received through the embedded fieldbus interface as speed reference 1.                           |  |  |  |  |
| 22.18 Ext2 speed ref1                                                                                                    | EFB ref1                     | Selects a reference received through the embedded fieldbus interface as speed reference 2.                           |  |  |  |  |
| TORQUE REFERENC                                                                                                    | E SELECTION                  |                                                                                                    |  |  |  |  |
| 26.11 Torque ref1 source                                                                                                    | EFB ref1                     | Selects a reference received through the embedded fieldbus interface as torque reference 1.                          |  |  |  |  |
| 26.12 Torque ref2 source                                                                                                    | EFB ref1                     | Selects a reference received through the embedded fieldbus interface as torque reference 2.                          |  |  |  |  |
| FREQUENCY REFERI                                                                                                    | ENCE SELECTION               |                                                                                                    |  |  |  |  |
| 28.11 Ext1 frequency ref1                                                                                                    | EFB ref1                     | Selects a reference received through the embedded fieldbus interface as frequency reference 1.                       |  |  |  |  |
| 28.15 Ext2 frequency ref1                                                                                                    | EFB ref1                     | Selects a reference received through the embedded fieldbus interface as frequency reference 2.                       |  |  |  |  |
| OTHER SELECTIONS                                                                                                    |                              |                                                                                                    |  |  |  |  |
| EFB references can be selected as the source at virtually any signal selector parameter by selecting <i>Other</i> , then either <i>03.09 EFB reference 1</i> or <i>03.10 EFB reference 2</i> . |                              |                                                                                                    |  |  |  |  |

| SYSTEM CONTROL INPUTS         |  |                                                                                                    |  |  |  |
|-------------------------------|--|----------------------------------------------------------------------------------------------------|--|--|--|
| 96.07 Parameter save manually |  | Saves parameter value changes (including those made through fieldbus control) to permanent memory. |  |  |  |

### Basics of the embedded fieldbus interface

The cyclic communication between a fieldbus system and the drive consists of 16-bit data words or 32-bit data words (with a transparent control profile).

The diagram below illustrates the operation of the embedded fieldbus interface. The signals transferred in the cyclic communication are explained further below the diagram.

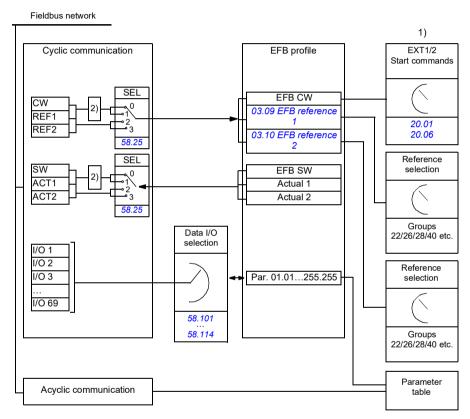

- 1) See also other parameters which can be controlled through fieldbus.
- 2) Data conversion if parameter 58.25 Control profile is set to ABB Drives. See section About the control profiles (page 514).

#### Control word and Status word

The Control Word (CW) is a 16-bit or 32-bit packed boolean word. It is the principal means of controlling the drive from a fieldbus system. The CW is sent by the fieldbus controller to the drive. With drive parameters, the user selects the EFB CW as the source of drive control commands (such as start/stop, emergency stop, selection between external control locations 1/2, or fault reset). The drive switches between its states according to the bit-coded instructions of the CW.

The fieldbus CW is either written to the drive as it is or the data is converted. See section About the control profiles (page 514).

The fieldbus Status Word (SW) is a 16-bit or 32-bit packed boolean word. It contains status information from the drive to the fieldbus controller. The drive SW is either written to the fieldbus SW as it is or the data is converted. See section About the control profiles (page 514).

#### References

EFB references 1 and 2 are 16-bit or 32-bit signed integers. The contents of each reference word can be used as the source of virtually any signal, such as the speed, frequency, torque or process reference. In embedded fieldbus communication. references 1 and 2 are displayed by 03.09 EFB reference 1 and 03.10 EFB reference 2 respectively. Whether the references are scaled or not depends on the settings of 58.26 EFB ref1 type and 58.27 EFB ref2 type. See section About the control profiles (page 514).

#### Actual values

Fieldbus actual signals (ACT1 and ACT2) are 16-bit or 32-bit signed integers. They convey selected drive parameter values from the drive to the master. Whether the actual values are scaled or not depends on the settings of 58.28 EFB act1 type and 58.29 EFB act2 type. See section About the control profiles (page 514).

## Data input/outputs

Data input/outputs are 16-bit or 32-bit words containing selected drive parameter values. Parameters 58.101 Data I/O 1 ... 58.114 Data I/O 14 define the addresses from which the master either reads data (input) or to which it writes data (output).

# Register addressing

The address field of Modbus requests for accessing holding registers is 16 bits. This allows the Modbus protocol to support addressing of 65536 holding registers.

Historically, Modbus master devices used 5-digit decimal addresses from 40001 to 49999 to represent holding register addresses. The 5-digit decimal addressing limited to 9999 the number of holding registers that could be addressed.

Modern Modbus master devices typically provide a means to access the full range of 65536 Modbus holding registers. One of these methods is to use 6-digit decimal addresses from 400001 to 465536. This manual uses 6-digit decimal addressing to represent Modbus holding register addresses.

Modbus master devices that are limited to the 5-digit decimal addressing may still access registers 400001 to 409999 by using 5-digit decimal addresses 40001 to 49999. Registers 410000-465536 are inaccessible to these masters.

See parameter 58.33 Addressing mode.

Note: Register addresses of 32-bit parameters cannot be accessed by using 5-digit register numbers.

# About the control profiles

A control profile defines the rules for data transfer between the drive and the fieldbus master, for example:

- · if packed boolean words are converted and how
- · if signal values are scaled and how
- how drive register addresses are mapped for the fieldbus master.

You can configure the drive to receive and send messages according to one of the two profiles:

- ABB Drives
- DCU Profile.

For the ABB Drives profile, the embedded fieldbus interface of the drive converts the fieldbus data to and from the native data used in the drive. The DCU Profile involves no data conversion or scaling. The figure below illustrates the effect of the profile selection.

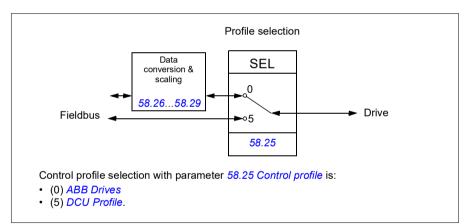

### **Control Word**

# **Control Word for the ABB Drives profile**

The table below shows the contents of the fieldbus Control Word for the ABB Drives control profile. The embedded fieldbus interface converts this word to the form in which it is used in the drive. The upper case boldface text refers to the states shown in State transition diagram for the ABB Drives profile on page 522.

| Bit | Name              | Value | STATE/Description                                                                                                    |
|-----|-------------------|-------|----------------------------------------------------------------------------------------------------|
| 0   | OFF1_             | 1     | Proceed to READY TO OPERATE.                                                                                                    |
|     | CONTROL           | 0     | Stop along currently active deceleration ramp. Proceed to OFF1 ACTIVE; proceed to READY TO SWITCH ON unless other interlocks (OFF2, OFF3) are active.                                                                                        |
| 1   | OFF2_             | 1     | Continue operation (OFF2 inactive).                                                                                                    |
|     | CONTROL           | 0     | Emergency OFF, coast to stop. Proceed to OFF2 ACTIVE, proceed to SWITCH-ON INHIBITED.                                                                                                    |
| 2   | OFF3_             | 1     | Continue operation (OFF3 inactive).                                                                                                    |
|     | CONTROL           | 0     | Emergency stop, stop within time defined by drive parameter. Proceed to <b>OFF3 ACTIVE</b> ; proceed to <b>SWITCH-ON INHIBITED</b> .                                                                                                    |
|     |                   |       | <b>Warning:</b> Ensure that the motor and driven machine can be stopped using this stop mode.                                                                                                    |
| 3   | INHIBIT_          | 1     | Proceed to OPERATION ENABLED.                                                                                                    |
|     | OPERATION         |       | <b>Note:</b> Run enable signal must be active; see the drive documentation. If the drive is set to receive the Run enable signal from the fieldbus, this bit activates the signal.  See also parameter 06.18 Start inhibit status word (page |
|     |                   | 0     | 212).                                                                                                    |
|     |                   | l -   | Inhibit operation. Proceed to OPERATION INHIBITED.                                                                                                    |
| 4   | RAMP_OUT_<br>ZERO | 1     | Normal operation. Proceed to RAMP FUNCTION GENERATOR: OUTPUT ENABLED.                                                                                                    |
|     |                   | 0     | Force Ramp Function Generator output to zero. Drive ramps to stop (current and DC voltage limits in force).                                                                                                    |
| 5   | RAMP_HOLD         | 1     | ramp function. Proceed to RAMP FUNCTION GENERATOR: ACCELERATOR ENABLED.                                                                                                    |
|     |                   | 0     | Halt ramping (Ramp Function Generator output held).                                                                                                    |
| 6   | RAMP_IN_          | 1     | Normal operation. Proceed to <b>OPERATING</b> .                                                                                                    |
|     | ZERO              |       | <b>Note:</b> This bit is effective only if the fieldbus interface is set as the source for this signal by drive parameters.                                                                                                    |
|     |                   | 0     | Force Ramp Function Generator input to zero.                                                                                                    |

#### Control Word for the DCU Profile

12

13

14

15

USER 0

USER 1

USER 2

USER 3

The embedded fieldbus interface writes the fieldbus Control Word as is to the drive Control Word bits 0 to 15. Bits 16 to 32 of the drive Control Word are not in use.

Writable control bits that can be combined with drive logic

for application-specific functionality.

| Bit | Name  | Value | State/Description                                                                  |
|-----|-------|-------|------------------------------------------------------------------------------------|
| 0   | STOP  | 1     | Stop according to the Stop Mode parameter or the stop mode request bits (bits 79). |
|     |       | 0     | (no op)                                                                            |
| 1   | START | 1     | Start the drive.                                                                   |
|     |       | 0     | (no op)                                                                            |

| Bit | Name               | Value | State/Description                                                                                                    |
|-----|--------------------|-------|----------------------------------------------------------------------------------------------------|
| 2   | REVERSE            | 1     | Reverse direction of motor rotation.                                                                                               |
|     |                    | 0     | Direction of motor rotation depends on the sign of reference:                                                                      |
|     |                    |       | Positive reference: Forward                                                                                                    |
|     |                    |       | Negative reference: Reverse.                                                                                                    |
| 3   | Reserved           |       |                                                                                                    |
| 4   | RESET              | 0=>1  | Fault reset if an active fault exists.                                                                                             |
|     |                    | 0     | (no op)                                                                                                    |
| 5   | EXT2               | 1     | Select External control location EXT2. Effective if the control location is parameterized to be selected from the fieldbus.        |
|     |                    | 0     | Select External control location EXT1. Effective if the control location is parameterized to be selected from the fieldbus.        |
| 6   | RUN_DISABLE        | 1     | Run disable. If the drive is set to receive the run enable signal from the fieldbus, this bit deactivates the signal.              |
|     |                    | 0     | Run enable. If the drive is set to receive the run enable signal from the fieldbus, this bit activates the signal.                 |
| 7   | STOPMODE_RA        | 1     | Normal ramp stop mode                                                                                                    |
|     | MP                 | 0     | (no op) Default to parameter stop mode if bits 79 are all 0.                                                                       |
| 8   | STOPMODE_EM        | 1     | Emergency ramp stop mode.                                                                                                    |
|     | ERGENCY_RAM<br>P   | 0     | (no op) Default to parameter stop mode if bits 79 are all 0.                                                                       |
| 9   | STOPMODE_CO        | 1     | Coast stop mode.                                                                                                    |
|     | AST                | 0     | (no op) Default to parameter stop mode if bits 79 are all 0.                                                                       |
| 10  | RAMP_PAIR _2       | 1     | Select ramp set 2 (Acceleration time 2 / Deceleration time 2) when parameter 23.11 Ramp set selection is set to EFB DCU CW bit 10. |
|     |                    | 0     | Select ramp set 1 (Acceleration time 1 / Deceleration time 1) when parameter 23.11 Ramp set selection is set to EFB DCU CW bit 10. |
| 11  | RAMP_OUT_ZER<br>O  | 1     | Force Ramp Function Generator output to zero. Drive ramps to stop (current and DC voltage limits in force).                        |
|     |                    | 0     | Normal operation.                                                                                                    |
| 12  | RAMP_HOLD          | 1     | Halt ramping (Ramp Function Generator output held).                                                                                |
|     |                    | 0     | Normal operation.                                                                                                    |
| 13  | RAMP_IN_ZERO       | 1     | Force Ramp Function Generator input to zero.                                                                                       |
|     |                    | 0     | Normal operation.                                                                                                    |
| 14  | REQ_LOCAL_LO<br>CK | 1     | Drive does not switch to local control mode (see parameter 19.17 Local control disable).                                           |
|     |                    | 0     | Drive can switch between local and remote control modes.                                                                           |

| Bit      | Name                       | Value | State/Description                                                                                                |
|----------|----------------------------|-------|----------------------------------------------------------------------------------------------------|
| 15       | TORQ_LIM_PAIR<br>_2        | 1     | Select torque limit set 2 (Minimum torque 2 / Maximum torque 2) when parameter 30.18 Torq lim sel is set to EFB. |
|          |                            | 0     | Select torque limit set 1 (Minimum torque 1 / Maximum torque 1) when parameter 30.18 Torq lim sel is set to EFB. |
| 16       | FB_LOCAL_CTL               | 1     | Local mode for control from the fieldbus is requested. Steal control from the active source.                     |
|          |                            | 0     | (no op)                                                                                                    |
| 17       | FB_LOCAL_REF               | 1     | Local mode for reference from the fieldbus is requested. Steal reference from the active source.                 |
|          |                            | 0     | (no op)                                                                                                    |
| 18       | Reserved for RUN_DISABLE_1 |       | Not yet implemented.                                                                                             |
| 19       | Reserved                   |       |                                                                                                    |
| 20       | Reserved                   |       |                                                                                                    |
| 21       | Reserved                   |       |                                                                                                    |
| 22       | USER_0                     |       | Writable control bits that can be combined with drive logic                                                      |
| 23       | USER_1                     |       | for application-specific functionality.                                                                          |
| 24       | USER_2                     |       |                                                                                                    |
| 25       | USER_3                     |       |                                                                                                    |
| 26<br>31 | Reserved                   |       |                                                                                                    |

### **Status Word**

# Status Word for the ABB Drives profile

The table below shows the fieldbus Status Word for the ABB Drives control profile. The embedded fieldbus interface converts the drive Status Word into this form for the fieldbus. The upper case boldface text refers to the states shown in *State transition* diagram for the ABB Drives profile on page 522.

| Bit            | Name            | Value          | STATE/Description                                                                                                    |
|----------------|-----------------|----------------|----------------------------------------------------------------------------------------------------|
| 0              | RDY_ON          | 1              | READY TO SWITCH ON.                                                                                                    |
|                |                 | 0              | NOT READY TO SWITCH ON.                                                                                                    |
| 1              | RDY_RUN         | 1              | READY TO OPERATE.                                                                                                    |
|                |                 | 0              | OFF1 ACTIVE.                                                                                                    |
| 2              | RDY_REF         | 1              | OPERATION ENABLED.                                                                                                    |
|                |                 | 0              | OPERATION INHIBITED.                                                                                                    |
|                |                 |                | See also parameter 06.18 Start inhibit status word (page 212).                                                                                                |
| 3              | TRIPPED         | 1              | FAULT.                                                                                                    |
|                |                 | 0              | No fault.                                                                                                    |
| 4              | OFF_2_STATUS    | 1              | OFF2 inactive.                                                                                                    |
|                |                 | 0              | OFF2 ACTIVE.                                                                                                    |
| 5 OFF_3_STATUS | 1               | OFF3 inactive. |                                                                                                    |
|                |                 | 0              | OFF3 ACTIVE.                                                                                                    |
| 6              | SWC_ON_         | 1              | SWITCH-ON INHIBITED.                                                                                                    |
|                | INHIB           | 0              | _                                                                                                    |
| 7              | ALARM           | 1              | Warning/Alarm.                                                                                                    |
|                |                 | 0              | No warning/alarm.                                                                                                    |
| 8              | AT_<br>SETPOINT | 1              | <b>OPERATING</b> . Actual value equals Reference (is within tolerance limits, for example, in speed control, speed error is 10% max. of nominal motor speed). |
|                |                 | 0              | Actual value differs from Reference (is outside tolerance limits).                                                                                            |
| 9              | REMOTE          | 1              | Drive control location: REMOTE (EXT1 or EXT2).                                                                                                    |
|                |                 | 0              | Drive control location: LOCAL.                                                                                                    |
| 10             | ABOVE_<br>LIMIT | 1              | Actual frequency or speed equals or exceeds supervision limit (set by drive parameter). Valid in both directions of rotation.                                 |
|                |                 |                | Bit 10 of 06.17 Drive status word 2.                                                                                                    |
|                |                 | 0              | Actual frequency or speed within supervision limit.                                                                                                    |

| Bit | Name     | Value | STATE/Description                                     |
|-----|----------|-------|-------------------------------------------------------|
| 11  | USER_0   |       | Status bits that can be combined with drive logic for |
| 12  | USER_1   |       | application-specific functionality.                   |
| 13  | USER_2   |       |                                                       |
| 14  | USER_3   |       |                                                       |
| 15  | Reserved |       |                                                       |

#### Status Word for the DCU Profile

The embedded fieldbus interface writes the drive Status Word bits 0 to 15 to the fieldbus Status Word as is. Bits 16 to 32 of the drive Status Word are not in use.

| Bit            | Name         | Value | State/Description                                                                                    |
|----------------|--------------|-------|----------------------------------------------------------------------------------------------------|
| 0              | READY        | 1     | Drive is ready to receive the start command.                                                         |
|                |              | 0     | Drive is not ready.                                                                                  |
| 1              | ENABLED      | 1     | External run enable signal is active.                                                                |
|                | Ţ            | 0     | External run enable signal is not active.                                                            |
| 2              | STARTED      | 1     | Drive has received start command.                                                                    |
|                |              | 0     | Drive has not received start command.                                                                |
| 3              | RUNNING      | 1     | Drive is modulating.                                                                                 |
|                |              | 0     | Drive is not modulating.                                                                             |
| 4              | ZERO_SPEED   | 1     | Drive is at zero speed.                                                                              |
|                |              | 0     | Drive is not at zero speed.                                                                          |
| 5 ACCELERATING | ACCELERATING | 1     | Drive speed is increasing.                                                                           |
|                |              | 0     | Drive speed is not increasing.                                                                       |
| 6              | DECELERATING | 1     | Drive speed is decreasing.                                                                           |
|                |              | 0     | Drive speed is not decreasing.                                                                       |
| 7              | AT_SETPOINT  | 1     | Drive is at setpoint.                                                                                |
|                |              | 0     | Drive is not at setpoint.                                                                            |
| 8              | LIMIT        | 1     | Drive operation is limited.                                                                          |
|                |              | 0     | Drive operation is not limited.                                                                      |
| 9              | SUPERVISION  | 1     | Actual value (speed, frequency or torque) is above a limit. Limit is set with parameters 46.3146.33. |
|                |              | 0     | Actual value (speed, frequency or torque) is within limits.                                          |
| 10             | REVERSE_REF  | 1     | Drive reference is in the reverse direction.                                                         |
|                |              | 0     | Drive reference is in the forward direction                                                          |
| 11             | REVERSE_ACT  | 1     | Drive is running in the reverse direction                                                            |
|                |              | 0     | Drive is running in the forward direction                                                            |

| Bit      | Name         | Value | State/Description                                               |
|----------|--------------|-------|-----------------------------------------------------------------|
| 12 PAN   | PANEL_LOCAL  | 1     | Control panel/keypad (or PC tool) is in local control mode.     |
|          |              | 0     | Control panel/keypad (or PC tool) is not in local control mode. |
|          | FIELDBUS_LOC | 1     | Fieldbus is in local control mode.                              |
|          | AL           | 0     | Fieldbus is not in local control mode.                          |
| 14       | EXT2_ACT     | 1     | External control location EXT2 is active.                       |
|          |              | 0     | External control location EXT1 is active.                       |
| 15       | FAULT        | 1     | Drive is faulted.                                               |
|          |              | 0     | Drive is not faulted.                                           |
| 16       | ALARM        | 1     | Warning/Alarm is active.                                        |
|          |              | 0     | No warning/alarm.                                               |
| 17       | Reserved     |       |                                                                 |
| 18       | DIRLOCK      | 1     | Direction lock is ON. (Direction change is locked out.)         |
|          |              | 0     | Direction lock is OFF.                                          |
| 19       | LOCALLOCK    | 1     | Local mode lock is ON. (Local mode is locked out.)              |
|          |              | 0     | Local mode lock is OFF.                                         |
| 20       | CTL_MODE     | 1     | Vector motor control mode is active.                            |
|          |              | 0     | Scalar motor control mode is active.                            |
| 21       | Reserved     |       |                                                                 |
| 22       | USER_0       |       | Status bits that can be combined with drive logic for           |
| 23       | USER_1       |       | application-specific functionality.                             |
| 24       | USER_2       |       |                                                                 |
| 25       | USER_3       |       |                                                                 |
| 26       | REQ_CTL      | 1     | Control has been granted to this channel.                       |
|          |              | 0     | Control has not been granted to this channel.                   |
| 27       | REQ_REF      | 1     | Reference has been granted to this channel.                     |
|          |              | 0     | Reference has not been granted to this channel.                 |
| 28<br>31 | Reserved     |       |                                                                 |

# State transition diagrams

### State transition diagram for the ABB Drives profile

The diagram below shows the state transitions in the drive when the drive is using the ABB Drives profile and the drive is configured to follow the commands of the control word from the embedded fieldbus interface. The upper case texts refer to the states which are used in the tables representing the fieldbus Control and Status words. See sections Control Word for the ABB Drives profile on page 515 and Status Word for the ABB Drives profile on page 519.

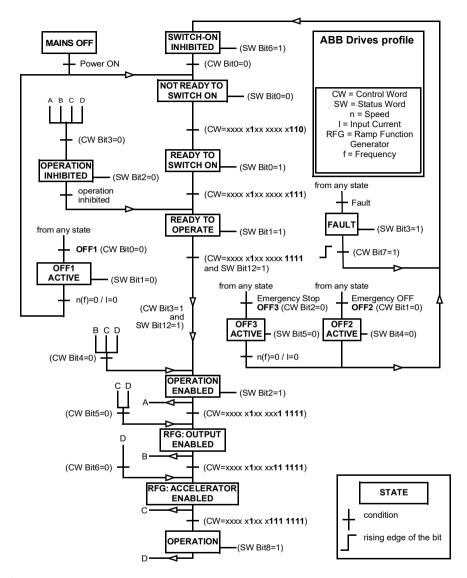

#### Start sequence:

- 476h → NOT READY TO SWITCH ON
- If MSW bit 0 = 1 then
  - 477h → READY TO SWITCH ON (Stopped)
  - 47Fh → OPERATION (Running)

### Stop sequence:

- 477h = Stop according to 21.03 Stop mode
- 47Eh = OFF1 ramp stop (Note: uninterruptable ramp stop)

#### Fault reset:

Rising edge of MCW bit 7

#### Start after STO:

 If 31.22 STO indication run/stop is not Fault/ Fault, check that 06.18 Start inhibit status word, bit 7 STO = 0 before giving a start command.

#### References

#### References for the ABB Drives profile and DCU Profile

The ABB Drives profile supports the use of two references. EFB reference 1 and EFB reference 2. The references are 16-bit words each containing a sign bit and a 15-bit integer. A negative reference is formed by calculating the two's complement from the corresponding positive reference.

The references are scaled as defined by parameters 46.01...46.04; which scaling is in use depends on the setting of 58.26 EFB ref1 type and 58.27 EFB ref2 type (see page 397).

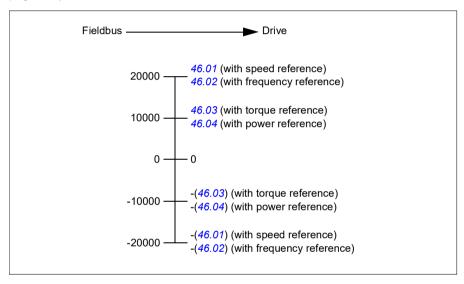

The scaled references are shown by parameters 03.09 EFB reference 1 and 03.10 EFB reference 2.

#### **Actual values**

### Actual values for the ABB Drives profile and DCU Profile

The ABB Drives profile supports the use of two fieldbus actual values, ACT1 and ACT2. The actual values are 16-bit words each containing a sign bit and a 15-bit integer. A negative value is formed by calculating the two's complement from the corresponding positive value.

The actual values are scaled as defined by parameters 46.01...46.04; which scaling is in use depends on the setting of parameters 58.28 EFB act1 type and 58.29 EFB act2 type (see page 397).

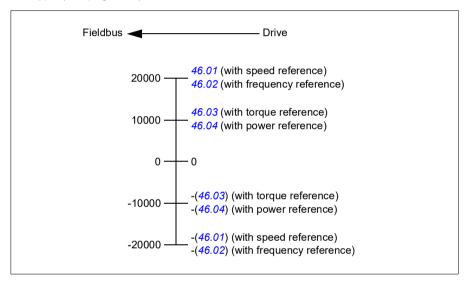

# Modbus holding register addresses

### Modbus holding register addresses for the ABB Drives profile and **DCU Profile**

The table below shows the default Modbus holding register addresses for the drive data with the ABB Drives profile. This profile provides a converted 16-bit access to the drive data

Note: Only the 16 least significant bits of the drive's 32-bit Control and Status Words can be accessed.

Note: Bits 16 through 32 of the DCU Control/Status word are not in use if 16-bit control/status word is used with the DCU Profile.

| Register address | Register data (16-bit words)                                                                                                    |  |
|------------------|----------------------------------------------------------------------------------------------------|--|
| 400001           | Default: Control word (CW 16bit). See sections Control Word for the ABB Drives profile (page 515) and Control Word for the DCU Profile (page 516). |  |
|                  | The selection can be changed using parameter 58.101 Data I/O 1.                                                                                    |  |
| 400002           | Default: Reference 1 (Ref1 16bit).                                                                                                    |  |
|                  | The selection can be changed using parameter 58.102 Data I/O 2.                                                                                    |  |
| 400003           | Default: Reference 2 (Ref2 16bit).                                                                                                    |  |
|                  | The selection can be changed using parameter 58.102 Data I/O 2.                                                                                    |  |
| 400004           | Default: Status Word (SW 16bit). See sections Status Word for the ABB Drives profile (page 519) and Status Word for the DCU Profile (page 520).    |  |
|                  | The selection can be changed using parameter 58.102 Data I/O 2.                                                                                    |  |
| 400005           | Default: Actual value 1 (Act1 16bit).                                                                                                    |  |
|                  | The selection can be changed using parameter 58.105 Data I/O 5.                                                                                    |  |
| 400006           | Actual value 2 (Act2 16bit).                                                                                                    |  |
|                  | The selection can be changed using parameter 58.106 Data I/O 6.                                                                                    |  |
| 400007400014     | Data in/out 714.                                                                                                    |  |
|                  | Selected by parameters 58.107 Data I/O 758.114 Data I/O 14.                                                                                        |  |
| 400015400089     | Unused                                                                                                    |  |
| 400090400100     | Error code access. See section <i>Error code registers (holding registers 400090400100)</i> (page 534).                                            |  |
| 400101465536     | Parameter read/write.                                                                                                    |  |
|                  | Parameters are mapped to register addresses according to parameter 58.33 Addressing mode.                                                          |  |

# **Modbus function codes**

The table below shows the Modbus function codes supported by the embedded fieldbus interface.

| Code | Function name                    | Description                                                                                                    |
|------|----------------------------------|----------------------------------------------------------------------------------------------------|
| 01h  | Read Coils                       | Reads the 0/1 status of coils (0X references).                                                                                                    |
| 02h  | Read Discrete Inputs             | Reads the 0/1 status of discrete inputs (1X references).                                                                                                    |
| 03h  | Read Holding Registers           | Reads the binary contents of holding registers (4X references).                                                                                                    |
| 05h  | Write Single Coil                | Forces a single coil (0X reference) to 0 or 1.                                                                                                    |
| 06h  | Write Single Register            | Writes a single holding register (4X reference).                                                                                                    |
| 08h  | Diagnostics                      | Provides a series of tests for checking the communication, or for checking various internal error conditions.  Supported subcodes:  Oh Return Query Data: Echo/loopback test.  Oth Restart Comm Option: Restarts and initializes the EFB, clears communications event counters.  Oth Force Listen Only Mode  Oh Clear Counters and Diagnostic Register  Oh Return Bus Message Count  Oh Return Bus Comm. Error Count  Oh Return Bus Exception Error Count  Oh Return Slave Message Count  Oh Return Slave Message Count  The Return Slave NAK (negative acknowledge) Count  The Return Slave Busy Count |
|      |                                  | 12h Return Bus Character Overrun Count     14h Clear Overrun Counter and Flag                                                                                                    |
| 0Bh  | Get Comm Event<br>Counter        | Returns a status word and an event count.                                                                                                    |
| 0Fh  | Write Multiple Coils             | Forces a sequence of coils (0X references) to 0 or 1.                                                                                                    |
| 10h  | Write Multiple Registers         | Writes the contents of a contiguous block of holding registers (4X references).                                                                                                    |
| 16h  | Mask Write Register              | Modifies the contents of a 4X register using a combination of an AND mask, an OR mask, and the register's current contents.                                                                                                    |
| 17h  | Read/Write Multiple<br>Registers | Writes the contents of a contiguous block of 4X registers, then reads the contents of another group of registers (the same or different than those written) in a server device.                                                                                                    |

| Code      | Function name          | Description                                                                                                    |
|-----------|------------------------|----------------------------------------------------------------------------------------------------|
| 2Bh / 0Eh | Encapsulated Interface | Supported subcodes:                                                                                                   |
|           | Transport              | 0Eh Read Device Identification: Allows reading the identification and other information.                              |
|           |                        | Supported ID codes (access type):                                                                                     |
|           |                        | 00h: Request to get the basic device identification<br>(stream access)                                                |
|           |                        | 04h: Request to get one specific identification object (individual access)                                            |
|           |                        | Supported Object IDs:                                                                                                 |
|           |                        | 00h: Vendor Name ("ABB")                                                                                              |
|           |                        | 01h: Product Code (for example, "ASCD2" or<br>"ASCD4")                                                                |
|           |                        | 02h: Major Minor Revision (combination of contents<br>of parameters 07.05 Firmware version and 58.02<br>Protocol ID). |
|           |                        | 03h: Vendor URL ("www.abb.com")                                                                                       |
|           |                        | 04h: Product name: ("ACS580").                                                                                        |

# **Exception codes**

The table below shows the Modbus exception codes supported by the embedded fieldbus interface.

| Code | Name             | Description                                                                                                    |
|------|------------------|----------------------------------------------------------------------------------------------------|
| 01h  | ILLEGAL FUNCTION | The function code received in the query is not an allowable action for the server.                                                                                                    |
| 02h  | ILLEGAL ADDRESS  | The data address received in the query is not an allowable address for the server.                                                                                                    |
| 03h  | ILLEGAL VALUE    | The requested quantity of registers is larger than the device can handle. This error does not mean that a value written to the device is outside of the valid range.                   |
| 04h  | DEVICE FAILURE   | An unrecoverable error occurred while the server was attempting to perform the requested action. See section <i>Error code registers (holding registers 400090400100)</i> on page 534. |

# Coils (0xxxx reference set)

Coils are 1-bit read/write values. Control Word bits are exposed with this data type. The table below summarizes the Modbus coils (0xxxx reference set). Note that the references are 1-based index which match the address transmitted on the wire.

| Reference | ABB Drives profile | DCU Profile             |
|-----------|--------------------|-------------------------|
| 000001    | OFF1_CONTROL       | STOP                    |
| 000002    | OFF2_CONTROL       | START                   |
| 000003    | OFF3_CONTROL       | Reserved                |
| 000004    | INHIBIT_OPERATION  | Reserved                |
| 000005    | RAMP_OUT_ZERO      | RESET                   |
| 000006    | RAMP_HOLD          | EXT2                    |
| 000007    | RAMP_IN_ZERO       | RUN_DISABLE             |
| 800000    | RESET              | STOPMODE_RAMP           |
| 000009    | JOGGING_1          | STOPMODE_EMERGENCY_RAMP |
| 000010    | JOGGING_2          | STOPMODE_COAST          |
| 000011    | REMOTE_CMD         | Reserved                |
| 000012    | EXT_CTRL_LOC       | RAMP_OUT_ZERO           |
| 000013    | USER_0             | RAMP_HOLD               |
| 000014    | USER_1             | RAMP_IN_ZERO            |
| 000015    | USER_2             | Reserved                |
| 000016    | USER_3             | Reserved                |
| 000017    | Reserved           | FB_LOCAL_CTL            |
| 000018    | Reserved           | FB_LOCAL_REF            |
| 000019    | Reserved           | Reserved                |
| 000020    | Reserved           | Reserved                |
| 000021    | Reserved           | Reserved                |
| 000022    | Reserved           | Reserved                |
| 000023    | Reserved           | USER_0                  |
| 000024    | Reserved           | USER_1                  |
| 000025    | Reserved           | USER_2                  |
| 000026    | Reserved           | USER_3                  |
| 000027    | Reserved           | Reserved                |
| 000028    | Reserved           | Reserved                |
| 000029    | Reserved           | Reserved                |
| 000030    | Reserved           | Reserved                |
| 000031    | Reserved           | Reserved                |
| 000032    | Reserved           | Reserved                |

| Reference | ABB Drives profile                                                              | DCU Profile                                                                     |
|-----------|---------------------------------------------------------------------------------|---------------------------------------------------------------------------------|
| 000033    | Control for relay output RO1<br>(parameter 10.99 RO/DIO control<br>word, bit 0) | Control for relay output RO1<br>(parameter 10.99 RO/DIO control<br>word, bit 0) |
| 000034    | Control for relay output RO2<br>(parameter 10.99 RO/DIO control<br>word, bit 1) | Control for relay output RO2<br>(parameter 10.99 RO/DIO control<br>word, bit 1) |
| 000035    | Control for relay output RO3<br>(parameter 10.99 RO/DIO control<br>word, bit 2) | Control for relay output RO3<br>(parameter 10.99 RO/DIO control<br>word, bit 2) |
| 000036    | Control for relay output RO4<br>(parameter 10.99 RO/DIO control<br>word, bit 3) | Control for relay output RO4<br>(parameter 10.99 RO/DIO control<br>word, bit 3) |
| 000037    | Control for relay output RO5<br>(parameter 10.99 RO/DIO control<br>word, bit 4) | Control for relay output RO5<br>(parameter 10.99 RO/DIO control<br>word, bit 4) |

# Discrete inputs (1xxxx reference set)

Discrete inputs are 1-bit read-only values. Status Word bits are exposed with this data type. The table below summarizes the Modbus discrete inputs (1xxxx reference set). Note that the references are 1-based index which match the address transmitted on the wire.

| Reference | ABB Drives profile | DCU Profile    |
|-----------|--------------------|----------------|
| 100001    | RDY_ON             | READY          |
| 100002    | RDY_RUN            | D              |
| 100003    | RDY_REF            | Reserved       |
| 100004    | TRIPPED            | RUNNING        |
| 100005    | OFF_2_STATUS       | ZERO_SPEED     |
| 100006    | OFF_3_STATUS       | Reserved       |
| 100007    | SWC_ON_INHIB       | Reserved       |
| 100008    | ALARM              | AT_SETPOINT    |
| 100009    | AT_SETPOINT        | LIMIT          |
| 100010    | REMOTE             | SUPERVISION    |
| 100011    | ABOVE_LIMIT        | Reserved       |
| 100012    | USER_0             | Reserved       |
| 100013    | USER_1             | PANEL_LOCAL    |
| 100014    | USER_2             | FIELDBUS_LOCAL |
| 100015    | USER_3             | EXT2_ACT       |
| 100016    | Reserved           | FAULT          |
| 100017    | Reserved           | ALARM          |
| 100018    | Reserved           | Reserved       |
| 100019    | Reserved           | Reserved       |
| 100020    | Reserved           | Reserved       |
| 100021    | Reserved           | CTL_MODE       |
| 100022    | Reserved           | Reserved       |
| 100023    | Reserved           | USER_0         |
| 100024    | Reserved           | USER_1         |
| 100025    | Reserved           | USER_2         |
| 100026    | Reserved           | USER_3         |
| 100027    | Reserved           | REQ_CTL        |
| 100028    | Reserved           | Reserved       |
| 100029    | Reserved           | Reserved       |
| 100030    | Reserved           | Reserved       |
| 100031    | Reserved           | Reserved       |
| 100032    | Reserved           | Reserved       |

| Reference | ABB Drives profile                                                                   | DCU Profile                                                                          |
|-----------|--------------------------------------------------------------------------------------|--------------------------------------------------------------------------------------|
| 100033    | Delayed status of digital input<br>DI1 (parameter 10.02 DI<br>delayed status, bit 0) | Delayed status of digital input<br>DI1 (parameter 10.02 DI<br>delayed status, bit 0) |
| 100034    | Delayed status of digital input<br>DI2 (parameter 10.02 DI<br>delayed status, bit 1) | Delayed status of digital input<br>DI2 (parameter 10.02 DI<br>delayed status, bit 1) |
| 100035    | Delayed status of digital input<br>DI3 (parameter 10.02 DI<br>delayed status, bit 2) | Delayed status of digital input<br>DI3 (parameter 10.02 DI<br>delayed status, bit 2) |
| 100036    | Delayed status of digital input<br>DI4 (parameter 10.02 DI<br>delayed status, bit 3) | Delayed status of digital input<br>DI4 (parameter 10.02 DI<br>delayed status, bit 3) |
| 100037    | Delayed status of digital input<br>DI5 (parameter 10.02 DI<br>delayed status, bit 4) | Delayed status of digital input<br>DI5 (parameter 10.02 DI<br>delayed status, bit 4) |
| 100038    | Delayed status of digital input<br>DI6 (parameter 10.02 DI<br>delayed status, bit 5) | Delayed status of digital input<br>DI6 (parameter 10.02 DI<br>delayed status, bit 5) |

# Error code registers (holding registers 400090...400100)

These registers contain information about the last query. The error register is cleared when a query has finished successfully.

| Reference | Name                                  | Description                                                                                                    |
|-----------|---------------------------------------|----------------------------------------------------------------------------------------------------|
| 400090    | Reset Error Registers                 | 1 = Reset internal error registers (9195). 0 = Do nothing.                                                                                                    |
| 400091    | Error Function Code                   | Function code of the failed query.                                                                                                    |
| 400092    | Error Code                            | Set when exception code 04h is generated (see table above).  • 00h No error  • 02h Low/High limit exceeded  • 03h Faulty Index: Unavailable index of an array parameter  • 05h Incorrect Data Type: Value does not match the data type of the parameter  • 65h General Error: Undefined error when handling query |
| 400093    | Failed Register                       | The last register (discrete input, coil, input register or holding register) that failed to be read or written.                                                                                                    |
| 400094    | Last Register Written<br>Successfully | The last register (discrete input, coil, input register or holding register) that was written successfully.                                                                                                    |
| 400095    | Last Register Read<br>Successfully    | The last register (discrete input, coil, input register or holding register) that was read successfully.                                                                                                    |

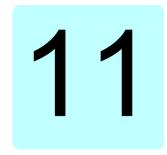

# Fieldbus control through a fieldbus adapter

## What this chapter contains

This chapter describes how the drive can be controlled by external devices over a communication network (fieldbus) through an optional fieldbus adapter module.

The fieldbus control interface of the drive is described first, followed by a configuration example.

# System overview

The drive can be connected to an external control system through an optional fieldbus adapter ("fieldbus adapter A" = FBA A) mounted onto the control unit of the drive. The drive can be configured to receive all of its control information through the fieldbus interface, or the control can be distributed between the fieldbus interface and other available sources such as digital and analog inputs, depending on how control locations EXT1 and EXT2 are configured.

Fieldbus adapters are available for various communication systems and protocols, for example

- CANopen (FCAN-01 adapter)
- · ControlNet (FCNA-01 adapter)
- DeviceNet<sup>TM</sup> (FDNA-01 adapter)
- Ethernet POWERLINK (FEPL-02 adapter)
- EtherCAT (FECA-01 adapter)
- EtherNet/IP<sup>TM</sup> (FENA-21 adapter)
- Modbus/RTU (FSCA-01 adapter)
- Modbus/TCP (FMBT-21, FENA-21 adapter)
- PROFINET IO (FENA-21 adapter)
- · PROFIBUS DP (FPBA-01 adapter)

**Note:** The text and examples in this chapter describe the configuration of one fieldbus adapter (FBA A) by parameters 50.01...50.18 and parameter groups 51 FBA A settings...53 FBA A data out.

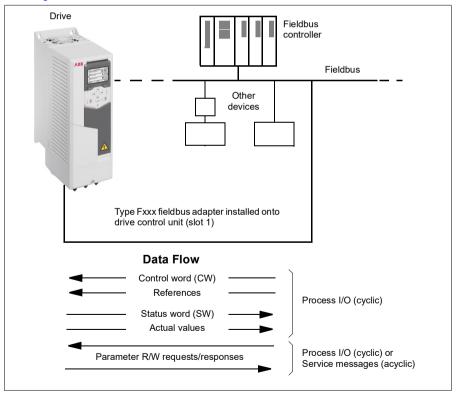

#### Basics of the fieldbus control interface

The cyclic communication between a fieldbus system and the drive consists of 16- or 32-bit input and output data words. The drive is able to support a maximum of 12 data words (16 bits) in each direction.

Data transmitted from the drive to the fieldbus controller is defined by parameters 52.01 FBA A data in1 ... 52.12 FBA A data in12. The data transmitted from the fieldbus controller to the drive is defined by parameters 53.01 FBA A data out1 ... 53.12 FBA A data out12.

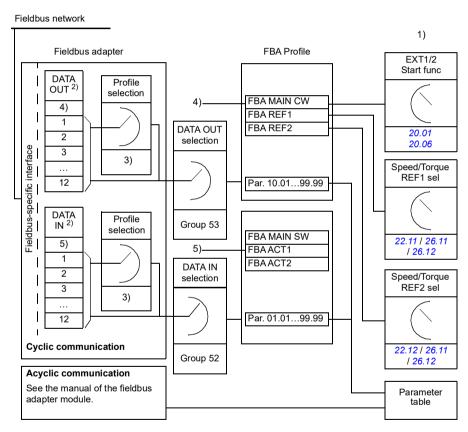

- 1) See also other parameters which can be controlled from fieldbus.
- 2) The maximum number of data words used is protocol-dependent.
- 3) Profile/instance selection parameters. Fieldbus module specific parameters. For more information. see the User's manual of the appropriate fieldbus adapter module.
- 4) With DeviceNet, the control part is transmitted directly.
- 5) With DeviceNet, the actual value part is transmitted directly.

#### Control word and Status word

The Control word is the principal means for controlling the drive from a fieldbus system. It is sent by the fieldbus master station to the drive through the adapter module. The drive switches between its states according to the bit-coded instructions in the Control word, and returns status information to the master in the Status word.

For the ABB Drives communication profile, the contents of the Control word and the Status word are detailed on pages 541 and 543 respectively. The drive states are presented in the state diagram (page 544). For other fieldbus-specific communication profiles, see the manual of the fieldbus adapter.

The contents of the Control word and the Status word are detailed on pages 541 and 543 respectively. The drive states are presented in the state diagram (page 544).

#### Debugging the network words

If parameter 50.12 FBA A debug mode is set to Fast, the Control word received from the fieldbus is shown by parameter 50.13 FBA A control word, and the Status word transmitted to the fieldbus network by 50.16 FBA A status word. This "raw" data is very useful to determine if the fieldbus master is transmitting the correct data before handing control to the fieldbus network.

#### References

References are 16-bit words containing a sign bit and a 15-bit integer. A negative reference (indicating reversed direction of rotation) is formed by calculating the two's complement from the corresponding positive reference.

ABB drives can receive control information from multiple sources including analog and digital inputs, the drive control panel and a fieldbus adapter module. In order to have the drive controlled through the fieldbus, the module must be defined as the source for control information such as reference. This is done using the source selection parameters in groups 22 Speed reference selection, 26 Torque reference chain and 28 Frequency reference chain.

#### Debugging the network words

If parameter 50.12 FBA A debug mode is set to Fast, the references received from the fieldbus are displayed by 50.14 FBA A reference 1 and 50.15 FBA A reference 2.

#### Scaling of references

Note: The scalings described below are for the ABB Drives communication profile. Fieldbus-specific communication profiles may use different scalings. For more information, see the manual of the fieldbus adapter.

The references are scaled as defined by parameters 46.01...46.04; which scaling is in use depends on the setting of 50.04 FBA A ref1 type and 50.05 FBA A ref2 type.

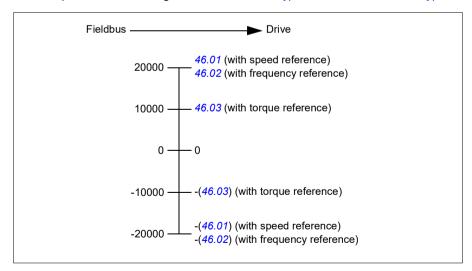

The scaled references are shown by parameters 03.05 FB A reference 1 and 03.06 FB A reference 2.

#### Actual values

Actual values are 16-bit words containing information on the operation of the drive. The types of the monitored signals are selected by parameters 50.07 FBA A actual 1 type and 50.08 FBA A actual 2 type.

#### Debugging the network words

If parameter 50.12 FBA A debug mode is set to Fast, the actual values sent to the fieldbus are displayed by 50.17 FBA A actual value 1 and 50.18 FBA A actual value 2

#### Scaling of actual values

Note: The scalings described below are for the ABB Drives communication profile. Fieldbus-specific communication profiles may use different scalings. For more information, see the manual of the fieldbus adapter.

The actual values are scaled as defined by parameters 46.01...46.04; which scaling is in use depends on the setting of parameters 50.07 FBA A actual 1 type and 50.08 FBA A actual 2 type.

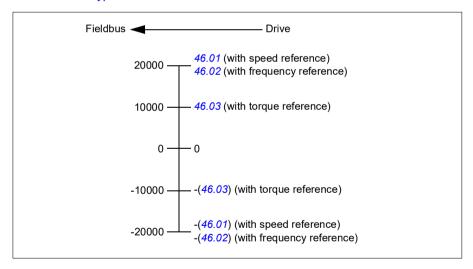

#### Contents of the fieldbus Control word (ABB Drives profile)

The upper case boldface text refers to the states shown in the state diagram (page **544**).

| Bit | Name          | Value | STATE/Description                                                                                                    |  |
|-----|---------------|-------|----------------------------------------------------------------------------------------------------|--|
| 0   | Off1 control  | 1     | Proceed to READY TO OPERATE.                                                                                                    |  |
|     |               | 0     | Stop along currently active deceleration ramp. Proceed to <b>OFF1 ACTIVE</b> ; proceed to <b>READY TO SWITCH ON</b> unless other interlocks (OFF2, OFF3) are active.                                                                                           |  |
| 1   | Off2 control  | 1     | Continue operation (OFF2 inactive).                                                                                                    |  |
|     |               | 0     | Emergency OFF, coast to a stop. Proceed to <b>OFF2 ACTIVE</b> , proceed to <b>SWITCH-ON INHIBITED</b> .                                                                                                    |  |
| 2   | Off3 control  | 1     | Continue operation (OFF3 inactive).                                                                                                    |  |
|     |               | 0     | Emergency stop, stop within time defined by drive parameter. Proceed to OFF3 ACTIVE; proceed to SWITCH-ON INHIBITED.  WARNING: Ensure motor and driven machine can be stopped using this stop mode.                                                            |  |
| 3   | Run           | 0     | Proceed to OPERATION ENABLED.  Note: Run enable signal must be active; see the drive documentation. If the drive is set to receive the Run enable signal from the fieldbus, this bit activates the signal.  Inhibit operation. Proceed to OPERATION INHIBITED. |  |
|     |               |       | See also parameter 06.18 Start inhibit status word (page 212).                                                                                                    |  |
| 4   | Ramp out zero | 1     | Normal operation. Proceed to RAMP FUNCTION GENERATOR: OUTPUT ENABLED.                                                                                                    |  |
|     |               | 0     | Force Ramp function generator output to zero. The drive will immediately decelerate to zero speed (observing the torque limits).                                                                                                    |  |
| 5   | Ramp hold     | 1     | ramp function. Proceed to RAMP FUNCTION GENERATOR: ACCELERATOR ENABLED.                                                                                                    |  |
|     |               | 0     | Halt ramping (Ramp Function Generator output held).                                                                                                    |  |
| 6   | Ramp in zero  | 1     | Normal operation. Proceed to <b>OPERATING</b> . <b>Note:</b> This bit is effective only if the fieldbus interface is set as the source for this signal by drive parameters.                                                                                    |  |
|     |               | 0     | Force Ramp function generator input to zero.                                                                                                    |  |
| 7   | Reset         | 0=>1  | Fault reset if an active fault exists. Proceed to SWITCH-ON INHIBITED.  Note: This bit is effective only if the fieldbus interface is set as the source of the reset signal by drive parameters.  Continue normal operation.                                   |  |
| 8   | Inching 1     | 0     | Accelerate to inching (jogging) setpoint 1.  Notes:  Bits 46 must be 0.  See also section Rush control (page 165).  Inching (jogging) 1 disabled.                                                                                                    |  |
| 9   | Inching 2     | 1     | Accelerate to inching (jogging) setpoint 2.<br>See notes at bit 8.                                                                                                    |  |
|     |               | 0     | Inching (jogging) 2 disabled.                                                                                                    |  |
| 10  | Remote cmd    | 0     | Fieldbus control enabled.  Control word and reference not getting through to the drive, except for bits 02.                                                                                                    |  |
| 11  | Ext ctrl loc  | 1     | Select External Control Location EXT2. Effective if control location is parameterized to be selected from fieldbus.                                                                                                    |  |
|     |               | 0     | Select External Control Location EXT1. Effective if control location is parameterized to be selected from fieldbus.                                                                                                    |  |

| Bit | Name       | Value | STATE/Description |
|-----|------------|-------|-------------------|
| 12  | User bit 0 | 1     |                   |
|     |            | 0     |                   |
| 13  | User bit 1 | 1     | 1                 |
|     |            | 0     |                   |
| 14  | User bit 2 | 1     | 1                 |
|     |            | 0     |                   |
| 15  | User bit 3 | 1     |                   |
|     |            | 0     |                   |

#### Contents of the fieldbus Status word (ABB Drives profile)

The upper case boldface text refers to the states shown in the state diagram (page **544**).

| Bit | Name                | Value | STATE/Description                                                  |
|-----|---------------------|-------|--------------------------------------------------------------------|
| 0   | Ready to switch     | 1     | READY TO SWITCH ON.                                                |
|     | ON                  | 0     | NOT READY TO SWITCH ON.                                            |
| 1   | Ready run           | 1     | READY TO OPERATE.                                                  |
|     |                     | 0     | OFF1 ACTIVE.                                                       |
| 2   | Ready ref           | 1     | OPERATION ENABLED.                                                 |
|     |                     | 0     | OPERATION INHIBITED.                                               |
|     |                     |       | See also parameter 06.18 Start inhibit status word (page 212).     |
| 3   | Tripped             | 1     | FAULT.                                                             |
|     |                     | 0     | No fault.                                                          |
| 4   | Off 2 inactive      | 1     | OFF2 inactive.                                                     |
|     |                     | 0     | OFF2 ACTIVE.                                                       |
| 5   | Off 3 inactive      | 1     | OFF3 inactive.                                                     |
|     |                     | 0     | OFF3 ACTIVE.                                                       |
| 6   | Switch-on inhibited | 1     | SWITCH-ON INHIBITED.                                               |
|     |                     | 0     | -                                                                  |
| 7   | Warning             | 1     | Warning active.                                                    |
|     |                     | 0     | No warning active.                                                 |
| 8   | At setpoint         | 1     | OPERATING. Actual value equals reference = is within tolerance     |
|     |                     | _     | limits (see parameters 46.2146.23).                                |
|     |                     | 0     | Actual value differs from reference = is outside tolerance limits. |
| 9   | Remote              | 1     | Drive control location: REMOTE (EXT1 or EXT2).                     |
|     |                     | 0     | Drive control location: LOCAL.                                     |
| 10  | Above limit         | -     | See bit 10 of 06.17 Drive status word 2.                           |
| 11  | User bit 0          | -     | See parameter 06.30 MSW bit 11 selection.                          |
| 12  | User bit 1          | -     | See parameter 06.31 MSW bit 12 selection.                          |
| 13  | User bit 2          | -     | See parameter 06.32 MSW bit 13 selection.                          |
| 14  | User bit 3          | -     | See parameter 06.33 MSW bit 14 selection.                          |
| 15  | Reserved            |       |                                                                    |

#### The state diagram (ABB Drives profile)

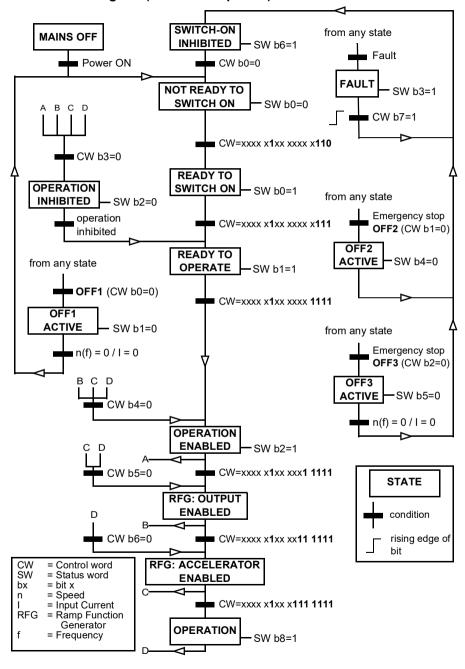

#### Setting up the drive for fieldbus control

- 1. Install the fieldbus adapter module mechanically and electrically according to the instructions given in the *User's manual* of the module.
- 2. Power up the drive.
- 3. Enable the communication between the drive and the fieldbus adapter module with parameter 50.01 FBA A enable.
- 4. With 50.02 FBA A comm loss func, select how the drive should react to a fieldbus communication break.
  - Note: This function monitors both the communication between the fieldbus master and the adapter module and the communication between the adapter module and the drive.
- 5. With 50.03 FBA A comm loss t out, define the time between communication break detection and the selected action.
- 6. Select application-specific values for the rest of the parameters in group 50 Fieldbus adapter (FBA), starting from 50.04. Examples of appropriate values are shown in the tables below.
- 7. Set the fieldbus adapter module configuration parameters in group 51 FBA A settings. As a minimum, set the required node address and the communication profile.
- 8. Define the process data transferred to and from the drive in parameter groups 52 FBA A data in and 53 FBA A data out.
  - Note: Depending on the communication protocol and profile being used, the Control word and Status word may already be configured to be sent/received by the communication system.
- 9. Save the valid parameter values to permanent memory by setting parameter 96.07 Parameter save manually to Save.
- 10. Validate the settings made in parameter groups 51, 52 and 53 by setting parameter 51.27 FBA A par refresh to Configure.
- 11. Configure control locations EXT1 and EXT2 to allow control and reference signals to come from the fieldbus. Examples of appropriate values are shown in the tables below.

# Parameter setting example: FPBA (PROFIBUS DP) with ABB Drives profile

This example shows how to configure a basic speed control application that uses the ABB Drives communication profile with PPO Type 2. The start/stop commands and reference are according to the ABB Drives profile, speed control mode.

The reference values sent over the fieldbus have to be scaled within the drive so they have the desired effect. The reference value ±16384 (4000h) corresponds to the range of speed set in parameter 46.01 Speed scaling (both forward and reverse directions). For example, if 46.01 is set to 480 rpm, then 4000h sent over fieldbus will request 480 rpm.

| Direction | PZD1         | PZD2               | PZD3                     | PZD4 | PZD5     | PZD6           |
|-----------|--------------|--------------------|--------------------------|------|----------|----------------|
| Out       | Control word | Speed reference    | Acc time                 | 1    | Dec time | <del>:</del> 1 |
| In        | Status word  | Speed actual value | e Motor current DC volta |      | DC volta | ge             |

The table below gives the recommended drive parameter settings.

| Drive parameter           | Setting for ACX580 drives         | Description                                                                                                    |
|---------------------------|-----------------------------------|----------------------------------------------------------------------------------------------------|
| 50.01 FBA A enable        | 1 = [slot number]                 | s communication between the drive and the fieldbus adapter module.                                                |
| 50.04 FBA A ref1 type     | 4 = Speed                         | Selects the fieldbus A reference 1 type and scaling.                                                              |
| 50.07 FBA A actual 1 type | <b>0</b> = Speed or frequency     | Selects the actual value type and scaling according to the currently active Ref1 mode defined in parameter 50.04. |
| 51.01 FBA A type          | <b>1</b> = FPBA <sup>1)</sup>     | Displays the type of the fieldbus adapter module.                                                                 |
| 51.02 Node address        | 3 <sup>2)</sup>                   | Defines the PROFIBUS node address of the fieldbus adapter module.                                                 |
| 51.03 Baud rate           | 12000 <sup>1)</sup>               | Displays the current baud rate on the PROFIBUS network in kbit/s.                                                 |
| 51.04 MSG type            | <b>1</b> = PPO2 <sup>1)</sup>     | Displays the telegram type selected by the PLC configuration tool.                                                |
| 51.05 Profile             | 1 = ABB Drives                    | Selects the Control word according to the ABB Drives profile (speed control mode).                                |
| 51.07 RPBA mode           | 0 = Disabled                      | Disables the RPBA emulation mode.                                                                                 |
| 52.01 FBA data in1        | <b>4</b> = SW 16bit <sup>1)</sup> | Status word                                                                                                    |
| 52.02 FBA data in2        | <b>5</b> = Act1 16bit             | Actual value 1                                                                                                    |
| 52.03 FBA data in3        | 01.07 <sup>2)</sup>               | Motor current                                                                                                    |
| 52.05 FBA data in5        | 01.11 <sup>2)</sup>               | DC voltage                                                                                                    |
| 53.01 FBA data out1       | <b>1</b> = CW 16bit <sup>1)</sup> | Control word                                                                                                    |
| 53.02 FBA data out2       | 2 = Ref1 16bit                    | Reference 1 (speed)                                                                                               |

| Drive parameter               | Setting for ACX580 drives | Description                                                                                                 |
|-------------------------------|---------------------------|----------------------------------------------------------------------------------------------------|
| 53.03 FBA data out3           | 23.12 <sup>2)</sup>       | Acceleration time 1                                                                                         |
| 53.05 FBA data out5           | 23.13 <sup>2)</sup>       | Deceleration time 1                                                                                         |
| 51.27 FBA A par refresh       | 1 = Configure             | Validates the configuration parameter settings.                                                             |
| 19.12 Ext1 control mode       | 2 = Speed                 | Selects speed control as the control mode 1 for external control location EXT1.                             |
| 20.01 Ext1 commands           | 12 = Fieldbus A           | Selects fieldbus adapter A as the source of the start and stop commands for external control location EXT1. |
| 20.02 Ext1 start trigger type | 1 = Level                 | Selects a level-triggered start signal for external control location EXT1.                                  |
| 22.11 Ext1 speed ref1         | <b>4</b> = FB A ref1      | Selects fieldbus A reference 1 as the source for speed reference 1.                                         |

<sup>1)</sup> Read-only or automatically detected/set

#### Control word:

- 477h (1143 decimal) → READY TO SWITCH ON
- 47Fh (1151 decimal) → OPERATING (Speed mode)

#### Start sequence:

- 476h → NOT READY TO SWITCH ON
- If MSW bit 0 = 1 then
  - 477h → READY TO SWITCH ON (Stopped)
  - 47Fh → OPERATION (Running)

#### Stop sequence:

- 477h = Stop according to 21.03 Stop mode
- 47Eh = OFF1 ramp stop (Note: uninterruptable ramp stop)

#### Fault reset:

· Rising edge of MCW bit 7

#### Start after STO:

If 31.22 STO indication run/stop is not Fault/ Fault, check that 06.18 Start inhibit status word, bit 7 STO = 0 before giving a start command.

<sup>2)</sup> Example

## Automatic drive configuration for fieldbus control

The parameters set on module detection are shown in the table below. See also parameters 07.35 Drive configuration and 07.36 Drive configuration 2.

| Option  | 50.01 FBA A<br>enable | 50.02 FBA A<br>comm loss<br>func | 51.02 FBA A<br>Par2 | 51.04 FBA A<br>Par4 | 51.05 FBA A<br>Par5 | 51.06 FBA A<br>Par6 |
|---------|-----------------------|----------------------------------|---------------------|---------------------|---------------------|---------------------|
| FENA-21 | 1 (Enable)            | 0 (No action)                    | 11                  | 0                   | -                   | -                   |
| FECA-01 | 1 (Enable)            | 0 (No action)                    | 0                   | -                   | -                   | -                   |
| FPBA-01 | 1 (Enable)            | 0 (No action)                    | -                   | -                   | 1                   | -                   |
| FCAN-01 | 1 (Enable)            | 0 (No action)                    | -                   | -                   | 0                   | -                   |
| FSCA-01 | 1 (Enable)            | 0 (No action)                    | -                   | -                   | -                   | 10                  |
| FEIP-21 | 1 (Enable)            | 0 (No action)                    | 100                 | 0                   | -                   | -                   |
| FMBT-21 | 1 (Enable)            | 0 (No action)                    | 0                   | 0                   | -                   | -                   |
| FPNO-21 | 1 (Enable)            | 0 (No action)                    | 11                  | 0                   | -                   | -                   |
| FEPL-02 | 1 (Enable)            | 0 (No action)                    | -                   | -                   | -                   | -                   |
| FDNA-01 | 1 (Enable)            | 0 (No action)                    | -                   | -                   | -                   | -                   |
| FCNA-01 | 1 (Enable)            | 0 (No action)                    | -                   | -                   | -                   | -                   |

| Option  | 51.07 FBA A<br>Par7 | 51.21 FBA A<br>Par21 | 51.23 FBA A<br>Par23 | 51.24 FBA A<br>Par24 | 52.01 FBA<br>data in1 | 52.02 FBA<br>data in2 |
|---------|---------------------|----------------------|----------------------|----------------------|-----------------------|-----------------------|
| FENA-21 | -                   | -                    | -                    | -                    | 4                     | 5                     |
| FECA-01 | -                   | -                    | -                    | -                    | -                     | -                     |
| FPBA-01 | -                   | -                    | -                    | -                    | 4                     | 5                     |
| FCAN-01 | -                   | -                    | -                    | -                    | -                     | -                     |
| FSCA-01 | 1                   | -                    | -                    | -                    | -                     |                       |
| FEIP-21 | -                   | -                    | 128                  | 128                  | -                     | -                     |
| FMBT-21 | -                   | 1                    | -                    | -                    | -                     | -                     |
| FBIP-21 | -                   | -                    | -                    | -                    | -                     | -                     |
| FPNO-21 | -                   | -                    | -                    | -                    | 4                     | 5                     |
| FEPL-02 | -                   | -                    | -                    | -                    | -                     | -                     |
| FDNA-01 | -                   | -                    | -                    | -                    | -                     | -                     |
| FCNA-01 | -                   | -                    | -                    | -                    | -                     | -                     |

| Option  | 53.01 FBA<br>data out1 | 53.02 FBA<br>data out2 |
|---------|------------------------|------------------------|
| FENA-21 | 1                      | 2                      |
| FECA-01 | -                      | -                      |
| FPBA-01 | 1                      | 2                      |
| FCAN-01 | -                      | -                      |
| FSCA-01 |                        |                        |
| FEIP-21 | -                      | -                      |
| FMBT-21 | -                      | -                      |
| FPNO-21 | 1                      | 2                      |
| FEPL-02 | ı                      | -                      |

| Option  | 53.01 FBA<br>data out1 | 53.02 FBA<br>data out2 |  |
|---------|------------------------|------------------------|--|
| FDNA-01 | -                      | -                      |  |
| FCNA-01 | -                      | -                      |  |

# **Control chain diagrams**

#### Contents of this chapter

The chapter presents the reference chains of the drive. The control chain diagrams can be used to trace how parameters interact and where parameters have an effect within the drive parameter system.

For a more general diagram, see section Operating modes of the drive (page 112).

#### Frequency reference selection

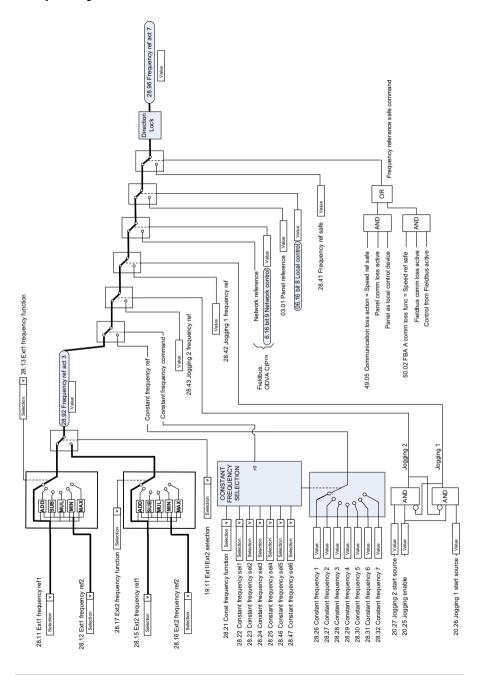

#### Frequency reference modification

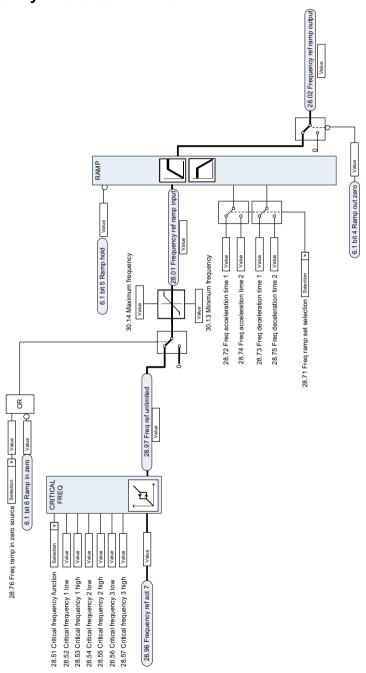

## Speed reference source selection I

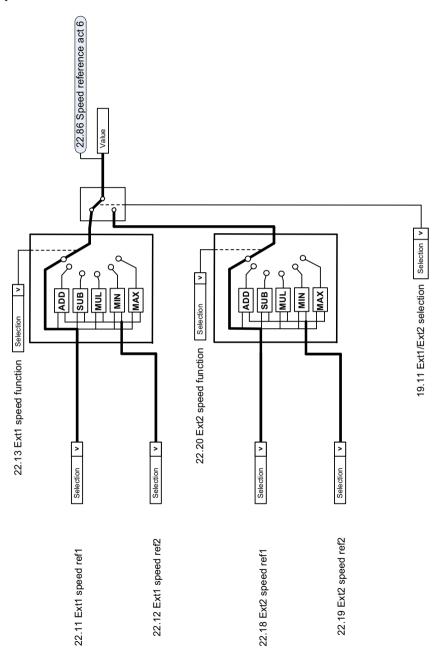

#### Speed reference source selection II

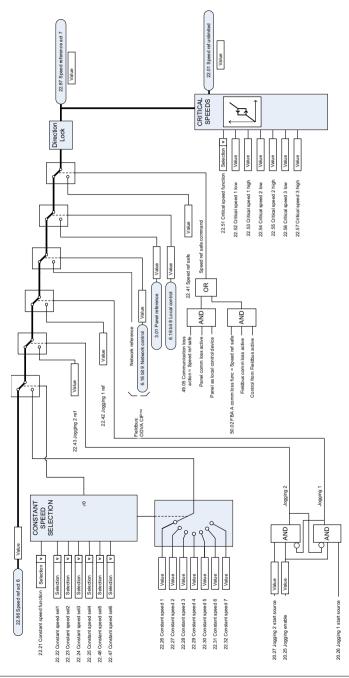

#### Speed reference ramping and shaping

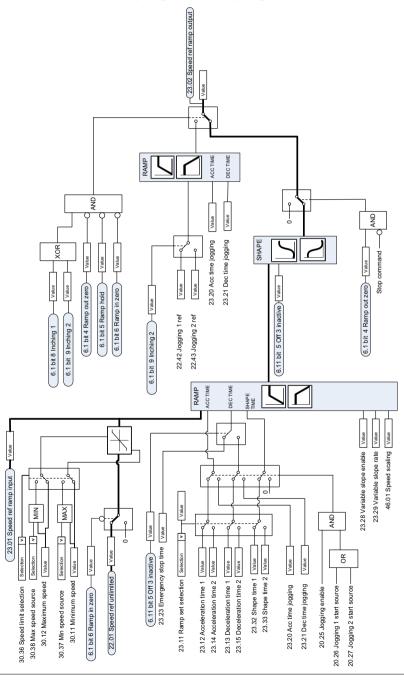

## Speed error calculation

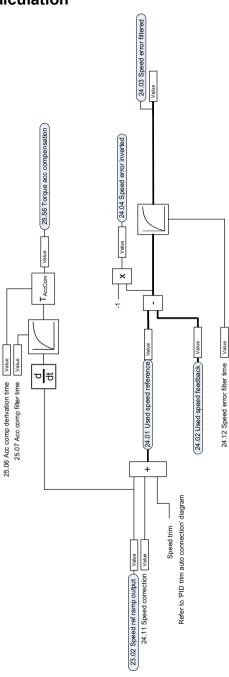

## Speed feedback

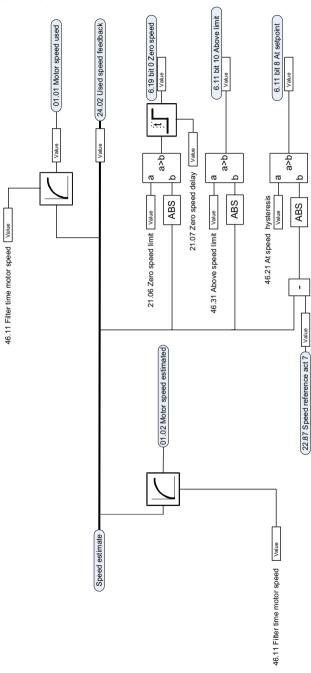

## **Speed controller**

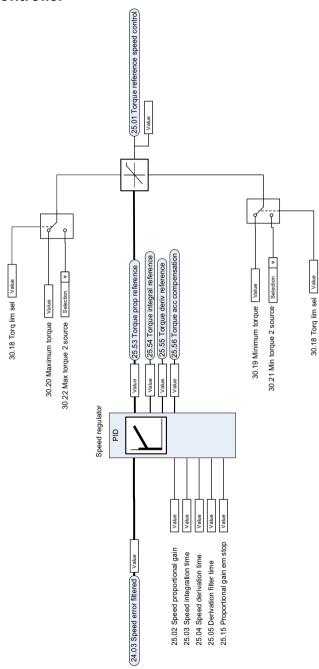

560

### Torque reference source selection and modification

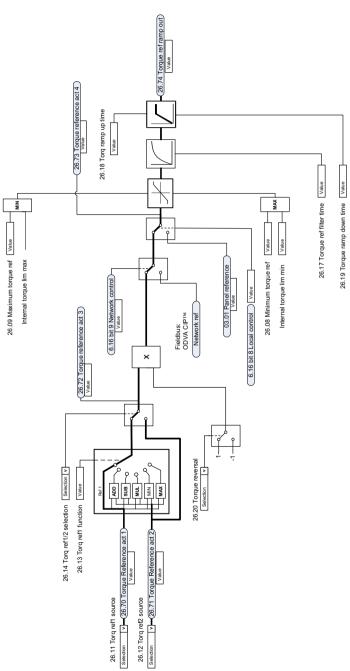

## Reference selection for torque controller

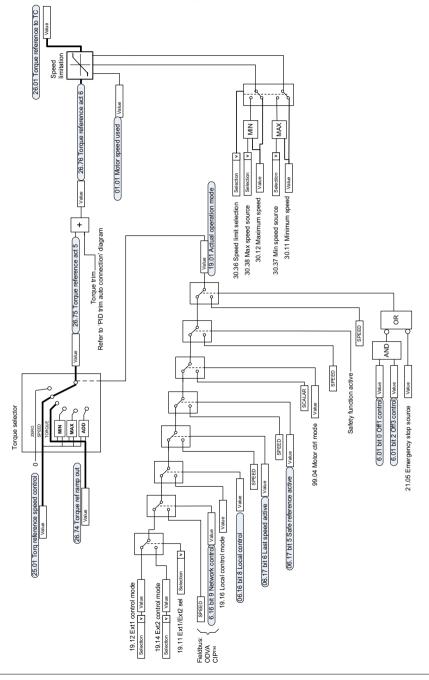

## **Torque limitation**

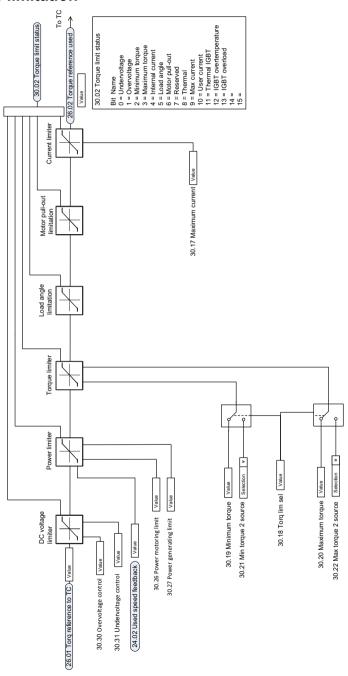

## Process PID setpoint and feedback source selection

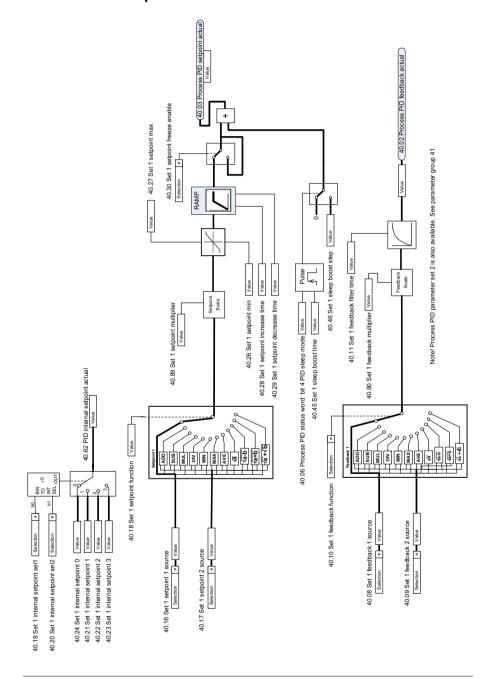

#### **Process PID controller**

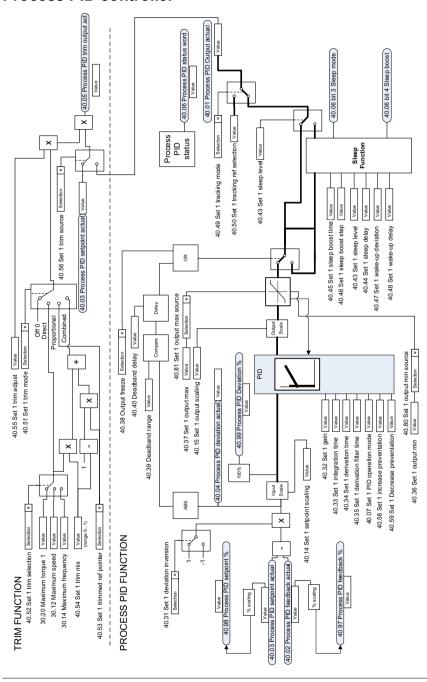

Note! Process PID parameter set 2 is also available. See parameter group 41.

## External PID setpoint and feedback source selection

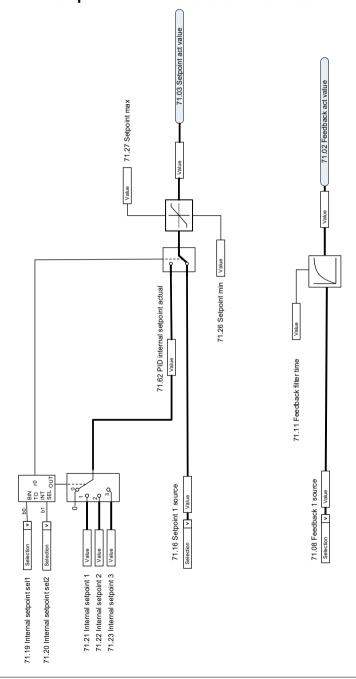

## **External PID controller**

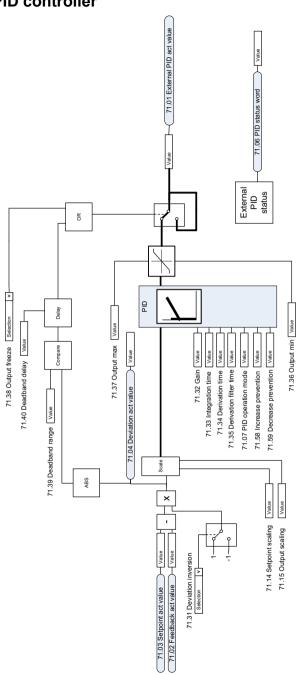

#### **Direction lock**

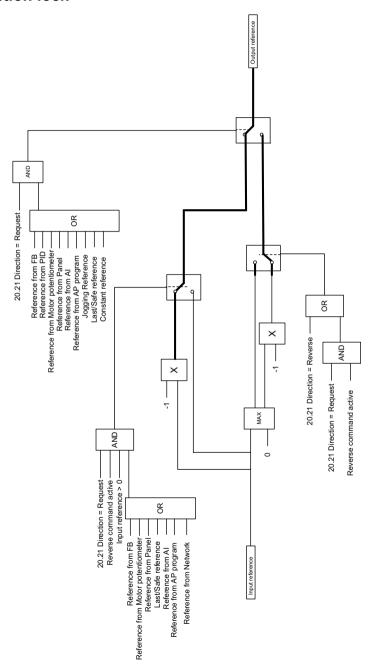

#### PID trim auto connection

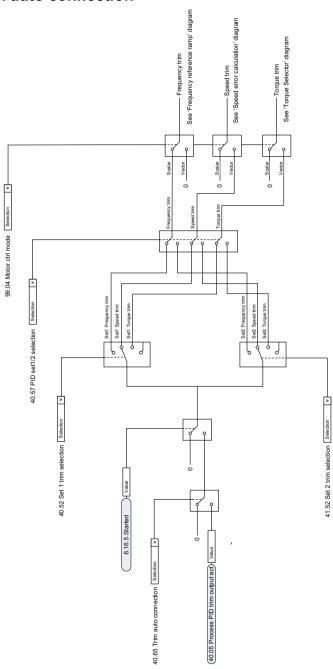

## **Further information**

#### **Product and service inquiries**

Address any inquiries about the product to your local ABB representative, quoting the type designation and serial number of the unit in question. A listing of ABB sales, support and service contacts can be found by navigating to abb.com/searchchannels.

#### **Product training**

For information on ABB product training, navigate to new.abb.com/service/training.

#### **Providing feedback on ABB Drives manuals**

Your comments on our manuals are welcome. Navigate to new.abb.com/drives/manuals-feedback-form.

#### Document library on the Internet

You can find manuals and other product documents in PDF format on the Internet at abb.com/drives/documents.

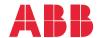

abb.com/drives

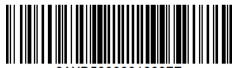

3AXD50000016097F